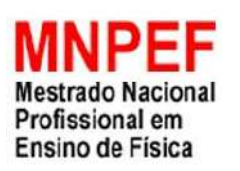

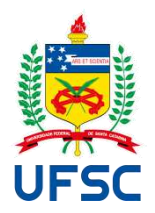

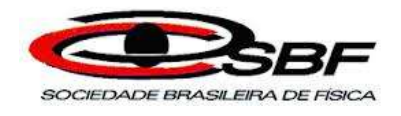

## O OLHO COMO SENSOR DE LUZ: UTILIZAÇÃO DA PLATAFORMA ARDUINO COMO ELEMENTO MOTIVADOR PARA A APRENDIZAGEM SIGNIFICATIVA CRÍTICA EM ÓPTICA

Pedro de Medeiros Goulart

Dissertação de Mestrado apresentada ao Programa de Pós-Graduação Universidade Federal de Santa Catarina - Campus Araranguá no Curso de Mestrado Profissional de Ensino de Física (MNPEF), como parte dos requisitos necessários à obtenção do título de Mestre em Ensino de Física.

Orientador: Prof. Dr. Evy Augusto Salcedo

Araranguá Setembro de 2022

## O OLHO COMO SENSOR DE LUZ: UTILIZAÇÃO DA PLATAFORMA ARDUINO COMO ELEMENTO MOTIVADOR PARA A APRENDIZAGEM SIGNIFICATIVA CRÍTICA EM ÓPTICA

Pedro de Medeiros Goulart

## Orientador(es): Prof. Dr. Evy Augusto Salcedo Torres

Dissertação de Mestrado submetida ao Programa de Pós-Graduação da Universidade Federal de Santa Catarina no Curso de Mestrado Profissional de Ensino de Física (MNPEF), como parte dos requisitos necessários à obtenção do título de Mestre em Ensino de Física

Aprovada por:

\_\_\_\_\_\_\_\_\_\_\_\_\_\_\_\_\_\_\_\_\_\_\_\_\_\_\_\_\_\_\_\_\_\_\_\_\_\_\_\_\_ Dr. Marcelo Freitas De Andrade Universidade Federal de Santa Catarina

> Dr. Agenor Hentz Da Silva Junior Universidade Federal de Santa Catarina

\_\_\_\_\_\_\_\_\_\_\_\_\_\_\_\_\_\_\_\_\_\_\_\_\_\_\_\_\_\_\_\_\_\_\_\_\_\_\_\_\_

 Dra. Cíntia Barbosa Passos Instituto Federal Catarinense – Blumenau

\_\_\_\_\_\_\_\_\_\_\_\_\_\_\_\_\_\_\_\_\_\_\_\_\_\_\_\_\_\_\_\_\_\_\_\_\_\_\_\_\_

## Araranguá Setembro de 2022

```
Goulart, Pedro de Medeiros Goulart
    O olho como sensor de luz : utilização da plataforma
Arduino como elemento motivador para a aprendizagem<br>significativa crítica em Óptica / Pedro de Medeiros Goulart
Goulart ; orientador, Evy Augusto Salcedo Torres, Dr ,
2022.
    407 p.
    Dissertação (mestrado profissional) - Universidade
Federal de Santa Catarina, , Programa de Pós-Graduação em ,
Florianópolis, 2022.
    Inclui referências.
1. . 2. Aprendizagem Significativa. 3. Demonstrações. 4. Experimentos. I., Evy Augusto Salcedo Torres, Dr. II.
Universidade Federal de Santa Catarina. Programa de Pós
Graduação em . III. Título.
```
Este trabalho é dedicado aos meus pais, Manoel e Jucélia.

#### **Agradecimentos**

Agradeço,

A Deus, pela vida, e por me permitir ultrapassar todos os obstáculos encontrados ao longo da realização deste trabalho.

Ao meu orientador Evy Augusto Salcedo Torres, o principal responsável por me auxiliar no desenvolvimento deste trabalho.

Aos meus pais, Manoel e Jucélia, que estão sempre dispostos a me ajudar no que for preciso.

A minha sobrinha Larissa, por contribuir em alguns momentos na elaboração da dissertação.

Ao meu sobrinho Kaleb, por me atrapalhar em vários momentos dizendo que queria "tabalar" com o tio e fazer com que eu saísse do computador para que ele pudesse assistir cocó.

Aos meus irmãos, Beth e Murilo, por serem meus aliados e parceiros desde sempre.

A professora de Língua Portuguesa e uma grande amiga Fernanda May Alberton por realizar a correção do abstract e do roteiro das atividades que fazem parte do produto educacional.

A Michelle Belmiro e Thiago Almeida pelas "reuniões" que discutimos sobre o andamento das nossas dissertações.

Aos meus colegas do Mestrado pelos momentos de aprendizagem que contribuíram para a minha formação.

A gestora Adriana Araújo Leal, aos professores, funcionários e principalmente aos estudantes da Escola de Educação Básica Gregório Manoel.

A todos aqueles que contribuíram, de alguma forma, para a realização deste trabalho dando incentivo e apoio.

O presente trabalho foi realizado com apoio da Coordenação de Aperfeiçoamento de Pessoal de Nível Superior - Brasil (CAPES) - Código de Financiamento 001.

Ao Programa de Bolsas do Fundo de Apoio à Manutenção e ao Desenvolvimento da Educação Superior – Fumdes, do Estado de Santa Catarina (UNIEDU) pelo apoio financeiro.

v

## **RESUMO**

## O OLHO COMO SENSOR DE LUZ: UTILIZAÇÃO DA PLATAFORMA ARDUINO COMO ELEMENTO MOTIVADOR PARA A APRENDIZAGEM SIGNIFICATIVA CRÍTICA EM FÍSICA

#### Pedro de Medeiros Goulart

### Orientador: Prof. Dr. Evy Augusto Salcedo

Dissertação de Mestrado submetida ao Programa de Pós-Graduação da Universidade Federal de Santa Catarina - Campus Araranguá no Curso de Mestrado Profissional de Ensino de Física (MNPEF), como parte dos requisitos necessários à obtenção do título de Mestre em Ensino de Física

Atualmente, os professores precisam buscar metodologias diversificadas para tornar o ensino mais atrativo e que venham despertar o interesse por parte dos estudantes. O ensino de Física, em grande parte, ainda continua atrelado ao formalismo matemático e descontextualizado; por consequência deste fato, há um grande desinteresse por seu estudo. Sendo assim, este trabalho traz como elemento motivador para o estudo de conceitos relacionados à Física, o processamento da informação através do olho humano. Com base na Teoria da Aprendizagem Significativa Crítica, de Marco Antônio Moreira, foi elaborada uma sequência didática composta de treze atividades, incluindo três experimentos e cinco demonstrações. As demonstrações foram elaboradas utilizando a plataforma de prototipagem eletrônica Arduino, nas quais os estudantes podem participar ativamente. A sequência didática foi aplicada em tempos de pandemia do COVID-19 de forma presencial na Escola Educação Básica Gregório Manoel de Bem no município de Laguna/SC e contou com a participação de dez estudantes da terceira série do Ensino Médio Inovador. Ainda que as atividades tenham sido pensadas para serem aplicadas com estudantes da terceira série do Ensino Médio para introduzir conceitos de Física Quântica, as mesmas podem ser aplicadas ao Ensino Fundamental para discutir outros conceitos de Física como a noção de tempo e a formação de cores.

Palavras-chave: Aprendizagem Significativa Crítica, Demonstrações, Experimentos.

> Araranguá Setembro de 2022

## **ABSTRACT**

## THE EYE AS A LIGHT SENSOR: USE OF THE ARDUINO PLATFORM AS A MOTIVATING ELEMENT FOR CRITICAL SIGNIFICANT LEARNING IN **PHYSICS**

### Pedro de Medeiros Goulart

## Supervisor: Prof. Dr. Evy Augusto Salcedo

Abstract of master's thesis submitted to Programa de Pós-Graduação da Universidade Federal de Santa Catarina - Campus Araranguá no Curso de Mestrado Profissional de Ensino de Física (MNPEF), in partial fulfillment of the requirements for the degree Mestre em Ensino de Física.

Nowadays, teachers need to seek diversified methodologies for more attractive teaching and that will arouse interest in students. The teaching of Physics, to a large extent, is still linked to mathematical formalism and decontextualized; as a consequence of this fact, there is a great lack of disinterest in its study. Therefore this work brings as a motivating element for the study of concepts related to Physics, the processing of information through the human eye. With activities in the Critical Meaningful Learning Theory by Marco Antonio Moreira was elaborated a following didactic sequence of thirteen activities, including three experiments and five demonstrations. The demonstrations were prepared using Arduino electronics prototyping platform in which students can actively participate. The didactic sequence was applied in times of the COVID-19 pandemic in person at the Basic Education School Gregório Manoel de Bem in the municipality of Laguna/SC, with the participation of ten students from the third grade of Innovative High School. Still as activities were designed to be applied with students of the third grade of High School to introduce Quantum Physics, as they can also be applied to Elementary School for debate other concepts of Physics such as a notion of time and a formation of colors.

Keywords: Meaningful Learning, Demonstrations, Experiments.

**Araranguá** Setembro de 2022

## **Sumário**

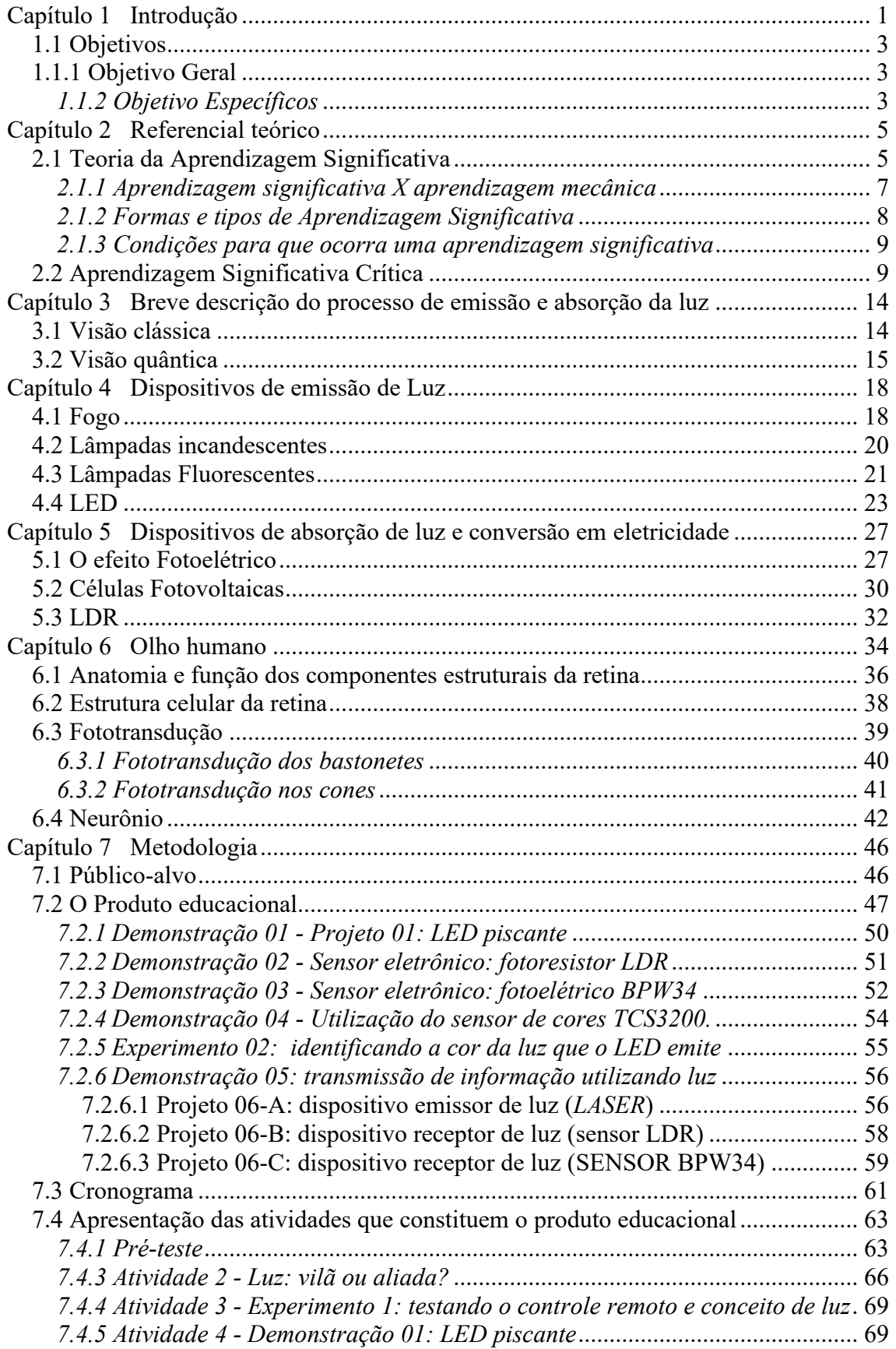

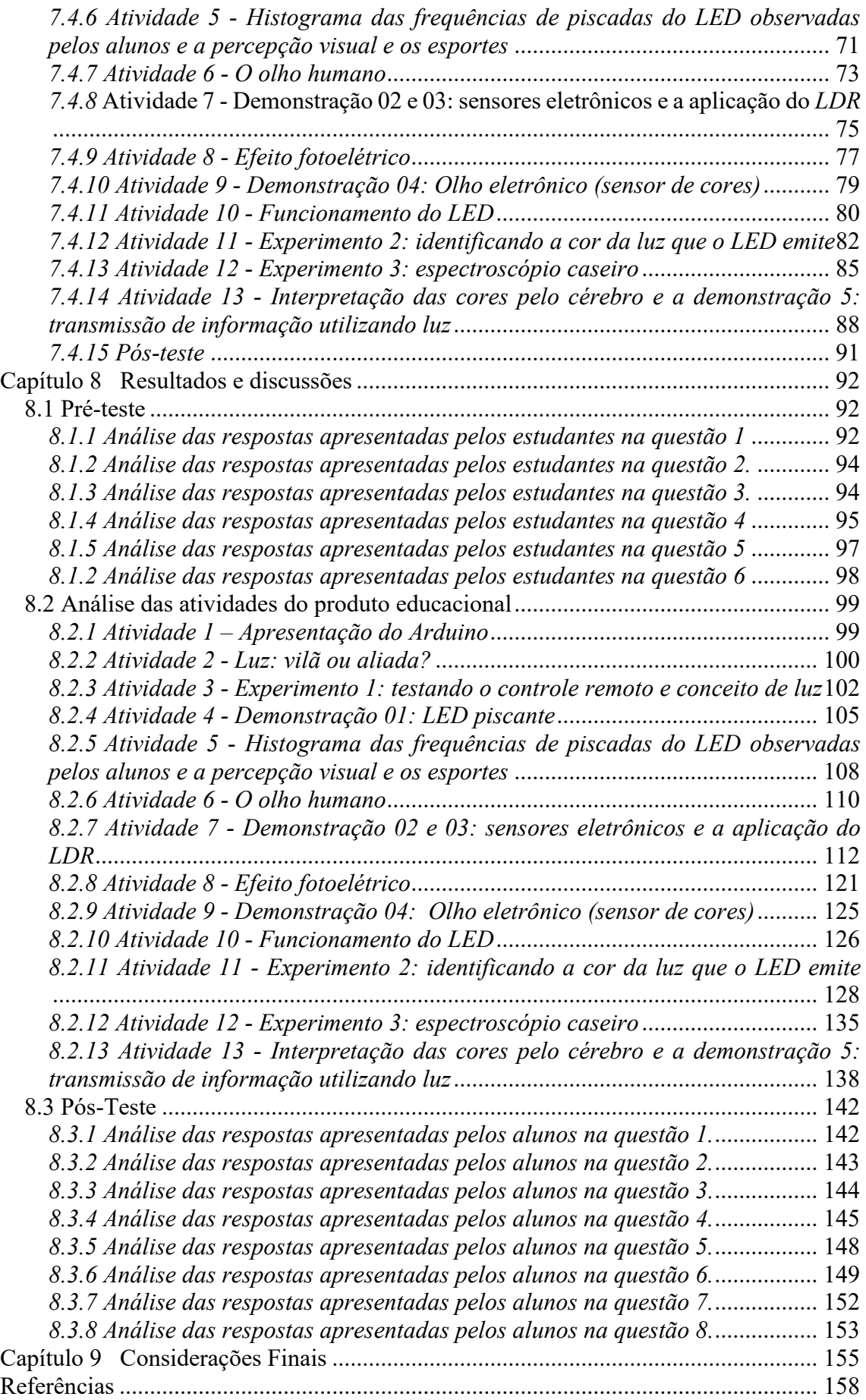

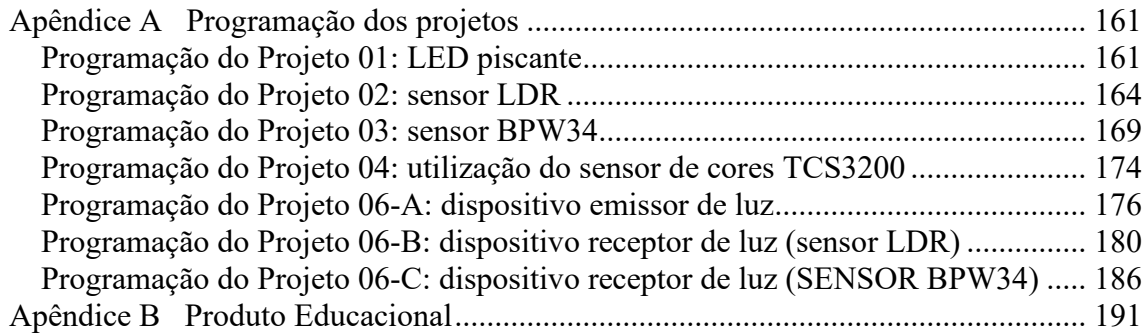

# <span id="page-10-0"></span>**Capítulo 1 Introdução**

É indubitável o papel central que a Física tem desempenhado no desenvolvimento tecnológico da humanidade, podemos estabelecer paralelos claros entre o advento de alguma teoria nova e os saltos tecnológicos subsequentes. Foi assim com a mecânica, com a termodinâmica, o eletromagnetismo e está sendo atualmente com a chamada física moderna, principalmente impulsionada pela física quântica. A questão, no entanto, é se a sociedade entende esse papel fundamental, se entendem que não teremos um futuro tecnológico se as pesquisas em andamento atualmente não forem garantidas. De forma que é também papel da Física, através dos Físicos, chamar a atenção da sociedade para esse fato. Nesse particular, os professores do Ensino Médio têm a tarefa de mostrar aos jovens que existe luz fora da caverna, de forma a garantir o futuro. É por isso que o Ensino de Física Moderna é imprescindível na formação dos jovens, pois além de possibilitar a compreensão do mundo tecnológico contemporâneo, também garante o seu futuro. O problema, no entanto, é como fazer isso? Tradicionalmente a Física é vista como sendo uma ciência árida, principalmente devido ao uso das matemáticas para expressar suas ideias de forma compacta e, no caso da Física Quântica, não são só as matemáticas que complicam a sua compressão, senão também os próprios fundamentos da teoria que ainda nem mesmo são bem compreendidos pelos próprios Físicos. O que fazer diante desse cenário? Existem muitas propostas e muitas pesquisas estão em andamento, uma das possíveis aproximações é apresentar resultados da Física Quântica de forma lúdica através de demonstrações e experimentos simples. Esta abordagem, no entanto, deve ser bem estruturada se deseja o aprendizado significativo por parte dos estudantes.

É neste contexto no qual este trabalho pretende se inserir, seguindo metodologias ativas de ensino como aprendizado por demonstração e experimentação, apresentar aos estudantes conceitos fundamentais que permitem entender o funcionamento de elementos centrais do atual desenvolvimento tecnológico.

Organizado em dez capítulos, este trabalho teve como proposta a elaboração de uma sequência didática cujo objetivo principal era analisar do ponto de vista da Física, o funcionamento do olho humano desde a captação da luz pela retina até o processamento da informação pelo cérebro.

No Capítulo 2 traz uma breve reflexão sobre a teoria de aprendizagem significativa crítica de Marcos Antônio Moreira, a qual serviu de base para a elaboração da sequência didática. No Capítulo 3, buscou-se realizar uma breve descrição do processo de emissão e absorção da luz, elemento central para que o olho humano exerça sua principal função, a de captar informações do ambiente ao nosso redor.

Desde o momento que os seres humanos aprenderam a domesticar o fogo, um dos objetivos tem sido iluminar as noites e para isso construíram várias formas de gerar luz. Neste sentido, o Capítulo 4 aborda três dispositivos emissores de luz. Inicialmente faz-se uma explanação sobre a emissão da luz através do fogo e em seguida traz o funcionamento e a ocorrência de emissão da luz a partir das lâmpadas incandescentes, das lâmpadas fluorescentes e dos *LED*s, dispositivos estes que foram utilizados na sequência didática.

O Capítulo 5 trata das células fotovoltaicas e dos *LDR*s, "*Light Dependent Resistor*" (resistor dependente de luz), dispositivos que absorvem a luz e realizam a conversão em eletricidade. Sendo assim, inicialmente é discutido sobre o efeito fotoelétrico, princípio físico fundamental que rege estes dois dispositivos. O Capítulo 6 discute sobre o olho humano, a anatomia e função dos componentes da retina, a estrutura celular da retina, a fototransdução (conversão da energia luminosa em energia elétrica) que ocorre nos cones e bastonetes (células fotorreceptoras presentes na retina) e sobre os neurônios e o processo de comunicação entre eles, pois as informações captadas pelo olho humano, a partir da luz, geradas nas células cones e bastonetes através da fototransdução, são transmitidas até o cérebro através dos neurônios.

No capítulo 7 encontra-se o produto educacional, neste capítulo foi apresentado o público alvo e a unidade escolar onde foi aplicado o mesmo, os temas abordados em cada uma das treze atividades, a descrição resumida das atividades e as metodologias utilizadas, os seis projetos que foram elaborados utilizando a plataforma de prototipagem Arduino, o cronograma de desenvolvimento das atividades (principais recursos utilizados, objetivos e carga horária), o pré-teste, a descrição detalhada do desenvolvimentos das atividades e, por fim, o pós-teste. Pensando em uma abordagem onde os estudantes são o centro do processo de ensino aprendizagem, as atividades foram elaboradas utilizando diversos recursos didáticos e partindo dos conhecimentos prévios dos mesmos. A fim de promover uma aprendizagem significativa crítica, onde o ensino é centrado nos estudantes e papel do professor é o de mediador do conhecimento, foram criados momentos em que a aprendizagem ocorreu de forma colaborativa e momentos em que os estudantes pudessem externalizar a sua compreensão em relação aos conceitos desenvolvidos em cada uma das atividades de forma oral e escrita. Neste sentido Moreira (2010) afirma:

> Ensino centrado no aluno tendo o professor como mediador é ensino em que o aluno fala mais e o professor fala menos. Deixar o aluno falar implica usar estratégias nas quais os alunos possam discutir, negociar significados entre si, apresentar oralmente ao grande grupo o produto de suas atividades colaborativas, receber e fazer críticas. O aluno tem que ser ativo, não passivo. Ela ou ele tem que aprender a interpretar, a negociar significados, tem que aprender a ser crítico e a aceitar a crítica. (MOREIRA, 2010).

O Capítulo 8 refere-se aos resultados e discussões da aplicação da sequência didática. Nele é descrito como ocorreu o desenvolvimento das atividades e a análise das respostas apresentadas pelos estudantes no pré-teste, nas treze atividades e no pós-teste. Para finalizar, no Capítulo 9 são apresentadas as considerações finais deste trabalho.

Esta proposta também se encontra ancorada numa das habilidades esperadas a serem desenvolvida no tópico referente a Ciências da Natureza e suas Tecnologias no Ensino médio da Base Nacional Comum Curricular, "Investigar e analisar o funcionamento de equipamentos elétricos e/ou eletrônicos e sistemas de automação para compreender as tecnologias contemporâneas e avaliar seus impactos sociais, culturais e ambientais" (BRASIL, 2018, p. 545).

Nesta perspectiva pretende-se mostrar que da mesma forma que existem limitações fisiológicas no sentido da visão, dispositivos eletrônicos também possuem limitações e em ambos os casos essas limitações são impostas pelas propriedades físicas de cada sistema.

## <span id="page-12-0"></span>**1.1 Objetivos**

## <span id="page-12-1"></span>*1.1.1 Objetivo Geral*

Este projeto tem como objetivo compreender o funcionamento do olho humano, a partir de conceitos desenvolvidos no componente curricular de Física e comparar suas limitações com dispositivos eletrônicos.

## <span id="page-12-2"></span>*1.1.2 Objetivo Específicos*

• Construir um modelo eletrônico simples que permita entender o funcionamento do olho;

- Compreender o funcionamento do olho humano a partir de conceitos estudados em Física;
- Comparar o olho humano com sensores eletrônicos disponíveis, analisando suas limitações;
- Utilizar a plataforma de prototipagem eletrônica de hardware Arduino como instrumento motivador no processo ensino aprendizagem de Física;

# <span id="page-14-0"></span>**Capítulo 2 Referencial teórico**

Este capítulo apresenta uma discussão acerca da Aprendizagem Significativa Crítica de Marcos Antônio Moreira. Para tanto realiza-se inicialmente um recorte sobre a Aprendizagem Significativa de David Paul Ausubel.

## <span id="page-14-1"></span>**2.1 Teoria da Aprendizagem Significativa**

A partir da década de 60, dedicou seus estudos à educação, onde buscava entender de forma mais profunda como as pessoas adquiriram novos conhecimentos. Em suas principais obras como: Psicologia da Aprendizagem Verbal Significativa (1963), Leituras na Psicologia da Cognição (1965), Teoria da Aprendizagem e Prática em Sala de Aula (1967), Psicologia Educacional: Um Ponto de Vista Cognitivo (1968) e Aprendizagem Escolar: Uma Introdução à Psicologia da Educação (1969), Leitura na Aprendizagem Escolar (1968) e Psicologia Educacional: Uma Visão Cognitiva (1978), Ausubel buscava compreender e melhorar o processo de aprendizagem. Embora tenha publicado inúmeros trabalhos no campo educacional, o que lhe rendeu mais prestígio foi a sua teoria da aprendizagem significativa.

Ausubel era contra a aprendizagem mecânica e acreditava que o processo de aprendizagem, que estaria ligada ao cognitivo do indivíduo, era o resultado do armazenamento organizado de informações na mente do ser que aprende.

Aprendizagem significativa, proposta por Ausubel, tem como característica a interação cognitiva do conhecimento prévio e do novo conhecimento, desta forma o aprendiz produz e constrói seu próprio conhecimento a partir daquilo que já conhece. Ao ter acesso a um novo conhecimento faz uso de significados que já havia internalizado de forma substantiva e não arbitrária. Segundo Moreira:

> Nesta interação, não só o novo conhecimento adquire significado, mas também o conhecimento anterior fica mais rico, mais elaborado, adquire novos significados. Interação (entre conhecimentos novos e prévios) é a característica chave da aprendizagem significativa. Na interação que caracteriza a aprendizagem significativa, o novo conhecimento deve relacionar-se de maneira não-arbitrária e substantiva (não ao pé da letra) com aquilo que o aprendiz já sabe e este deve apresentar uma predisposição para aprender. (MOREIRA, 2009).

Na aprendizagem significativa, os estudantes deixam de ser receptores passivos e passam a construir/produzir seu próprio conhecimento a partir dos significados captados pelas novas informações. Para que isso aconteça, deve ocorrer a interação entre os conhecimentos prévios dos estudantes com essas novas informações a eles disponibilizadas.

Segundo Moreira (2010), estas informações podem ser aprendidas e retidas à medida que conceitos relevantes e inclusivos estejam claros e disponíveis na estrutura cognitiva do indivíduo e funcionem como ponto de ancoragem às novas ideias e conceitos. Essa ancoragem que ocorre entre os conhecimentos prévios e os novos conhecimentos na estrutura cognitiva do aprendiz é conceituada por Ausubel como sendo conceito subsunçor ou simplesmente subsunçor.

> Subsunçor é o nome que se dá a um conhecimento específico, existente na estrutura de conhecimentos do indivíduo, que permite dar significado a um novo conhecimento que lhe é apresentado ou por ele descoberto. Tanto por recepção como por descobrimento, a atribuição de significados a novos conhecimentos depende da existência de conhecimentos prévios especificamente relevantes e da interação com eles". (MOREIRA, 2010).

O armazenamento das informações na estrutura cognitiva do indivíduo é considerado como uma estrutura de subsunçores, formando uma hierarquia conceitual, onde conceitos mais específicos são ligados a conceitos mais gerais. Essa organização estrutural ocorre de forma dinâmica e é caracterizada pela assimilação, diferenciação progressiva e pela reconciliação, conforme é esboçado na Figura 1.

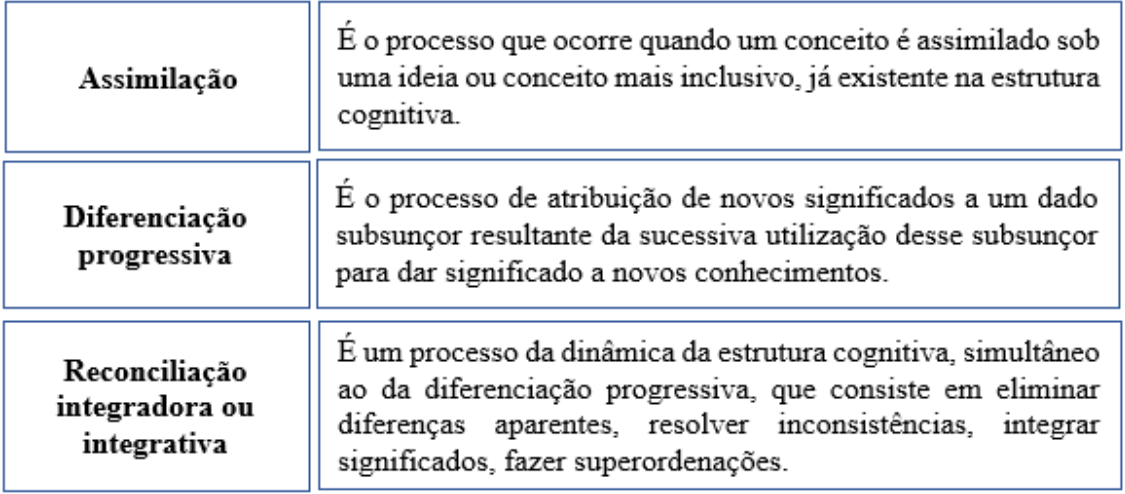

**Figura 1**. Conceitos de assimilação, diferenciação progressiva e pela reconciliação. Fonte: MOREIRA, 2010.

Na aprendizagem significativa, o subsunçor presente na estrutura cognitiva do aprendiz é a variável que mais influência na aprendizagem de novos conhecimentos. Caso o aprendiz, ao ter contato com uma nova informação, não tenha a presença de subsunçores referente a esse novo assunto, faz-se necessário a criação de organizadores prévios que servem de pontes cognitivas entre o conhecimento que o sujeito já internalizou e o que já deveria saber. Esses organizadores prévios devem ser materiais introdutórios que serão utilizados antes da apresentação da nova informação. Para a criação de pontes cognitivas, Ausubel aborda a aprendizagem mecânica. De acordo com Zanatta et al. (2016):

> Para Ausubel, a aprendizagem mecânica pode ser necessária e inevitável em alguns momentos do processo de ensino, assim o que for memorizado pelo aprendiz pode se tornar significativo em situações posteriores. Quando se desenvolve uma informação na qual o aprendiz não possui nenhuma relação com o conhecimento existente, o mesmo precisará memorizar uma série de conceitos, definições e fórmulas [...] (ZANATTA et al., 2016).

## <span id="page-16-0"></span>*2.1.1 Aprendizagem significativa X aprendizagem mecânica*

Na aprendizagem significativa o sujeito produz e constrói seu próprio conhecimento a partir daquilo que já conhece, ao ter acesso a um novo conhecimento faz uso de significados que já havia internalizado de forma substantiva e não arbitrária, por outro lado, na aprendizagem mecânica as novas informações não estão associadas a conceitos já existentes na estrutura cognitiva de quem aprende, desta forma ela é armazenada de forma arbitrária.

Moreira (2010) ressalta que ambas não constituem uma dicotomia: estão ao longo de um mesmo contínuo e há uma "zona cinza" entre elas.

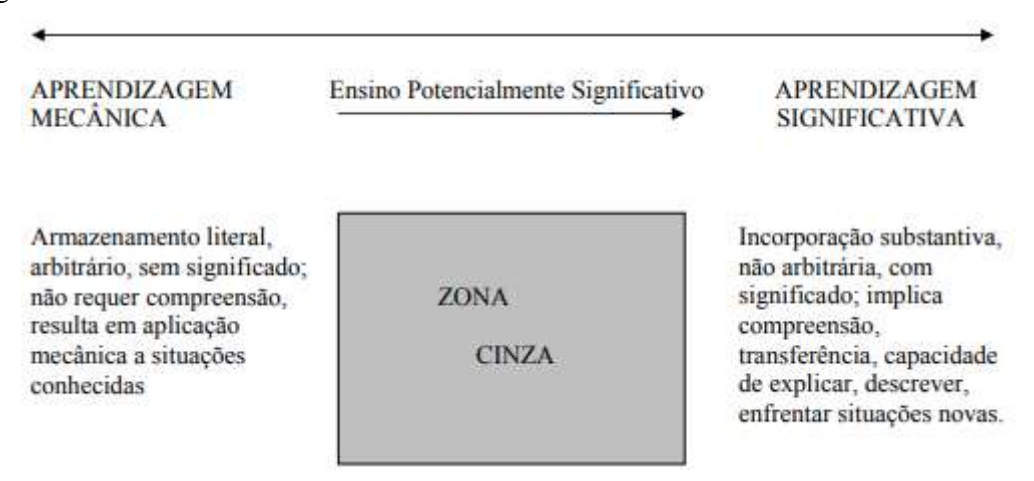

**Figura 2**. Visão esquemática do contínuo aprendizagem significativa x aprendizagem mecânica. Fonte: MOREIRA, 2010.

A partir da Figura 2 é possível ter uma visão esquemática do contínuo aprendizagem significativa - mecânica, onde há uma zona intermediária, representada na Figura 2 como "zona cinza". A passagem entre elas não ocorre de forma automática, fazse necessário um Ensino Potencialmente Significativo. Moreira (2010) destaca que para existir esse contínuo entre esses dois tipos de aprendizagens alguns fatores devem ser esclarecidos:

> É uma ilusão pensar que o aluno pode inicialmente aprender de forma mecânica pois ao final do processo a aprendizagem acabará sendo significativa; isto pode ocorrer, mas depende da existência de subsunçores adequados, da predisposição do aluno para ZONA CINZA Incorporação substantiva, não arbitrária, com significado; (MOREIRA, 2010).

E ainda, Moreira (2010) ressalta que aprendizagem significativa é progressiva, a construção de um subsunçor é um processo de captação, internalização, diferenciação e reconciliação de significados que não é imediato.

## <span id="page-17-0"></span>*2.1.2 Formas e tipos de Aprendizagem Significativa*

Moreira (2010) aborda três formas de aprendizagem significativas, demonstradas no Quadro 1.

**Subordinação** - Ocorre quando os novos conhecimentos potencialmente significativos adquirem significados, para o sujeito que aprende, por um processo de ancoragem cognitiva, interativa, em conhecimentos prévios relevantes mais gerais e inclusivos já existentes na sua estrutura cognitiva.

**Superordenação** - Envolve, então, processos de abstração, indução, síntese, que levam a novos conhecimentos que passam a subordinar aqueles que lhes deram origem.

**Modo combinatório** - É uma forma de aprendizagem significativa em que a atribuição de significados a um novo conhecimento implica interação com vários outros conhecimentos já existentes na estrutura cognitiva, mas não é nem mais inclusiva nem mais específica do que os conhecimentos originais. Tem alguns atributos criteriais, alguns significados comuns a eles, mas não os subordina nem superordena.

> **Quadro 1.** Formas de Aprendizagem significativas. Fonte: Moreira, 2010.

Similar a essas três formas de Aprendizagem Significativa, Moreira (2010) sugere três tipos de aprendizagem significativas:

**Representacional (de representações)** - ocorre quando símbolos arbitrários passam a representar, em significado, determinados objetos ou eventos em uma relação unívoca, quer dizer, o símbolo significa apenas o referente que representa.

**Conceitual (de conceitos)** - Ocorre quando o sujeito percebe regularidades em eventos ou objetos, passa a representá-los por determinado símbolo e não mais depende de um referente concreto do evento ou objeto para dar significado a esse símbolo. Trata-se, então, de uma aprendizagem representacional de alto nível.

**Proposicional (de proposições)** - Implica dar significado a novas idéias expressas na forma de uma proposição. As aprendizagens representacional e conceitual são pré-requisito para a proposicional, mas o significado de uma proposição não é a soma dos significados dos conceitos e palavras nela envolvidos.

> **Quadro 2.** Tipos de Aprendizagem significativa. Fonte: Moreira, 2010.

## <span id="page-18-0"></span>*2.1.3 Condições para que ocorra uma aprendizagem significativa*

Para que ocorra a Aprendizagem Significativa são necessárias duas condições, a primeira, o material de aprendizagem, disponibilizado ao aprendiz, deve ser potencialmente significativo e a segunda, o aprendiz deve apresentar uma predisposição para aprender.

O material de aprendizagem, que deve ser potencialmente significativo, está relacionado aos recursos didáticos que o professor irá utilizar em suas aulas (vídeos, reportagens, livros, simuladores virtuais, aulas expositivas, aplicativos etc.) e estes têm que estar relacionados à estrutura cognitiva e conhecimentos prévios do aprendiz de tal forma que o mesmo possa relacionar os conceitos de forma não-arbitrária e não literal.

Moreira (2010) destaca que "é importante enfatizar aqui que o material só pode ser potencialmente significativo, não significativo: não existe livro significativo, nem aula significativa, nem problema significativo, [...], pois o significado está nas pessoas, não nos materiais".

Para que o aprendiz possa relacionar o material potencialmente significativo aos seus conhecimentos prévios de forma não arbitrária e não literal, ele deve querer que isso ocorra, ou seja, estar disposto a aprender. Para Moreira (2010)

> o sujeito que aprende deve se predispor a relacionar (diferenciando e integrando) interativamente os novos conhecimentos à sua estrutura cognitiva prévia, modificando-a, enriquecendo-a, elaborando-a e dando significados a esses conhecimentos. (MOREIRA, 2010).

## <span id="page-18-1"></span>**2.2 Aprendizagem Significativa Crítica**

Moreira (2010) enfatiza que "a aprendizagem significativa Crítica, traz a perspectiva que permite ao sujeito fazer parte de sua cultura e, ao mesmo tempo, estar fora dela". Para que a aprendizagem significativa crítica aconteça, Moreira apresenta onze princípios facilitadores de aprendizagem. Estes não se tratam de propostas didáticas e sim sugestões para contribuir no processo de ensino aprendizagem. A seguir serão apresentados os onze princípios e discutidos brevemente cada um deles.

1 - Princípio do conhecimento prévio.

Como já discutido anteriormente, na aprendizagem significativa, aprendemos a partir daquilo que já conhecemos e essa seria a condição inicial para que a aprendizagem possa ocorrer. A criticidade do conhecimento construído de forma significativa está na captação e internalização dos significados contextualmente aceitos e socialmente construídos. Desta forma Moreira (2009) destaca que "para ser crítico de algum conhecimento, de algum conceito, de algum enunciado, primeiramente o sujeito tem que aprendê-lo significativamente e, para isso, seu conhecimento prévio é, isoladamente, a variável mais importante".

2 - Princípio da interação social e do questionamento por meio do ensinar/aprender perguntas ao invés de respostas.

O compartilhamento de significados tendo como referência o material potencialmente significativo, através da interação entre professor-estudante e estudanteestudante, resulta em uma negociação de significados entre os envolvidos, porém essa negociação deve ocorrer predominantemente através de perguntas ao invés de respostas.

> Um ensino baseado em respostas transmitidas primeiro do professor para o aluno nas aulas e, depois, do aluno para o professor nas provas, não é crítico e tende a gerar aprendizagem não crítica, em geral mecânica. Ao contrário, um ensino centrado na interação entre professor e aluno enfatizando o intercâmbio de perguntas tende a ser crítico e suscitar a aprendizagem significativa crítica. (MOREIRA, 2010).

3 - Princípio da não centralidade do livro de texto.

Comumente os professores acabam seguindo a risca o livro didático estes são elaborados a fim de abranger um espaço geográfico amplo, sendo assim, em muitos casos não estão de acordo com o contexto social ao qual o estudante está inserido e por consequência deste fato, muitas vezes, na sua elaboração não é levado em consideração os conhecimentos prévios de quem irá utilizá-lo.

Moreira não sugere o abandono do livro didático, pelo contrário, defende a ideia de diversificar a utilização dos materiais educativos. O professor, como um dos

responsáveis por fazer com que o estudante capte e internalize os conceitos de forma significativa, deve buscar outras formas que representam melhor a produção do conhecimento humano. Sendo assim, Moreira (2009) destaca que:

> A utilização de materiais diversificados, e cuidadosamente selecionados, ao invés da "centralização" em livros de texto é também um princípio facilitador da aprendizagem significativa crítica. [...] há bons livros didáticos em qualquer disciplina, mas adotar um único como livro de texto, vai contra a facilitação da aprendizagem significativa crítica. (MOREIRA, 2010).

#### 4 - Princípio do aprendiz como perceptor/representador.

Neste princípio, os estudantes são considerados como preceptores, representadores do mundo e sua aprendizagem ocorre por meio das suas percepções daquilo que lhes é ensinado. O que ele percebe, em grande parte, relacionado às suas percepções prévias. "O perceptor decide como representar em sua mente um objeto ou um estado de coisas do mundo e toma essa decisão baseado naquilo que sua experiência passada (percepções anteriores) sugere que irá "funcionar" para ele" (MOREIRA, 2010).

#### 5 - Princípio do conhecimento como linguagem.

Para compreendermos um determinado conhecimento ou conteúdo é preciso, antes de mais nada, conhecer sua linguagem. Todas as "disciplinas" trazem consigo a sua forma de ver o mundo e para representá-lo faz uso de sua própria linguagem. Moreira (2010) reforça que "aprender um conteúdo de maneira significativa é aprender sua linguagem, não só palavras - outros signos, instrumentos e procedimentos também – mas principalmente palavras, de maneira substantiva e não-arbitrária.

6 - Princípio da consciência semântica.

Este princípio, embora abstrato, é muito importante para o processo de ensino aprendizagem e implica em algumas conscientizações, Moreira (2010) destaca:

- Ter consciência que o significado está nas pessoas, não nas palavras.
- As palavras não são aquilo ao qual elas ostensivamente se referem.

• Ao usarmos palavras para nomear as coisas, é preciso não deixar de perceber que os significados das palavras mudam.

7 - Princípio da aprendizagem pelo erro.

Considerando que o ser humano tem o hábito de errar, isso é de sua natureza, ele aprende a partir da correção dos seus erros. Moreira (2010) afirma que o professor ao fazer isso "dá ao aluno a ideia de que o conhecimento que é correto, ou definitivo, é o conhecimento que temos hoje do mundo real, quando, na verdade, ele é provisório, ou seja, errado".

#### 8 - Princípio da desaprendizagem.

Este princípio não se trata em desaprender o que estudantes já conseguiram aprender, mas sim de não usar os conhecimentos prévios que o impedem de captar significados associados a um novo conhecimento. Desta forma, ele deixaria de lado os conceitos que não são mais relevantes do conhecimento já apreendido.

9 - Princípio da incerteza do conhecimento.

O estudante deve perceber que o conhecimento foi produzido a partir de metáforas e tudo que conhecemos teve sua origem através de perguntas e por consequência as definições criadas, para compreendermos o "mundo", são criações/invenções humanas.

10 - Princípio da não utilização do quadro de giz/da participação ativa do aluno/da diversidade de estratégias de ensino.

Neste princípio Moreira também ressalta a não centralidade no quadro de giz, sugere que seu uso deve ser minimizado, ou até mesmo abandonado de vez. Porém tem consciência que outros aparatos tecnológicos serão utilizados para substituí-lo e estes serão, também, um veículo transmissor de conhecimento.

O que está implícito neste princípio é a utilização da diversidade de estratégias instrucionais, no qual o centro do processo de aprendizagem está voltado aos estudantes e não a uma parede. Atividades colaborativas, seminários, projetos, pesquisas, discussões e painéis são algumas das estratégias sugeridas por Moreira.

11 - Princípio do abandono da narrativa.

Ao se pensar no ensino centrado no estudante e o papel do professor como mediador do conhecimento, é necessário também fazer com que o estudante fale mais e o professor menos. Sendo assim, é necessário o abandono da narrativa do "bom professor", o detentor do saber.

Ao desenvolver em suas aulas os princípios discutidos anteriormente, o professor proporciona aos estudantes a possibilidade de participarem criticamente da sua própria aprendizagem. Neste sentido, Moreira (2010) enfatiza que "deixar o aluno falar implica usar estratégias nas quais os alunos possam discutir, negociar significados entre si [...] ele tem que aprender a interpretar, a negociar significados, tem que aprender a ser crítico e a aceitar a crítica".

Esses princípios facilitadores de aprendizagem foram utilizados para a elaboração da sequência didática e esta tem como tema central o funcionamento do olho humano, no qual acredita-se está relacionado com os conhecimentos prévios dos estudantes. Sendo assim, para melhor compreensão do funcionamento do olho humano, no capítulo a seguir buscou-se realizar uma breve descrição do processo de emissão e absorção da luz, elemento central para que o olho humano exerça sua principal função, a de captar informações do ambiente ao nosso redor.

# <span id="page-23-0"></span>**Capítulo 3 Breve descrição do processo de emissão e absorção da luz**

## <span id="page-23-1"></span>**3.1 Visão clássica**

As primeiras tentativas para entender o fenômeno físico que denominamos genericamente de luz data de tempos anteriores à dos grandes filósofos gregos, iniciaremos a nossa discussão a partir do meio do século dezessete uma vez que é próximo desse período que as nossas concepções atuais tiveram seus primeiros rabiscos mais bem delineados.

Durante o século dezessete muitas foram as contribuições realizadas para o entendimento do comportamento da luz; é desse período em que acontece o descobrimento da lei da refração (Snell, Descartes), a observação do fenômeno da difração (Grimaldi), a manipulação de lentes para fabricação de telescópios (Galileu, Kepler) e microscópios (Jassen, Naples). Desde uma perspectiva teórica temos Pierre de Fermat propondo o princípio de tempo mínimo, que permite explicar a reflexão e a refração, Robert Hook propondo a primeira teoria ondulatória para a luz complementada posteriormente por Christiaan Huygens (quem adiciona a ideia de velocidades diferentes em meios diferentes para a onda de luz) e Isaac Newton, com sua teoria de emissão corpuscular (associando partículas diferentes à cores diferentes, uma vez que ele foi o primeiro a decompor a luz branca utilizando um prisma). Foi também durante esse século que é derrubado o mito da propagação instantânea da luz por Ole Christensen Römer, quem determinou que a luz levava cerca de 22 minutos para atravessar o diâmetro da órbita da Terra ao redor do Sol. A partir disso Newton, Huygens, entre outros, estimaram que a velocidade da luz deveria ser de cerca de  $23 - 24 \cdot 10^8$  m/s.

Durante o século dezoito imperou quase que soberanamente a visão Newtoniana sobre a origem da Luz sendo necessário ter que esperar até o início do século dezenove para a visão ondulatória ter um novo ímpeto, dado pelos resultados de Thomas Young, que introduz o princípio de interferência, de acordo com Halliday et al. (2014):

> Thomas Young provou experimentalmente que a luz é uma onda, ao contrário do que pensavam muitos cientistas da época. O que o cientista fez foi demontrar que a luz sofre interferência, como as ondas do mar, as ondas sonoras e todos os outros tipos de ondas. Além disso, conseguiu medir o comprimento de onda médio da luz solar. (HALLIDAY et al., 2014).

Concomitantemente, Augustin Jean Fresnel solidifica as ideias de Huygens e estende os resultados de Young. No segundo terço daquele século, Michael Faraday estabeleceu uma relação entre eletricidade e luz, o que é finalmente demonstrado brilhantemente por James Clerk Maxwell, quem consegue determinar a equação que descreve a propagação das ondas eletromagnéticas, sendo que essa onda se deslocava com velocidade próxima à determinada por Armand Hippolyte Louis Fizeau e Jean Bernard Léon Foucault.

Segundo Halliday, Resnick e Krane (2014) Heinrich Rudolf Hertz, inspirado pelas previsões teóricas de Maxwell, descobriu o que hoje chamamos de ondas de rádio e observou que essas ondas se propagam com a mesma velocidade que a luz visível e demonstrou através de experimento a existências das ondas eletromagnéticas de Maxwell, oito anos após sua morte. Este último resultado parecia encerrar de forma magistral uma dúvida que perdurou por quase 200 anos sobre a natureza da luz.

A grande contribuição de Maxwell foi mostrar que um raio luminoso nada mais é que a propagação no espaço de campos elétricos e magnéticos e a partir da teoria ondulatória consolidada por ele entende-se que a luz visível é uma onda eletromagnética com frequências localizadas entre 3,84.10<sup>14</sup>  $Hz$  e 7,69.10<sup>14</sup>  $Hz$ , sendo que toda onda eletromagnética se propaga com a mesma velocidade num meio homogêneo, para o caso do vácuo é dada por  $c \approx 3.0.10^8$  m/s. (HALLIDAY; RESNICK; KRANE, 2014).

Conforme Faraday propôs, logo foi demonstrado por Hertz e finalmente explicitado por Alfred-Marie Liénard e Emil Wiechert (potenciais de Liènard-Wiechert), uma onda eletromagnética pode ser gerada mediante a aceleração de uma carga, dessa forma, um circuito oscilante, como o *RLC* (circuito ressonante ou circuito aceitador), gera uma onda eletromagnética. O processo de absorção se dá da mesma forma, conforme proposto por Hendrik Antoon Lorentz, quando uma onda eletromagnética atinge uma carga a onda agirá como uma fonte externa oscilante que excita a carga que, caso ligada a um sistema, executaria um movimento oscilatório. Na perspectiva clássica não existem limites às possíveis frequências que uma onda eletromagnética pode assumir, ou seja, em princípio qualquer número real pode representar a frequência da onda.

### <span id="page-24-0"></span>**3.2 Visão quântica**

Conforme discutido previamente, Newton mostra que a luz branca era a mistura de todas as cores. Já Young mostrou que a cor associada a uma luz é uma manifestação

fisiológica à frequência das ondas de luz. Estes descobrimentos foram a chave de trabalhos subsequentes relacionados a análise da luz emitida ou absorvida por objetos (sólidos ou gasosos), a chamada espectroscopia; nesse particular Joseph Fraunhofer constrói grades de difração capazes de decompor a luz proveniente de amostras em resolução tal que lhe permitiu determinar as linhas espectrais da luz solar (o instrumento construído por ele foi o primeiro espectroscópio). Avanços subsequentes no entendimento desta nova forma de caracterizar as substâncias foram dados por Robert Bunsen e Gustav Kirchhoff, os quais verificam que materiais podem absorver ou emitir luz nas mesmas frequências (observando linhas escuras ou brilhantes para o caso de termos absorção ou emissão, respectivamente).

Dado o tamanho do entendimento que Kirchhoff tinha dos processos espectroscópicos, qual deve ser a forma da função de distribuição de emissão de radiação de um corpo cuja principal característica é ser um absorvedor 100% eficiente; esse objeto recebeu o nome de corpo negro. A idealização construída a seguir sobre a forma do corpo negro foi uma cavidade perfeitamente absorvedora a qual teria como meio de comunicação com o exterior um único orifício. Coube a Ferdinand Kurlbaum, Otto Lummer, Werner Pringsheim, Heinrich Rubens e Wilhelm Wien determinar o espectro de radiação do corpo negro. Desde uma perspectiva teórica o ajuste desses dados experimentais só foi conseguido por Max Planck unicamente se admitisse que os constituintes do interior do corpo negro só poderiam trocar energia através de múltiplos inteiros de uma quantidade específica. Isso é conhecido como quantização da energia. Inicialmente a ideia da quantização da energia foi considerada um artefato matemático, porém Albert Einstein logo aplicou o mesmo conceito para explicar com satisfação os resultados experimentais de Philipp Lenard, que observou a emissão de elétrons após uma superfície ser iluminada com luz, principalmente de alta frequência.

Os quantas de luz, os fótons, conforme cunhado por Gilbert N. Lewis, foram utilizados para explicar várias outras observações experimentais. Em especial foi utilizado por Niels Bohr na fundamentação de um modelo para o átomo de hidrogênio com esse modelo Bohr foi capaz de explicar os espectros de emissão e absorção do hidrogênio tendo como ideia central para isso o fato de que sempre que os elétrons do átomo mudam de estado energético eles absorvem ou emitem um número inteiro de fótons. Ainda que o modelo de Bohr não tenha se mostrado adequado para explicar outros átomos o modelo ou teoria que o substituiu manteve em essência a mesma ideia de Bohr sempre que um fóton é absorvido por um sistema físico acontece uma transição energética de um estado permitido para outro estado permito do sistema de maior energia. Já a emissão acontece como resultado da transição de um estado de maior energia para outro de menor energia pode resultar na emissão de um fóton com energia igual à diferença de energia entre os dois estados envolvidos. Notem que nesse último parágrafo não é atribuído ao fóton a hegemonia de retirada do excesso de energia de um sistema, sistema quânticos podem relaxar utilizando vários métodos.

No Capítulo 4 aborda três dispositivos emissores de luz. Inicialmente faz-se uma explanação sobre a emissão da luz através do fogo e em seguida traz o funcionamento e a ocorrência de emissão da luz a partir das lâmpadas incandescentes, das lâmpadas fluorescentes e dos *LED*s, dispositivos estes que foram utilizados na sequência didática.

# <span id="page-27-0"></span>**Capítulo 4 Dispositivos de emissão de Luz**

Um dos nossos medos mais atávicos é o da escuridão, crianças manifestam esse temor de forma instintiva e sem razão alguma em muitos casos. E isso não só afeta as crianças, pois evolutivamente nós seres humanos não temos a capacidade de enxergar bem no escuro e por isso desde sempre tivemos medo. Assim desde o momento em que aprendemos a domesticar o fogo, um dos nossos principais objetivos têm sido iluminar as noites e para isso construímos várias formas de gerar luz.

### <span id="page-27-1"></span>**4.1 Fogo**

O que é o fogo em uma perspectiva Físico-Química? O fogo é um processo bastante complexo de ser explicado, são necessários quatro ingredientes para ele existir: um material combustível, um material oxidante, uma fonte de calor e uma reação em cadeia. Pensemos na preparação do fogo na churrasqueira, nosso material inflamável é o carvão, usualmente a nossa fonte de oxidação é o oxigênio da atmosfera, a fonte de calor em geral é algo que já esteja queimando, tipicamente papel, e finalmente temos que no caso da reação do carbono com o oxigênio é gerado suficiente calor de forma a autossustentar o processo. Para termos uma ideia, carbono (grafite) + oxigênio  $(O_2)$ resulta em dióxido de carbono, mais algo próximo a 393,52 kJ de calor.

$$
C_{graffite} + O_2 \to ^{298 K} CO_2 + \Delta Q = 393,53 kJ \tag{1}
$$

Além do calor gerado pelo fogo, temos a luz que é emitida pelo mesmo. Essa luz tem origem principalmente na chama, mesmo no caso das brasas temos incandescência do material combustível, o que trataremos logo a seguir, essa incandescência não produz iluminação suficiente quando comparada ao fogo. Para entender a luz gerada pelo fogo, analisaremos a chama produzida utilizando o bico de bunsen, Figura 3, que em essência se assemelha ao fogo de um fogão de cozinha (a não ser pelo fato de ser possível controlar a quantidade oxigênio).

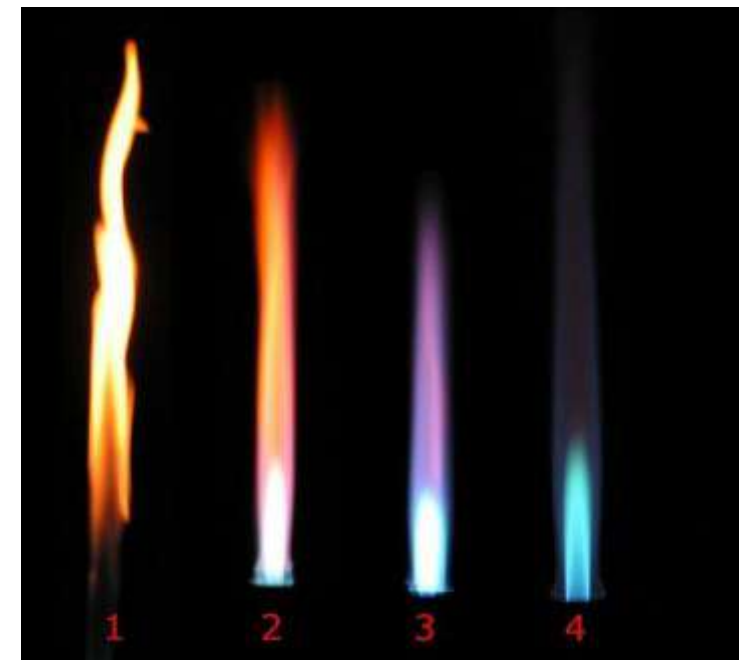

**Figura 3.** As diferentes chamas obtidas com um bico de Bunsen. Fonte: https://pt.wikipedia.org/wiki/Bico\_de\_Bunsen. Acesso: 09 de jun 2020.

Na figura acima se mostra diversas situações da chama do bico de bunsen com a diferença entre elas sendo a quantidade de ar que entra na mistura com o butano, sendo que mais à esquerda temos o caso com menos ar e no extremo direito temos a mistura bem regulada com ar o que, claramente, interfere na cor entre as diversas chamas. Para compreender esse resultado à luz da Física Quântica devemos entender como acontece a combustão do butano (os bicos de bunsen são alimentados com gás de cozinha – GLP, gás do carvão, hulha, gás natural ou metano). Durante o processo de combustão completa, o butano,  $C_4H_{10}$ , se combina com  $O_2$  do ar e resulta em vapor de água e  $CO_2$ .

$$
2C_4H_{10} + 13O_2 \rightarrow 8CO_2 + 10H_2O \tag{2}
$$

Essa equação corresponde ao caso da chama azul, mas no caso da chama amarela o processo pode ser descrito pelas seguintes equações:

$$
C_4H_{10} + 9O_2 \rightarrow 8CO_2 + 10H_2O
$$
  
\n
$$
C_4H_{10} + 5O_2 \rightarrow 8CO_2 + 10H_2O
$$
\n(3)

De qualquer forma essas equações estequiométricas não explicam a cor das chamas. Para entender a cor temos que levar em consideração que o calor produzido pela reação, produz a dissociação das moléculas de  $CO<sub>2</sub>$  e H<sub>2</sub>O e a subsequente recombinação em uma série de radicais como OH, CH e C2, isso se evidencia analisando o espectro de emissão da chama de uma tocha de butano, daquelas utilizadas na cozinha. Conforme podemos ver na Figura 5, as bandas de emissão mais proeminentes se encontram próximo de 440 nm e 515 nm, o que corresponde ao azul escuro e verde azulado, respectivamente. Essas emissões estão relacionadas às transições permitidas dos elétrons nessas moléculas.

### <span id="page-29-0"></span>**4.2 Lâmpadas incandescentes**

A explicação para a emissão de luz por parte de filamentos metálicos (lâmpadas incandescentes) envolve o mesmo mecanismo que em essência explica a cor amarela da chama. Conforme já discutido, a cor amarela aparece no processo de queima incompleta, nessa situação temos a liberação de fuligem, sendo a fuligem fragmentos sólidos elevados pelo gás quente.

Quando os átomos se organizam de forma a formar um sólido, os elétrons podem acessar energias diferentes daquelas acessíveis quando pertenciam a um átomo individual. Essas novas energias permitidas têm uma diferença tão pouca uma das outras que na realidade é formado todo um conjunto de bandas permitidas em lugar de níveis permitidos.

Seguindo as regras da estatística de Fermi-Dirac e da física quântica, os elétrons do sólido preenchem as bandas ocupando um a um os estados cada vez mais energéticos; a extremidade a diferença de energia entre os elétrons de menor energia e o elétron de maior energia, para o caso de sólido em T=0, é denominada de nível de Fermi. Se o nível de energia de Fermi fica localizado dentro de uma das bandas de energia permitida do sólido, teremos que o sólido é um condutor, já se o nível de Fermi dica dentro de uma banda proibida o sólido será um isolante. Existe um caso intermediário que é de aqueles sólidos isolantes em que a separação entre uma banda permitida e a próxima banda permitida é menor do que 1 eV, esses sólidos são chamados de semicondutores pois é possível promover alguns poucos elétrons da última banda cheia para uma nova banda vazia unicamente por flutuações térmicas (~0,025 eV) ou pela adição de um campo elétrico externo. (HALLIDAY; RESNICK; KRANE, 2014)

A estrutura de banda dos sólidos descrita previamente permite entender o espectro de emissão largo que se obtém ao energizar um sólido, espectro este que se aproxima do espectro de emissão de um corpo negro. No caso dos sólidos, os elétrons podem ganhar energia e realizar transições dentro de uma banda ou entre bandas e durante o processo de relaxamento emitir um fóton. Para a luz emitida estar dentro do espectro

visível o material deve ser, principalmente, um condutor (metal ou semimetal) ou um semicondutor com alguma dopagem, ou seja, o material deve permitir transições eletrônicas entre estados com diferença energética entre 1 e 4 eV, conforme a figura acima. De todas as formas, o processo é muito complexo, uma vez que pode envolver a excitação de polarização, excitação e estes interagirem com fônons da rede.

No caso específico de lâmpadas incandescentes, o material utilizado como filamento é o tungstênio. Para o caso de uma lâmpada típica de 60W a resistência da mesma é de algo próximo a 18 ohms (a tensão aplicada pelo ohmímetro deve ser menor do que 9 V) e em condição de operação (120 ou 220 V) essa resistência se eleva para 240 ohms (ou 807 no caso de 220 V). Essas lâmpadas são desenhadas para operarem em temperaturas de aproximadamente 2900 K - 3000 K (quase a metade da temperatura do sol que é em média de 6600 K) o que resulta num espectro de corpo negro com máximo próximo a 966 nm ou seja, a maior parte da radiação emitida fica na faixa do infravermelho. A luz visível emitida é preponderantemente amarela-alaranjado, porém é algo com cerca de 10% de toda a energia emitida.

Finalmente, vale ressaltar uma observação óbvia, no caso das lâmpadas incandescentes a transição energética dos elétrons é provocada pelo campo elétrico ao qual é sujeito o material (tipicamente tungstênio) ao ser ligado à rede.

#### <span id="page-30-0"></span>**4.3 Lâmpadas Fluorescentes**

Dentre as fontes de emissão de luz que consideramos neste trabalho, as lâmpadas fluorescentes são, a nosso ver, as que têm o funcionamento mais complexo.

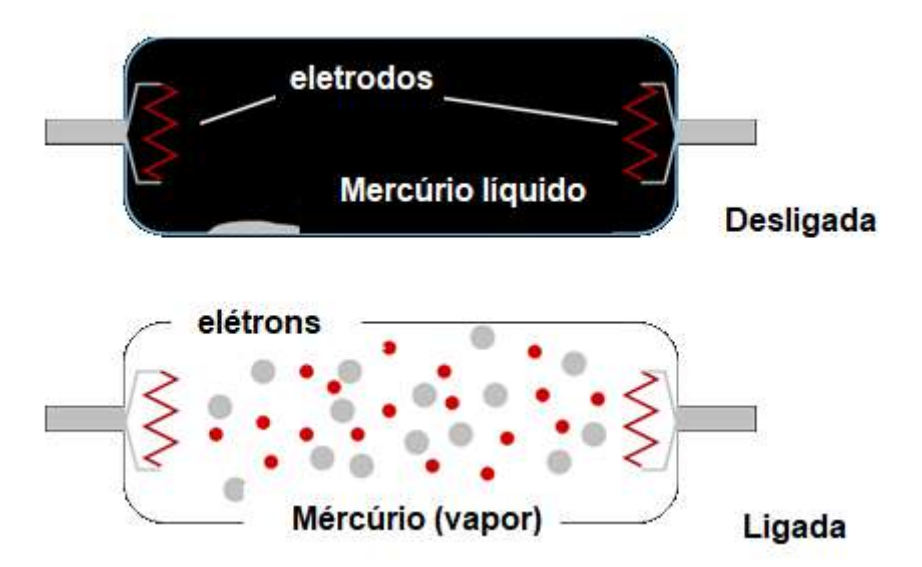

**Figura 4.** Como funcionam as luzes fluorescentes. Fonte: https://shopen2.shopingstai.cn/content?c=fluorescent%20light%20physics&id= 6. Acesso:15 de jun. 2020.

As lâmpadas, Figura 4, são constituídas por um bulbo evacuado recoberto por fósforo, dentro do qual existe uma certa quantidade de mercúrio líquido e gás argônio, nos extremos do bulbo são colocados os eletrodos através do qual o sistema pode ser ligado à rede elétrica. A ideia de funcionamento geral é que ao ser aplicada uma diferença de tensão entre os eletrodos do tubo se estabelece uma corrente elétrica como resultado da ionização dos átomos de argônio; como efeito colateral dessa corrente elétrica é gerado calor que paulatinamente evapora o mercúrio que, em estado gasoso, é excitável pela corrente elétrica o que resulta na promoção dos elétrons dos átomos de mercúrio para estado de maior energia; após um transiente, esses elétrons retornam a seus estado estacionário e liberam o excesso de energia em forma de fóton (luz) com energia na região do UV (radiação ultravioleta); esses fótons com energia na faixa do UV são absorvidos pelos átomos de fósforo excitando os elétrons para níveis energéticos de maior energia. Mas, dada as características do fósforo, o processo de relaxação não é direto, acontecem transições internas não radioativas que dão como resultado que a transição radioativa emitida dentro do espectro visível do espectro eletromagnético.

Uma questão fundamental para este processo acontecer é a necessidade de se produzir alta-tensão inicial para que a ionização dos átomos de argônio aconteça, sendo que essa alta-tensão não pode ser mantida durante um período longo dado que os eletrodos podem fundir ou o tubo poderia explodir. O circuito desenvolvido para evitar esse

problema consiste em duas partes, uma delas é o starter e a outra é um circuito Ballast. O circuito Ballast pode ser construído de várias formas, uma das mais simples (e com vários problemas, porém ilustra a ideia) é através de um indutor, o indutor tem como função limitar a corrente através do tubo (reatância indutiva) mas no momento do início do funcionamento ele armazena energia que é utilizada para propiciar a emissão dos elétrons nos eletrodos. O starter, por sua vez, é um par de pequenas lâminas paralelas que inicialmente interrompem o fluxo de corrente mas uma vez sujeita à tensão da rede se esquentam até entrarem em contato e dessa forma fechar o circuito, durante esse contato o ballast (indutor) armazena a energia necessária para promover a termo emissão dos elétrons nos eletrodos; após poucos segundos as lâminas do starter se resfriam e o ballast descarrega sua energia no circuito, após isso a tensão da rede é capaz de manter o processo.

## <span id="page-32-0"></span>**4.4** *LED*

Os *LED*s são diodos emissores de luz os quais emitem em uma faixa bem estreita de frequência. Diodos são dispositivos de estado sólido construídos com semicondutores, "material que tem um nível de condutividade entre os extremos de um isolante e um condutor" (BOYLESTAD & NASHELSKY 1999).

Conforme discutido previamente, um sólido semicondutor é um sólido com o nível de Fermi dentro de uma região proibida, porém a largura desta banda é da ordem de 1 eV, isso propicia que exista uma probabilidade muito baixa de termos elétrons na banda de condução se a temperatura é suficientemente alta. A fim de deslocar o nível de Fermi para próximo da banda de valência ou da banda de condução, os materiais intrinsecamente semicondutores são dopados adicionando outros átomos com mais ou menos elétrons de valência que o semicondutor.

Segundo Boylestad e Naschelsky (1999) há dois materiais extrínnsecos imprescindíveis para a fabricação de um dispositivo semicondutor: o material do tipo n e o material do tipo p".

Quando o átomo dopante possui mais elétrons do que o material semicondutor se diz que o resultado é um semicondutor de tipo n (com excesso de carga negativa), já se o átomo dopante possui menos elétrons do que o material semicondutor então se obtém um semicondutor de tipo p. Antes de continuar devemos entender que durante o processo de dopagem o átomo dopante substitui um átomo do semicondutor e que em ambos os casos o material (seja ele do tipo p ou n) continua neutro. Um diodo semicondutor é

formado quando um material de tipo n é colocado em contato com um do tipo p (atualmente na verdade o semicondutor intrínseco é dopado de um lado com doadores de elétrons e do outro com aceptores de elétrons), no contato os elétrons em excesso do lado n migram para o lado p onde existe uma vacância, como resultado disso o lado n fica positivamente carregado e o lado p fica negativamente carregado, conforme vemos na Figura 5.

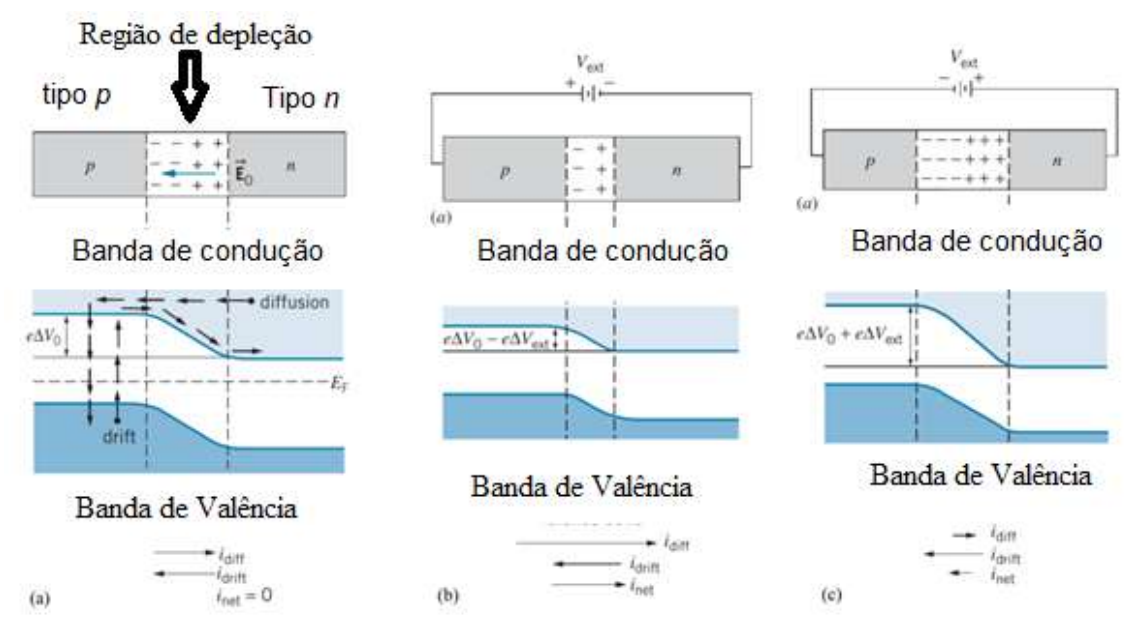

Figura 5. Funcionamento dos *LEDs*. Fonte: Krane, 2012, p. 354.

Esse comportamento resulta no aparecimento de um campo elétrico intrínseco  $E<sub>o</sub>$  na direção do lado n para o lado p o qual se traduz como uma barreira de potencial que deve ser ultrapassada para permitir a condução dos elétrons dentro da banda de condução, essa região é constituida de íons positivos e negativos e é denominada de região de depleção devido à depledação de portadores nessa região (BOYLESTAD & NASHELSKY 1999). Caso o material seja ligado a uma fonte de energia elétrica com o terminal positivo ligado ao lado p e o terminal negativo ligado ao lado n (chamamos isso de polarização direta do diodo) isso diminui a barreira de potencial e permite o movimento dos elétrons e dessa forma a condução, já se a ligação é feita de forma que o lado negativo da fonte de energia seja ligada ao lado p do diodo e o terminal positivo ao lado n (polarização reversa) a barreira de potencial é aumentada e se dificulta o movimento dos elétrons na banda de condução. Vale indicar que existe uma corrente de vacância que acontece simultaneamente na banda de valência. Essa corrente se desloca

na direção contrária à corrente de elétrons e deve ser considerada a fim de entender a emissão de ondas eletromagnéticas na região de depleção, de todas as formas não abordaremos em maior detalhe esse tema para não complicar a explicação.

O resultado final é, se o diodo é polarizado de forma direta, quando é estabelecida a associação do potencial positivo ao material do tipo p e do negativo ao material do tipo n, ele conduz, enquanto se a polarização é reversa o diodo não conduz (BOYLESTAD & NASHELSKY 1999).

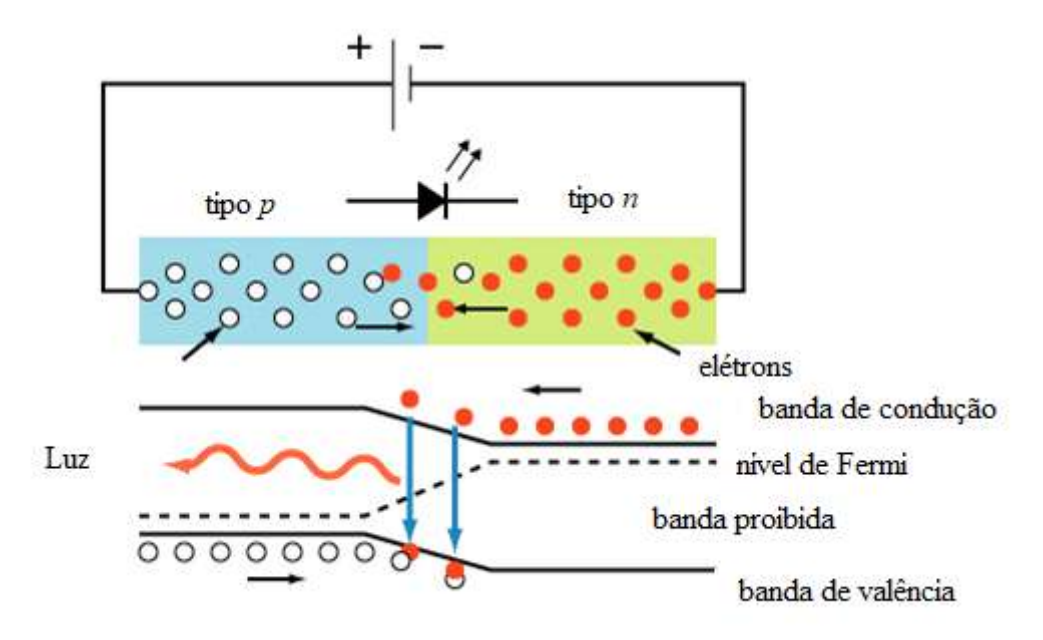

**Figura 6.** Polarização do diodo de forma direta.

Fonte: Stroski, 2018.

Conforme podemos ver na Figura 6, quando um diodo é polarizado de forma direta, na região de depleção acontece a recombinação de elétrons que se deslocam na banda de condução com as vacâncias que se deslocam na banda de valência, durante o processo a energia dos elétrons absorvida a partir do campo elétrico aplicado externamente (através de uma fonte fem) se transforma em fótons com energia igual à largura da banda proibida; aqui vale a pena apontar que este não é o único tipo de conversão, existem outras formas indiretas de relaxação dos elétrons excitados. Uma questão importante é a necessidade de se escolher a largura da banda proibida de forma a permitir a emissão de luz na região visível do espectro, mas todo diodo (ou junção pn ou np) emite ondas eletromagnéticas.

O presente capítulo abordou alguns dispositivos que emitem luz, já o próximo capítulo, trata das células fotovoltaicas e dos *LDR*s, "*Light Dependent Resistor*" (resistor dependente de luz), dispositivos que absorvem a luz e realizam a conversão em eletricidade. Porém, inicialmente é discutido sobre o efeito fotoelétrico, princípio físico fundamental que rege estes dois dispositivos.
# **Capítulo 5 Dispositivos de absorção de luz e conversão em eletricidade**

Existem diversos dispositivos que permitem a conversão de energia das ondas eletromagnéticas em eletricidade, aqui vamos explorar rapidamente os mais conhecidos pelo público em geral. Iniciaremos discutindo o princípio físico fundamental que rege todos estes dispositivos.

### **5.1 O efeito Fotoelétrico**

O efeito fotoelétrico ocorre quando uma superfície metálica é iluminada com luz (ondas eletromagnéticas) de comprimento de onda muito pequeno, essa luz transporta energia para os elétrons deste metal e os mesmos são ejetados dele. Esse efeito teve seus estudos iniciados com Hertz quando investigava a natureza eletromagnética da luz. (HALLIDAY; RESNICK; KRANE, 2014)

Na sequência será apresentado alguns fatos históricos relevantes relacionados ao efeito fotoelétrico:

- Em 1887, Hertz realizou experimentos que investigavam a natureza eletromagnética da luz.
- Em 1888, Wilhelm Hallwachs mostrou que os metais irradiados com luz ultravioleta ficavam com carga positiva.
- Philipp von Lenard, em 1888, publicou um artigo, sugerindo que a luz ultravioleta irradiada em metais, faria com que partículas "saíssem" desse metal.
- Em 1900, Joseph John Thomson postulou que o efeito fotoelétrico consiste na emissão de elétrons.
- Em 1903, Lenard provou que a energia dos elétrons emitidos não apresentava a menor dependência da intensidade da luz.
- Em 1904, Schweidler mostrou que a energia do elétron era proporcional à frequência da luz.
- Em 1905, Einstein propôs que a radiação eletromagnética, a luz, fosse quantizada, hoje conhecemos como fóton.

Na Figura 7 mostra o aparelho usado para estudar o efeito fotoelétrico, nele é possível observar um invólucro de vidro que isola o aparelho no qual se faz vácuo.

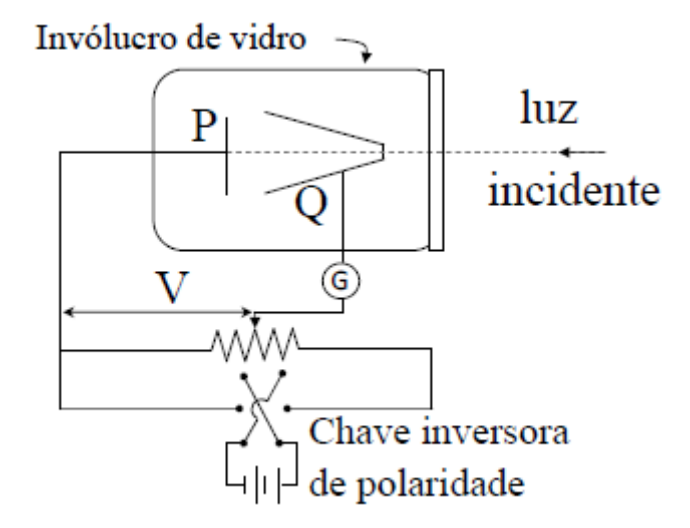

**Figura 7.** Aparelho utilizado no primeiro experimento para estudar o efeito fotoelétrico.

#### Fonte: ITA, 2011.

A luz incidente de frequência  $f$  incide no alvo P, ejetando elétrons. Uma diferença de potencial V é mantida entre o alvo P e o coletor Q usados para recolher esses elétrons, no qual são chamados de fotoelétrons. Os elétrons ejetados produzem uma corrente fotelétrica *i* que é medida pelo amperímetro G. (EISBERG; RESNICK, 1979)

Se a diferença de potencial *V* for muito grande, a corrente fotoelétrica pode atingir um limite onde todos os elétrons liberados pela placa P atingem o coletor Q.

Segundo Eisberg e Resnick (1979), quando a polaridade da tensão é invertida ainda é medida corrente elétrica no amperímetro a causa disso é que os elétrons que saem da placa P possuem alguma energia cinética e alguns elétrons ainda conseguirão atingir o coletor Q. Porém se essa mesma diferença de potencial se torna suficientemente grande, potencial limite ou de corte, a corrente fotoelétrica chega a zero. Assim sendo a energia cinética,  $k_{max}$ , desses elétrons é representada por:

$$
k_{max} = eV_{corte} \tag{5}
$$

onde é a carga elementar.

Na visão de Hertz, esperava-se que o efeito fotoelétrico possuísse as seguintes características (BETZ, 2019):

- O efeito deveria ocorrer para qualquer frequência da radiação.
- A energia dos elétrons arrancados deveria aumentar com a intensidade da radiação utilizada.

• Um elétron seria liberado apenas quando tivesse acumulado a energia suficiente para vencer a sua ligação no material.

Einstein seguindo a ideia do Planck, supôs que o fóton ou pacote de energia está relacionado com sua frequência  $\nu$  pela equação:

$$
E = hv \tag{6}
$$

Onde *h* é a constante de Planck e equivale a 63.  $10^{-34}$  *J*. = 4,14.  $10^{-15}$  eV.

Quando um elétron é emitido na superfície de um metal, sua energia cinética máxima será:

$$
k_{max} = hv - \Phi \tag{7}
$$

Onde:

 $hv$ , é a energia do fóton incidente absorvido.

Φ, é a energia característica do metal, chamada de função trabalho.

Na Figura 8, encontra-se a função trabalho, em eV, dos elementos químicos.

| <b>ELEMENTO</b> | (Ev)<br>Φ |
|-----------------|-----------|
| Sódio           | 2,28      |
| Cobalto         | 5,0       |
| Alumínio        | 4,08      |
| Chumbo          | 4,14      |
| Zinco           | 4,31      |
| Ferro           | 4,5       |
| Cobre           | 4,7       |
| Prata           | 4,73      |
| Ouro            | 5,1       |
| Níquel          | 5,01      |

**Figura 8.** Função trabalho, em eV, dos elementos.

Fonte: Bechara (2020).

Essa hipótese proposta por Einstein resolve três objeções levantadas contra a interpretação ondulatória do efeito fotoelétrico. (EISBERG; RESNICK, 1979)

 $1<sup>a</sup>$  -  $k<sub>max</sub>$  não depende da intensidade da luz. Se dobrarmos a intensidade da luz geralmente dobra o número de fóton e, portanto, dobra a corrente fotoelétrica;

 $2^a$  – Frequência de corte é removida por (5). Se  $k_{max} = 0$ , teremos:

 $hv_0 = \Phi_0$  (8)

ou seja, um fóton com frequência  $v_0$  tem energia necessária para ejetar os fotoelétrons, e nenhum excesso que possa aparecer como energia cinética.

3ª – Ausência de retardamento, é eliminada pela hipótese do fóton, pois a energia necessária é fornecida por pacotes.

Reescrevendo a equação (8), com a relação estabelecida no primeiro experimento do efeito fotoelétrico que associa  $k_{max}$  com o potencial de corte  $v_0$ , onde  $k_{max} = eV_0$ , obtemos:

$$
V_0 = \frac{hv}{e} - \frac{\Phi}{e} \tag{9}
$$

A teoria de Einstein prevê a relação o potencial de corte  $V_0$  e a frequência  $v$ , em completa concordância com os resultados experimentais mostrado na Figura a seguir:

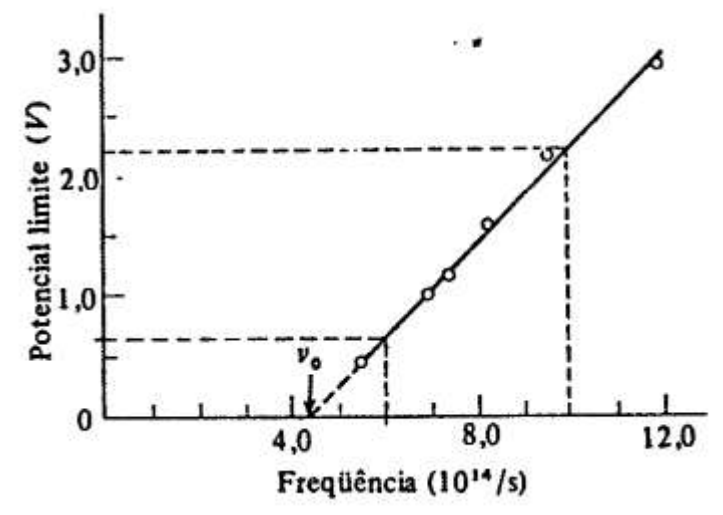

**Figura 9.** Um gráfico dss medidas de Millikan do potenciâl limite no sódio em várias frequências. O limiar de frequências  $V_0$  é 4,39 x 10<sup>14</sup>Hz.

Fonte: Eisberg e Resnick (1979).

### **5.2 Células Fotovoltaicas**

As células fotovoltaicas funcionam de "forma inversa" ao funcionamento de um *LED*. Da mesma forma que os *LED*, são dispositivos construídos por um par de semicondutores p e n. Conforme discutido na seção de leds, na seção de união dos np (ou

pn) se gera um campo elétrico intrínseco, este campo elétrico é de fundamental importância para a geração da chamada corrente fotovoltaica.

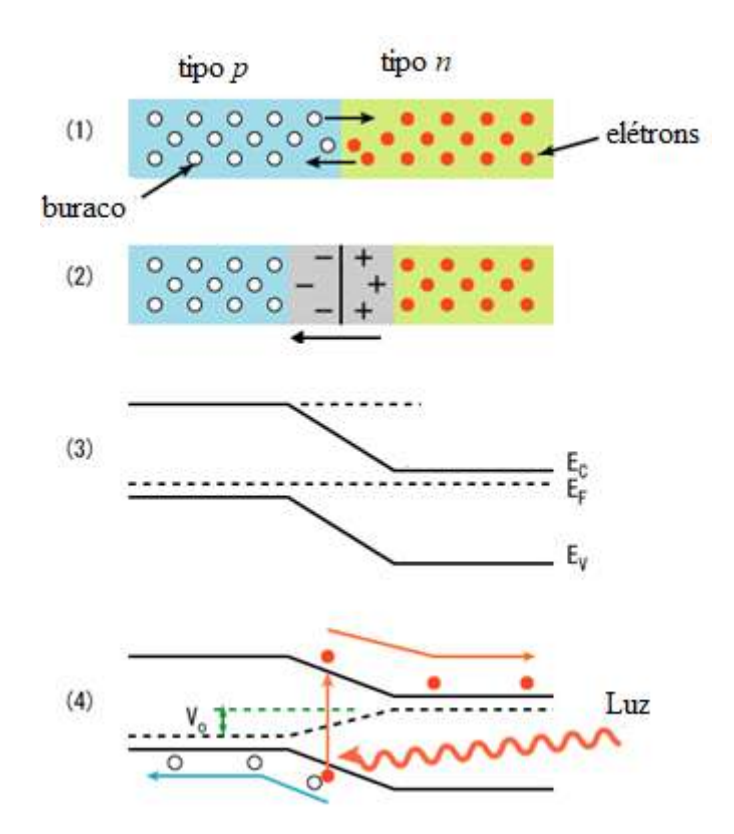

**Figura 10.** Efeito fotovoltaico em junções pn.

Fonte: https://commons.wikimedia.org/wiki/File:PnJunction-PV-E.PNG. Acesso: 15 de jun. 2020.

As correntes fotovoltaicas são geradas a partir de pares de elétrons-buracos dentro da região de depleção gerada pela absorção de fótons com frequência tal que sua energia corresponde à energia da largura da banda proibida entre a banda de valência e de condução. Em um condutor quando um fotoelétron é promovido para a banda de condução ele deixa uma vacância na banda de valência, esse elétron permanece por poucos picosegundos após do qual ele relaxa e preenche a vacância deixada, em alguns casos pode decair em excitação de fónos e emissão de fótons de menor energia que aquele absorvido. No caso de junções bipolares de semicondutores o campo de depleção exerce uma força sobre os fotoelétrons na banda de condução e foto buracos na banda de valência de forma a estabelecer o deslocamento dessas cargas (desde que um circuito seja fechado), se o fluxo de fótons dentro da região de depleção é constante teremos um fluxo

constante de pares elétrons buracos se movendo no circuito em sentido contrário o qual é chamado de corrente fotovoltaica.

Esta explicação permite entender o funcionamento dos fotodiodos, fototransistores e células solares, mas para cada um desses dispositivos existem especificidades na sua forma de construção que o tornam ideais para aplicações específicas, por exemplo, o tempo de ativação e relaxação em cada caso é diferente, já a quantidade de energia que pode ser convertida em eletricidade também é diferente, sem falar das frequências às quais respondem cada dispositivo.

#### *5.3 LDR*

Os "*Light Dependent Resistor*" (resistor dependente de luz), fotoresistências ou *LDRs* são provavelmente os dispositivos fotocondutores mais simples que existem. Diferentemente dos fotodiodos, fototransistores e células solares, que são conhecidos como dispositivos ativos, os *LDRs* são dispositivos passivos, isso porque a fotocorrente precisa de um potencial externo para se manifestar. No caso dos *LDRs*, quando um fóton atinge a superfície semicondutora e o par é criado, se não se aplica um potencial externo, o elétron se recombina com o buraco. É por isso que nesses dispositivos a medida que mais e mais fótons atingem a superfície do material mas é mais elétrons contribuem à fotocorrente o que implica em essência que o material diminui sua resistência, o que é uma característica dos *LDRs*.

Tipicamente os *LDRs* mais comuns são construídos com sulfeto de Cádmio, CdS, ou seleneto de cádmio. Esses *LDRs* têm por característica apresentarem curvas de resposta próxima das curvas dos olhos humanos o que permite seu uso em dispositivo de controle que ajam de forma natural à dos humanos frente a mudanças de intensidade luminosa.

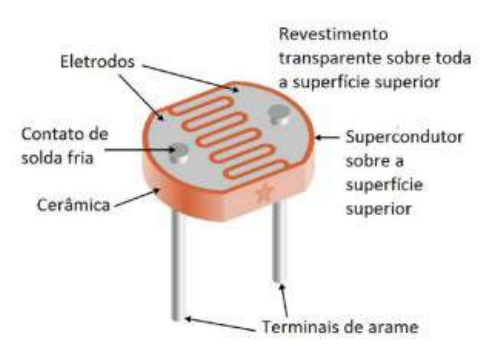

Figura 11. Características do *LDR*.

Conforme podemos ver na Figura 11, os *LDR*s comerciais apresentam uma forma física característica em que se tem um par de superfície metálicas separadas por um segmento do material fotossensível em forma ondulada ou zig zagante, a razão dessa forma estrutural é a necessidade de se ter valores elevados de resistência na condição de escuridão.

Para finalizar é importante chamar a atenção ao fato de os *LDR*s estarem entre os dispositivos fotossensíveis mais econômicos o que os torna um dos mais usados, sendo encontrado nas lâmpadas de iluminação das estradas como sensor de luminosidade. Também é importante assinalar que dentro os elementos fotossensíveis cotidianamente utilizados os *LDRs* estão entre os de maior tempo de resposta e relaxação, sendo possível se obter o regime de funcionamento estacionário após uns poucos milissegundos, diferentemente dos fotodiodos e fototransistores, onde os tempos são de microssegundos ou menos.

O funcionamento do *LDR*s apresenta uma similaridade com o funcionamento do olho humano, desta forma o capítulo a seguir busca discutir sobre o olho humano, a anatomia e função dos componentes da retina, a estrutura celular da retina e a fototransdução (conversão da energia luminosa em energia elétrica) que ocorre nos cones e bastonetes (células fotorreceptoras presentes na retina). As informações captadas pelo olho humano, a partir da luz, são transmitidas até o cérebro através dos neurônios. Desta forma, se faz necessário também, uma rápida abordagem sobre os neurônios e o processo de comunicação entre eles.

Fonte: https://www.homemade-circuits.com/ldr-circuits-and-working-principle. Acesso: 5 de jul. 2020.

## **Capítulo 6 Olho humano**

O olho humano é o órgão responsável pelo sentido da visão, composto por um conjunto de estruturas responsáveis pela captação da luz. Elementos presentes na composição do olho humano transformam energia luminosa em impulsos elétricos que são enviados ao córtex visual localizado no cérebro, onde ocorre o processamento da visão. A imagem da Figura 12 apresenta algumas estruturas importantes do olho humano.

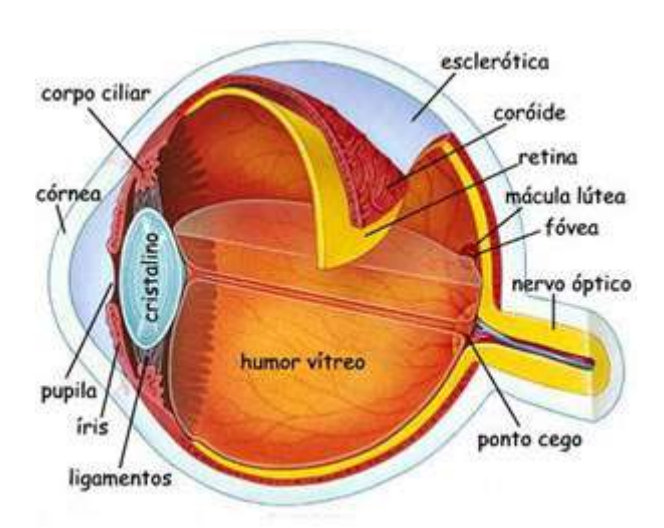

Figura 12. Anatomia interna do olho humano.

Fonte: https://www.explicatorium.com/cfq-8/olho-humano.html. Acesso: 20 de nov 2020.

A seguir apresenta-se a descrição das características das estruturas do olho humano.

a) Pupila: é uma abertura que se localiza no centro da íris, possui diâmetro variável onde o grau de contração e dilatação é alterado pelas fibras musculares da íris. É responsável por regular a passagem da luz.

b) Córnea: é uma região transparente da esclera e ocupa aproximadamente 15% do globo ocular. Localizada na parte anterior do olho, por ser um material transparente, permite a entrada de luz no globo ocular através da pupila.

c) Músculo Ciliar: auxilia na acomodação do olho, é responsável por focalizar a visualização dos objetos e ajusta a forma do cristalino.

d) Ligamento suspensor: composto por fibras e conhecido também como zônula, tem a função de ligar o cristalino ao corpo ciliar.

e) Fóvea: é uma depressão de aproximadamente 1,5 mm que se localiza no centro da mácula e possibilita perceber os detalhes de um objeto.

f) Nervo óptico: tem como função conduzir impulsos elétricos resultante de um estímulo luminoso ao cérebro, é constituído de 1 milhão de axônios (parte do neurônio responsável pela condução dos impulsos elétricos) das células ganglionares e sua composição é de 80%de fibras visuais, que realizam as sinapses, e 20% de fibras pupilares.

g) Coróide: Faz parte do segmento posterior do olho e se localiza atrás da retina. Se constituí de fora do olho (esclera) para o seu interior (retina). Contém vasos que são responsáveis por irrigar parte da retina. É composto por uma camada de tecido conjuntivo, camada coriocapilares e membrana Bruch.

h) Retina: é responsável em transformar impulsos luminosos em impulsos nervosos que são transportados para o cérebro. É compreendida por nove camadas neurossensoriais e pelo epitélio pigmentar da retina.

i) Humor Vítreo: é um líquido semi viscoso, transparente, que se localiza entre a retina e o cristalino, é constituído por água, fibras de colágeno e ácido hialurônico. Sua principal função é manter o formato do olho e garantir que a retina não se desloque.

j) Iris: é uma membrana redonda, parte colorida do olho e possui uma abertura circular ajustável, a pupila.

O globo ocular divide-se em dois segmentos: na parte frontal tem-se o segmento anterior, envolve a córnea, íris, corpo ciliar, humor aquoso e cristalino; e na parte dorsal tem-se o segmento posterior, envolve o corpo vítreo, retina, coróide e nervo óptico.

A córnea é a primeira estrutura que a luz tem contato ao incidir no olho. Na sequência passa pela íris, parte colorida do olho que possui uma abertura variável chamada de pupila. Como mostra a Figura 13, quanto mais intensa for a luz incidente a íris aumenta e a pupila diminui (B), permitindo a entrada de pouca luminosidade. o inverso acontece quando a intensidade de luz for pouca, a íris diminui e a pupila aumenta (A).

O globo ocular divide-se em dois segmentos: na parte frontal tem-se o segmento anterior, envolve a córnea, íris, corpo ciliar, humor aquoso e cristalino; e na parte dorsal tem-se o segmento posterior, envolve o corpo vítreo, retina, coróide e nervo óptico.

A córnea é a primeira estrutura que a luz tem contato ao incidir no olho. Na sequência passa pela íris, parte colorida do olho que possui uma abertura variável chamada de pupila. Como mostra a Figura 13, quanto mais intensa for a luz incidente a íris aumenta e a pupila diminui (B), permitindo a entrada de pouca luminosidade. o

inverso acontece quando a intensidade de luz for pouca, a íris diminui e a pupila aumenta (A).

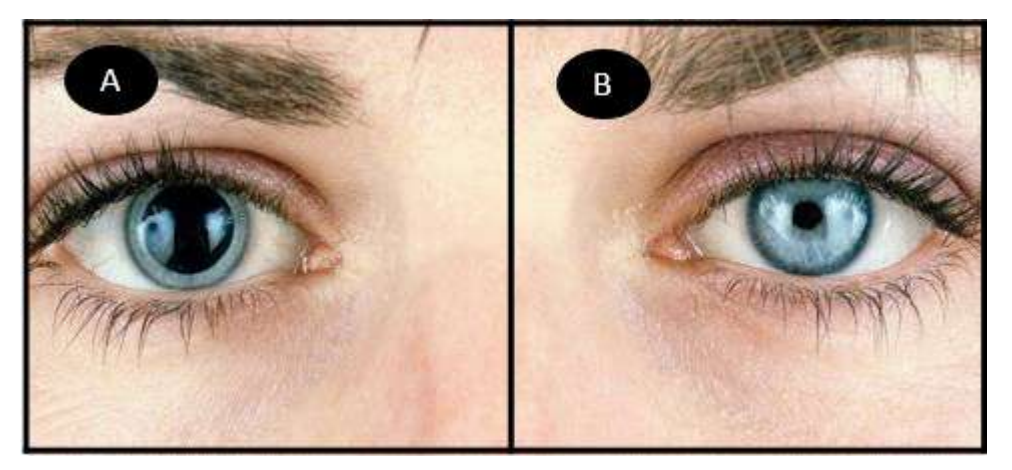

**Figura 13.** Pupila dilatada (A) e pupila contraída (B). Fonte: https://www.myenvisioneyecare.com/eyes-need-dilated/. Acesso: 20 de nov. 2020.

Após passar pela pupila, os raios de luz são focados pela córnea e pela lente, em seguida, atravessam o cristalino e finalmente atingem os fotorreceptores na retina.

### **6.1 Anatomia e função dos componentes estruturais da retina**

Situada na camada interna do olho, a retina é uma membrana nervosa e fina com aproximadamente meio milímetro de espessura e uma área total de aproximadamente 1.100 mm² (DAHL, 2017). Dividida em duas partes principais, a central conhecida como fóvea e a periferia, é organizada por conexões neuronais entre células (MAIA, 2018). Responsável também por receber a luz, ou seja, captar o fóton de luz, realizar sua transdução e esse impulso elétrico é transmitido pelo nervo óptico, que será interpretado pelo cérebro. Esta é uma função primordial realizada dentro dos segmentos externos dos fotorreceptores (MAIA, 2018). A retina é composta por camadas, ilustrada na Figura 14:

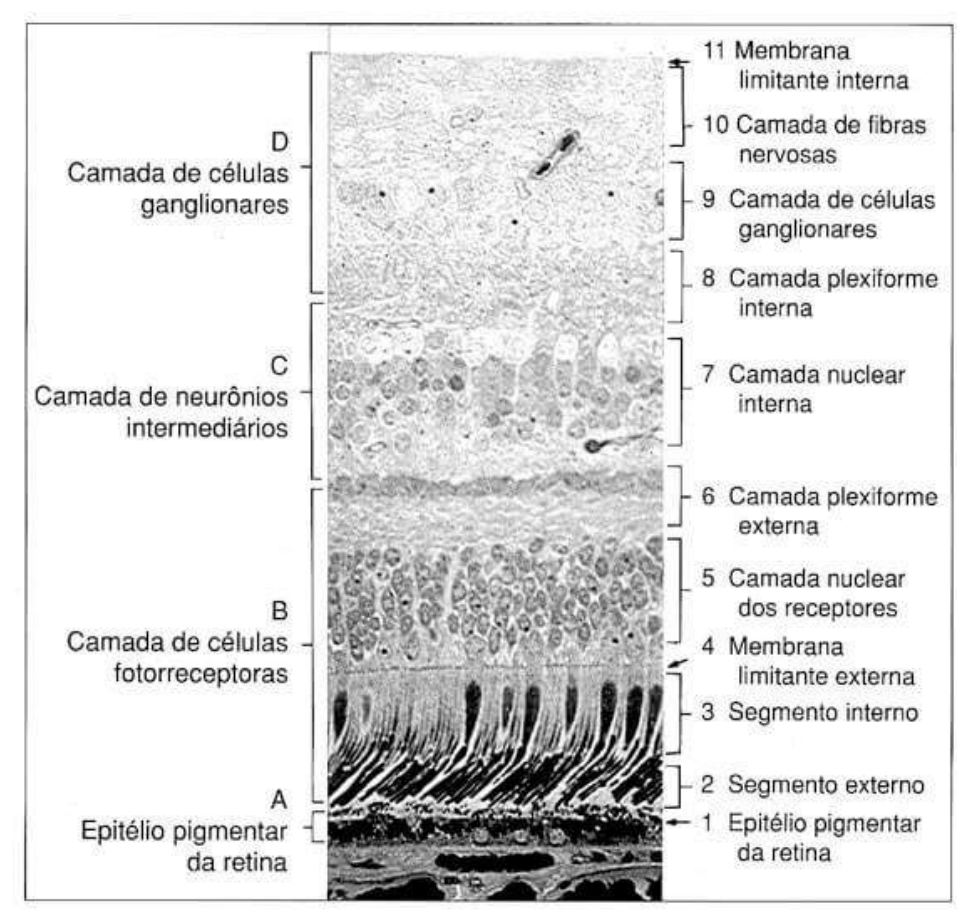

Figura 14. Secção histológica da retina.

Fonte: https://retinapro.com.br/blog/afinal-o-que-e-retina/. Acesso: 20 de nov. 2020.

Da parte externa à interna, as camadas da retina e suas características são apresentadas na sequência:

- a) Epitélio pigmentar: possui o pigmento melanina e constitui a camada que delineia a parte posterior do olho, a qual retém a luz não absorvida pelos fotorreceptores (INÁCIO,2014).
- b) Camada dos fotorreceptores (segmento externo e segmento interno): possui aproximadamente 126 milhões de fotorreceptores (DAHL, 2017).
- c) Membrana limitante externa: é uma camada que divide os fotorreceptores entre o núcleo e o segmento interno.
- d) Camada nuclear dos receptores: contém o núcleo celular dos cones e bastonetes, é considerada como o "primeiro neurônio" da visão (MAIA, 2018).

Camada plexiforme externa: é onde ocorrem as sinapses dos axônios dos fotorreceptores com os dendritos das horizontais e as bipolares, que representam o "segundo neurônio da visão", e os fotorreceptores (MAIA, 2018).

A camada nuclear interna: contém o núcleo dos neurônios bipolares, células amácrinas e as células horizontais.

Camada ganglionar: é constituída pelos corpos das células ganglionares e formam assim o "terceiro neurônio da visão" (MAIA, 2018).

Camada de fibras nervosas da retina: camada de fibras do nervo óptico consistindo em fibras de axônios de células ganglionares que rumam em direção ao nervo óptico (MAIA, 2018).

Membrana limitante interna: como uma membrana basal que se localiza na fronteira entre a retina e o humor vítreo (MAIA, 2018).

### **6.2 Estrutura celular da retina**

As células que fazem parte da estrutura da retina, Figura 15, são as células ganglionares, amácrinas, bipolares, horizontais e fotorreceptoras.

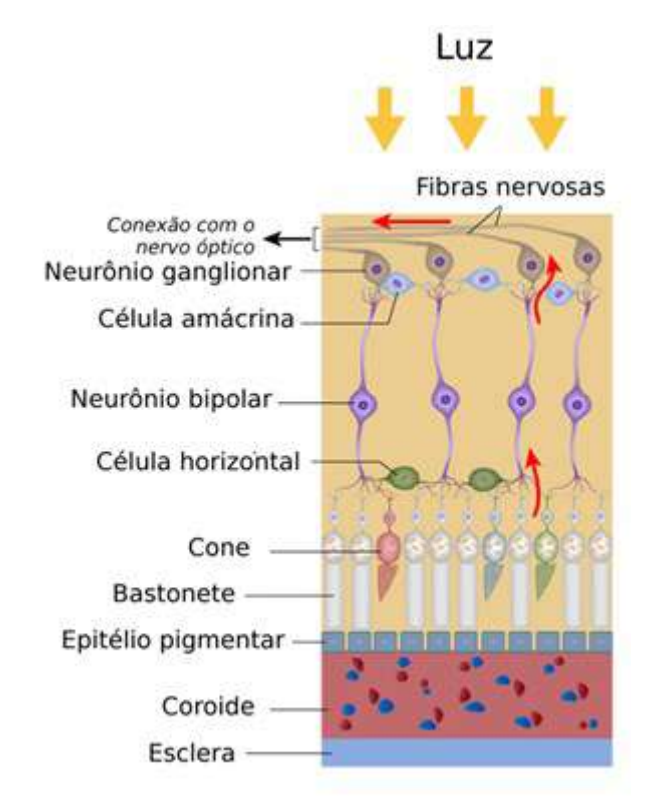

Figura 15. Estrutura celular da retina.

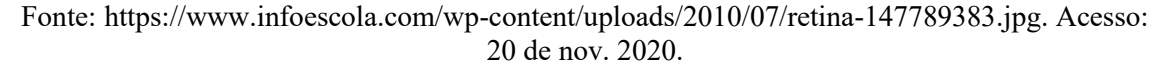

a) Neurônio ganglionares: realiza sinapse com as células bipolares e transmitem sinais eferentes da retina para o cérebro (HALL e GUYTON, 2011).

b) Células amácrinas: transmitem sinais em duas direções, modula de forma direta as sinapses entre os neurônios bipolares e as células ganglionares, ou na horizontal, dos axônios das células bipolares para os dendritos das células ganglionares ou para outras células amácrinas (HALL e GUYTON, 2011)

c) Neurônio bipolares: este tipo de célula é orientada verticalmente, tem como tarefa transmitir sinais e realizar a sinapse entre os cones, bastonetes e células horizontais com as células amácrinas e ganglionares.

d) Células horizontais: transmitem, conectam e modulam as sinapses dos cones e bastonetes com as células bipolares.

e) Células fotorreceptoras: a retina é formada basicamente por dois tipos de células fotorreceptoras, cones e bastonetes. Esta camada é constituída por cerca de 6 milhões de bastonetes e 120 milhões de cones, presentes em cada olho humano. Além de ajudarem na percepção das cores, elas permitem que as informações sejam enviadas ao cérebro em intervalos de tempo muito curto.

Estes fotorreceptores possuem moléculas de fotopigmentos que auxiliam na absorção do fóton de luz e localizam-se em suas membranas. Essas moléculas são formadas pela junção de proteína especializada (opsina) e vitamina A (retinol). Nos bastonetes encontramos a rodopsina e nos cones a iodopsina (MAIA, 2018).

Os cones se encontram na parte central da retina e são responsáveis pela visão fotópica, ou seja, pela diferenciação de detalhes e cores. Os bastonetes dominam a parte periférica e são responsáveis pela visão escotópica, enxergando em ambientes de luz fraca. Esses dois tipos de células são formadas por elementos fotorreceptores e um axônio, são anatomicamente divididos em um segmento interno, segmento externo, núcleo e corpo sináptico.

A partir da fototransdução que ocorre nos cones e bastonetes, o sinal elétrico é transportado para o cérebro através das sinapses realizadas entre as células citadas anteriormente e sendo transmitido da retina para o cérebro a partir do nervo óptico.

#### **6.3 Fototransdução**

A fototransdução ou transdução sensorial é a transformação de energia luminosa em sinais elétricos que ocorre no segmento externo da membrana dos cones e dos bastonetes durante a transmissão sináptica, ela é gerada a partir da modificação no potencial de membrana desses fotorreceptores.

### *6.3.1 Fototransdução dos bastonetes*

A luz ao atingir os bastonetes na porção retinal, causa o aumento da negatividade do potencial de membrana causando a hiperpolarização, desta forma entende-se que na parte interna da membrana dos bastonetes há mais negatividade do que deveria ter. A despolarização ocorre quando há uma diminuição dessa negatividade que é controlada pelo bombeamento de potássio e sódio que ocorre nas células, gerando um circuito elétrico (Figura 16-A).

O sódio (Na+) que flui para o fotorreceptor depende da molécula de monofosfato cíclico de guanosina (GMPc), no claro os níveis de GMPc são reduzidos ocasionando o fechamento dos canais de sódio; no escuro há uma taxa alta nos níveis de GMPc, acarretando a abertura dos canais de Na+ (Figura 16-B).

Quando a luz incide nos bastonetes, ela é absorvida pela rodopsina localizada no segmento externo da membrana, que é ativada e se decompõe; essa proteína por sua vez estimula a proteína G, transducina, que então produz a enzima fosfodiesterase que hidrolisa (GMPc).

Com a degradação da GMPc, ocorre o fechamento dos canais de Na+ na membrana, com o influxo de Na+, acontece a alteração do potencial de membrana (Figura 16-C). Como consequência dessa alteração causada pela hiperpolarização desse fotorreceptor, o potencial de membrana pode atingir de -70 à -80 mV, se a intensidade da luz for máxima.

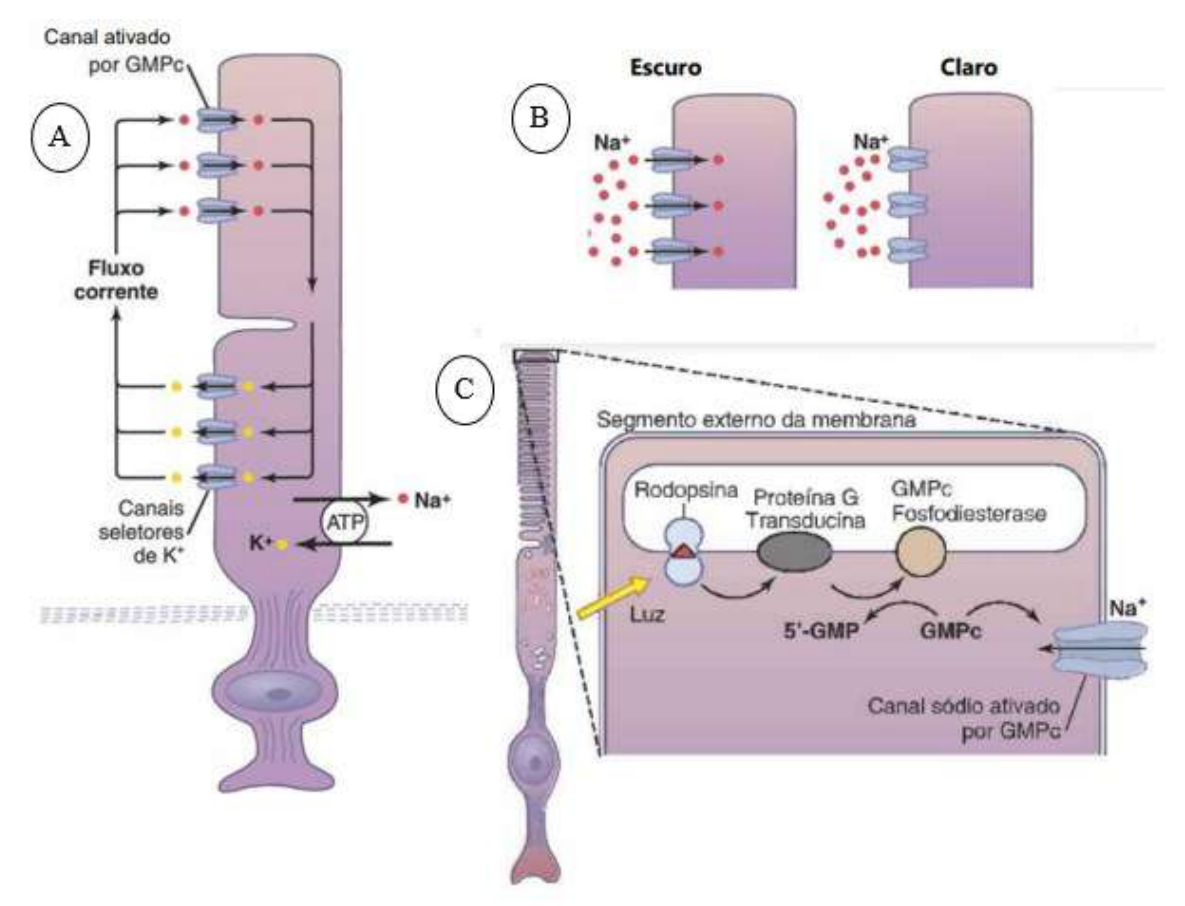

**Figura 16.** A) Circuito elétrico gerado pelo movimento dos íons de Na+ e K+. B) Escuro: canal do Na+ ativado pelo alto nível de GMPc e claro: Canais de Na+ fechado baixo nível de GMPc. C) Fototransdução no segmento externo da membrana do receptor.

Fonte: HALL E GUYTON (2011). Adaptada.

### *6.3.2 Fototransdução nos cones*

Os cones são responsáveis pelo processo de visão das cores e dos detalhes dos objetos, que geralmente ocorre durante o dia, pois, na claridade os níveis de GNPc são baixos, não causam a hiperpolarização e os fotopigmentos necessitam de maior energia ocorrendo o seu desdobramento para que os olhos possam se adaptar às condições de luz.

O processo de fototransdução nos cones é semelhante aos dos bastonetes, o que diferencia significativamente é o tipo de opsinas que estão presentes na membrana dos segmentos externos dos cones, eles possuem três opsinas que conferem aos fotopigmentos diferentes sensibilidades espectrais. Desta forma, a ativação do cone responsável pela captação das cores irá depender do comprimento de onda da luz incidente.

### **6.4 Neurônio**

O cérebro humano pode ser considerado a estrutura mais complexa do corpo humano, mesmo representando apenas 2% da massa corporal de uma pessoa adulta. Ele é composto por cerca de 80 milhões de neurônios.

Os neurônios, Figura 17, são células nervosas que apresentam a função de processar e transmitir as informações através de sinais eletroquímicos. Suas membranas plasmáticas têm como característica, a capacidade de gerarem impulsos nervosos. Existem basicamente quatro tipos de neurônios: unipolares, bipolares, pseudo unipolares e multipolares.

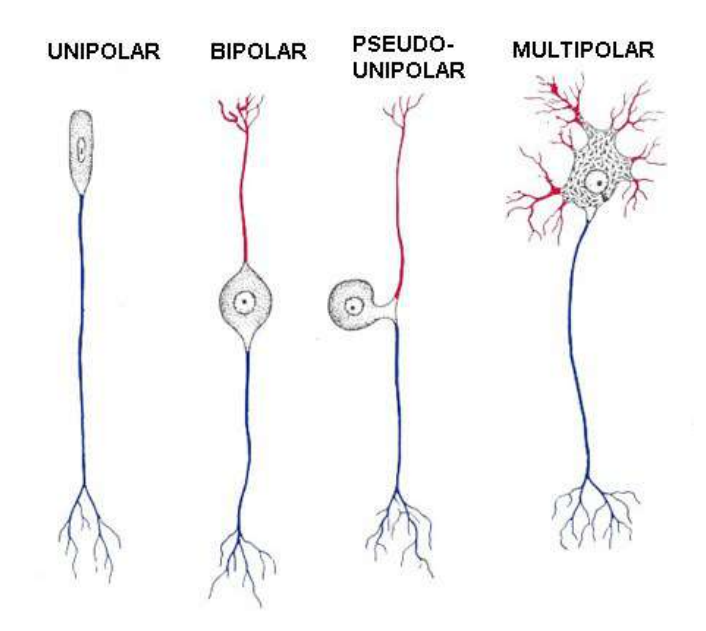

Figura 17. Representação dos tipos neurônios

Fonte: https://mol.icb.usp.br/. Acesso em: 27 de nov. 2020.

Segundo Moreira (2013), a maioria dos neurônios possui:

- Corpo celular (soma): contém o núcleo e a maior parte dos organelos.
- Dendritos: são prolongamentos finos que recebem e conduzem os estímulos provenientes de outros neurónios.
- Axônio: é o prolongamento, mais longo que transmite os impulsos nervosos provenientes do corpo celular.
- Terminações do axônio: contêm sinapses, estruturas especializadas onde são libertados os neurotransmissores, que estabelecem a comunicação com os dendritos ou corpo celular de outros neurónios.

Os neurônios estabelecem comunicações entre si por meio de estruturas denominadas sinapses nervosas. Existem dois tipos de sinapse nervosa: química e elétrica.

As sinapses químicas, podem transmitir e modificar informações, resultando em um novo impulso nervoso, é a forma de comunicação dos neurônios com outros neurônios por meio de mediadores químicos, os neurotransmissores. Na sinapse elétrica a comunicação nervosa dispensa mediadores químicos, não processam informações, porém, apresentam transmissão rápida de impulsos elétricos. A neurotransmissão é estabelecida através da passagem direta de íons por meio das junções abertas, Figura 18.

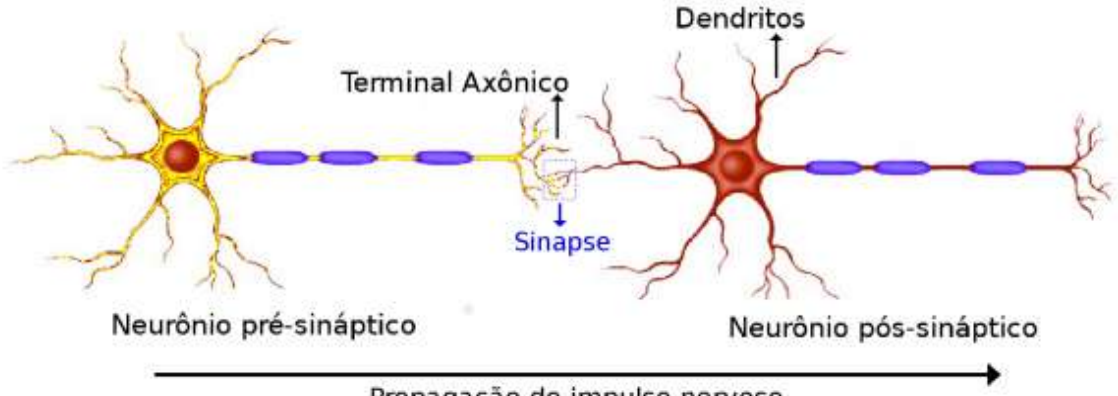

Propagação do impulso nervoso

**Figura 18.** Neurônios pré-sináptico e pós-sinápticos, demonstrando a região de acoplamento onde ocorre a sinapse.

```
Fonte: https://www.scielo.br/j/rbef/a/n4Q49fBXdH9NvKT4X9ZjcHD/?lang=pt. Acesso em: 27 
                         de nov. 2020.
```
O processo de comunicação entre os neurônios ocorre a partir da membrana présináptica do neurônio, que inicia a transmissão do impulso nervoso, até chegar ao terminal do axônio onde ocorre a formação de uma sinapse, resultando na liberação dos neurotransmissores. Após passar pela fenda sináptica, os impulsos nervosos são repassados aos receptores da membrana pós-sináptica do neurônio seguinte.

Outra estrutura, presente nos neurônios, que apresenta um papel muito importante na geração e transmissão do impulso nervoso é a membrana neuronal. Ela recobre todo o neurônio, delimita o citosol dos fluidos externos e é semipermeável à passagem de algumas substâncias, como íons de sódio ( $Na^+$ ), de potássio ( $K^+$ ), de cálcio  $(Ca^{+2})$ , de cloro  $(Cl^-)$ , proteínas e glicose, entre outras (VIDOR, 2014).

Com o movimento desses íons através da membrana neuronal pode se estabelecer uma diferença de potencial elétrico, chamado de "potencial de membrana", resultante da diferença de carga entre o meio extracelular e o meio intracelular. A voltagem no interior do neurônio varia de 60 a 70 mV. Quando um neurônio não está transmitindo impulsos nervosos significa que o interior da célula apresenta maior carga negativa que o exterior, esse potencial fica em torno de -70 mV, temos então o potencial de repouso.

Quando ocorre uma grande variação na voltagem (alguns milivolts acima do zero), por 1 ou 2 milisegundos, fazendo com que o interior da célula se torna mais positivo que o exterior, esta alteração que ocorre no potencial de membrana é denominada de potencial de ação, também chamado de disparo ou *spike*.

O potencial de ação pode permanecer constante caso não haja a presença de uma corrente elétrica. Na Figura 19, pode ser observada a representação gráfica da atividade de disparos neuronais com amplitude máxima para uma corrente inicial de 20 mV. Nesta situação, a membrana atingiu um potencial por volta de +55 mV gerando a formação de um pico de potencial de ação. O período refratário indica o intervalo de tempo que não pode ocorrer a geração de outro potencial de ação, independente da corrente elétrica inicial.

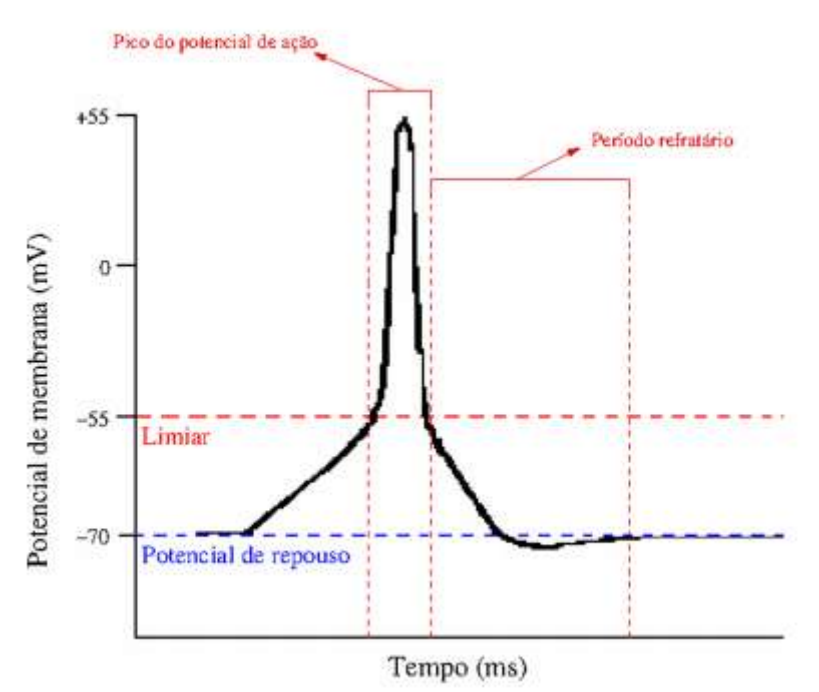

**Figura 19.** Representação da atividade de disparos neuronais, conforme o potencial de membrana sofre alterações.

Fonte: Fonte: https://www.scielo.br/j/rbef/a/n4Q49fBXdH9NvKT4X9ZjcHD/?lang=pt. Acesso em: 27 de nov. 2020.

Os neurônios podem captar estímulos luminosos, mecânicos, elétricos, químicos e térmicos. Para que estes estímulos possam superar o limiar de voltagem, Figura 20, e transmitir a informação em forma de potencial de ação, depende exclusivamente da intensidade com que eles são captados.

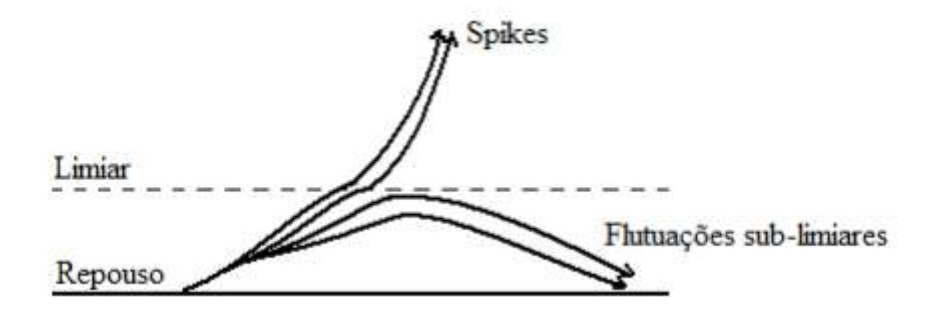

**Figura 20.** Existência de um limiar para a geração de um potencial de ação. Fonte: Filho, 2018.

### **Circuito elétrico capacitivo: representação de uma membrana neural**

Um neurônio pode ser entendido como um circuito elétrico, Alan Lloyd Hodgkin e Andrew Fielding Huxley realizaram experimentos voltados ao potencial de ação de um

axônio gigante de lula, conseguindo definir o comportamento elétrico da membrana neural.

Na Figura 21, pode ser observado o modelo capacitivo de uma membrana neural e algumas variáveis de um neurônio sugerido por Hodgkin e Huxley.

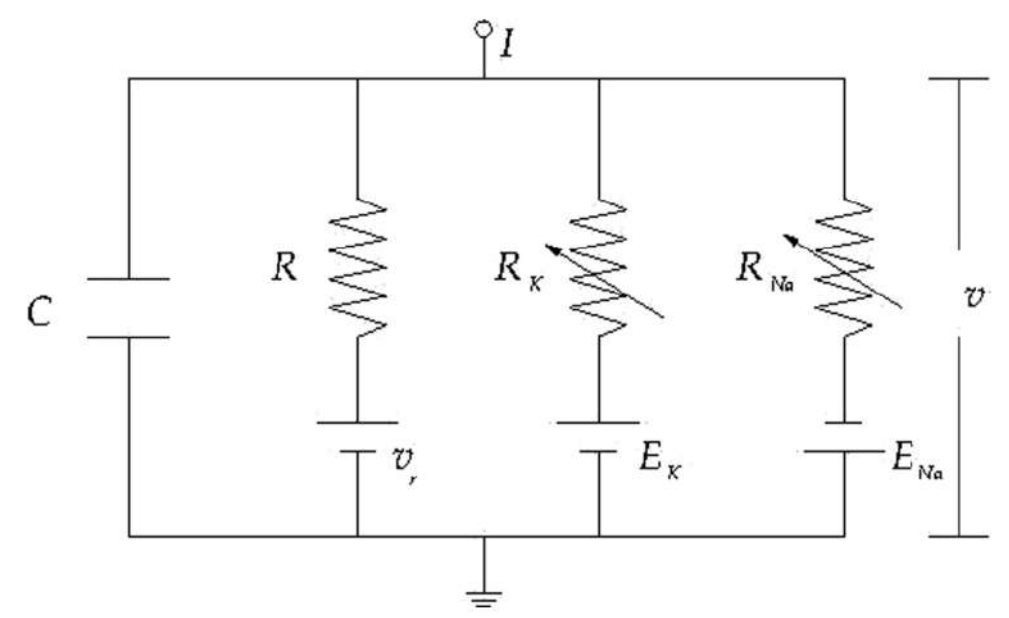

**Figura 21.** Circuito elétrico capacitivo - representação de uma membrana neural. Fonte: https://www.scielo.br/j/rbef/a/n4Q49fBXdH9NvKT4X9ZjcHD/?lang=pt. Acesso em: 27 de nov. 2020.

O circuito apresentado acima é composto por placas paralelas, com capacitância C (membrana neural). Encontra-se também a associação de três resistores, em paralelo, cada um equivalente a um canal iônico. A corrente constante I representa a entrada de um neurônio que seriam sinapses, onde é desencadeado uma sequência periódica de spikes.

## **Capítulo 7**

## **Metodologia**

Neste capítulo será apresentado: o público-alvo, a unidade escolar onde foi aplicada o mesmo, a descrição das atividades experimentais e demonstrativas.

### **7.1 Público-alvo**

As atividades, que constituem a sequência didática, foram desenvolvidas na Escola de Educação Básica Gregório Manoel de Bem, Figura 22, localizada no Distrito de Ribeirão Pequeno no município de Laguna.

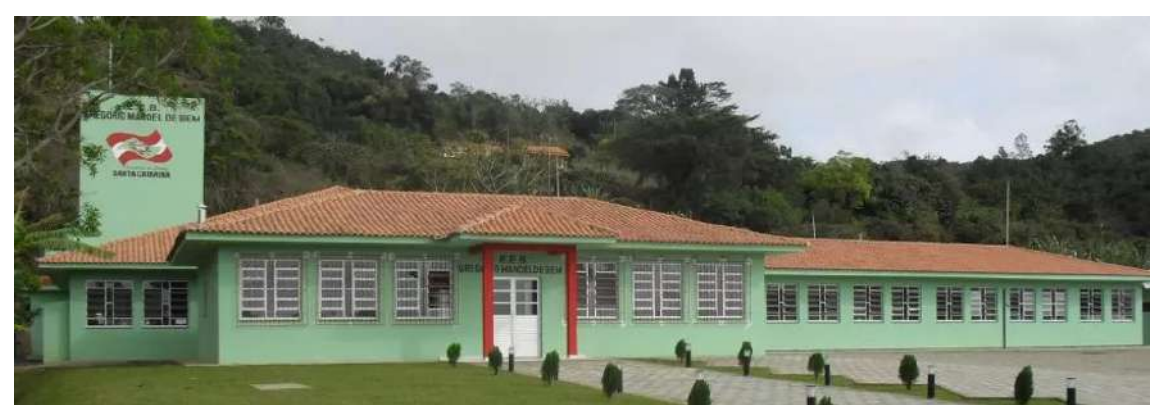

**Figura 22**. Fachada da Escola de Educação Básica Gregório Manoel de Bem. Fonte: Justino e Henrique, 2019.

O espaço físico da escola é composto por sete salas de aulas, uma biblioteca, uma sala de jogos, duas salas de convivência, uma cozinha, uma sala para os professores, três salas para equipe gestora, três banheiros, um refeitório e uma quadra esportiva.

A escola atende estudantes de oito comunidades pertencentes ao Distrito de Ribeirão Pequeno (Bananal, Morro Grande, Figueira, Ponta do Daniel, Parobé, Ribeirão Pequeno, Ribeirão Grande e Madre) e oferta as seguintes modalidades de Ensino: Séries Iniciais (1º ao 5º ano - multisseriadas), Ensino Fundamental (6º ao 9º ano) e Ensino Médio (1ª e 2ª série do Novo Ensino Médio e 3ª série do Ensino Médio Inovador).

A aplicação do produto educacional ocorreu em tempos de pandemia do COVID-19 no período de 19 de novembro a 03 de dezembro de 2021, de forma presencial, com a participação de 10 estudantes da 3ª série do Ensino Médio Inovador.

### **7.2 O Produto educacional**

O produto educacional é composto por uma sequência didática contendo treze atividades, Figura 23, incluindo três experimentos e cinco demonstrações.

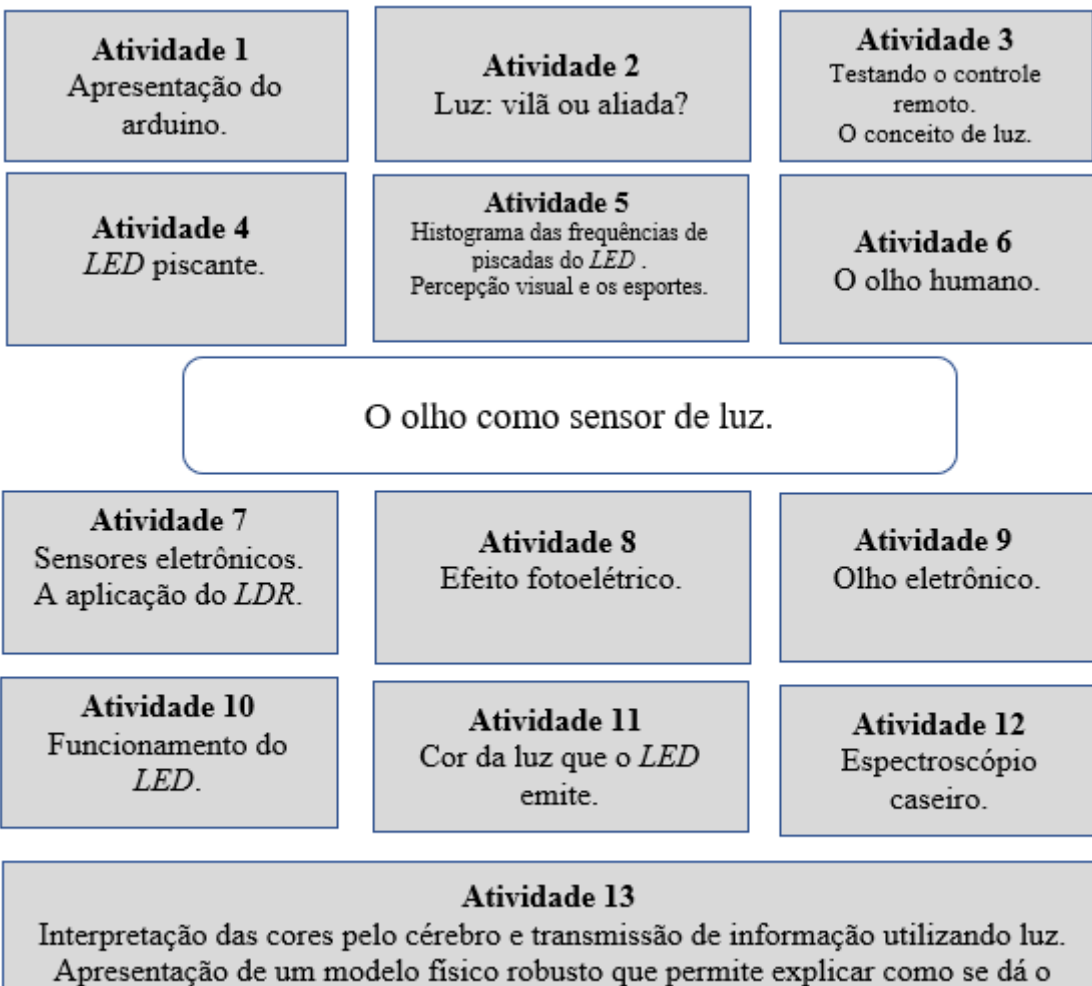

processo de absorção da luz.

**Figura 23.** Breve apresentação das atividades que constituem o produto educacional. Fonte: Elaborada pelo autor.

As demonstrações foram elaboradas utilizando a plataforma de prototipagem eletrônica Arduino nas quais os estudantes puderam participar ativamente. A descrição resumida das atividades e as metodologias utilizadas serão apresentadas no Quadro 3.

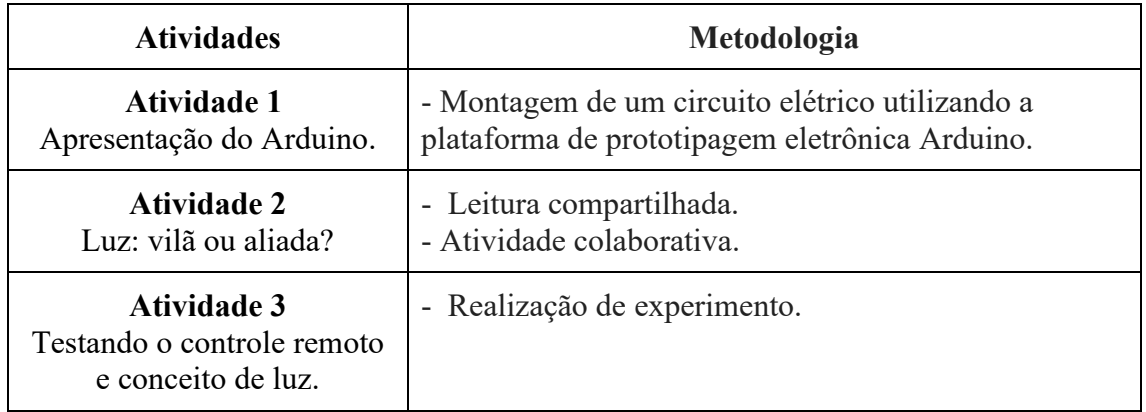

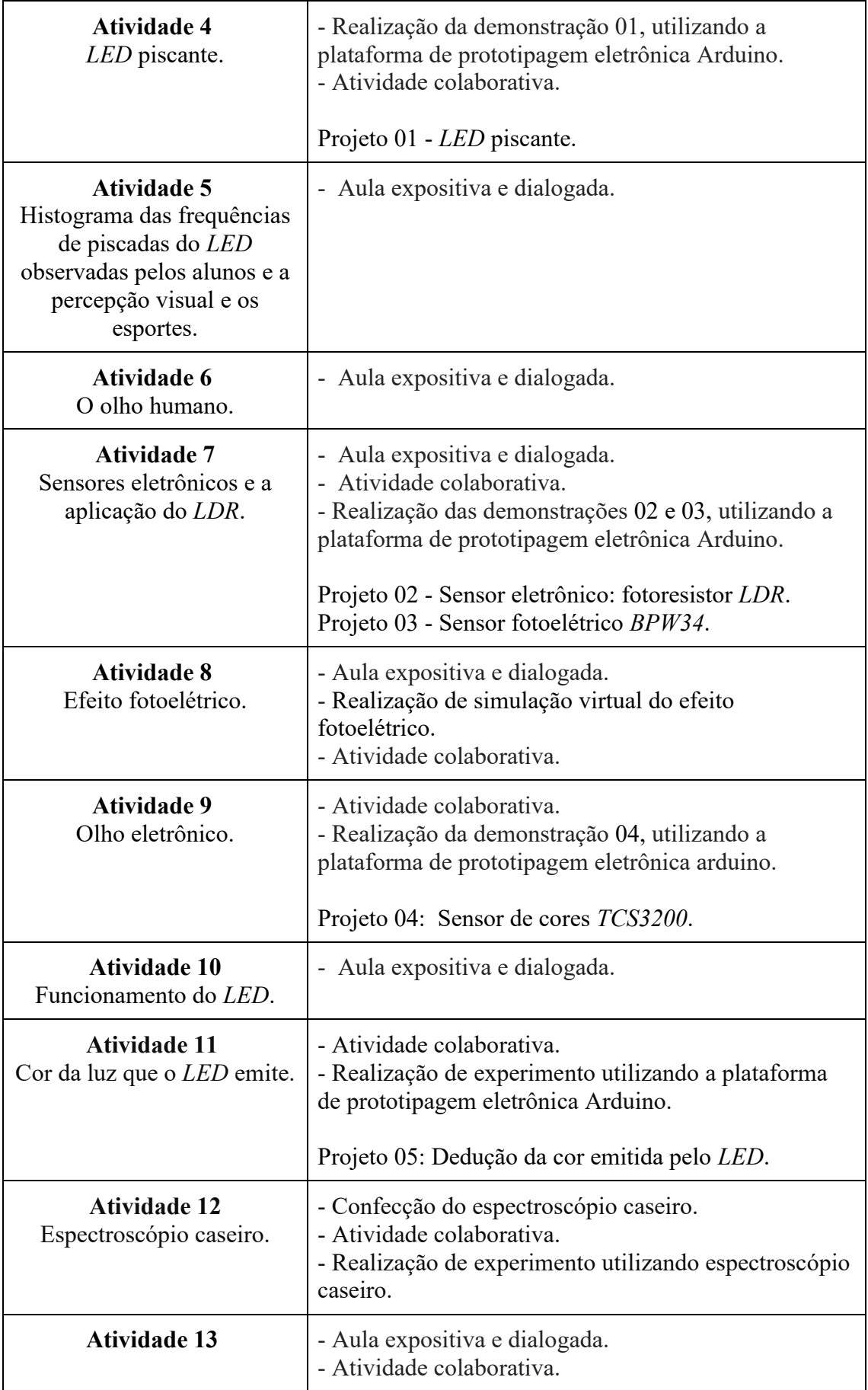

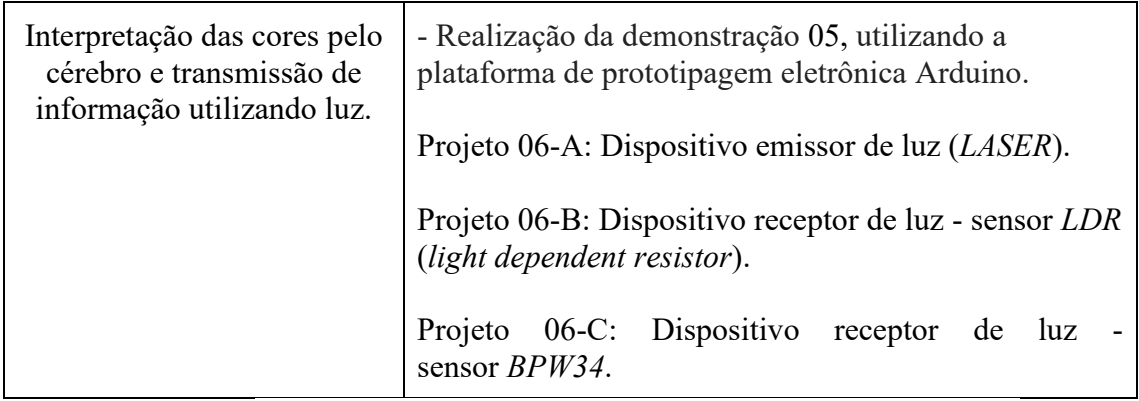

**Quadro 3.** Descrição resumida das atividades e das metodologias utilizadas. Fonte: Elaborada pelo autor.

Entendemos que o aprendizado poderia ter mais significância na medida que os estudantes poderiam eles mesmos montar as demonstrações, mas isso demandaria ainda mais tempo e pode ofuscar o objetivo de nossa sequência didática que é modelar o funcionamento do olho através de dispositivos eletrônicos e durante o processo comparar as limitações de ambos.

Na sequência serão apresentados os projetos elaborados utilizando a plataforma de prototipagem Arduino.

## *7.2.1 Demonstração 01 - Projeto 01: LED piscante*

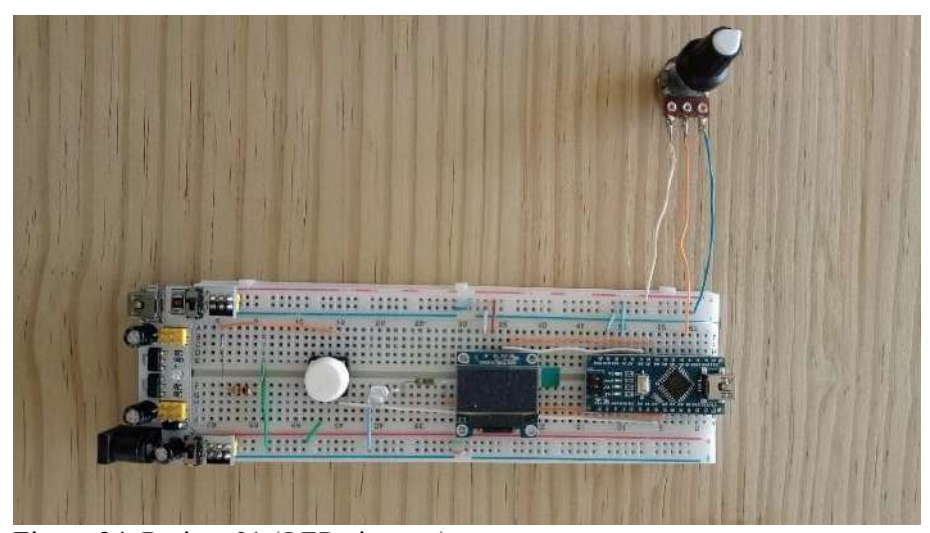

a) Projeto 01 (*LED* piscante).

Figura 24. Projeto 01 (*LED* piscante).

Fonte: Elaborada pelo autor.

b) Montagem do circuito - Projeto 01: *LED* piscante

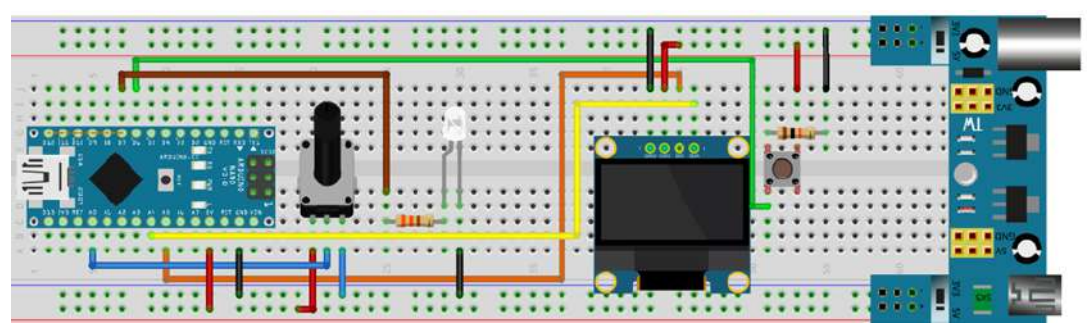

**Figura 25.** Montagem do circuito - Projeto 01: *LED* piscante Fonte: Elaborada pelo autor.

c) Diagrama eletrônico do circuito - Projeto 01: *LED* piscante

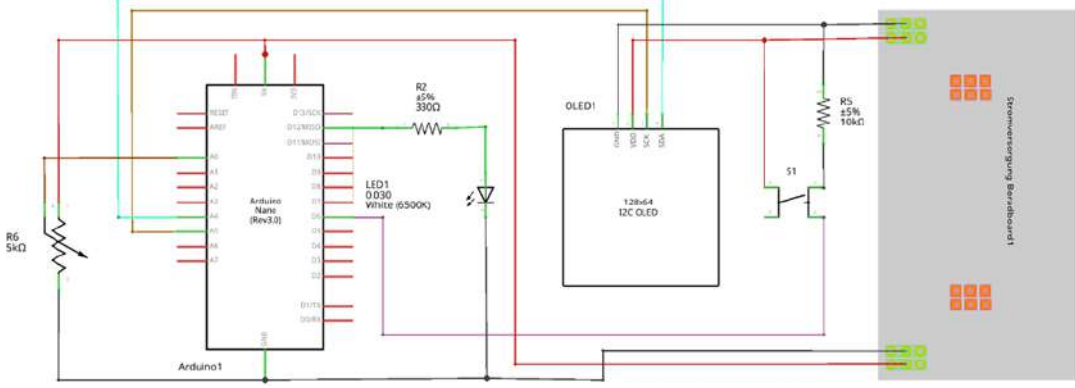

**Figura 26.** Diagrama eletrônico do circuito - Projeto 01: *LED* piscante. Fonte: Elaborada pelo autor.

d) Programação do Projeto 01: *LED* piscante.

A programação deste projeto encontra-se no **apêndice A**.

*7.2.2 Demonstração 02 - Sensor eletrônico: fotoresistor LDR* 

a) Projeto 02 contendo o sensor eletrônico, fotoresistor *LDR*.

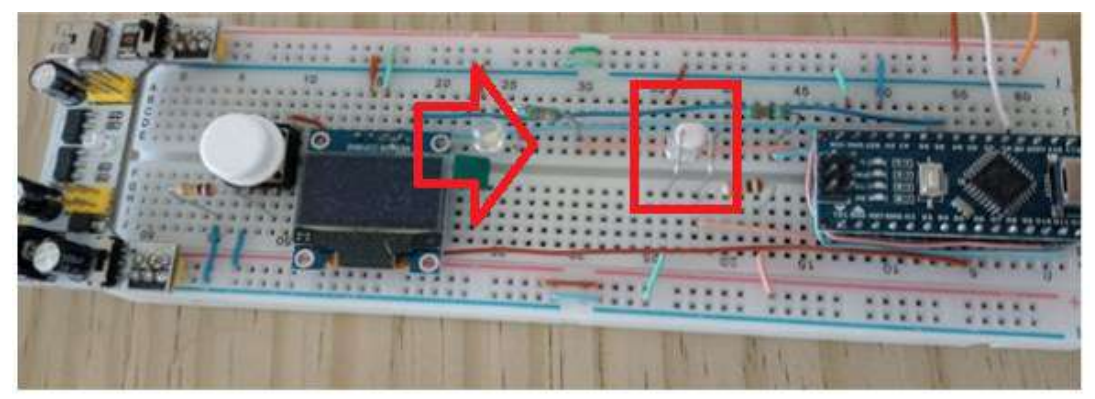

**Figura 27.** Projeto 02 contendo o sensor eletrônico, fotoresistor *LDR*. Fonte: Elaborada pelo autor.

b) Montagem do circuito - Projeto 02: sensor *LDR*

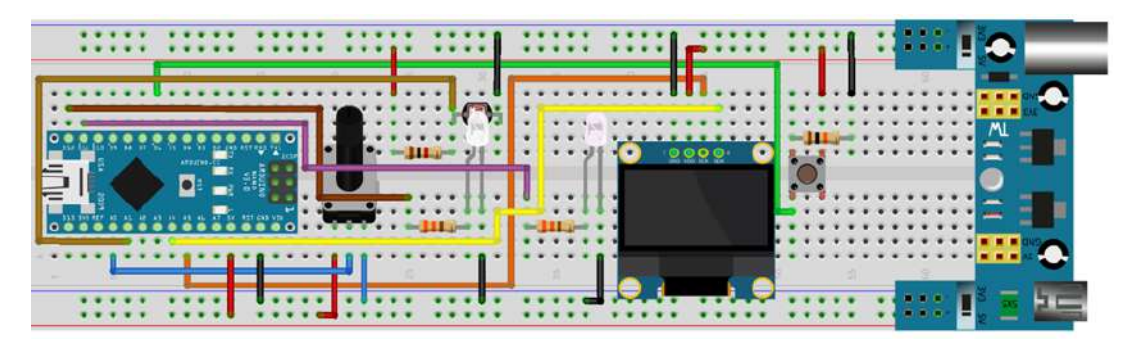

**Figura 28.** Montagem do circuito - Projeto 02: sensor *LDR.* Fonte: Elaborada pelo autor.

c) Diagrama eletrônico do circuito - Projeto 02: sensor *LDR*

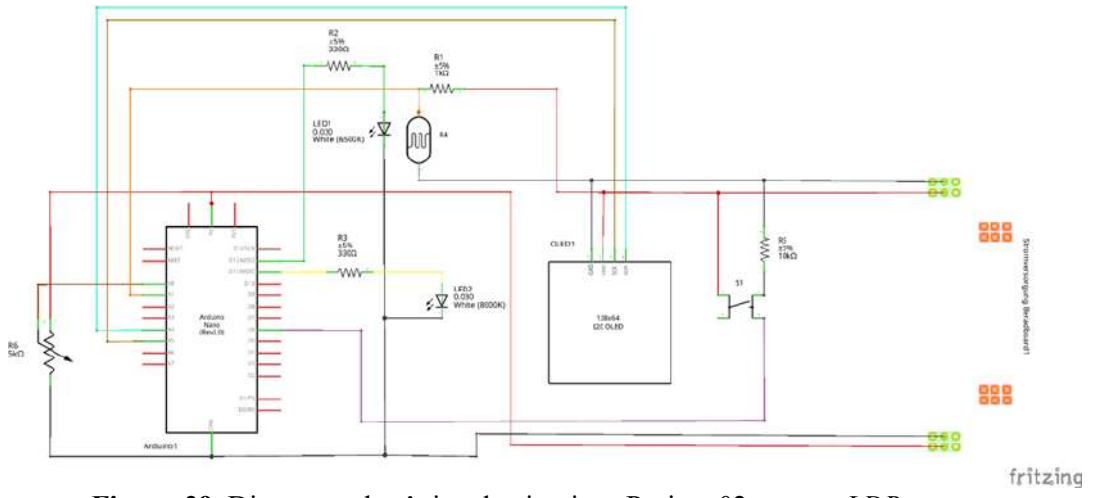

**Figura 29.** Diagrama eletrônico do circuito - Projeto 02: sensor *LDR.* Fonte: Elaborada pelo autor.

d) Programação do Projeto 02: sensor *LDR*

A programação deste projeto encontra-se no **apêndice A**.

### *7.2.3 Demonstração 03 - Sensor eletrônico: fotoelétrico BPW34*

a) Projeto 03: o sensor eletrônico, fotoelétrico *BPW34*.

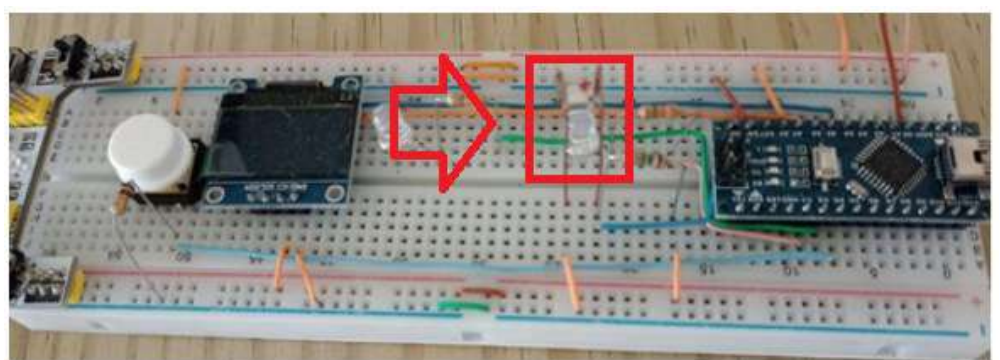

**Figura 30.** Projeto 03: o sensor eletrônico, fotoelétrico *BPW34*. Fonte: Elaborada pelo autor.

b) Montagem do circuito - Projeto 03: sensor *BPW34.*

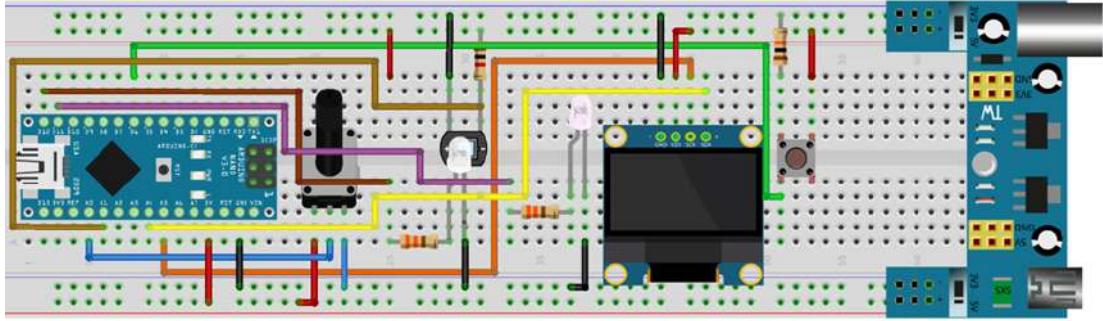

**Figura 31.** Montagem do circuito - Projeto 03: sensor *BPW34.* Fonte: Elaborada pelo autor.

c) Diagrama eletrônico do circuito - Projeto 03: sensor *BPW34.*

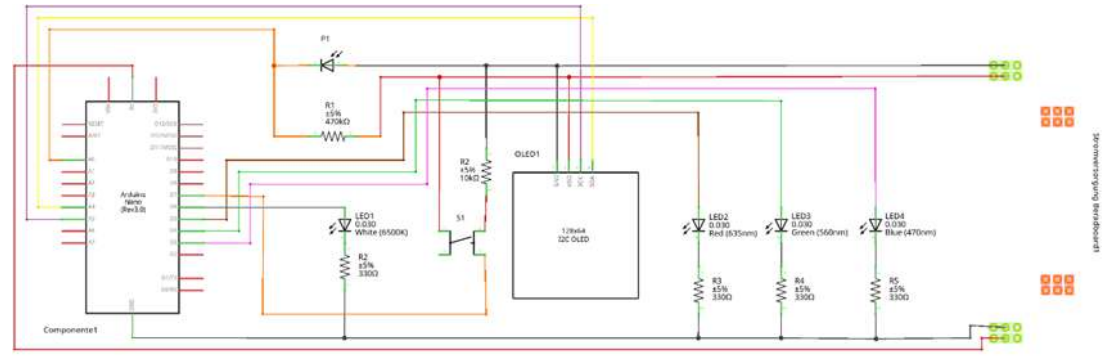

**Figura 32.** Diagrama eletrônico do circuito - Projeto 03: sensor *BPW34.* Fonte: Elaborada pelo autor.

d) Programação do Projeto 03: sensor *BPW34*.

A programação deste projeto encontra-se no **apêndice A**.

## *7.2.4 Demonstração 04 - Utilização do sensor de cores TCS3200.*

a) Projeto 04: Utilização do sensor de cores TCS3200.

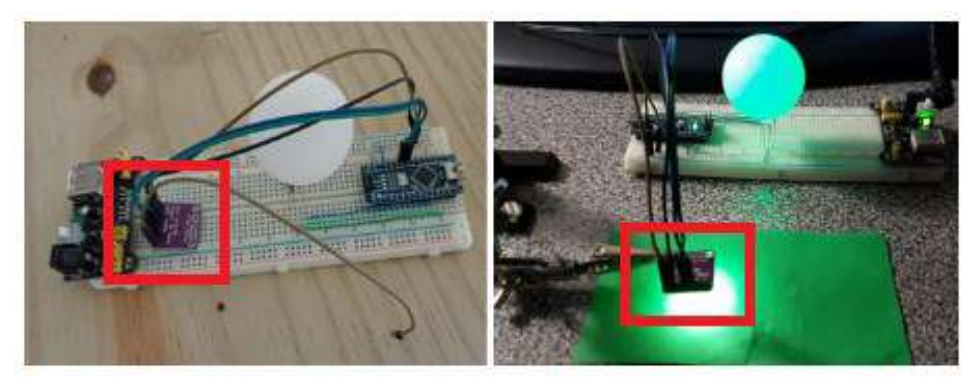

**Figura 33.** Projeto 04: Utilização do sensor de cores TCS3200. Fonte: Elaborada pelo autor.

b) Montagem do circuito - Projeto 04: utilização do sensor de cores TCS3200

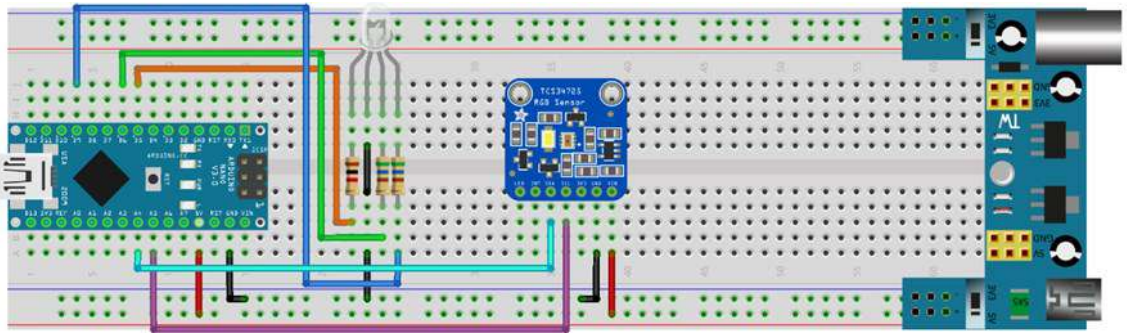

**Figura 34.** Montagem do circuito - Projeto 04: utilização do sensor de cores TCS3200 Fonte: Elaborada pelo autor.

c) Diagrama eletrônico do circuito - Projeto 04: utilização do sensor de cores TCS3200

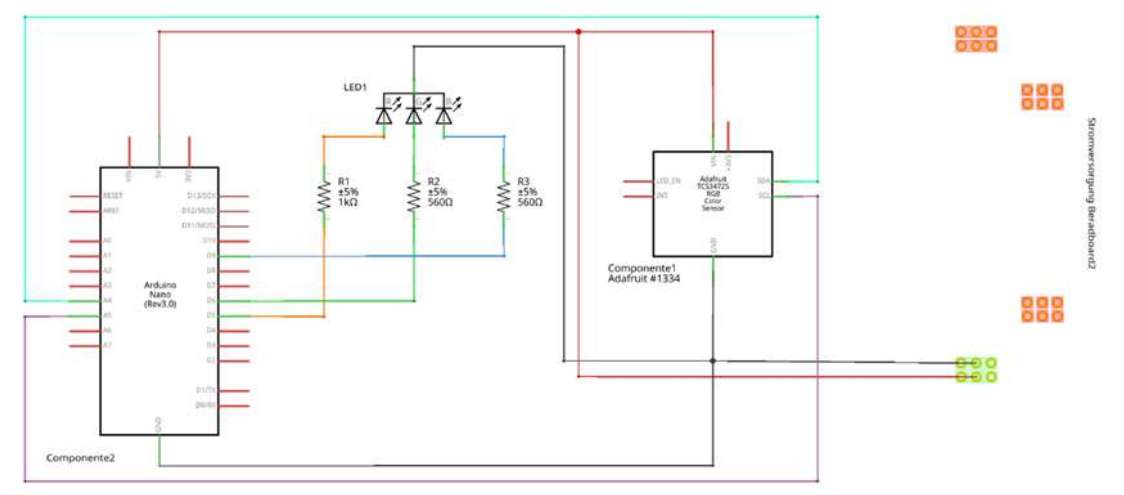

**Figura 35.** Diagrama eletrônico do circuito - Projeto 04: utilização do sensor de cores TCS3200.

Fonte: Elaborada pelo autor.

d) Programação do - Projeto 04: utilização do sensor de cores TCS3200.

A programação deste projeto encontra-se no **apêndice A**.

## *7.2.5 Experimento 02: identificando a cor da luz que o LED emite*

a) Projeto 05: dedução da cor emitida pelo *LED*.

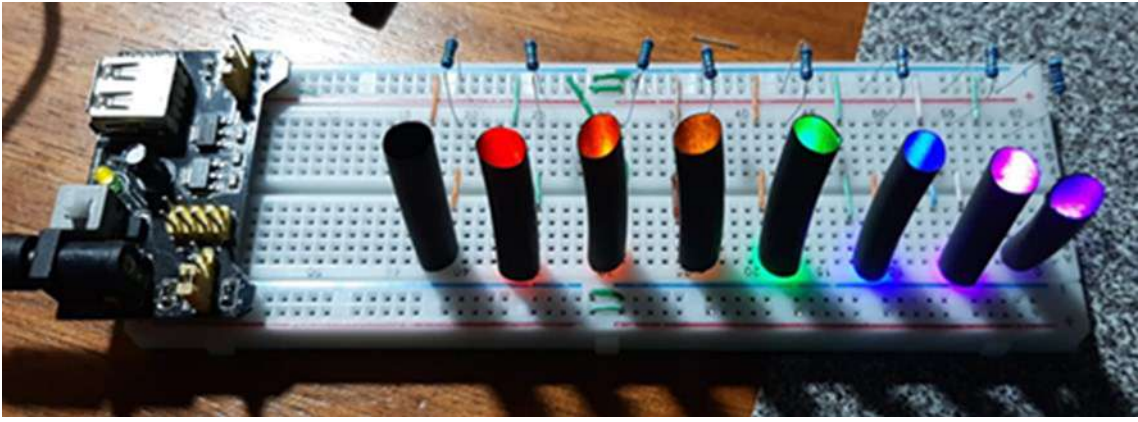

**Figura 36.** Projeto 05: dedução da cor emitida pelo *LED*. Fonte: Elaborada pelo autor.

b) Montagem do circuito - Projeto 05: dedução da cor emitida pelo *LED*

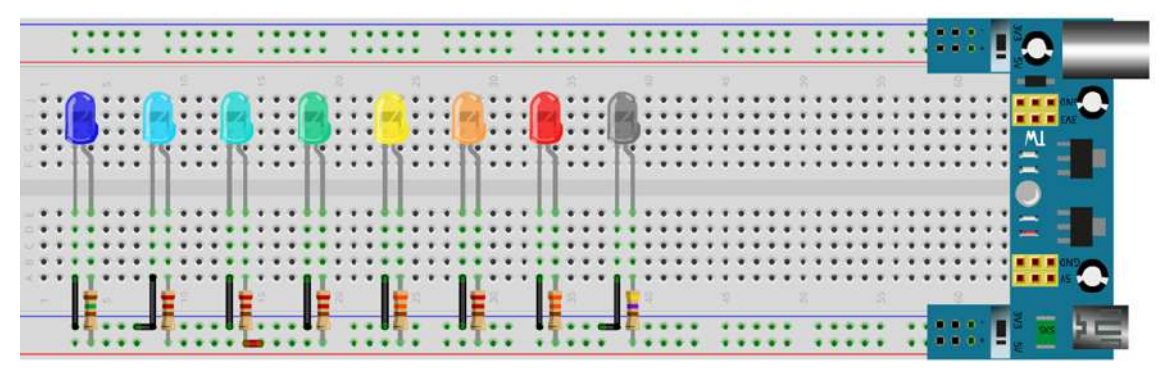

**Figura 37.** Montagem do circuito - Projeto 05: dedução da cor emitida pelo *LED*. Fonte: Elaborada pelo autor.

c) Diagrama eletrônico do circuito - Projeto 05: dedução da cor emitida pelo *LED*

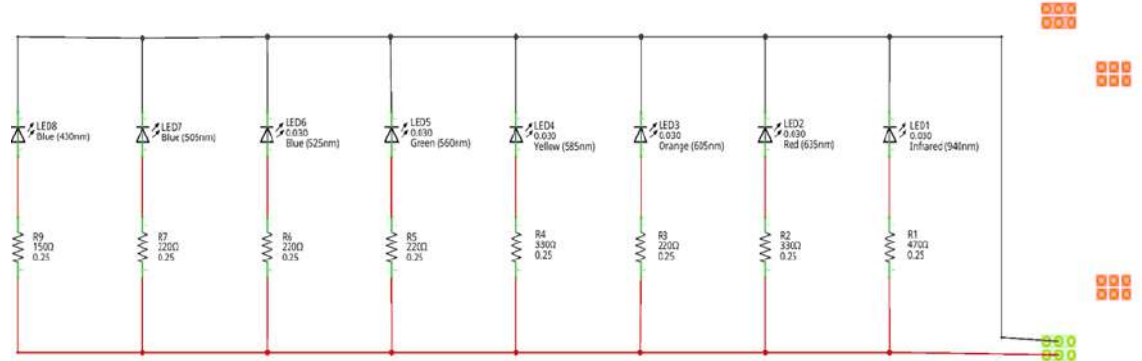

**Figura 38.** Diagrama eletrônico do circuito - Projeto 05: dedução da cor emitida pelo *LED.*

Fonte: Elaborada pelo autor.

d) Programação do Projeto 05: dedução da cor emitida pelo *LED*

Aqui não tem programação, são *LED* ligados diretamente à fonte de tensão.

*7.2.6 Demonstração 05: transmissão de informação utilizando luz*

### **7.2.6.1 Projeto 06-A: dispositivo emissor de luz (***LASER***)**

a) Projeto 06-A: dispositivo emissor de luz (*LASER*)

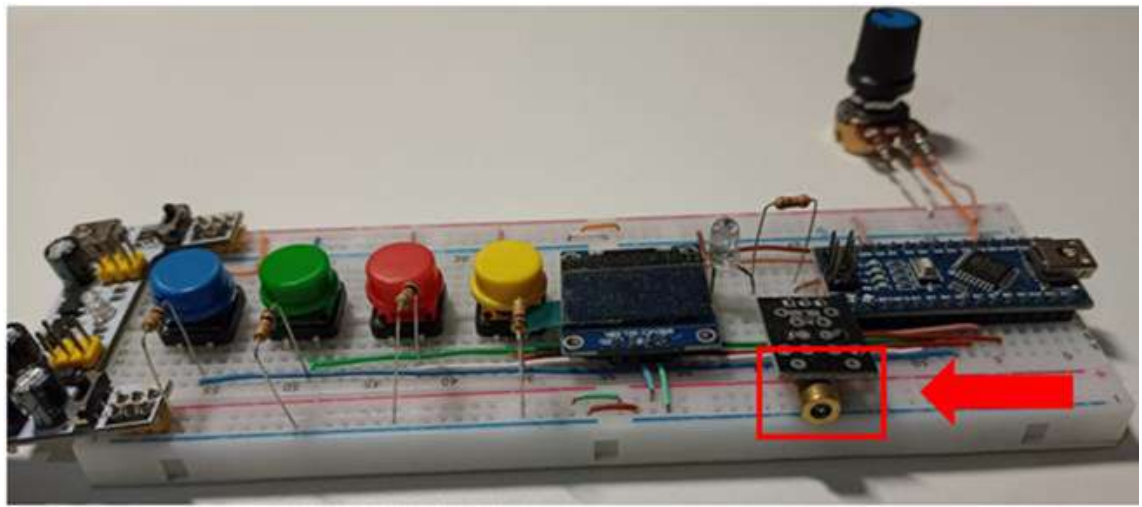

**Figura 39.** Projeto 06-A: dispositivo emissor de luz (*LASER*). Fonte: Elaborada pelo autor.

b) Montagem do circuito - Projeto 06-A: dispositivo emissor de luz (*LASER*)

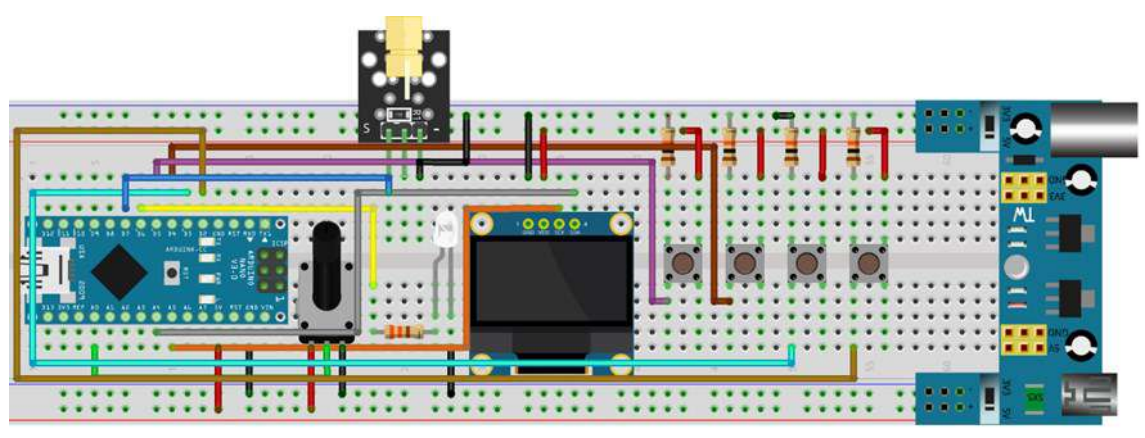

**Figura 40.** Montagem do circuito - Projeto 06-A: dispositivo emissor de luz (*LASER*). Fonte: Elaborada pelo autor.

c) Diagrama eletrônico do circuito - Projeto 06-A: dispositivo emissor de luz *(LASER*)

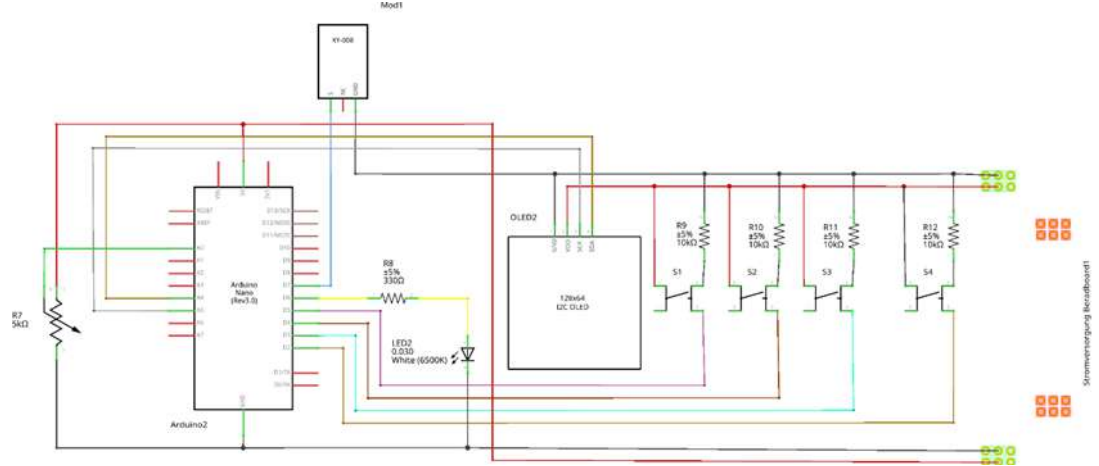

**Figura 41.** Diagrama eletrônico do circuito - Projeto 06-A: dispositivo emissor de luz *(LASER*).

Fonte: Elaborada pelo autor.

d) Programação do - Projeto 06-A: dispositivo emissor de luz (*LASER*)

A programação deste projeto encontra-se no **apêndice A**.

## **7.2.6.2 Projeto 06-B: dispositivo receptor de luz (sensor LDR)**

a) Projeto 06-B: dispositivo receptor de luz (sensor *LDR*)

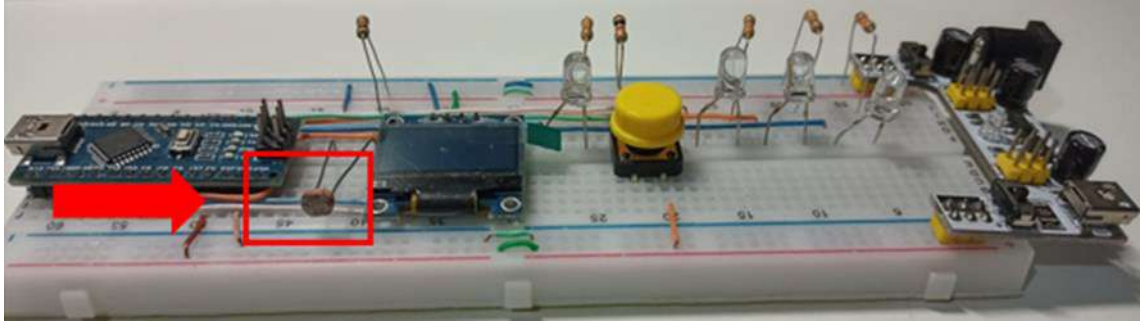

**Figura 42.** Projeto 06-B: dispositivo receptor de luz (sensor *LDR*). Fonte: Elaborada pelo autor.

b) Montagem do circuito - Projeto 06-B: dispositivo receptor de luz (sensor *LDR*)

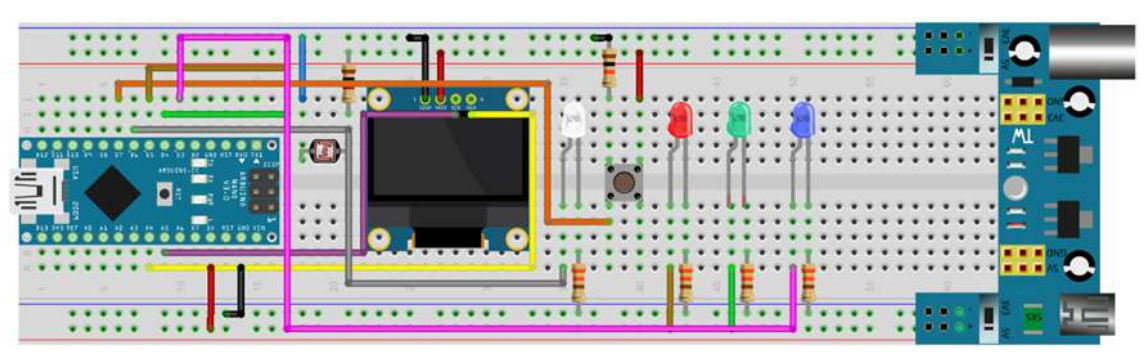

**Figura 43.** Montagem do circuito - Projeto 06-B: dispositivo receptor de luz (sensor *LDR*). Fonte: Elaborada pelo autor.

c) Diagrama eletrônico do circuito - Projeto 06-B: dispositivo receptor de luz (sensor *LDR*)

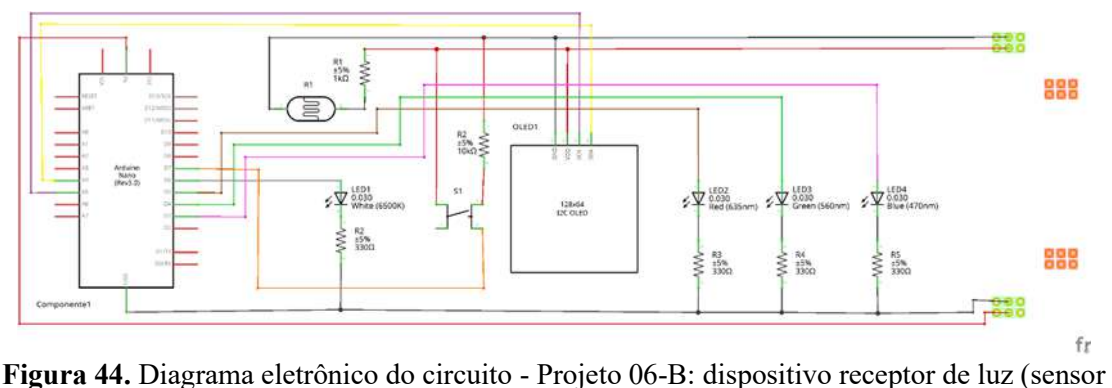

*LDR*).

Fonte: Elaborada pelo autor.

d) Programação do Projeto 06-B: dispositivo receptor de luz (sensor LDR)

A programação deste projeto encontra-se no **apêndice A**.

### **7.2.6.3 Projeto 06-C: dispositivo receptor de luz (SENSOR BPW34)**

a) Projeto 06-C: dispositivo receptor de luz (SENSOR BPW34)

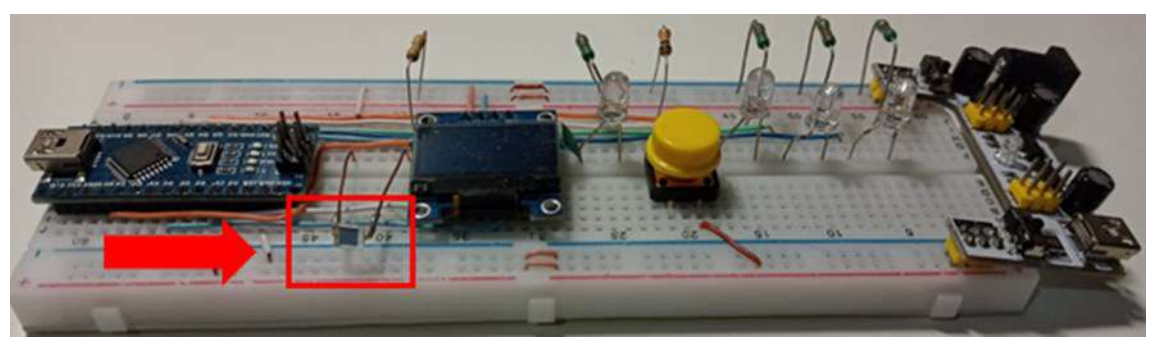

**Figura 45.** Projeto 06-C: dispositivo receptor de luz (SENSOR BPW34). Fonte: Elaborada pelo autor.

b) Montagem do circuito - Projeto 06-C: dispositivo receptor de luz (SENSOR BPW34)

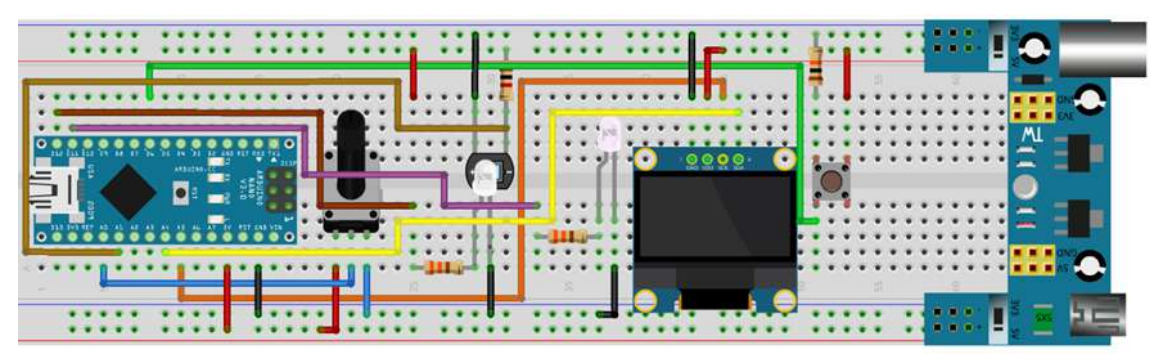

**Figura 46.** Montagem do circuito - Projeto 06-C: dispositivo receptor de luz (SENSOR BPW34).

Fonte: Elaborada pelo autor.

c) Diagrama eletrônico do circuito - Projeto 06-C: dispositivo receptor de luz (SENSOR BPW34)

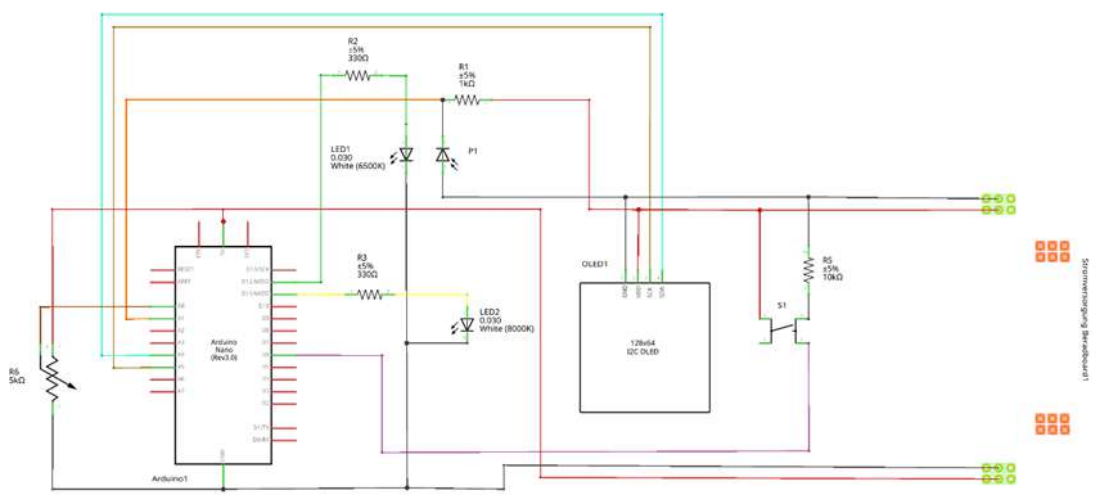

**Figura 47.** Diagrama eletrônico do circuito - Projeto 06-C: dispositivo receptor de luz (SENSOR BPW34).

Fonte: Elaborada pelo autor.

d) Programação do - Projeto 04: utilização do sensor de cores TCS3200.

A programação deste projeto encontra-se no **apêndice A**.

As demonstrações/experimento foram desenvolvidos a fim de poderem serem utilizadas de forma independente, desta forma os professores que considerem o uso deste material não tem que seguir a sequência das atividades de forma estrita como aqui proposto, na verdade cada atividade pode ser trabalhada de forma independente dependendo da maturidade dos conceito de Física que os estudantes possuam, contudo, a

sequência das mesmas visa um único objetivo, construir um modelo físico robusto que permita explicar como se dá o processo de absorção da luz.

Ainda que o produto educacional tenha sido pensado para ser aplicado a estudantes da terceira série do Ensino Médio, visto que se pretende discutir conceitos de Física Quântica de forma lúdica através de uma série de demonstrações simples, as mesmas podem ser aplicadas ao Ensino Fundamental para discutir outros conceitos de Física como a noção de tempo e a formação de cores.

## **7.3 Cronograma**

No Quadro 4, encontram-se os temas, os objetivos, a carga horária e os recursos utilizados nas treze atividades.

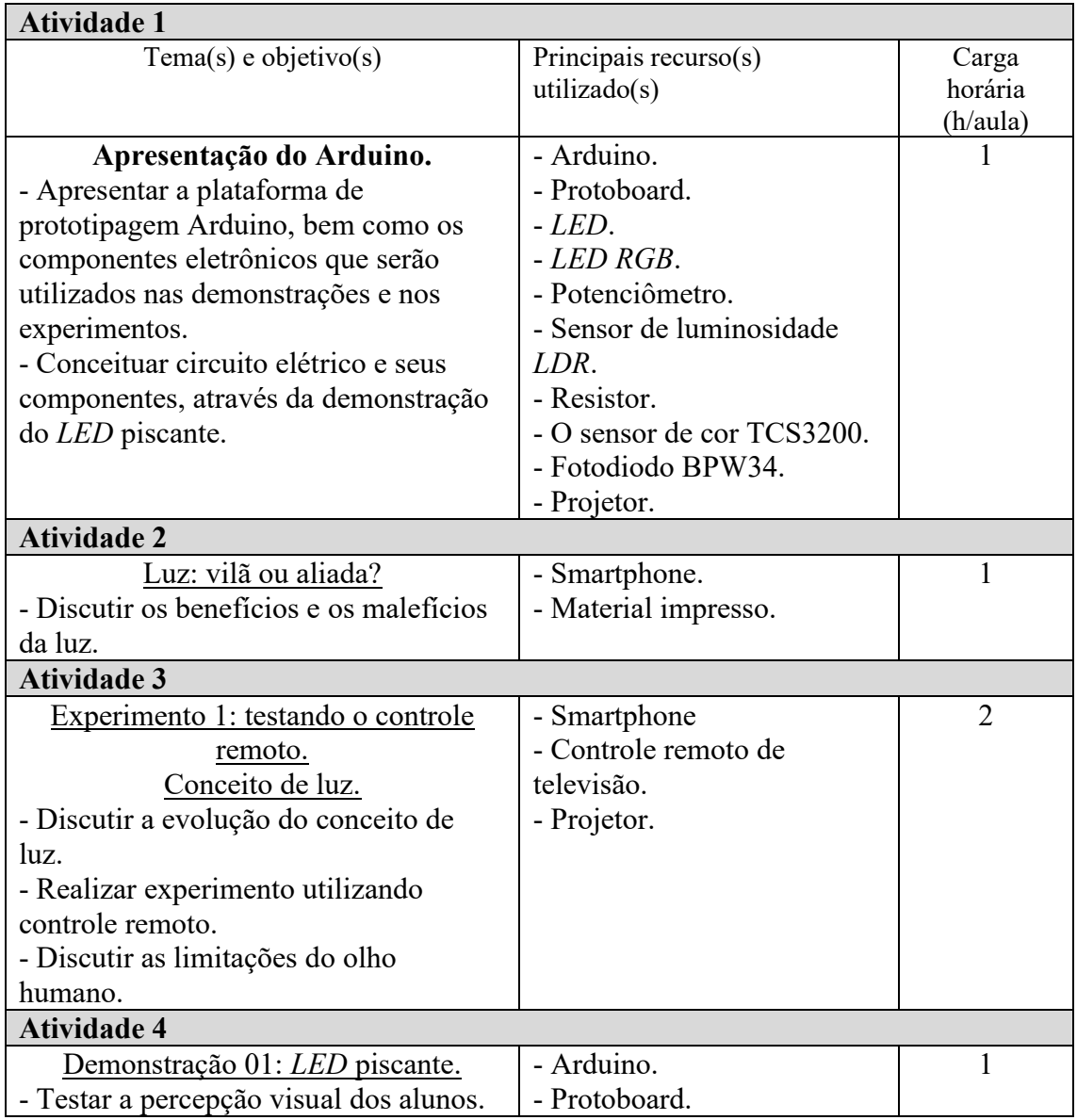

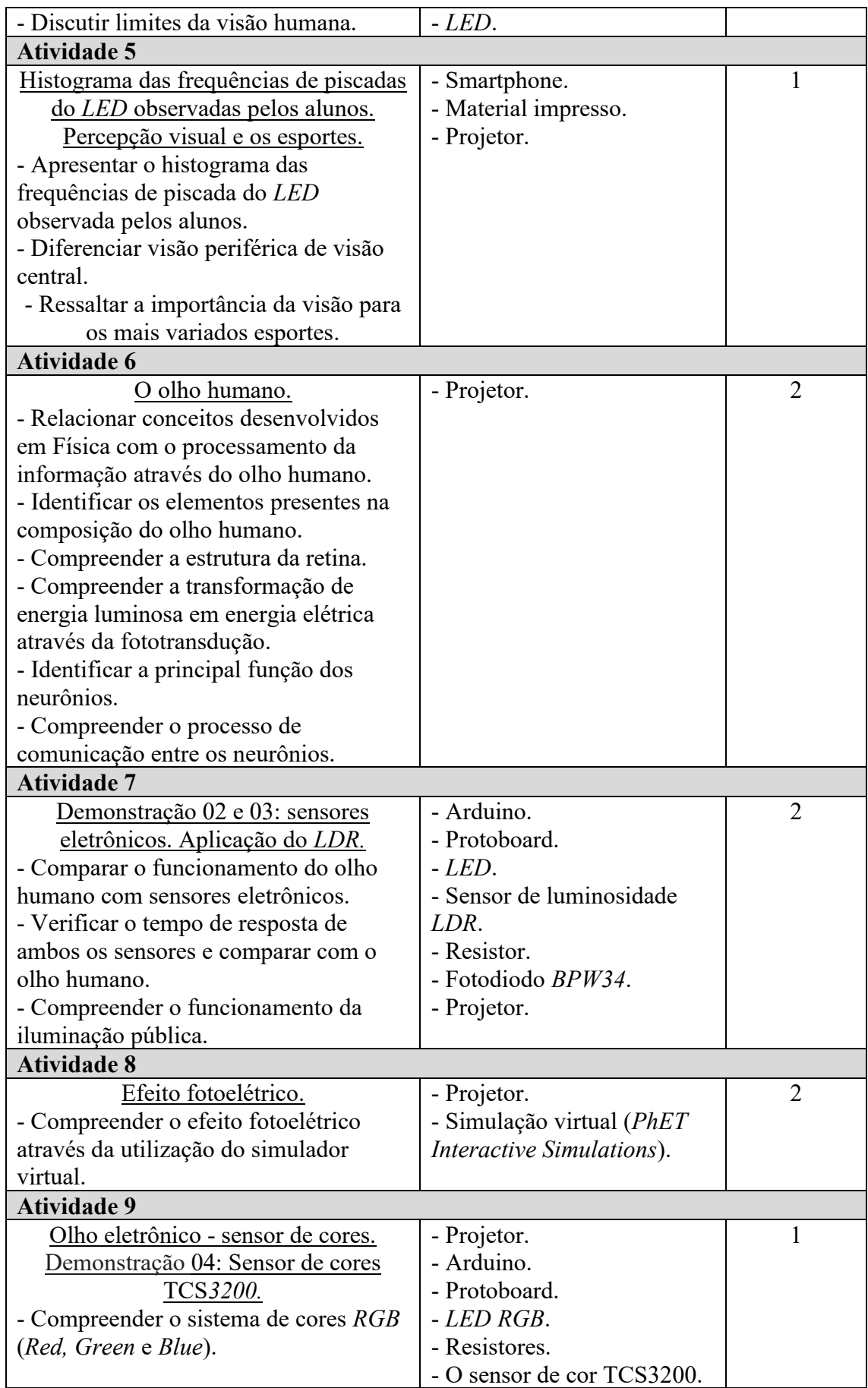
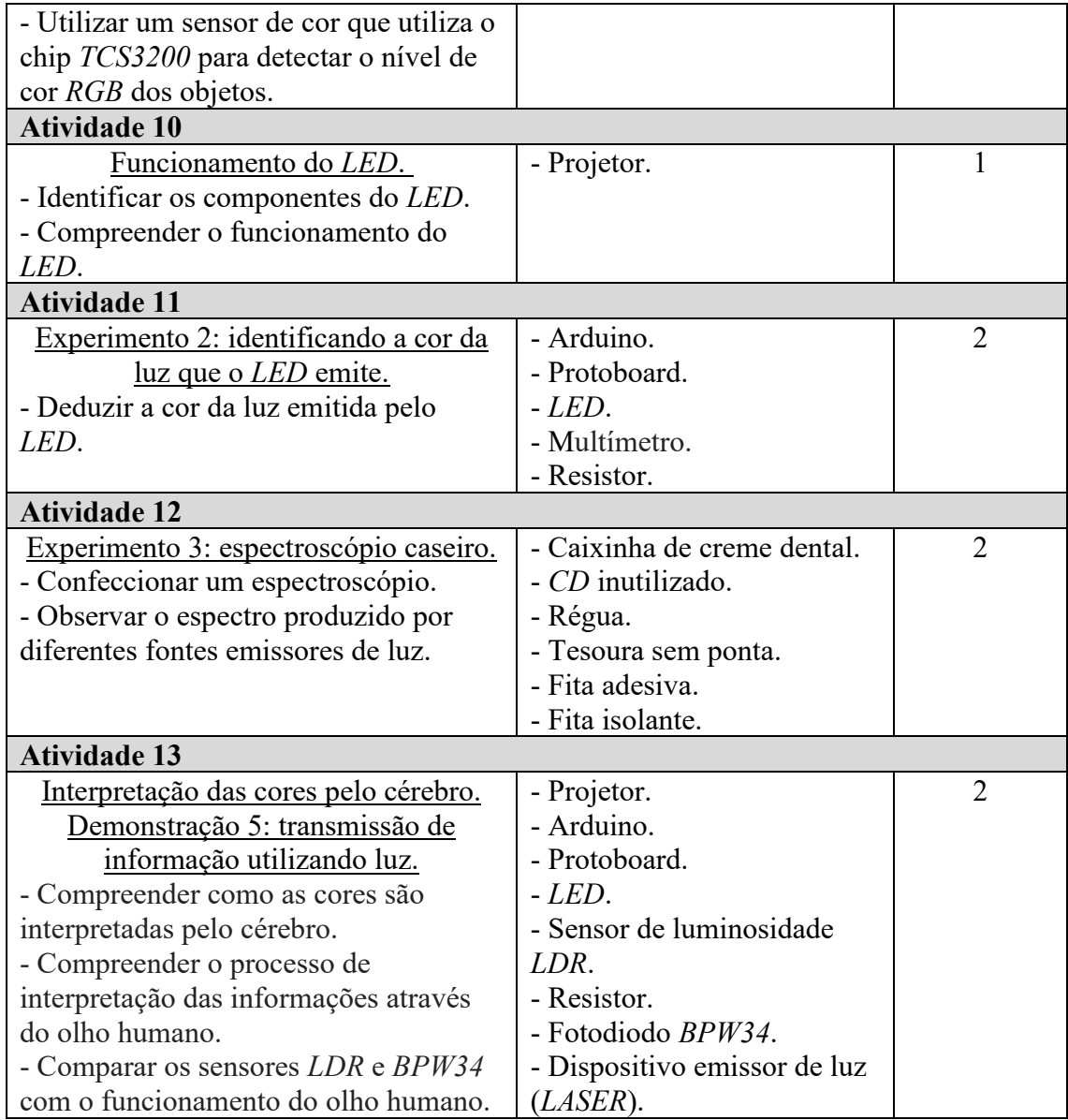

**Quadro 4.** Cronograma de desenvolvimento das atividades que constituem o produto educacional. Fonte: Elaborada pelo autor.

# **7.4 Apresentação das atividades que constituem o produto educacional**

# *7.4.1 Pré-teste*

Para iniciar a aplicação do produto educacional e verificar a compreensão de alguns conceitos que serão necessários para o desenvolvimento das atividades, foi aplicado o pré-teste:

1 - Qual a função do olho humano? Explique.

2 - Qual a importância da luz para o funcionamento do olho humano?

3 - Você conhece algum componente eletrônico que apresenta a mesma função que o olho humano?

4 - Você consegue estabelecer a relação de algum conceito estudado em Física e o funcionamento do olho humano?

5 - O que você entende por cor? Explique.

6 - Como chega até o cérebro as diferentes "cores"? Explique.

Este pré-teste serviu para realizar alguns ajustes e direcionar as discussões futuras com os estudantes durante a aplicação do produto educacional.

*7.4.2 Atividade 1 – Apresentação do Arduino*

Esta atividade foi dividida em dois momentos e teve como objetivos:

- $\checkmark$  Apresentar da plataforma de prototipagem Arduino, bem como os componentes eletrônicos que serão utilizados nas demonstrações e nos experimentos.
- ✓ Conceituar circuito elétrico e seus componentes, através da demonstração do *LED* piscante.

**1º Momento:** Apresentação da plataforma de prototipagem Arduino

Neste momento foi apresentado o site oficial da plataforma Arduino, como mostra a Figura 48:

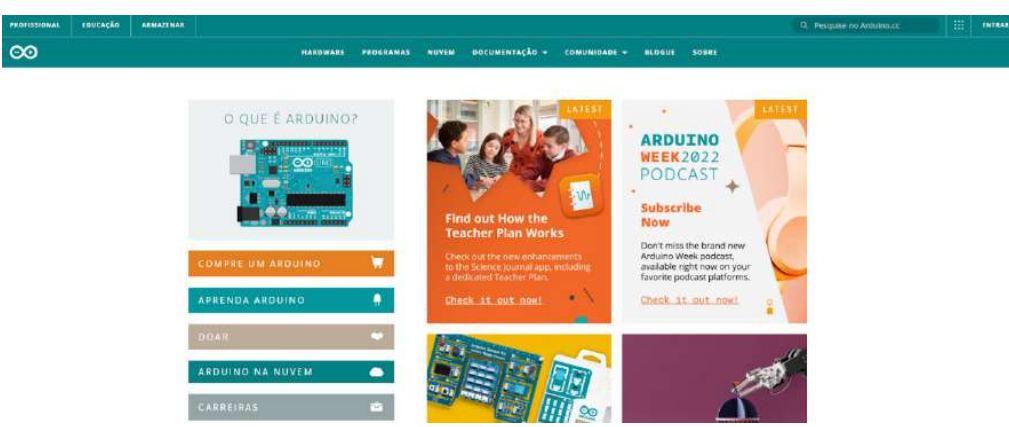

Figura 48. Site da plataforma Arduino.

Fonte: https://www.arduino.cc/. Acesso em 25 de fev. 2020.

Na sequência iniciou-se uma conversa sobre o surgimento do projeto, sua aplicação em diversas áreas, as versões que podemos encontrar o Arduino e foram

mostrados os componentes eletrônicos (componentes listados no Quadro 5) que iríamos utilizar nas demonstrações e em alguns experimentos.

| Componente eletrônico       | Função                                                                                                    |
|-----------------------------|----------------------------------------------------------------------------------------------------|
| Protoboard.                 | É uma placa com vários furos para fazer conexões<br>entre componentes de um circuito elétrico.                                                                                       |
| LED.                        | Light Emitting Diode, ou seja, diodo emissor de luz.<br>Seu funcionamento é igual a uma pequena lâmpada,<br>emite luz quando uma tensão elétrica passa através<br>de seus terminais. |
| LED RGB.                    | O LED RGB é a junção de três LEDs:<br>vermelho (R de <i>red</i> )<br>verde (G de green)<br>azul (B de blue).                                                                         |
| Potenciômetro.              | É um resistor variável. Sua resistência varia<br>conforme a haste central é rotacionada.                                                                                             |
| Sensor de luminosidade LDR. | É um sensor de luminosidade. Ele varia sua<br>resistência de acordo com a luminosidade que<br>incide sobre ele.                                                                      |
| Resistor.                   | Limita a corrente elétrica em um circuito.                                                                                                    |
| O sensor de cor TCS3200.    | Detecta o nível de cor RGB (Vermelho, Verde e<br>Azul) do objeto que for colocado em frente ao<br>sensor.                                                                            |
| Fotodiodo BPW34.            | Sensor fotoelétrico, converte sinal luminoso em<br>sinal elétrico.                                                                                                    |

**Quadro 5.** Componentes eletrônicos que serão utilizados nas demonstrações/experimentos.

#### Fonte: Elaborada pelo autor.

#### **2º Momento:** LED piscante

Alguns estudantes foram convidados para realizar a montagem de um circuito elétrico básico*, LED* piscante, a partir do diagrama abaixo:

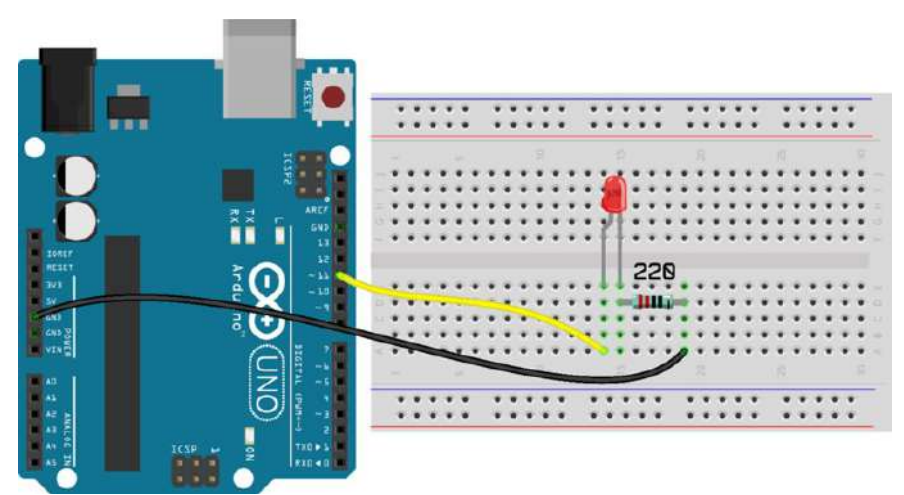

**Figura 49.** Representação da montagem do experimento *LED* piscante.

Fonte: Filipeflop, 2021.

Após a montagem do circuito elétrico, *LED* piscante, foi iniciado uma discussão sobre o conceito de: circuito elétrico, corrente elétrica, diferença de potencial, resistor e capacitor.

### *7.4.3 Atividade 2 - Luz: vilã ou aliada?*

A atividade teve como objetivo discutir os benefícios e os malefícios da luz, Para atingir este fim, a turma foi dividida em 4 grupos e os mesmos receberam as seguintes reportagens:

**Grupo 01:** Reportagem 01 - Filtro de luz azul protege e dá conforto aos olhos

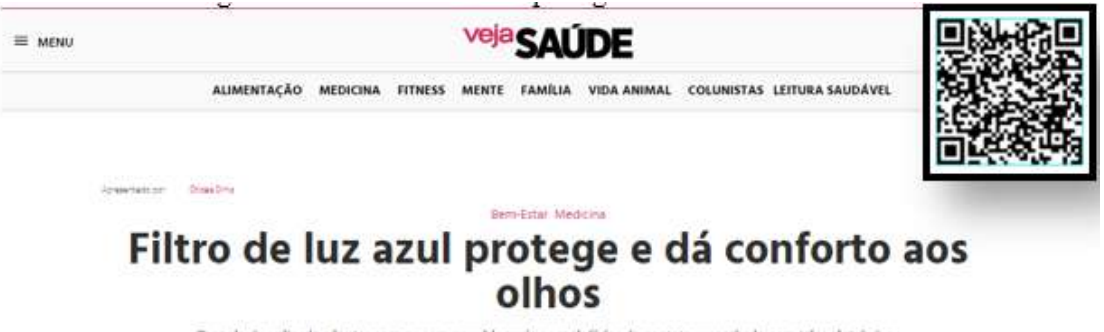

Tecnología aplicada a lentes com ou sem grau hloqueia os malefícios do contato exacerbado com telas eletrônicas or Ana Carolina Persina, de Abril Branded Content Atualizado em 10 ago 2020, 10x45 - Publicado em 5 ago 2020, 12x35 **Figura 50.** Filtro de luz azul protege e dá conforto aos olhos.

Fonte: https://saude.abril.com.br/bem-estar/filtro-de-luz-azul-protege-e-da-conforto-aosolhos/#:~:text=O%20filtro%20de%20luz%20azul,ser%20usado%20o%20dia%20todo. Acesso: 13 mar. 2021.

**Grupo 02:** Reportagem 02 - De descuido a crime: incêndios em vegetação urbana cresceram 136% em BH

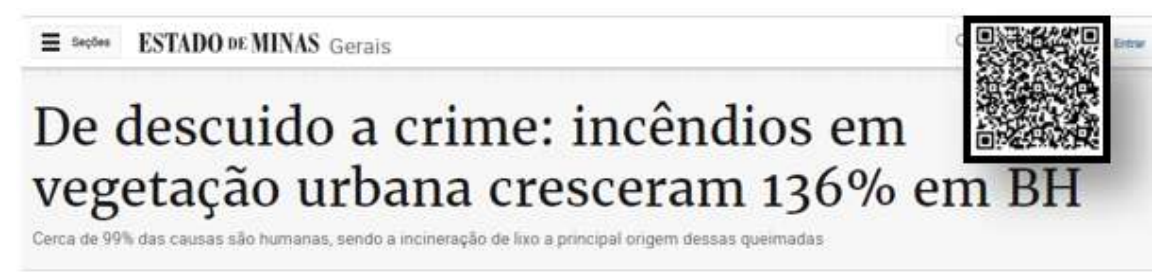

**Figura 51.** De descuido a crime: incêndios em vegetação urbana cresceram 136% em

#### BH.

Fonte: https://www.em.com.br/app/noticia/gerais/2019/08/02/interna\_gerais,1074259/dedescuido-a-crime-incendios-em-vegetacao-urbana-cresceram-136.shtml. Acesso: 13 mar. 2021.

**Grupo 03:** Reportagem 03 - A Luz visível é uma ameaça silenciosa à saúde da pele neste período de quarentena

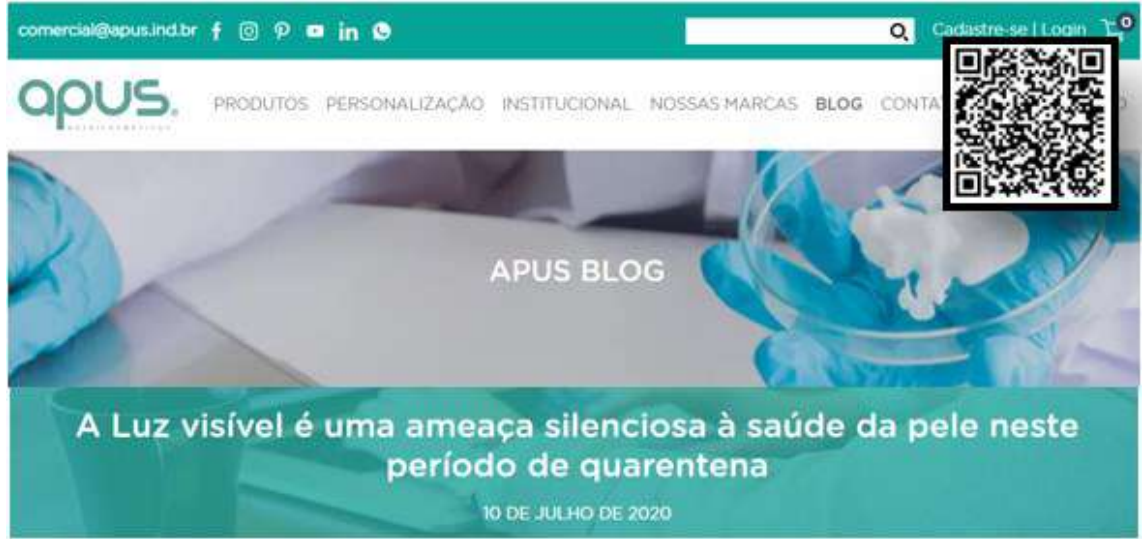

**Figura 52.** Luz visível é uma ameaça silenciosa à saúde da pele neste período de

quarentena.

Fonte: https://apus.ind.br/a-luz-visivel-e-uma-ameaca-silenciosa-a-saude-da-pele-neste-periodode-quarentena/. Acesso em 15 out. 2021.

**Grupo 04:** Reportagem 04 - Cores ajudam no tratamento de doenças

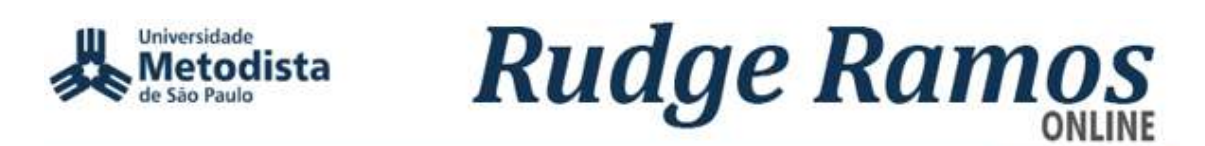

Você está aqui: Página Inicial / Notícias / Saúde / 2017 / Cores ajudam no tratamento de doencas

#### Cores ajudam no tratamento de doencas

Técnica da medicina alternativa consiste na aplicação de luz em uma parte específica e

Publicado em 06/12/2017 10h07 Última atualização em 06/12/2017 10h22

**Figura 53.** Cores ajudam no tratamento de doenças.

Fonte: http://www.metodista.br/rronline/noticias/saude/2017/cores-ajudam-no-tratamento-dedoencas. Acesso: 13 mar. 2021.

Após receberem as reportagens, foi solicitado que realizassem a leitura compartilhada entre os integrantes do grupo e selecionassem um trecho da reportagem que posteriormente seria compartilhado com a turma.

Ao finalizarem a leitura, iniciou-se a discussão sobre os temas abordados e cada estudante respondeu os seguintes questionamentos: o que você sabe sobre a luz? o que é a Luz?

*7.4.4 Atividade 3 - Experimento 1: testando o controle remoto e conceito de luz*

Esta atividade foi desenvolvida em dois momentos e teve como objetivos principais:

✓ Discutir a evolução do conceito de luz.

 $\checkmark$  Realizar experimento utilizando controle remoto.

✓ Discutir sobre as limitações do olho humano.

**1º momento:** discussão sobre o funcionamento dos olhos e suas limitações.

Para iniciarmos a discussão sobre o funcionamento dos olhos e suas limitações, os estudantes foram convidados a imaginarem a seguinte situação:

Você está assistindo um filme, em sua televisão, e gostaria muito de aumentar o volume. Ao usar o controle remoto percebe que ele não está funcionando. Como você poderia ter certeza de que o problema seria as pilhas e não o próprio controle remoto?

Em seguida foi entregue um controle remoto para eles analisarem e apresentarem uma solução a esse questionamento.

**2º momento:** discussão sobre a evolução do conceito de luz.

Neste momento, foi realizada uma discussão sobre a evolução do conceito de luz: foi apresentada a visão corpuscular da luz, assim como também a visão ondulatória.

Para encerrar a atividade, os estudantes responderam o seguinte questionamento: Você consegue estabelecer alguma relação entre o experimento realizado, utilizando o controle remoto, e o que discutimos até agora? Se sim, qual seria essa relação?

#### *7.4.5 Atividade 4 - Demonstração 01: LED piscante*

Com esta atividade foi possível testar a percepção visual dos estudantes e discutir sobre os limites da visão humana.

Os estudantes foram convidados a realizar a primeira demonstração, intitulada *LED* Piscante.

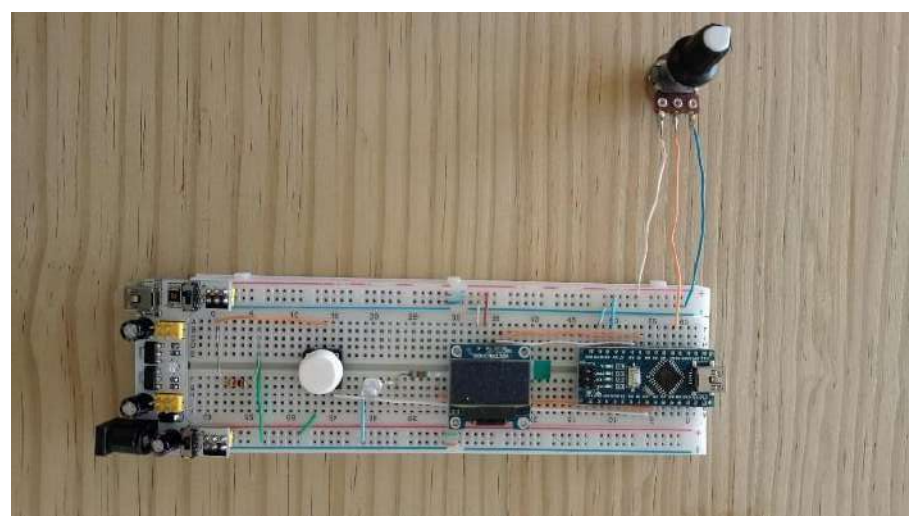

Figura 54. Projeto 01: *LED* piscante.

Fonte: Elaborada pelo autor.

A experiência consiste em aumentar a frequência de piscada do *LED* até o ponto em que o usuário (estudante) não mais consegue enxergar que o *LED* está piscando e, desde sua perspectiva, o *LED* se mantém acesso.

O arranjo experimental foi concebido de forma a mostrar numa pequena tela de *LCD* o valor da frequência de piscado ajustado, assim como o *Duty cicle*, isto é, a porcentagem do tempo em que o led permanece aceso e desligado.

Esta experiência simples foi realizada de forma individual, onde cada um pode verificar o intervalo de tempo que o seu sistema visual consegue distinguir a piscada do *LED*.

Após todos realizarem a experiência simples, foi solicitado que eles anotassem o período da piscada e o *duty cycle* que observaram do *LED* piscando.

Para analisar a experiência, foi solicitado que eles respondessem às seguintes questões:

1 - Você esperava um resultado de tempo menor ou maior?

2 - Você tem noção do valor determinado, isto é, calcule qual é a distância percorrida por um carro que se move a  $100 \text{ km/h} = 27.78 \text{ m/s} = 2778 \text{ cm/s}$  durante o intervalo de tempo que você consegue distinguir.

3 - Você espera que todos obtenham o mesmo valor? Explique o porquê dessa resposta, baseado em argumentos físicos.

4 - Você espera que o resultado mude com cores diferentes?

5 - Você acredita que o led está piscando mesmo quando você não o vê piscando?

*7.4.6 Atividade 5 - Histograma das frequências de piscadas do LED observadas pelos alunos e a percepção visual e os esportes*

Esta atividade foi dividida em dois momentos e teve como objetivos:

- ✓ Apresentar o histograma das frequências de piscada do *LED* observada pelos estudantes.
- ✓ Diferenciar visão periférica de visão central
- $\checkmark$  Ressaltar a importância da visão para os mais variados esportes.

**1º Momento:** apresentação do histograma das frequências de piscada do LED observada pelos estudantes.

Ao iniciar esta atividade o professor apresenta à turma uma série de histogramas diferentes a fim dos estudantes adquirirem certa familiaridade com essa forma de representação gráfica dos dados. A continuação o professor constrói um histograma a partir das frequências registrada por cada um dos alunos da turma (demonstração 01, atividade 04).

A partir do histograma foi solicitado aos estudantes responder a seguinte pergunta: Como ocorreu a distribuição dos períodos das piscadas e o *duty cicle* observadas pela turma? Há algum ponto que chama atenção?

**2º momento:** Percepção visual e os esportes

Para iniciar este momento da atividade, os estudantes foram questionados sobre o que entendiam em relação a visão central e periférica.

Em seguida, foi apresentada a reportagem da "*ESPN The Magazine*" que trazia os 20 atletas mais espetaculares das duas últimas décadas.

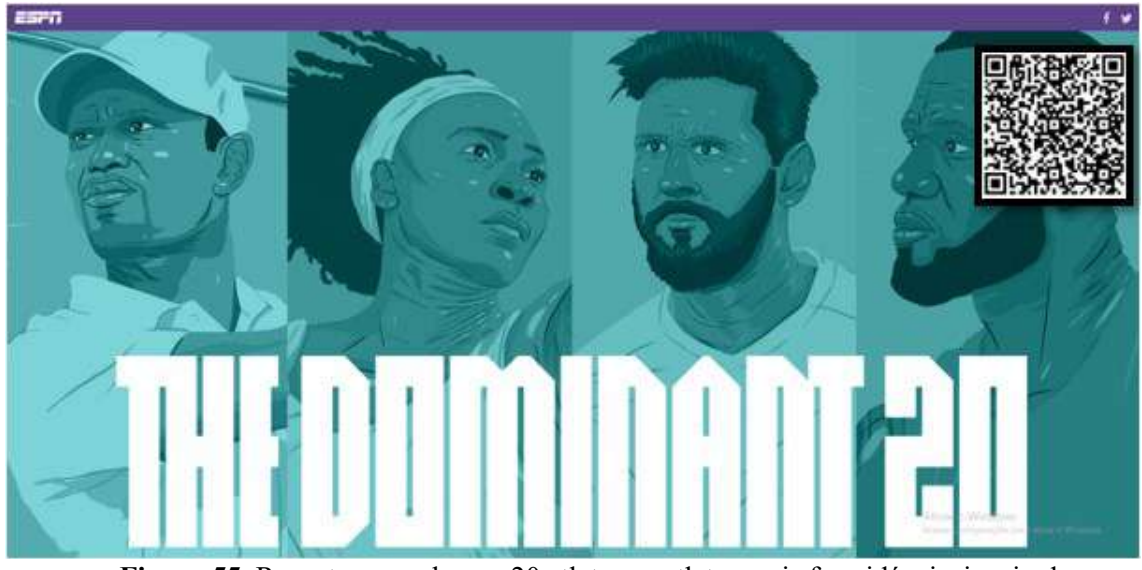

**Figura 55.** Reportagem sobre os 20 atletas os atletas mais formidáveis, inspiradores e francamente dominantes das últimas duas décadas.

Fonte:https://www.espn.com/espn/feature/story/\_/id/22765432/tiger-woods-lebron-james-mostdominant-athletes-last-20-years. Acesso em: 28 abr. 2021.

A partir desta reportagem, foi realizada uma conversa sobre a importância da percepção visual para a prática dos esportes.

Na sequência, foi sugerida a leitura das reportagens:

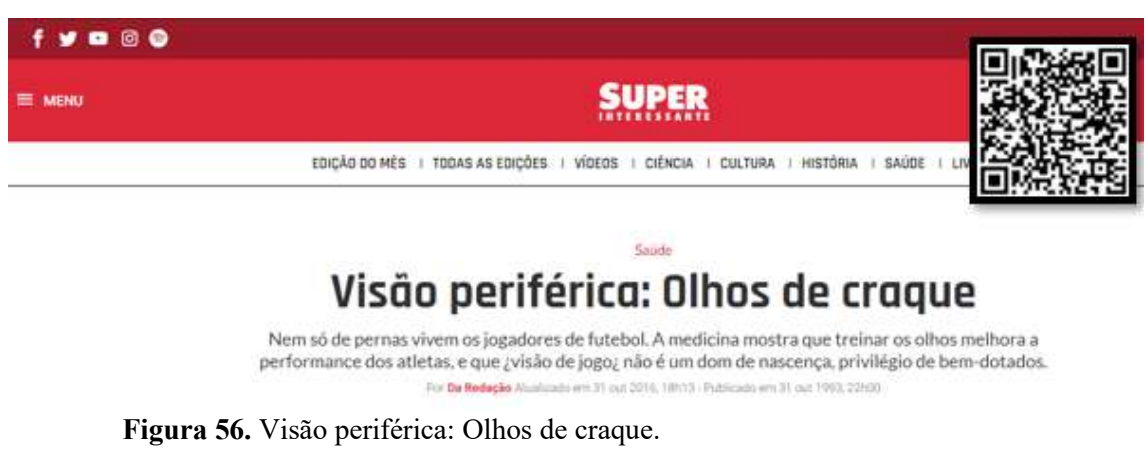

**Reportagem 01 -** Superinteressante: Visão periférica: Olhos de craque

Fonte: https://super.abril.com.br/saude/visao-periferica-olhos-de-craque/. Acesso em: 28 abr. 2021.

**Reportagem 02** - Óptica Net: Testes visuais ajudam a melhorar a performance em esportes

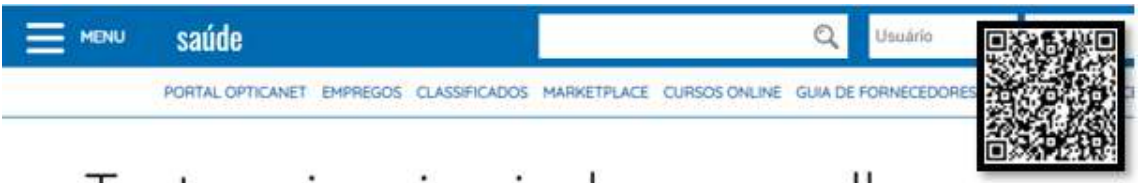

# Testes visuais ajudam a melhorar a performance em esportes

3 Outubro 2013 | Seção: Saúde | Categoria

**Figura 57.** Testes visuais ajudam a melhorar a performance em esportes.

Fonte: https://opticanet.com.br/secaodesktop/saude/7589/testes-visuais-ajudam-a-melhorar-aperformance-em-esportes. Acesso em: 28 abr. 2021.

## *7.4.7 Atividade 6 - O olho humano*

A atividade foi desenvolvida de forma expositiva e dialogada, teve como objetivos:

- ✓ Relacionar conceitos desenvolvidos em Física com o processamento da informação através do olho humano.
- ✓ Identificar os elementos presentes na composição do olho humano.
- $\checkmark$  Compreender a estrutura da retina.
- ✓ Compreender a transformação de energia luminosa em energia elétrica através da fototransdução.
- $\checkmark$  Identificar a principal função dos neurônios.

A partir da Figura 58, pode-se abordar a estrutura interna e externa do olho humano, destacando seus principais componentes e suas funções, e sobre a trajetória que a luz faz até atingir a retina.

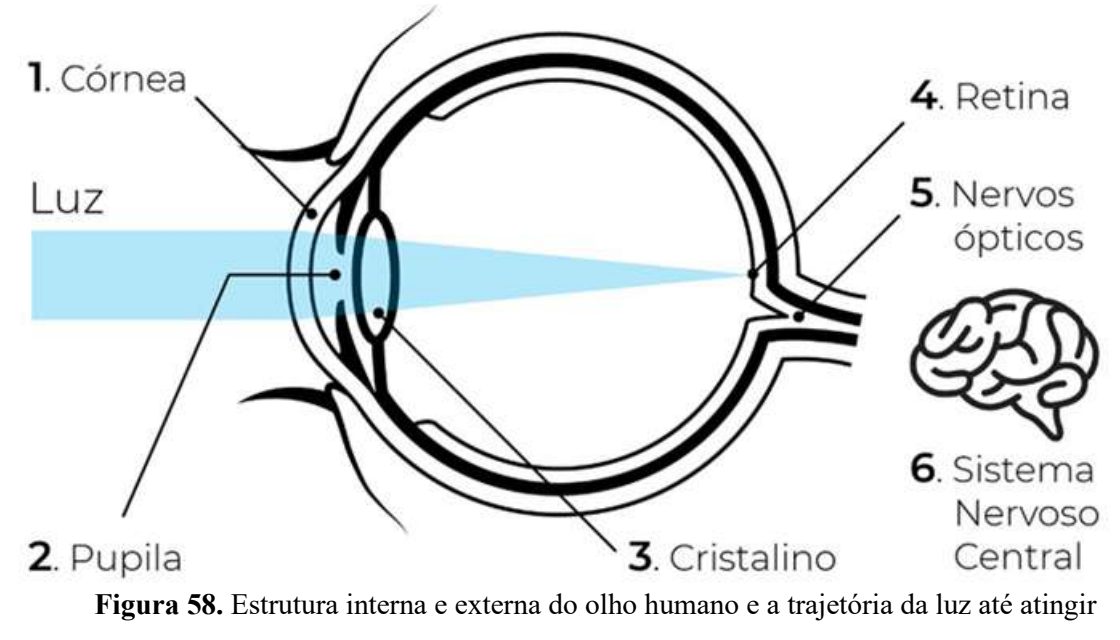

a retina.

Fonte: https://marcelocreppe.com.br/saude-ocular/. Acesso em: 28 ago. 2021.

Para melhor compreensão do que acontece com a luz ao atingir a retina, função dos fotorreceptores, foi apresentada a Figura 59.

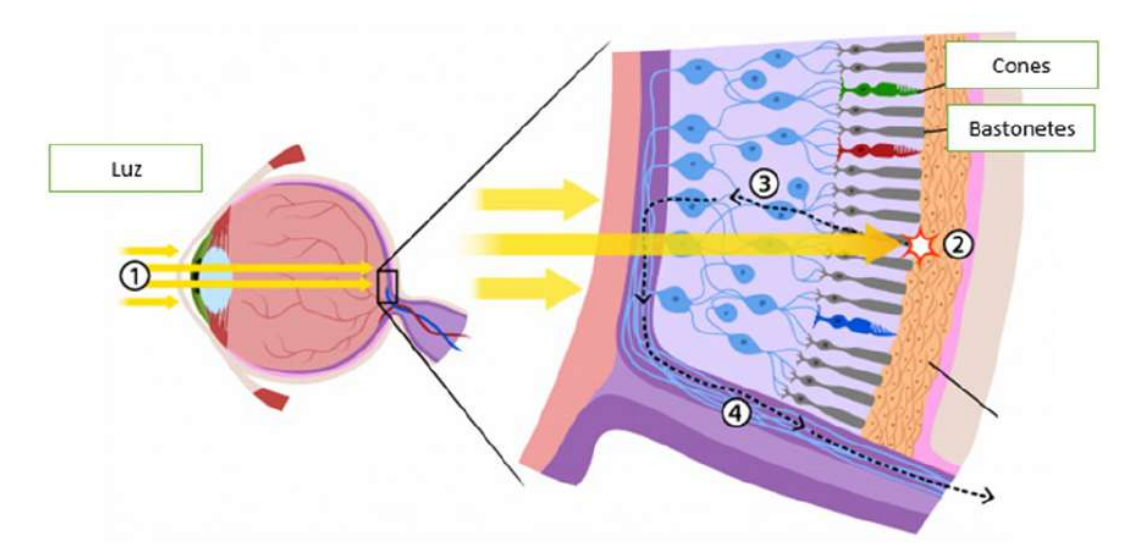

**Figura 59.** Trajetória da luz até atingir os fotorreceptores.

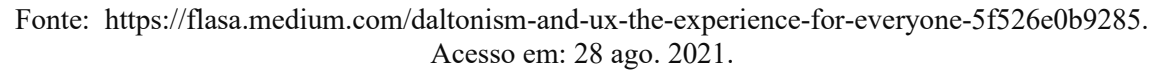

Na sequência foi apresentado o conceito de fototransdução ou transdução sensorial, destacando a fototransdução dos bastonetes. Em seguida os estudantes foram convidados a refletir sobre a seguinte situação: Após os cones e bastonetes realizarem a fototransdução, como que as informações chegam até o cérebro?

A fim de responder esse questionamento fez-se necessário abordar sobre o tema de funcionamento dos neurônios, uma vez que são eles os responsáveis por processar e transmitir as informações para/e no cérebro, a partir do olho.

Para finalizar a atividade, foi mostrado o circuito capacitivo proposto por Alan Lloyd Hodgkin e Andrew Fielding Huxley, ganhadores do Nobel em 1963, com o qual simularam o potencial de ação de um axônio de uma lula gigante.

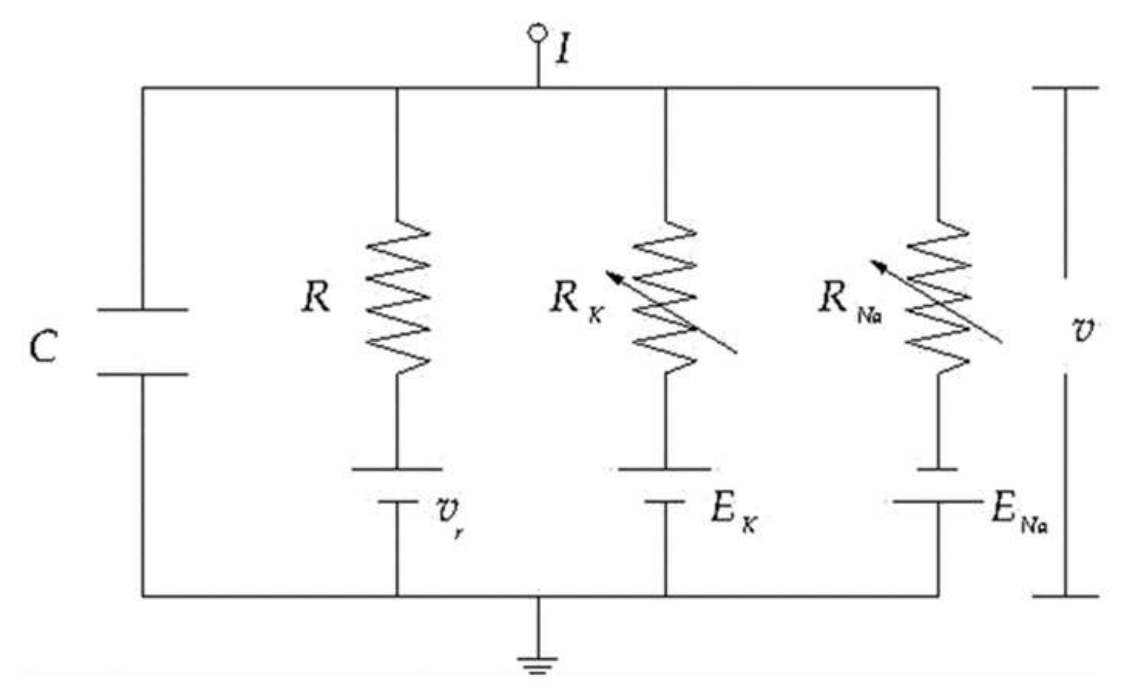

**Figura 60.** Circuito elétrico capacitivo - representação de uma membrana neural obtido a partir de experimentos voltados ao potencial de ação de um axônio gigante de Lula. Fonte: https://www.scielo.br/j/rbef/a/n4Q49fBXdH9NvKT4X9ZjcHD/?lang=pt. Acesso em: 27 nov. 2020.

# *7.4.8* Atividade 7 - Demonstração 02 e 03: sensores eletrônicos e a aplicação do *LDR*

A atividade é composta por duas demonstrações, uma utilizando fotoresistor *LDR* e outra utilizando um sensor fotoelétrico *BPW34*, a mesma teve como objetivos:

- $\checkmark$  Comparar o funcionamento do olho humano com sensores eletrônicos.
- ✓ Verificar o tempo de resposta de ambos os sensores e comparar com o olho humano.
- ✓ Compreender o funcionamento da iluminação pública.

Na figura 61 se apresenta a disposição dos componentes eletrônicos que constituem os dispositivos utilizados nas demonstrações. Observe que em essência ambas as montagens correspondem ao mesmo circuito sendo que a diferença principal é a utilização de um outro sensor, como mostrado no quadro em vermelho em ambas as figuras.

A ideia central do circuito é ligar e desligar o *LED* que está abaixo do sensor (mostrado junto no requadro) e, a partir da captura da luz por parte do sensor, acionado em quase sincronia o *LED* próximo do *display LCD* (existe uma defasagem associada ao tempo de processamento do Arduino).

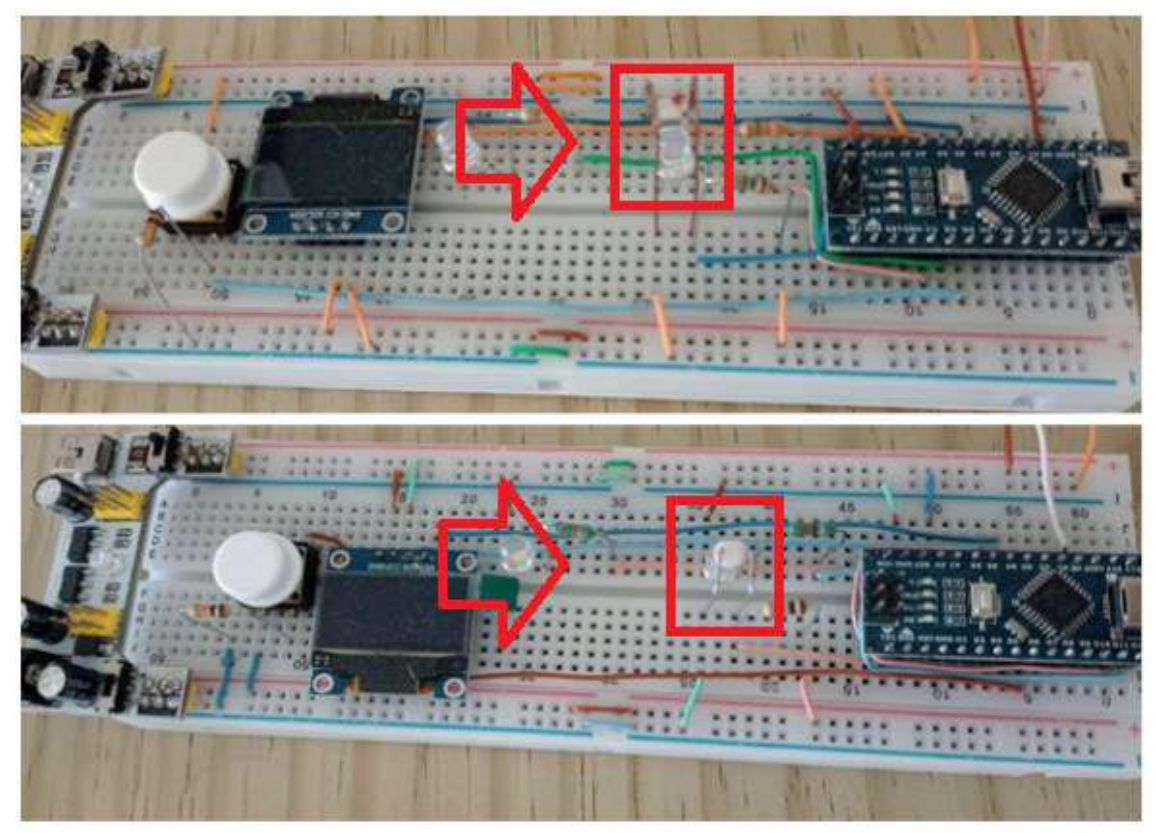

**Figura 61.** Projeto 02 e 03: sensores eletrônicos, o fotoresistor *LDR* e o sensor fotoelétrico *BPW34*.

#### Fonte: Elaborada pelo autor.

Ainda que não aparentes na Figura 61, ambos arranjos constam com um potenciômetro o qual tem por finalidade ajustar a frequência de piscadas do *LED*. A partir desse potenciômetro os estudantes podem alterar a frequência de piscadas do *LED* embaixo do sensor. No instante em que os estudantes percebam frequência distintas no piscar dos *LEDs* eles apertam o botão branco e é apresentado no *display* a frequência registrada pelo Arduino.

Para finalizar registraram o período de piscada do *LED* informado pelo sistema, dos dois sensores, e em seguida responderam às seguintes questões:

1- Você tem alguma explicação de como os sensores conseguem enxergar, explique.

2 - Você consegue dar uma explicação para as diferenças observadas?

3 - Você consegue estabelecer um paralelo entre nossos olhos e o cérebro e o sistema Arduino + sensor, quem é o cérebro, explique.

4 - Se o *LED* piscando fosse de outra cor, você acha que o resultado mudaria? Por quê?

5 - Considerando o resultado obtido, você acha que na realidade o sensor consegue resolver tempos menores e o problema somos nós que temos que decidir quando a sincronia termina?

6 - Você consegue imaginar uma aplicação tecnológica que usufrua do fato de termos sensores mais ou menos rápidos?

7 - Você acha que o Arduino pode prejudicar a performance do sensor?

Seguidamente, os estudantes realizaram a comparação dos valores da frequência registrada pelo sistema dos dois sensores através do questionamento: ao analisar o período de piscada do *LED*, registrada pelo sistema dos dois sensores e seu olho, o que você pode perceber?

Finalizando a atividade, foi apresentado um esquema que representa o sistema de iluminação pública e a partir dele foi possível mostrar a aplicação do *LDR* no dia a dia dos estudantes, pois sua função é determinar quando a lâmpada do poste deve acender ou apagar.

### *7.4.9 Atividade 8 - Efeito fotoelétrico*

Esta atividade teve como objetivo, compreender o efeito fotoelétrico através da utilização do simulador virtual.

Inicialmente, foi realizada uma apresentação de forma expositiva e dialogada sobre fatos históricos que deram início ao estudo do efeito fotoelétrico, bem como sua definição.

Para melhor compreensão do efeito fotoelétrico, utilizou-se o simulador virtual da plataforma *PhET interactive simulation,* Figura 62.

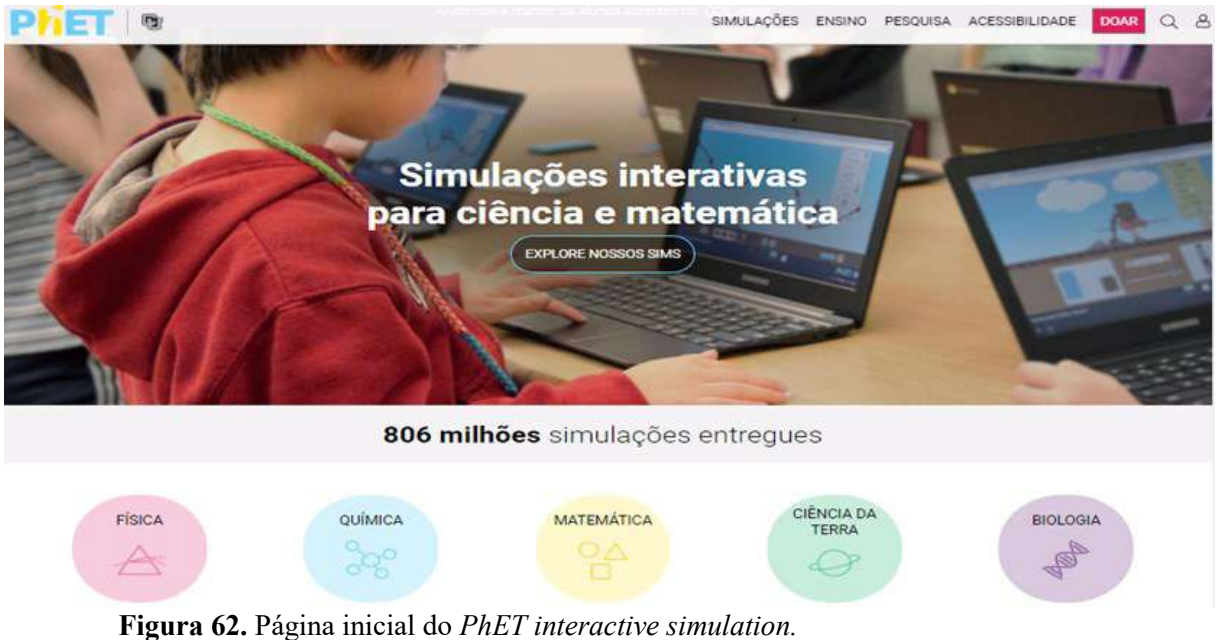

Fonte: https://phet.colorado.edu/. Acesso em: 04 fev. 2021.

O simulador do efeito fotoelétrico, Figura 63, dispõe de vários recursos, tais como: intensidade da radiação da fonte luminosa, comprimento de onda, o material alvo, a tensão da bateria, amperímetro e representa graficamente as grandezas envolvidas.

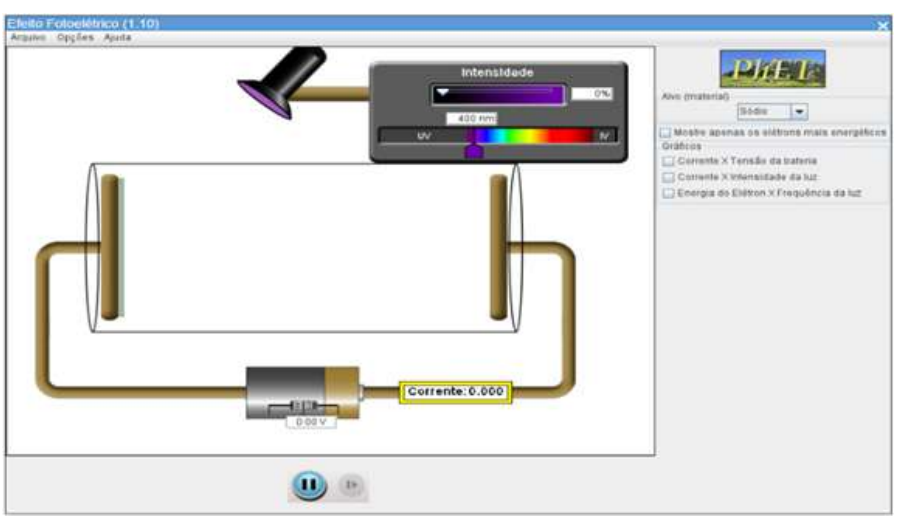

**Figura 63.** Ambiente de trabalho do simulador do efeito fotoelétrico.

Fonte: https://phet.colorado.edu/pt\_BR/simulations/photoelectric. Acesso em: 04 fev. 2021.

Para utilizar o simulador virtual do efeito fotoelétrico, os estudantes seguiram o roteiro apresentado a sequência:

1 - Mantenha o valor da intensidade da luz, o que ocorre quando alteramos o comprimento de onda da luz?

2 - Escolha um comprimento de onda, no qual você consiga observar os elétrons passando de uma placa para a outra, em seguida faça alteração apenas nos valores da intensidade de luz. O que você conseguiu observar?

3 - Na questão anterior você escolheu um comprimento de onda, no qual conseguiu observar os elétrons passando de uma placa para a outra, repita essa situação e faça alteração apenas nos valores de tensão, o que ocorreu?

4 - Preencha a tabela, Figura 64:

(Escolha um comprimento de onda no qual consegue observar os elétrons passando de uma placa para a outra.)

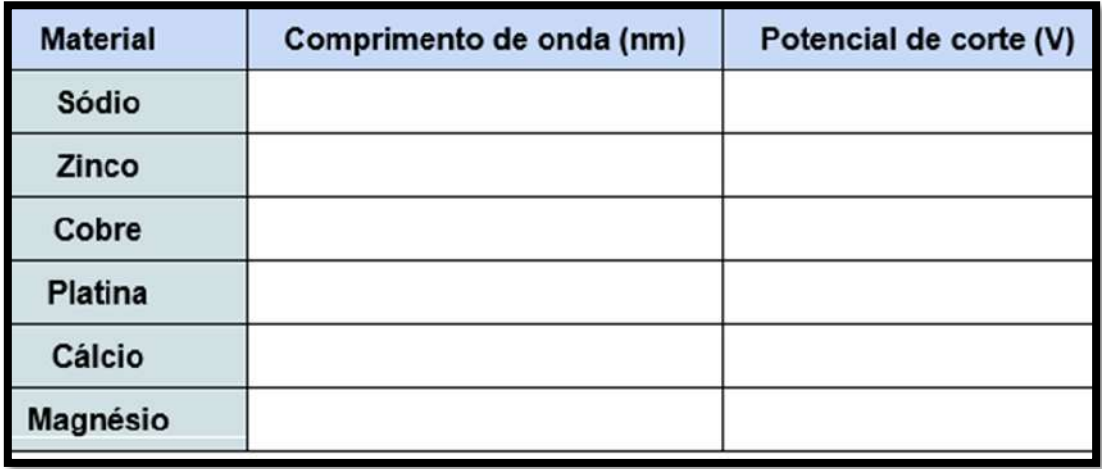

**Figura 64.** Tabela relacionando o comprimento de onda e o potencial de corte dos materiais (efeito fotoelétrico).

Fonte: Elaborada pelo autor.

5 - Como você explica o comportamento corpuscular da luz a partir deste experimento?

Para analisar as atividades desenvolvidas até o momento, os estudantes responderam ao seguinte questionamento: Você consegue estabelecer a relação entre o funcionamento do olho humano com o sensor *LDR*? Explique?

*7.4.10 Atividade 9 - Demonstração 04: Olho eletrônico (sensor de cores)*

Esta atividade teve como objetivos:

- ✓ Compreender o sistema de cores *RGB* (*Red, Green e Blue*).
- $\checkmark$  Utilizar um sensor de cor que utiliza o chip *TCS3200* para detectar o nível de cor *RGB* dos objetos.

O desenvolvimento da atividade ocorreu a partir da realização de uma demonstração utilizando um sensor de cor que contém o chip *TCS3200* para detectar o nível de cor *RGB* dos objetos. Na figura 65 se apresenta a disposição dos componentes eletrônicos que constituem o dispositivo utilizado nesta demonstração. Foi acoplado ao *LED RGB* uma bola de tênis de mesa branca, o objetivo da bolinha era permitir que a luz do *LED RGB* (que na verdade são 3 *LED* em 1) se misturasse entre ela mesma e dar a impressão de uma cor homogênea e não só 3 pontos coloridos.

A ideia central do circuito é identificar a cor da superfície que está sendo iluminada, pelo sensor de cor, como mostrado no quadro em vermelho, o mesmo consegue captar a quantidade de vermelho, verde e azul que a superfície reflete; o Arduino realiza a interpretação do comprimento de onda captado e faz com que o *LED RGB*, dentro da bola de tênis de mesa, acenda mostrando a cor desta superfície.

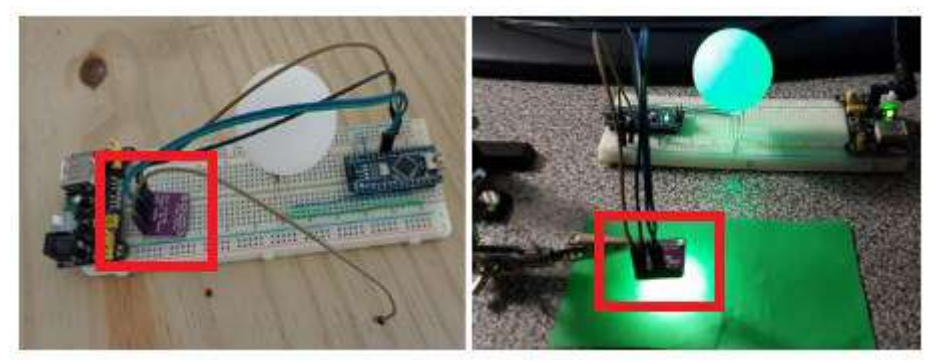

**Figura 65.** Projeto 04: Utilização do sensor de cores *TCS3200*. Fonte: Elaborada pelo autor.

Para utilizá-lo, os estudantes apontaram o sensor para a superfície que continha a cor que eles pretendiam realizar a leitura e esperar alguns segundos até que o sistema fizesse o reconhecimento. Após o sistema interpretar a cor que estava sendo captada, o *LED* (dentro da bolinha branca) mostrou a cor que estava na superfície escolhida.

Após a realização da demonstração, os estudantes responderam a seguinte questão: Como você explicaria o funcionamento deste sensor? (Pense desde o momento em que você apontou o sensor para a superfície onde estava a cor, até o momento em que o *LED* mostrou a cor que você escolheu para realizar a leitura).

### *7.4.11 Atividade 10 - Funcionamento do LED*

A atividade ocorreu de forma expositiva e dialogada, tendo como objetivos:

✓ Identificar os componentes do *LED*.

✓ Compreender o funcionamento do *LED*.

Para iniciar a atividade, foi solicitado aos estudantes que organizassem as carteiras no formato de um semicírculo e no centro deste foi posicionada uma mesa. Inicialmente foram informados que a atividade seria sobre os componentes e o funcionamento dos *LEDs.*

Seguidamente os estudantes foram questionados sobre como eles identificariam a cor da luz emitida pelos *LEDs*. Após ouvir algumas respostas, foi colocado sobre a mesa um *LED* de cor vermelha e novamente foram questionados sobre a cor da luz emitida por aquele *LED* e seguiu esse mesmo questionamento com os *LEDs* das cores amarelo, azul, verde e alaranjado e para finalizar foram colocados, sobre a mesa, 8 *LEDs* transparentes (os mesmos que seriam utilizados na próxima atividade.

Na sequência foram apresentados os componentes, a estrutura interna e o funcionamento dos *LEDs*, a partir da Figura 66.

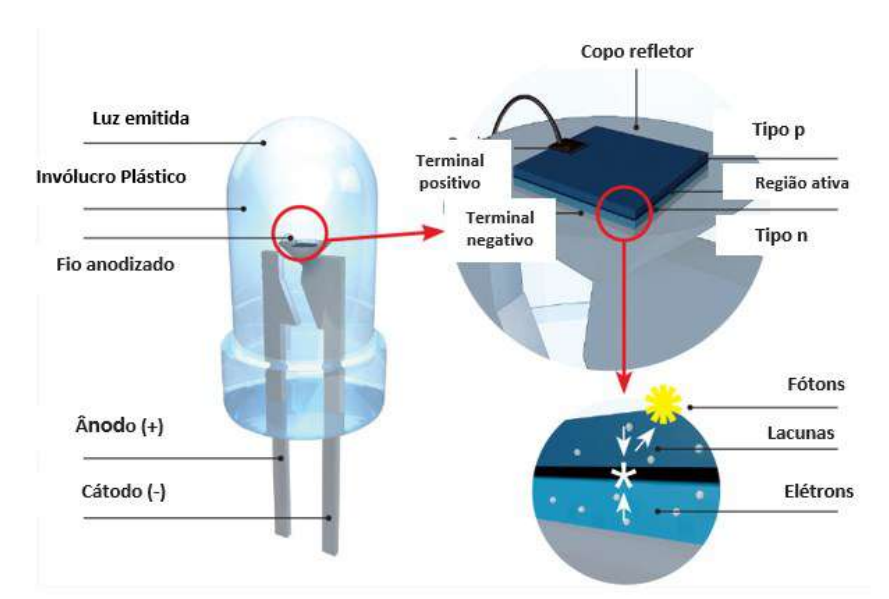

Figura 66. Estrutura e componentes dos *LED*s. Fonte: https://www.electricalelibrary.com/2018/02/19/como-funciona-o-led/. Acesso em: 06 jul. 2020.

Para finalizar, foi dado ênfase ao que seria responsável pela cor da luz emitida pelos *LEDs*, pois os estudantes não souberam responder sobre a cor da luz emitida pelos *LED*s transparentes, acreditavam que ela estava relacionada ao plástico que envolve o *LED,* Figura 67.

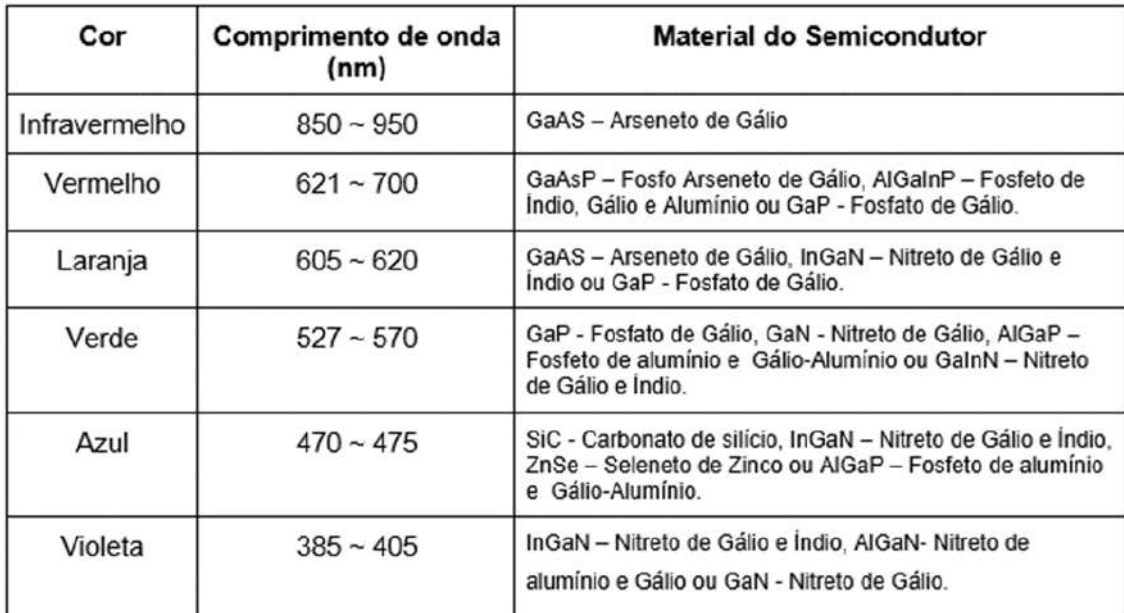

**Figura 67.** A cor da luz emitida pelo *LED* e o tipo de material químico do qual são feitos os semicondutores.

> Fonte: https://www.electricalelibrary.com/2018/02/19/como-funciona-o-led/. Acesso em: 06 jul. 2020.

# *7.4.12 Atividade 11 - Experimento 2: identificando a cor da luz que o LED emite*

Esta atividade aconteceu a partir da realização de um experimento cujo objetivo era determinar a cor da luz emitida pelo *LED*. Para a realização do experimento, foi utilizado o projeto mostrado na Figura 53.

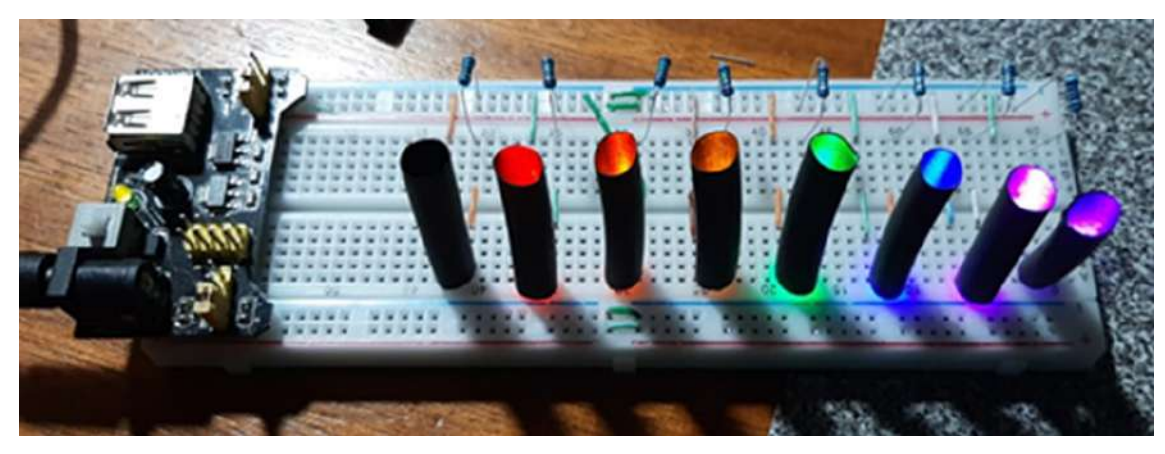

**Figura 68.** Projeto 05: Dedução da cor emitida pelo *LED*. Fonte: elaborada pelo autor.

Os estudantes receberam 8 *LEDs* transparentes de 5 mm e o multímetro, aparelho utilizado para medir e avaliar grandezas elétricas como: resistência, tensão ou corrente**.**

A atividade foi organizada em três etapas, sendo elas:

#### **Etapa 1:** Organizar os *LED*s

Os estudantes deveriam organizar os *LEDs* em uma tabela, Figura 69, para poder posteriormente identificar quais *LEDs* estariam trabalhando.

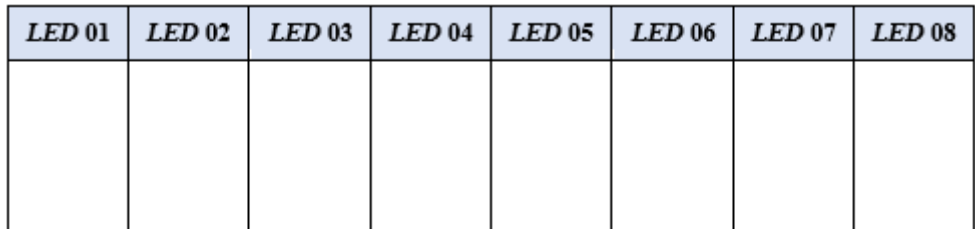

**Figura 69.** Tabela para a organização dos *LEDs*.

Fonte: elaborada pelo autor.

**Etapa 2:** Medir a diferença de potencial entre os terminais de um *LED*.

Para medir a diferença de potencial entre os terminais de um *LED*, os estudantes realizaram os seguintes passos:

1º - Conectaram as pontas de prova vermelha e preta ao multímetro.

2º - Colocaram a chave seletora de função do multímetro até a função tensão contínua.

3º - Conectaram a ponta de prova vermelha ao terminal positivo (haste maior do *LED*) e a preta ao terminal negativo (haste menor) do *LED*, que chamaremos de *LED* teste.

4º - Introduziram o *LED* teste em cada um dos tubinhos; observaram no multímetro se o mesmo indicava alguma diferença de potencial entre os terminais deste *LED*.

Esses passos foram realizados com os 8 *LEDs* e durante o desenvolvimento desta etapa, os estudantes realizaram o registro na tabela, Figura 70, marcando com um "x" em qual(is) tubinhos ocorria essa variação da diferença de potencial.

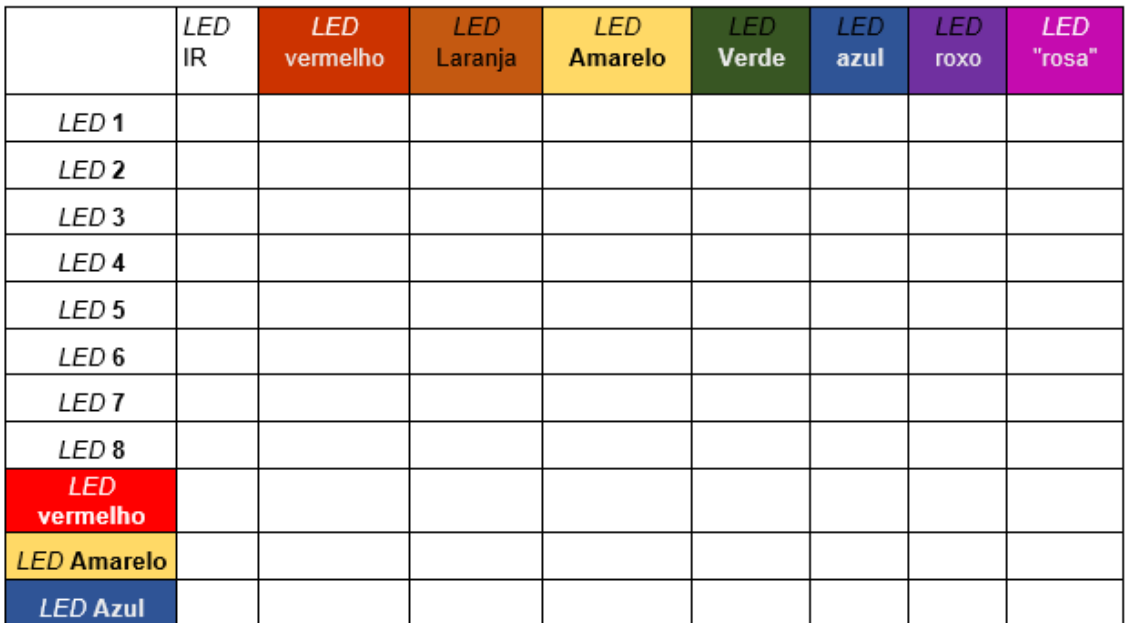

**Figura 70.** Tabela para o registro das variações na diferença de potencial observadas. Fonte: elaborada pelo autor.

Para cada *LED* realizavam os quatro passos descrito nesta etapa, anotaram também os palpites da cor da luz emitida para cada *LED*, Figura 71.

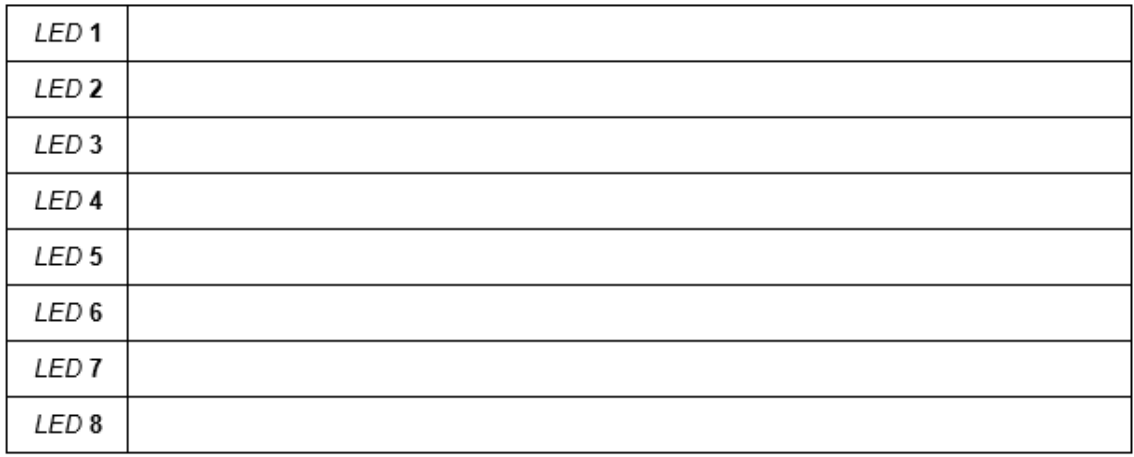

**Figura 71.** Tabela para o registro dos palpites das cores da luz emitida pelos *LED*s. Fonte: elaborada pelo autor.

Após a realização do experimento, os estudantes responderam às seguintes perguntas:

1 - Qual foi o parâmetro que você utilizou para indicar a cor do *LED*?

2 - Esse parâmetro foi possível de ser aplicado facilmente a cada *LED* desconhecido?

#### **Etapa 3:** Testando os *LED*s

Utilizando o multímetro, estudantes realizaram com todos os *LEDs* os passos a seguir:

1º - Conectaram as pontas de prova vermelha e preta ao multímetro.

2º - Colocaram a chave seletora na função: escala para teste de diodos.

Uma vez que o multímetro aplica uma tensão ao *LED* capaz de acendê-lo, os estudantes conseguiram testar seus palpites descobrindo a cor da luz emitida pelos *LEDs* transparentes.

Após realizar o teste com cada *LED*, os estudantes responderam os seguintes questionamentos:

1 - Quantas cores você conseguiu acertar?

2 - Consideraria que a escolha de seu parâmetro de decisão foi acertada?

3 - Como explicaria o fato de não ser possível acertar algumas das cores?

#### *7.4.13 Atividade 12 - Experimento 3: espectroscópio caseiro*

Esta atividade teve como proposta a confecção de um espectroscópio caseiro e a observação do espectro gerados por três fontes emissora de luz, a atividade teve como objetivos:

- Confeccionar um espectroscópio.
- Observar o espectro produzido por diferentes fontes emissoras de luz.

#### **Materiais necessários**

- $\checkmark$  Caixinha de creme dental
- ✓ *CD* inutilizado
- ✓ Régua
- $\checkmark$  Tesoura sem ponta
- $\checkmark$  Fita adesiva
- $\checkmark$  Fita isolante Caixinha de creme dental

Para a confecção do espectroscópio caseiro, os estudantes receberam um roteiro contendo as etapas a seguir:

**Etapa 1 -** Obtendo a lente difrativa do espectroscópio:

a) Cobrir o lado de cima do CD com fita adesiva.

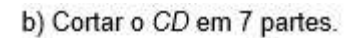

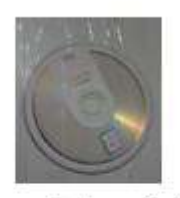

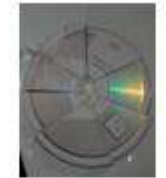

c) Depois de cortados, é só descolar a fita adesiva para remover a película de proteção.

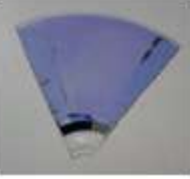

**Figura 72.** Lente difrativa para o espectroscópio.

Fonte: elaborada pelo autor.

**Etapa 2 –** Montando a estrutura do espectroscópio

a) Pegar a caixa de creme dental.

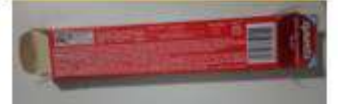

inferior da mesma tampa.

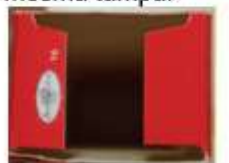

b) Cortar as abas laterais de uma de suas tampas.

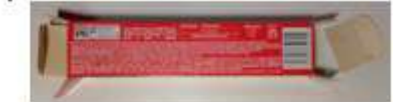

c) Cortar pela metade a aba superior e a d) Colar fita isolante, deixando apenas uma pequena fenda.

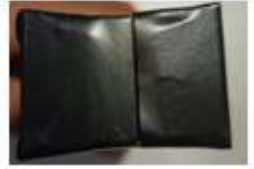

Figura 73. Estrutura do espectroscópio

Fonte: elaborada pelo autor.

**Etapa 3 –** Adicionando a lente difrativa a estrutura do espectroscópio

a) Cortar a tampa e as ambas do outro b) Faça a medição da lente difrativa e corte-a de acordo com a abertura da caixa. lado da caixa.

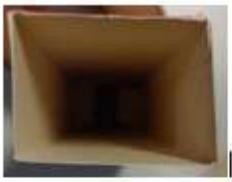

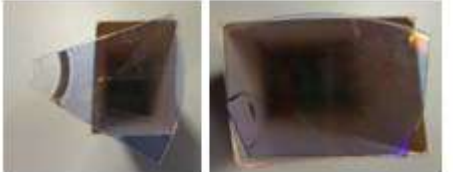

c) Cole fita isolante na lente difrativa d) Cole a lente difrativa na abertura da caixa. como mostrado a seguir.

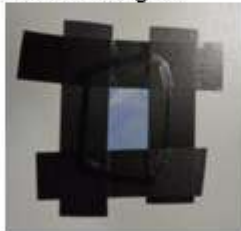

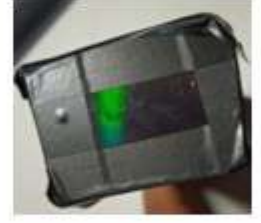

e) Se possível, cubra toda a caixa com fita isolante.

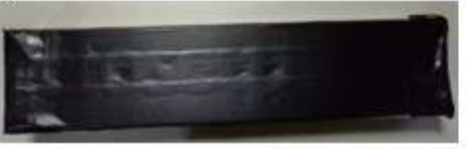

**Figura 74.** Adicionando a lente difrativa a estrutura do espectroscópio Fonte: elaborada pelo autor.

Após a construção do espectroscópio, os estudantes puderam realizar a observação do espectro gerado pelas fontes de emissão de luz: sol, lâmpada incandescente e lâmpada fluorescente.

Após realizadas as observações, os estudantes responderam à pergunta: Como foi a observação dos espectros gerados pelas luzes? Relate.

Para finalizar a atividade foi apresentado espectros obtidos a partir dos *LEDs* utilizados na atividade 11.

A partir disso foi possível discutir com os alunos o fato de que a cor observada em alguns dos diodos não é uma cor correspondente a uma única frequência e sim a um faixa larga de frequência, caso notável é o laranja, que possui contribuições expressivas de vermelho e até mesmo verde. Igualmente pode se rediscutir o fato de a luz branca ser uma mistura de várias cores, Figura 75.

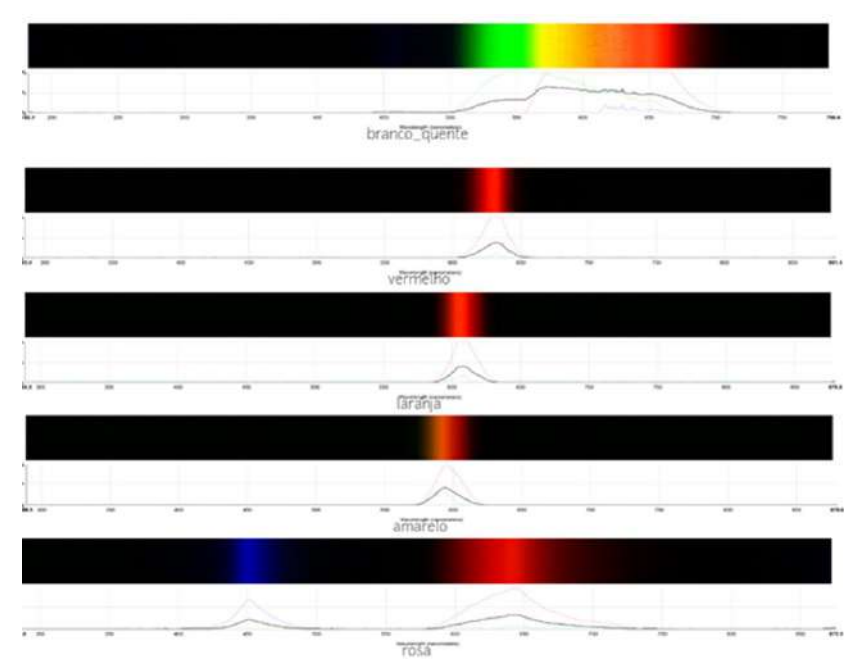

**Figura 75.** Espectros gerados pelas fontes de emissão de luz. Fonte: elaborada pelo autor.

# *7.4.14 Atividade 13 - Interpretação das cores pelo cérebro e a demonstração 5: transmissão de informação utilizando luz*

O desenvolvimento desta atividade ocorreu em dois momentos e teve como objetivos:

- ✓ Compreender como as cores são interpretadas pelo cérebro.
- ✓ Compreender o processo de interpretação das informações através do olho humano.
- ✓ Comparar os sensores *LDR* e *BPW34* com funcionamento do olho humano.

### **1º Momento -** Características das células bastonetes e cones

Este momento da atividade desenvolveu-se de forma expositiva e dialogada, inicialmente foi apresentado algumas características relevantes das células bastonetes e cones:

Os bastonetes são responsáveis pela visão escotópica (condições de baixa luminosidade), periférica (lateral) e pela visão noturna.

Os cones são responsáveis pela visão fotópica (diferenciação de detalhes e cores), precisa, central e detalhada. Existem três classes de cones comumente mais sensíveis às cores

- $\checkmark$  Cones S, sensíveis à cor azul ( $\lambda$  curtos).
- $\checkmark$  Cones M, sensíveis à cor verde ( $\lambda$  médio).
- $\checkmark$  Cones L, sensíveis à cor vermelha ( $\lambda$  longo).

Após a apresentação do gráfico, Figura 76, que relaciona a resposta relativa dos cones e o comprimento de onda da luz, os estudantes tiveram a oportunidade de compreender como o cérebro interpreta as cores:

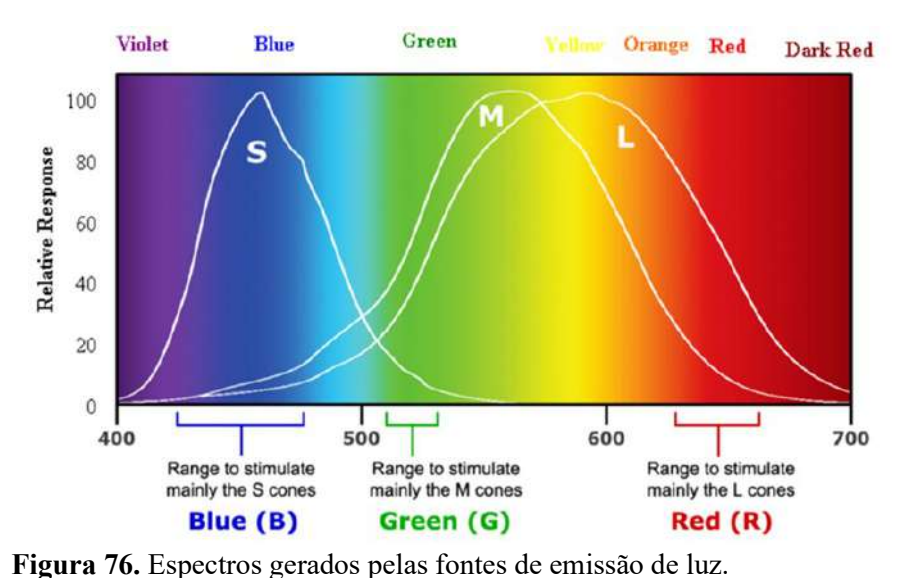

Fonte: https://www.quora.com/Why-do-we-mostly-use-yellow-light-for-physics-experiments. Acesso em: 06 jul. 2021.

A cor que percebemos ao ver a luz de um determinado comprimento de onda depende de quanto os cones de cada classe são estimulados por esse comprimento de onda, por exemplo, a cor amarela é resultado da excitação dos cones verdes e vermelhos, enquanto os cones azuis não têm estimulação. As cores percebidas para vários intervalos de comprimento de onda são indicadas na parte superior do gráfico.

**2º Momento -** Demonstração 05: transmissão de informação utilizando luz

Com essa demonstração, os estudantes tiveram a oportunidade de verificar a possibilidade de transmitir informações através da luz.

Nesta demonstração foi utilizado:

- ✓ Projeto 06-A: Dispositivo emissor de luz (*LASER*).
- ✓ Projeto 06-B: Dispositivo receptor de luz sensor *LDR* (*light dependent resistor*).
- ✓ Projeto 06-C: Dispositivo receptor de luz sensor *BPW34*.

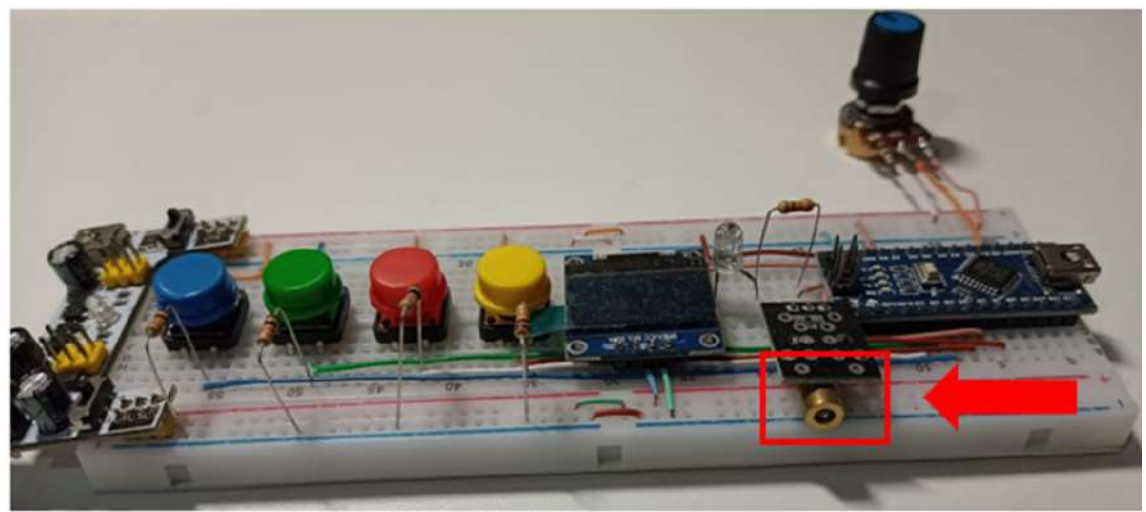

**Figura 77.** Projeto 06-A: Dispositivo emissor de luz (*LASER*).

Fonte: elaborada pelo autor.

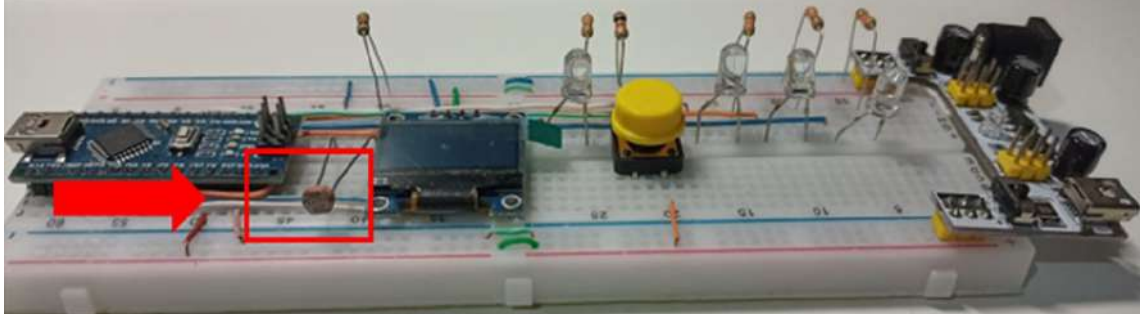

**Figura 78.** Projeto 06-B: Dispositivo receptor de luz - sensor *LDR* (*light dependent* 

*resistor*).

Fonte: elaborada pelo autor.

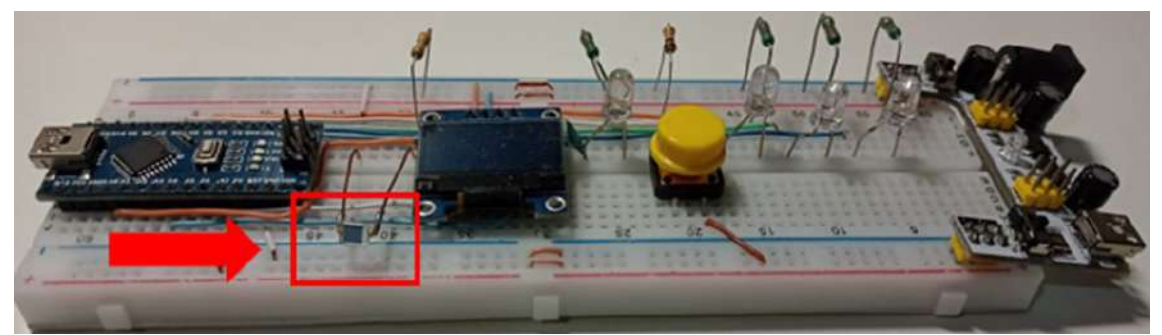

**Figura 79.** Projeto 06-C: Dispositivo receptor de luz - sensor *BPW34*. Fonte: elaborada pelo autor.

Os estudantes realizaram a demonstração primeiramente utilizando o dispositivo receptor de luz contendo o sensor *LDR* e em seguida com o dispositivo receptor de luz contendo o sensor *BPW34*.

Para iniciar a demonstração, os estudantes realizaram os seguintes passos:

1 – Posicionaram o dispositivo emissor de luz em direção ao dispositivo receptor de luz.

2 – Escolheram a frequência de disparo do *LASER*.

3 – Reiniciaram o receptor de luz no botão branco, aguarde um instante, ele irá fazer a leitura da luz ambiente.

4 - Apertaram o botão amarelo do emissor de luz.

5 – No receptor, apertaram o botão amarelo quando começou a disparar o *LASER*, para poderem calibrar o dispositivo receptor de luz.

6 – Após a calibração, apareceu no visor a frequência do sinal portado pelo *LASER* que ele recebeu.

7 – No emissor de luz, apertam o botão vermelho, verde ou azul para que possa iniciar novamente os disparos e observaram o que aconteceu.

Após realizar a demonstração, realizaram a comparação entre os dois sensores com o olho humano (a partir dos dados obtidos na demonstração 1, atividade 4, onde os estudantes testaram a sua percepção visual) e registraram suas considerações.

#### *7.4.15 Pós-teste*

Posteriormente a aplicação do produto educacional aplicou-se um pós-teste para determinar quais foram os novos conceitos ou reformulações dos conceitos prévios que a sequência influenciou. A seguir serão apresentadas as perguntas do pós-teste:

1 - Qual a função do olho humano? Explique.

2 - Qual a importância da luz para o funcionamento do olho humano?

3 - Você conhece algum componente eletrônico que apresenta a mesma função que o olho humano?

4 - Você consegue estabelecer a relação de algum conceito estudado em Física e o funcionamento do olho humano?

5 - O que você entende por cor? Explique.

6 - Como chega até o cérebro as diferentes "cores"? Explique.

7 - As demonstrações utilizadas durante o desenvolvimento da sequência didática, contribuíram/facilitaram a sua compreensão sobre o funcionamento do olho humano e o processamento das informações pelo cérebro? Explique.

8 - Qual a relação que você pode estabelecer entre os conceitos estudados em Física e o processamento das informações pelo cérebro, a partir do olho humano?

# **Capítulo 8 Resultados e discussões**

Apesar de estarmos vivenciando um momento de pandemia do COVID-19, a aplicação do produto educacional foi realizada de forma presencial e sendo necessário a utilização de 20 aulas de 45 minutos cada, ocorrendo no período de 19 de novembro a 03 de dezembro de 2021. Envolveu 10 alunos da 3ª série do Ensino Médio Inovador da Escola de Educação Básica Gregório Manoel de Bem, localizada no Distrito de Ribeirão Pequeno no município de Laguna.

Neste capítulo serão apresentadas as respostas apresentadas pelos estudantes no pré-teste, no desenvolvimento das treze atividades e no pós-teste, assim como a análise da aplicação do produto educacional levando em consideração os pressupostos da Aprendizagem Significativa de Ausubel. Para analisar as respostas, os estudantes foram nomeados com números de 1 a 10.

#### **8.1 Pré-teste**

Para iniciar a aplicação do produto educacional e verificar a compreensão de alguns conceitos que seriam necessários para o desenvolvimento das atividades, foi aplicado o pré-teste.

O pré-teste é composto de seis perguntas dissertativas a fim de investigar a compreensão dos estudantes em relação aos temas que serão abordados no desenvolvimento da sequência didática. A seguir serão apresentadas a análise das respostas dadas pelos estudantes para cada uma das perguntas do pré-teste.

*8.1.1 Análise das respostas apresentadas pelos estudantes na questão 1*

**Questão 1 -** Qual a função do olho humano? Explique.

Segundo os estudantes, os olhos têm como função enxergar, captar, formar e produzir imagens.

O estudante 3, afirmou que os olhos são um órgão do sentido e têm como função a de enxergar e a partir dele é possível identificar as cores, objetos etc. "*servem para enxergarmos e também é um órgão do sentido do nosso corpo para identificarmos cores, objetos etc.*"

O estudante 10, ressaltou que os olhos têm como função captar imagens. É possível acreditar que tentou relacionar o funcionamento do olho com o comprimento de onda da luz visível: "*captar imagens (cores, formas e etc.) isso é estados visíveis aos olhos, eles servem para compreender a noção de tempo e espaço".*

O estudante 1, relacionou a função do olho humano com o senso de localização e destacou um dos componentes importantes do olho humano.

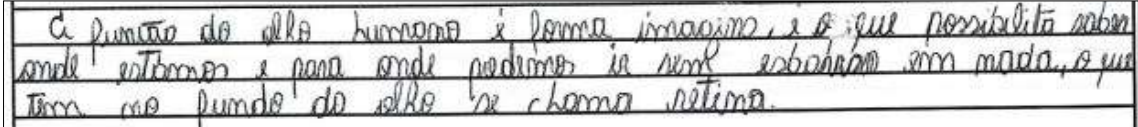

**Figura 80.** Resposta do Estudante 1 para a questão 1 do pré-teste.

Fonte: elaborada pelo autor.

O estudante 9, destacou que os olhos são quem produzem a imagem para o cérebro. *"produzir uma imagem para o cérebro."*

O estudante 4, acredita que os olhos servem para nos localizar, pois sua função é gerar imagens de tudo que está ao nosso redor. *"sua função é gerar imagem do meio ambiente em que estamos para assim termos um senso de localização e o que está ao nosso redor".*

O gráfico apresentado na Figura 81 mostra que seis dos estudantes afirmam que os olhos servem para enxergar e os demais estudantes acreditam que os olhos captam, produzem, formam e geram imagens.

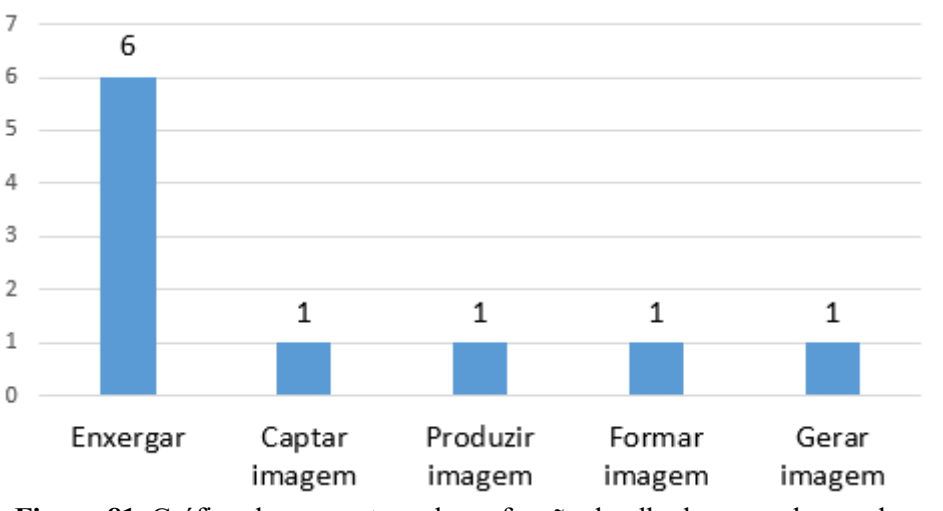

**Figura 81.** Gráfico das respostas sobre a função do olho humano de acordo com os estudantes.

Fonte: Elaborada pelo autor.

#### *8.1.2 Análise das respostas apresentadas pelos estudantes na questão 2.*

**Questão 2 -** Qual a importância da luz para o funcionamento do olho humano?

Os estudantes ressaltaram que a luz é de extrema importância para o funcionamento dos olhos e sem ela seria impossível percebermos as "coisas" ao nosso redor, fica evidente essa compreensão a partir das respostas apresentadas por alguns estudantes.

Estudante 5: "*Todos os seres humanos dependem da luz para poderem enxergar."*

Estudante 6: "*É que com a luz a visibilidade fica melhor, no escuro acaba ficando sem poder enxergar."*

Estudante 7: "*Que com a luz podemos distinguir melhor o que está a nossa frente.*"

Estudante 8: "*Sem a luz não conseguimos enxergar as coisas com clareza.*"

Estudante 9: "*Sem a luz não conseguimos enxergar, ela é essencial para o olho, assim conseguimos levar a imagem para o cérebro.*"

Estudante 10: "*Para auxiliar na visão, pois sem a luz é meio difícil enxergar a luz é componente essencial para os olhos humanos conseguirem distinguir as cores e formas.*"

O estudante 4, relacionou o funcionamento do olho humano com o conceito de reflexão da luz, segundo ele:

> in ortemp importancia, point a olla humano sa punciona paix a lug gera um rellero e esse rellero cleve ao misso clha

**Figura 82.** Resposta do Estudante 4 para a questão 2 do pré-teste. Fonte: elaborada pelo autor.

*8.1.3 Análise das respostas apresentadas pelos estudantes na questão 3.*

**Questão 3 -** Você conhece algum componente eletrônico que apresenta a mesma função que o olho humano?

Em relação a esse questionamento, dois estudantes não souberam responder e sete dos estudantes confundiram componente eletrônico com aparelho eletrônico, mesmo assim pode ser considerado uma boa sugestão por parte deles, pois os dispositivos eletrônicos são melhores do que os componentes eletrônicos.

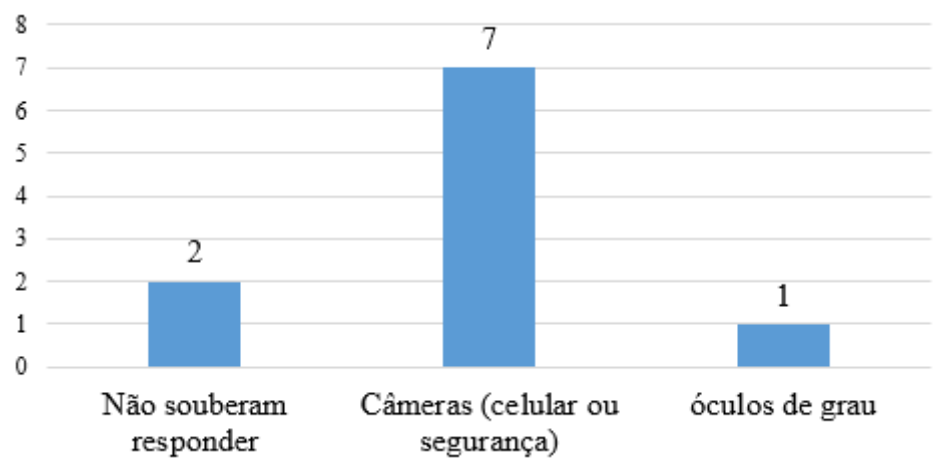

No gráfico, Figura 83, pode ser observada as respostas apresentadas pelos estudantes.

**Figura 83.** Gráfico das respostas dos estudantes em relação aos componentes eletrônicos que apresentam a mesma função que o olho humano.

Fonte: Elaborada pelo autor.

### *8.1.4 Análise das respostas apresentadas pelos estudantes na questão 4*

**Questão 4 -** Você consegue estabelecer a relação de algum conceito estudado em Física e o funcionamento do olho humano?

Como pode ser observado na Figura 84, seis estudantes acreditam que conseguem estabelecer a relação entre conceitos estudados em Física e o funcionamento do olho humano. Energia, corrente elétrica, luz, reflexão da luz, lentes e penumbra são conceitos estudados em Física que foram mencionados pelos estudantes.

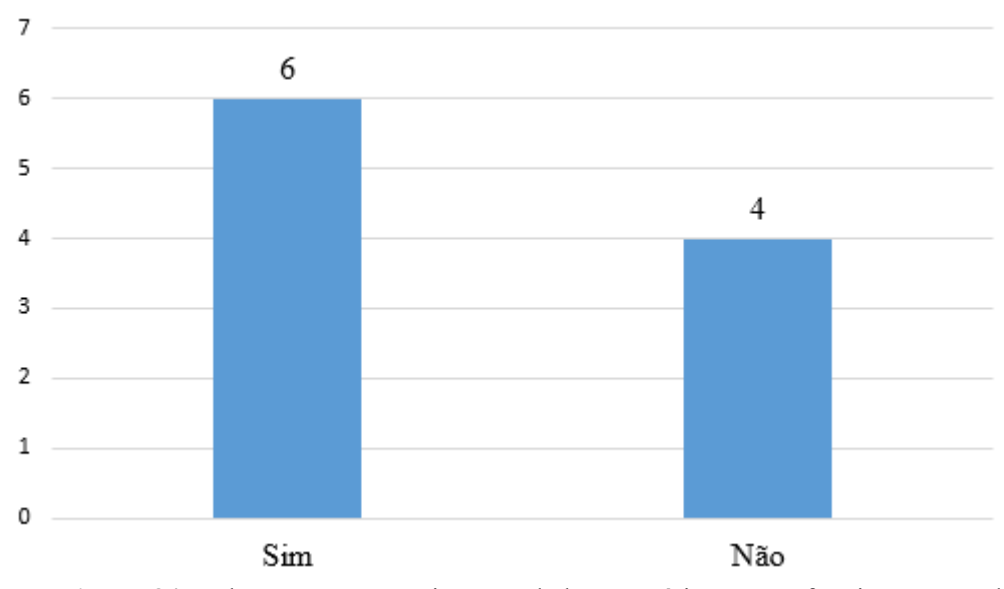

**Figura 84.** Relação entre conceitos estudados em Física com o funcionamento do olho humano, respostas apresentadas pelos estudantes.

Fonte: Elaborada pelo autor.

O estudante 1 aponta que há uma energia que ajuda as informações chegarem até o cérebro e cita corrente elétrica, porém não deixa claro a relação de energia e corrente elétrica com o funcionamento do olho humano, mostrando pouca clareza entre o conceito de energia e corrente elétrica, isto é, corrente elétrica é uma forma de energia, mas nem toda forma de energia e corrente elétrica.

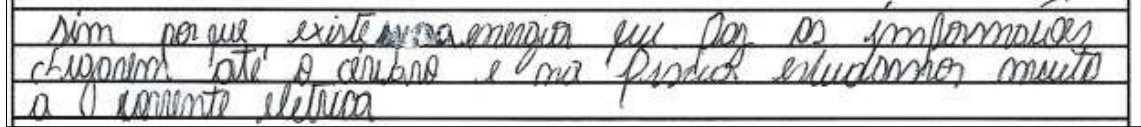

**Figura 85.** Resposta do Estudante 1 para a questão 4 do pré-teste. Fonte: Elaborada pelo autor.

Os estudantes 9 e 3 acreditam que o conceito de luz pode estar relacionado ao funcionamento do olho humano, destacam que "*na física estudamos a luz, o que é essencial para a visão*" e "*estudo da luz*".

Novamente o estudante 4 relaciona o funcionamento do olho humano com o conceito de reflexão da luz: *"o olho humano utiliza da física, pois a partir de reflexo, esses já possuem um conceito físico".*

O estudante 10 fez a relação da Física, estudos de lentes, com problemas relacionados à visão, *"o conceito do uso das lentes para corrigir imperfeições que os olhos humanos não enxergam".* Já o estudante 6, mencionou penumbra, porém não justificou sua resposta. Os demais estudantes, que correspondem a 40%, não conseguiram estabelecer nenhuma relação entre os conceitos abordados em Física com o funcionamento do olho humano.

#### *8.1.5 Análise das respostas apresentadas pelos estudantes na questão 5*

**Questão 5 -** O que você entende por cor? Explique.

Somente um estudante não apresentou resposta do que entende por cor, já os demais expuseram sua ideia sobre o que seria cor para eles. Três estudantes acreditam que as cores estão nos objetos pois relataram que: "*diferença de tons das coisas e dos objetos"* e *"são as diferenças das cores de cada objeto"* e *"são os diferentes tons existentes nas coisas"*.

O estudante 1 afirmou que:

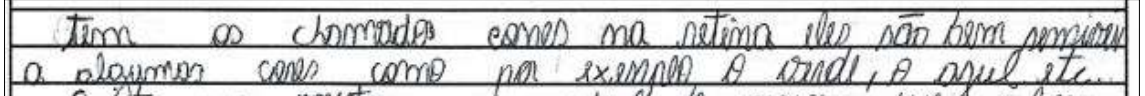

**Figura 86.** Resposta do Estudante 4 para a questão 5 do pré-teste. Fonte: Elaborada pelo autor.

Sendo assim elencou as cores a algum componente presente na retina e estes que são responsáveis pelas cores.

O estudante 9 mencionou a difração da luz branca como encarregada de formar as cores:

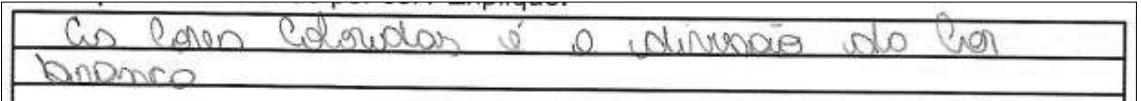

**Figura 87.** Resposta do Estudante 9 para a questão 5 do pré-teste. Fonte: Elaborada pelo autor.

Os estudantes 4, 7 e 10 destacaram que as cores: *"são pigmentos que geram uma cor, estas que são possíveis observar somente por causa da luz e seus reflexos*", *"são os reflexos da luz que identificamos como diferentes cores"* e *"Basicamente quando a luz branca reflete em espelhos, água, vidro e etc.) e seu reflexo se torna a cor".* Desta forma fica evidente que os estudantes acreditam que a luz e sua reflexão são responsáveis pela formação das cores.

#### *8.1.2 Análise das respostas apresentadas pelos estudantes na questão 6*

**Questão 6 -** Como chega até o cérebro as diferentes "cores"? Explique.

Dois estudantes não responderam a este questionamento. O estudante 5 disse que a cor é algo que aprendemos quando criança e por esse motivo o cérebro já sabe reconhecer as cores das "coisas", *"como a gente já sabe desde pequeno as cores das coisas, o cérebro já conhece"*.

Todos os demais estudantes afirmaram que é através dos olhos que as cores chegam até o cérebro:

Estudante 3: "*através dos nossos olhos*".

Estudante 7: "*através de ligamentos que existem no nosso olho*".

Estudante 10: "*através dos olhos que captam as cores diferentes, assim as compartilham com o cérebro*".

Estudante 8: "*chega através da visão, quando enxergamos a cor o cérebro automaticamente, acaba conhecendo as cores*".

O estudante 9 destacou que há algo presente nos olhos que são responsáveis por levar as cores até o cérebro, porém não soube dizer o que seria; - *"No olho temos algo que leva as cores uma diferente da outra até o cérebro"*. O estudante 6 mencionou a retina e o nervo óptico, como sendo os responsáveis por levarem as cores até o cérebro.

Durantada a merida contemp as

**Figura 88.** Resposta do Estudante 6 para a questão 6 do pré-teste.

Fonte: Elaborada pelo autor.

O estudante 4 acredita que no olho humano há a presença de algum componente, filamentos, que distingue as cores e é através de impulsos elétricos que as cores chegam até o cérebro*"*.

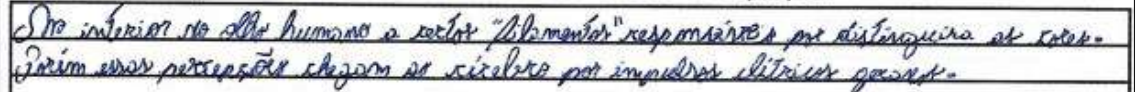

**Figura 89.** Resposta do Estudante 4 para a questão 6 do pré-teste. Fonte: Elaborada pelo autor.
### **8.2 Análise das atividades do produto educacional**

### *8.2.1 Atividade 1 – Apresentação do Arduino*

No primeiro momento desta atividade, os estudantes foram convidados a conhecer o site oficial da plataforma Arduino. Mostraram-se muito curiosos, pois não sabiam o que seria o Arduino. Durante a apresentação do site foi realizada uma conversa sobre o surgimento do projeto, sua aplicação em diversas áreas, as versões que podemos encontrar o Arduino e foi mostrado os principais componentes eletrônicos que seriam utilizados nas demonstrações e em alguns experimentos.

Após a apresentação de todos os componentes eletrônicos, os estudantes tiveram a oportunidade de explorar um pouco mais o site da plataforma Arduino e manusear os componentes eletrônicos.

No segundo momento, os estudantes foram desafiados a montar um circuito básico a partir do diagrama apresentado a eles, Figura 90.

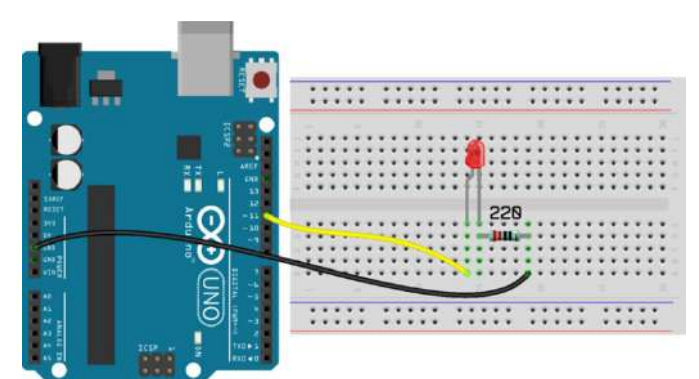

**Figura 90.** Desafio proposto aos estudantes, montagem do experimento *LED* piscante. Fonte: Filipiflop, 2021.

Alguns estudantes prontamente se ofereceram para iniciar a montagem. Após muita discussão e um pouco de receio em manusear os componentes eletrônicos, conseguiram finalizar a montagem. Conectaram o Arduino no *USB* do computador e o professor realizou a parte de programação.

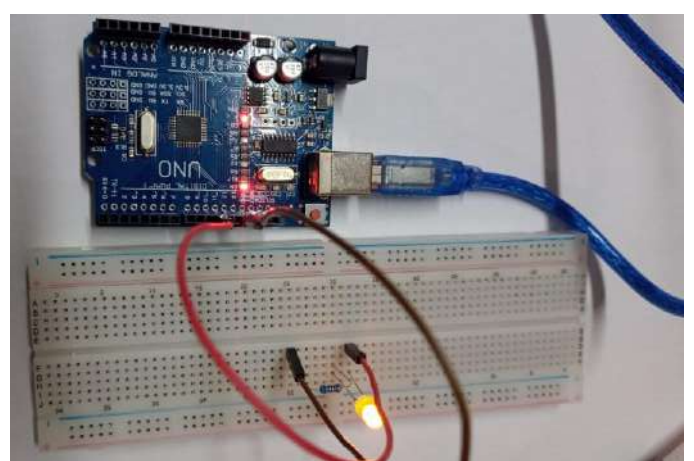

**Figura 91.** Montagem realizada pelos estudantes: circuito elétrico básico (*LED* piscante).

#### Fonte: Elaborada pelo autor.

Passados alguns minutos, perguntaram se poderiam mudar o *LED*, realizaram algumas mudanças e o professor já aproveitou a oportunidade para conversar sobre circuito elétrico, corrente elétrica, diferença de potencial, resistor e capacitor.

### *8.2.2 Atividade 2 - Luz: vilã ou aliada?*

A atividade teve como objetivo discutir os benefícios e os malefícios da luz, assim sendo, foram selecionados quatro artigos. Dois deles retratavam a luz como vilã e dois como aliada à saúde humana. Desta forma a turma foi dividida em 4 grupos que receberam um destes artigos.

Cada grupo foi orientado a realizar a leitura compartilhada, destacar algum trecho do artigo que associava a luz como uma vilã ou aliada à saúde humana, para posteriormente ser compartilhado, pelo representante do grupo, com a turma.

O grupo 01 recebeu o artigo da revista Veja Saúde, intitulado: Filtro de luz azul protege e dá conforto aos olhos e destacaram o seguinte trecho:

> [...] a luz azul visível possui dois espectros. O benéfico, chamado popularmente de luz azul-turquesa, estimula a produção de serotonina, responsável pela sensação de bem-estar .[...] a luz azul-violeta, é emitida por aparelhos eletrônicos e luzes artificiais de led. O filtro de luz azul é uma tecnologia para a lente incolor ou solar, que permite a passagem do espectro azul-turquesa e bloqueia apenas a toxicidade do espectro nocivo, aumentando o conforto visual e protegendo os olhos. (PEREIRA, 2020).

Coube ao grupo 02 o artigo publicado no site do Estado de Minas Gerais, de descuido a crime: incêndios em vegetação urbana cresceram 136% em BH e acharam interessante o trecho a seguir:

Alguns dos fatores de risco que foram alertados pelos bombeiros estavam presentes na área devastada pelas chamas. Debaixo da camada de cinzas estavam garrafas de vidro, que podem se tornar lentes capazes de concentrar a incidência de raios solares e iniciar fogo na vegetação ressecada.(PARREIRAS, 2020).

O grupo 03 ficou com o artigo publicado no site da Apus Nutricosméticos, com o título: A Luz visível é uma ameaça silenciosa à saúde da pele neste período de quarentena, destacaram:

> A luz visível é composta por diversos comprimentos de onda. Quanto mais curta a onda, maior a sua intensidade e potencial energético. Por possuírem os menores comprimentos de onda, se comparadas às demais cores de luzes do espectro, as luzes violeta e azul são consideradas luzes visíveis de alta energia e, portanto, as mais danosas à pele. (APUS, 2020).

Já o grupo 04 realizou a leitura do artigo cores ajudam no tratamento de doenças do jornal online Rudge Ramos e destacaram o seguinte trecho:

> [...]cromoterapia consiste na aplicação da luz em uma parte específica do corpo, com o uso de lâmpadas coloridas. A cor utilizada irá depender do diagnóstico do paciente. Por exemplo, em uma pessoa ansiosa é aplicada a cor azul, porque tem propriedade tranquilizante e, também, analgésica. Em alguém com depressão a cor utilizada poderá oscilar entre o laranja, amarelo e vermelho. Essas são cores revigorantes, que estimulam a circulação e liberam a adrenalina. (LIMA, 2017).

Após todos os representantes dos grupos realizarem a leitura dos trechos que haviam destacado dos artigos, iniciou-se a discussão sobre a luz ser vilã ou aliada à saúde humana. Os estudantes concluíram que no artigo "Filtro de luz azul protege e dá conforto aos olhos" a luz foi retratada como aliada considerando que a luz azul-turquesa estimula a produção de serotonina, ajuda a regular o relógio biológico e a produção de vitamina D pelo nosso organismo. No artigo "*De descuido a crime: incêndios em vegetação urbana cresceram 136% em BH*" disseram que a luz seria uma vilã, mas frisaram que por consequência da ação humana, pois as garrafas de vidros descartadas de maneira incorreta servem como lentes que causariam a concentração raios solares em um determinado ponto e consequentemente poderiam provocar o início das queimadas. O artigo "*A Luz visível é uma ameaça silenciosa à saúde da pele neste período de quarentena*", apresentado pelo grupo 03, classificaram a luz como vilã e mostraram-se surpresos ao saberem que mesmo usando protetor solar, que protege a pele contra os raios UVA e UVB, estão expostos a luz visível e esta também pode causar danos a pele. Em relação ao artigo "*cores ajudam no tratamento de doenças*", alguns estudantes não conheciam a técnica de cromoterapia

e a forma que o assunto foi abordado concluíram que a luz, neste caso seria uma aliada a saúde humana.

Para finalizar a atividade, os estudantes responderam ao seguinte questionamento: Após a discussão realizada anteriormente, o que você sabe sobre a luz? o que seria a Luz?

As respostas apresentadas pelos estudantes serão apresentadas a seguir:

Estudante 1: "*Muitos conceitos são gerados em relação a luz, nós precisamos da luz para tudo, existe vários tipos de luz, nós usamos a luz visível*".

Estudante 2: "*Luz nos faz ver as coisas com clareza [...]*".

Estudante 3: "*Que a luz tanto pode ser prejudicial, como pode trazer benefícios para o ser humano, a luz é uma concentração de energia capaz de reproduzir coisas e cores*".

Estudante 4: "*A luz é quando ajuda a visão de um ser humano e também prejudica, pois por conta de uma garrafa de vidro que está em um determinado lugar, com o reflexo da luz do sol, pode acabar fazendo com que cause incêndios,. é necessário de uma fonte para gerar luz*".

Estudante 5: "*Além de ser uma aliada para podermos enxergar, ela pode ser uma vilã para outras coisas, como o sol do meio dia que prejudica a pele, ou quando o raio solar é focado utilizando um vidro, o que pode causar queimadas. Ela seria aliada também por ajudar a curar várias doenças. A luz seria energia, ela emana calor e eletricidade*".

Estudante 6: "*Que dependendo da maneira que é usada pode ser boa ou ruim, é uma energia solar ou elétrica*".

Observa-se que os estudantes basearam suas respostas, para tentar explicar o que entendem por luz, na discussão realizada a partir dos artigos.

# *8.2.3 Atividade 3 - Experimento 1: testando o controle remoto e conceito de luz*

Essa atividade foi desenvolvida em dois momentos. Para iniciarmos a discussão sobre o funcionamento dos olhos e suas limitações, no primeiro momento da atividade, os estudantes foram convidados a imaginarem a seguinte situação:

Você está assistindo um filme, em sua televisão, e gostaria muito de aumentar o volume. Ao usar o controle remoto percebe que ele não está funcionando. Como você poderia ter certeza de que o problema seria as pilhas e não o próprio controle remoto?

Em seguida foi entregue um controle remoto para eles analisarem e apresentarem uma solução a esse questionamento.

Como esperado, não conseguiram visualizar a luz emitida pelo controle remoto e alguns estudantes chegaram a comentar que o controle remoto estaria sem pilhas, outros estudantes já sabiam que a lâmpada presente nos controles remotos emite luz infravermelho e que não daria para ver essa luz.

Na sequência foi solicitado a eles que ligassem a câmera frontal do seu smartphone e apontassem o controle remoto para ela, Figura 92.

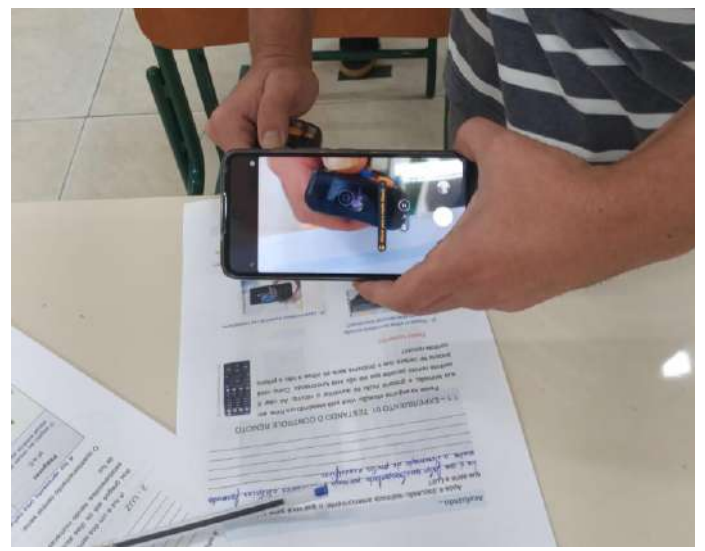

**Figura 92.** Teste do controle remoto realizado pelos estudantes. Fonte: Elaborada pelo autor.

Como esperado, os estudantes conseguiram visualizar a luz emitida pela lâmpada do controle remoto e em seguida foram convidados a responder o seguinte questionamento: Como você explica o fato de não conseguir enxergar a luz do controle remoto a olho nu e somente a partir da utilização da câmera do seu smartphone?

Os estudantes 3 e 7 acreditam que a câmera do celular captou essa luz porque ela "desacelera" o tempo, "*pois a câmera, tem componentes que dão mais nitidez e consegue captar detalhadamente e mais devagar.*" e "*que por conta da câmera do celular ela acaba deixando a situação em câmera lenta*". O estudante 2 afirma que a câmera do celular tem função que o olho não tem para captar a luz: "*a câmera do celular tem uma função para captar a luz, função que o olho não tem.*"

O estudante 1 menciona a luz infravermelho e que em todas as câmeras de celulares conseguimos ver a luz: *"por causa do infravermelho, em qualquer celular vai mostrar, ela deixa a gente capturar a luz".*

O estudante 4 ressalta que a câmera do celular apresenta mais sensibilidade, na captação de luz, que o olho humano e o estudante 5 disse que o olho não consegue captar esse tipo de comprimento de onda, porém ambos confundem infravermelho com ultravioleta; "*é por causa que o controle remoto possui laser com infravermelho, esta que o olho humano não consegue enxergar, já o celula consegue ver essa luz pois tem maior sensibilidade".*

O estudante 6 destaca que: *"Não é um tipo de luz visível aos olhos, é uma luz infravermelho, nossos olhos não captam esse tipo de luz por ter um comprimento de onda maior ou menor do que podemos captar. jà nos celulares, as câmeras têm uma capacidade maior de detectar esse tipo de luz".*

No segundo momento da atividade, iniciou-se uma discussão sobre a evolução do conceito de luz. Sendo assim, foi apresentado alguns fatos históricos relacionados à luz e a ideia dualista da luz e para finalizar foi apresentado o conceito da Luz como uma onda eletromagnética.

Para encerrar a atividade, os estudantes responderam o seguinte questionamento: Você consegue estabelecer alguma relação entre o experimento realizado, utilizando o controle remoto e o que discutimos até agora? Se sim, qual seria essa relação?

A maioria dos estudantes conseguiram compreender que a câmera do celular consegue captar comprimento de ondas acima de 700 nm, neste caso o infravermelho, já o olho humano não apresenta essa sensibilidade. Os estudantes 3 e 5 afirmaram que: "*porque a câmera do celular possibilita enxergar acima do que o olho humano pode ver*"e "*sim, pois com o celular dá para enxergar acima de 700 nm, [...]*" e "*sim, a luz do controle remoto é uma luz infravermelho, na qual é maior que a luz visível por nossos olhos".* 

Os estudantes 1 e 6 concluíram que: *"acima de 700 nm a gente não consegue enxergar, a câmera do celular nos possibilita ver a luz emitida pelo controle remoto"* e *"sim, a luz do controle remoto é uma luz infravermelho, na qual é maior que a luz visível por nossos olhos. Já a câmera do celular, ela desacelera as ondas infravermelhas para que conseguimos enxergar e dependendo da qualidade da câmera a luz fica mais visível"*.

## *8.2.4 Atividade 4 - Demonstração 01: LED piscante*

Com esta atividade foi possível testar a percepção visual dos estudantes e discutir sobre os limites da visão humana. Desta forma, foram convidados a realizar a primeira demonstração, intitulada *LED* Piscante, Figura 93.

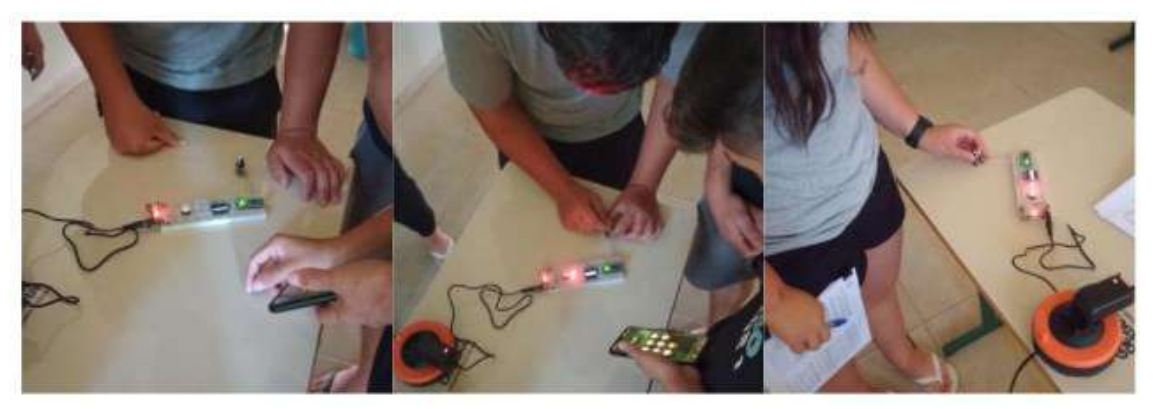

**Figura 93.** Estudantes realizando a demonstração 01: LED piscante. Fonte: Elaborada pelo autor.

Esta demonstração foi realizada de forma individual, onde cada um pôde verificar o intervalo de tempo que o seu sistema visual consegue distinguir a piscada do *LED* vermelho. Eles deveriam ajustar o potenciômetro controlando a frequência da piscada do *LED* e apertar o botão branco.

Após todos realizarem a demonstração, foi solicitado que os mesmos anotassem o período da piscada do *LED* piscando, Tabela 1.

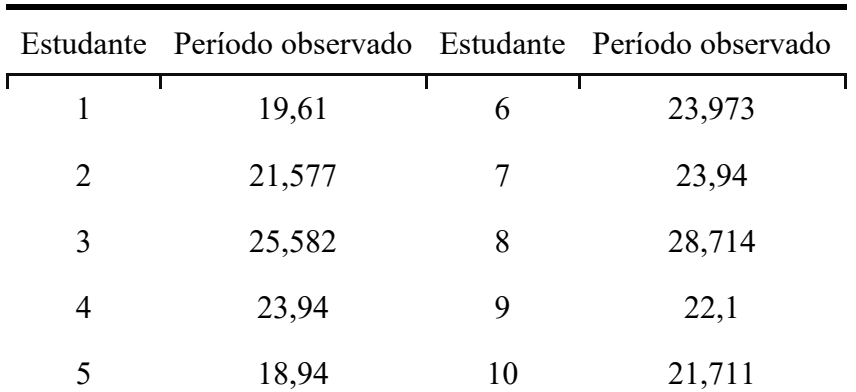

**Tabela 1.** Período de piscada do *LED* observado pelos estudantes na demonstração 1 (ms). Fonte: Elaborada pelo autor.

Assim que finalizaram o teste da percepção visual, foi solicitado a eles que respondessem 5 perguntas a fim de analisarem o valor obtido referente ao período de piscada do *LED* observado.

Na primeira pergunta, os estudantes deveriam responder se esperava um resultado de tempo menor ou maior comparado ao que o sistema informou, Figura 94, assim sendo estudantes acreditavam que o sistema iria informar um valor muito menor, segundo eles o *LED* estava piscando muito rápido.

**Figura 94.** Respostas apresentadas pelos estudantes sobre o resultado do período de piscada do *LED* que o sistema informou.

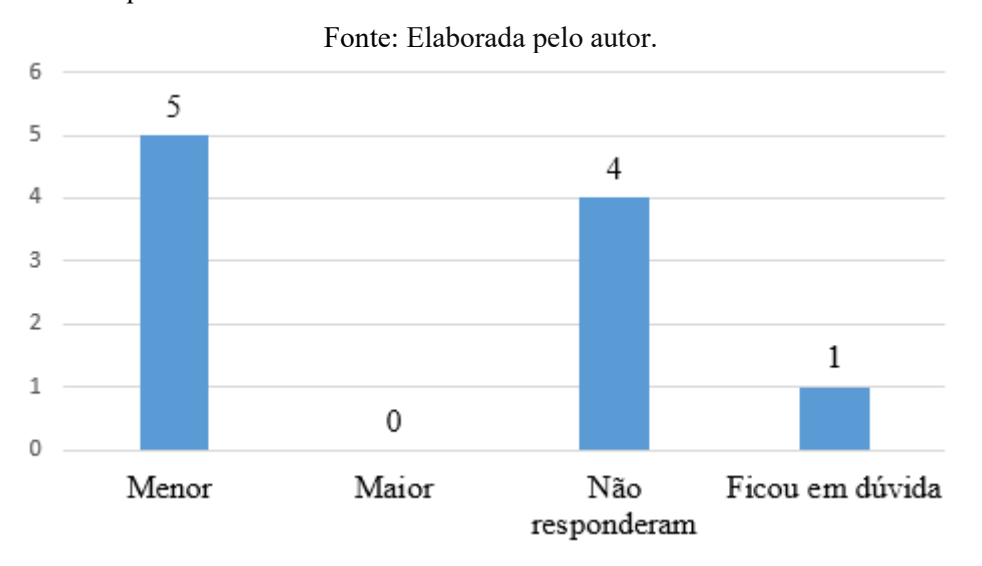

Quatro estudantes, não responderam a este questionamento. Durante o desenvolvimento dos testes, foi possível perceber que os estudantes conversavam entre si e acabavam falando o valor do período observado por eles. Sendo assim, um estudante respondeu que já estava esperando um resultado parecido levando em consideração o período de piscada do *LED* registrado pelos seus colegas.

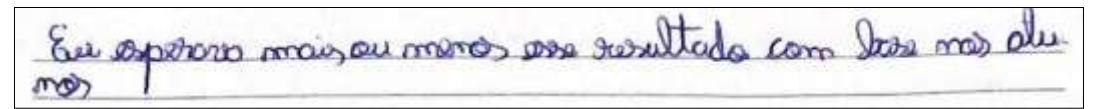

**Figura 95.** Resposta apresentada pelo estudante 3 sobre a expectativa de obter um resultado de tempo menor ou maior comparado ao que o sistema informou.

Fonte: Elaborada pelo autor.

A segunda pergunta trazia a seguinte situação: Você tem noção do valor determinado, isto é, calcule qual é a distância percorrida por um carro que se move a 100 km/h = 27.78 m/s = 2778 cm/s durante o intervalo de tempo que você consegue distinguir. Ao analisar as respostas apresentadas pelos estudantes, foi constatado que a conversão

apresentada no enunciado da pergunta, do material impresso, estava errada. Sendo assim os dados apresentados pelos estudantes foram comprometidos.

Na terceira pergunta, os estudantes deveriam responder se achavam que todos os colegas iriam obter o mesmo valor, do período de piscada do *LED*, e apresentar argumentos físicos para explicar essa situação. Três estudantes não responderam a este questionamento. Cinco estudantes responderam que não achariam que seria o mesmo valor para todos, porém não apresentaram nenhum argumento físico; Três destes estudantes ressaltaram que a diferença entre os resultados obtidos ocorreu porque depende da visão de cada um.

Somente um estudante apresentou alguma ideia relacionada à Física para explicar o fato de todos obterem resultados diferentes: "*acho que a diferença seria a mínima, pois a velocidade das ondas do LED durante a piscada se torna cada vez mais rápidas ao olho humano*".

A quarta pergunta pretendia fazer com que refletissem sobre: você espera que o resultado mude com cores diferentes?

Como pode ser observado na Figura 96, quatro estudantes acreditavam que o resultado mudaria caso alterasse a cor da luz emitida pelo *LED* e dois deles afirmaram que: "*sim por conta do comprimento de onda que elas emitem*" e "*sim, pois tem cores que enxergamos mais que as outras*".

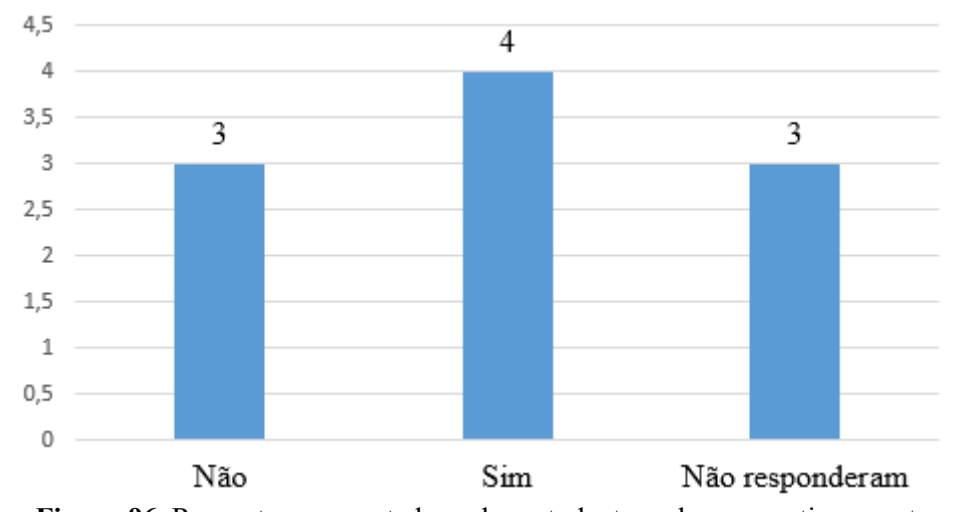

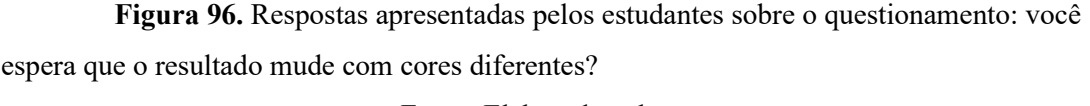

Fonte: Elaborada pelo autor.

Após todos responderem essa pergunta, foram convidados a mudar o *LED* e refazer o teste de percepção visual. A cor da luz emitida pelo *LED* poderia ser verde, azul, amarelo, verde ou rosa. Os estudantes puderam perceber que pode ocorrer uma pequena variação no período de piscada do *LED* quando se altera a cor da luz emitida por ele, pois todos os resultados obtidos neste novo teste foram diferentes do realizado anteriormente.

Para finalizar, a pergunta 5 questionava se eles acreditavam que o *LED*, mesmo não conseguindo ver, continuava a piscar.

O gráfico apresentado na Figura 97, mostra que sete estudantes acreditam que o *LED* continua piscando mesmo não estando conseguindo ver.

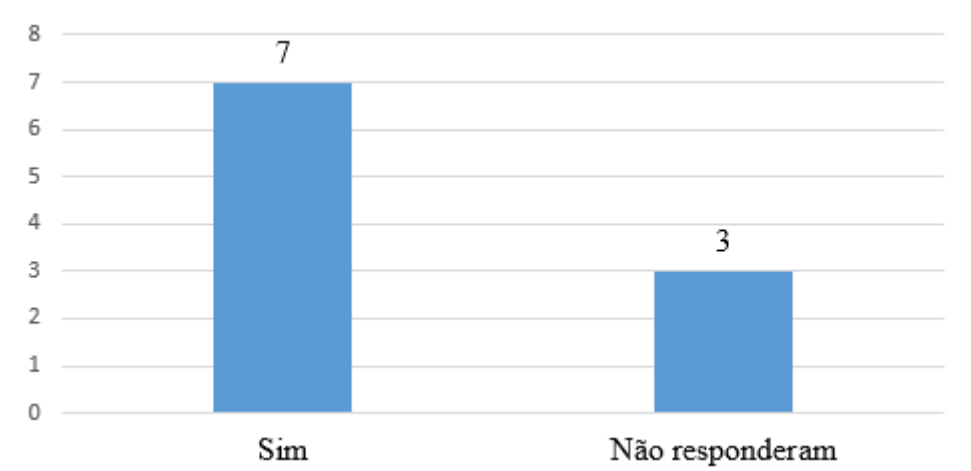

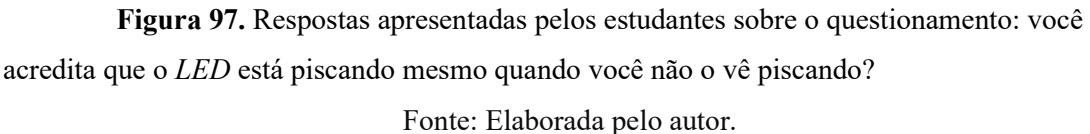

# *8.2.5 Atividade 5 - Histograma das frequências de piscadas do LED observadas pelos alunos e a percepção visual e os esportes*

A atividade foi desenvolvida em dois momentos, o primeiro momento iniciouse a partir do conceito e aplicação do histograma, a partir de gráficos já prontos na internet, com o intuito de mostrar esse tipo de representação gráfica.

Em seguida, puderam verificar o histograma, Figura 98, dos períodos de piscada do led observadas pelos estudantes da turma na demonstração 01 da atividade 4.

#### Histograma

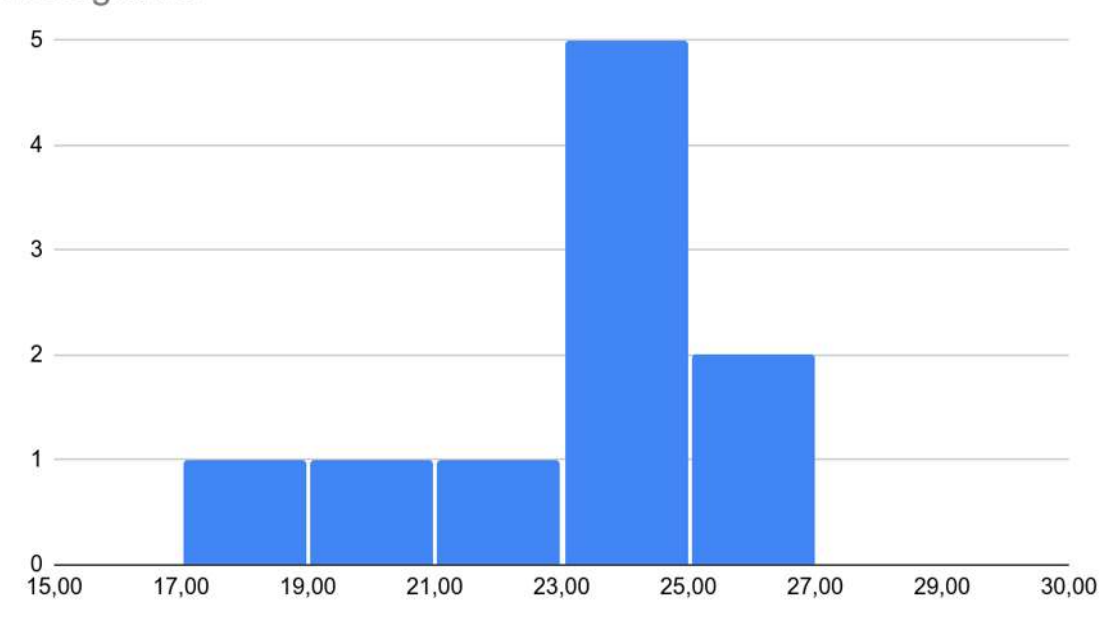

**Figura 98.** Histograma do período de piscada do *LED* observado pelos estudantes (ms).

#### Fonte: Elaborada pelo autor.

Os estudantes perceberam que o período de piscada do *LED* observado pela turma estava no intervalo de tempo de 17 a 27 milésimos de segundos e destacaram ainda que o período de piscada do *LED* observado pela maioria dos estudantes estava no intervalo de tempo de 23 a 25 milésimos de segundos.

No segundo momento da atividade buscou-se relacionar a importância da percepção visual e a prática dos mais variados esportes. Inicialmente foi discutida a diferença entre a visão periférica e a visão central. Na sequência foi apresentada a reportagem da "*ESPN The Magazine*" que trazia os 20 atletas mais espetaculares das duas últimas décadas e partindo desta reportagem, foi realizada uma conversa sobre a importância da percepção visual para a prática dos esportes.

Os estudantes relataram que quando realizaram a demonstração 1, eles utilizaram a visão central para determinar quanto o *LED* "parava" de piscar e perceberam que com a visão periférica tinham a sensação de que o *LED* continuava a piscar.

Para encerrar a atividade foram convidados a realizar a leitura de duas reportagens relacionadas ao tema que havíamos discutido anteriormente. A primeira reportagem foi "visão periférica: Olhos de craque", publicada no site da revista superinteressante e abordava a importância da visão periférica no futebol, destacando a história do Pelé, ex-futebolista brasileiro que atuava como atacante na seleção brasileira

e no Santos Futebol Clube. A segunda reportagem intitulada "Testes visuais ajudam a melhorar a performance em esportes'', publicada na revista eletrônica Óptica Net, nesta reportagem o professor Dr. Renato Neves destaca que seria possível treinar a visão e melhorar a performance do atleta na prática de qualquer esporte.

### *8.2.6 Atividade 6 - O olho humano*

A atividade foi desenvolvida de forma expositiva e dialogada, nela pretendeu-se estabelecer a relação entre conceitos estudados em Física e o processamento da informação através do olho humano.

Utilizando a imagem, apresentada na Figura 99, os estudantes puderam perceber a trajetória que a luz faz até atingir a retina.

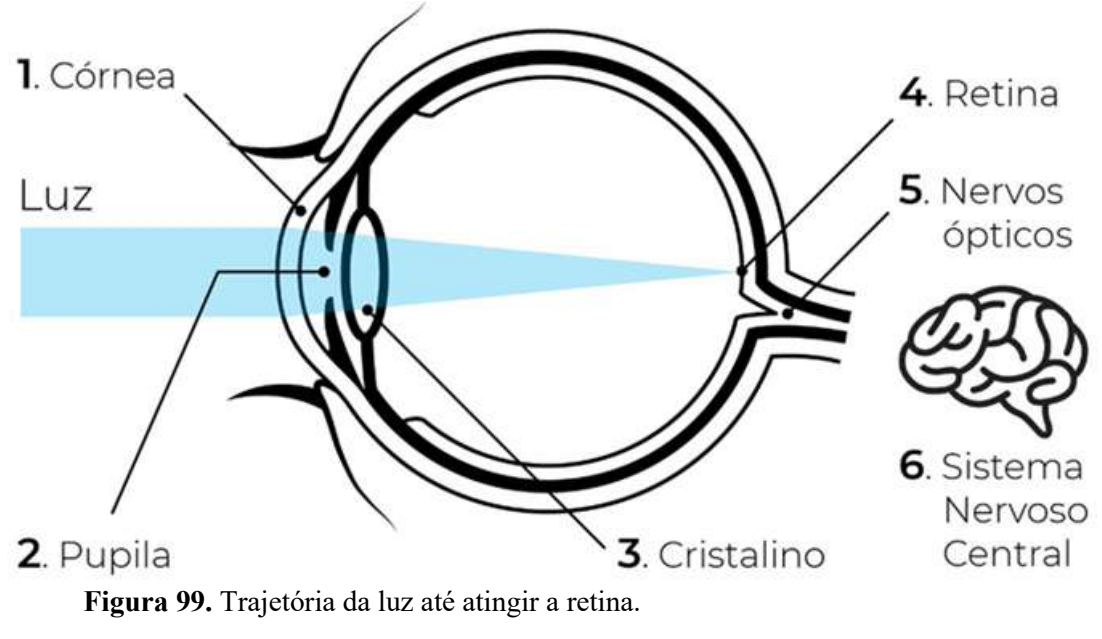

Fonte: https://marcelocreppe.com.br/saude-ocular/. Acesso em: 28 ago. 2021.

Ao mostrar a imagem acima, os estudantes perceberam que a luz "para" na retina, a partir desta ideia, foi ressaltada a importância da retina na captação da luz e deu-se destaque aos fotorreceptores (cones e bastonetes).

Para melhor compreensão do que acontece com a luz ao atingir a retina e função dos fotorreceptores, foi apresentada a Figura 100.

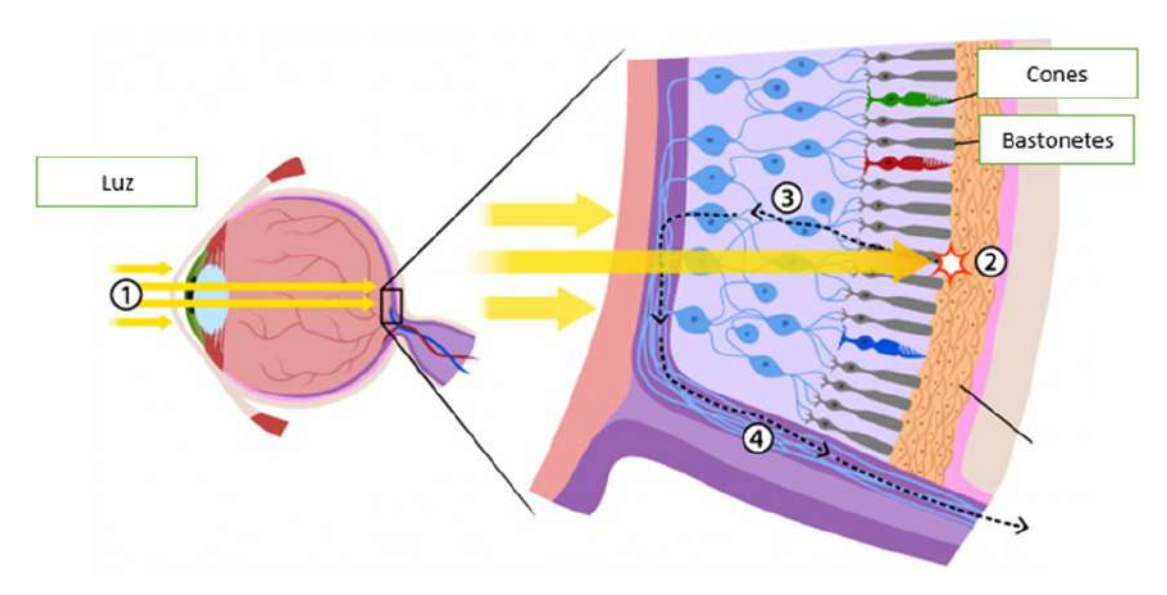

**Figura 100.** Trajetória da luz até atingir os fotorreceptores. Fonte: https://flasa.medium.com/daltonism-and-ux-the-experience-for-everyone-5f526e0b9285. Acesso em: 28 ago. 2021.

Em seguida, foi apresentado o conceito de fototransdução ou transdução sensorial, destacando a fototransdução dos bastonetes. Neste momento da aula, os estudantes puderam perceber que no processo de fototransdução, há a presença de alguns conceitos estudados em Física e esta foi a oportunidade de conversar sobre diferença de potencial, circuito elétrico e transformação de energia luminosa em energia elétrica.

Dando continuidade no desenvolvimento da aula, foi apresentado o seguinte questionamento: Após os cones e bastonetes realizarem a fototransdução, como que as informações chegam até o cérebro?

Para que pudessem compreender como as informações chegam até o cérebro após ocorrer a fototransdução da luz, fez-se necessário uma breve discussão sobre o funcionamento dos neurônios, pois apresentam a função de processar e transmitir as informações através de sinais elétricos até o cérebro a partir do olho humano.

Para finalizar, foi abordado o conceito de circuito elétrico capacitivo a partir do experimento realizado pelos Fisiologistas e biólogos Alan Lloyd Hodgkin e Andrew Fielding Huxley, ganhadores do prêmio Nobel de 1963, por realizarem experimentos no qual analisam o potencial de ação de um axônio da gigante de lula, onde conseguiram definir o comportamento elétrico da membrana neural, representando essa descoberta através de um modelo capacitivo, Figura 101.

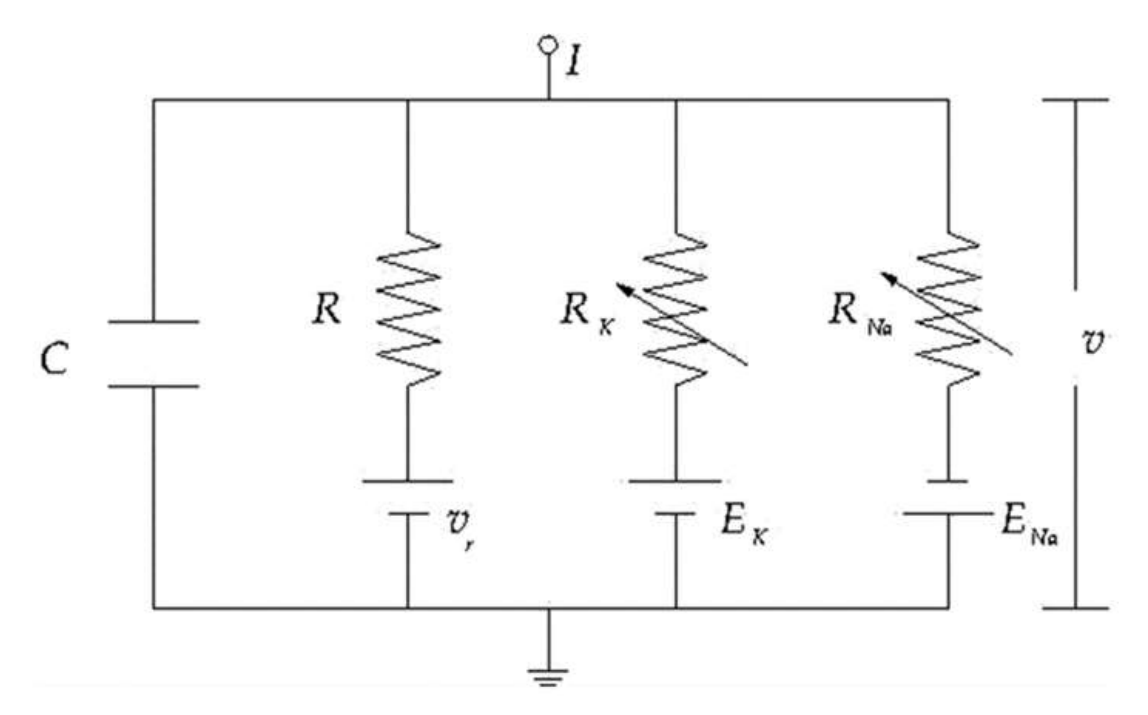

**Figura 101.** Circuito elétrico capacitivo - representação de uma membrana neural obtido a partir de experimentos voltados ao potencial de ação de um axônio gigante de Lula. Fonte: https://www.scielo.br/j/rbef/a/n4Q49fBXdH9NvKT4X9ZjcHD/?lang=pt. Acesso em: 27 nov. 2020.

O circuito apresentado acima é composto por placas paralelas, com capacitância C (membrana neural). Encontra-se também a associação de três resistores, em paralelo, cada um equivalente a um canal iônico. A corrente constante I representa a entrada de um neurônio que seriam sinapses, onde é desencadeado uma sequência periódica de *spikes*  (disparos neuronais).

# *8.2.7 Atividade 7 - Demonstração 02 e 03: sensores eletrônicos e a aplicação do LDR*

Esta atividade foi desenvolvida individualmente e teve a participação de sete estudantes, para isso foram elaboradas duas demonstrações, uma utilizando fotoresistor *LDR* e outra utilizando um sensor fotoelétrico *BPW34*. Nela continha também dois leds: um branco que é visto pelo sensor (*LDR* ou *BPW34*) e outro branco quente (amarelado) que piscam em sincronia.

Primeiramente os estudantes realizaram a demonstração, Figura 102, contendo o fotoresistor *LDR*. Utilizando o potenciômetro alteraram o piscar do led branco e essa piscada é "enxergada" pelo sensor que faz piscar o *LED* amarelado, os *LEDs* deveriam piscar na mesma frequência. Feito isso apertaram o botão branco e o sistema informou o período da piscada.

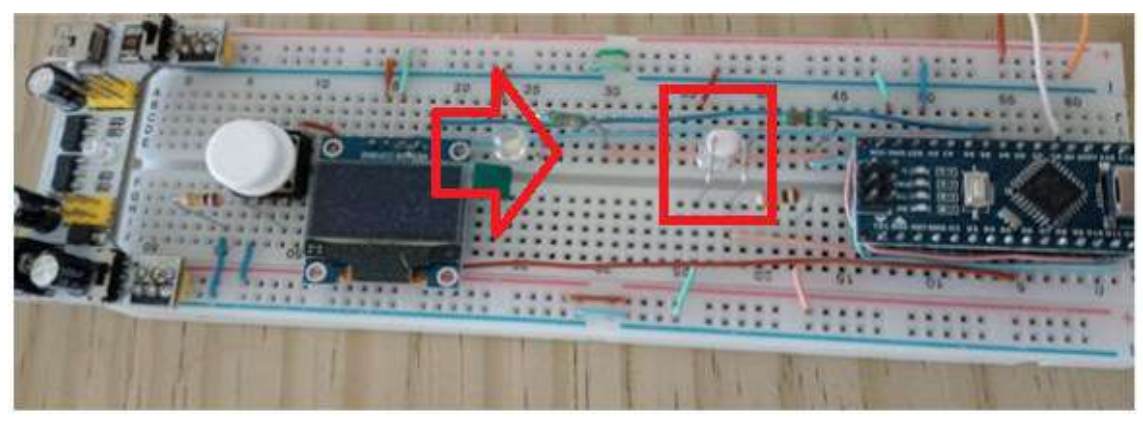

**Figura 102.** Projeto 02 contendo o sensor eletrônico, fotoresistor *LDR*. Fonte: Elaborada pelo autor.

Após todos realizarem a demonstração, que era composta pelo fotoresistor *LDR*, repetiram os mesmos procedimentos na demonstração contendo o sensor eletrônico fotoelétrico *BPW34*, Figura 103.

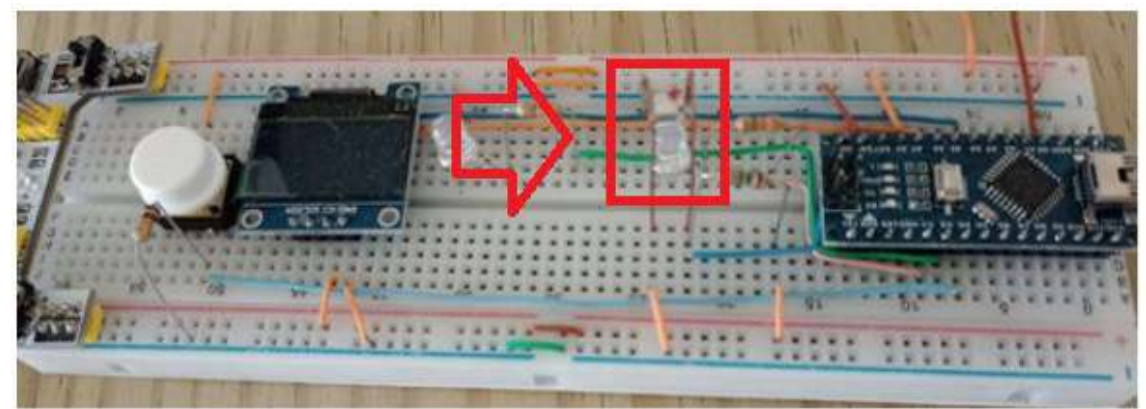

**Figura 103.** Projeto 03 contendo o sensor eletrônico, fotoelétrico *BPW34*. Fonte: Elaborada pelo autor.

O período de piscada, detectado pelos sensores (*LDR* e *BPW34*) para o *LED* branco, está apresentado na Tabela 2.

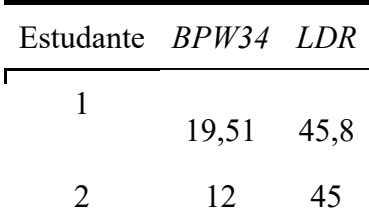

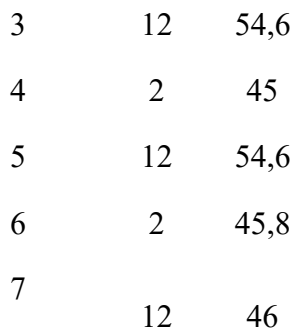

**Tabela 2.** O período de piscada do *LED* branco, obtido pelos estudantes nas demonstrações 02 e 03 (ms). Fonte: Elaborada pelo autor.

Os estudantes mostraram-se muito empenhados durante a realização das duas demonstrações, Figura 104, e já com os resultados informados pelo sistema nas duas demonstrações começaram a criar "teorias" para explicar a diferença entre os valores obtidos com os dois sensores eletrônicos (*LDR* e *BPW34*).

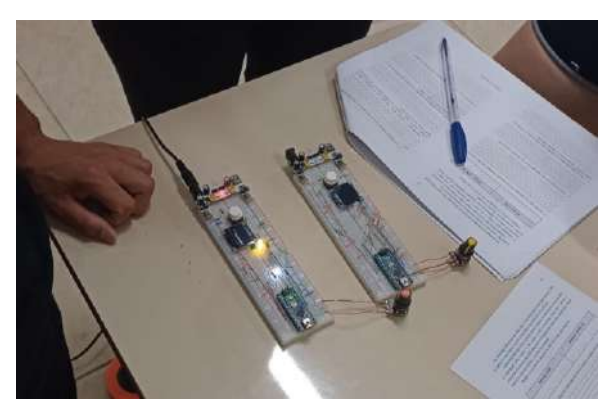

**Figura 104.** Estudantes realizando a demonstração 02 e 03: sensores eletrônicos. Fonte: Elaborada pelo autor.

Para finalizar, os estudantes foram orientados a responderem 7 perguntas, para que pudessem refletir sobre as demonstrações realizadas. Na sequência serão apresentadas as perguntas e as respostas mais significativas dadas por eles.

**Pergunta 1-** Você tem alguma explicação de como os sensores conseguem enxergar, explique.

Seis estudantes apresentaram um argumento que acreditam explicar como os sensores funcionam, porém, as respostas apresentadas por eles não estão de acordo com a pergunta, como pode ser observado a seguir.

Estudante 2: "*A luz ao incidir em um objeto, tem uma parte absorvida, outra parte transmitida a outra parte é refletida pelo objeto.*"

Estudante 3: "*Conforme luminosidade bate nele e a capacidade de luz que está programado para receber*."

Estudante 4: "*Eles enxergam a partir da luminosidade, pois são como os cones e bastonetes dos olhos.*"

Estudante 5: "*A luz ao incidir em um objeto, tem uma parte absorvida e outra parte refletida.*"

Estudante 6: "*São como os sentidos nervosos do olho no qual emite sinais para o sistema/foi onde faz a leitura*."

Estudante 7: "*São como sentidos nervosos do olho no qual emite sinais por fios onde é feita a leitura.*"

**Pergunta 2 -** Você consegue dar uma explicação para as diferenças observadas?

É possível observar, Figura 105, que oito estudantes responderam que essa diferença está relacionada à sensibilidade de cada sensor e dois estudantes, acreditam que essa diferença se deu por causa da potência do *LED*.

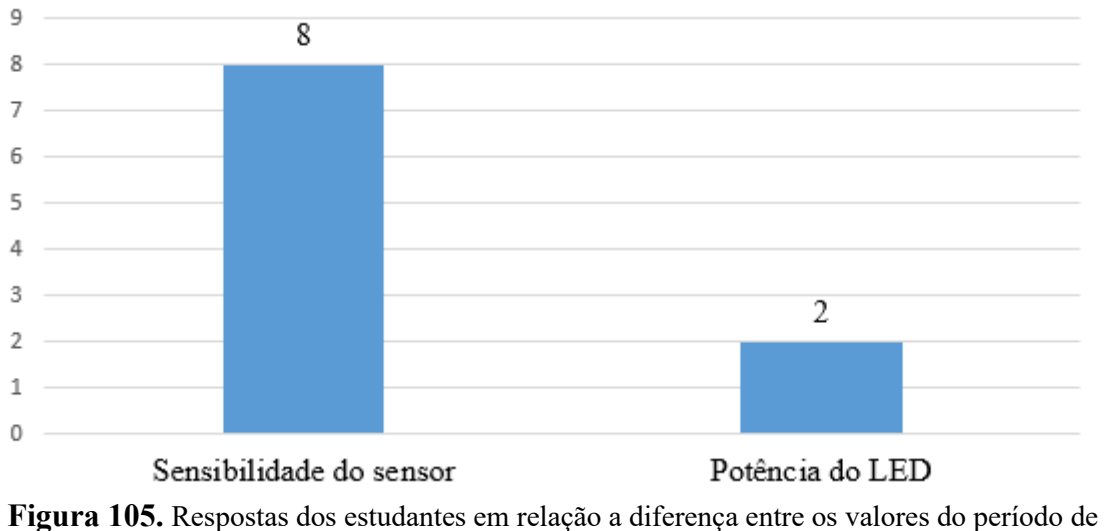

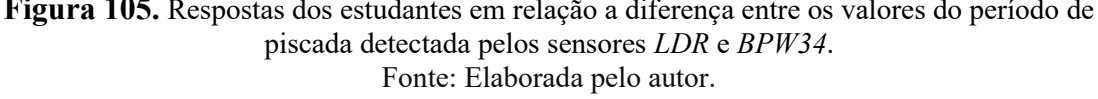

É importante ressaltar que os estudantes 4 e 6, além de afirmarem que essa diferença ocorreu por causa da sensibilidade de cada sensor, destacaram também que o sensor de luz *BPW34* é mais sensível que o sensor *LDR.*

or remsor BPW39 power image remsilvation

**Figura 106.** Resposta do estudante 4 em relação a diferença entre os valores do período de piscada detectada pelos sensores *LDR* e *BPW34*.

Fonte: Elaborada pelo autor.

**Pergunta 3 -** Você consegue estabelecer um paralelo entre nossos olhos e o cérebro e o sistema Arduino + sensor, quem é o cérebro, explique?

Um estudante não respondeu a esse questionamento, porém os demais conseguiram perceber que nas demonstrações 02 e 03, os sensores de luz *LDR* e *BPW34* apresentam a função de captar a luz igual a olho humano, e o Arduino funciona como o nosso cérebro interpretando a informação captadas pelos sensores/olhos. A seguir será apresentada as respostas dos estudantes.

Estudante 2, afirma que:

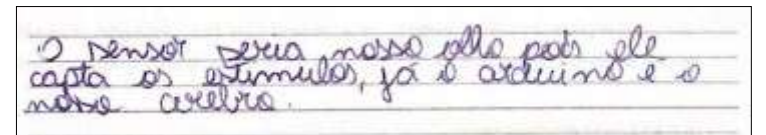

**Figura 107.** Resposta do Estudante 2 sobre a relação entre olhos e o cérebro e o sistema Arduino + sensor.

Fonte: Elaborada pelo autor.

Estudante 3: "*O cérebro é o* Arduino*, o sensor é como se fosse os olhos.*"

Estudante 4: "*O sensor é o nosso olho pois ele capta os estímulos, já o Arduino é o nosso cérebro pois o mesmo sabe como utilizar esses estímulos.*"

Estudante 5: "*Arduino seria como o nosso cérebro e os sensores como os nossos olhos, pois captam estímulos.*"

Estudante 6: "*O sensor seria o nosso olho pois ele capta os estímulos, já o Arduíno é o nosso cérebro.*"

Estudante 7: "*O Arduino seria o cérebro onde processa as informações captadas pelos sensores que no caso seria o nosso olho.*"

**Pergunta 4 -** Se o *LED* piscando fosse de outra cor, você acha que o resultado mudaria? Por quê?

A cor não interfere no resultado, foi o argumento apresentado quatro estudantes. Sendo que seis deles acreditam que a cor da luz emitida pelo *LED* pode alterar o resultado do período de piscada do *LED* branco captada pelos sensores de luz *LDR* e *BPW34*, como mostra a Figura 108.

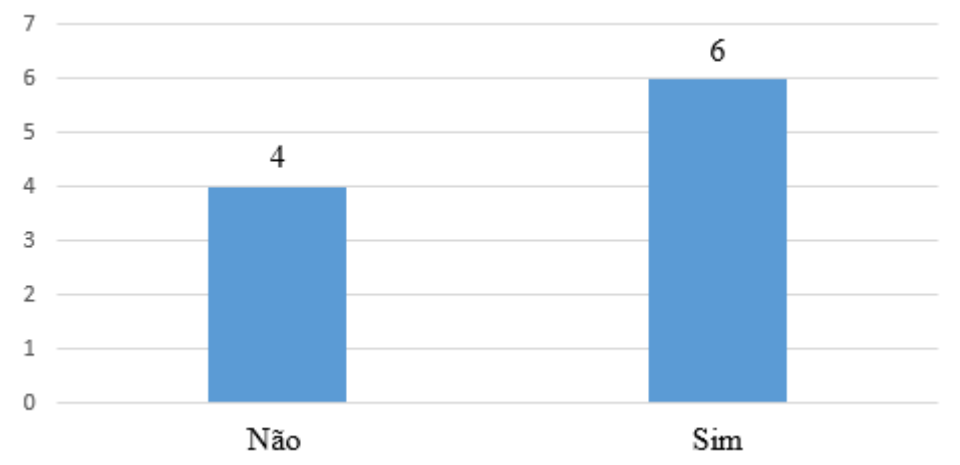

**Figura 108.** Respostas dos estudantes referentes a pergunta: Se o LED piscando fosse de outra cor, você acha que o resultado mudaria?

Fonte: Elaborada pelo autor.

**Pergunta 5 -** Considerando o resultado obtido, você acha que na realidade o sensor consegue resolver tempos menores e o problema somos nós que temos que decidir quando a sincronia termina?

A partir das respostas dadas pelos estudantes a essa pergunta, é possível perceber que houve um equívoco na sua interpretação. A seguir será apresentada as respostas dos estudantes.

Estudante 1: "*Nossos olhos não processam como os sensores.*"

Estudante 2: "*Os nossos olhos não processam como o sensor.*"

Estudante 3: "*Os sensores têm a capacidade de pegar frequências menores.*"

Estudante 4: "*O sensor pode captar frequências menores, porém nossos olhos não acompanham.*"

Estudante 5: "*Os nossos olhos não processam como o sensor.*"

Estudante 6: "*Provavelmente.*"

Estudante 7: "*Eu acho que os nossos olhos não conseguem processar como o computador.*"

Como os estudantes ao realizarem as demonstrações 02 e 03 determinavam quando os *LEDs* (banco e amarelado) piscavam em frequências diferentes, a ideia da pergunta era saber se a percepção de cada um poderia interferir nos resultados obtidos por eles. Fica evidente que eles realizaram a comparação do desempenho do olho com os sensores *LDR* e *BPW34*.

**Pergunta 6 -** Você consegue imaginar uma aplicação tecnológica que usufrua do fato de termos sensores mais ou menos rápidos?

Os estudantes não conseguiram imaginar uma aplicação tecnológica que usufrua do fato de termos sensores mais ou menos rápidos. Porém seis estudantes mencionaram as lâmpadas dos postes, sendo influenciados pelo comentário de um colega que havia dito que as luzes dos postes acendem e apagam por consequência de "terem um sensor de luz" (*LDR*).

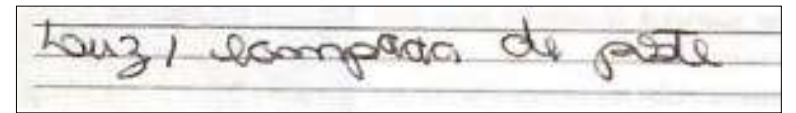

**Figura 109.** Resposta da Estudante 10 sobre a aplicação tecnológica que usufrua do fato de termos sensores mais ou menos rápidos.

Fonte: Elaborada pelo autor.

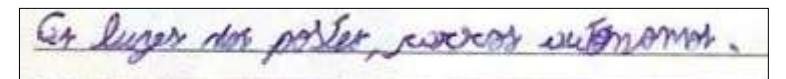

**Figura 110.** Resposta da Estudante 4 sobre a aplicação tecnológica que usufrua do fato de termos sensores mais ou menos rápidos.

Fonte: Elaborada pelo autor.

**Pergunta 7 -** Você acha que o Arduino pode prejudicar a performance do sensor?

Mas uma vez a maioria dos estudantes não compreenderam a pergunta, pois quatro deles disseram que pode prejudicar a visão e o desempenho, é possível acreditar que conversaram antes de responder e ao citar a visão eles estavam relacionando ao momento que tinham que olhar para o *LED* piscar.

Estudante 1: "*Às vezes, tem chance de prejudicar, não só a visão, mas também acaba prejudicando o desempenho.*"

Estudante 2: "*Acabou prejudicando não só a sua visão, mas também o desempenho.*"

Estudante 5: "*Geralmente acaba prejudicando não só a sua visão, mas também o desempenho.*"

Estudante 6: "*Acaba prejudicando não só a sua visão, mas também o desempenho.*"

A estudante 3 mencionou corrente contínua, mas sua resposta também está fora de contexto, "*não, pois a corrente é contínua e possui resultados que nem prejudicam e nem oscilam.*"

Somente o estudante 4 foi coerente ao apresentar a sua resposta, pois tentou relacionar o processador, que está presente no Arduino, como o componente que poderia prejudicar a performance do sensor.

nedwegmese the some point ward with the poor is

**Figura 111.** Resposta da Estudante 4 sobre o Arduino pode prejudicar a performance do sensor.

Fonte: Elaborada pelo autor.

Seguidamente, os estudantes realizaram a comparação dos valores do período de piscada do *LED* registrado pelo sistema dos dois sensores com o do olho humano, Tabela 3.

|                | Estudante Olho humano | BPW34          | <b>LDR</b> |
|----------------|-----------------------|----------------|------------|
| 1              | 19,61                 | 19,51          | 45,8       |
| 2              | 21,577                | 12             | 45         |
| 3              | 25,582                | 12             | 54,6       |
| $\overline{4}$ | 23,94                 | $\overline{2}$ | 45         |
| 5              | 18,94                 | 12             | 54,6       |
| 6              | 23,973                | $\overline{2}$ | 45,8       |
| 7              | 23,94                 | 12             | 46         |

**Tabela 3.** O período de piscada do *LED* obtido pelos estudantes na demonstração 01, 02 e 03 (ms). Fonte: Elaborada pelo autor.

Os estudantes observaram que o sensor de *BPW34* consegue identificar a piscada do *LED* em um intervalo de tempo menor em comparação ao olho humano e o sensor

*LDR*, destacaram ainda que o olho humano apresenta um desempenho melhor que o sensor de luz *LDR*. Essa afirmação se evidencia a partir das respostas apresentadas por alguns estudantes:

Estudante 3: "*Que há muitas variações entre os sensores.*"

Estudante 5: "*Que existem várias variações entre os sensores.*"

Estudante 7: "*Que com o sensor BPW34 conseguimos identificar melhor a piscada do LED.*"

O Estudante 4 estabelece uma comparação entre os sensores e o olho humano:

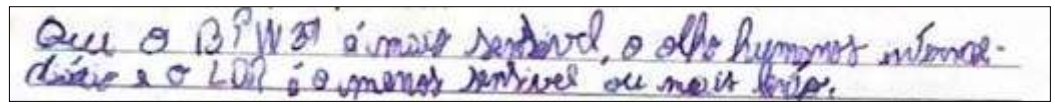

**Figura 112.** Comparação realizada pelo Estudante 4 entre o olho humano e os sensores *BPW34* e *LDR*.

Fonte: Elaborada pelo autor.

Para finalizar a atividade foi apresentado um esquema, Figura 113, que representa o sistema de iluminação pública, cujo funcionamento se dá a partir da utilização do *LDR*, que tem como função determinar quando a lâmpada do poste deve acender ou apagar.

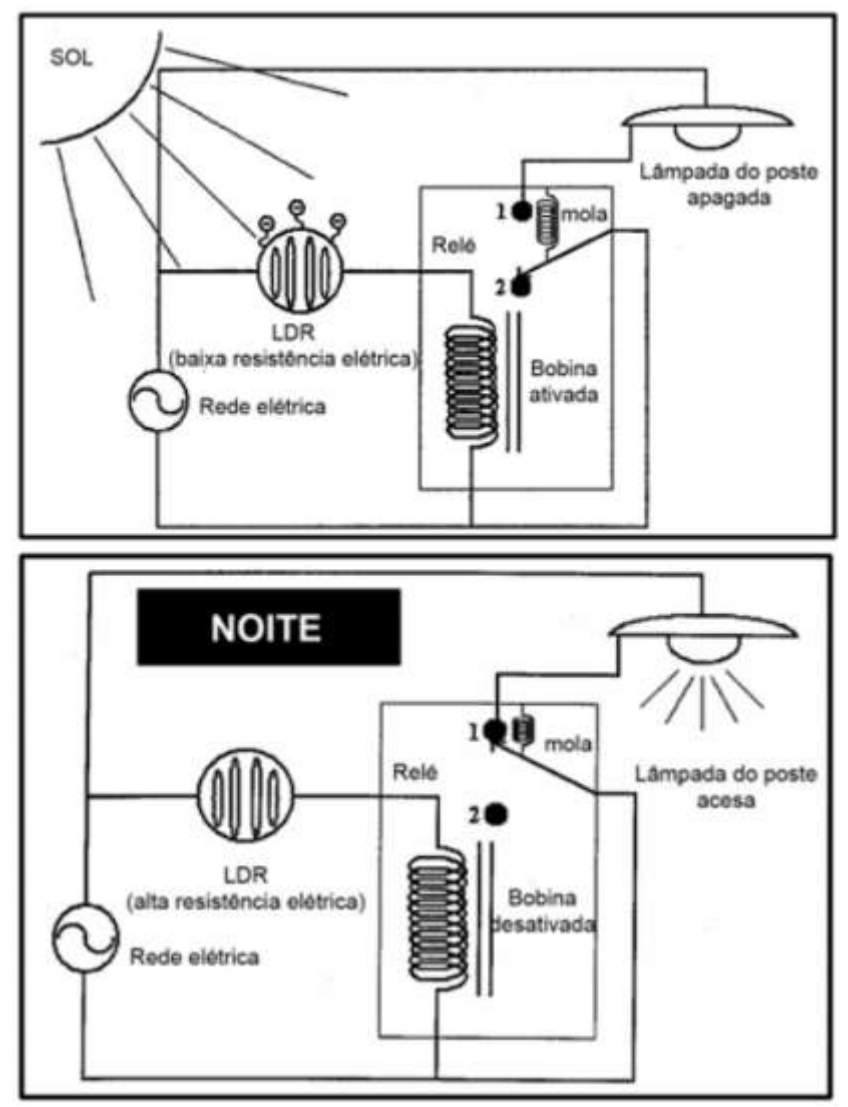

**Figura 113.** Modelo de funcionamento da iluminação pública de dia e a noite.

```
Fonte: http://www.foz.unioeste.br/~lamat/downcompendio/comp endiov7.pdf. Acesso em 20 de 
                          nov. de 2020.
```
## *8.2.8 Atividade 8 - Efeito fotoelétrico*

Inicialmente, foi realizada uma apresentação de forma expositiva e dialogada sobre fatos históricos que deram início ao estudo do efeito fotoelétrico, bem como sua definição.

Para melhor compreensão do efeito fotoelétrico, utilizou-se o simulador virtual, Figura 114, da plataforma *PhET interactive simulation*.

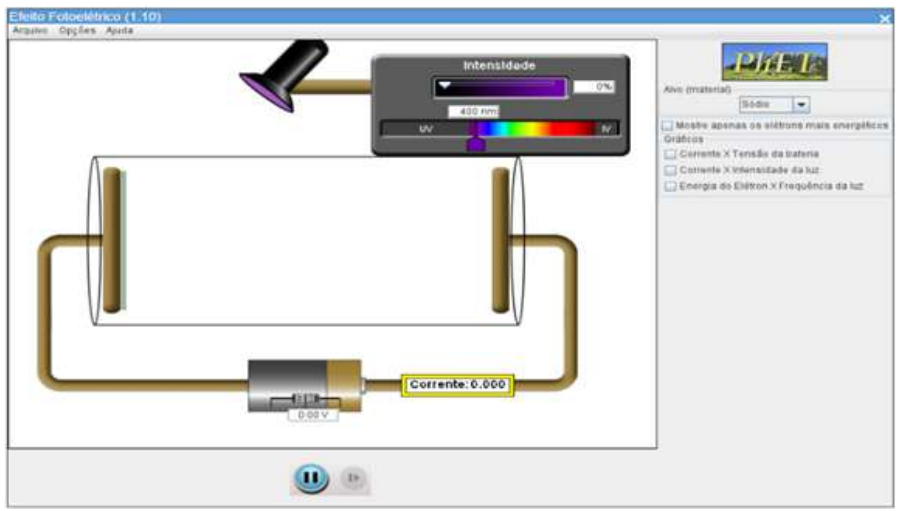

**Figura 114.** Ambiente de trabalho do simulador do efeito fotoelétrico.

Fonte: https://phet.colorado.edu/pt\_BR/simulations/photoelectric. Acesso em: 04 fev. 2021.

Este simulador dispõe de seis parâmetros que podem ser modificadas, sendo eles: intensidade da radiação da fonte luminosa, comprimento de onda, o material alvo, a tensão da bateria, amperímetro e representa graficamente as grandezas envolvidas.

Participaram desta atividade 10 estudantes, sendo assim a turma foi dividida em dois grupos, Figura 115.

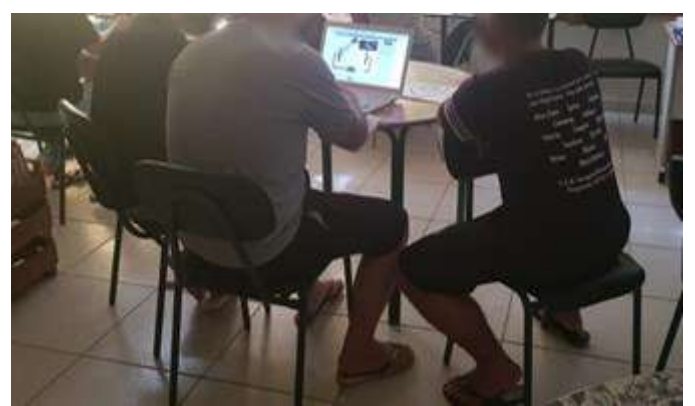

**Figura 115.** Estudantes utilizando o simulador virtual do efeito fotoelétrico. Fonte: Elaborada pelo autor.

Os estudantes tiveram a oportunidade de ver uma representação visual do modelo de Einstein para a interação da luz com uma superfície metálica ao qual, em essência, implica na remoção ("arrancando") de elétrons de uma superfície metálica para frequência de um certo limiar, próprio a cada material.

Durante a utilização do simulador virtual, os estudantes seguiram um roteiro composto de cinco perguntas. Na sequência serão apresentadas as cinco perguntas e as respostas apresentadas pelos grupos a cada uma delas.

**Pergunta 1 -** Mantenha o valor da intensidade da luz, o que ocorre quando alteramos o comprimento de onda da luz?

O grupo 1 observou que: *"nós conseguimos observar que quanto maior o comprimento de onda menos elétrons passam".*

O grupo 2 afirmou que: "quanto menor o comprimento de onda, mais elétrons são ejetados (aumentando a corrente)".

**Pergunta 2** - Escolha um comprimento de onda, no qual você consiga observar os elétrons passando de uma placa para a outra, em seguida faça alteração apenas nos valores da intensidade de luz. O que você conseguiu observar?

O grupo 1 destacou que: "*de acordo com a intensidade luminosa acontece maior ou menor liberação de elétrons*".

O grupo 2 relaciona a intensidade luminosa com a corrente elétrica: "*menor a intensidade da luz menor a corrente".*

**Pergunta 3 -** Na questão anterior você escolheu um comprimento de onda, no qual conseguiu observar os elétrons passando de uma placa para a outra, repita essa situação e faça alteração apenas nos valores de tensão, o que ocorreu?

Os dois grupos observaram que a tensão está diretamente ligada a liberação de elétrons da placa alvo, neste sentido o grupo 1 afirmou que: "*quanto maior a tensão maior o número de elétrons passa para o positivo".*

O grupo 2 ressaltou que: "no -6,6 v os elétrons não tinham força suficiente para chegar ao outro lado. Quanto maior a voltagem mais rápido ele fica".

**Pergunta 4 –** Preenchimento da tabela Comprimento de onda (nm) X Potencial de corte (V) (Escolha um comprimento de onda no qual consegue observar os elétrons passando de uma placa para a outra.)

Os dados obtidos pelos grupos estão representados nas Figuras 116 e Figura 117.

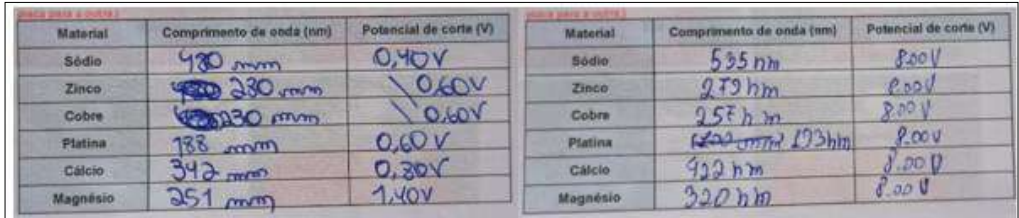

**Figura 116.** Valores apresentados pelos integrantes do grupo 1, sobre potencial de corte utilizando o simulador virtual do Efeito fotoelétrico.

Fonte: Elaborada pelo autor.

| <b>Material</b> | Comprimento de onda (nm) | Potencial de corte (V) | Material     | Comprimento de onda (nm) | Potencial de corte (V) |
|-----------------|--------------------------|------------------------|--------------|--------------------------|------------------------|
| <b>Bódio</b>    | 452 mm                   | $L_{\infty}$           | <b>Bédio</b> | 210 mm                   | 3.60V                  |
| Zinco.          | $225 \text{ mm}$         | $-L$ <i>boy</i>        | Zinco:       | 171 non                  | 40.204                 |
| Cobre           | 114 m cm                 | $-9.20v$               | Cobra        | NOVYVI                   | <b>LO-OL</b>           |
| <b>Pisting</b>  | 125mm                    | $-4, 20V$              | Platina      | 1 term                   | $-5.201$               |
| Cálcio.         | 353.mm                   | $-1.00J$               | Calcio       | 384min                   | $-0,60V$               |
| <b>Magnesio</b> | $36$ more                | $-6.00J$               | Magnésio     |                          |                        |

**Figura 117.** Valores apresentados pelos integrantes do grupo 2, sobre potencial de corte utilizando o simulador virtual do Efeito fotoelétrico. Fonte: Elaborada pelo autor.

**Pergunta 5 -** Como você explica o comportamento corpuscular da luz a partir deste experimento?

Para responder a essa pergunta, os estudantes foram orientados primeiramente a realizar uma discussão entre os integrantes do grupo e em seguida escrever suas observações de forma individual. É possível observar, a partir das respostas apresentadas, que dois estudantes do grupo 2 mencionaram que a luz se comporta como partículas e os demais estudantes não conseguiram relacionar o experimento e o comportamento corpuscular da luz, e apresentaram as seguintes respostas:

Respostas apresentadas pelos estudantes do grupo 1:

"*Ele nos remete a ideia onde o tipo de material utilizado possa gerar no comprimento de onda sendo maior ou menor a quantidade de elétrons*".

*"Cada material conduz energia de ... e potenciais diferentes, o magnésio por exemplo conduz muito menos que os outros".*

Resposta apresentada por um dos estudantes do grupo 2:

*"A luz também pode se comportar como partículas, não como ondas como visto no experimento".*

# *8.2.9 Atividade 9 - Demonstração 04: Olho eletrônico (sensor de cores)*

O Desenvolvimento da atividade, contou com a participação de sete estudantes, e ocorreu a partir da realização de uma demonstração, Figura 118, que utiliza um sensor de cor que utiliza o chip *TCS3200* para detectar o nível de cor *RGB* dos objetos

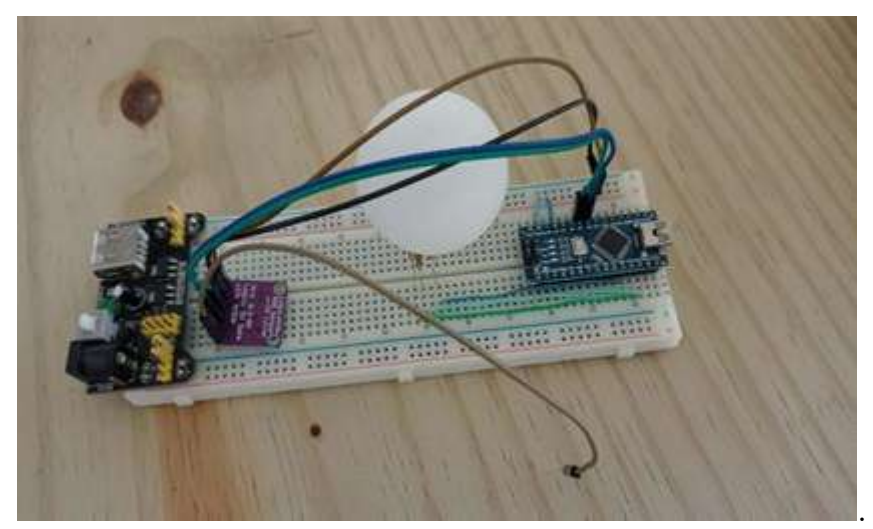

**Figura 118.** Demonstração 04: sensor de cores *TCS3200*. Fonte: Elaborada pelo autor.

Divididos em dois grupos, os estudantes apontaram o sensor para o objeto ou superfície com a cor que eles pretendiam realizar a leitura e esperar alguns segundos até que o sistema fizesse o reconhecimento. Após o sistema interpretar a cor que estava sendo captada, o *LED* mostrou a cor que estava na superfície escolhida. A princípio eles utilizaram papéis coloridos para realizarem o reconhecimento das cores, Figura 119, em seguida utilizaram objetos (borracha, caneta, embalagem de cola) para testar novamente o sensor de cores *TCS3200*.

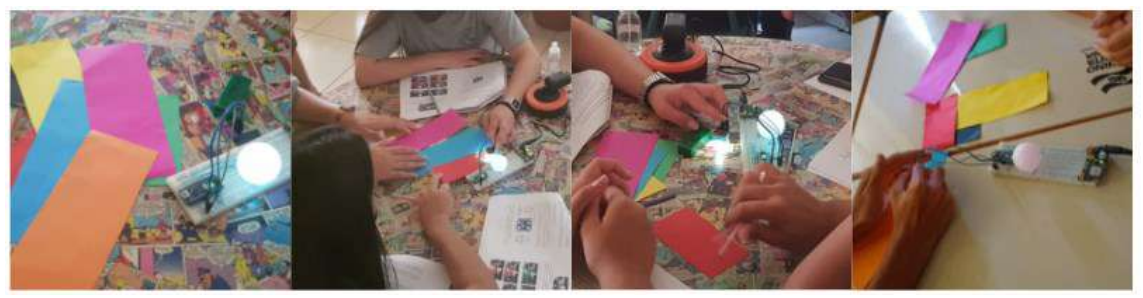

**Figura 119.** Realização da demonstração 04: sensor de cores TCS3200. Fonte: Elaborada pelo autor.

Após a realização da demonstração, os estudantes responderam a seguinte questão: Como você explicaria o funcionamento deste sensor? Pense desde o momento em que você apontou o sensor para a superfície onde estava a cor, até o momento em que o *LED* mostrou a cor que você escolheu para realizar a leitura.

Os dois grupos apresentaram um argumento aceitável para o funcionamento do sensor e ainda realizaram a comparação com o funcionamento do olho humano, porém não conseguiram montar um modelo de interação de luz com a matéria.

Respostas apresentadas por dois integrantes do grupo 1:

*"Sim, o sensor é como se fosse nosso olho, Arduino é como se fosse o nosso cérebro".*

*"Sim, o sensor funciona como nossos olhos, captando os reflexos e gerando impulsos elétricos para distinguir suas cores e o Arduino é como o nosso cérebro".*

Resposta apresentada por um dos integrantes do grupo 2:

*"O sensor seria nosso olho, que capta a luz e transmite para a retina que transforma a luz em energia elétrica, que vai para o nervo óptico (fios), transmite para o cérebro (o LED) que interpreta a cor que enxergamos".*

## *8.2.10 Atividade 10 - Funcionamento do LED*

Essa atividade ocorreu de forma expositiva e dialogada, para iniciar foi colocado sobre a mesa *LEDs* de cores vermelho, amarelo, azul, verde, alaranjado e transparentes. Os estudantes foram questionados sobre a cor da luz que cada *LED* emitia. Sendo assim foi apresentada a Figura 120 e a partir dela foi possível destacar todos os componentes que constituem um *LED*.

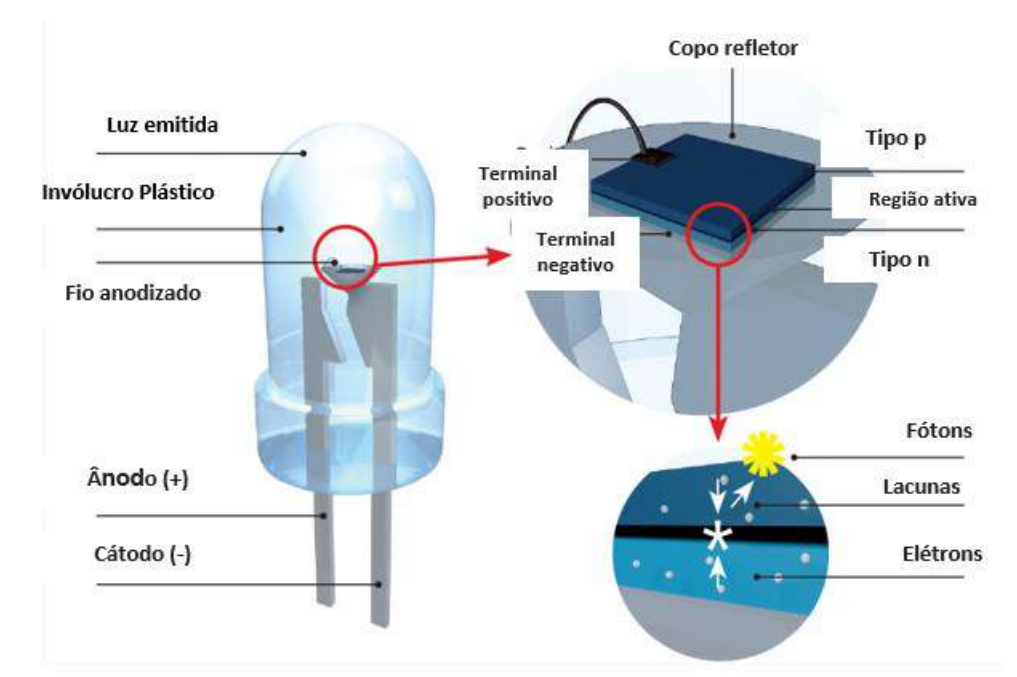

**Figura 120.** Imagem apresentada aos estudantes: estrutura e componentes dos *LEDs*. Fonte: https://www.electricalelibrary.com/2018/02/19/como-funciona-o-led/. Acesso em: 06 jul. 2020.

Para finalizar, foi dado ênfase à origem da cor emitido pelo *LED* e sua associação com o "*gap*" entre a banda de valência e a banda de condução que é alterada dependendo do tipo de material químico do qual são feitos os semicondutores e não da cor do invólucro plástico do *LED*, Figura 121.

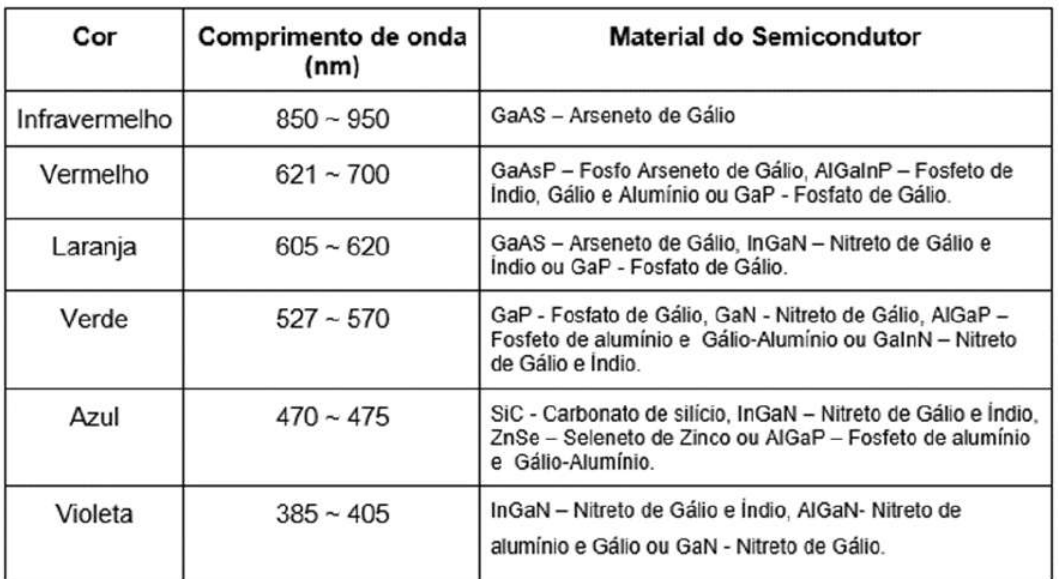

**Figura 121.** A cor da luz emitida pelo *LED* e o tipo de material químico do qual são feitos os semicondutores apresentados aos estudantes.

Fonte: https://www.electricalelibrary.com/2018/02/19/como-funciona-o-led/. Acesso em: 06 jul. 2020.

Ao finalizar a explicação, os estudantes foram questionados novamente sobre a cor da luz emitida pelos *LEDs* que estavam sobre a mesa, mais especificamente dos *LEDs* transparentes e todos chegaram à conclusão que a única forma de saber seria ligá-los. Ficaram surpresos ao saber que a luz emitida pelos *LEDs* está relacionada ao tipo de material químico do qual são feitos os semicondutores e nada tem haver com o plástico que envolve o *LED*.

# *8.2.11 Atividade 11 - Experimento 2: identificando a cor da luz que o LED emite*

Os estudantes foram novamente divididos em dois grupos. A partir da realização de um experimento utilizando o projeto 5, Figura 122, eles teriam que deduzir a cor da luz emitida pelo *LED*.

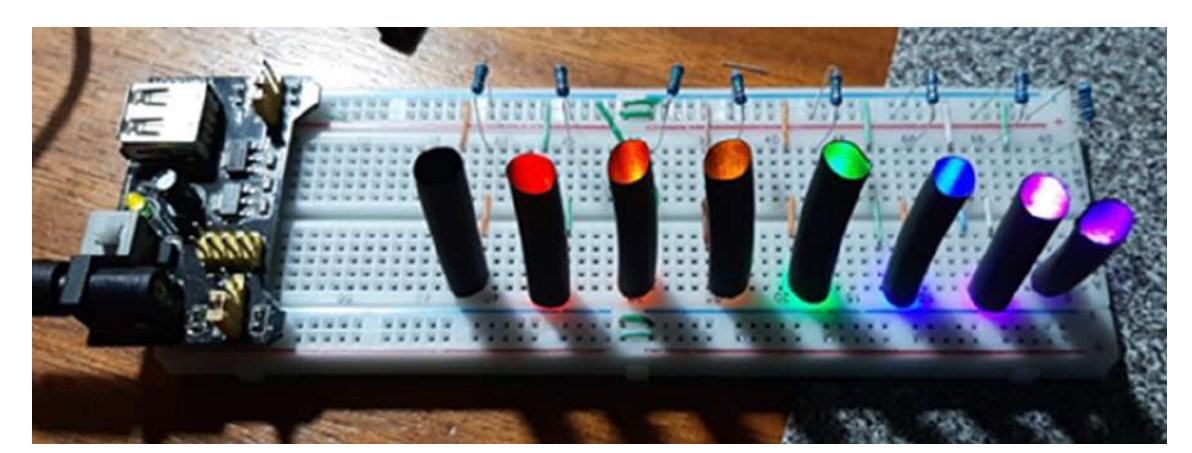

**Figura 122.** Projeto 05 conectado na fonte de alimentação. Fonte: Elaborada pelo autor.

Os estudantes mostraram-se empolgados ao receberem 8 *LEDs* transparentes de 5 mm e o multímetro. Foram desafiados a tentarem descobrir a cor da luz emitida pelos *LEDs* transparentes e para isso deveriam seguir três etapas. Sendo elas:

**Etapa 1:** Organizaram os *LEDs* em uma tabela, Figura 123, para posteriormente identificar quais *LED*s estariam trabalhando.

| LED 01 LED 02 LED 03 LED 04 LED 05 LED 06 LED 07 |  |  | <b>LED 08</b> |
|--------------------------------------------------|--|--|---------------|
|                                                  |  |  |               |
|                                                  |  |  |               |

**Figura 123.** Organização dos *LEDs* realizada pelo grupo 1. Fonte: Elaborada pelo autor.

**Etapa 2:** Mediram a diferença de potencial entre os terminais de um *LED*.

Para medir a diferença de potencial entre os terminais de um *LED*, os estudantes deveriam seguiram os passos a seguir:

1º Passo - Conectaram as pontas de prova vermelha e preta ao multímetro.

2º Passo - Giraram a chave seletora de função do multímetro até a função tensão (corrente contínua).

3º Passo - Conectaram a ponta de prova vermelha ao terminal positivo (haste maior) e a preta ao terminal negativo (haste menor) do *LED*.

4º Passo - Aproximaram o *LED*, de cada um dos tubinhos preto do projeto 05 e verificaram se ocorria variação do valor da diferença de potencial na tela do multímetro, Figura 124.

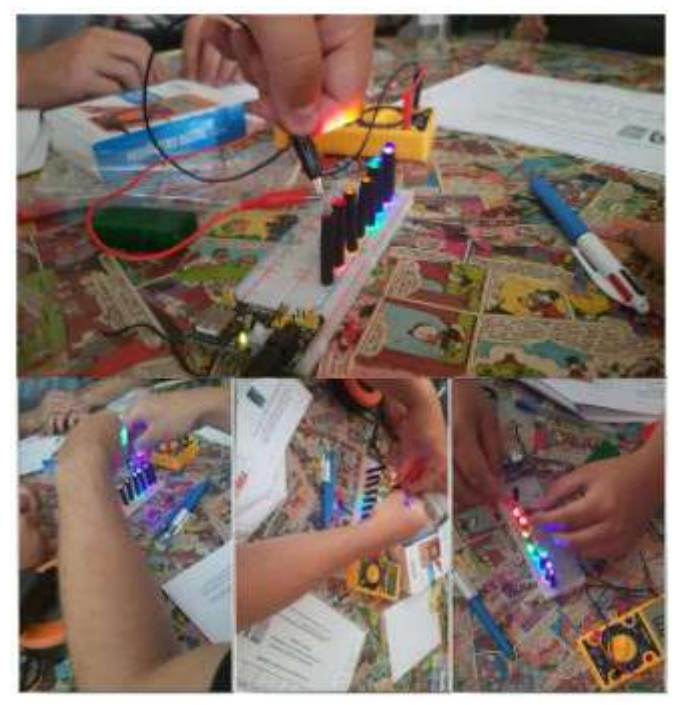

**Figura 124.** Verificação da ocorrência de variação do valor da diferença de potencial na tela do multímetro, com os *LED*s conectados.

Fonte: Elaborada pelo autor.

Os estudantes realizaram esses os quatro passos mencionados anteriormente com os 8 *LEDs* e durante o desenvolvimento desta etapa, registraram na tabela, Figura 125 e Figura 126, em qual(is) tubinhos pretos ocorria essa variação da diferença de potencial.

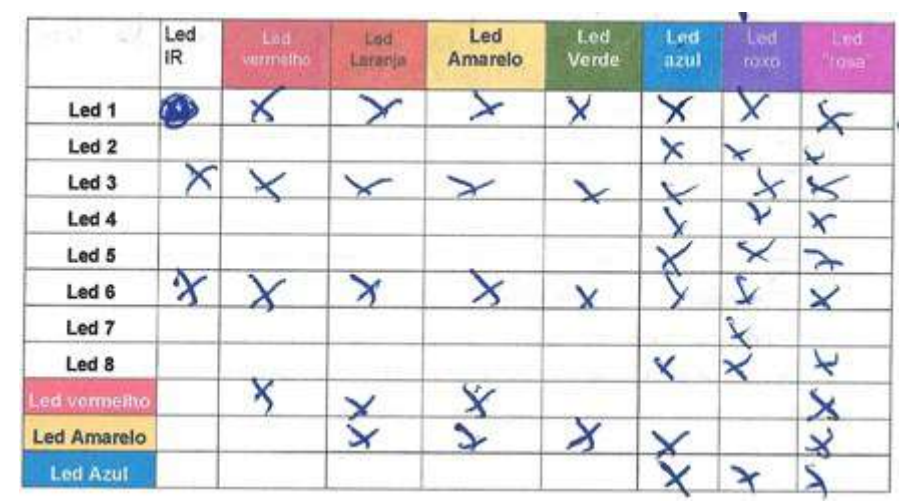

**Figura 125.** Registro realizado pelo Estudante 3 do grupo 1, referente a variação da diferença de potencial registrada no multímetro para cada *LED* transparente ao ser aproximado dos tubinhos pretos.

Fonte: Elaborada pelo autor.

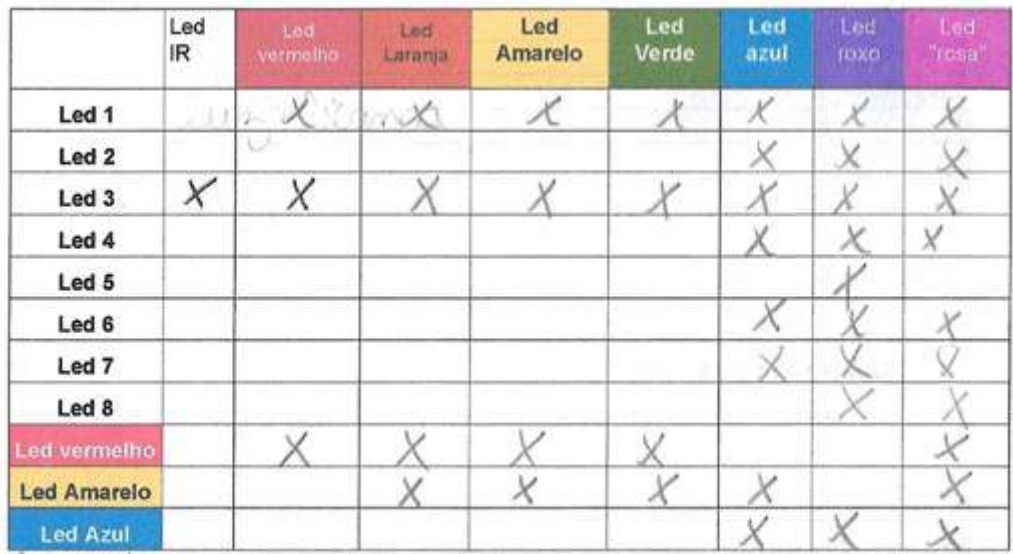

**Figura 126.** Registro realizado pelo Estudante 2 do grupo 2, referente a variação da diferença de potencial registrada no multímetro para cada *LED* transparente ao ser aproximado dos tubinhos pretos.

Fonte: Elaborada pelo autor.

Ao mesmo tempo, anotaram também os palpites da cor da luz emitida para cada *LED*, como mostra a Figura 127 e Figura 128.

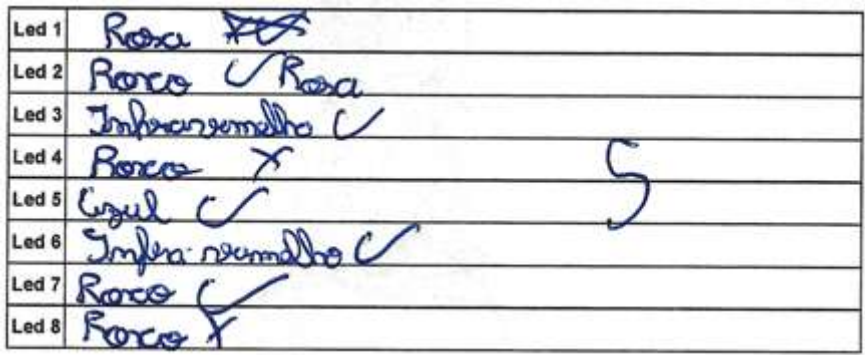

**Figura 127.** Registro realizado pelo Estudante 3 do grupo 1, referente aos palpites da cor da luz emitida para cada *LED*.

Fonte: Elaborada pelo autor.

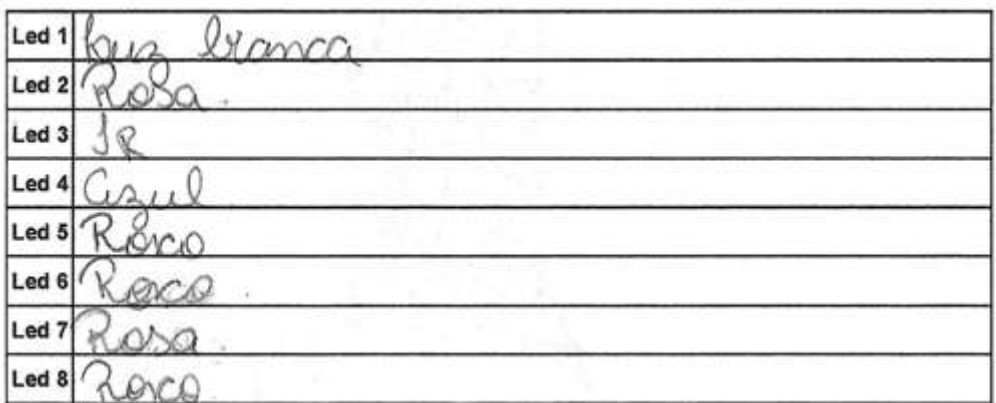

**Figura 128.** Registro realizado pelo Estudante 2 do grupo 2, referente aos palpites da cor da luz emitida para cada *LED.*

Fonte: Elaborada pelo autor.

Após a realização da segunda etapa com todos os *LED*s, os dois grupos responderam duas perguntas, a fim de analisarem o que haviam feito até agora. As respostas dadas pelos grupos serão apresentadas a seguir.

**Pergunta 1 -** Qual foi o parâmetro que vocês utilizaram para indicar a cor do *LED*?

Foi possível perceber que ambos os grupos usaram o maior valor da tensão registrado no multímetro ao aproximar os *LEDs* dos tubinhos. O grupo 1 afirmou que: "*maior diferença de potencial no multímetro.*" e o grupo 2 destacou: "*Olhando a diferença de potencial no multímetro.*"

**Pergunta 2 -** Esse parâmetro foi possível de ser aplicado facilmente a cada *LED* desconhecido?

Os dois grupos chegaram à conclusão de que o parâmetro escolhido para identificar a cor da luz emitida pelos *LEDs* não foi preciso, sendo assim o grupo 1 ressaltou "*não, porque teve alguns resultados parecidos*" e o grupo 2 escreveu "*na maior parte sim.*"

Os estudantes estavam muito curiosos para saber qual seria realmente a cor da luz emitida pelos *LEDs* transparentes e foram orientados a realizar a terceira e última etapa, que será apresentada a seguir.

#### **Etapa 3:** Testando os *LED*s

Os dois grupos puderam descobrir a cor da luz emitida pelos *LEDs*, Figura 129, utilizando o multímetro e para isso seguiram os seguintes passos com os 8 *LEDs*:

- 1º Passo Conectaram as pontas de prova vermelha e preta ao multímetro.
- 2º Passo Giraram a chave seletora na função: escala para teste de diodos.

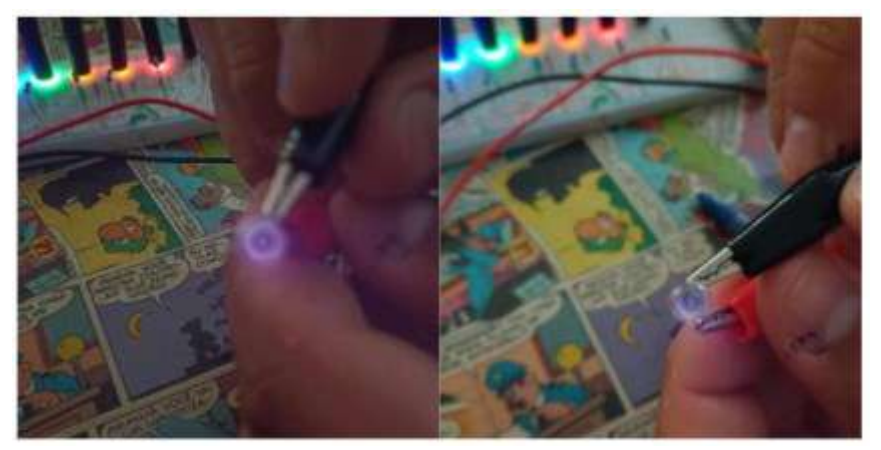

**Figura 129.** Um dos testes realizados pelo grupo 1, verificação da cor da luz emitida pelo *LED*.

Fonte: Elaborada pelo autor.

Desta forma conseguiram testar seus palpites descobrindo a cor da luz emitida pelos leds transparentes.

Após realizar o teste com todos os *LEDs*, os dois grupos responderam os seguintes questionamentos:

**Pergunta 1 -** Quantas cores vocês conseguiram acertar?

O número de acertos da cor da luz emitida pelos *LEDs* dos estudantes está representado na Figura 130.

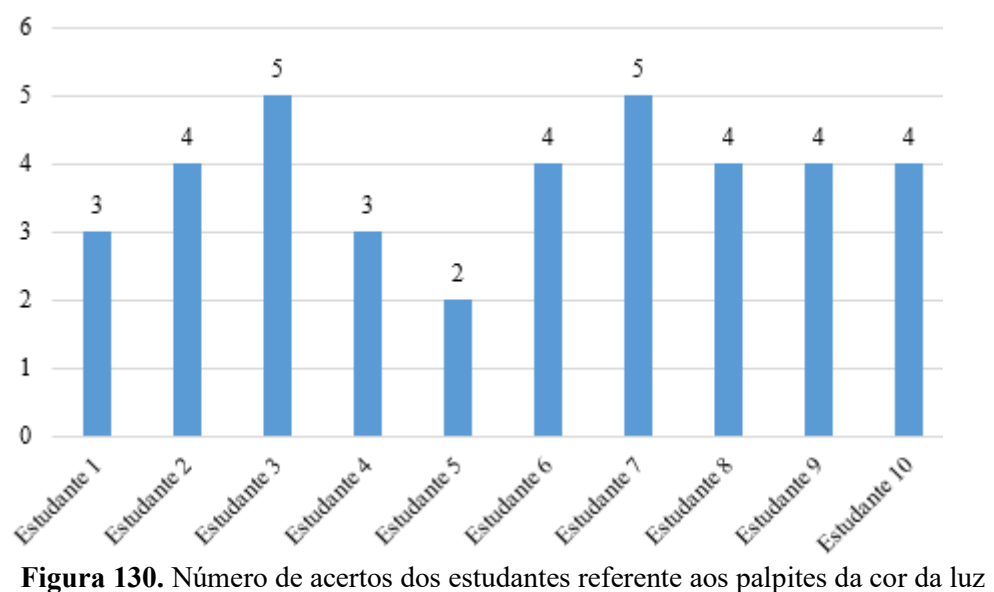

emitida pelos *LED*s transparentes.

Fonte: Elaborada pelo autor.

**Pergunta 2 -** Consideraria que a escolha do parâmetro de decisão foi acertada? Apesar da maioria dos estudantes terem acertado 4 cores, todos acreditam que a escolha do parâmetro não foi a correta. O grupo 1 destacou que "*não, pois escolhemos a maneira errada de analisar os resultados*" e o grupo 2 ressaltou que "*não.*"

**Pergunta 3 -** Como explicaria o fato de não ser possível acertar algumas das cores?

É possível acreditar que os integrantes do grupo 1, ao responderem essa pergunta, tentaram relacionar o comprimento de ondas emitidos pelo *LEDs* de dentro dos tubinhos (cores das luzes conhecidas) com a composição química dos *LEDs* transparentes. Por apresentarem elementos químicos semelhantes na composição dos semicondutores que estão presentes nos *LEDs*, isso acarretaria a variação da diferença de potencial em mais de um *LED*.

Pseiris elementos Semethem poet use  $m_{0}$ 

**Figura 131.** Resposta apresentada pelo Estudante 4, grupo 1, ao fato de não ser possível acertar algumas das cores dos *LED*s transparentes.

Fonte: Elaborada pelo autor.
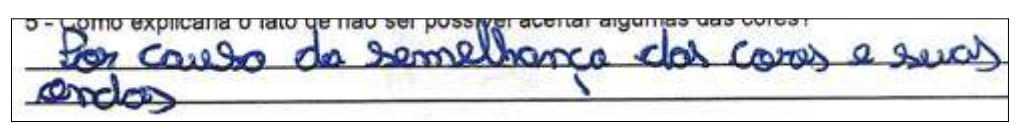

**Figura 132.** Resposta apresentada pelo Estudante 3, grupo 1, ao fato de não ser possível acertar algumas das cores dos *LED*s transparentes.

Fonte: Elaborada pelo autor.

Os integrantes do grupo 2 afirmaram que não foi possível acertar algumas cores da luz porque tinha *LED*s transparentes que registravam a variação do valor da diferença de potencial na tela do multímetro em vários tubinhos (cores das luzes conhecidas).

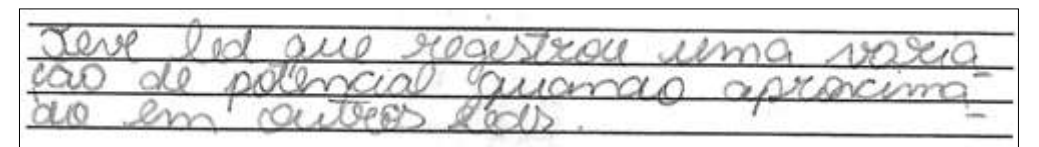

**Figura 133.** Resposta apresentada pelo Estudante 2 ao fato de não ser possível acertar algumas das cores dos *LED*s transparentes.

Fonte: Elaborada pelo autor.

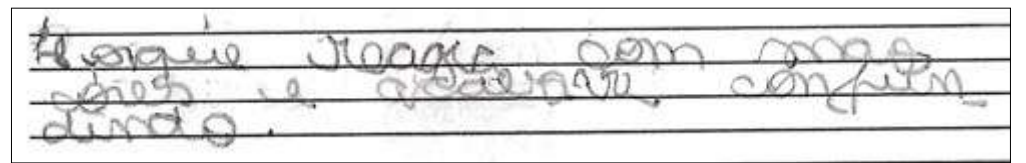

**Figura 134.** Resposta apresentada pelo Estudante 10, grupo 2, ao fato de não ser possível acertar algumas das cores dos *LED*s transparentes.

Fonte: Elaborada pelo autor.

### *8.2.12 Atividade 12 - Experimento 3: espectroscópio caseiro*

Esta atividade teve como proposta a observação do espectro gerado por três fontes emissoras de luz: sol, lâmpada incandescente e lâmpada fluorescente.

Primeiramente os estudantes foram divididos em dois grupos e para cada um foi entregue: duas caixinhas de creme dental, um *CD* inutilizado, uma régua, uma tesoura sem ponta, uma fita adesiva, uma fita isolante e o roteiro para a confecção de um espectroscópio caseiro, Figura 135.

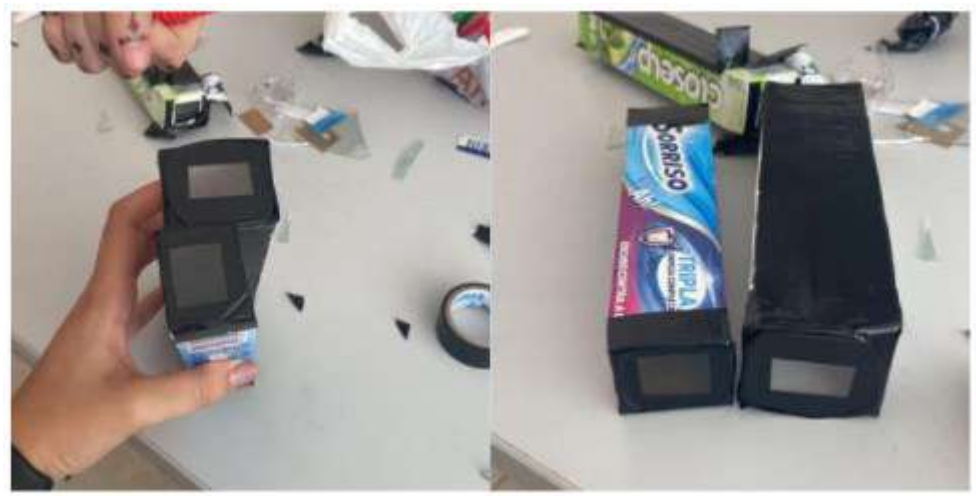

**Figura 135.** Espectroscópio caseiro confeccionado Fonte: Elaborada pelo autor.

Após a construção do espectroscópio, os estudantes puderam realizar a observação, do espectro gerado pela fonte de emissão de luz, o sol.

Em seguida, todos foram orientados a irem até a sala de aula para observar mais dois espectros gerados pelas fontes emissoras de luz: lâmpada incandescente e lâmpada fluorescente, como mostrado na Figura 136.

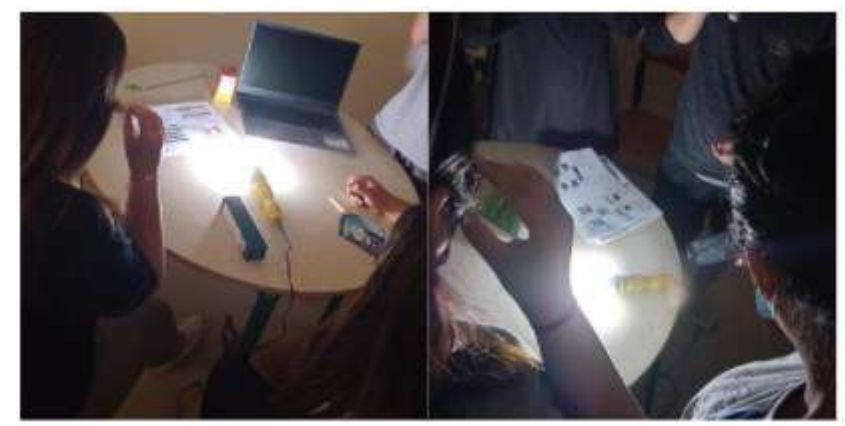

**Figura 136.** Observação do espectro gerado pela lâmpada fluorescente. Fonte: Elaborada pelo autor.

Após realizadas as observações, os estudantes responderam, individualmente, a pergunta: Como foi a observação dos espectros gerados pelas luzes? Relate.

Os estudantes, acharam a atividade bem interessante e fizeram a comparação entre os espectros gerados pelas três fontes emissoras de luz, como pode ser observado nos relatos apresentados por eles.

Estudante 1: *"Foi muito interessante, com o espectro foi possível ver muitas cores, na luz do led também foi possível ver as cores bem forte, o contraste era muito, as cores apareceram muito bem".*

Estudante 2: *"Muito interessante, com o experimento conseguimos ver que a luz da rua deixou o fecho de luz (cores) mais fraco, usamos a luz de led branco fria com essa o fecho ficou com as cores mais fortes e por último usamos a luz de led de cor branco quente com ela as cores ficaram mais vivas".*

Estudante 3: *"Com a luz branco era perceptível, mas com a luz amarelo foi bem mais forte, a luz do sol por exemplo, por conta da intensidade refletida pouco".*

Estudante 4: *"A luz do sol refletia pouco, com a luz branco refletia mais, mas já com a luz amarelo era bem mais forte, porém um feixe estreito".*

Estudante 5: *"Com a luz do sol refletia só um pouco, as cores estavam mais esclarecidos e com a luz amarela mostravam mais forte".*

Estudante 6: *"Com a luz solar o espectro ficava fraco, com a luz branco fria já dava pra ver mais as cores do espectro, com a cor branco quente o espectro mostrava um feixe mais fino, porém mais nítido".*

Vale a pena ressaltar que o estudante 7 ficou impressionado com os espectros gerados e destacou que os olhos são responsáveis pela percepção das diferentes cores, sendo assim afirmou:

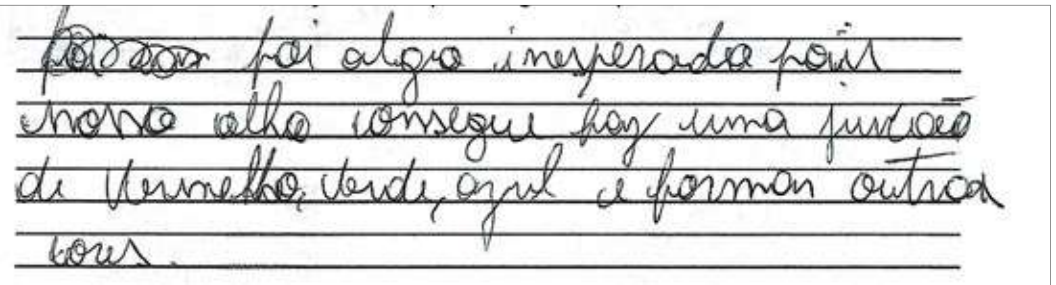

**Figura 137.** Relato do Estudante 7 em relação a observação dos espectros gerados pelas luzes.

Fonte: Elaborada pelo autor.

Para finalizar a atividade foi apresentado espectros gerados pelos *LEDs* e medidos com a ajuda de uma webcam, conforme a Figura 138.

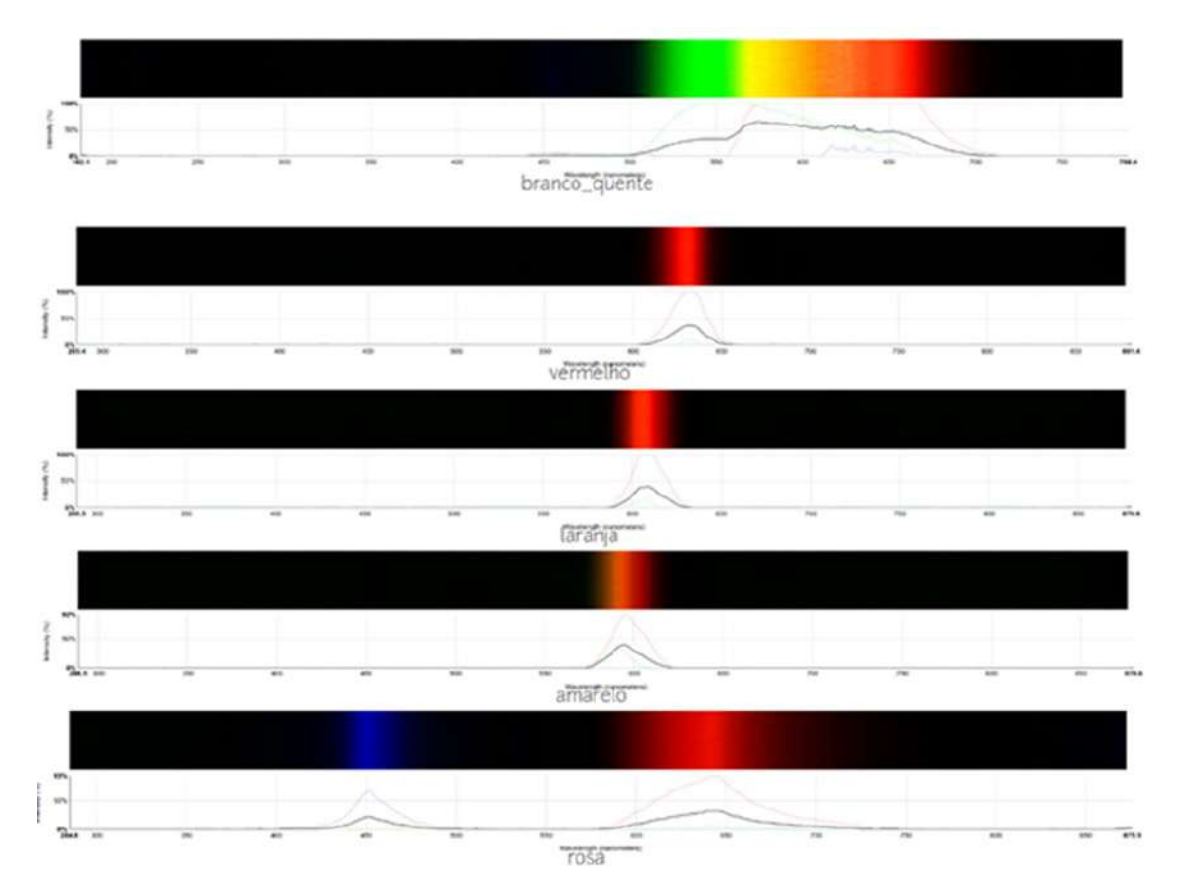

**Figura 138.** Espectros, gerados pelos *LEDs* e medidos com a ajuda de uma webcam, apresentados para os estudantes.

#### Fonte: Elaborada pelo autor.

A partir dos espectros apresentados na Figura anterior, os estudantes puderam perceber as cores laranja, amarelo e rosa são formadas a partir da junção de outras cores (comprimentos de ondas).

## *8.2.13 Atividade 13 - Interpretação das cores pelo cérebro e a demonstração 5: transmissão de informação utilizando luz*

Nesta atividade participaram seis estudantes e foi dividida em dois momentos. No primeiro momento desenvolveu-se de forma expositiva e dialogada cujo tema abordado foi a interpretação das cores pelo cérebro e no segundo momento os estudantes realizaram a demonstração 5 que consistia em perceber que é possível transmitir informação utilizando luz.

Inicialmente os estudantes tiveram a oportunidade de relembrar alguns conceitos abordados na atividade 6, onde a luz após passar pela pupila atinge as células fotorreceptoras (cones e bastonetes), localizadas na retina, que transforma energia luminosa em impulsos elétricos através da fototransdução. Na sequência foi apresentado

algumas características relevantes das células bastonetes e dos cones, localizadas na retina:

- $\checkmark$  Os bastonetes são responsáveis pela visão escotópica (condições de baixa luminosidade), periférica (lateral) e pela visão noturna.
- $\checkmark$  Os cones são responsáveis pela visão fotópica (diferenciação de detalhes e cores), precisa, central e detalhada. Existem três classes de cones comumente mais sensíveis às cores
	- o Cones S, sensíveis à cor azul (λ curtos).
	- o Cones M, sensíveis à cor verde (λ médio).
	- o Cones L, sensíveis à cor vermelha (λ longo).

Seguidamente os estudantes tiveram a oportunidade de compreender como o cérebro interpreta as cores a partir da Figura 139.

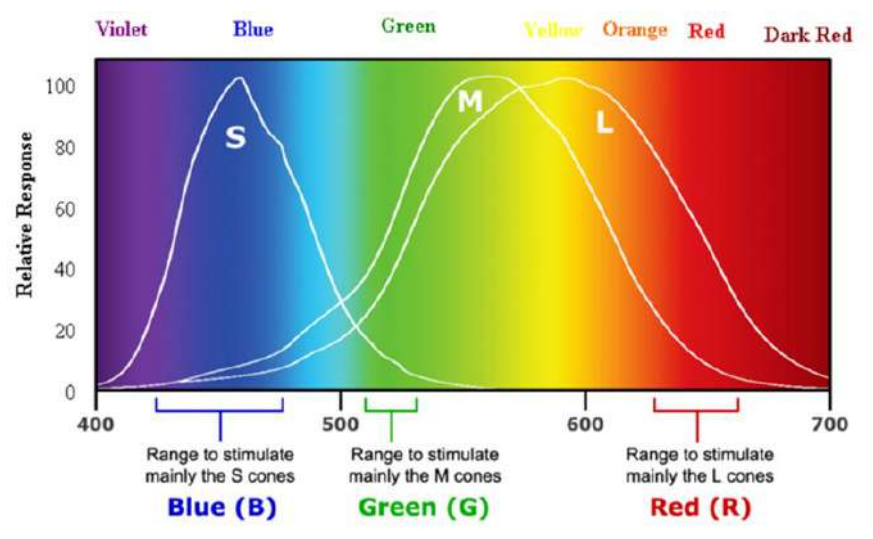

**Figura 139.** Gráfico apresentado aos estudantes: Resposta relativa dos cones e o comprimento de onda da luz, compreensão das cores pelo cérebro.

Fonte: https://www.quora.com/Why-do-we-mostly-use-yellow-light-for-physics-experiments. Acesso em: 06 jul. 2021.

Puderam constatar que a cor que percebemos ao ver a luz de um determinado comprimento de onda depende de quanto os cones de cada classe são estimulados por esse comprimento de onda, e para melhor compreensão usou-se como exemplos: a cor amarela é resultado da excitação dos cones verdes e vermelhos, enquanto os cones azuis não têm estimulação.

No segundo momento da atividade, os estudantes utilizaram o projeto 6 que é composto por três dispositivos, Figura 140: dispositivo emissor de luz (*LASER*),

dispositivo receptor de luz - sensor *LDR* (*light dependent resistor*) e dispositivo receptor de luz - sensor *BPW34*.

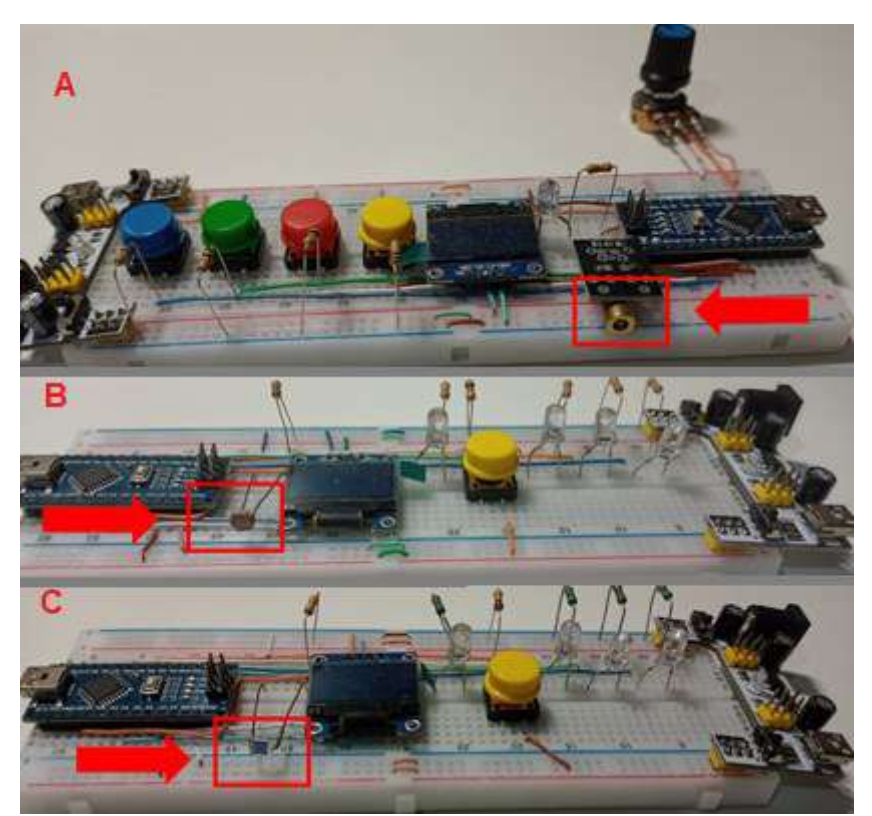

**Figura 140.** A: Dispositivo emissor de luz (*LASER*), B: dispositivo receptor de luz sensor *LDR* (*light dependent resistor*) e C: dispositivo receptor de luz - sensor *BPW34*. Fonte: Elaborada pelo autor.

Para manusear o projeto foram orientados a realizar a demonstração primeiramente utilizando o dispositivo receptor de luz como dispositivo contendo o sensor *LDR* e em seguida com o dispositivo receptor de luz contendo o sensor *BPW34*.

Três integrantes do grupo ficaram responsáveis por realizar uma determinada função, primeiramente um dos estudantes posicionou o dispositivo emissor de luz em direção ao dispositivo receptor de luz e escolheu a frequência de disparo do *LASER*. Outro estudante reiniciou o receptor de luz apertando o botão branco para fazer a leitura da luz ambiente, em seguida apertou o botão amarelo do emissor de luz.

Um terceiro estudante apertou o botão amarelo no receptor, quando começou a disparar o *LASER*, para poder calibrá-lo. Após a calibração, apareceu no visor a frequência da luz que ele recebeu.

Por fim, todos tiveram a oportunidade de apertar o botão vermelho, verde ou azul (um de cada vez) para que pudessem iniciar novamente os disparos.

Puderam perceber que a cor do botão que apertaram, no dispositivo emissor de luz, emitia uma frequência de disparos que era captada pelos sensores *LDR* e *BPW34* e como resposta desses disparos acendia o *LED* com a cor correspondente a do botão.

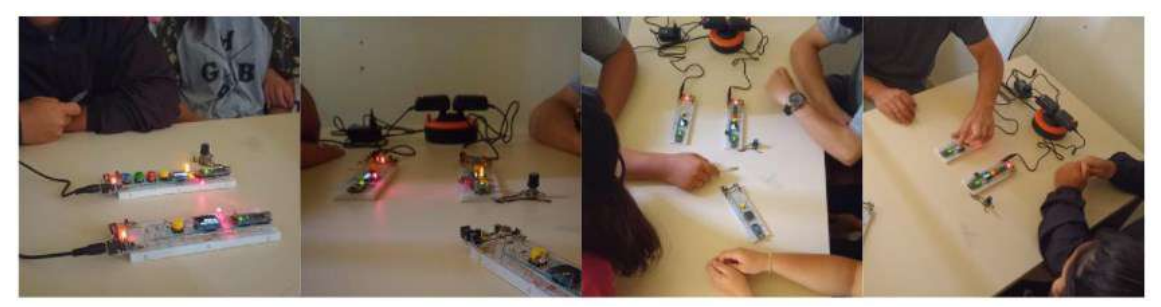

**Figura 141.** Estudantes realizando a demonstração 5: transmissão de informação utilizando luz.

Fonte: Elaborada pelo autor.

Após finalizarem a demonstração, realizaram a comparação entre os dois sensores com o olho humano e registraram suas considerações.

Os Estudantes 1 e 3, do grupo 1, destacaram:

**Figura 142.** Comparação entre os dois sensores com o olho humano realizada pelo Estudante 1.

Fonte: Elaborada pelo autor.

es com o oino numano. himmon &  $m<sub>0</sub>$ OQ Joly

**Figura 143.** Comparação entre os dois sensores com o olho humano realizada pelo Estudante 3.

Fonte: Elaborada pelo autor.

Os Estudantes 8 e 9, do grupo 2, afirmaram:

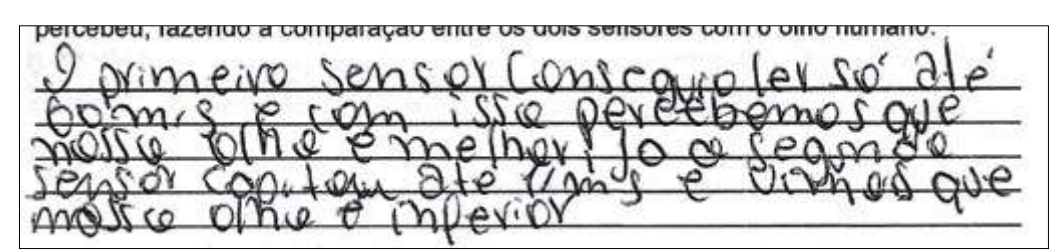

**Figura 144.** Comparação entre os dois sensores com o olho humano realizada pelo Estudante 8.

Fonte: Elaborada pelo autor.

nam van  $110$ Coste a

**Figura 145.** Comparação entre os dois sensores com o olho humano realizada pelo Estudante 9.

Fonte: Elaborada pelo autor.

### **8.3 Pós-Teste**

Posteriormente a aplicação do produto educacional aplicou-se um pós-teste, contendo oito questões dissertativas, para verificar quais foram os novos conceitos ou reformulações dos conceitos prévios que a sequência didática influenciou. A seguir será retratada a análise das respostas apresentadas pelos estudantes para cada uma das perguntas do pós-teste.

#### *8.3.1 Análise das respostas apresentadas pelos alunos na questão 1.*

**Questão 1 -** Qual a função do olho humano? Explique.

A maioria dos estudantes, relataram que a função do olho humano é levar informações para o cérebro a partir da presença da luz.

O estudante 1 destaca que a função do olho humano é ver a luz e ressalta que a retina é quem capta essa luz; - *"ver a luz, é a captação da imagem, esse órgão é formado por várias partes como por exemplo a retina que capta a luz e a íris é a parte colorida*". Os estudantes 2, 5 e 6 salientam que através do olho que as informações chegam até o cérebro.

 $121303$ 11 sept  $\alpha$ **NMV** SOUN

**Figura 146.** Resposta apresentada pelo Estudante 2 para a primeira pergunta do pós-

Fonte: Elaborada pelo autor.

 $Q(T)$ r.  $\sim$ 

**Figura 147.** Resposta apresentada pelo Estudante 5 para a primeira pergunta do pós-

teste.

teste.

Fonte: Elaborada pelo autor.

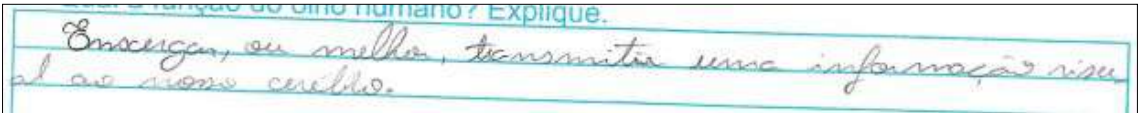

**Figura 148.** Resposta apresentada pelo Estudante 6 para a primeira pergunta do-pósteste.

Fonte: Elaborada pelo autor.

O estudante 4 afirma que a função do olho humano é *"captar a luz e reflexos para assim sabermos o que está ao nosso redor"*.

O estudante 7 aponta que é a partir do reflexo da luz e das sinapses que as informações chegam até o cérebro; - *"olhar a luz refletindo nos objetos e através das sinapses enviar a imagem até o cérebro".*

É importante destacar que o estudante 3 acentua que a função do olho humano é realizar absorção e conversão de energia.

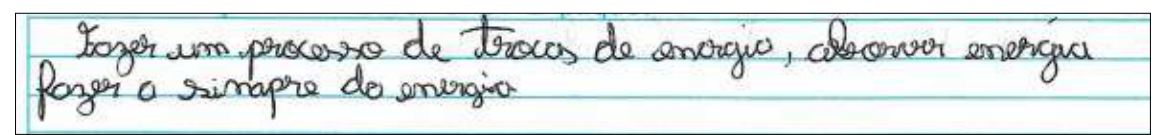

**Figura 149.** Resposta apresentada pelo Estudante 3 para a primeira pergunta do pós-

teste.

Fonte: Elaborada pelo autor.

### *8.3.2 Análise das respostas apresentadas pelos alunos na questão 2.*

**Questão 2 -** Qual a importância da luz para o funcionamento do olho humano?

A maioria dos estudantes ressaltaram que o funcionamento do olho humano só ocorre com a presença de luz. De acordo com as respostas apresentadas, é possível acreditar que eles compreenderam que a luz ao incidir nos objetos ou superfícies tem uma parte absorvida e outra refletida. Destacaram ainda que a luz refletida "carrega" as informações de tudo que tem ao nosso redor, chegando até o cérebro através de sinapses geradas a partir dos olhos.

O estudante 01, afirmou que "*conseguimos captar tudo ao nosso redor, com a luz conseguimos fazer tudo através da energia* [...]". O estudante 6, "*sem a luz, não enxergaríamos, e as informações visuais não seriam captadas e com isso não chegaria ao nosso cérebro*". Já o estudante 10, ressalta que: *"quando a luz reflete nas coisas leva até o cérebro e o cérebro reconhece os objetos*".

É importante evidenciar a resposta apresentada pelo estudante 4 no pré-teste, ele havia relacionado o funcionamento do olho humano com o conceito de reflexão da luz, *"a luz é de extrema importância, pois o olho humano só funciona, pois, a luz gera um reflexo e esse reflexo chega até os nossos olhos."* além disso, no pós-teste, ele já consegue compreender que as informações geradas a partir do olho humano chegam até o cérebro através de sinapses:

emborts no lug morales pay kom que seja serans en simpper, sisim<br>nombre en informatois enquiside para a cerceró.

**Figura 150.** Resposta apresentada pelo Estudante 4 para a segunda pergunta do pósteste.

Fonte: Elaborada pelo autor.

#### *8.3.3 Análise das respostas apresentadas pelos alunos na questão 3.*

**Questão 3 -** Você conhece algum componente eletrônico que apresenta a mesma função que o olho humano?

Quando questionados anteriormente, no pré-teste, um estudante não soube responder, sete estudantes confundiram componente eletrônico com aparelho eletrônico e um estudante, havia relacionado os óculos de grau com componente eletrônico. Porém, após a aplicação da sequência didática, nove estudantes perceberam que há dispositivos eletrônicos que apresentam funcionamento semelhante ao do olho humano, como pode ser observado na Figura 151.

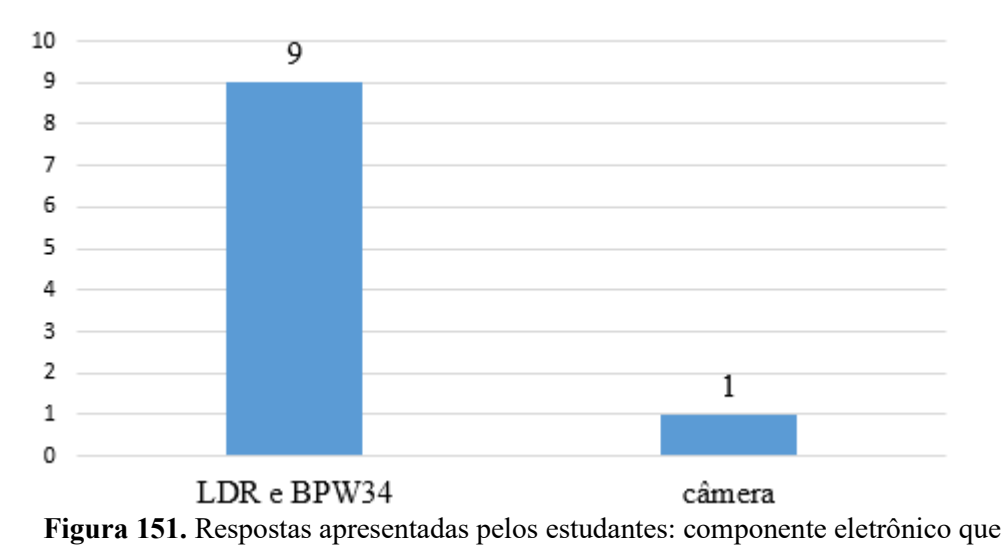

apresenta a mesma função que o olho.

Fonte: Elaborada pelo autor.

É importante destacar que os estudantes 1 e 7 perceberam que o sensor de luz *BPW34* processa a informação de forma mais rápida que o sensor de luz *LDR*;

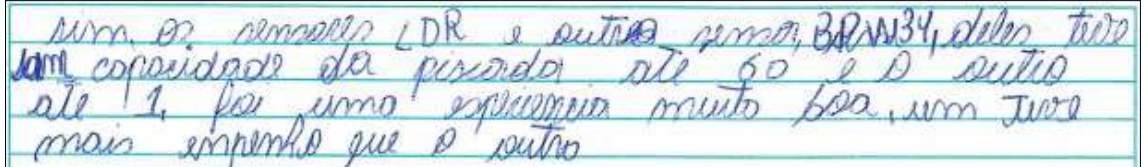

**Figura 152.** Resposta apresentada pelo Estudante 1 para a terceira pergunta do pósteste.

Fonte: Elaborada pelo autor.

a superior ao outro sphey mel Lon 0

**Figura 153.** Resposta apresentada pelo Estudante 7 para a terceira pergunta do pósteste.

Fonte: Elaborada pelo autor.

### *8.3.4 Análise das respostas apresentadas pelos alunos na questão 4.*

**Questão 4 -** Você consegue estabelecer a relação de algum conceito estudado em Física e o funcionamento do olho humano?

Como já apresentado anteriormente, no pré-teste, seis dos estudantes citaram alguns conceitos estudados em Física que acreditam estar relacionados com o funcionamento do olho humano e quatro estudantes não conseguiram estabelecer nenhuma relação, como pode ser observado na Figura 154.

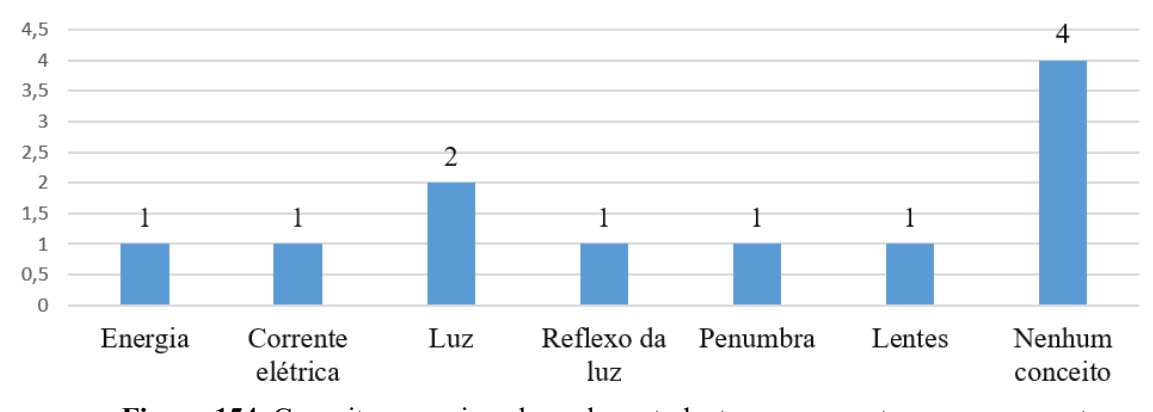

**Figura 154.** Conceitos mencionados pelos estudantes nas respostas para a pergunta: Você consegue estabelecer a relação de algum conceito estudado em Física e o funcionamento do olho humano?

#### Fonte: Elaborada pelo autor.

Após a aplicação da sequência didática, todos os estudantes apresentaram um ou mais conceitos de Física que acreditam estar associados ao funcionamento do olho humano. A Figura 155, mostra que de todas as respostas apresentadas, 8 estudantes mencionaram de circuito elétrico.

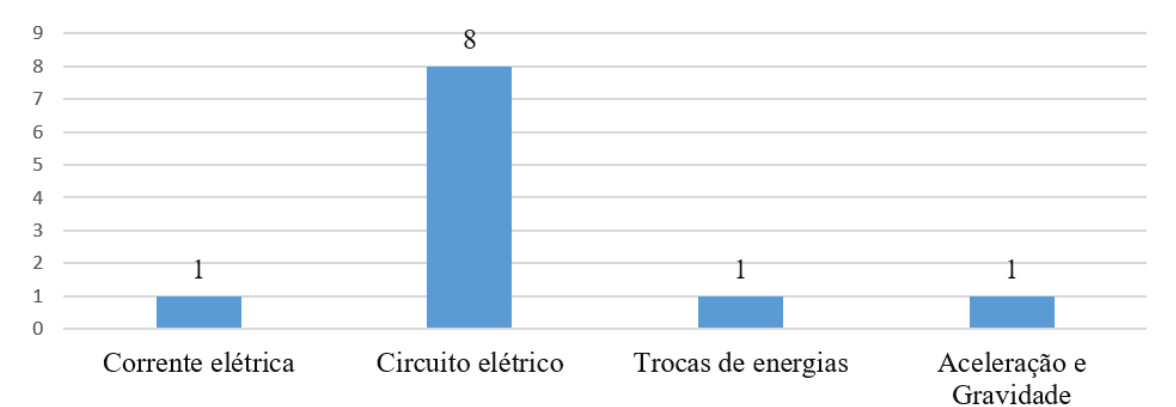

**Figura 155.** Conceitos mencionados pelos estudantes nas respostas para a pergunta: Você consegue estabelecer a relação de algum conceito estudado em Física e o funcionamento do olho humano?

Fonte: Elaborada pelo autor.

O estudante 1, aponta dois conceitos: "*sim, [...] corrente elétrica e os circuitos elétricos*".

O estudante 6 mencionou:

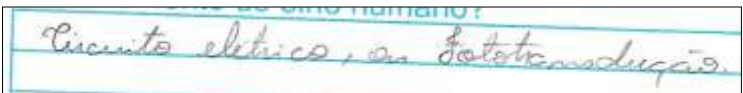

**Figura 156.** Resposta apresentada pelo Estudante 6 para a quarta pergunta do pósteste.

Fonte: Elaborada pelo autor.

Apesar do conceito de fototransdução ser desenvolvido no componente curricular de Biologia, possivelmente estava tentando associar com o conceito de conversão de energia, pois fototransdução é a transformação de energia luminosa em sinais elétricos que ocorre no segmento externo da membrana dos cones e dos bastonetes durante a transmissão sináptica.

O estudante 3 além de citar circuito elétrico, provavelmente correlaciona conversão de energia com trocas de energia e ao responder:

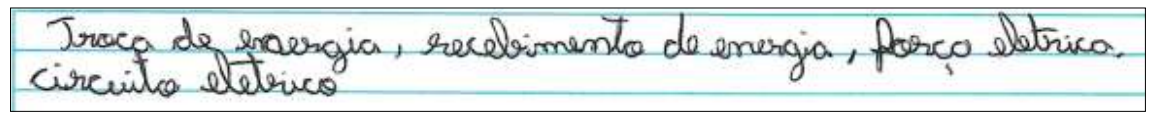

**Figura 157.** Resposta apresentada pelo Estudante 3 para a quarta pergunta do pósteste.

Fonte: Elaborada pelo autor.

O estudante 4 destaca: *"O conceito que mais se atribui é o ganho e a perda de elétrons, pois funciona como um circuito elétrico assim gerando sinapse".*

Este fez a associação de ganho e perda de elétrons com a diferença de potencial que ocorre entre a parte interna e externa dos cones e bastonetes ao serem atingidos pela luz. Uma vez que, ao atingir essas células fotorreceptoras, a luz causa o aumento da negatividade do potencial de membrana causando uma hiperpolarização. Assim, na parte interna da membrana dos cones e bastonetes há mais negatividade do que deveria ter e a despolarização ocorre quando há uma diminuição dessa negatividade que é controlada pelo bombeamento de potássio e sódio, gerando um circuito elétrico.

Três estudantes enfatizam os componentes eletrônicos *LDR* e *BPW34*, fugindo um pouco do contexto, porém dois deles citaram circuito elétrico. O estudante 5: "*sim, com o sensor LDR deu para perceber que ele é mais parecido com o olho humano e o sensor BPW 34 não é muito semelhante ao circuito elétrico*"; o estudante 8: "*sim, com os* 

*sensores. Os sensores são como se fosse os olhos e os leds como se fosse as cores*" e o estudante 9: "*sim, com os sensores que simulam o olho humano, como o LDR e BPW34 "enxerga" melhor que o nosso olho. Circuito elétric*o".

#### *8.3.5 Análise das respostas apresentadas pelos alunos na questão 5.*

**Questão 5 -** O que você entende por cor? Explique.

Todos os estudantes conseguiram compreender que a cor é uma percepção visual, composta de três cores primárias: vermelho, verde e azul (*Red, Green e Blue*) e que a partir dessas três cores é possível formar os demais tons de cores.

Três estudantes enfatizaram que a ideia de cores ao qual estavam acostumados não existe, porém afirmaram que com a junção das cores azul, vermelho e verde é possível formar outras cores; "*as cores que conhecemos não existem. As cores só existem azul, vermelho e verde que se misturam e formam outras cores*", "*as cores que conhecemos não existem realmente, existe apenas RGB, que são Verde, vermelho e azul e com a mistura dessas que formam as outras*" e "*as cores que a gente vê na verdade não existem, as únicas que existem são as RGB e com as misturas delas conseguimos identificar as outras*".

Os estudantes 3 e 5 afirmam que a cor: "*é uma mistura do RGB*" e "*é uma mistura, pela composição das cores que seria o RGB*".

O estudante 4 estabelece a relação entre a reflexão da luz e cor: *"Para mim, cor é a junção das luzes e reflexos e é formado por RBG".*

Já o estudante 6 relaciona comprimento de onda com a formação das cores, "*São as ondas de luz que dependendo da distância (nanômetro) podemos distinguir. [...]*".

O estudante 1 destaca que os cones, presentes na retina, são responsáveis por identificar as cores vermelho, verde e azul; menciona que eles fazem as conversões dessas cores, possivelmente relacionando a conversão de energia luminosa em elétrica e afirma que as demais cores são uma mistura.

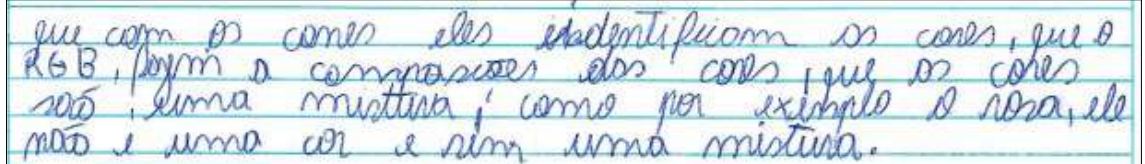

**Figura 158.** Resposta apresentada pelo Estudante 1 para a quinta pergunta do pós-

teste.

Fonte: Elaborada pelo autor.

Nesta mesma linha de pensamento o estudante 2 aponta:

conos

**Figura 159.** Resposta apresentada pelo Estudante 2 para a quinta pergunta do pósteste.

Fonte: Elaborada pelo autor.

O estudante 7 ressalta que o cérebro é responsável por fazer a junção das cores vermelho, verde e azul para formar as demais cores.

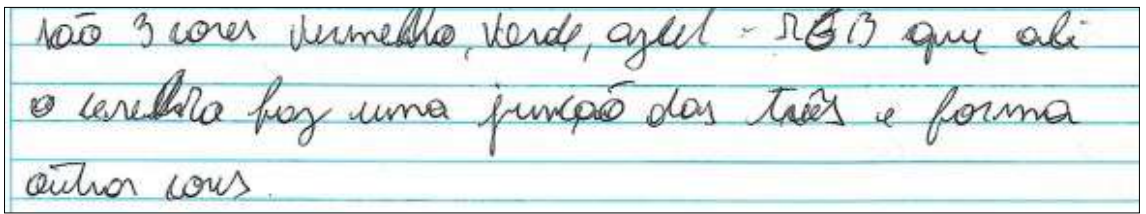

**Figura 160.** Resposta apresentada pelo Estudante 7 para a quinta pergunta do pósteste.

Fonte: Elaborada pelo autor.

### *8.3.6 Análise das respostas apresentadas pelos alunos na questão 6.*

**Questão 6 -** Como chega até o cérebro as diferentes "cores"? Explique.

No pré-teste, dois estudantes não haviam respondido a este questionamento e os demais tentaram descrever como as diferentes cores chegam até o cérebro apresentando as seguintes respostas:

- *"Como a gente já sabe desde pequeno as cores das coisas, o cérebro já conhece"*.

- *"através dos nossos olhos"*.

- *"Através de ligamentos que existem no nosso olho"*.

- *"Através dos olhos que captam as cores diferentes, assim as compartilham com o cérebro"*.

- *"Chega através da visão, quando enxergamos a cor o cérebro automaticamente, acaba conhecendo as cores"*.

O estudante 9 havia destacado que havia algo presente nos olhos que são responsáveis por levar as cores até o cérebro, porém não soube dizer o que seria; -*"No olho temos algo que leva as cores uma diferente da outra até o cérebro"*. O estudante 6 havia mencionado a retina e o nervo óptico, como sendo os responsáveis por levarem as cores até o cérebro, *"pelo pré-processo na retina e pelo nervo óptico"*.

O estudante 4 acreditava que no olho humano há a presença de algum componente, filamentos, que distingue as cores e é através de impulsos elétrico que as cores chegam até o cérebro, *"No interior do olho humano há certos filamentos responsáveis por distinguir as cores, porém essas percepções chegam até o cérebro por impulsos elétricos gerados"*

Após a aplicação da sequência didática, todos os alunos apresentaram uma explicação plausível de como as cores chegam até o cérebro. O gráfico representado na Figura 161 mostra os componentes mencionados pelos estudantes que acreditam serem responsáveis por esse processo.

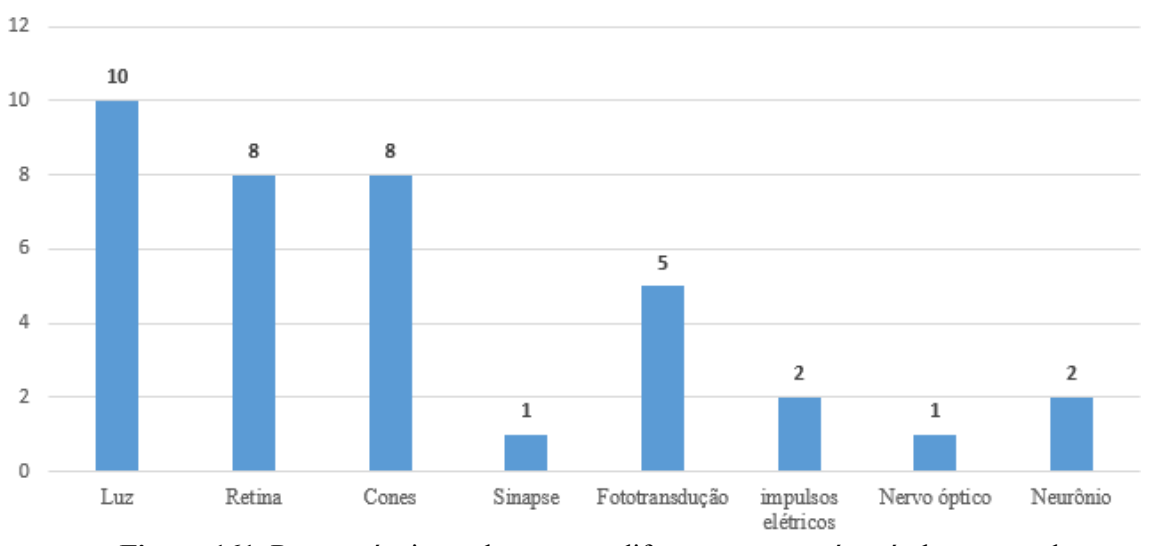

**Figura 161.** Responsáveis por levarem as diferentes cores até o cérebro, segundo os estudantes.

Fonte: Elaborada pelo autor.

O estudante 10 aponta que "*a luz faz com que conseguimos ver as coisas e o cérebro reconhece as cores. Sem a luz não conseguimos ver as coisas*".

O estudante 5: "*Com o reflexo da luz, passa pela retina e os cones que faz com que o cérebro entenda quais são as cores*".

Os estudantes 3 e 9 acreditam que os cones, localizados na retina, são os responsáveis por "levarem" as cores até o cérebro; - "*através dos cones que mandam as informações para o cérebro, que ficam dentro da retina, sendo os cones, os bastonetes e a retina*" e "*a luz reflete no objeto e bate na retina, após isso passa pelos bastonetes e cones e depois chegam ao cérebro*".

Os estudantes 2 e 8 mencionam que a luz ao atingir os cones sofre o processo de fototransdução, conversão de energia luminosa em energia elétrica, sendo assim que as informações (cores) chegam até o cérebro.

antin

**Figura 162.** Resposta apresentada pelo Estudante 2 para a sexta pergunta do pós-teste. Fonte: Elaborada pelo autor.

 $AndC$ eneraio  $\Omega$ pvonto

**Figura 163.** Resposta apresentada pelo Estudante 8 para a sexta pergunta do pósteste.

Fonte: Elaborada pelo autor.

É importante frisar que o estudante 2 destacou que após acontecer a fototransdução as "informações" são transmitidas pelos neurônios até o cérebro. O estudante 7 aponta que as cores são conduzidas em formas de sinapses; -" *assim que a luz é emitida na retina é conduzida em forma de sinapse pelos neurônios até o cérebro*".

O estudante 4 ressalta que a luz, comprimento de onda, ao ser convertida em energia elétrica gera uma corrente elétrica específica e a partir desta, que o cérebro identifica as cores vermelho, verde e azul; *"chega através da retina, esta que em seu interior possui cones e bastonetes, onde geram a fototransdução de acordo com o* 

*comprimento de ondas gerando uma corrente elétrica específica que ao chegar no cérebro ele identifica com alguma cor do RGB".*

O estudante 1 vai um pouco mais além, enfatiza que as cores chegam até o cérebro através de impulsos elétricos e aponta que cada cone faz a fototransdução de um comprimento de onda específico.

 $\triangle$  $T_{0}$ cone connuesson COMP M

**Figura 164.** Resposta apresentada pelo Estudante 1 para a sexta pergunta do pós-teste. Fonte: Elaborada pelo autor.

O estudante 6 afirma que os impulsos elétricos ao serem gerados pelas células fotorreceptoras são enviados ao cérebro através do nervo óptico: "*a luz onda ou partícula da luz/cor entra em nossos olhos através da retina, que passa pelos bastonetes e cones transformando em energia luminosa em energia elétrica que vai para o nervo óptico que manda a informação (impulsos elétricos) direto para o cérebro".*

É evidente que todos os estudantes conseguiram perceber que a luz é responsável pela percepção das cores. Ao atingir os cones e bastonetes, células fotorreceptoras localizadas na retina, é convertida em impulsos elétricos específicos que são enviados para o cérebro por meio do nervo óptico (neurônios) e o cérebro interpreta esses impulsos elétricos.

#### *8.3.7 Análise das respostas apresentadas pelos alunos na questão 7.*

**Questão 7 -** As demonstrações utilizadas durante o desenvolvimento da sequência didática, contribuíram/facilitaram a sua compreensão sobre o funcionamento do olho humano e o processamento das informações pelo cérebro? Explique.

A sequência didática proporcionou uma melhor compreensão de como o cérebro interpreta as informações geradas a partir do olho humano. Os estudantes conseguiram correlacionar conceitos estudados em Física, conversão de energia luminosa em energia elétrica, com o funcionamento do mesmo e conhecer componentes eletrônicos que apresentam a mesma função que o nosso olho. Na sequência será apresentada as respostas dadas pelos estudantes.

Estudante 1: "ajudaram muito, a partir dos impulsos elétricos as informações são mandadas para o cérebro e assim fazem o reconhecimento".

Estudante 2: "sim, com esse estudo pude aprender qie é a partir dos cones que vemos as cores e que as novas cores se formam com a combinação de três cores".

Estudante 3: "sim, podemos ver as limitações do olho a partir dos sensores e do Arduino".

Estudante 4: "sim, pois demonstrou como identificamos as cores e como enxergamos, desde sua entrada nos olhos até identificação no cérebro".

Estudante 5: "sim, com essa experiência deu para saber que existem outros componentes parecidos com o olho humano, que seriam os sensores".

Estudante 6: "sim, pois explicou todo o caminho desde a luz em contato com os nossos olhos, até chegar ao cérebro.

Estudante 7: "sim, foi esclarecedor sobre o funcionamento do olho humano e das cores".

Estudante 8: "sim, com esse experimento conseguimos saber que existem outros objetos que são como o nosso olho, os sensores".

Estudante 9: sim, com esse experimento consegui saber que existe coisas que enxergam melhores que o nosso olho".

Estudante 10: "sim, porque as demonstrações conseguimos ver de fora como tudo acontece dentro do nosso olho e assim ficou mais fácil de compreender".

### *8.3.8 Análise das respostas apresentadas pelos alunos na questão 8.*

**Questão 8 -** Qual a relação que você pode estabelecer entre os conceitos estudados em Física e o processamento das informações pelo cérebro, a partir do olho humano?

Os estudantes apontaram três conceitos estudados em Física que são responsáveis pelo processamento da informação, a partir do olho humano, pelo cérebro, são eles: circuito elétrico, conversão de energia luminosa em elétrica e potencial elétrico.

eletricon, impulsos eletricion circuito Up

**Figura 165.** Resposta apresentada pelo Estudante 1 para a oitava pergunta do pósteste. Fonte: Elaborada pelo autor.

|  | que acontece una comprisão de energía lumenos |
|--|-----------------------------------------------|
|  |                                               |
|  |                                               |

**Figura 166.** Resposta apresentada pelo Estudante 2 para a oitava pergunta do pósteste. Fonte: Elaborada pelo autor.

 $Q_9$  $203$  $2000$  $00000$ mo

**Figura 167.** Resposta apresentada pelo Estudante 3 para a oitava pergunta do pósteste. Fonte: Elaborada pelo autor.

 $0010$ DR CO AR

**Figura 168.** Resposta apresentada pelo Estudante 6 para a oitava pergunta do pósteste. Fonte: Elaborada pelo autor.

# **Capítulo 9 Considerações Finais**

Neste trabalho foi desenvolvida e aplicada uma sequência didática contendo treze atividades, cujo objetivo final era analisar, do ponto de vista da Física o funcionamento do olho humano desde a captação da luz pela retina até o processamento da informação pelo cérebro. A elaboração da sequência didática foi baseada nos pressupostos da aprendizagem significativa crítica proposta por Moreira e utiliza a demonstração e experimentação como principais ferramentas didáticas.

Para atingir os objetivos específicos propostos em cada uma das atividades e levar em consideração os conhecimentos prévios dos estudantes, fez-se necessário a utilização de materiais diversificados (livro texto, experimentos, artigos, gráficos, demonstrações utilizando a plataforma de prototipagem Arduino, simulador virtual) que tiveram a função de organizadores prévios para que os estudantes pudessem utilizar como pontes cognitivas entre o que ele já sabia e o que deveria saber ao final de cada uma das atividades e por consequência atingir objetivo geral da sequência didática. Neste sentido, Moreira (2009) destaca:

> Como recurso para mostrar que novos conhecimentos estão relacionados com conhecimentos prévios, organizadores devem ser sempre utilizados no ensino [...]. Os organizadores prévios podem tanto fornecer "ideias âncora" relevantes para a aprendizagem significativa do novo material, quanto estabelecer relações entre ideias, proposições e conceitos já existentes na estrutura cognitiva e aqueles contidos no material de aprendizagem, ou seja, para explicitar a relacionabilidade entre os novos conhecimentos e aqueles que o aprendiz já tem mas não percebe que são relacionáveis aos novos. (MOREIRA, 2009).

A aplicação da sequência didática foi além do que se esperava, por ser composta por treze atividades, ser desenvolvida em vinte aulas e ser aplicada no final do ano letivo, poderia se tornar algo no qual os estudantes não estariam dispostos a participarem até o fim. As estratégias de ensino diversificadas, utilizadas para o desenvolvimento das atividades, foram um dos fatores importantes para motivar os estudantes, mostrando de forma surpreendente a participação de todos, e observou-se a predisposição deles na realização de cada uma das atividades. Isso vem de encontro aos um dos princípios facilitadores de aprendizagem significativa crítica discutido por Moreira (2010):

[...] ideia que está por trás do princípio da não centralidade do livro de texto é a da diversidade de materiais educativos, a que subjaz ao princípio da não utilização do quadro-de-giz é a da diversidade de estratégias instrucionais. O uso de distintas estratégias instrucionais que impliquem participação ativa do estudante e, de fato, promovam um ensino centralizado no aluno é fundamental para facilitar a aprendizagem significativa crítica. (Moreira, 2010).

Ao final de cada atividade, através de pergunta(s), os estudantes eram convidados a refletir sobre o desenvolvimento da mesma e pensar nos novos conhecimentos que lhe foram proporcionados. O professor, como mediador, realizava a leitura das perguntas e através da interação entre ambos era oportunizado a eles a construção de novos conceitos baseados a partir daquilo que já sabiam. Conforme a interação ocorria a partir de novas perguntas eram formuladas a fim dos estudantes construírem os novos conceitos. Ressaltando a importância deste momento no processo de ensino aprendizagem, Moreira (2010) destaca que "um ensino centrado na interação entre professor e aluno enfatizando o intercâmbio de perguntas tende a ser crítico e suscitar a aprendizagem significativa crítica" e ainda enfatiza que "deixar o aluno falar implica usar estratégias nas quais os alunos possam discutir, negociar significados entre si [...] ele tem que aprender a interpretar, a negociar significados, tem que aprender a ser crítico e a aceitar a crítica" (MOREIRA, 2010).

Para verificar indícios de aprendizagem significativa e avaliar a compreensão bem como a captação de novos significados, os estudantes responderam um questionário (pré-teste) isto porque trabalharemos com conceitos vistos em anos anteriores como frequência, ondas; e seriam abordados novos conceitos como fóton, efeito fotoelétrico, níveis de energia atômicos, radiações, semicondutores etc., que os estudantes já poderiam ter estabelecido concepções prévias. Com as informações obtidas a partir das respostas apresentadas por eles, foi possível ajustar as discussões que ocorrem durante o desenvolvimento da sequência didática. E para determinar quais foram os novos conceitos ou reformulações dos conceitos prévios que a sequência influenciou foi aplicado um novo questionário (pós-teste) a fim de verificar essa evolução. Estes questionários por mais que remete a ideia de uma aprendizagem mecânica, foi o meio pelo qual seria possível detectar a ocorrência da aprendizagem significativa e não servindo para apontar se os estudantes sabem ou não sabem, se estão certos ou errados. "É importante que ele ou ela externalize os significados que está captando, que explique, justifique, suas respostas" (MOREIRA, 2010).

De forma geral, ficou perceptível uma evolução significativa nas respostas apresentadas pelos estudantes ao comparar as suas respostas apresentadas no pré-teste e no pós-teste. Mostrando assim, que de alguma forma a sequência didática influenciou na compreensão, captação dos novos significados e na reformulação de significados já internalizados pelos estudantes.

Enfim, vale ressaltar que as atividades que constituem a sequência didática foram pensadas para fazer com que o estudante, da terceira série do Ensino Médio, compreenda como se dá o processamento da informação pelo cérebro através de olho humano, abordando conceitos desenvolvidos no componente curricular de Física. Porém essas atividades podem ser desenvolvidas de forma independente, realizando alguns ajustes, é possível aplicá-las com outras turmas tanto do Ensino Médio quanto do Fundamental. O material aqui apresentado mostrou-se potencialmente significativo, mas vale lembrar que "o significado está nas pessoas e não nos materiais'' (MOREIRA, 2010).

## **Referências**

APUS. **A Luz visível é uma ameaça silenciosa à saúde da pele neste período de quarentena**. 2020. Disponível em: https://apus.ind.br/a-luz-visivel-e-uma-ameacasilenciosa-a-saude-da-pele-neste-periodo-de-quarentena/. Acesso em: 15 out. 2021.

BECHARA, Mazé. **Física V - Aula 10**. São Paulo, 2020. 21 slides, color. Disponível em: https://edisciplinas.usp.br/pluginfile.php/48267/mod\_resource/content/1/FisVEsquemad aAula10.pdf. Acesso em: 04 jul. 2021.

BETZ, Michel. **Efeito fotoelétrico**. 2019. Disponível em: https://www.if.ufrgs.br/~betz/iq\_XX\_A/fotoElec/aFotoElecFrame.htm. Acesso em: 04 ago. 2021.

BOYLESTAD, R. L.; NASHELSKY, L. **Dispositivos Eletrônicos e Teoria de Circuitos**. 6ª. ed. Rio de Janeiro: Prentice-Hall do Brasil LTDA, 1999.

BRASIL. Ministério da Educação. Base Nacional Comum Curricular. Brasília, 2018.

DAHL, Andrew A. (ed.). **Retina Anatomy**. 2017. Disponível em: https://emedicine.medscape.com/article/2019624-overview#showall. Acesso em: 18 nov. 2019.

DISTLER, Rafaela Regina. **Contribuições de David Ausubel para a intervenção psicopedagógica**. Revista Psicopedagogia, São Paulo, v. 32, n. 98, p. 191-199, 2015. Disponível em: http://www.revistapsicopedagogia.com.br/detalhes/45/contribuicoes-dedavid-ausubel-para-a-intervencao-psicopedagogica. Acesso em: 04 maio 2020.

EISBERG, Robert; RESNICK, Robert. **Física quântica**: átomos, moléculas, sólidos, núcleos e partículas. Rio de Janeiro: Campus, 1979.

FILIPEFLOP. **LED**: pisca pisca. 2021. Disponível em: https://www.filipeflop.com/universidade/kit-maker-arduino/projeto-1-pisca-pisca/. Acesso em: 15 out. 2021.

HALLIDAY, D.; RESNICK, R.; KRANE, K. S. **Fundamentos de Física.** 9. ed., Rio de Janeiro: LTC, 2014, v. 4.

GUYTON, Arthur C; HALL, John E. **Tratado de Fisiologia Médica**. 12. ed. Rio de Janeiro: Elsevier, 2011. 1176 p.

JUSTINO, Bruno; HENRIQUE, Vinicius Duarte. **Escola Gregório**. 2019. Disponível em: https://manoeldebemgregori.wixsite.com/gregorio/sobre. Acesso em: 28 fev. 2022.

INÁCIO, Lucélia Serafim. **Proposição de modelo neural para a descrição da topologia de rede de cena visual, da retina ao núcleo geniculado lateral**: aplicado à via parvocelular de macacos da família cercopithecoidae. 2014. 149 f. Dissertação (Mestrado) - Curso de Engenharia Química, Universidade Federal de Santa Catarina, Florianópolis, 2014. Disponível em: https://repositorio.ufsc.br/handle/123456789/194050. Acesso em: 15 jan. 2020.

ITA. **Efeito fotoelétrico**. 2011. Vestibular 1ª fase. Disponível em: https://www.kuadro.com.br/gabarito/ita/2011/fisica/ita-1-fase-2011-o-aparato-paraestudar-o-efeito-fo/160. Acesso em: 04 jun. 2022.

KRANE, Kenneth S. **MODERN PHYSICS**. 3. ed. Nova Jersey: John Wiley & Sons, 2012. 544 p.

IRMÃO, Sidéria. **Construindo um espectroscópio.** 2017. Disponível em: http://eeeiolimpiocatao.blogspot.com/2017/12/construindo-um-espectroscopio.html. Acesso em: 15 out. 2021.

LIMA, Taynara. **Cores ajudam no tratamento de doenças**. 2017. Disponível em: http://www.metodista.br/rronline/noticias/saude/2017/cores-ajudam-no-tratamento-dedoencas. Acesso em: 13 mar. 2021.

MAIA, Núbia Cristina de Freitas. **Fundamentos básicos da oftalmologia e suas aplicações**. Tocantins: Eduft, 2018. 122 p. Disponível em: http://download.uft.edu.br/?d=c03f679c-c242-45f8-a84b-

081b12019d6;1.0:Fundamentos%20b%C3%A1sicos%20da%20oftalmologia%20e%20s uas%20aplica%C3%A7%C3%B5es.pdf. Acesso em: 15 jan. 2020.

MOREIRA, Marco Antonio. **Subsídios Teóricos para o Professor Pesquisador em Ensino de Ciências:** comportamentalismo, construtivismo e humanismo. 2009. Disponível em: http://moreira.if.ufrgs.br/Subsidios5.pdf. Acesso em: 04 jun. 2020.

\_\_\_\_\_\_\_. A**prendizagem significativa Crítica.** Publicada também em Indivisa, Boletín de Estúdios e Investigación, n°6,PP. 83-101,2005, com o título Aprendizaje Significativo Crítico. 2ªedição 2010; ISBN 85-904420-7-1.

\_\_\_\_\_\_\_. **O que é afinal Aprendizagem Significativa?** Aula Inaugural do Programa de Pós-Graduação em Ensino de Ciências Naturais, Instituto de Física, Universidade Federal do Mato Grosso, Cuiabá, MT, 23 de abril de 2010. Disponível em: http://moreira.if.ufrgs.br/oqueeafinal.pdf. Acesso em: 04 jun. 2020.

PEREIRA, Ana Carolina. **Filtro de luz azul protege e dá conforto aos olhos**. 2020. Veja saúde. Disponível em: https://saude.abril.com.br/bem-estar/filtro-de-luz-azul-protege-eda-conforto-aos-olhos/. Acesso em: 13 mar. 2021.

PARREIRAS, Mateus. **De descuido a crime:** incêndios em vegetação urbana cresceram 136% em BH: cerca de 99% das causas são humanas, sendo a incineração de lixo a principal origem dessas queimadas. Cerca de 99% das causas são humanas, sendo a incineração de lixo a principal origem dessas queimadas. 2019. Disponível em: https://www.em.com.br/app/noticia/gerais/2019/08/02/interna\_gerais,1074259/dedescuido-a-crime-incendios-em-vegetacao-urbana-cresceram-136.shtml. Acesso em: 13 mar. 2021.

SÁ, Felipe Soares; FREITAS, Claudecir Pires de. **RESOLUÇÃO DE PROBLEMAS NA APRENDIZAGEM SIGNIFICATIVA DE FÍSICA**. 2014. Disponível em: https://core.ac.uk/reader/147108650. Acesso em: 04 jun. 2020.

FILHO, Antonio Carlos Roque da Silva. **– Introdução à Neurociência Computacional**: a membrana neuronal, o potencial de membrana e o potencial de ação. A Membrana Neuronal, o Potencial de Membrana e o Potencial de Ação. 2018. Faculdade de Filosofia, Ciências e Letras de Ribeirão Preto. Disponível em: http://sisne.org/Disciplinas/Grad/Biofisica2FisMed/Potencial%20de%20a%e7%e3o.pdf. Acesso em: 27 nov. 2020.

SOUSA, Cleângela Oliveira; SILVANO, Antônio Marcos da Costa; LIMA, Ivoneide Pinheiro de. Teoria da aprendizagem significativa na prática docente. **Revista Espacios**, Caracas, v. 39, n. 23, p. 27-39, 25 fev. 2018. Disponível em: https://www.revistaespacios.com/a18v39n23/a18v39n23p27.pdf. Acesso em: 26 nov. 2020.

STROSKI, Pedro Ney. **Como funciona o LED?** 2018. Disponível em: https://www.electricalelibrary.com/2018/02/19/como-funciona-o-led/. Acesso em: 06 jul. 2020.

VIDOR, Carolina de Barros. **Implementação de um sistema de eletrodos micro fabricados para o registro e estimulação neural extracelular in vitro**. 2014. 168 f. Dissertação (Mestrado) - Curso de Pós-Graduação em Engenharia e Tecnologia de Materiais, Pgetema, Pontifícia Universidade Católica do Rio Grande do Sul, Porto Alegre, 2014.

ZANATTA, Shalimar Calegari; ROYER, Márcia Regina; LEIRIA, Talisson Fernando; NAGASHIMA, Lucila Akiko. **MAPAS CONCEITUAIS E TEORIA DA APRENDIZAGEM SIGNIFICATIVA DE AUSUBEL:** uma ferramenta para o ensino de ciência com ênfase na física. UMA FERRAMENTA PARA O ENSINO DE CIÊNCIA COM ÊNFASE NA FÍSICA. 2016. Disponível em: https://www.editorarealize.com.br/index.php/artigo/visualizar/18078. Acesso em: 04 jun. 2020.

# **Apêndice A**

## **Programação dos projetos**

## **Programação do Projeto 01:** *LED* **piscante**

```
#include <Wire.h>
#include <Adafruit_GFX.h>
#include <Adafruit_SSD1306.h>
Adafruit_SSD1306 display = Adafruit_SSD1306();
void calibra();
//SDA --> A4
\text{/}/SCL --> A5
int volPWM=0;
int valor pot=0;
int pinLed=7;
int pinoBot=6;
unsigned long t1, t2, ttemp;
bool estado = false;
bool teste = false;
int sitBotao = 0;
unsigned long t1Local, Dc1p, Dc1m,T1;
unsigned long contaP1, contaM1;
void setup() {
  Wire.begin();
 display.begin(SSD1306_SWITCHCAPVCC, 0x3C);
  display.setTextColor(WHITE);
  display.setTextSize(1);
  display.setRotation(2);
  display.clearDisplay();
  Serial.begin(57600);
  pinMode(pinLed,OUTPUT);
  pinMode(pinoBot, INPUT);
 t1 = micros();
}
void loop() {
 t2 = micros();
 valor pot = analogRead(A0);volPWM = map(valor pot,0,1023,1,32768);
 if (t2 - t1 \geq v0 | PWM ) {
```

```
t1 = t2;
       digitalWrite(pinLed,estado);
       estado = !estado;
  }
 sitBotao = digitalRead(pinoBot);
if (sitBotao = HIGH) CalculaFeq();
}
void CalculaFeq(){
  display.clearDisplay();
 display.setCursor(1,1);
  display.print("Ajustando Periodo ...");
  display.display();
 t1Local = micros(); do {
       t2 = micros();
       if (t2 - t1 \geq v0 PWM){
       t1 = t2; digitalWrite(pinLed,estado);
        estado = !estado;
       }
  } while (micros() - t1Local < 5000000);
  display.clearDisplay();
  display.setCursor(3,10);
  display.print("Calc. Periodo ...");
  display.display();
 Dc1p = 0;
 Dclm=0;contaP1 = 0;
 contaM1 = 0;
 t1Local = t1; do {
       t2 = micros();
       if (t2 - t1 > volPWM) {
       ttemp = t1;
       t1 = t2;
        digitalWrite(pinLed,estado);
       if (estado == true) {
       Dc1p == t2 - ttemp;contaP1 == 1;
        } else {
       Dc1m += t2 - ttemp;
        //Serial.println(t2 - ttemp);
       contaM1 == 1;
 }
```

```
 estado = !estado;
       }
  } while (micros() - t1Local < 20000000);
Dc1p = (float) Dc1p / (float) contaPI;Dclm = (float) Dclm / (float) contaM1;T1 = Dc1p + Dc1m; display.clearDisplay();
  display.setCursor(1,1);
  display.print("Periodo e Duty Cycle:");
  display.setCursor(1,10);
  display.print("Led: ");
  display.print(T1);
display.print(" us, ");
 display.print((int) (100.0 * (float) Dclp / (float) T1);
 display.print(", ");
 display.print((int) (100.0 * (float) Dclm / (float) T1));
 display.display();
}
```
## **Programação do Projeto 02: sensor** *LDR*

```
#include <Wire.h>
#include <Adafruit_GFX.h>
#include <Adafruit_SSD1306.h>
Adafruit SSD1306 display = Adafruit SSD1306();
void calibra();
\frac{\text{NSDA}}{\text{A}} --> A4
\text{/}/SCL --> A5
int volPWM=0;
int valor pot=0, maxValorLuz;
int pinLed=12;
int pinLed2=11;
int pinoBot=6;
unsigned long t1, t2, ttemp, tLdr, tLdrOld, dt = 60;
bool estado = false, estadoLdr = false, estadoLdrOld = false;
bool teste = false:
int pinoSensorLuz = A1;
int valorLuz = 0;
int sitBotao = 0;
unsigned long t1Local, Dc1p, Dc2p, Dc1m, Dc2m, T1, T2;
unsigned long contaP1, contaM1, contaP2, contaM2;
void setup() {
  Wire.begin();
 display.begin(SSD1306_SWITCHCAPVCC, 0x3C);
  display.setTextColor(WHITE);
  display.setTextSize(1);
  display.setRotation(2);
  display.clearDisplay();
  Serial.begin(57600);
  pinMode(pinLed,OUTPUT);
  pinMode(pinLed2,OUTPUT);
  pinMode(pinoBot, INPUT);
 t1 = \text{millis}.
  calibra();
}
void calibra(){
  int conta, acumula;
  display.clearDisplay();
 display.setCursor(1,1);
  display.print("calibrando ...");
```

```
 display.display();
 t1Local = t1:
 maxValorLuz = 0;
 \alpha acumula = 0;
 conta =-3;
  do{
 t2 = \text{millis}.
 if (t2 - t1 > = 1000) {
       t1 = t2;
        digitalWrite(pinLed,estado);
       estado = lestado; Serial.println(maxValorLuz);
        conta++;
       if (conta > 0) acumula += maxValorLuz;
       }
       valorLuz = analogRead(pinoSensorLuz);
       if (valorLuz > maxValorLuz) maxValorLuz = valorLuz;
  } while (millis() - t1Local < 20000);
  maxValorLuz = acumula / conta;
  Serial.print("valor medio = ");
  Serial.println(maxValorLuz);
  display.clearDisplay();
  display.setCursor(1,1);
  display.print("calibracao:");
 display.setCursor(1,10);
 display.print("Max. val escuro = ");
  display.print(maxValorLuz);
 maxValorLuz * = 0.7079; //-3db --> 10^(-3.0/20.)
 Serial.print("-3db =");
  Serial.println(maxValorLuz);
  display.setCursor(1,20);
 display.print("-3db = ");
  display.print(maxValorLuz);
  display.display();
}
void loop() {
 t2 = \text{millis}.
 valor pot = analogRead(A0);volPWM = map(valor pot,0,1023,1,512);
 if (t2 - t1 > volPWM) {
       t1 = t2:
       digitalWrite(pinLed,estado);
```

```
estado = !estado;
  }
  valorLuz = analogRead(pinoSensorLuz);
  if(valorLuz>maxValorLuz)
  { 
       digitalWrite(pinLed2,LOW);
  }
  else
  { 
       digitalWrite(pinLed2,HIGH);
  }
  sitBotao = digitalRead(pinoBot);
 if (sitBotao = HIGH) CalculaFeq();
}
void CalculaFeq(){
  display.clearDisplay();
  display.setCursor(1,1);
  display.print("Ajustando Freq ...");
  display.display();
 t1Local = millis(); do {
       t2 = \text{millis}.
       if (t2 - t1 \geq v0PWM){
       t1 = t2;
        digitalWrite(pinLed,estado);
        estado = !estado;
       }
       valorLuz = analogRead(pinoSensorLuz);
       if(valorLuz>maxValorLuz) {
        digitalWrite(pinLed2,LOW);
       estadoLdr = true;} else {
        digitalWrite(pinLed2,HIGH);
       estadoLdr = false;} 
 \} while (millis() - t1Local < 20000);
 tLdr = \text{millis}.
 tLdrOld = tLdr;
  estadoLdrOld = estadoLdr;
  display.clearDisplay();
 display.setCursor(3,10);
  display.print("Calc. Freq. ...");
  display.display();
```

```
Dc1p = 0;Dc2p = 0;Dclm = 0;Dc2m = 0;
contaP1 = 0;
contaM1 = 0;
contaP2 = 0;
contaM2 = 0;
t1Local = t1; do {
      t2 = \text{millis}();
      if (t2 - t1 \geq v0 | PWM ) {
      ttemp = t1;
      t1 = t2; digitalWrite(pinLed,estado);
      if (estado == true) {
      Dc1p == t2 - ttemp;contaP1 == 1;
       } else {
      Dc1m += t2 - ttemp;
      contaM1 == 1;
       }
       estado = !estado;
      }
      valorLuz = analogRead(pinoSensorLuz); 
      if(valorLuz>maxValorLuz) {
       digitalWrite(pinLed2,LOW);
      estadoLdr = false;} else {
       digitalWrite(pinLed2,HIGH);
      estadoLdr = true;}
      if (estadoLdrOld != estadoLdr){
      tLdrOld = tLdr;tLdr = \frac{millis}{;} if (estadoLdrOld) {
       Dc2p += tLdr - tLdrOld;
      contaP2 == 1;
       } else{
       Dc2m += tLdr - tLdrOld;
      contaM2 == 1; }
       estadoLdrOld = estadoLdr;
      }
```

```
 } while (millis() - t1Local < 20000);
```

```
Dc1p = (float) Dc1p / (float) contaP1;Dclm = (float) Dclm / (float) contaM1;T1 = Dc1p + Dc1m;
```

```
Dc2p = (float) Dc2p / (float) contaP2;Dc2m = (float) Dc2m / (float) contaM2;T2 = Dc2p + Dc2m;
```

```
 display.clearDisplay();
display.setCursor(1,1);
 display.print("Frequencias e Duty:");
display.setCursor(1,10);
 display.print("Led: ");
display.print(T1);
display.print(" ms, ");
display.print((int) (100.0 * (float) Dclp / (float) T1);
 display.print(", ");
display.print((int) (100.0 * (float) Dclm / (float) T1);
```

```
 display.setCursor(1,20);
 display.print("Ldr: ");
 display.print(T2);
display.print(" ms, ");
display.print((int) (100.0 * (float) Dc2p / (float) T2)); display.print(", ");
display.print((int) (100.0 * (float) Dc2m / (float) T2));
```

```
display.display();
```
}

## **Programação do Projeto 03: sensor** *BPW34*

```
#include <Wire.h>
#include <Adafruit_GFX.h>
#include <Adafruit_SSD1306.h>
Adafruit SSD1306 display = Adafruit SSD1306();
void calibra();
\frac{\text{NSDA}}{\text{A}} --> A4
\text{/}/SCL --> A5
int volPWM=0;
int valor pot=0, maxValorLuz;
int pinLed=2;
int pinLed2=3;
int pinoBot=4;
unsigned long t1, t2, ttemp, tBpw, tBpwOld, dt = 60;
bool estado = false, estadoBpw = false, estadoBpwOld = false;
bool teste = false;
int pinoSensorLuz = A2;
int valorLuz = 0;
int sitBotao = 0:
unsigned long t1Local, Dc1p, Dc2p, Dc1m, Dc2m, T1, T2;
unsigned long contaP1, contaM1, contaP2, contaM2;
void setup() {
  Wire.begin();
 display.begin(SSD1306_SWITCHCAPVCC, 0x3C);
  display.setTextColor(WHITE);
  display.setTextSize(1);
  display.clearDisplay();
  Serial.begin(57600);
  pinMode(pinLed,OUTPUT);
  pinMode(pinLed2,OUTPUT);
  pinMode(pinoBot, INPUT);
 t1 = \text{millis}();
  calibra();
}
void calibra(){
  int conta, acumula;
```

```
 display.clearDisplay();
 display.setCursor(1,1);
  display.print("calibrando ...");
  display.display();
 t1Local = t1;maxValorLuz = 0;
 \alpha acumula = 0;
 conta =-3;
  do{
 t2 = \text{millis}();
 if (t2 - t1 > = 1000) {
       t1 = t2;
        digitalWrite(pinLed,estado);
        estado = !estado;
        Serial.println(maxValorLuz);
        conta++;
       if (conta > 0) acumula += maxValorLuz;
       }
       valorLuz = analogRead(pinoSensorLuz);
       //Serial.println(valorLuz);
       if (valorLuz > maxValorLuz) maxValorLuz = valorLuz;
  } while (millis() - t1Local < 20000);
  maxValorLuz = acumula / conta;
  Serial.print("valor medio = ");
  Serial.println(maxValorLuz);
  display.clearDisplay();
  display.setCursor(1,1);
  display.print("calibracao:");
 display.setCursor(1,10);
 display.print("Max. val escuro = ");
  display.print(maxValorLuz);
 maxValorLuz * = 0.7079; //-3db --> 10^(-3.0/20.)
 Serial.print("-3db = ");
  Serial.println(maxValorLuz);
  display.setCursor(1,20);
 display.print("-3db = ");
  display.print(maxValorLuz);
 display.display();
}
void loop() {
```
```
 // put your main code here, to run repeatedly:
 1/t2 = micros();
 t2 = \text{millis}.
 valor pot = analogRead(A0);volPWM = map(valor pot,0,1023,1,512);
 if (t2 - t1 > volPWM) {
       t1 = t2;
       digitalWrite(pinLed,estado);
       //Serial.println(t2, estado);
       estado = !estado;
  }
  valorLuz = analogRead(pinoSensorLuz);
  if(valorLuz>maxValorLuz)
 \{digitalWrite(pinLed2,HIGH);
  }
  else
  {
       digitalWrite(pinLed2,LOW);
  }
  sitBotao = digitalRead(pinoBot);
if (sitBotao = HIGH) CalculaFeq();
}
void CalculaFeq(){
  display.clearDisplay();
 display.setCursor(1,1);
  display.print("Ajustando Freq ...");
  display.display();
 t1Local = millis(); do {
       t2 = \text{millis}();
       if (t2 - t1 > volPWM) {
       t1 = t2;
        digitalWrite(pinLed,estado);
        estado = !estado;
       }
       valorLuz = analogRead(pinoSensorLuz);
       if(valorLuz>maxValorLuz) {
        digitalWrite(pinLed2,LOW);
       estadoBpw = true;} else {
        digitalWrite(pinLed2,HIGH);
       estadoBpw = false;}
```

```
 } while (millis() - t1Local < 20000);
tBpw = \frac{mllis}{;}tBpwOld = tBpw;estadoBpwOld = estadoBpw; display.clearDisplay();
display.setCursor(3,10);
 display.print("Calc. Freq. ...");
 display.display();
Dc1p = 0;Dc2p = 0;Dclm = 0;
Dc2m = 0;
contaP1 = 0;
contaM1 = 0;
contaP2 = 0;
contaM2 = 0;
t1Local = t1; do {
      t2 = \text{millis}.
      if (t2 - t1 \geq v0 | PWM ) {
      ttemp = t1;
      t1 = t2; digitalWrite(pinLed,estado);
      if (estado == true)\{Dc1p += t2 - ttemp;
      contaP1 == 1; } else {
      Dc1m += t2 - ttemp;
       //Serial.println(t2 - ttemp);
      contaM1 \rightleftharpoons 1;
       }
      estado = !estado;}
      valorLuz = analogRead(pinoSensorLuz); 
      if(valorLuz>maxValorLuz) {
       digitalWrite(pinLed2,LOW);
      estadoBpw = false;\} else \{ digitalWrite(pinLed2,HIGH);
      estadoBpw = true;}
```

```
if (estadoBpwOld != estadoBpw){
       tBpwOld = tBpw;tBpw = millis();
        if (estadoBpwOld) {
       Dc2p == tBpw - tBpwOld;contaP2 == 1;
        } else{
       Dc2m == tBpw - tBpwOld;contaM2 == 1;
        }
       estadoBpwOld = estadoBpw;}
  } while (millis() - t1Local < 20000);
Dc1p = (float) Dc1p / (float) contaP1;Dclm = (float) Dclm / (float) contaM1;T1 = Dc1p + Dc1m;Dc2p = (float) Dc2p / (float) contaP2;Dc2m = (float) Dc2m / (float) contaM2;T2 = Dc2p + Dc2m; display.clearDisplay();
 display.setCursor(1,1);
 display.print("Frequencias e Duty:");
 display.setCursor(1,10);
 display.print("Led: ");
display.print(T1);
display.print(" ms, ");
display.print((int) (100.0 * (float) Dclp / (float) T1);
 display.print(", ");
display.print((int) (100.0 * (float) Dclm / (float) T1);
display.setCursor(1,20);
 display.print("bpw34: ");
 display.print(T2);
display.print(" ms, ");
display.print((int) (100.0 * (float) Dc2p / (float) T2));
 display.print(", ");
display.print((int) (100.0 * (float) Dc2m / (float) T2));
 display.display();
}
```
## **Programação do Projeto 04: utilização do sensor de cores TCS3200**

#include <Wire.h> #include "Adafruit\_TCS34725.h" #define redpin 8 #define greenpin 9 #define bluepin 10 #define commonAnode false // our RGB -> eye-recognized gamma color byte gammatable[256]; Adafruit\_TCS34725 tcs = Adafruit\_TCS34725(TCS34725\_INTEGRATIONTIME\_50MS, TCS34725\_GAIN\_4X); void setup() { Serial.begin(9600); if (tcs.begin())  $\{$  } else { Serial.println("No TCS34725 found ... check your connections"); while  $(1)$ ;  $\mathsf{N}$  halt! } pinMode(redpin, OUTPUT); pinMode(greenpin, OUTPUT); pinMode(bluepin, OUTPUT); for (int i=0; i < 256; i + +) { float  $x = i$ ;  $x = 255$ ;  $x = pow(x, 2.5);$  $x^* = 255$ ; if (commonAnode) { gammatable<sup>[i]</sup> = 255 - x; } else { gammatable $[i]$  = x; } } } void loop() { float red, green, blue;

tcs.setInterrupt(false);

delay(60);

}

tcs.getRGB(&red, &green, &blue);

tcs.setInterrupt(true); // turn off LED

```
 Serial.print("R:\t"); Serial.print(int(red));
Serial.print("\tG:\t"); Serial.print(int(green));
Serial.print("\tB:\t"); Serial.print(int(blue));
 Serial.print("\n");
```

```
 analogWrite(redpin, gammatable[(int)red]);
 analogWrite(greenpin, gammatable[(int)green]);
 analogWrite(bluepin, gammatable[(int)blue]);
```
## **Programação do Projeto 06-A: dispositivo emissor de luz**

```
#include <Wire.h>
#include <Adafruit_GFX.h>
#include <Adafruit_SSD1306.h>
void calibra();
Adafruit SSD1306 display = Adafruit SSD1306();
\frac{\text{NSDA}}{\text{A}} --> A4
\text{//SCL} \rightarrow A5int pinBotaoR = 2;
int pinBotaoG = 3;
int pinBotaoB = 4;
int pinBotaoY = 5;
int pinLed = 6;
int pinLaser = 7;
int tempoDelay = 10;
int T1, T2, T3, valor_pot;
bool sitBotaoR = LOW, sitBotaoG = LOW, sitBotaoB = LOW, sitBotaoY = LOW;
unsigned long t1=0, t2=0, ttemp;
bool estado = false;
unsigned long t1Local, volPWM;
void setup() {
  Serial.begin(57600);
  pinMode(pinLed,OUTPUT);
  pinMode(pinLaser,OUTPUT);
  pinMode(pinBotaoR, INPUT);
  pinMode(pinBotaoG, INPUT);
  pinMode(pinBotaoB, INPUT);
  pinMode(pinBotaoY, INPUT);
  Wire.begin();
 display.begin(SSD1306_SWITCHCAPVCC, 0x3C);
  display.setTextColor(WHITE);
  display.setTextSize(1);
  display.clearDisplay();
  mudaFrequencia();
}
void loop() {
 sitBotaoR = digitalRead(pinBotaoR);
 sitBotaoG = digitalRead(pinBotaoG);
```

```
sitBotaoB = digitalRead(pinBotaoB);
 sitBotaoY = digitalRead(pinBotaoY);
 if (sitBotaoY = HIGH) {
       mudaFrequencia();
 \} else if (sitBotaoR == HIGH){
       blink(T1);
       mensagem(1);
 \} else if (sitBotaoG == HIGH){
       blink(T2);
       mensagem(2);
 \text{else if } (\text{sitBotaoB} == \text{HIGH})blink(T3);
       mensagem(3);
  }
}
void blink(int n){
 for (int i=0; i<n; i++){
       digitalWrite(pinLaser, HIGH);
       digitalWrite(pinLed,HIGH);
       delay(tempoDelay); 
       digitalWrite(pinLaser, LOW);
       digitalWrite(pinLed,LOW);
       delay(tempoDelay);
  }
}
void calibra(){
t1Local = t1; do {
 t2 = \text{millis}.
 if (t2 - t1 \geq t tempoDelay)\{t1 = t2;
        digitalWrite(pinLaser,estado);
        digitalWrite(pinLed,estado);
       estado = !estado;}
  } while (millis() - t1Local < 20000);
        digitalWrite(pinLaser,LOW);
        digitalWrite(pinLed,LOW);
}
void mudaFrequencia(){
  display.clearDisplay();
 display.setCursor(1,1);
  display.print("Aj. o Periodo");
 display.setCursor(1,10);
```

```
 display.print("Amarelo para sair ...");
  display.display();
  do{
       valor pot = analogRead(A0);volPWM = map(valor pot,0,1023,1,65536);
       tempoDelay = (volPWM+1000)/1000;display.clearDisplay();
       display.setCursor(1,1);
       display.print("Aj. o Periodo");
       display.setCursor(1,10);
       display.print("Periodo: ");
       display.print(2*tempoDelay);
       display.print(" ms");
       display.setCursor(1,20);
       display.print("Amarelo para sair ...");
       display.display();
       sitBotaoY = digitalRead(pinBotaoY);
 \} while (sitBotaoY == LOW);
  display.clearDisplay();
  display.setCursor(1,10);
  display.print("ligue o receptor");
 display.display();
  delay(10000);
 T1 = 2000/tempoDelay;T2 = 2 \cdot T1;
 T3 = 3 \cdot T1;
 t1 = \text{millis}():
  calibra();
  display.clearDisplay();
 display.setCursor(1,1);
  display.print("Clque em algum botao");
  display.setCursor(1,10);
  display.print("amarelo para ajustar");
  display.setCursor(1,20);
  display.print("Periodo ...");
 display.display();
}
void mensagem(int cor){
  display.clearDisplay();
```

```
display.setCursor(1,1);
if (cor == 1){
       display.print("Vermelho:");
       display.setCursor(1,10);
       display.print(T1);
 } else if (cor == 2) {
       display.print("Verde:");
       display.setCursor(1,10);
       display.print(T2);
} else if (cor == 3) {
       display.print("Azul:");
       display.setCursor(1,10);
       display.print(T3);
  }
 display.print(" pulsos de ");
 display.print(tempoDelay);
 display.print("ms.");
 display.setCursor(1,20);
 display.print("amarelo muda periodo");
 display.display();
}
```
## **Programação do Projeto 06-B: dispositivo receptor de luz (sensor**  *LDR***)**

```
#include <Wire.h>
#include \leqAdafruit GFX.h>
#include <Adafruit_SSD1306.h>
Adafruit_SSD1306 display = Adafruit_SSD1306();
int pinLedB = 2;
int pinLedG = 3;
int pinLedR = 4;
int pinLedOK = 5;
int pinBotaoY = 6;
int pinoSensorLuz = A0;
unsigned long valorLuzFundo = 0, maxValorLuz = 0, valorLuzOld;
int tempoDelay = 500, cont=0, TR, TG, TB;
unsigned long valorLuz = 0, conta=0, t1, t2, tLdr, tLdrOld, dt, dtl;
bool estado = false, estadoLdr = false, estadoLdrOld = false;
unsigned long t1Local, Dc1p, Dc2p, Dc1m, Dc2m, T1, T2;
unsigned long contaP1, contaM1, contaP2, contaM2;
bool sitBotaoY = LOW;
unsigned long tl1, tl2;
void setup() {
  // put your setup code here, to run once:
  Wire.begin();
 display.begin(SSD1306_SWITCHCAPVCC, 0x3C);
  display.setTextColor(WHITE);
  display.setTextSize(1);
  display.clearDisplay();
  Serial.begin(57600);
  pinMode(pinLedR,OUTPUT);
  pinMode(pinLedG,OUTPUT);
  pinMode(pinLedB,OUTPUT);
  pinMode(pinLedOK,OUTPUT); 
  pinMode(pinBotaoY, INPUT);
  valorLuzFundo = 0;
  luzDeFondo(); //LDR nao necesita isso
```

```
 display.clearDisplay();
 display.setCursor(1,1);
  display.print("Aperte amarelo para");
 display.setCursor(1,10);
  display.print("calibrar");
  display.display();
  do{
       sitBotaoY = digitalRead(pinBotaoY);
 } while (sitBotaoY = LOW);
 botaoCalibra();
}
void loop() {
 if (analogRead(pinoSensorLuz) < valorLuzFundo){
       cont += 1;
       t1 = \text{millis}();
       delay(2*dt);
  }
 dt = \text{millis}() - t1;if (dt! > 10*dt)if (cont > 0 && cont \leq TR) {
        digitalWrite(pinLedR,HIGH);
        lcdCor(1, cont);
       } else if (cont > TR && cont <= TG) {
        digitalWrite(pinLedG,HIGH);
        lcdCor(2, cont);
       }else if (cont > TG && cont <= TB) {
        digitalWrite(pinLedB,HIGH);
        lcdCor(3, cont);
       }
       delay(1000);
       digitalWrite(pinLedR,LOW);
       digitalWrite(pinLedG,LOW);
       digitalWrite(pinLedB,LOW);
       \text{cont} = 0;
       t1 = \text{millis}();
  }
if (digitalRead(pinBotaoY) == HIGH) botaoCalibra();
}
void luzDeFondo(){
 int lvalorLuzFundo;
  //Menos luz ==> valorLuzFundo ~ 1023
```

```
//Mais \mu z \equiv \nu valorLuzFundo ~ 0
  display.clearDisplay();
 display.setCursor(1,1);
  display.print("Determinando valor da");
 display.setCursor(1,10);
  display.print("luz de ambiente...");
  display.display();
 t1Local = millis(); valorLuzFundo = 0;
 conta = 0; do{
       lvalorLuzFundo = analogRead(pinoSensorLuz);
       valorLuzFundo += lvalorLuzFundo;
       conta += 1;
       delay(100);
  } while (millis() - t1Local < 10000);
  valorLuzFundo /= conta;
  Serial.print("luz de ambiente: ");
  Serial.println(valorLuzFundo);
  display.clearDisplay();
 display.setCursor(1,1);
  display.print("Determinando valor da");
 display.setCursor(1,10);
  display.print("luz de ambiente: ");
  display.print(valorLuzFundo);
  display.setCursor(1,20);
 display.print("-3db = ");
  display.print(valorLuzFundo);
 valorLuzFundo *= 0.7079; //-3db --> 10^{-1}(-3.0/20.)
 Serial.print("-3db =");
  Serial.println(valorLuzFundo);
  display.display();
  delay(10000);
}
void botaoCalibra(){ 
  calibraLaser();
 TR = 2000/dt;TG = 2*TR;TB = 3*TR;t2 = \text{millis}.
  valorLuzOld = analogRead(pinoSensorLuz);
  digitalWrite(pinLedR,LOW);
```

```
 digitalWrite(pinLedG,LOW);
  digitalWrite(pinLedB,LOW);
 for (int i=0; i<10; i++){
       digitalWrite(pinLedOK,HIGH);
       delay(dt);
       digitalWrite(pinLedOK,LOW);
       delay(dt);
  }
}
void calibraLaser(){
  int Dp, Dm, valorClaro, valorEscuro;
 long dtLocal;
  display.clearDisplay();
 display.setCursor(1,1);
  display.print("Determinando valor do");
 display.setCursor(1,10);
  display.print("periodo do laser ..");
  display.display();
 Dc2p = 0;Dc2m = 0;
 contaP2 = 0;
 contaM2 = 0;
  estadoLdrOld = false;
 tLdrOld = millis();
 t1Local = millis();
  do {
       valorLuz = analogRead(pinoSensorLuz);
       t2 = \text{millis}.
       estadoLdr = valorLuz>valorLuzFundo;
       tLdr = \text{millis}();
       if (estadoLdrOld != estadoLdr) {
        if (estadoLdrOld) {
       dtLocal = tLdr - tLdrOld;Dc2p \nightharpoonup = dtLocal;tLdrOld = tLdr;contaP2 == 1;
        //Serial.println(dtLocal/1000.0);
        } else{
       dtLocal = tLdr - tLdrOld;Dc2m == dtLocal;tLdrOld = tLdr;
       contaM2 == 1;
        //Serial.println(dtLocal/1000.0);
```

```
 }
       estadoLdrOld = estadoLdr;}
  } while (millis() - t1Local < 10000);
 dt = (Dc2p + Dc2m) / ((\text{conta}P2 + \text{conta}M2));Dc2p = (float) Dc2p / (contaP2);Dc2m = (float) Dc2m / (contaM2);T2 = Dc2p + Dc2m; display.clearDisplay();
  display.setCursor(1,1);
 display.print("Periodo e Duty + e -");
  display.setCursor(1,10);
 display.print("T =");
  display.print(T2);
 display.print(" ms");
 Dp = (int) (100.0 * (float) Dc2p / (float) T2);Dm = (int) (100.0 * (float) Dc2m / (float) T2); display.setCursor(1,20);
  display.print("D+: ");
 display.print(Dp);
 display.print("%, D-: ");
  display.print(Dm);
  display.print("%");
 display.display();
  delay(10000);
  display.clearDisplay();
 display.setCursor(1,10);
  display.print("Escolha uma cor ..");
  display.display();
}
void lcdCor(int cor, int ntrem){
  display.clearDisplay();
 display.setCursor(1,1);
  display.print("Voce clicou no botao");
 display.setCursor(1,10);
 if (cor == 1)display.print("verrmelho");
 } else if (cor == 2) {
       display.print("verde");
 } else if (cor == 3) {
```
display.print("azul"); } display.print(", trem com"); display.setCursor(1,20); display.print(ntrem); display.print(" oscilacoes"); display.display(); }

### **Programação do Projeto 06-C: dispositivo receptor de luz (SENSOR**  *BPW34***)**

```
#include <Wire.h>
#include <Adafruit_GFX.h>
#include <Adafruit_SSD1306.h>
Adafruit SSD1306 display = Adafruit SSD1306();
int pinLedB = 3;
int pinLedG = 4;
int pinLedR = 5;
int pinLedOK = 6;
int pinoSensorLuz = A0;
int valorLuz = 0, valorLuzFundo = 0, maxValorLuz = 0, valorLuzOld;
int tempoDelay = 500, cont=0, TR, TG, TB;
unsigned long t1, t2, conta=0, tBpw, tBpwOld, dt, dtl;
bool estado = false, estadoBpw = false, estadoBpwOld = false;
unsigned long t1Local, Dc1p, Dc2p, Dc1m, Dc2m, T1, T2;
unsigned long contaP1, contaM1, contaP2, contaM2;
unsigned long tl1, tl2;
void setup() {
  // put your setup code here, to run once:
  Wire.begin();
 display.begin(SSD1306_SWITCHCAPVCC, 0x3C);
  display.setTextColor(WHITE);
  display.setTextSize(1);
  //display.setRotation(2);
  display.clearDisplay();
  Serial.begin(57600);
  pinMode(pinLedR,OUTPUT);
  pinMode(pinLedG,OUTPUT);
  pinMode(pinLedB,OUTPUT);
  pinMode(pinLedOK,OUTPUT);
  pinMode(12,OUTPUT);
  luzDeFondo();
  calibraLaser();
 TR = 2000/dt;TG = 2*TR;TB = 3*TR;t2 = \text{millis}();
  valorLuzOld = analogRead(pinoSensorLuz);
```

```
 digitalWrite(pinLedR,LOW);
  digitalWrite(pinLedG,LOW);
  digitalWrite(pinLedB,LOW);
 for (int i=0; i<10; i++){
       digitalWrite(pinLedOK,HIGH);
       delay(dt);
       digitalWrite(pinLedOK,LOW);
       delay(dt);
  }
}
void luzDeFondo(){
//Menos luz = \Rightarrow valorLuzFundo \sim 1023
 //Mais luz = > valorLuzFundo \sim 0
  display.clearDisplay();
 display.setCursor(1,1);
  display.print("Determinando valor da");
 display.setCursor(1,10);
  display.print("luz de ambiente...");
  display.display();
 t1Local = millis();
  do{
       valorLuzFundo += analogRead(pinoSensorLuz);
       conta += 1;
       delay(100); } while (millis() - t1Local < 10000);
  valorLuzFundo /= conta;
  display.clearDisplay();
 display.setCursor(1,1);
  display.print("Determinando valor da");
  display.setCursor(1,10);
  display.print("luz de ambiente: ");
  //display.setCursor(1,20);
  //display.print("valor: ");
  display.print(valorLuzFundo);
  display.setCursor(1,20);
  display.print("Inicie o emissor ...");
  display.display();
  digitalWrite(pinLedOK,HIGH);
  delay(10000);
 tBpwOld = millis();}
void calibraLaser(){
  int Dp, Dm;
  long dtLocal;
```

```
 display.clearDisplay();
 display.setCursor(1,1);
 display.print("Determinando valor do");
display.setCursor(1,10);
 display.print("periodo do laser ..");
 display.display();
t1Local = millis;
 do {
      valorLuz = analogRead(pinoSensorLuz) - valorLuzFundo;
      t2 = \text{millis}();
      estadoBpw = valorLuz > 20;tBpw = millis();
      if (estadoBpwOld != estadoBpw){
       if (estadoBpwOld) {
      dtLocal = tBpw - tBpwOld;Dc2p \nightharpoonup = dtLocal;tBpwOld = tBpw;contaP2 == 1;
       Serial.println(dtLocal/1000.0);
       } else{
      dtLocal = tBpw - tBpwOld;Dc2m \text{ +} = dtLocal;tBpwOld = tBpw;contaM2 += 1;
       Serial.println(dtLocal/1000.0);
       }
      estadoBpwOld = estadoBpw;}
 } while (millis() - t1Local < 10000);
dt = (Dc2p + Dc2m) / ((\text{conta}P2 + \text{conta}M2));Dc2p = (float) Dc2p / (contaP2);Dc2m = (float) Dc2m / (contaM2);T2 = Dc2p + Dc2m; display.clearDisplay();
 display.setCursor(1,1);
display.print("Periodo e Duty + e -");
 display.setCursor(1,10);
display.print("T =");
 display.print(T2);
 display.print(" ms");
Dp = (int) (100.0 * (float) Dc2p / (float) T2);Dm = (int) (100.0 * (float) Dc2m / (float) T2);
```

```
 display.setCursor(1,20);
  display.print("D+: ");
  display.print(Dp);
 display.print("%, D-: ");
  display.print(Dm);
  display.print("%");
  display.display();
  delay(10000);
  display.clearDisplay();
 display.setCursor(1,10);
  display.print("Escolha uma cor ..");
 display.display();
}
void loop() {
 if (analogRead(pinoSensorLuz) - valorLuzFundo > 20){
       cont += 1:
       t1 = \text{millis}();
       delay(2*dt);
  }
 dt = \frac{millis() - t!}{t!}if (dt! > 10^*dt)if (cont > 0 && cont \leq TR) {
        digitalWrite(pinLedR,HIGH);
        lcdCor(1, cont);
        } else if (cont > TR && cont <= TG) {
        digitalWrite(pinLedG,HIGH);
        lcdCor(2, cont);
        }else if (cont > TG && cont <= TB) {
        digitalWrite(pinLedB,HIGH);
        lcdCor(3, cont);
        }
       delay(1000);
       Serial.print(t1);
       Serial.print(", ");
       Serial.print(millis());
       Serial.print(", ");
       Serial.print(dtl);
       Serial.print(", ");
       Serial.print(t1 - millis());
       Serial.print(", ");
       Serial.println(cont);
```

```
digitalWrite(pinLedR,LOW);
       digitalWrite(pinLedG,LOW);
       digitalWrite(pinLedB,LOW);
       \text{cont} = 0;
       t1 = \text{millis}.
 }
}
void lcdCor(int cor, int ntrem){
  display.clearDisplay();
 display.setCursor(1,1);
 display.print("Voce clicou no botao");
 display.setCursor(1,10);
 if (\text{cor} == 1)display.print("verrmelho");
 } else if (cor == 2)}
       display.print("verde");
 } else if (cor == 3) {
       display.print("azul");
  }
  display.print(", trem com");
  display.setCursor(1,20);
  display.print(ntrem);
display.print(" oscilacoes");
  display.display();
}
```
# **Apêndice B Produto Educacional**

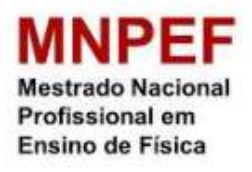

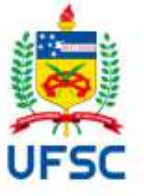

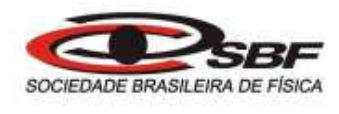

Programa de Pós-Graduação da Universidade Federal de Santa Catarina

Campus Araranguá

Curso de Mestrado Nacional Profissional em Ensino de Física (MNPEF)

## MATERIAL DE APOIO AO PROFESSOR DE FÍSICA

**O olho como sensor de luz:** utilização da plataforma Arduino como elemento motivador para a aprendizagem significativa crítica em óptica

Pedro de Medeiros Goulart

Orientador: Prof. Dr. Evy Augusto Salcedo Torres

Araranguá 2022

#### O OLHO COMO SENSOR DE LUZ: UTILIZAÇÃO DA PLATAFORMA ARDUINO COMO ELEMENTO MOTIVADOR PARA A APRENDIZAGEM SIGNIFICATIVA CRÍTICA EM ÓPTICA

Pedro de Medeiros Goulart

Orientador: Prof. Dr. Evy Augusto Salcedo Torres

MATERIAL DE APOIO AO PROFESSOR DE FÍSICA

Araranguá 2022

## **APRESENTAÇÃO**

Caro(a) Professor(a)

O material aqui apresentado é o produto educacional exigido como requisito para a obtenção do título de Mestre junto ao programa de Mestrado Profissional em Ensino de Física da Universidade Federal de Santa Catarina, Polo Araranguá, o qual é um dos polos do Programa Nacional de Mestrado Nacional Profissional em Ensino de Física (MNPEF). O material didático é constituído por um conjunto de demonstrações simples nas quais os estudantes participam ativamente.

O autor não pretende que os professores que adotem este guia sigam a risca cada uma das atividades para atingir o objetivo que este trabalho se propõe, na verdade cada atividade pode ser trabalhada de forma independente dependendo da maturidade em conceito de Física que os estudantes possuam, contudo, a sequência das mesmas visa um único objetivo, construir um modelo físico robusto que permita explicar como se dá o processo de absorção da luz.

Ainda que o projeto tenha sido pensado para ser aplicado com estudantes do terceiro ano do Ensino Médio, para introduzir conceitos de física quântica de forma lúdica através de uma série de demonstrações simples, as mesmas demonstrações podem ser aplicadas ao ensino fundamental para discutir outros conceitos de física como a noção de tempo e a formação de cores.

## **Sumário**

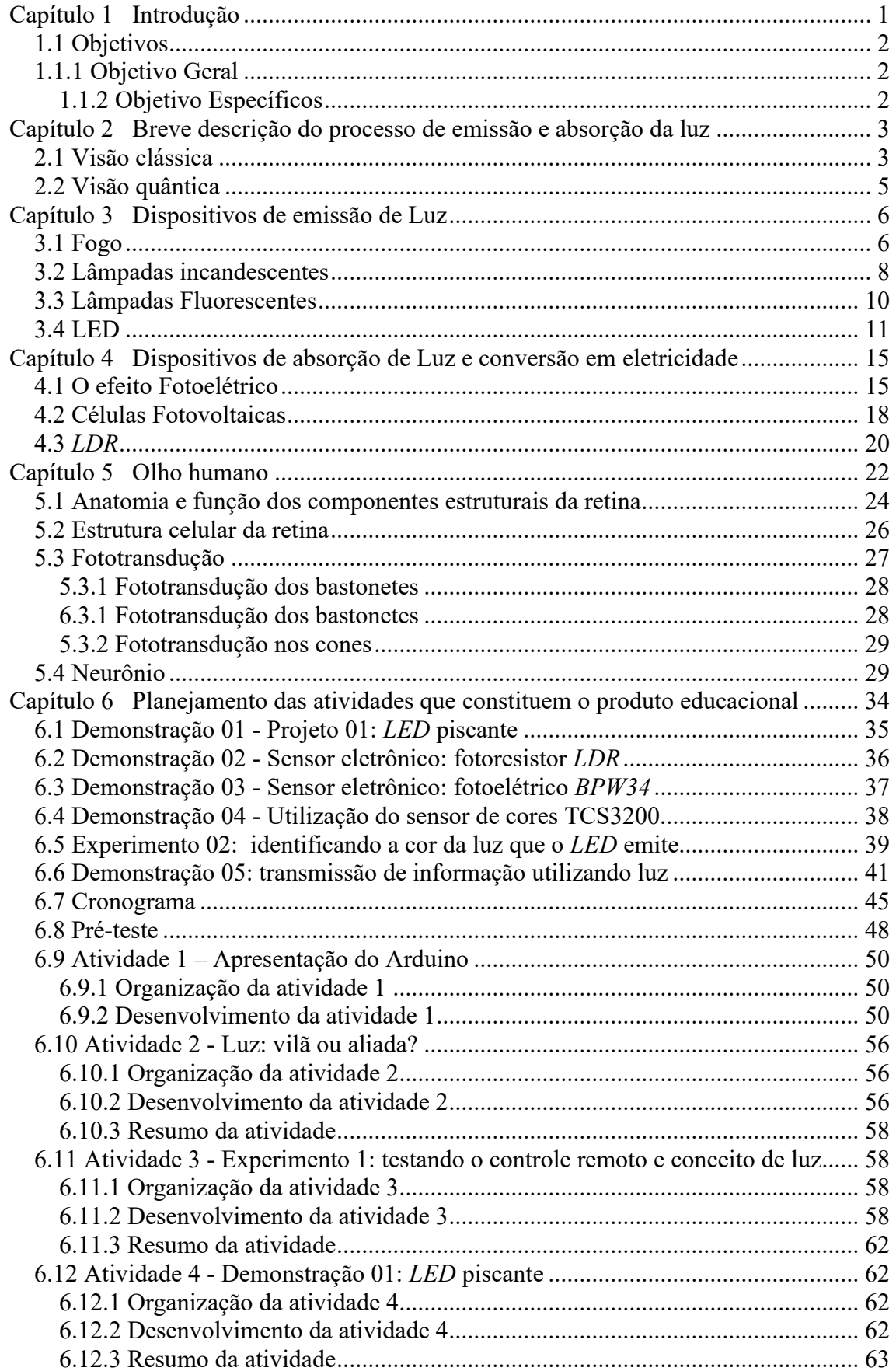

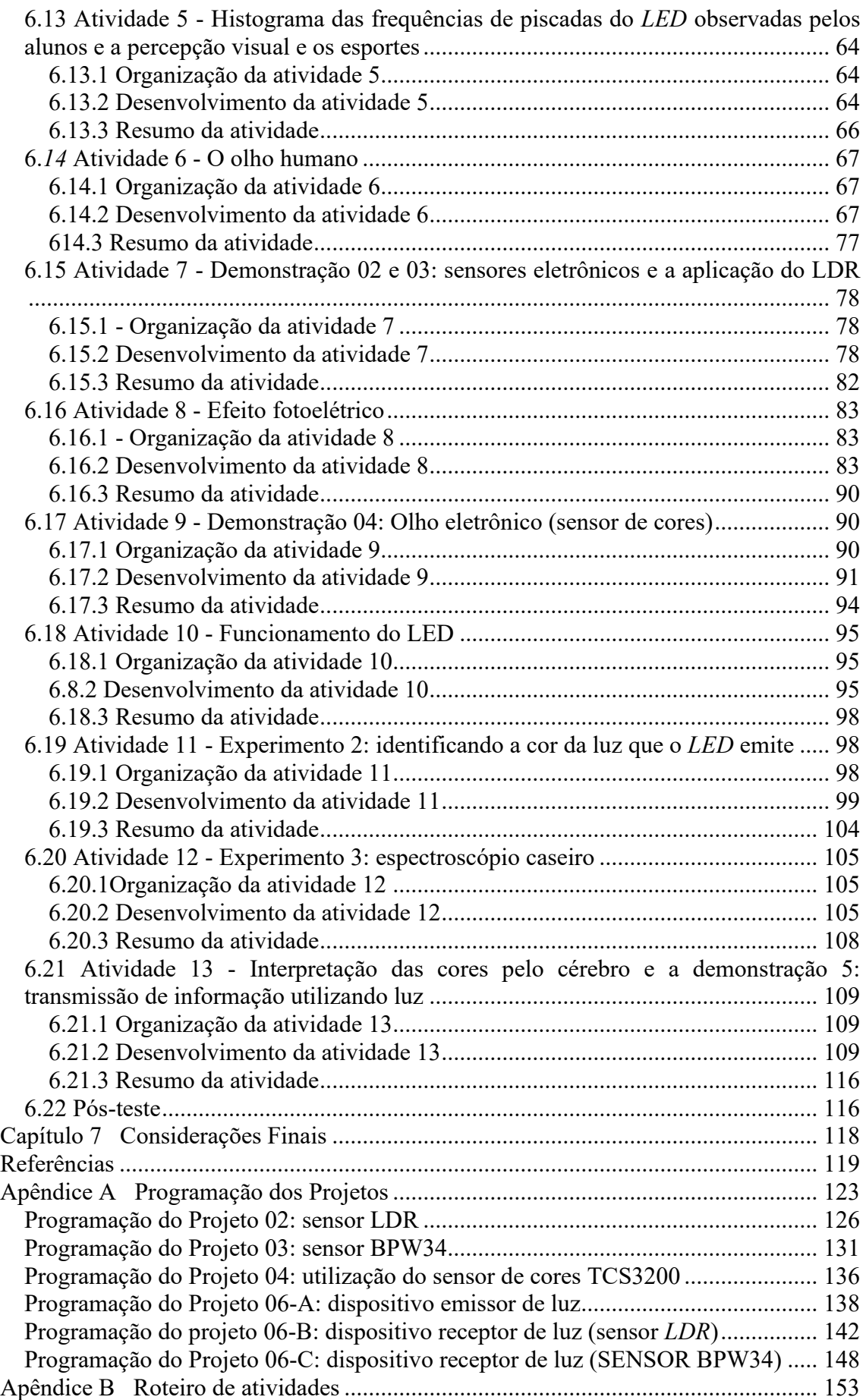

## <span id="page-205-0"></span>**Capítulo 1 Introdução**

O papel central que a Física tem desempenhado no desenvolvimento tecnológico da humanidade, podemos estabelecer paralelos claros entre o advento de alguma teoria nova e os saltos tecnológicos subsequentes. Foi assim com a mecânica, com a termodinâmica, o eletromagnetismo e está sendo atualmente com a chamada física moderna, principalmente impulsionada pela física quântica. A questão, no entanto, é se a sociedade entende esse papel fundamental, se entendem que não teremos um futuro tecnológico se as pesquisas em andamento atualmente não forem garantidas. De forma que é também papel da Física, através dos Físicos, chamar a atenção da sociedade para esse fato. Nesse particular os professores do Ensino Médio têm a tarefa de mostrar aos jovens que existe luz fora da caverna, de forma a garantir o futuro. É por isso que o Ensino de Física Moderna é imprescindível na formação dos jovens pois, além de possibilitar a compreensão do mundo tecnológico contemporâneo, também garante o seu futuro. O problema, no entanto, é como fazer isso, tradicionalmente a Física é vista como sendo uma ciência árida principalmente devido ao uso das matemáticas para expressar suas ideias de forma compacta e, no caso da Física Quântica, não são só as matemáticas que complicam a sua compressão, senão também os próprios fundamentos da teoria que ainda nem mesmo são bem compreendidos pelos próprios Físicos. O que fazer diante desse cenário, existem muitas propostas e muitas pesquisas estão em andamento? Uma das possíveis aproximações é apresentar resultados da Física Quântica de forma lúdica através de demonstrações e experimentos simples. Esta abordagem, no entanto, deve ser bem estruturada se deseja o aprendizado significativo por parte dos estudantes.

É neste contexto no qual este trabalho pretende se inserir, seguindo umas metodologias ativas de ensino conhecidas como aprendizado por demonstração e experimentação, apresentar aos estudantes conceitos fundamentais que permitem entender o funcionamento de elementos centrais do atual desenvolvimento tecnológico.

Nesta perspectiva pretende-se mostrar que da mesma forma que existem limitações fisiológicas no sentido da visão, dispositivos eletrônicos também possuem limitações e em ambos dos casos essas limitações são impostas pelas propriedades físicas de cada sistema.

### <span id="page-206-0"></span>**1.1 Objetivos**

#### <span id="page-206-1"></span>1.1.1 Objetivo Geral

Este projeto tem como objetivo analisar, do ponto de vista da Física o funcionamento do olho humano desde a captação da luz pela retina até o processamento da informação pelo cérebro, utilizando a plataforma de prototipagem eletrônica de hardware Arduino.

### <span id="page-206-2"></span>*1.1.2 Objetivo Específicos*

- Construir um modelo eletrônico simples que permita entender o funcionamento do olho;
- Compreender o funcionamento do olho humano a partir de conceitos estudados em Física;
- Comparar o olho humano com sensores eletrônicos disponíveis, analisando suas limitações;
- Utilizar a plataforma de prototipagem eletrônica de hardware Arduino como instrumento motivador no processo ensino aprendizagem de Física;

# <span id="page-207-0"></span>**Capítulo 2 Breve descrição do processo de emissão e absorção da luz**

#### <span id="page-207-1"></span>**2.1 Visão clássica**

As primeiras tentativas para entender o fenômeno físico que denominamos genericamente de luz data de tempos anteriores à dos grandes filósofos gregos, iniciaremos a nossa discussão a partir do meio do século dezessete uma vez que é próximo desse período que as nossas concepções atuais tiveram seus primeiros rabiscos mais bem delineados.

Durante o século dezessete muitas foram as contribuições realizadas para o entendimento do comportamento da luz; é desse período em que acontece o descobrimento da lei da refração (Snell, Descartes), a observação do fenômeno da difração (Grimaldi), a manipulação de lentes para fabricação de telescópios (Galileu, Kepler) e microscópios (Jassen, Naples). Desde uma perspectiva teórica temos Pierre de Fermat propondo o princípio de tempo mínimo, que permite explicar a reflexão e a refração, Robert Hook propondo a primeira teoria ondulatória para a luz complementada posteriormente por Christiaan Huygens (quem adiciona a ideia de velocidades diferentes em meios diferentes para a onda de luz) e Isaac Newton, com sua teoria de emissão corpuscular (associando partículas diferentes à cores diferentes, uma vez que ele foi o primeiro a decompor a luz branca utilizando um prisma). Foi também durante esse século que é derrubado o mito da propagação instantânea da luz por Ole Christensen Römer, quem determinou que a luz levava cerca de 22 minutos para atravessar o diâmetro da órbita da Terra ao redor do Sol. A partir disso Newton, Huygens, entre outros, estimaram que a velocidade da luz deveria ser de cerca de  $23 - 24$ .  $10^8$  m/s.

Durante o século dezoito imperou quase que soberanamente a visão Newtoniana sobre a origem da Luz sendo necessário ter que esperar até o início do século dezenove para a visão ondulatória ter um novo ímpeto, dado pelos resultados de Thomas Young, que introduz o princípio de interferência, de acordo com Halliday et al. (2014):

Thomas Young provou experimentalmente que a luz é uma onda, ao contrário do que pensavam muitos cientistas da época. O que o cientista fez foi demontrar que a luz sofre interferência, como as ondas do mar, as ondas sonoras e todos os outros tipos de ondas. Além disso, conseguiu medir o

comprimento de onda médio da luz solar. (HALLIDAY; RESNICK; KRANE, 2014).

Concomitantemente, Augustin Jean Fresnel solidifica as ideias de Huygens e estende os resultados de Young. No segundo terço daquele século, Michael Faraday estabeleceu uma relação entre eletricidade e luz, o que é finalmente demonstrado brilhantemente por James Clerk Maxwell, quem consegue determinar a equação que descreve a propagação das ondas eletromagnéticas, sendo que essa onda se deslocava com velocidade próxima à determinada por Armand Hippolyte Louis Fizeau e Jean Bernard Léon Foucault.

Segundo Halliday, Resnick e Krane (2014) Heinrich Rudolf Hertz, inspirado pelas previsões teóricas de Maxwell, descobriu o que hoje chamamos de ondas de rádio e observou que essas ondas se propagam com a mesma velocidade que a luz visível e demonstrou através de experimento a existências das ondas eletromagnéticas de Maxwell, oito anos após sua morte. Este último resultado parecia encerrar de forma magistral uma dúvida que perdurou por quase 200 anos sobre a natureza da luz.

A grande contribuição de Maxwell foi mostrar que um raio luminoso nada mais é que a propagação no espaço de campos elétricos e magnéticos e a partir da teoria ondulatória consolidada por ele entende-se que a luz visível é uma onda eletromagnética com frequências localizadas entre 3,84.10<sup>14</sup>  $Hz$  e 7,69.10<sup>14</sup>  $Hz$ , sendo que toda onda eletromagnética se propaga com a mesma velocidade num meio homogêneo, para o caso do vácuo é dada por  $c \approx 3.0.10^8$  m/s. (HALLIDAY; RESNICK; KRANE, 2014).

Conforme Faraday propôs, logo foi demonstrado por Hertz e finalmente explicitado por Alfred-Marie Liénard e Emil Wiechert (potenciais de Liènard-Wiechert), uma onda eletromagnética pode ser gerada mediante a aceleração de uma carga, dessa forma, um circuito oscilante, como o *RLC* (circuito ressonante ou circuito aceitador), gera uma onda eletromagnética. O processo de absorção se dá da mesma forma, conforme proposto por Hendrik Antoon Lorentz, quando uma onda eletromagnética atinge uma carga a onda agirá como uma fonte externa oscilante que excita a carga que, caso ligada a um sistema, executaria um movimento oscilatório. Na perspectiva clássica não existem limites às possíveis frequências que uma onda eletromagnética pode assumir, ou seja, em princípio qualquer número real pode representar a frequência da onda.

#### <span id="page-209-0"></span>**2.2 Visão quântica**

Conforme discutido previamente, Newton mostra que a luz branca era a mistura de todas as cores. Já Young mostrou que a cor associada a uma luz é uma manifestação fisiológica à frequência das ondas de luz. Estes descobrimentos foram a chave de trabalhos subsequentes relacionados a análise da luz emitida ou absorvida por objetos (sólidos ou gasosos), a chamada espectroscopia; nesse particular Joseph Fraunhofer constrói grades de difração capazes de decompor a luz proveniente de amostras em resolução tal que lhe permitiu determinar as linhas espectrais da luz solar (o instrumento construído por ele foi o primeiro espectroscópio). Avanços subsequentes no entendimento desta nova forma de caracterizar as substâncias foram dados por Robert Bunsen e Gustav Kirchhoff, os quais verificam que materiais podem absorver ou emitir luz nas mesmas frequências (observando linhas escuras ou brilhantes para o caso de termos absorção ou emissão, respectivamente).

Dado o tamanho do entendimento que Kirchhoff tinha dos processos espectroscópicos, qual deve ser a forma da função de distribuição de emissão de radiação de um corpo cuja principal característica é ser um absorvedor 100% eficiente; esse objeto recebeu o nome de corpo negro. A idealização construída a seguir sobre a forma do corpo negro foi uma cavidade perfeitamente absorvedora a qual teria como meio de comunicação com o exterior um único orifício. Coube a Ferdinand Kurlbaum, Otto Lummer, Werner Pringsheim, Heinrich Rubens e Wilhelm Wien determinar o espectro de radiação do corpo negro. Desde uma perspectiva teórica o ajuste desses dados experimentais só foi conseguido por Max Planck unicamente se admitisse que os constituintes do interior do corpo negro só poderiam trocar energia através de múltiplos inteiros de uma quantidade específica. Isso é conhecido como quantização da energia. Inicialmente a ideia da quantização da energia foi considerada um artefato matemático, porém Albert Einstein logo aplicou o mesmo conceito para explicar com satisfação os resultados experimentais de Philipp Lenard, que observou a emissão de elétrons após uma superfície ser iluminada com luz, principalmente de alta frequência.

Os quantas de luz, os fótons, conforme cunhado por Gilbert N. Lewis, foram utilizados para explicar várias outras observações experimentais. Em especial foi utilizado por Niels Bohr na fundamentação de um modelo para o átomo de hidrogênio com esse modelo Bohr foi capaz de explicar os espectros de emissão e absorção do hidrogênio tendo como ideia central para isso o fato de que sempre que os elétrons do

átomo mudam de estado energético eles absorvem ou emitem um número inteiro de fótons. Ainda que o modelo de Bohr não tenha se mostrado adequado para explicar outros átomos o modelo ou teoria que o substituiu manteve em essência a mesma ideia de Bohr sempre que um fóton é absorvido por um sistema físico acontece uma transição energética de um estado permitido para outro estado permito do sistema de maior energia. Já a emissão acontece como resultado da transição de um estado de maior energia para outro de menor energia pode resultar na emissão de um fóton com energia igual à diferença de energia entre os dois estados envolvidos. Notem que nesse último parágrafo não é atribuído ao fóton a hegemonia de retirada do excesso de energia de um sistema, sistema quânticos podem relaxar utilizando vários métodos.

O capítulo a seguir aborda três dispositivos emissores de luz. Inicialmente fazse uma explanação sobre a emissão da luz através do fogo e em seguida traz o funcionamento e a ocorrência de emissão da luz a partir das lâmpadas incandescentes, das lâmpadas fluorescentes e dos *LED*s, dispositivos estes que foram utilizados na sequência didática.

# <span id="page-210-0"></span>**Capítulo 3 Dispositivos de emissão de Luz**

Um dos nossos medos mais atávicos é o da escuridão, crianças manifestam esse temor de forma instintiva e sem razão alguma em muitos casos. E isso não só afeta as crianças, pois evolutivamente nós seres humanos não temos a capacidade de enxergar bem no escuro e por isso desde sempre tivemos medo. Assim desde o momento em que aprendemos a domesticar o fogo, um dos nossos principais objetivos têm sido iluminar as noites e para isso construímos várias formas de gerar luz.

#### <span id="page-210-1"></span>**3.1 Fogo**

O que é o fogo em uma perspectiva Físico-Química? O fogo é um processo bastante complexo de ser explicado, são necessários quatro ingredientes para ele existir: um material combustível, um material oxidante, uma fonte de calor e uma reação em cadeia. Pensemos na preparação do fogo na churrasqueira, nosso material inflamável é o carvão, usualmente a nossa fonte de oxidação é o oxigênio da atmosfera, a fonte de calor em geral é algo que já esteja queimando, tipicamente papel, e finalmente temos que no

caso da reação do carbono com o oxigênio é gerado suficiente calor de forma a autossustentar o processo. Para termos uma ideia, carbono (grafite) + oxigênio  $(O_2)$ resulta em dióxido de carbono, mais algo próximo a 393,52 kJ de calor.

$$
C_{graffite} + O_2 \rightarrow ^{298 K} CO_2 + \Delta Q = 393,53 kJ \tag{1}
$$

Além do calor gerado pelo fogo, temos a luz que é emitida pelo mesmo. Essa luz tem origem principalmente na chama, mesmo no caso das brasas temos incandescência do material combustível, o que trataremos logo a seguir, essa incandescência não produz iluminação suficiente quando comparada ao fogo. Para entender a luz gerada pelo fogo, analisaremos a chama produzida utilizando o bico de bunsen, Figura 3, que em essência se assemelha ao fogo de um fogão de cozinha (a não ser pelo fato de ser possível controlar a quantidade oxigênio).

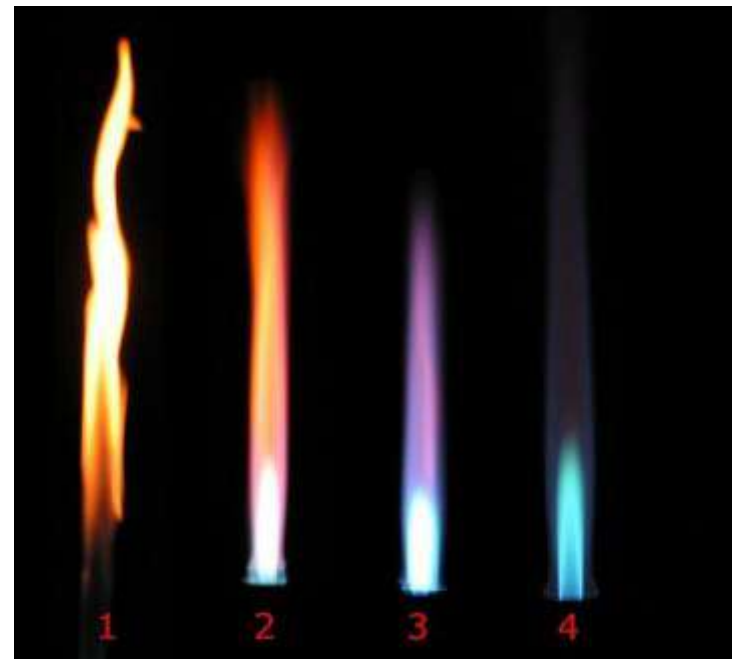

**Figura 1.** As diferentes chamas obtidas com um bico de Bunsen. Fonte: https://pt.wikipedia.org/wiki/Bico\_de\_Bunsen. Acesso: 09 de jun 2020.

Na figura acima se mostra diversas situações da chama do bico de bunsen com a diferença entre elas sendo a quantidade de ar que entra na mistura com o butano, sendo que mais à esquerda temos o caso com menos ar e no extremo direito temos a mistura bem regulada com ar o que, claramente, interfere na cor entre as diversas chamas. Para compreender esse resultado à luz da Física Quântica devemos entender como acontece a combustão do butano (os bicos de bunsen são alimentados com gás de cozinha – GLP,

gás do carvão, hulha, gás natural ou metano). Durante o processo de combustão completa, o butano,  $C_4H_{10}$ , se combina com  $O_2$  do ar e resulta em vapor de água e  $CO_2$ .

$$
2C_4H_{10} + 13O_2 \rightarrow 8CO_2 + 10H_2O \tag{2}
$$

Essa equação corresponde ao caso da chama azul, mas no caso da chama amarela o processo pode ser descrito pelas seguintes equações:

$$
C_4H_{10} + 9O_2 \rightarrow 8CO_2 + 10H_2O \tag{3}
$$

$$
C_4H_{10} + 5O_2 \rightarrow 8CO_2 + 10H_2O \tag{4}
$$

De qualquer forma essas equações estequiométricas não explicam a cor das chamas. Para entender a cor temos que levar em consideração que o calor produzido pela reação, produz a dissociação das moléculas de  $CO<sub>2</sub>$  e  $H<sub>2</sub>O$  e a subsequente recombinação em uma série de radicais como OH, CH e C<sub>2</sub>, isso se evidencia analisando o espectro de emissão da chama de uma tocha de butano, daquelas utilizadas na cozinha. Conforme podemos ver na Figura 5, as bandas de emissão mais proeminentes se encontram próximo de 440 nm e 515 nm, o que corresponde ao azul escuro e verde azulado, respectivamente. Essas emissões estão relacionadas às transições permitidas dos elétrons nessas moléculas.

#### <span id="page-212-0"></span>**3.2 Lâmpadas incandescentes**

A explicação para a emissão de luz por parte de filamentos metálicos (lâmpadas incandescentes) envolve o mesmo mecanismo que em essência explica a cor amarela da chama. Conforme já discutido, a cor amarela aparece no processo de queima incompleta, nessa situação temos a liberação de fuligem, sendo a fuligem fragmentos sólidos elevados pelo gás quente.

Quando os átomos se organizam de forma a formar um sólido, os elétrons podem acessar energias diferentes daquelas acessíveis quando pertenciam a um átomo individual. Essas novas energias permitidas têm uma diferença tão pouca uma das outras que na realidade é formado todo um conjunto de bandas permitidas em lugar de níveis permitidos.

Seguindo as regras da estatística de Fermi-Dirac e da física quântica, os elétrons do sólido preenchem as bandas ocupando um a um os estados cada vez mais energéticos; a extremidade a diferença de energia entre os elétrons de menor energia e o elétron de maior energia, para o caso de sólido em T=0, é denominada de nível de Fermi. Se o nível de energia de Fermi fica localizado dentro de uma das bandas de energia permitida do sólido, teremos que o sólido é um condutor, já se o nível de Fermi dica dentro de uma banda proibida o sólido será um isolante. Existe um caso intermediário que é de aqueles sólidos isolantes em que a separação entre uma banda permitida e a próxima banda permitida é menor do que 1 eV, esses sólidos são chamados de semicondutores pois é possível promover alguns poucos elétrons da última banda cheia para uma nova banda vazia unicamente por flutuações térmicas (~0,025 eV) ou pela adição de um campo elétrico externo. (HALLIDAY; RESNICK; KRANE, 2014)

A estrutura de banda dos sólidos descrita previamente permite entender o espectro de emissão largo que se obtém ao energizar um sólido, espectro este que se aproxima do espectro de emissão de um corpo negro. No caso dos sólidos, os elétrons podem ganhar energia e realizar transições dentro de uma banda ou entre bandas e durante o processo de relaxamento emitir um fóton. Para a luz emitida estar dentro do espectro visível o material deve ser, principalmente, um condutor (metal ou semimetal) ou um semicondutor com alguma dopagem, ou seja, o material deve permitir transições eletrônicas entre estados com diferença energética entre 1 e 4 eV, conforme a figura acima. De todas as formas, o processo é muito complexo, uma vez que pode envolver a excitação de polarização, excitação e estes interagirem com fônons da rede.

No caso específico de lâmpadas incandescentes, o material utilizado como filamento é o tungstênio. Para o caso de uma lâmpada típica de 60W a resistência da mesma é de algo próximo a 18 ohms (a tensão aplicada pelo ohmímetro deve ser menor do que 9 V) e em condição de operação (120 ou 220 V) essa resistência se eleva para 240 ohms (ou 807 no caso de 220 V). Essas lâmpadas são desenhadas para operarem em temperaturas de aproximadamente 2900 K - 3000 K (quase a metade da temperatura do sol que é em média de 6600 K) o que resulta num espectro de corpo negro com máximo próximo a 966 nm ou seja, a maior parte da radiação emitida fica na faixa do infravermelho. A luz visível emitida é preponderantemente amarela-alaranjado, porém é algo com cerca de 10% de toda a energia emitida.

Finalmente, vale ressaltar uma observação óbvia, no caso das lâmpadas incandescentes a transição energética dos elétrons é provocada pelo campo elétrico ao qual é sujeito o material (tipicamente tungstênio) ao ser ligado à rede.

#### <span id="page-214-0"></span>**3.3 Lâmpadas Fluorescentes**

Dentre as fontes de emissão de luz que consideramos neste trabalho, as lâmpadas fluorescentes são a nosso ver a que tem o funcionamento mais complexo.

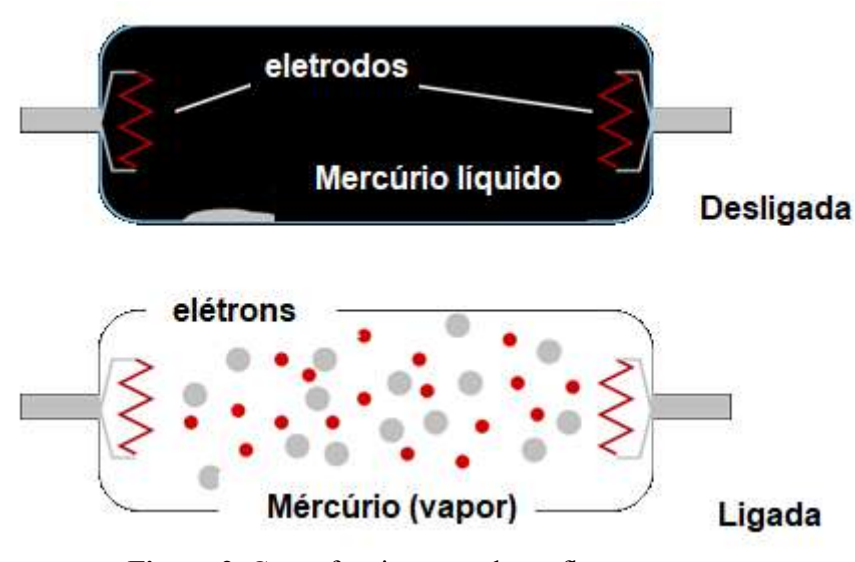

**Figura 2.** Como funcionam as luzes fluorescentes. Fonte: https://shopen2.shopingstai.cn/content?c=fluorescent%20light%20physics&id=6. Acesso:15 de jun. 2020.

As lâmpadas, Figura 2, são constituídas por um bulbo evacuado recoberto por fósforo, dentro do qual existe uma certa quantidade de mercúrio líquido e gás argônio, nos extremos do bulbo são colocados os eletrodos através do qual o sistema pode ser ligado à rede elétrica. A ideia de funcionamento geral é que ao ser aplicada uma diferença de tensão entre os eletrodos do tubo se estabelece uma corrente elétrica como resultado da ionização dos átomos de argônio; como efeito colateral dessa corrente elétrica é gerado calor que paulatinamente evapora o mercúrio que, em estado gasoso, é excitável pela corrente elétrica o que resulta na promoção dos elétrons dos átomos de mercúrio para estado de maior energia; após um transiente, esses elétrons retornam a seus estado estacionário e liberam o excesso de energia em forma de fóton (luz) com energia na região do UV (radiação ultravioleta); esses fótons com energia na faixa do UV são absorvidos pelos átomos de fósforo excitando os elétrons para níveis energéticos de maior energia. Mas, dada as características do fósforo, o processo de relaxação não é direto, acontecem transições internas não radioativas que dão como resultado que a transição radioativa emitida dentro do espectro visível do espectro eletromagnético.

Uma questão fundamental para este processo acontecer é a necessidade de se produzir alta-tensão inicial para que a ionização dos átomos de argônio aconteça, sendo que essa alta-tensão não pode ser mantida durante um período longo dado que os eletrodos podem fundir ou o tubo poderia explodir. O circuito desenvolvido para evitar esse problema consiste em duas partes, uma delas é o starter e a outra é um circuito Ballast. O circuito Ballast pode ser construído de várias formas, uma das mais simples (e com vários problemas, porém ilustra a ideia) é através de um indutor, o indutor tem como função limitar a corrente através do tubo (reatância indutiva) mas no momento do início do funcionamento ele armazena energia que é utilizada para propiciar a emissão dos elétrons nos eletrodos. O starter, por sua vez, é um par de pequenas lâminas paralelas que inicialmente interrompem o fluxo de corrente mas uma vez sujeita à tensão da rede se esquentam até entrarem em contato e dessa forma fechar o circuito, durante esse contato o ballast (indutor) armazena a energia necessária para promover a termo emissão dos elétrons nos eletrodos; após poucos segundos as lâminas do starter se resfriam e o ballast descarrega sua energia no circuito, após isso a tensão da rede é capaz de manter o processo.

#### <span id="page-215-0"></span>**3.4 LED**

Os *LED*s são diodos emissores de luz os quais emitem em uma faixa bem estreita de frequência. Diodos são dispositivos de estado sólido construídos com semicondutores, "material que tem um nível de condutividade entre os extremos de um isolante e um condutor" (BOYLESTAD & NASHELSKY 1999).

Conforme discutido previamente, um sólido semicondutor é um sólido com o nível de Fermi dentro de uma região proibida, porém a largura desta banda é da ordem de 1 eV, isso propicia que exista uma probabilidade muito baixa de termos elétrons na banda de condução se a temperatura é suficientemente alta. A fim de deslocar o nível de Fermi para próximo da banda de valência ou da banda de condução, os materiais intrinsecamente semicondutores são dopados adicionando outros átomos com mais ou menos elétrons de valência que o semicondutor.

Segundo Boylestad e Naschelsky (1999) há dois materiais extrínnsecos imprescindíveis para a fabricação de um dispositivo semicondutor: o material do tipo n e o material do tipo p".

Quando o átomo dopante possui mais elétrons do que o material semicondutor se diz que o resultado é um semicondutor de tipo n (com excesso de carga negativa), já
se o átomo dopante possui menos elétrons do que o material semicondutor então se obtém um semicondutor de tipo p. Antes de continuar devemos entender que durante o processo de dopagem o átomo dopante substitui um átomo do semicondutor e que em ambos os casos o material (seja ele do tipo p ou n) continua neutro. Um diodo semicondutor é formado quando um material de tipo n é colocado em contato com um do tipo p (atualmente na verdade o semicondutor intrínseco é dopado de um lado com doadores de elétrons e do outro com aceptores de elétrons), no contato os elétrons em excesso do lado n migram para o lado p onde existe uma vacância, como resultado disso o lado n fica positivamente carregado e o lado p fica negativamente carregado, conforme vemos na Figura 3.

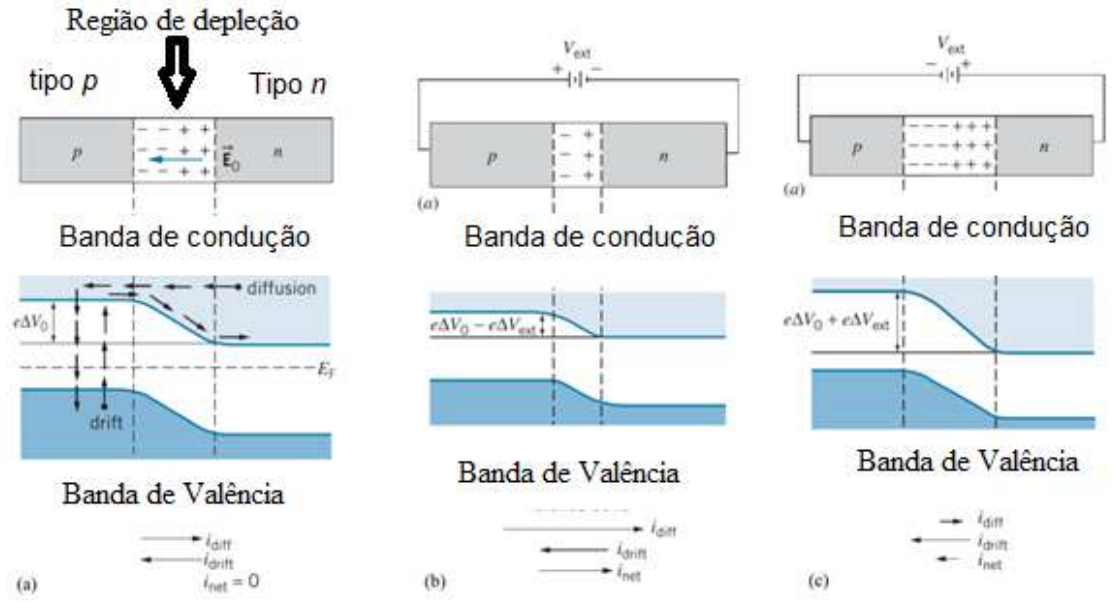

Figura 3. Funcionamento dos *LED*s.

Fonte: KRANE, 2012, p. 354.

Esse comportamento resulta no aparecimento de um campo elétrico intrínseco E<sup>0</sup> na direção do lado n para o lado p o qual se traduz como uma barreira de potencial que deve ser ultrapassada para permitir a condução dos elétrons dentro da banda de condução, essa região é constituida de íons positivos e negativos e é denominada de região de depleção devido à depledação de portadores nessa região (BOYLESTAD & NASHELSKY 1999). Caso o material seja ligado a uma fonte de energia elétrica com o terminal positivo ligado ao lado p e o terminal negativo ligado ao lado n (chamamos isso de polarização direta do diodo) isso diminui a barreira de potencial e permite o movimento dos elétrons e dessa forma a condução, já se a ligação é feita de forma que o

lado negativo da fonte de energia seja ligada ao lado p do diodo e o terminal positivo ao lado n (polarização reversa) a barreira de potencial é aumentada e se dificulta o movimento dos elétrons na banda de condução. Vale indicar que existe uma corrente de vacância que acontece simultaneamente na banda de valência. Essa corrente se desloca na direção contrária à corrente de elétrons e deve ser considerada a fim de entender a emissão de ondas eletromagnéticas na região de depleção, de todas as formas não abordaremos em maior detalhe esse tema para não complicar a explicação.

O resultado final é, se o diodo é polarizado de forma direta, quando é estabelecida a associação do potencial positivo ao material do tipo p e do negativo ao material do tipo n, ele conduz, enquanto se a polarização é reversa o diodo não conduz (BOYLESTAD & NASHELSKY 1999).

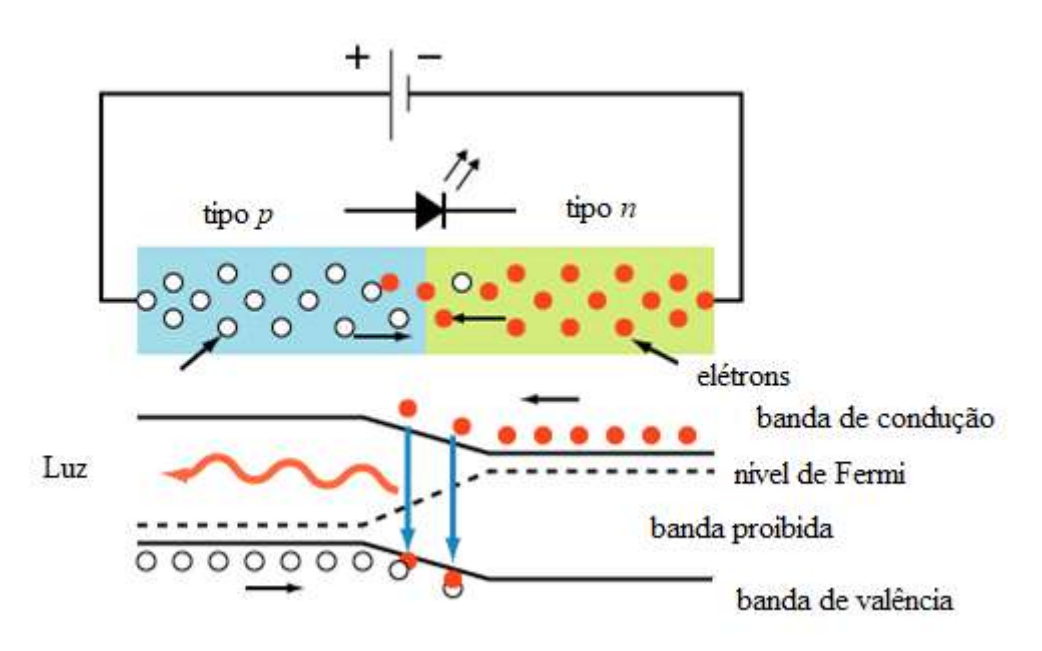

**Figura 4.** Polarização do diodo de forma direta.

Fonte: STROSKI, 2018.

Conforme podemos ver na Figura 4, quando um diodo é polarizado de forma direta, na região de depleção acontece a recombinação de elétrons que se deslocam na banda de condução com as vacâncias que se deslocam na banda de valência, durante o processo a energia dos elétrons absorvida a partir do campo elétrico aplicado externamente (através de uma fonte fem) se transforma em fótons com energia igual à largura da banda proibida; aqui vale a pena apontar que este não é o único tipo de conversão, existem outras formas indiretas de relaxação dos elétrons excitados. Uma questão importante é a necessidade de se escolher a largura da banda proibida de forma a

permitir a emissão de luz na região visível do espectro, mas todo diodo (ou junção pn ou np) emite ondas eletromagnéticas.

O presente capítulo abordou alguns dispositivos que emitem luz, já o próximo capítulo, trata das células fotovoltaicas e dos *LDR*s, "*Light Dependent Resistor*" (resistor dependente de luz), dispositivos que absorvem a luz e realizam a conversão em eletricidade. Porém, inicialmente é discutido sobre o efeito fotoelétrico, princípio físico fundamental que rege estes dois dispositivos.

## **Capítulo 4 Dispositivos de absorção de Luz e conversão em eletricidade**

Existem diversos dispositivos que permitem a conversão de energia das ondas eletromagnéticas em eletricidade, aqui vamos explorar rapidamente os mais conhecidos pelo público em geral. Iniciaremos discutindo o princípio físico fundamental que rege todos estes dispositivos.

#### **4.1 O efeito Fotoelétrico**

O efeito fotoelétrico ocorre quando uma superfície metálica é iluminada com luz (ondas eletromagnéticas) de comprimento de onda muito pequeno, essa luz transporta energia para os elétrons deste metal e os mesmos são ejetados dele. Esse efeito teve seus estudos iniciados com Hertz quando investigava a natureza eletromagnética da luz. (HALLIDAY; RESNICK; KRANE, 2014)

Na sequência será apresentado alguns fatos históricos relevantes relacionados ao efeito fotoelétrico:

- Em 1887, Hertz realizou experimentos que investigavam a natureza eletromagnética da luz.
- Em 1888, Wilhelm Hallwachs mostrou que os metais irradiados com luz ultravioleta ficavam com carga positiva.
- Philipp von Lenard, em 1888, publicou um artigo, sugerindo que a luz ultravioleta irradiada em metais, faria com que partículas "saíssem" desse metal.
- Em 1900, Joseph John Thomson postulou que o efeito fotoelétrico consiste na emissão de elétrons.
- Em 1903, Lenard provou que a energia dos elétrons emitidos não apresentava a menor dependência da intensidade da luz.
- Em 1904, Schweidler mostrou que a energia do elétron era proporcional à frequência da luz.
- Em 1905, Einstein propôs que a radiação eletromagnética, a luz, fosse quantizada, hoje conhecemos como fóton.

Na Figura 5, mostra o aparelho usado para estudar o efeito fotoelétrico, nele é possível observar um invólucro de vidro que isola o aparelho no qual se faz vácuo.

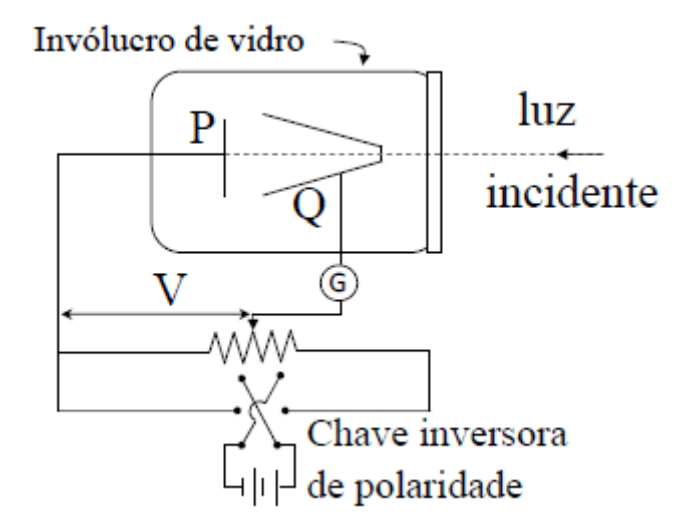

**Figura 5.** Aparelho utilizado no primeiro experimento para estudar o efeito fotoelétrico. Fonte: ITA, 2011.

A luz incidente de frequência  $f$  incide no alvo P, ejetando elétrons. Uma diferença de potencial V é mantida entre o alvo P e o coletor Q usados para recolher esses elétrons, no qual são chamados de fotoelétrons. Os elétrons ejetados produzem uma corrente fotelétrica *i* que é medida pelo amperímetro G. (EISBERG; RESNICK, 1979).

Se a diferença de potencial *V* for muito grande, a corrente fotoelétrica pode atingir um limite onde todos os elétrons liberados pela placa P atingem o coletor Q.

Segundo Eisberg e Resnick (1979), quando a polaridade da tensão é invertida ainda é medida corrente elétrica no amperímetro a causa disso é que os elétrons que saem da placa P possuem alguma energia cinética e alguns elétrons ainda conseguirão atingir o coletor Q. Porém se essa mesma diferença de potencial se torna suficientemente grande, potencial limite ou de corte, a corrente fotoelétrica chega a zero. Assim sendo a energia cinética,  $k_{max}$ , desses elétrons é representada por:

$$
k_{max} = eV_{corte} \tag{5}
$$

onde é a carga elementar.

Na visão de Hertz, esperava-se que o efeito fotoelétrico possuísse as seguintes características (BETZ, 2019):

- O efeito deveria ocorrer para qualquer frequência da radiação.
- A energia dos elétrons arrancados deveria aumentar com a intensidade da radiação utilizada.

• Um elétron seria liberado apenas quando tivesse acumulado a energia suficiente para vencer a sua ligação no material.

Einstein seguindo a ideia do Planck, supôs que o fóton ou pacote de energia está relacionado com sua frequência  $\nu$  pela equação:

$$
E = hv \tag{6}
$$

Onde *h* é a constante de Planck e equivale a 63.  $10^{-34}$  *J*. = 4,14.  $10^{-15}$  eV.

Quando um elétron é emitido na superfície de um metal, sua energia cinética máxima será:

$$
k_{max} = hv - \Phi \tag{7}
$$

Onde:

 $hv$ , é a energia do fóton incidente absorvido.

Φ, é a energia característica do metal, chamada de função trabalho

Na Figura 6, encontra-se a função trabalho, em eV, dos elementos químicos.

| <b>ELEMENTO</b> | (Ev)<br>Φ |
|-----------------|-----------|
|                 |           |
| Sódio           | 2,28      |
| Cobalto         | 5,0       |
| Alumínio        | 4,08      |
| Chumbo          | 4,14      |
| Zinco           | 4,31      |
| Ferro           | 4,5       |
| Cobre           | 4,7       |
| Prata           | 4,73      |
| Ouro            | 5,1       |
| Níquel          | 5,01      |

**Figura 6.** Função trabalho, em eV, dos elementos. Fonte: Bechara (2020).

Essa hipótese proposta por Einstein resolve três objeções levantadas contra a interpretação ondulatória do efeito fotoelétrico. (EISBERG; RESNICK, 1979)

 $1<sup>a</sup>$  -  $k<sub>max</sub>$  não depende da intensidade da luz. Se dobrarmos a intensidade da luz geralmente dobra o número de fóton e, portanto, dobra a corrente fotoelétrica;

 $2^a$  – Frequência de corte é removida por (5). Se  $k_{max} = 0$ , teremos:

 $hv_0 = \Phi_0$  (8)

ou seja, um fóton com frequência  $v_0$  tem energia necessária para ejetar os fotoelétrons, e nenhum excesso que possa aparecer como energia cinética.

3ª – Ausência de retardamento, é eliminada pela hipótese do fóton, pois a energia necessária é fornecida por pacotes.

Reescrevendo a equação (8), com a relação estabelecida no primeiro experimento do efeito fotoelétrico que associa  $k_{max}$  com o potencial de corte  $v_0$ , onde  $k_{max} = eV_0$ , obtemos:

$$
V_0 = \frac{hv}{e} - \frac{\Phi}{e} \tag{9}
$$

A teoria de Einstein prevê a relação o potencial de corte  $V_0$  e a frequência  $v$ , em completa concordância com os resultados experimentais mostrado na Figura a seguir:

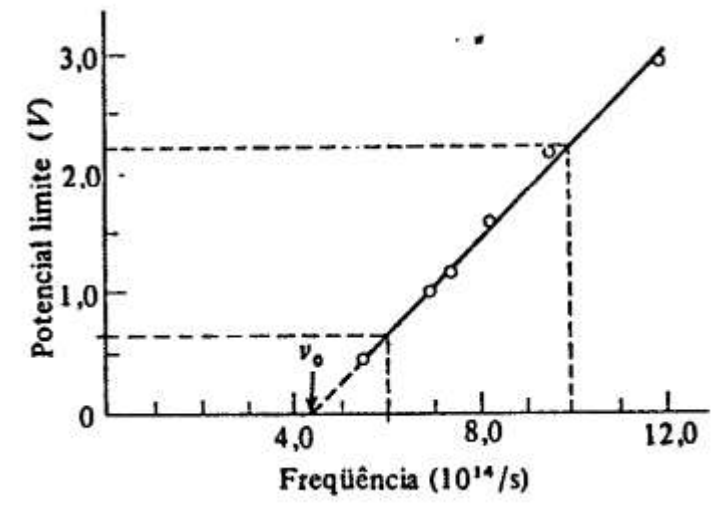

**Figura 7.** Um gráfico das medidas de Millikan do potencial limite no sódio em várias frequências. O limiar de frequências V\_0 é 4,39 x 10^14Hz. Fonte: Eisberg e Resnick (1979).

#### **4.2 Células Fotovoltaicas**

As células fotovoltaicas funcionam de "forma inversa" ao funcionamento de um *LED*. Da mesma forma que os *LED*, são dispositivos construídos por um par de

semicondutores p e n. Conforme discutido na seção de leds, na seção de união dos np (ou pn) se gera um campo elétrico intrínseco, este campo elétrico é de fundamental importância para a geração da chamada corrente fotovoltaica.

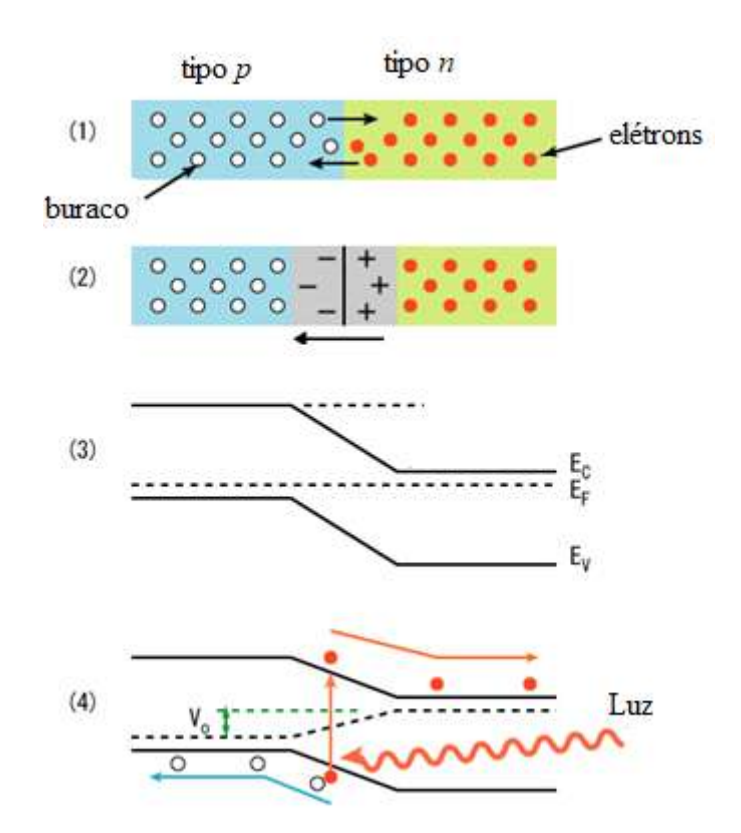

**Figura 8.** Efeito fotovoltaico em junções pn. Fonte: https://commons.wikimedia.org/wiki/File:PnJunction-PV-E.PNG. Acesso: 15 de jun. 2020.

As correntes fotovoltaicas são geradas a partir de pares de elétrons-buracos dentro da região de depleção gerada pela absorção de fótons com frequência tal que sua energia corresponde à energia da largura da banda proibida entre a banda de valência e de condução. Em um condutor quando um fotoelétron é promovido para a banda de condução ele deixa uma vacância na banda de valência, esse elétron permanece por poucos picosegundos após do qual ele relaxa e preenche a vacância deixada, em alguns casos pode decair em excitação de fónos e emissão de fótons de menor energia que aquele absorvido. No caso de junções bipolares de semicondutores o campo de depleção exerce uma força sobre os fotoelétrons na banda de condução e foto buracos na banda de valência de forma a estabelecer o deslocamento dessas cargas (desde que um circuito seja fechado), se o fluxo de fótons dentro da região de depleção é constante teremos um fluxo

constante de pares elétrons buracos se movendo no circuito em sentido contrário o qual é chamado de corrente fotovoltaica.

Esta explicação permite entender o funcionamento dos fotodiodos, fototransistores e células solares, mas para cada um desses dispositivos existem especificidades na sua forma de construção que o tornam ideais para aplicações específicas, por exemplo, o tempo de ativação e relaxação em cada caso é diferente, já a quantidade de energia que pode ser convertida em eletricidade também é diferente, sem falar das frequências às quais respondem cada dispositivo.

#### **4.3** *LDR*

Os "*Light Dependent Resistor*" (resistor dependente de luz), fotoresistências ou *LDRs* são provavelmente os dispositivos fotocondutores mais simples que existem. Diferentemente dos fotodiodos, fototransistores e células solares, que são conhecidos como dispositivos ativos, os *LDRs* são dispositivos passivos, isso porque a fotocorrente precisa de um potencial externo para se manifestar. No caso dos *LDRs*, quando um fóton atinge a superfície semicondutora e o par é criado, se não se aplica um potencial externo, o elétron se recombina com o buraco. É por isso que nesses dispositivos a medida que mais e mais fótons atingem a superfície do material mas é mais elétrons contribuem à fotocorrente o que implica em essência que o material diminui sua resistência, o que é uma característica dos *LDRs*.

Tipicamente os *LDRs* mais comuns são construídos com sulfeto de Cádmio, CdS, ou seleneto de cádmio. Esses *LDRs* têm por característica apresentarem curvas de resposta próxima das curvas dos olhos humanos o que permite seu uso em dispositivo de controle que ajam de forma natural à dos humanos frente a mudanças de intensidade luminosa.

20

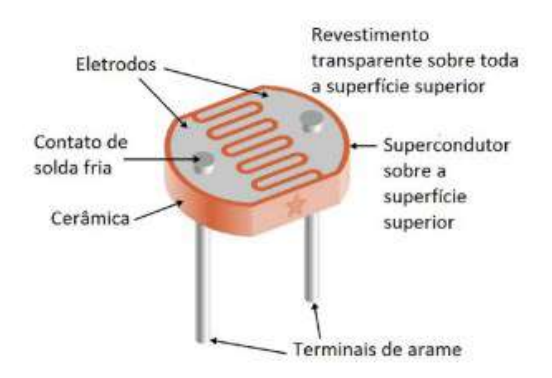

**Figura 9.** Características do *LDR*.

Fonte: https://www.homemade-circuits.com/ldr-circuits-and-working-principle/; https://engineeringlearn.com/what-is-ldr-photoresistor-types-working-application-diagramsymbol-complete-details/. Acesso: 5 de jul. 2020.

Para finalizar é importante chamar a atenção ao fato de os *LDR*s estarem entre os dispositivos fotossensíveis mais econômicos o que os torna um dos mais usados, sendo encontrado nas lâmpadas de iluminação das estradas como sensor de luminosidade. Também é importante assinalar que dentro os elementos fotossensíveis cotidianamente utilizados os *LDRs* estão entre os de maior tempo de resposta e relaxação, sendo possível se obter o regime de funcionamento estacionário após uns poucos milissegundos, diferentemente dos fotodiodos e fototransistores, onde os tempos são de microssegundos ou menos.

O funcionamento do *LDR*s apresenta uma similaridade com o funcionamento do olho humano, desta forma o capítulo a seguir busca discutir sobre o olho humano, a anatomia e função dos componentes da retina, a estrutura celular da retina e a fototransdução (conversão da energia luminosa em energia elétrica) que ocorre nos cones e bastonetes (células fotorreceptoras presentes na retina). As informações captadas pelo olho humano, a partir da luz, são transmitidas até o cérebro através dos neurônios. Desta forma, se faz necessário também, uma rápida abordagem sobre os neurônios e o processo de comunicação entre eles.

## **Capítulo 5 Olho humano**

O olho humano é o órgão responsável pelo sentido da visão, composto por um conjunto de estruturas responsáveis pela captação da luz. Elementos presentes na composição do olho humano transformam energia luminosa em impulsos elétricos que são enviados ao córtex visual localizado no cérebro, onde ocorre o processamento da visão. A imagem da Figura 10, apresenta algumas estruturas importantes do olho humano.

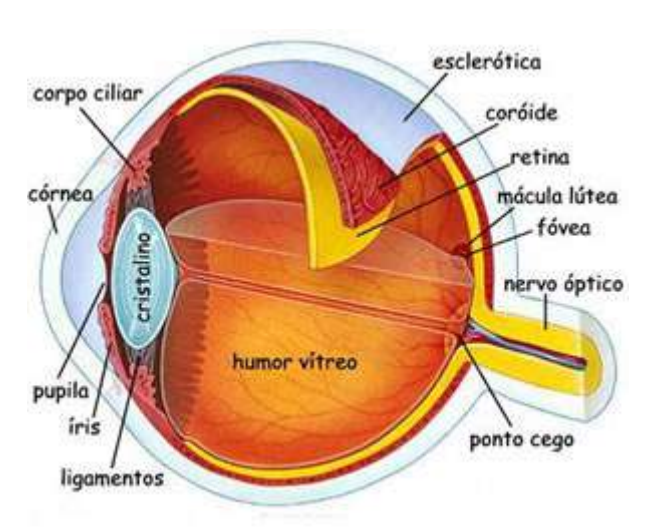

**Figura 10.** Anatomia interna do olho humano. Fonte: https://www.explicatorium.com/cfq-8/olho-humano.html. Acesso: 20 de nov 2020.

A seguir apresenta-se a descrição das características das estruturas do olho humano.

a) Pupila: é uma abertura que se localiza no centro da íris, possui diâmetro variável onde o grau de contração e dilatação é alterado pelas fibras musculares da íris. É responsável por regular a passagem da luz.

b) Córnea: é uma região transparente da esclera e ocupa aproximadamente 15% do globo ocular. Localizada na parte anterior do olho, por ser um material transparente, permite a entrada de luz no globo ocular através da pupila.

c) Músculo Ciliar: auxilia na acomodação do olho, é responsável por focalizar a visualização dos objetos e ajusta a forma do cristalino.

d) Ligamento suspensor: composto por fibras e conhecido também como zônula, tem a função de ligar o cristalino ao corpo ciliar.

e) Fóvea: é uma depressão de aproximadamente 1,5 mm que se localiza no centro da mácula e possibilita perceber os detalhes de um objeto.

f) Nervo óptico: tem como função conduzir impulsos elétricos resultante de um estímulo luminoso ao cérebro, é constituído de 1 milhão de axônios (parte do neurônio responsável pela condução dos impulsos elétricos) das células ganglionares e sua composição é de 80%de fibras visuais, que realizam as sinapses, e 20% de fibras pupilares.

g) Coróide: Faz parte do segmento posterior do olho e se localiza atrás da retina. Se constituí de fora do olho (esclera) para o seu interior (retina). Contém vasos que são responsáveis por irrigar parte da retina. É composto por uma camada de tecido conjuntivo, camada coriocapilares e membrana Bruch.

h) Retina: é responsável em transformar impulsos luminosos em impulsos nervosos que são transportados para o cérebro. É compreendida por nove camadas neurossensoriais e pelo epitélio pigmentar da retina.

i) Humor Vítreo: é um líquido semi viscoso, transparente, que se localiza entre a retina e o cristalino, é constituído por água, fibras de colágeno e ácido hialurônico. Sua principal função é manter o formato do olho e garantir que a retina não se desloque.

j) Iris: é uma membrana redonda, parte colorida do olho e possui uma abertura circular ajustável, a pupila.

O globo ocular divide-se em dois segmentos: na parte frontal tem-se o segmento anterior, envolve a córnea, íris, corpo ciliar, humor aquoso e cristalino; e na parte dorsal tem-se o segmento posterior, envolve o corpo vítreo, retina, coróide e nervo óptico.

A córnea é a primeira estrutura que a luz tem contato ao incidir no olho. Na sequência passa pela íris, parte colorida do olho que possui uma abertura variável chamada de pupila. Como mostra a Figura 11, quanto mais intensa for a luz incidente a íris aumenta e a pupila diminui (B), permitindo a entrada de pouca luminosidade. o inverso acontece quando a intensidade de luz for pouca, a íris diminui e a pupila aumenta (A).

O globo ocular divide-se em dois segmentos: na parte frontal tem-se o segmento anterior, envolve a córnea, íris, corpo ciliar, humor aquoso e cristalino; e na parte dorsal tem-se o segmento posterior, envolve o corpo vítreo, retina, coróide e nervo óptico.

A córnea é a primeira estrutura que a luz tem contato ao incidir no olho. Na sequência passa pela íris, parte colorida do olho que possui uma abertura variável chamada de pupila. Como mostra a Figura 13, quanto mais intensa for a luz incidente a íris aumenta e a pupila diminui (B), permitindo a entrada de pouca luminosidade. o

inverso acontece quando a intensidade de luz for pouca, a íris diminui e a pupila aumenta (A).

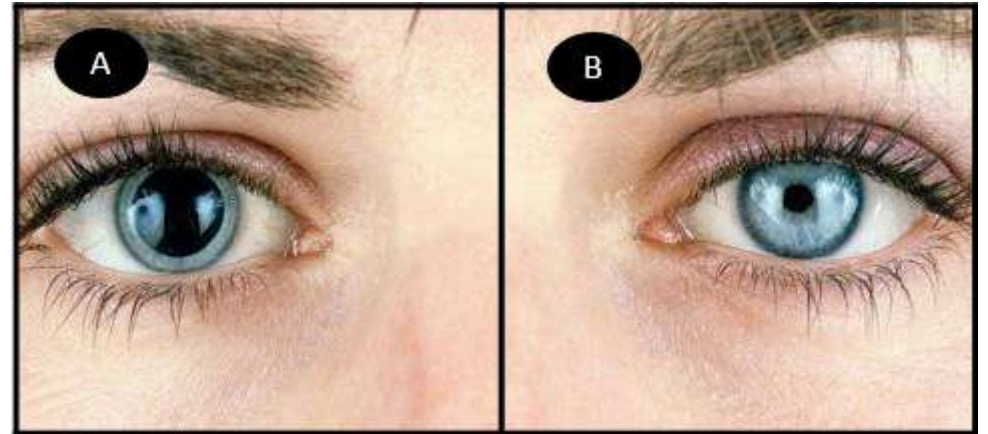

**Figura 11.** Pupila dilatada (A) e pupila contraída (B). Fonte:https://www.myenvisioneyecare.com/eyes-need-dilated/. Acesso: 20 de nov. 2020.

Após passar pela pupila, os raios de luz são focados pela córnea e pela lente, em seguida, atravessam o cristalino e finalmente atingem os fotorreceptores na retina.

### **5.1 Anatomia e função dos componentes estruturais da retina**

Situada na camada interna do olho, a retina é uma membrana nervosa e fina com aproximadamente meio milímetro de espessura e uma área total de aproximadamente 1.100 mm² (DAHL, 2017). Dividida em duas partes principais, a central conhecida como fóvea e a periferia, é organizada por conexões neuronais entre células (MAIA, 2018). Responsável também por receber a luz, ou seja, captar o fóton de luz, realizar sua transdução e esse impulso elétrico é transmitido pelo nervo óptico, que será interpretado pelo cérebro. Esta é uma função primordial realizada dentro dos segmentos externos dos fotorreceptores (MAIA, 2018). A retina é composta por camadas, ilustrada na Figura 12:

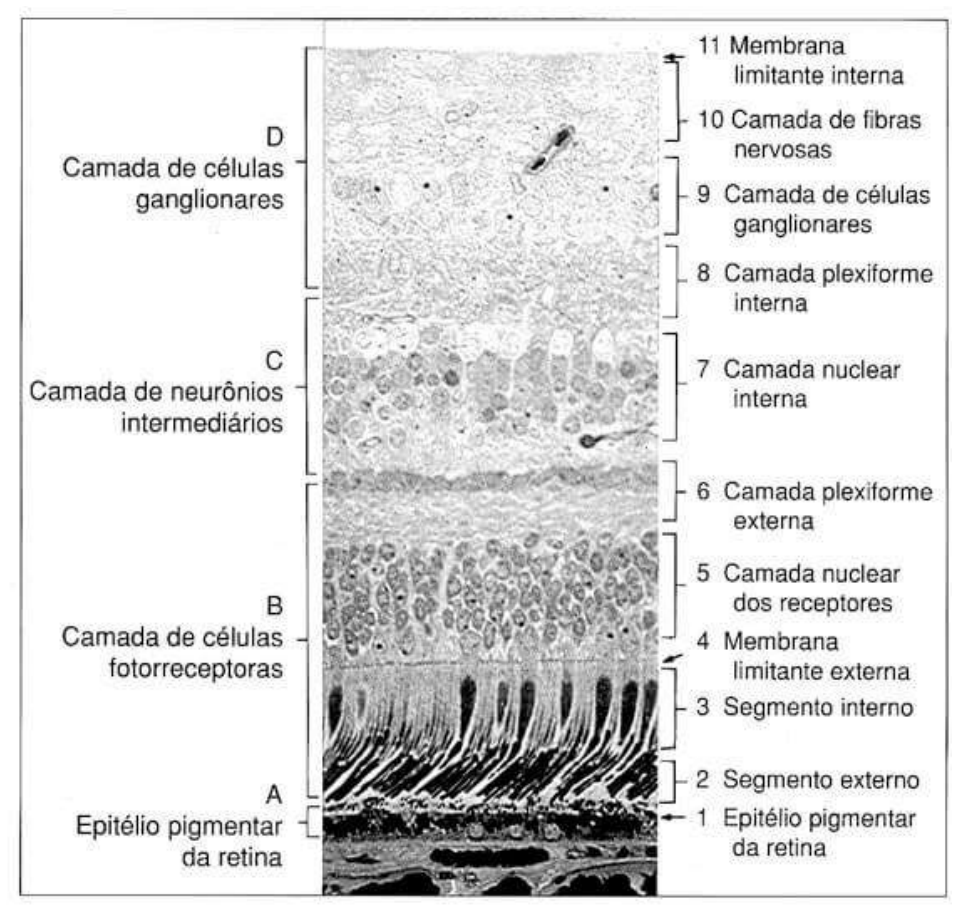

**Figura 12.** Secção histológica da retina.

Fonte: https://retinapro.com.br/blog/afinal-o-que-e-retina/. Acesso: 20 de nov. 2020.

Da parte externa à interna, as camadas da retina e suas características são apresentadas na sequência:

- a) Epitélio pigmentar: possui o pigmento melanina e constitui a camada que delineia a parte posterior do olho, a qual retém a luz não absorvida pelos fotorreceptores (INÁCIO,2014).
- b) Camada dos fotorreceptores (segmento externo e segmento interno): possui aproximadamente 126 milhões de fotorreceptores (DAHL, 2017).
- c) Membrana limitante externa: é uma camada que divide os fotorreceptores entre o núcleo e o segmento interno.
- d) Camada nuclear dos receptores: contém o núcleo celular dos cones e bastonetes, é considerada como o "primeiro neurônio" da visão (MAIA, 2018).

Camada plexiforme externa: é onde ocorrem as sinapses dos axônios dos fotorreceptores com os dendritos das horizontais e as bipolares, que representam o "segundo neurônio da visão", e os fotorreceptores (MAIA, 2018).

A camada nuclear interna: contém o núcleo dos neurônios bipolares, células amácrinas e as células horizontais.

Camada ganglionar: é constituída pelos corpos das células ganglionares e formam assim o "terceiro neurônio da visão" (MAIA, 2018).

Camada de fibras nervosas da retina: camada de fibras do nervo óptico consistindo em fibras de axônios de células ganglionares que rumam em direção ao nervo óptico (MAIA, 2018).

Membrana limitante interna: como uma membrana basal que se localiza na fronteira entre a retina e o humor vítreo (MAIA, 2018).

#### **5.2 Estrutura celular da retina**

As células que fazem parte da estrutura da retina, Figura 13, são as células ganglionares, amácrinas, bipolares, horizontais e fotorreceptoras.

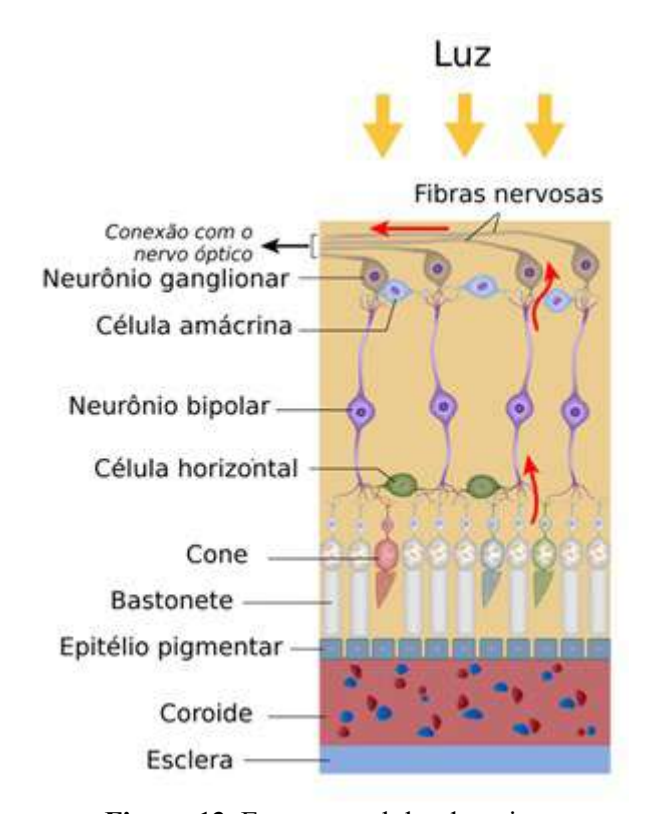

**Figura 13.** Estrutura celular da retina. Fonte: <https://commons.wikimedia.org/wiki/File:Retina.svg> (adaptada). Acesso: 20 de nov. 2020.

a) Neurônio ganglionares: realiza sinapse com as células bipolares e transmitem sinais eferentes da retina para o cérebro (HALL e GUYTON, 2011).

b) Células amácrinas: transmitem sinais em duas direções, modula de forma direta as sinapses entre os neurônios bipolares e as células ganglionares, ou na horizontal, dos axônios das células bipolares para os dendritos das células ganglionares ou para outras células amácrinas (HALL e GUYTON, 2011)

c) Neurônio bipolares: este tipo de célula é orientada verticalmente, tem como tarefa transmitir sinais e realizar a sinapse entre os cones, bastonetes e células horizontais com as células amácrinas e ganglionares.

d) Células horizontais: transmitem, conectam e modulam as sinapses dos cones e bastonetes com as células bipolares.

e) Células fotorreceptoras: a retina é formada basicamente por dois tipos de células fotorreceptoras, cones e bastonetes. Esta camada é constituída por cerca de 6 milhões de bastonetes e 120 milhões de cones, presentes em cada olho humano. Além de ajudarem na percepção das cores, elas permitem que as informações sejam enviadas ao cérebro em intervalos de tempo muito curto.

Estes fotorreceptores possuem moléculas de fotopigmentos que auxiliam na absorção do fóton de luz e localizam-se em suas membranas. Essas moléculas são formadas pela junção de proteína especializada (opsina) e vitamina A (retinol). Nos bastonetes encontramos a rodopsina e nos cones a iodopsina (MAIA, 2018).

Os cones se encontram na parte central da retina e são responsáveis pela visão fotópica, ou seja, pela diferenciação de detalhes e cores. Os bastonetes dominam a parte periférica e são responsáveis pela visão escotópica, enxergando em ambientes de luz fraca. Esses dois tipos de células são formadas por elementos fotorreceptores e um axônio, são anatomicamente divididos em um segmento interno, segmento externo, núcleo e corpo sináptico.

A partir da fototransdução que ocorre nos cones e bastonetes, o sinal elétrico é transportado para o cérebro através das sinapses realizadas entre as células citadas anteriormente e sendo transmitido da retina para o cérebro a partir do nervo óptico.

#### **5.3 Fototransdução**

A fototransdução ou transdução sensorial é a transformação de energia luminosa em sinais elétricos que ocorre no segmento externo da membrana dos cones e dos bastonetes durante a transmissão sináptica, ela é gerada a partir da modificação no potencial de membrana desses fotorreceptores.

#### *5.3.1 Fototransdução dos bastonetes*

A fototransdução ou transdução sensorial é a transformação de energia luminosa em sinais elétricos que ocorre no segmento externo da membrana dos cones e dos bastonetes durante a transmissão sináptica, ela é gerada a partir da modificação no potencial de membrana desses fotorreceptores.

#### *6.3.1 Fototransdução dos bastonetes*

A luz ao atingir os bastonetes na porção retinal, causa o aumento da negatividade do potencial de membrana causando a hiperpolarização, desta forma entende-se que na parte interna da membrana dos bastonetes há mais negatividade do que deveria ter. A despolarização ocorre quando há uma diminuição dessa negatividade que é controlada pelo bombeamento de potássio e sódio que ocorre nas células, gerando um circuito elétrico (Figura 14-A).

O sódio (Na+) que flui para o fotorreceptor depende da molécula de monofosfato cíclico de guanosina (GMPc), no claro os níveis de GMPc são reduzidos ocasionando o fechamento dos canais de sódio; no escuro há uma taxa alta nos níveis de GMPc, acarretando a abertura dos canais de Na+ (Figura 14-B).

Quando a luz incide nos bastonetes, ela é absorvida pela rodopsina localizada no segmento externo da membrana, que é ativada e se decompõe; essa proteína por sua vez estimula a proteína G, transducina, que então produz a enzima fosfodiesterase que hidrolisa (GMPc).

Com a degradação da GMPc, ocorre o fechamento dos canais de Na+ na membrana, com o influxo de Na+, acontece a alteração do potencial de membrana (Figura 14-C). Como consequência dessa alteração causada pela hiperpolarização desse fotorreceptor, o potencial de membrana pode atingir de -70 à -80 mV, se a intensidade da luz for máxima.

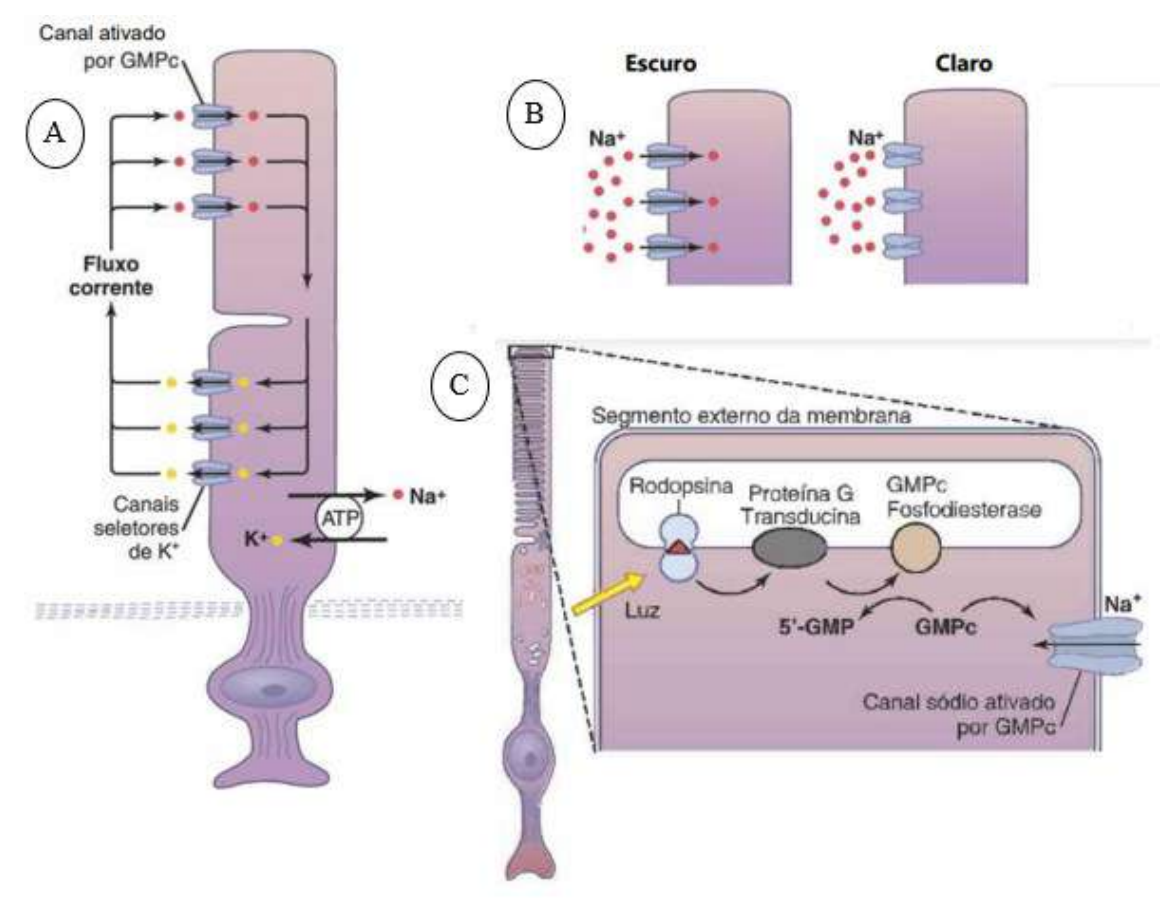

**Figura 14.** A) Circuito elétrico gerado pelo movimento dos íons de Na+ e K+. B) Escuro: canal do Na+ ativado pelo alto nível de GMPc e claro: Canais de Na+ fechado baixo nível de GMPc. C) Fototransdução no segmento externo da membrana do receptor. Fonte: HALL E GUYTON (2011). Adaptada.

#### *5.3.2 Fototransdução nos cones*

Os cones são responsáveis pelo processo de visão das cores e dos detalhes dos objetos, que geralmente ocorre durante o dia, pois, na claridade os níveis de GNPc são baixos, não causam a hiperpolarização e os fotopigmentos necessitam de maior energia ocorrendo o seu desdobramento para que os olhos possam se adaptar às condições de luz.

O processo de fototransdução nos cones é semelhante aos dos bastonetes, o que diferencia significativamente é o tipo de opsinas que estão presentes na membrana dos segmentos externos dos cones, eles possuem três opsinas que conferem aos fotopigmentos diferentes sensibilidades espectrais. Desta forma, a ativação do cone responsável pela captação das cores irá depender do comprimento de onda da luz incidente.

#### **5.4 Neurônio**

O cérebro humano pode ser considerado a estrutura mais complexa do corpo humano, mesmo representando apenas 2% da massa corporal de uma pessoa adulta. Ele é composto por cerca de 80 milhões de neurônios.

Os neurônios, Figura 15, são células nervosas que apresentam a função de processar e transmitir as informações através de sinais eletroquímicos. Suas membranas plasmáticas têm como característica, a capacidade de gerarem impulsos nervosos. Existem basicamente quatro tipos de neurônios: unipolares, bipolares, pseudo unipolares e multipolares.

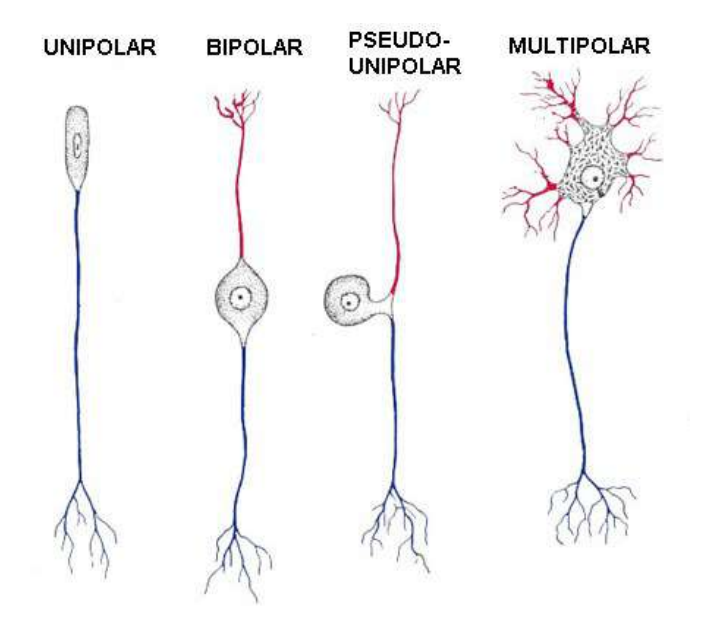

**Figura 15.** Representação dos tipos neurônios Fonte: https://mol.icb.usp.br/. Acesso em: 27 de nov. 2020.

Segundo Moreira (2013), a maioria dos neurônios possui:

- Corpo celular (soma): contém o núcleo e a maior parte dos organelos.
- Dendritos: são prolongamentos finos que recebem e conduzem os estímulos provenientes de outros neurónios.
- Axônio: é o prolongamento, mais longo que transmite os impulsos nervosos provenientes do corpo celular.
- Terminações do axônio: contêm sinapses, estruturas especializadas onde são libertados os neurotransmissores, que estabelecem a comunicação com os dendritos ou corpo celular de outros neurónios.

Os neurônios estabelecem comunicações entre si por meio de estruturas denominadas sinapses nervosas. Existem dois tipos de sinapse nervosa: química e elétrica.

As sinapses químicas, podem transmitir e modificar informações, resultando em um novo impulso nervoso, é a forma de comunicação dos neurônios com outros neurônios

por meio de mediadores químicos, os neurotransmissores. Na sinapse elétrica a comunicação nervosa dispensa mediadores químicos, não processam informações, porém, apresentam transmissão rápida de impulsos elétricos. A neurotransmissão é estabelecida através da passagem direta de íons por meio das junções abertas, Figura 16.

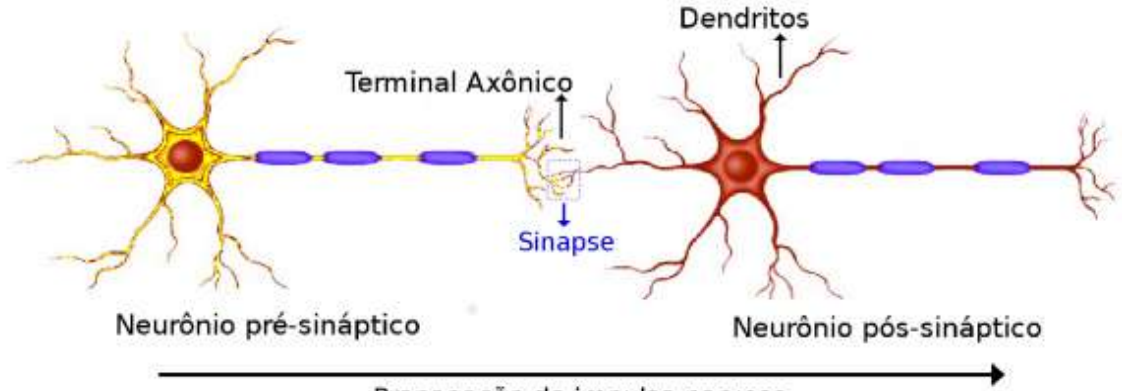

Propagação do impulso nervoso

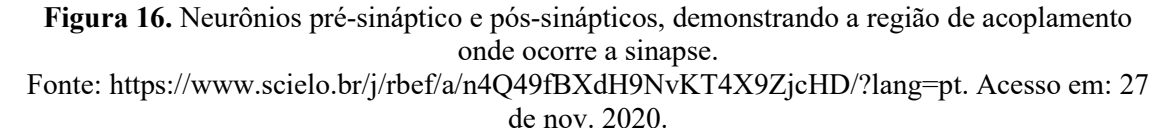

O processo de comunicação entre os neurônios ocorre a partir da membrana présináptica do neurônio, que inicia a transmissão do impulso nervoso, até chegar ao terminal do axônio onde ocorre a formação de uma sinapse, resultando na liberação dos neurotransmissores. Após passar pela fenda sináptica, os impulsos nervosos são repassados aos receptores da membrana pós-sináptica do neurônio seguinte.

Outra estrutura, presente nos neurônios, que apresenta um papel muito importante na geração e transmissão do impulso nervoso é a membrana neuronal. Ela recobre todo o neurônio, delimita o citosol dos fluidos externos e é semipermeável à passagem de algumas substâncias, como íons de sódio  $(Na<sup>+</sup>)$ , de potássio  $(K<sup>+</sup>)$ , de cálcio  $(Ca^{+2})$ , de cloro  $(Cl^-)$ , proteínas e glicose, entre outras (VIDOR, 2014).

Com o movimento desses íons através da membrana neuronal pode se estabelecer uma diferença de potencial elétrico, chamado de "potencial de membrana", resultante da diferença de carga entre o meio extracelular e o meio intracelular. A voltagem no interior do neurônio varia de 60 a 70 mV. Quando um neurônio não está transmitindo impulsos nervosos significa que o interior da célula apresenta maior carga negativa que o exterior, esse potencial fica em torno de -70 mV, temos então o potencial de repouso.

Quando ocorre uma grande variação na voltagem (alguns milivolts acima do zero), por 1 ou 2 milisegundos, fazendo com que o interior da célula se torna mais positivo que o exterior, esta alteração que ocorre no potencial de membrana é denominada de potencial de ação, também chamado de disparo ou *spike*.

O potencial de ação pode permanecer constante caso não haja a presença de uma corrente elétrica. Na Figura 17, pode ser observada a representação gráfica da atividade de disparos neuronais com amplitude máxima para uma corrente inicial de 20 mV. Nesta situação, a membrana atingiu um potencial por volta de +55 mV gerando a formação de um pico de potencial de ação. O período refratário indica o intervalo de tempo que não pode ocorrer a geração de outro potencial de ação, independente da corrente elétrica inicial.

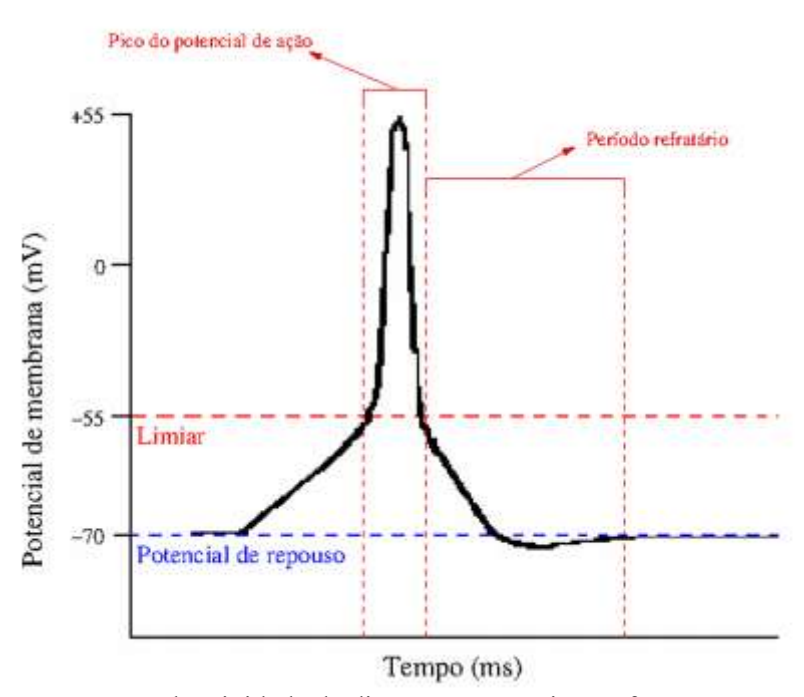

**Figura 17.** Representação da atividade de disparos neuronais, conforme o potencial de membrana sofre alterações. Fonte: Fonte: https://www.scielo.br/j/rbef/a/n4Q49fBXdH9NvKT4X9ZjcHD/?lang=pt. Acesso em: 27 de nov. 2020.

Os neurônios podem captar estímulos luminosos, mecânicos, elétricos, químicos e térmicos. Para que estes estímulos possam superar o limiar de voltagem, Figura 18, e transmitir a informação em forma de potencial de ação, depende exclusivamente da intensidade com que eles são captados.

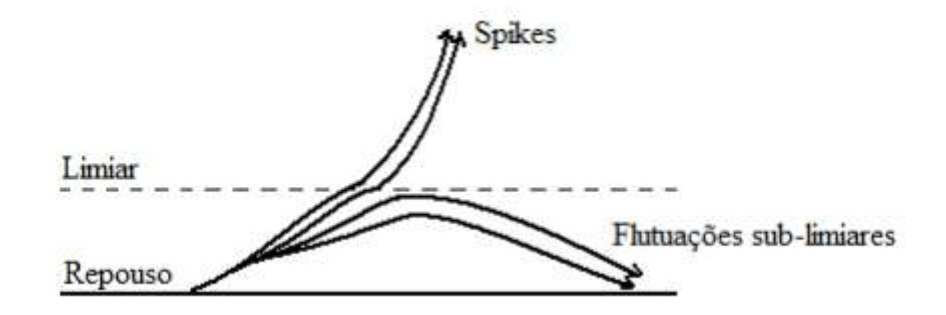

**Figura 18.** Existência de um limiar para a geração de um potencial de ação. Fonte: FILHO, 2018.

#### **Circuito elétrico capacitivo: representação de uma membrana neural**

Um neurônio pode ser entendido como um circuito elétrico, Alan Lloyd Hodgkin e Andrew Fielding Huxley realizaram experimentos voltados ao potencial de ação de um axônio gigante de lula, conseguindo definir o comportamento elétrico da membrana neural.

Na Figura 19, pode ser observado o modelo capacitivo de uma membrana neural e algumas variáveis de um neurônio sugerido por Hodgkin e Huxley.

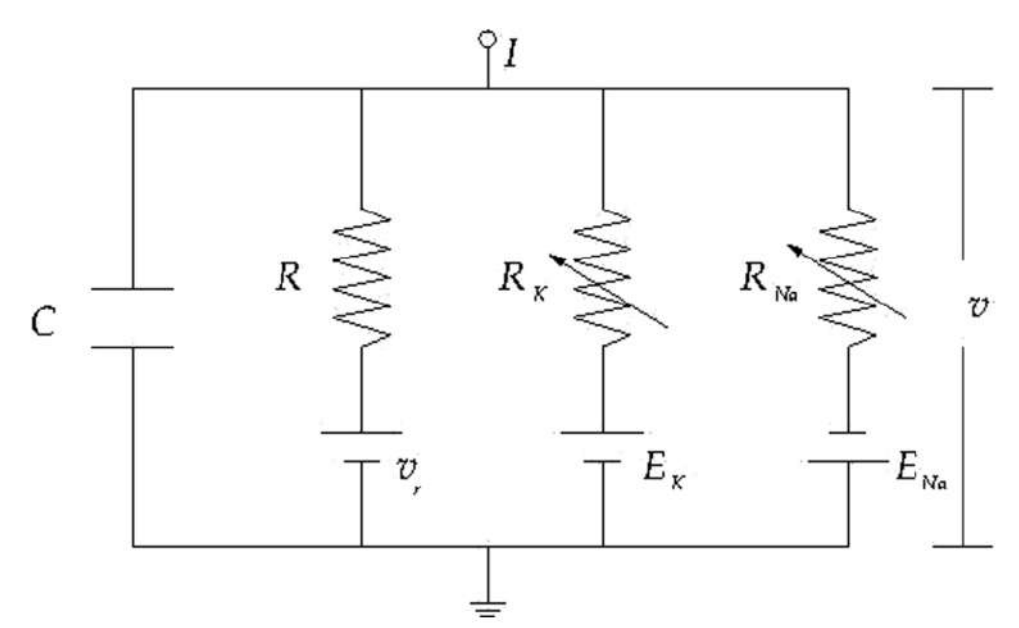

**Figura 19.** Circuito elétrico capacitivo - representação de uma membrana neural. Fonte: https://www.scielo.br/j/rbef/a/n4Q49fBXdH9NvKT4X9ZjcHD/?lang=pt. Acesso em: 27 de nov. 2020.

O circuito apresentado acima é composto por placas paralelas, com capacitância C (membrana neural). Encontra-se também a associação de três resistores, em paralelo, cada um equivalente a um canal iônico. A corrente constante I representa a entrada de um neurônio que seriam sinapses, onde é desencadeado uma sequência periódica de spikes.

# **Capítulo 6 Planejamento das atividades que constituem o produto educacional**

O produto educacional é composto por uma sequência didática contendo treze atividades. No Quadro 1, será uma breve apresentação das atividades que constituem o produto educacional.

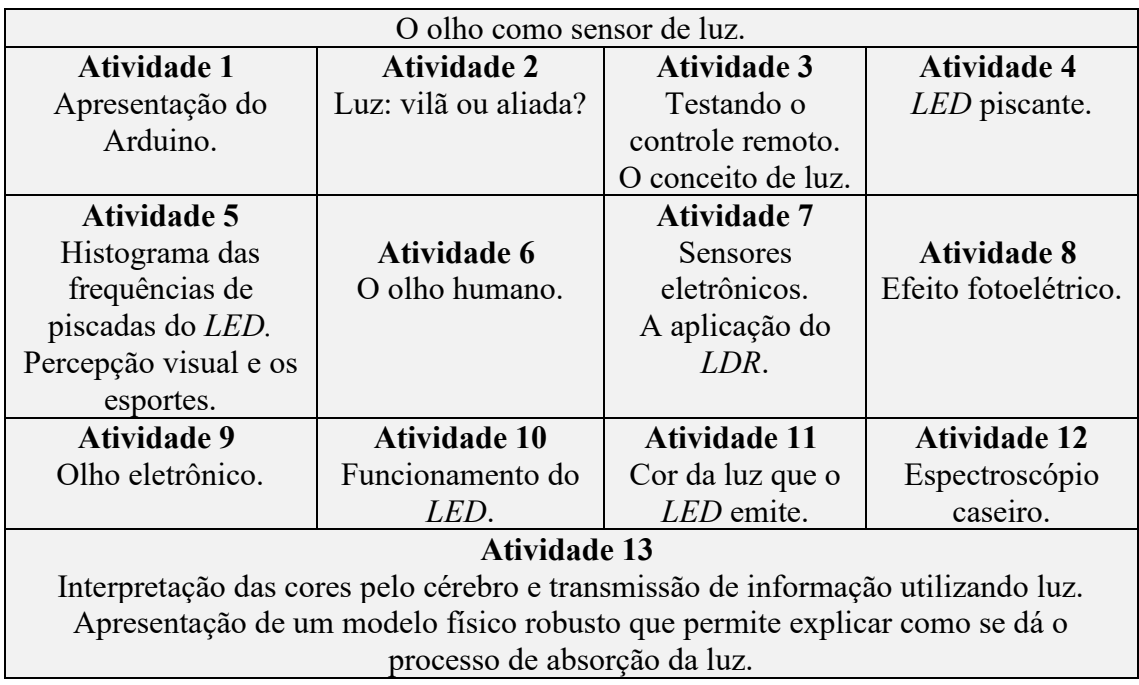

**Quadro 1.** Breve apresentação das atividades que constituem o produto educacional.

Fonte: Elaborada pelo autor.

Incluído nessas treze atividades, há três experimentos e cinco demonstrações. As cinco demonstrações e um experimento foram elaborados utilizando a plataforma de prototipagem eletrônica Arduino, é necessário que os professores tenham conhecimento básico em Arduino e programação, com onde os estudantes puderam participar ativamente. Aqui chamaremos de projetos e serão apresentados a seguir.

Entendemos que o aprendizado poderia ter mais significância na medida que os estudantes poderiam eles mesmos montar as demonstrações, mas isso demandaria ainda mais tempo e pode ofuscar o objetivo de nossa sequência didática que é modelar o funcionamento do olho através de dispositivos eletrônicos e durante o processo comparar as limitações de ambos.

Na sequência serão apresentados os projetos elaborados utilizando a plataforma de prototipagem Arduino.

## **6.1 Demonstração 01 - Projeto 01:** *LED* **piscante**

a) Projeto 01 (*LED* piscante).

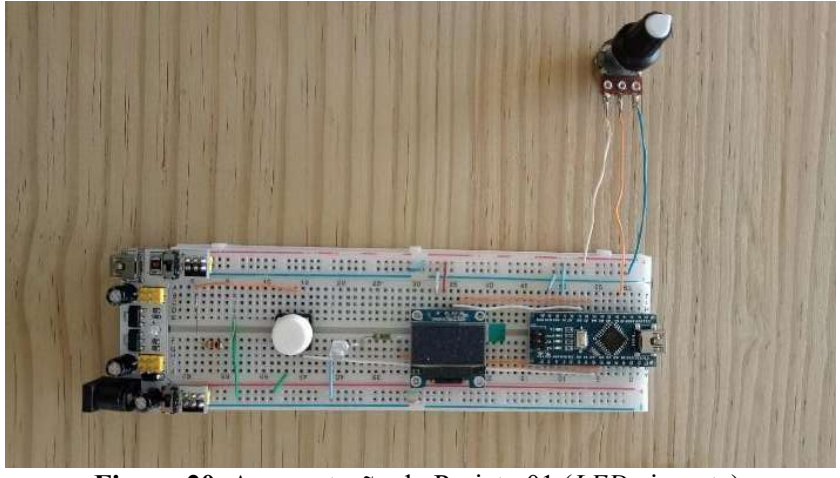

**Figura 20.** Apresentação do Projeto 01 (*LED* piscante). Fonte: Elaborada pelo autor

b) Montagem do circuito - Projeto 01: *LED* piscante

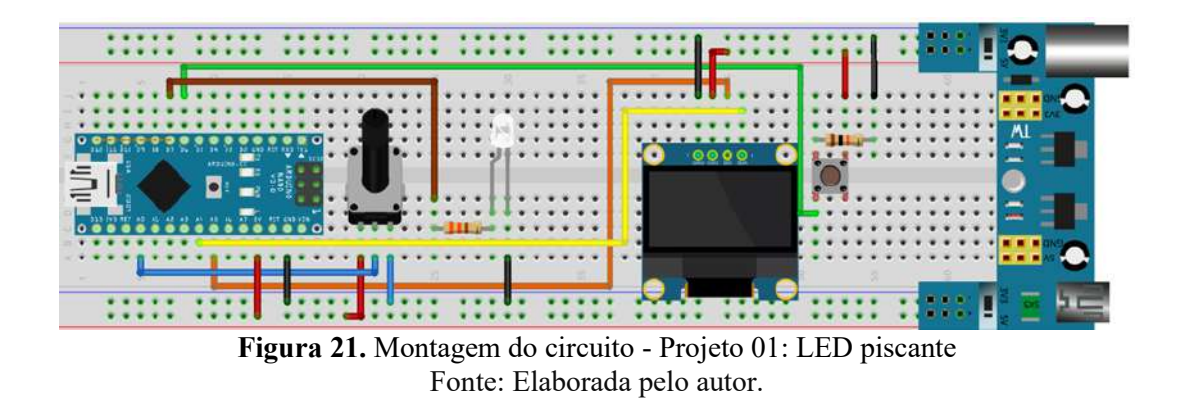

c) Diagrama eletrônico do circuito - Projeto 01: *LED* piscante

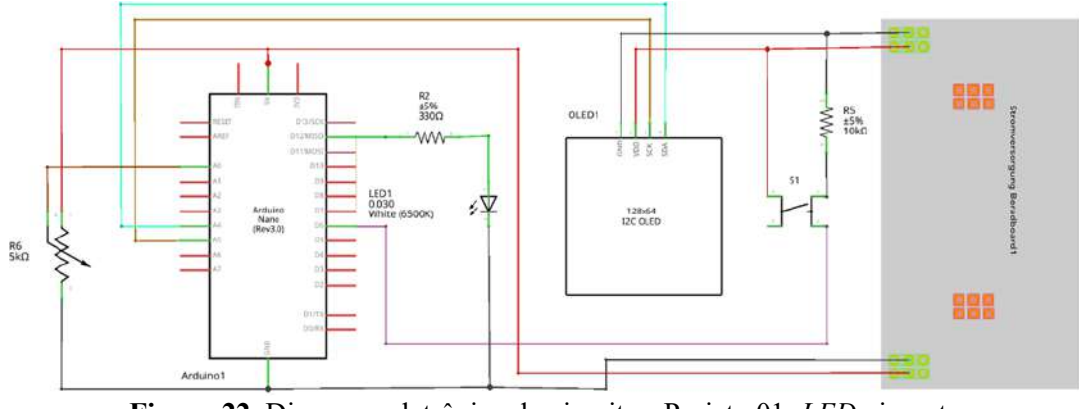

**Figura 22.** Diagrama eletrônico do circuito - Projeto 01: *LED* piscante. Fonte: Elaborada pelo autor.

d) Programação do Projeto 01: *LED* piscante.

A programação deste projeto encontra-se no **apêndice A**.

## **6.2 Demonstração 02 - Sensor eletrônico: fotoresistor** *LDR*

a) Projeto 02 contendo o sensor eletrônico, fotoresistor *LDR*.

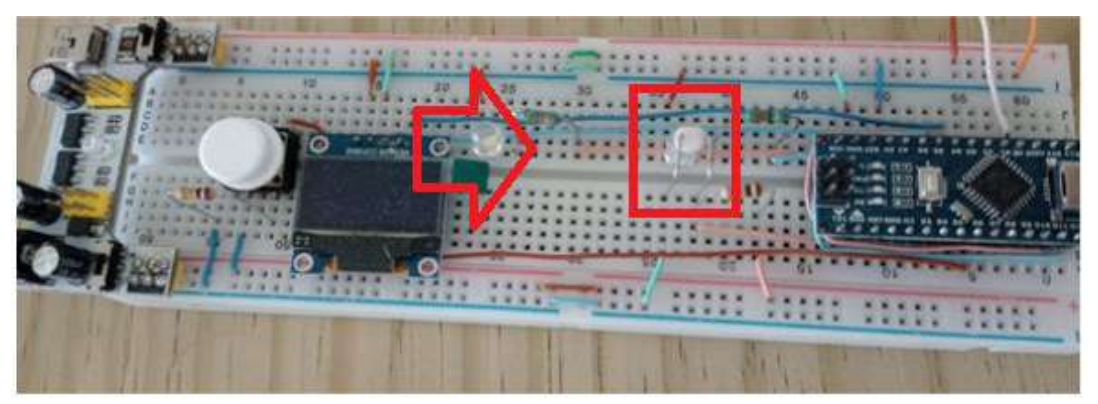

**Figura 23.** Projeto 02 contendo o sensor eletrônico, fotoresistor *LDR*. Fonte: Elaborada pelo autor.

b) Montagem do circuito - Projeto 02: sensor *LDR*

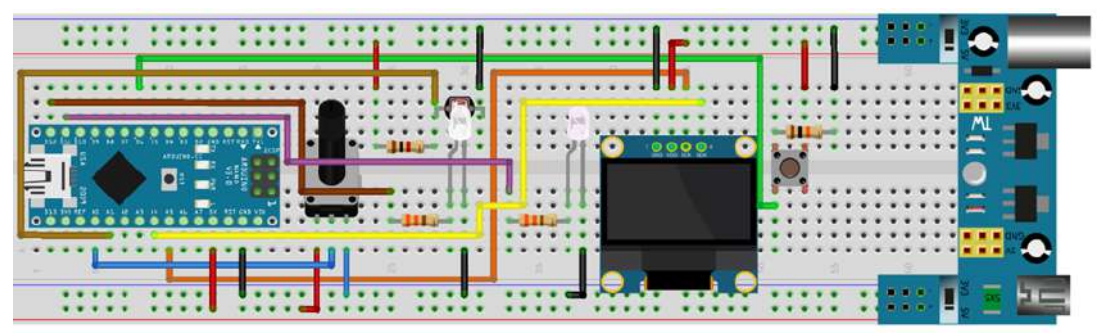

**Figura 24.** Montagem do circuito - Projeto 02: sensor *LDR.* Fonte: Elaborada pelo autor.

### c) Diagrama eletrônico do circuito - Projeto 02: sensor *LDR*

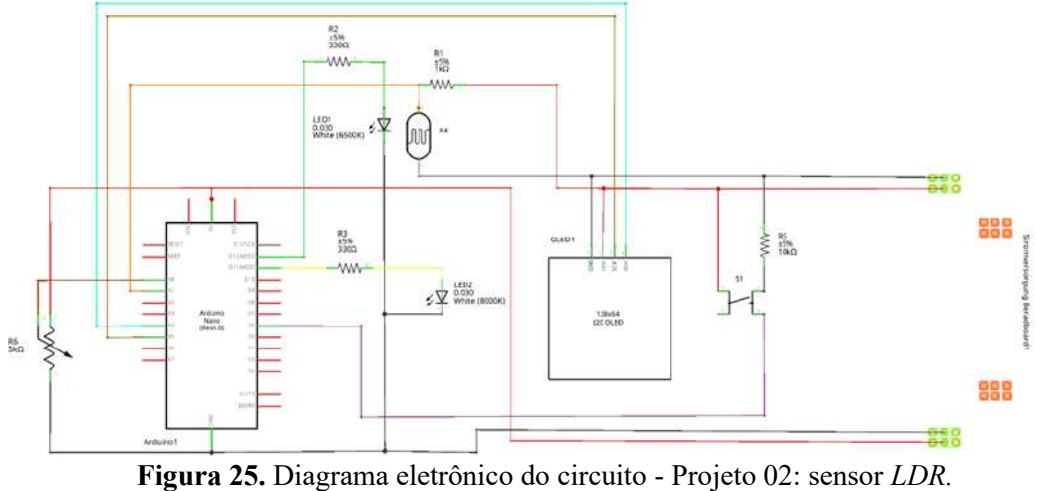

Fonte: Elaborada pelo autor.

d) Programação do Projeto 02: sensor *LDR*

A programação deste projeto encontra-se no **apêndice A**.

## **6.3 Demonstração 03 - Sensor eletrônico: fotoelétrico** *BPW34*

a) Projeto 03: o sensor eletrônico, fotoelétrico *BPW34*.

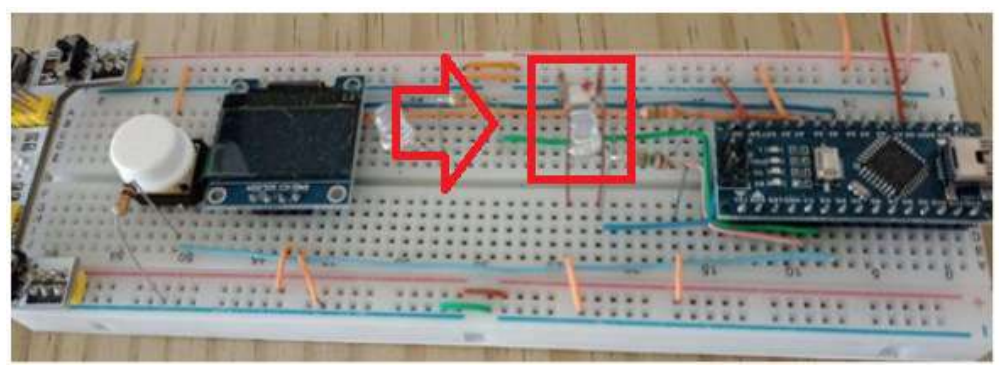

**Figura 26.** Projeto 03: o sensor eletrônico, fotoelétrico *BPW34*. Fonte: Elaborada pelo autor.

b) Montagem do circuito - Projeto 03: sensor *BPW34.*

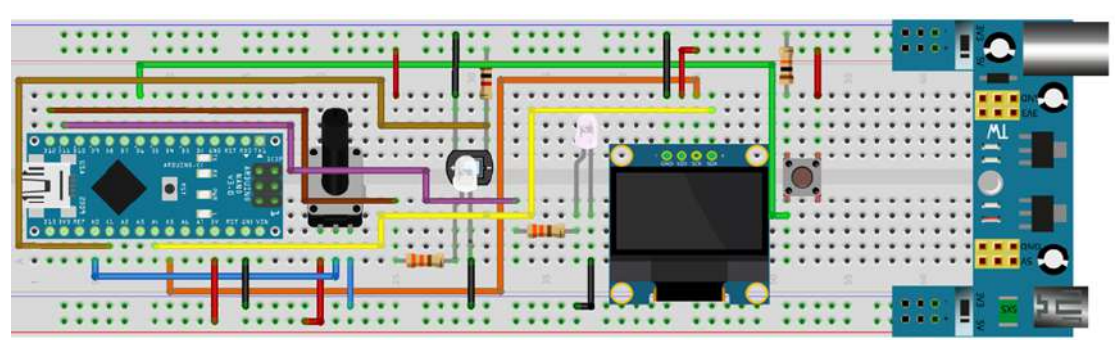

**Figura 27.** Montagem do circuito - Projeto 03: sensor *BPW34.* Fonte: Elaborada pelo autor.

c) Diagrama eletrônico do circuito - Projeto 03: sensor *BPW34.*

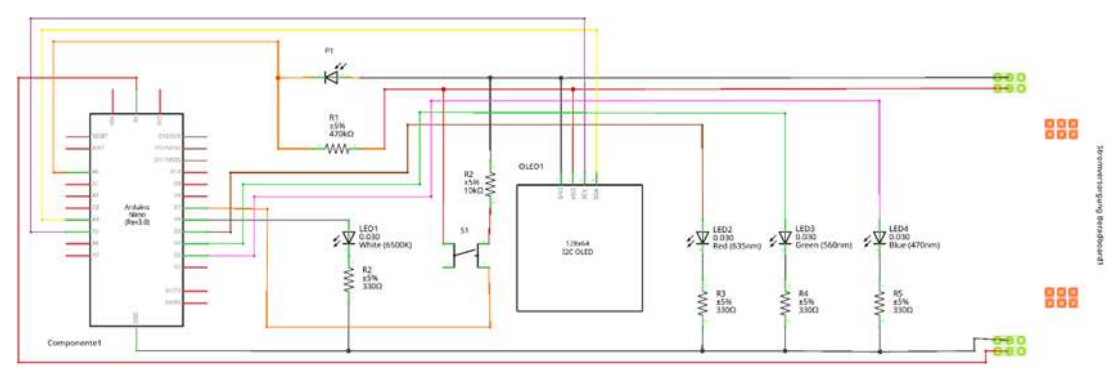

**Figura 28.** Diagrama eletrônico do circuito - Projeto 03: sensor *BPW34.* Fonte: Elaborada pelo autor.

d) Programação do Projeto 03: sensor *BPW34*.

A programação deste projeto encontra-se no **apêndice A**.

## **6.4 Demonstração 04 - Utilização do sensor de cores TCS3200.**

a) Projeto 04: Utilização do sensor de cores TCS3200.

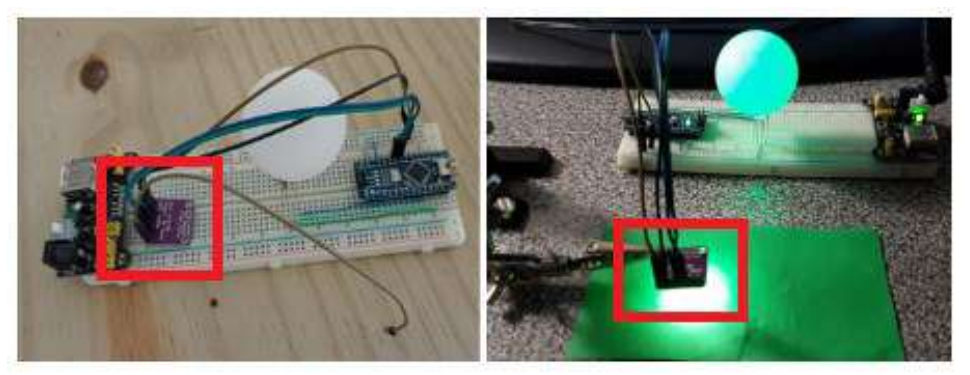

**Figura 29.** Projeto 04: Utilização do sensor de cores TCS3200. Fonte: Elaborada pelo autor.

b) Montagem do circuito - Projeto 04: utilização do sensor de cores TCS3200

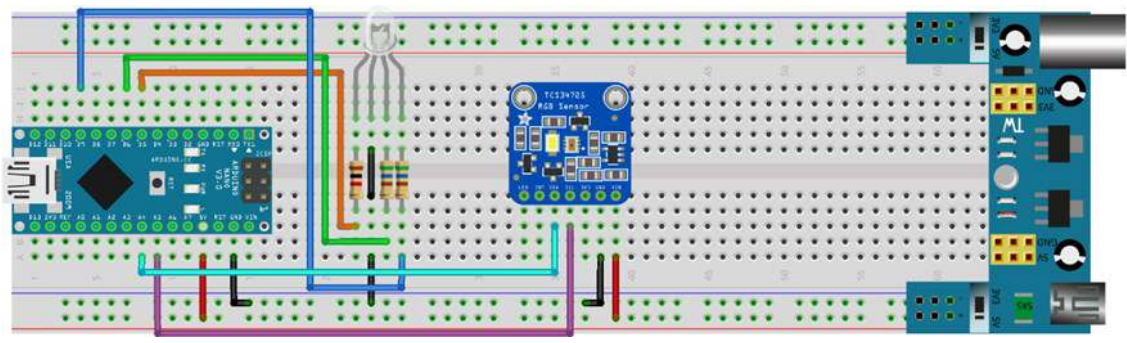

**Figura 30.** Montagem do circuito - Projeto 04: utilização do sensor de cores TCS3200 Fonte: Elaborada pelo autor.

c) Diagrama eletrônico do circuito - Projeto 04: utilização do sensor de cores TCS3200

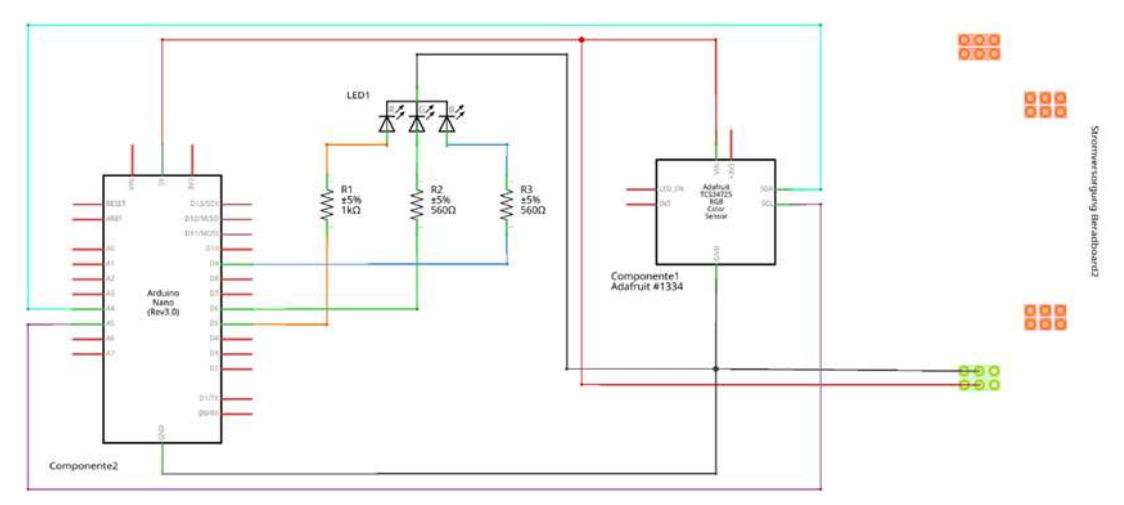

**Figura 31.** Diagrama eletrônico do circuito - Projeto 04: utilização do sensor de cores TCS3200. Fonte: Elaborada pelo autor.

d) Programação do - Projeto 04: utilização do sensor de cores TCS3200.

A programação deste projeto encontra-se no **apêndice A**.

## **6.5 Experimento 02: identificando a cor da luz que o** *LED* **emite**

a) Projeto 05: dedução da cor emitida pelo *LED*.

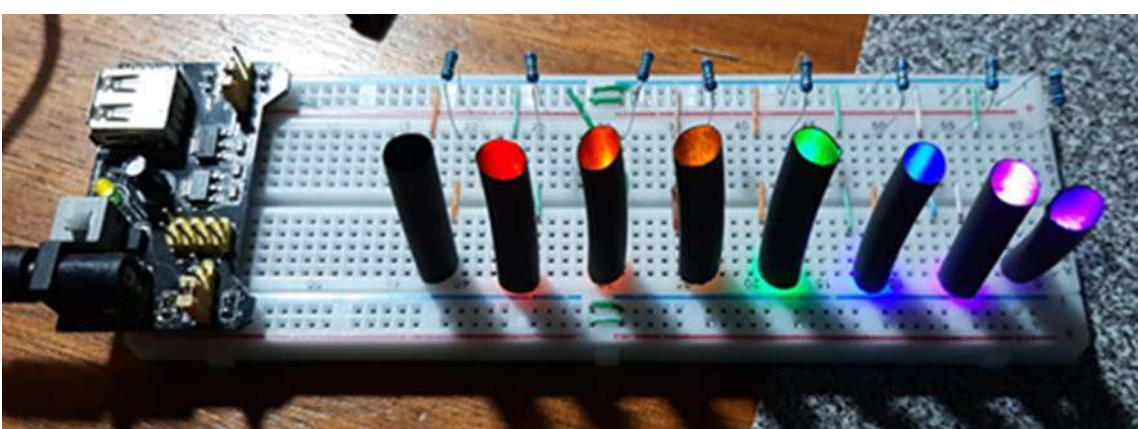

**Figura 32.** Projeto 05: dedução da cor emitida pelo *LED*. Fonte: Elaborada pelo autor.

b) Montagem do circuito - Projeto 05: dedução da cor emitida pelo *LED*

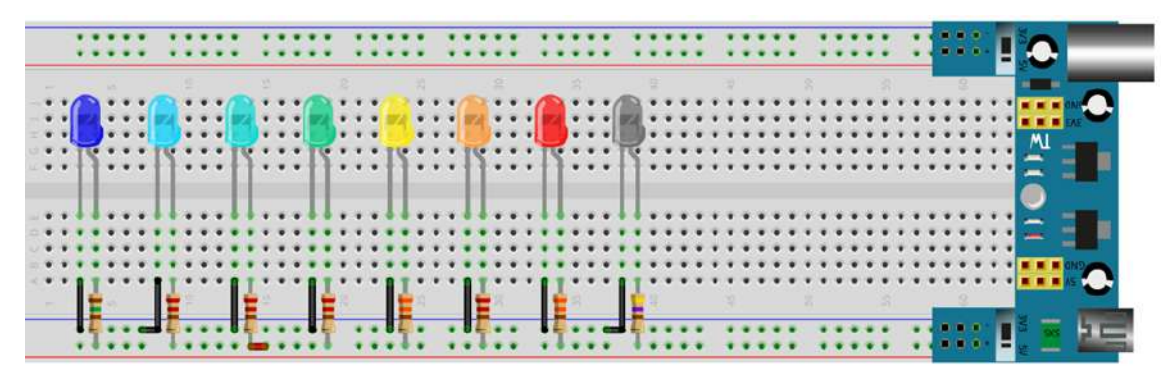

**Figura 33.** Montagem do circuito - Projeto 05: dedução da cor emitida pelo *LED*. Fonte: Elaborada pelo autor.

c) Diagrama eletrônico do circuito - Projeto 05: dedução da cor emitida pelo *LED*

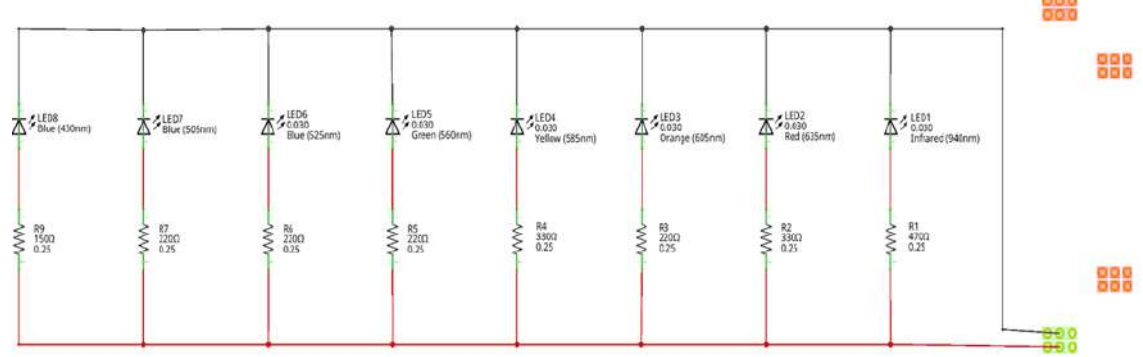

**Figura 34.** Diagrama eletrônico do circuito - Projeto 05: dedução da cor emitida pelo *LED.* Fonte: Elaborada pelo autor.

d) Programação do Projeto 05: dedução da cor emitida pelo *LED*

Aqui não tem programação, são *LED* ligados diretamente à fonte de tensão.

## **6.6 Demonstração 05: transmissão de informação utilizando luz**

1 - Projeto 06-A: dispositivo emissor de luz (*LASER*)

a) Projeto 06-A: dispositivo emissor de luz (*LASER*)

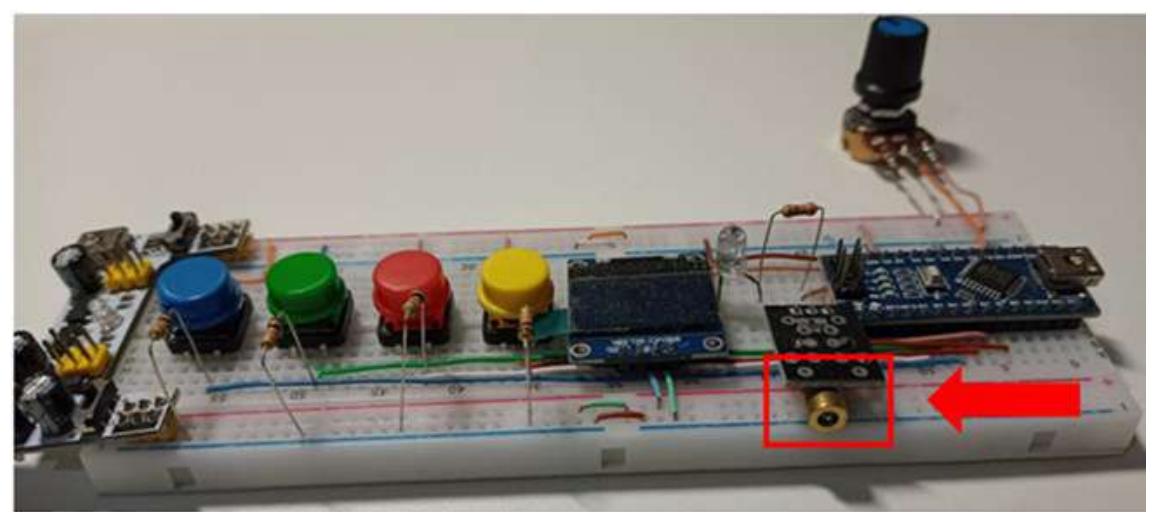

**Figura 35.** Projeto 06-A: dispositivo emissor de luz (*LASER*). Fonte: Elaborada pelo autor.

b) Montagem do circuito - Projeto 06-A: dispositivo emissor de luz (*LASER*)

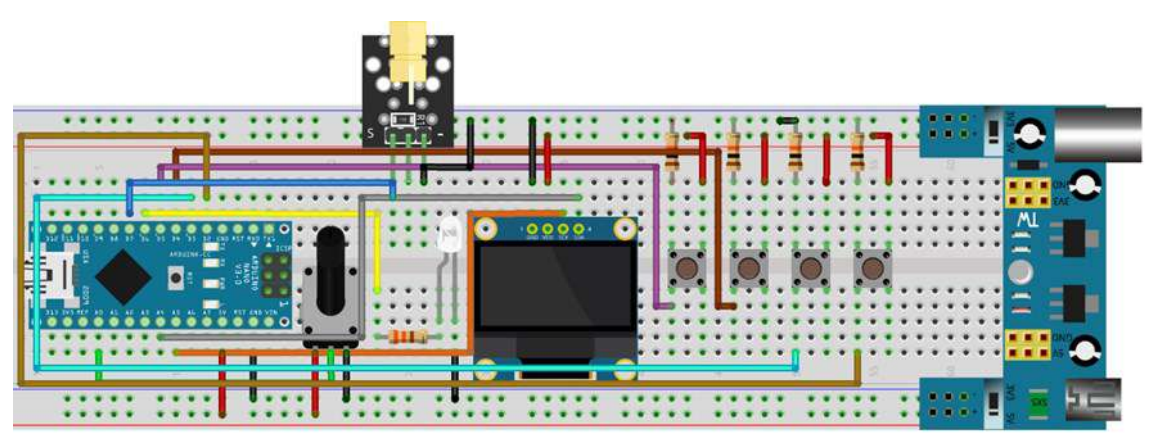

**Figura 36.** Montagem do circuito - Projeto 06-A: dispositivo emissor de luz (*LASER*). Fonte: Elaborada pelo autor.

c) Diagrama eletrônico do circuito - Projeto 06-A: dispositivo emissor de luz *(LASER*)

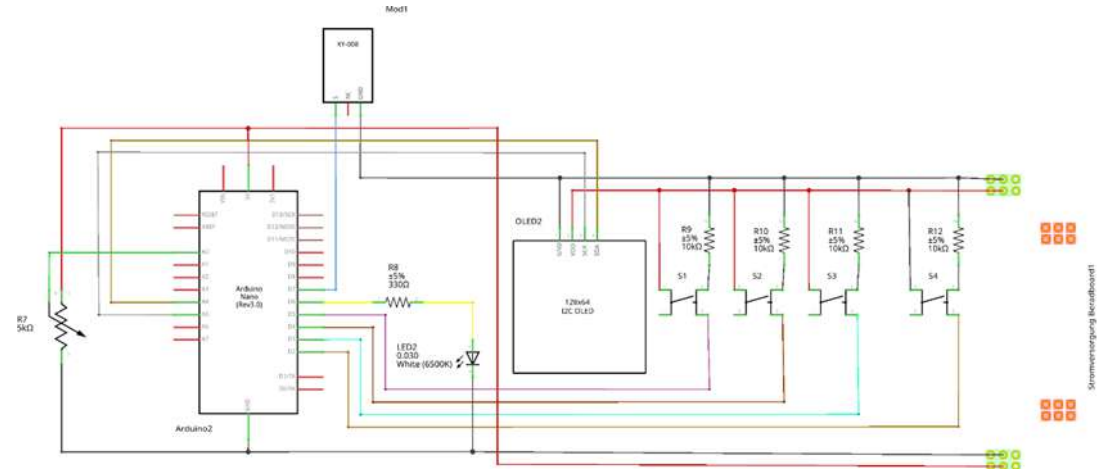

**Figura 37.** Diagrama eletrônico do circuito - Projeto 06-A: dispositivo emissor de luz *(LASER*). Fonte: Elaborada pelo autor.

d) Programação do - Projeto 06-A: dispositivo emissor de luz (*LASER*)

A programação deste projeto encontra-se no **apêndice A**.

- 2 Projeto 06-B: dispositivo receptor de luz (sensor *LDR*)
	- a) Projeto 06-B: dispositivo receptor de luz (sensor *LDR*)

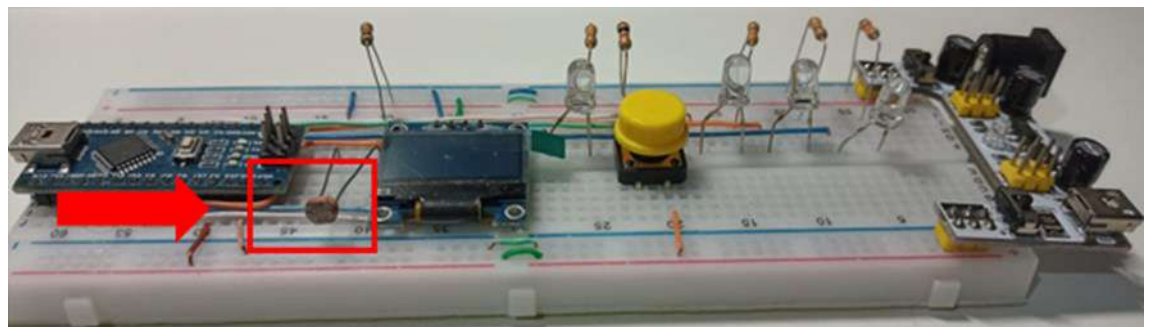

**Figura 38.** Projeto 06-B: dispositivo receptor de luz (sensor *LDR*). Fonte: Elaborada pelo autor.

b) Montagem do circuito - Projeto 06-B: dispositivo receptor de luz (sensor *LDR*)

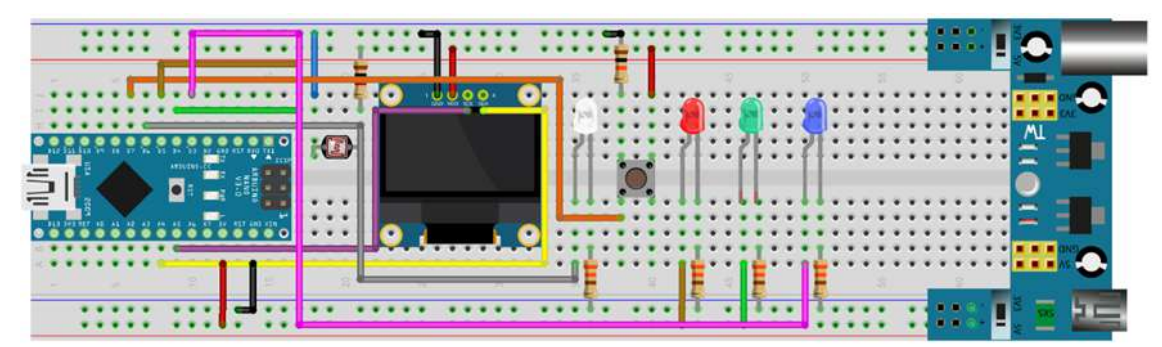

**Figura 39.** Montagem do circuito - Projeto 06-B: dispositivo receptor de luz (sensor *LDR*). Fonte: Elaborada pelo autor.

c) Diagrama eletrônico do circuito - Projeto 06-B: dispositivo receptor de luz (sensor *LDR*)

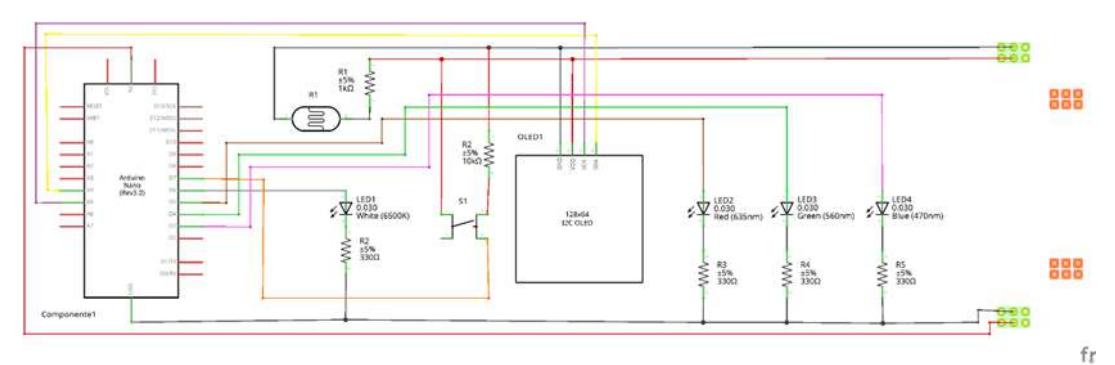

**Figura 40.** Diagrama eletrônico do circuito - Projeto 06-B: dispositivo receptor de luz (sensor *LDR*). Fonte: Elaborada pelo autor.

d) Programação do Projeto 06-B: dispositivo receptor de luz (sensor LDR)

A programação deste projeto encontra-se no **apêndice A**.

#### 3 - Projeto 06-C: dispositivo receptor de luz (SENSOR *BPW34*)

a) Projeto 06-C: dispositivo receptor de luz (SENSOR *BPW34*)

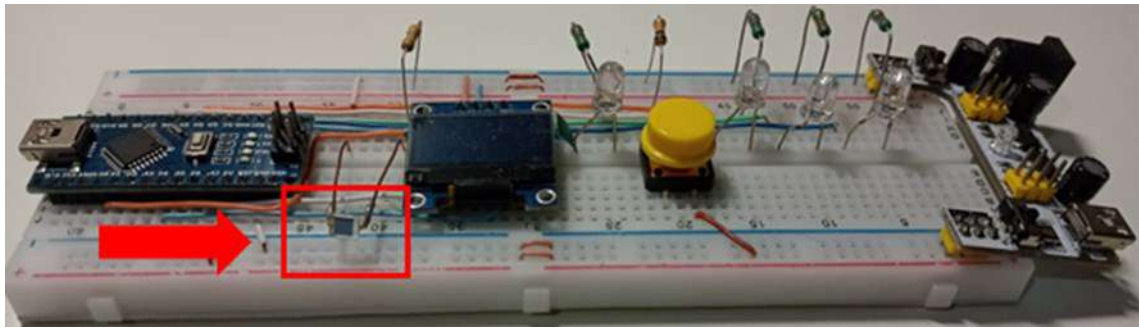

**Figura 41.** Projeto 06-C: dispositivo receptor de luz (SENSOR *BPW34*). Fonte: Elaborada pelo autor.

b) Montagem do circuito - Projeto 06-C: dispositivo receptor de luz (SENSOR *BPW34*)

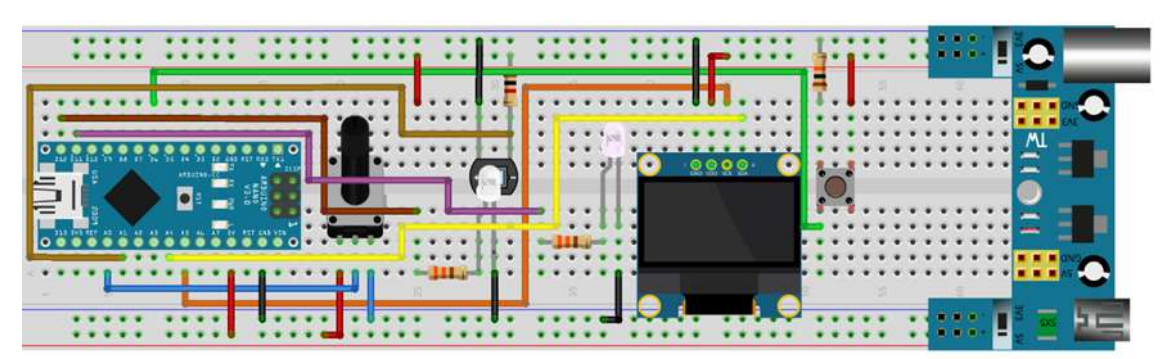

**Figura 42.** Montagem do circuito - Projeto 06-C: dispositivo receptor de luz (SENSOR BPW34). Fonte: Elaborada pelo autor.

c) Diagrama eletrônico do circuito - Projeto 06-C: dispositivo receptor de luz (SENSOR BPW34)

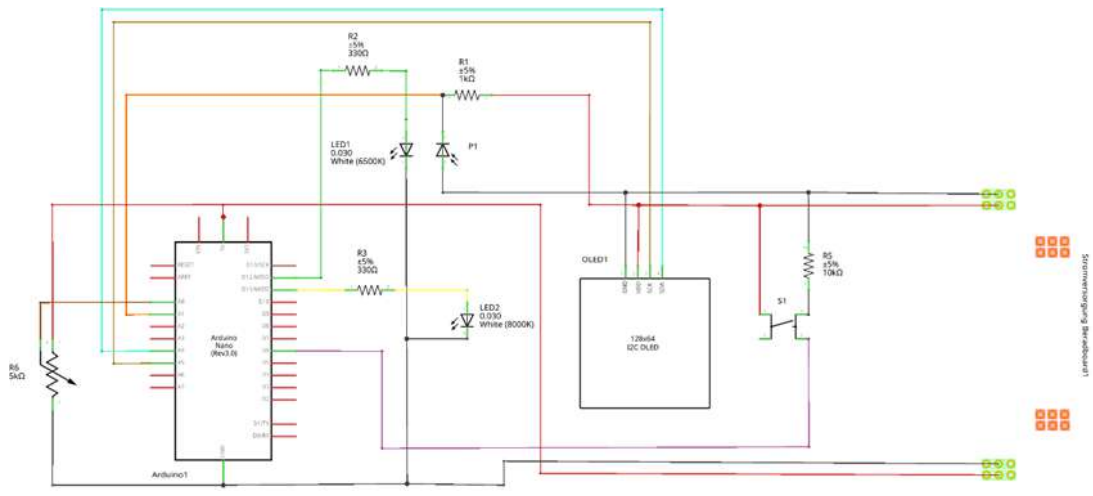

**Figura 43.** Diagrama eletrônico do circuito - Projeto 06-C: dispositivo receptor de luz (SENSOR BPW34). Fonte: Elaborada pelo autor.

d) Programação do - Projeto 04: utilização do sensor de cores TCS3200.

A programação deste projeto encontra-se no **apêndice A**.

As demonstrações/experimento foram desenvolvidos a fim de poderem serem utilizadas de forma independente, desta forma os professores que considerem o uso deste material não tem que seguir a sequência das atividades de forma estrita como aqui proposto, na verdade cada atividade pode ser trabalhada de forma independente dependendo da maturidade dos conceito de Física que os estudantes possuam, contudo, a sequência das mesmas visa um único objetivo, construir um modelo físico que permita explicar como se dá o processo de absorção da luz.

Ainda que o produto educacional tenha sido pensado para ser aplicado a estudantes da terceira série do Ensino Médio, visto que se pretende discutir conceitos de Física Quântica de forma lúdica através de uma série de demonstrações simples, as mesmas podem ser aplicadas ao Ensino Fundamental para discutir outros conceitos de Física como a noção de tempo e a formação de cores.

## **6.7 Cronograma**

No Quadro 2, encontram-se os temas, a carga horária, os objetivos, a metodologia e os recursos utilizados nas treze atividades.

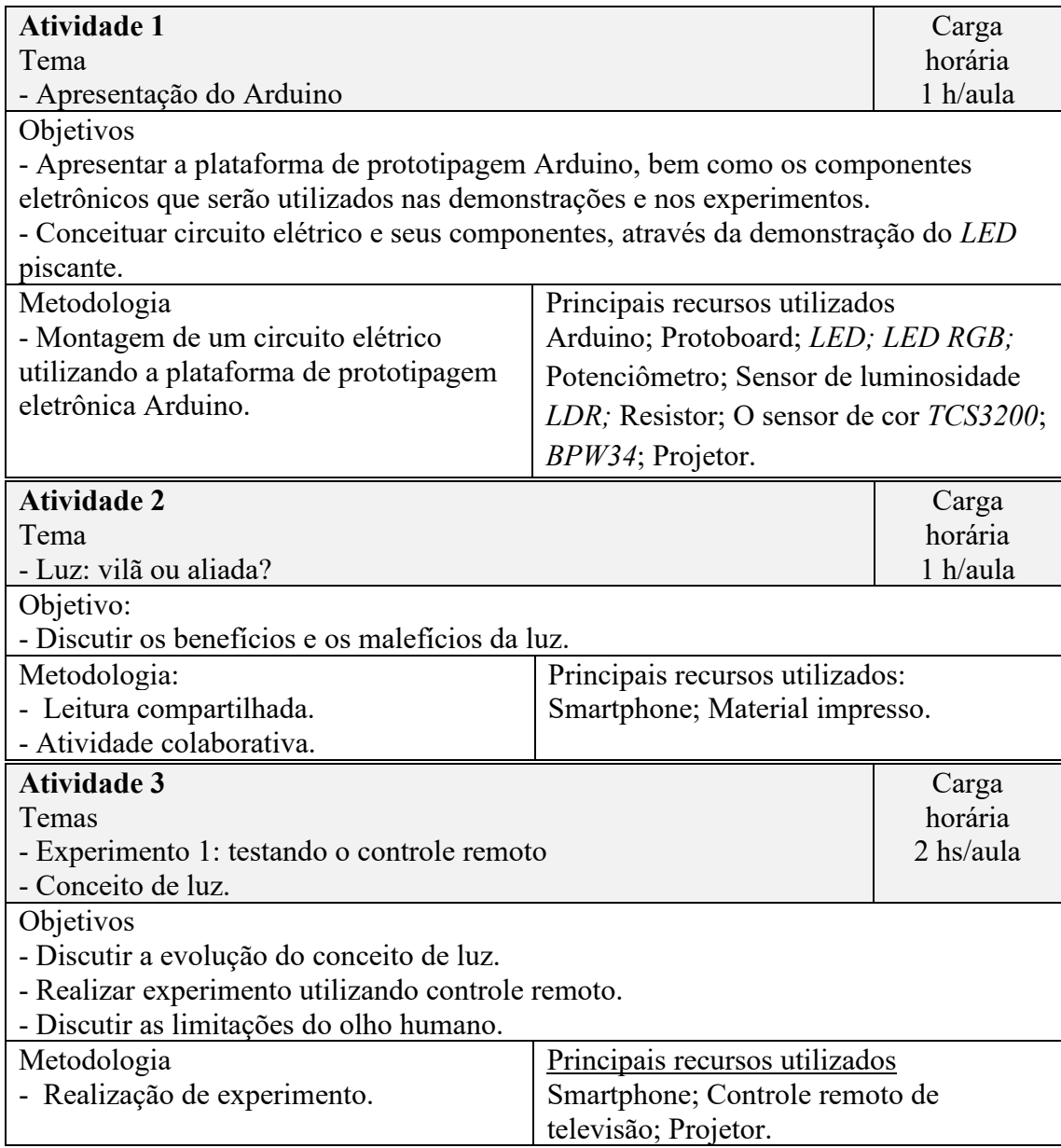

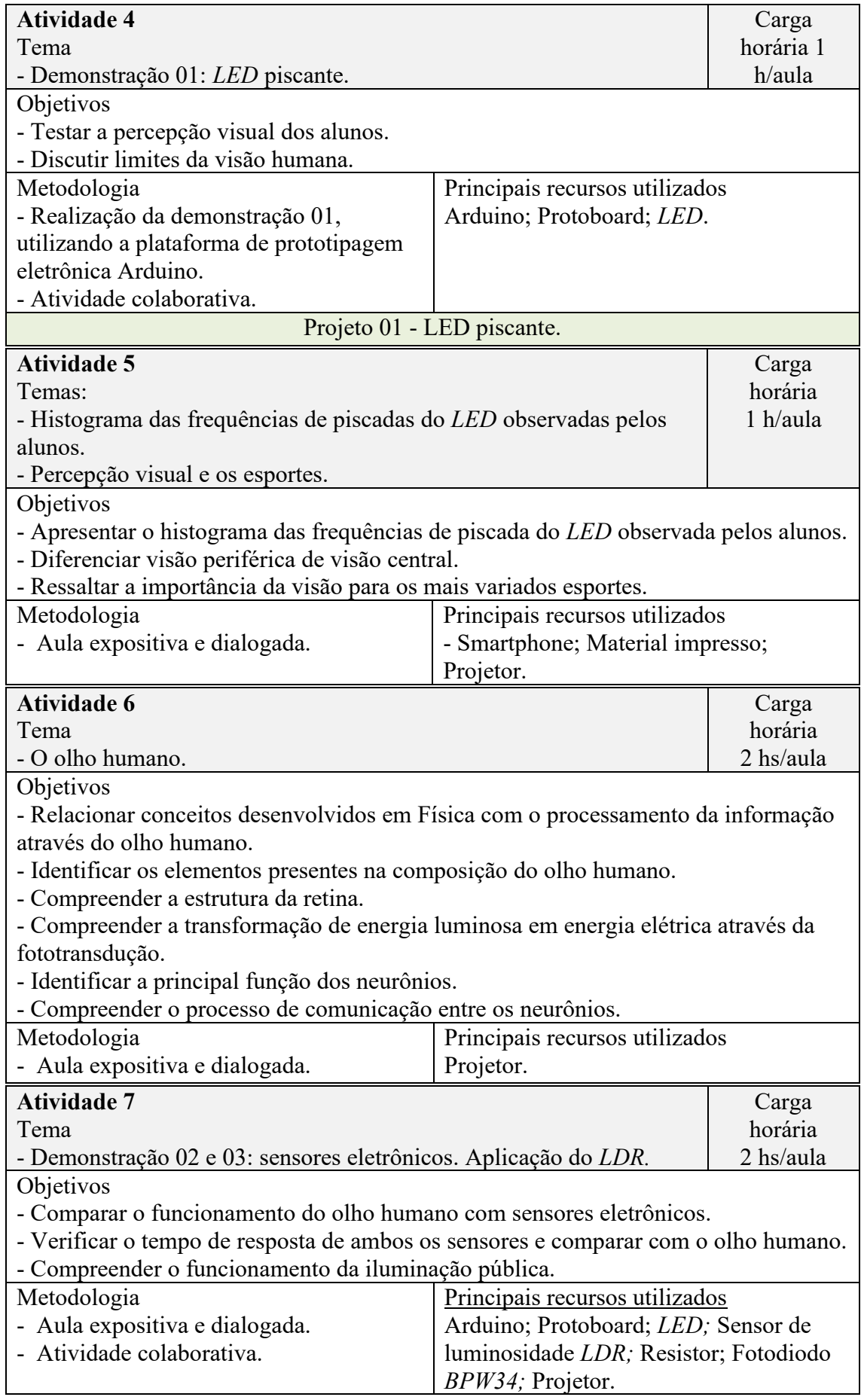

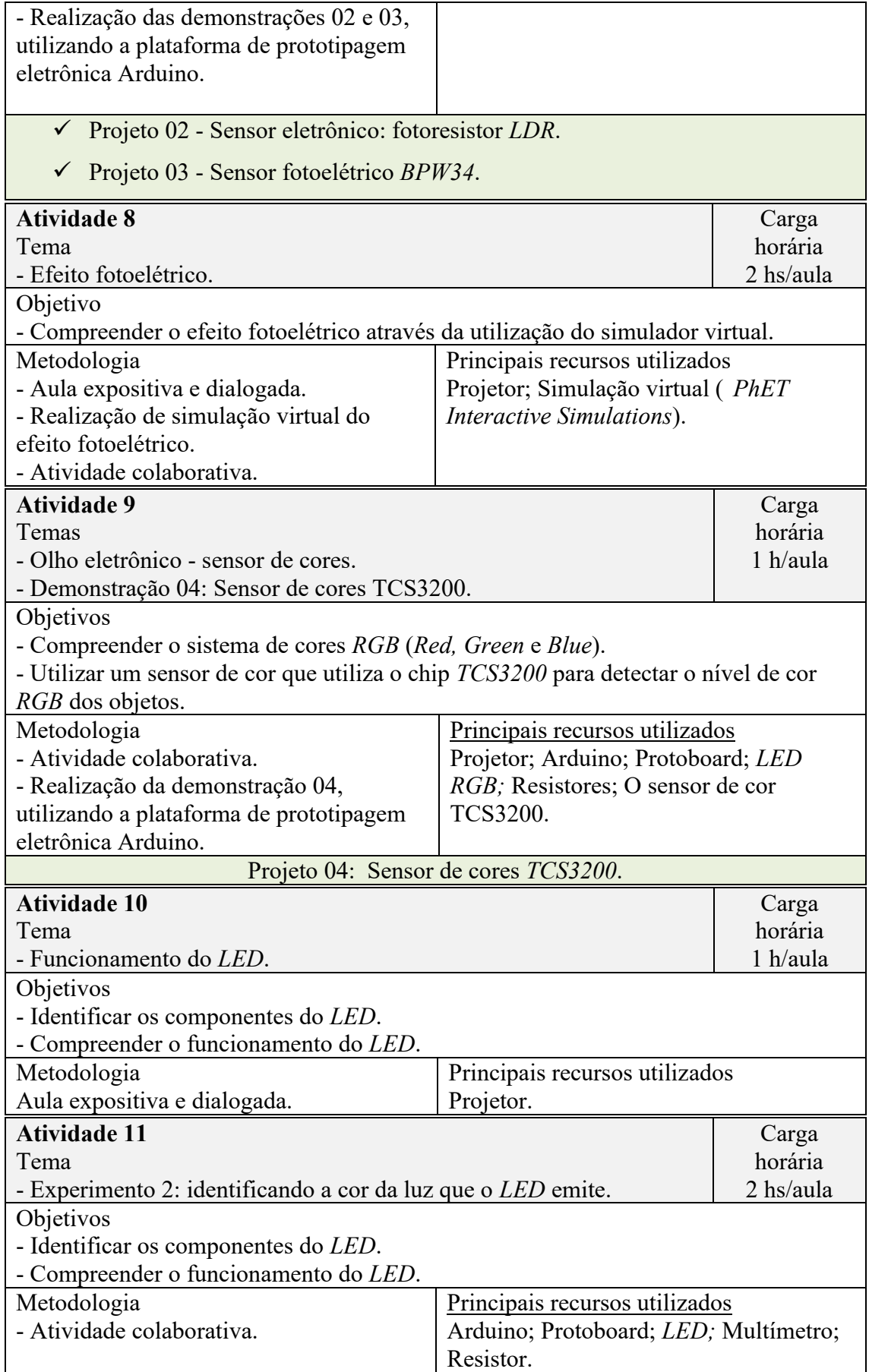
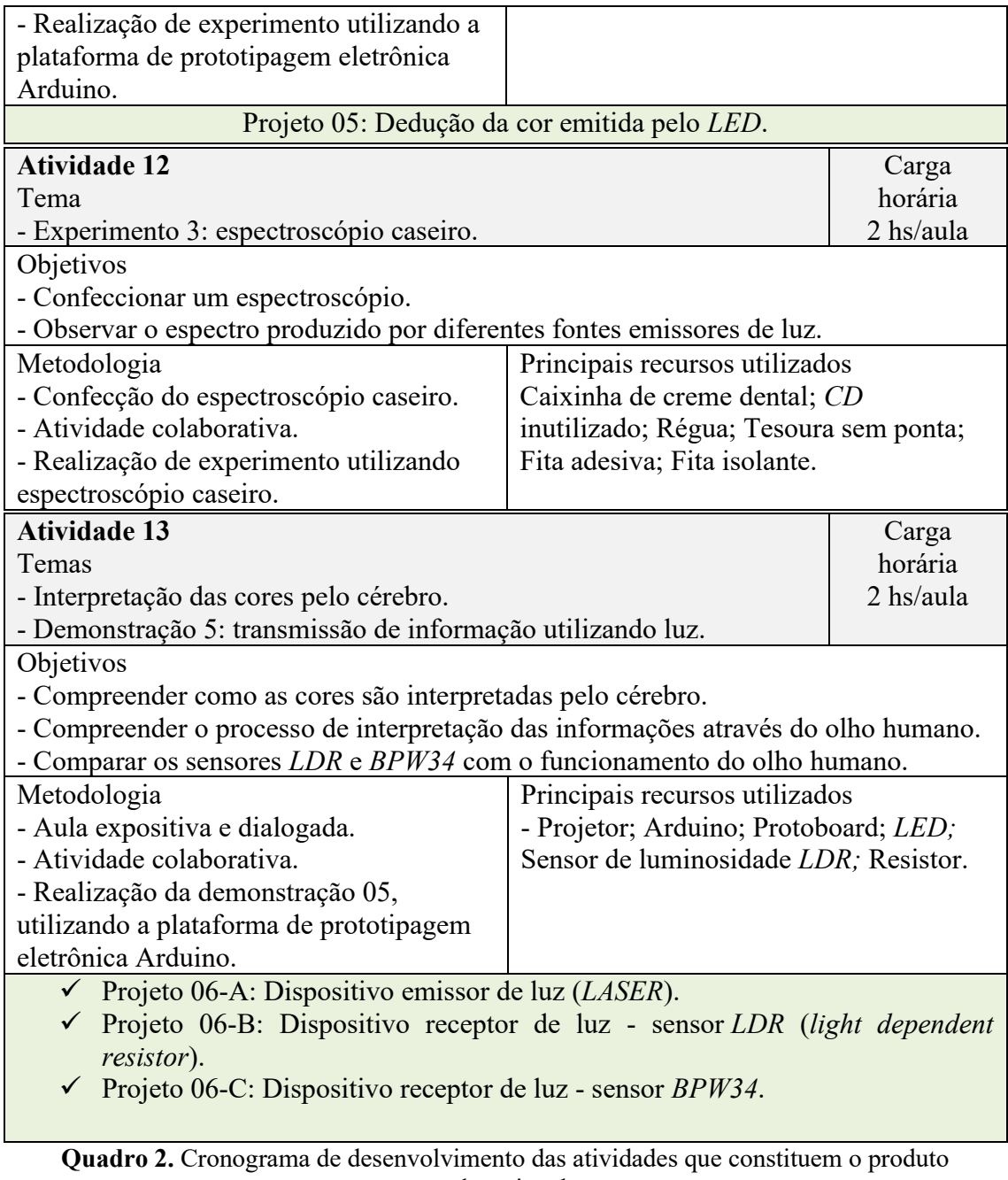

educacional Fonte: Elaborada pelo autor

### **6.8 Pré-teste**

Ainda que não necessário, pode ser bastante interessante que o professor aplique um pré-teste para avaliar a situação em sala de aula, isto porque trabalharemos com conceitos vistos em anos anteriores como frequência, ondas; e também serão abordados novos conceitos como fóton, efeito fotoelétrico, níveis de energia atômicos, radiações, semicondutores, etc., muitos dos quais são discutidos nas mídias (jornais, documentários, *youtube*, etc.) ou em outras disciplinas, como química e/ou biologia, que podem ter já ter estabelecido pré-concepções prévias dos estudantes. A ideia é que com a ajuda desse préteste o professor possa ajustar as discussões futuras com os estudantes.

Perguntas sugeridas:

1 - Qual a função do olho humano? Explique.

2 - Qual a importância da luz para o funcionamento do olho humano?

3 - Você conhece algum componente eletrônico que apresenta a mesma função que o olho humano?

4 - Você consegue estabelecer a relação de algum conceito estudado em Física e o funcionamento do olho humano?

5 - O que você entende por cor? Explique.

6 - Como chega até o cérebro as diferentes "cores"? Explique.

Neste ponto o pré-teste deverá ser utilizado como guia no direcionamento da aula. Ainda que aulas expositivas remeta ao estudo bancário em que o estudante parece não ter uma participação ativa, faz-se necessário que o professor realiza uma intervenção prévia que muna os estudantes com alguns conceitos fundamentais que possam servir de alicerce nas suas interpretações das observações que serão realizadas e na construção de modelos mentais que o permitam entender, com bases científicas, as demonstrações que serão realizadas nas aulas subsequentes.

Para que os estudantes possam acompanhar o desenvolvimento das atividades e realizar os registros necessários em cada uma delas, foi elaborado um livro texto, que chamaremos de "Roteiro de atividades", Figura 44.

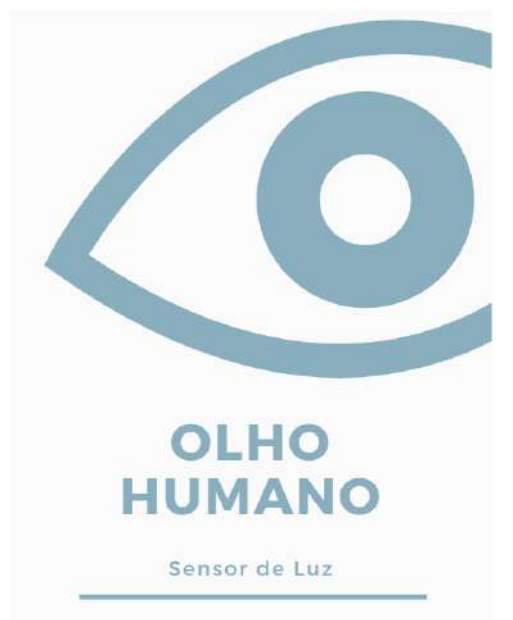

#### ROTEIRO DE ATIVIDADES **Figura 44.** Roteiro de atividades, que será utilizado pelos estudantes. Fonte: Elaborada pelo autor.

Observação:

O **"ROTEIRO DE ATIVIDADES"**, encontra-se no APÊNDICE B.

## **6.9 Atividade 1 – Apresentação do Arduino**

### *6.9.1 Organização da atividade 1*

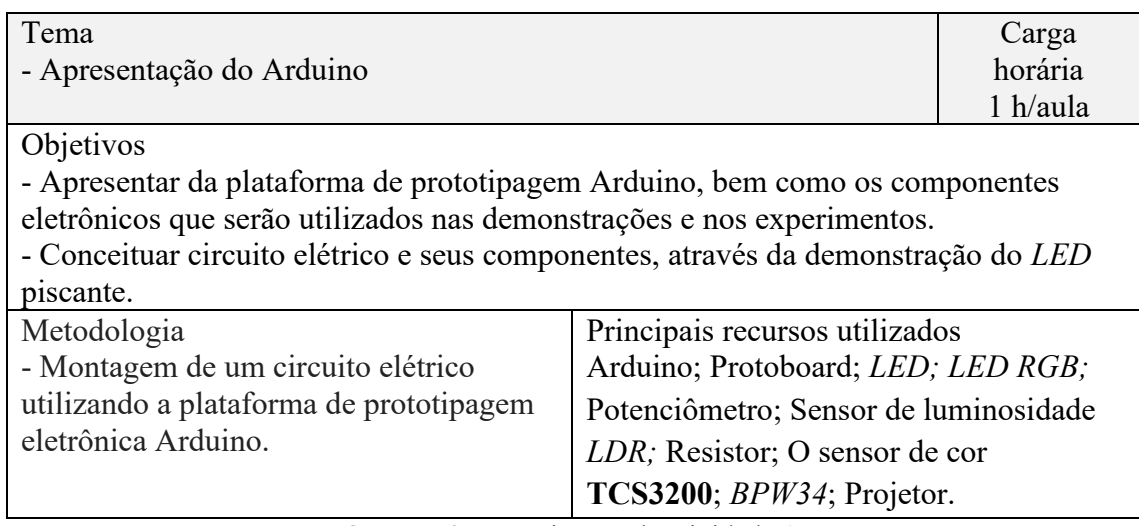

**Quadro 3.** Organização da atividade 1. Fonte: Elaborada pelo autor.

Esta atividade foi dividida em dois momentos:

### *6.9.2 Desenvolvimento da atividade 1*

**1º Momento:** Apresentação da plataforma de prototipagem Arduino

Iniciar a atividade apresentando o site oficial da plataforma Arduino, como mostra a Figura 45.

> **Figura 45.** Site da plataforma Arduino. Fonte: https://www.arduino.cc/. Acesso em 25 fev. 2020.

Em seguida, apresentar a plataforma de prototipagem Arduino.

#### Apresentação da plataforma de prototipagem Arduino.

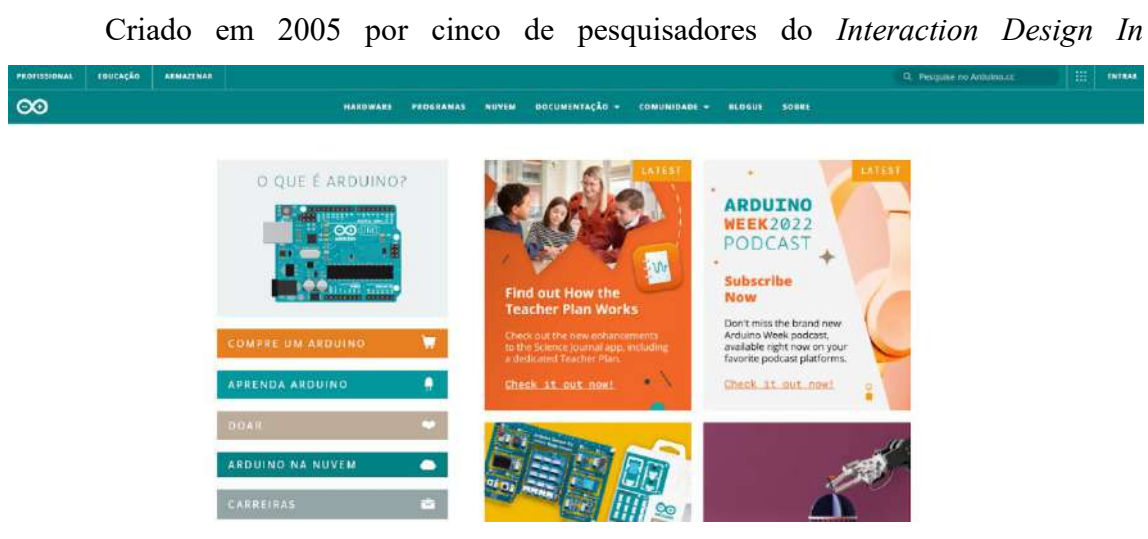

*stitute Ivrea*, da Itália, o *Arduino* é uma plataforma de prototipagem eletrônica de código livre que possibilita a criação de diversos projetos interativos. Além de ser acessível, é funcional e de fácil programação.

Com o *Arduino* é possível controlar luzes e motores, podendo também captar informações do ambiente à sua volta, a partir dos seus pinos de entrada com auxílio de sensores. Apresenta aplicabilidade em diversas áreas, podemos destacar: impressão 3D, robótica, engenharias, entre outras.

O *Arduino* é disponibilizado em diversas versões, na sequência será apresentado alguns componentes da versão *Arduino UNO.*

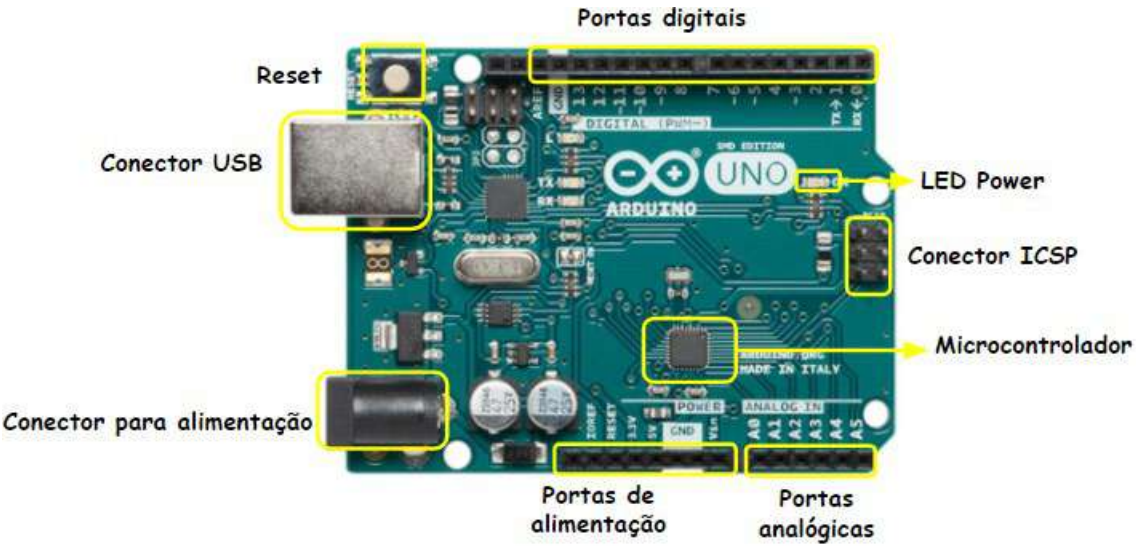

**Figura 46.** Principais componentes da placa do Arduino UNO. Fonte: Elaborada pelo autor.

- ✓ *Reset*: Reinicia a placa e o programa em execução.
- ✓ Conector *USB*: Porta para programação, comunicação e alimentação da placa Arduino.
- ✓ Conector para alimentação: alimentação da placa Arduino.
- ✓ Portas de alimentação e referência:
	- o IOREF Saída de referência.
	- o *RESET* Entrada para botão de *RESET* externo.
	- $\degree$  3.3V Saída de 3.3V.
	- o 5V Saída de 5V.
	- o GND Pino negativo da placa.
	- o Vin Entrada de alimentação.
- $\checkmark$  Portas Analógicas: Podem ler valores de tensão entre 0 e 5V.
- ✓ Microcontrolador: ATmega328.
- ✓ Portas digitais: podem ser entradas ou saídas digitais. Funções configuradas através do código fonte.

#### Apresentação dos componentes que serão utilizados nas demonstrações

É interessante que para a apresentação dos componentes eletrônicos que irão ser utilizados nas demonstrações/experimento ter os componentes para que os estudantes possam manusear enquanto isso apresente cada componentes eletrônico e sua respectiva função, conforme mostrado no Quadro 4.

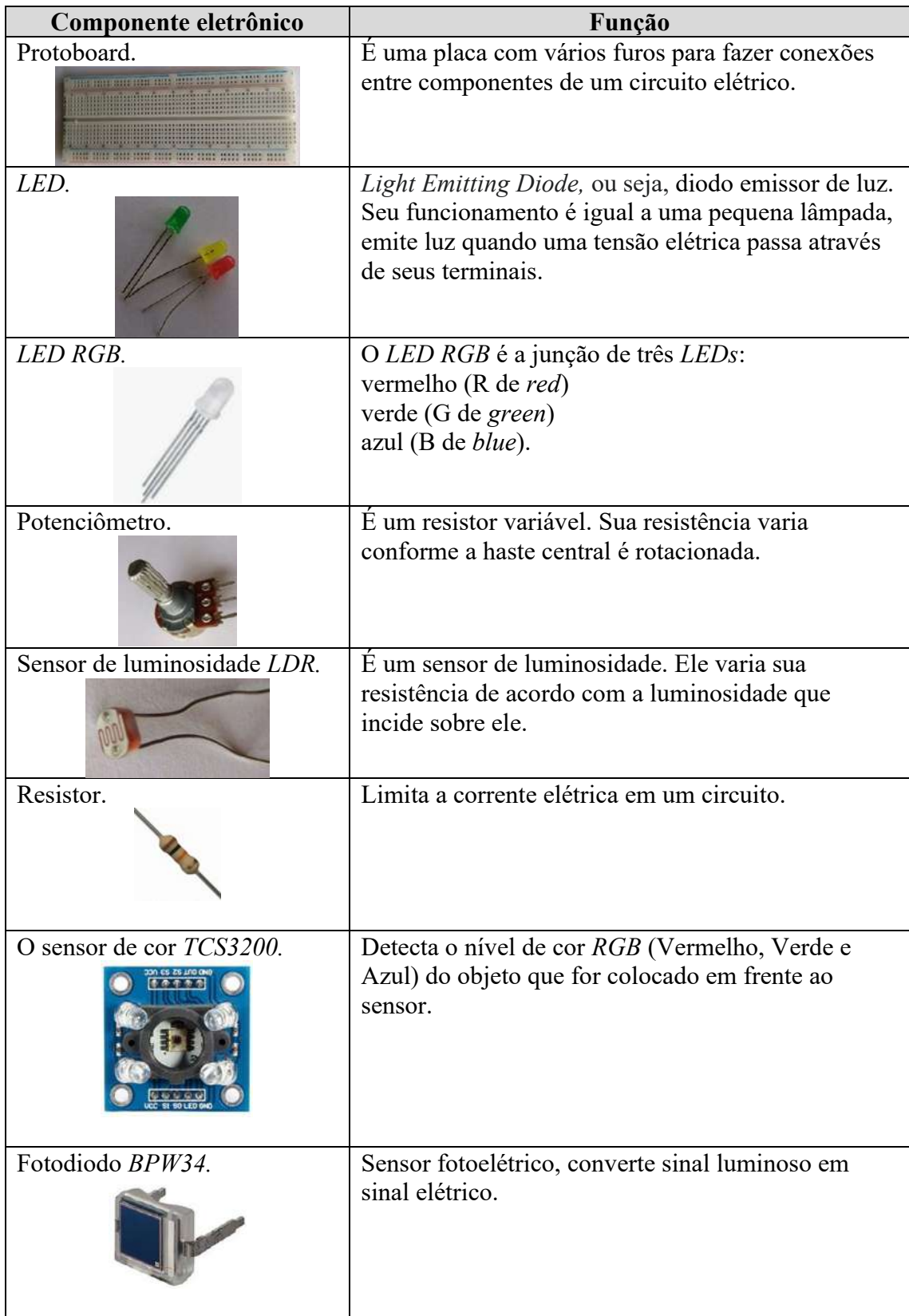

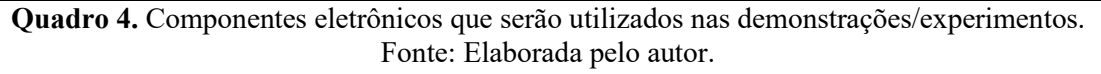

Conheça vários projetos no Blog Arduino

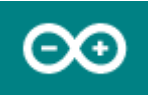

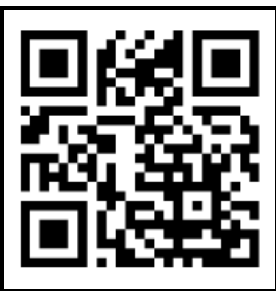

### **2º Momento:** LED piscante

Neste momento sugere-se que o professor desafie os estudantes a montar um circuito elétrico básico, *LED* piscante, e converse com os estudantes sobre o conceito de: circuito elétrico, corrente elétrica, diferença de potencial, resistor e capacitor de forma superficial utilizando o circuito montado por eles como referência.

#### Montagem do circuito elétrico básico, *LED* piscante

#### **Materiais necessários**

- 1x *LED* de 5 mm
- 1x Resistor 220 ohms
- 1x Protoboard
- 2x Jumper macho-macho
- 1x Cabo *USB*
- 1x Placa Uno

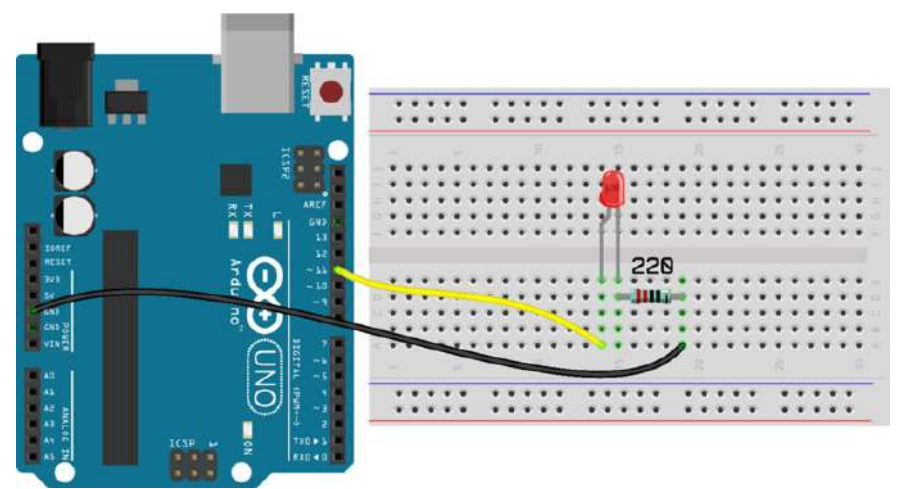

**Figura 47.** Representação da montagem do experimento *LED* piscante. Fonte: Filipeflop, 2021.

Nesta montagem utilizaremos a saída do pino 11 do Arduino como fonte de energia para alimentar o circuito.

As linhas coloridas são a representação gráfica dos jumpers macho-macho. Utilize-os para ligar os componentes entre si conforme a ilustração abaixo.

O pino 11 deverá estar conectado ao lado positivo (haste maior) do *LED*.

O pino GND deverá ser ligado ao pino negativo (haste menor) do *LED*, passando antes pelo resistor de 220 ohm.

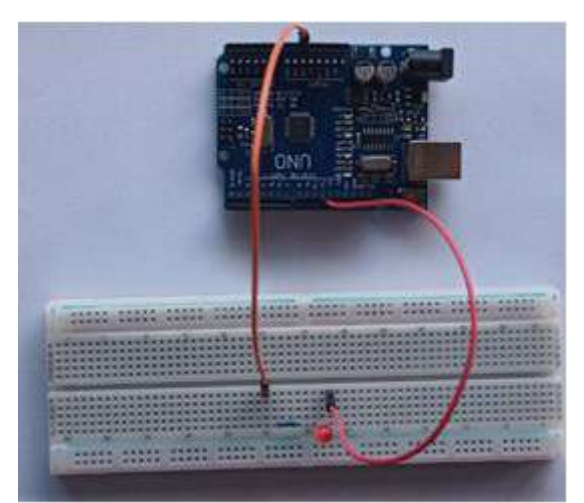

**Figura 48.** Montagem do circuito elétrico básico, *LED* piscante. Fonte: Elaborada pelo autor.

Após a montagem da demonstração, conecte o cabo *USB* ao Arduino e em seguida ao computador.

Executando o programa no Arduino:

Copie e cole o programa completo direto na IDE Arduino:

```
void setup()
{
 //Define a porta do led como saída
 pinMode(11, OUTPUT);
}
void loop()
{
 //Acende o led
 digitalWrite(11, HIGH);
 //Aguarda intervalo de tempo em milissegundos
 delay(1000);
 //Apaga o led
  digitalWrite(11, LOW);
```
 //Aguarda intervalo de tempo em milissegundos delay(1000);

Após copiar o código fonte do projeto para a IDE do Arduino compile e posteriormente faça o upload.

### **6.10 Atividade 2 - Luz: vilã ou aliada?**

### *6.10.1 Organização da atividade 2*

}

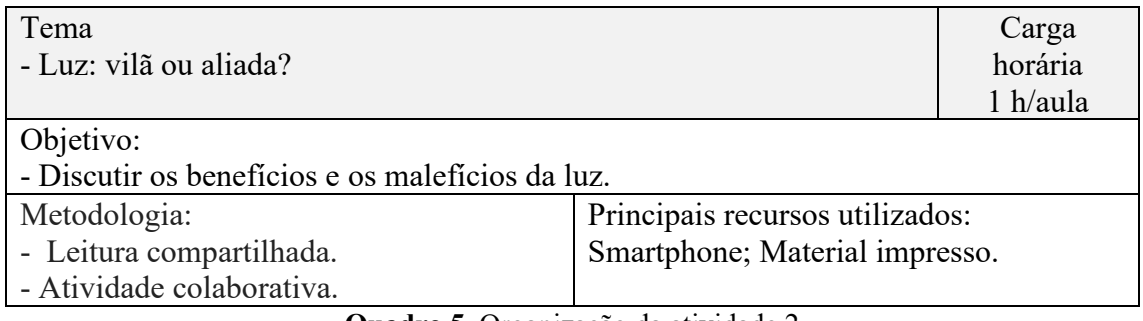

**Quadro 5.** Organização da atividade 2 Fonte: Elaborada pelo autor.

Para esta atividade, a turma poderá ser dividida em 4 grupos e entregar um artigo para cada grupo, em seguida solicite que eles realizem a leitura do artigo e selecionem um trecho da reportagem que posteriormente será compartilhado com a turma. Após todos realizarem a leitura inicia-se a discussão sobre os temas abordados a partir dos trechos selecionados pelos grupos.

## *6.10.2 Desenvolvimento da atividade 2*

Reportagens utilizadas para o desenvolvimento da atividade

 $\equiv$  MPNU **Veja CALIDE** ALIMENTAÇÃO MEDICINA FITNESS MENTE FAMÍLIA Filtro de luz azul protege e dá conforto aos olhos **Figura 49.** Filtro de luz azul protege e dá conforto aos olhos. Fonte:https://saude.abril.com.br/bem-estar/filtro-de-luz-azul-protege-e-da-conforto-aosolhos/#:~:text=O%20filtro%20de%20luz%20azul,ser%20usado%20o%20dia%20todo. Acesso: 13 mar. 2021.

**Reportagem 01 -** Filtro de luz azul protege e dá conforto aos olhos

**Reportagem 02 -** De descuido a crime: incêndios em vegetação urbana cresceram 136% em BH

 $\equiv$  sectes **ESTADO DE MINAS** Gerais De descuido a crime: incêndios em vegetação urbana cresceram 136% em BI .<br>Cerca de 99% das causas são humanas, sendo a incineração de lixo a principal origem dessas queimadas

**Figura 50.** De descuido a crime: incêndios em vegetação urbana cresceram 136% em BH. Fonte: https://www.em.com.br/app/noticia/gerais/2019/08/02/interna\_gerais,1074259/dedescuido-a-crime-incendios-em-vegetacao-urbana-cresceram-136.shtml. Acesso: 13 mar. 2021.

Nesta reportagem é importante ressaltar o descarte das garrafas de vidros nas matas e nas beiras de estradas, pois elas funcionam como lentes convergentes que direcionam os raios de luz do sol para um determinado ponto que pode provocar o início das queimadas.

**Reportagem 03 -** A Luz visível é uma ameaça silenciosa à saúde da pele neste período de quarentena

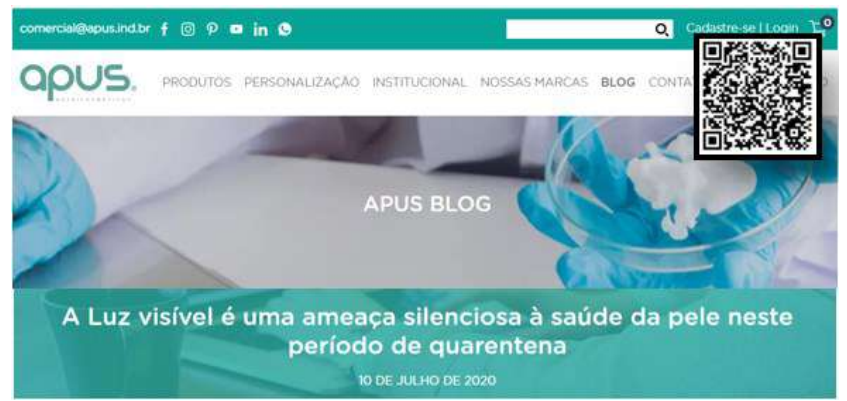

**Figura 51.** Luz visível é uma ameaça silenciosa à saúde da pele neste período de quarentena. Fonte: https://apus.ind.br/a-luz-visivel-e-uma-ameaca-silenciosa-a-saude-da-pele-neste-periodode-quarentena/. Acesso em 15 out. 2021.

**Reportagem 04 -** Cores ajudam no tratamento de doenças

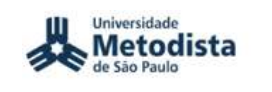

**Rudge Ramos** 

Você está aquí: Página Inicial / Notícias / Saúde / 2017 / Cores ajudam no tratamento de doenças

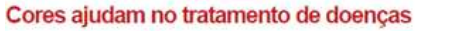

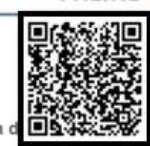

Técnica da medicina alternativa consiste na aplicação de luz em uma parte específica Publicado em 06/12/2017 10h07

Última atualização em 06/12/2017 10h22

**Figura 52.** Cores ajudam no tratamento de doenças. Fonte: http://www.metodista.br/rronline/noticias/saude/2017/cores-ajudam-no-tratamento-dedoencas. Acesso: 13 mar. 2021.

Ao finalizar a discussão referente aos 4 artigos, os estudantes deverão responder o seguinte questionamento:

Após a discussão realizada anteriormente, o que você sabe sobre a luz? o que seria a Luz?

### *6.10.3 Resumo da atividade*

Nesta atividade é possível destacar a importância da luz a partir das discussões referentes aos seus benefícios e malefícios para os seres humanos.

# **6.11 Atividade 3 - Experimento 1: testando o controle remoto e conceito de luz**

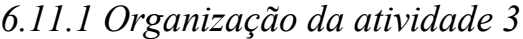

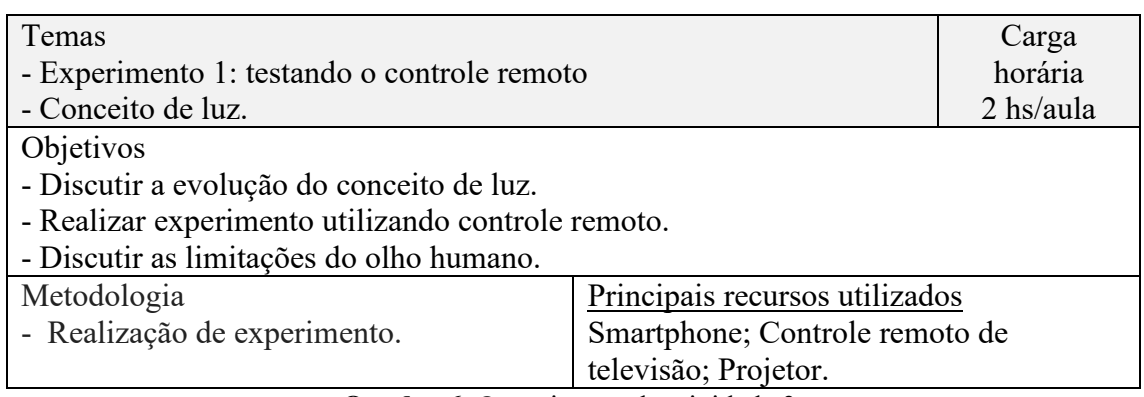

**Quadro 6.** Organização da atividade 3. Fonte: Elaborada pelo autor.

### *6.11.2 Desenvolvimento da atividade 3*

Esta atividade está organizada em dois momentos:

**1º Momento -** Experimento 1: Testando o controle remoto

Para iniciar a discussão sobre o funcionamento dos olhos e suas limitações, convide os estudantes a imaginarem a seguinte situação:

Você está assistindo um filme, em sua televisão, e gostaria muito de aumentar o volume. Ao usar o controle remoto percebe que ele não está funcionando. Como você poderia ter certeza de que o problema seria as pilhas e não o próprio controle remoto?

#### Realizando o experimento com o controle remoto

Entregar o controle remoto para os estudantes, pedir que eles verifiquem se está funcionando e questione: Você consegue observar a luz piscar?

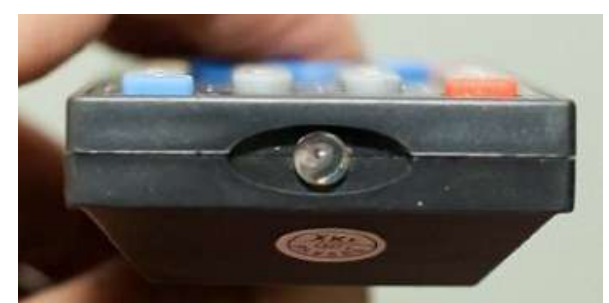

**Figura 53.** Lâmpada do controle remoto Fonte: https://www.ciriacom.com.br/pagina/teste-seu-controle-dicas.html. Acesso em 15 de mar. 2021.

(como esperado, os estudantes não irão conseguir visualizar a luz emitida pelo controle remoto).

Peça que os estudantes liguem a câmera frontal do seu smartphone e aponte o controle remoto para a ela:

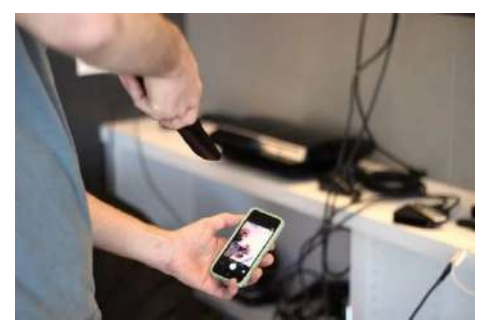

**Figura 54.** Apontando o controle remoto para o smartphone. Fonte: https://www.dz-techs.com/pt/smartphones-camera-test-remote-controls-batteries. Acesso em 15 de mar. 2021

Os estudantes irão conseguir visualizar a luz emitida pela lâmpada do controle remoto:

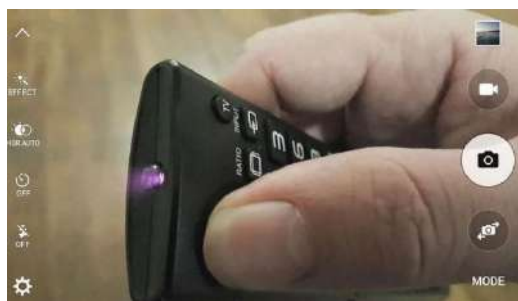

**Figura 55.** Visualizando a luz que é emitida pelo controle remoto. Fonte: https://www.dz-techs.com/pt/smartphones-camera-test-remote-controls-batteries. Acesso em 15 de mar. 2021

Após realizar esse experimento, faça o seguinte questionamento:

Como você explica o fato de não conseguir enxergar a luz do controle remoto a olho nu e somente a partir da utilização da câmera do seu smartphone?

**2º Momento:** A evolução do conceito de luz

Neste momento, inicia-se a discussão sobre a evolução do conceito de luz:

A luz é um dos temas que sempre ganhou bastante destaque desde os tempos dos gregos até os dias atuais. Ao longo dos séculos, várias foram as concepções estabelecidas, sendo inúmeras teorias criadas para classificar e consolidar o conceito de luz.

O questionamento central seria: a luz apresenta uma natureza ondulatória ou uma natureza corpuscular?

Alguns fatos históricos relacionados à luz:

- $\checkmark$  Pitágoras: VI a.C. O objeto ao nosso alcance visual emitiria partículas.
- $\checkmark$  Aristóteles: 384 322 a. C. Os fenômenos relacionados à luz seriam melhor caracterizados como ondulatórios.
- ✓ Newton: Publicação de 1704 Acreditava na natureza corpuscular da luz. "é evidente que a luz consiste em partes"; - "corpos minúsculos"; - "partículas de luz".
- ✓ Young e Fresnel: 1800 Experiências de fendas duplas demonstram claramente a natureza ondulatória da luz.
- ✓ Maxwell: 1890 Luz como ondas eletromagnéticas; Campos elétricos e magnéticos podem se propagar como ondas; luz seria apenas uma parte do espectro das ondas eletromagnéticas.
- $\checkmark$  Newton: 1905 Efeito fotoelétrico; retoma a teoria corpuscular da luz; Fótons.
- $\checkmark$  Christiaan Huyghens: 1960 A luz era o movimento de alguma perturbação que atravessava um determinado meio; Luz apresentava um caráter ondulatório.

Natureza dualística:

- $\checkmark$  Natureza ondulatória: Na interferência de Young, os fótons exibiram mais claramente a natureza ondulatória.
- $\checkmark$  Natureza corpuscular: No efeito fotoelétrico, fica evidente que os fótons se comportam como uma partícula.

Analisando a ideia dualista da luz como sendo uma onda-matéria, podemos dizer que os resultados apresentados por Newton, Young e de Fresnel apesar de serem divergentes, são complementares.

#### Luz como onda eletromagnética

A luz é um tipo onda eletromagnética, visível ao olho humano, formada pela propagação conjunta de um campo elétrico e um magnético.

As frequências de luz que são visíveis ao olho humano são chamadas de espectro visível, essas ondas têm comprimentos entre 400 nm e 700 nm.

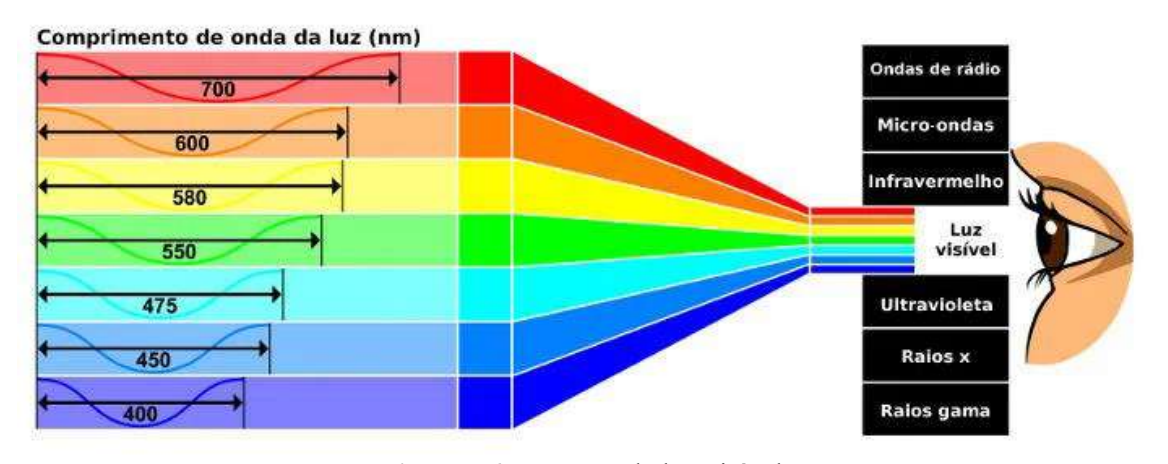

No vácuo, a luz possui uma velocidade equivalente a 299 792 458 m/s.

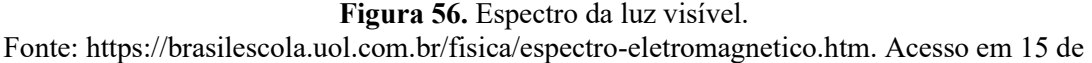

mar. 2021.

Após realizar a discussão sobre o conceito de luz, peça para que os estudantes respondam a seguinte questão:

Você consegue estabelecer alguma relação entre o experimento realizado, utilizando o controle remoto e o que discutimos até agora? Se sim, qual seria essa relação?

### *6.11.3 Resumo da atividade*

Com esta atividade é possível perceber que o olho humano apresenta limitações para determinadas frequências de emissão de luz. Para justificar o experimento realizado é apresentado a eles as frequências de luz, através de uma figura, que são visíveis ao olho humano, os chamados espectros visíveis, cujo comprimento de ondas variam entre 400 nm e 700 nm. Ressaltando o comportamento da luz como uma onda.

### **6.12 Atividade 4 - Demonstração 01:** *LED* **piscante**

# *6.12.1 Organização da atividade 4*

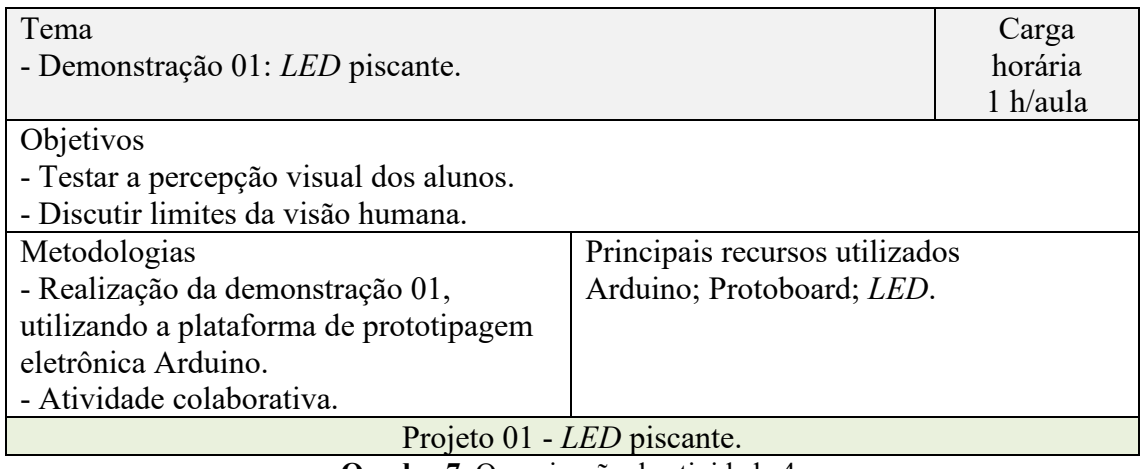

**Quadro 7.** Organização da atividade 4. Fonte: Elaborada pelo autor.

### *6.12.2 Desenvolvimento da atividade 4*

#### Demonstração 01: *LED* piscante

Com esta demonstração será possível testar a percepção visual dos estudantes e discutir sobre os limites da visão humana.

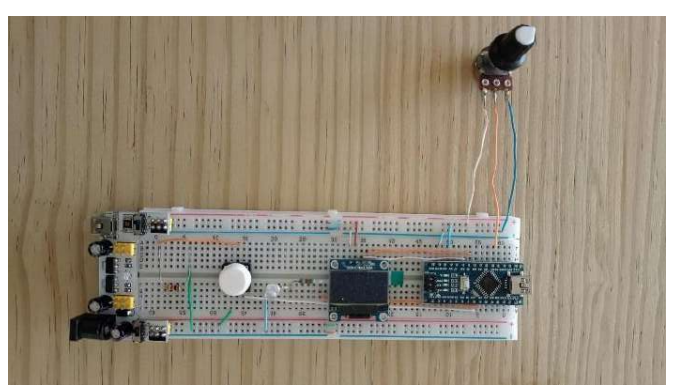

**Figura 57.** Projeto 01: *LED* piscante. Fonte: Elaborada pelo autor.

A experiência consiste em aumentar a frequência de piscada do *LED* até o ponto em que o usuário (estudante) não mais consegue enxergar que o *LED* está piscando e, desde sua perspectiva, o *LED* se mantém acesso.

O arranjo experimental foi concebido de forma a mostrar numa pequena tela de *LCD* o valor da frequência de piscado ajustado, assim como o *duty cicle*, isto é, a porcentagem do tempo em que o *LED* permanece aceso e desligado.

Ao finalizar a demonstração com todos os estudantes, peça para que eles anotem o período da piscada, o *duty cycle* que observaram do *LED* piscando e respondam as questões para que eles possam refletir sobre a demonstração realizada.

Questões sugeridas:

1 - Você esperava um resultado de tempo menor ou maior?

2 - Você tem noção do valor determinado, isto é, calcule qual é a distância percorrida por um carro que se move a uma velocidade constante de 100 km/h = 27.78 m/s = 2778 cm/s durante o intervalo de tempo que você consegue distinguir.

3 - Você espera que todos obtenham o mesmo valor? Explique o porquê dessa resposta, baseado em argumentos físicos.

4 - Você espera que o resultado mude com cores diferentes?

5 - Você acredita que o *LED* está piscando mesmo quando você não o vê piscando?

Para iniciar a próxima atividade, elabore um histograma com as frequências de piscadas do *LED* observada pelos estudantes.

#### *6.12.3 Resumo da atividade*

A atividade propõe aos estudantes testar sua percepção visual a partir da demonstração do *LED* piscante, onde aumentando a frequência de piscada do *LED* até o ponto em que eles não conseguem mais perceber o *LED* piscar. Desta forma é possível dar continuidade na discussão sobre os limites da visão humana, já iniciada na atividade três.

# **6.13 Atividade 5 - Histograma das frequências de piscadas do** *LED* **observadas pelos alunos e a percepção visual e os esportes**

### *6.13.1 Organização da atividade 5*

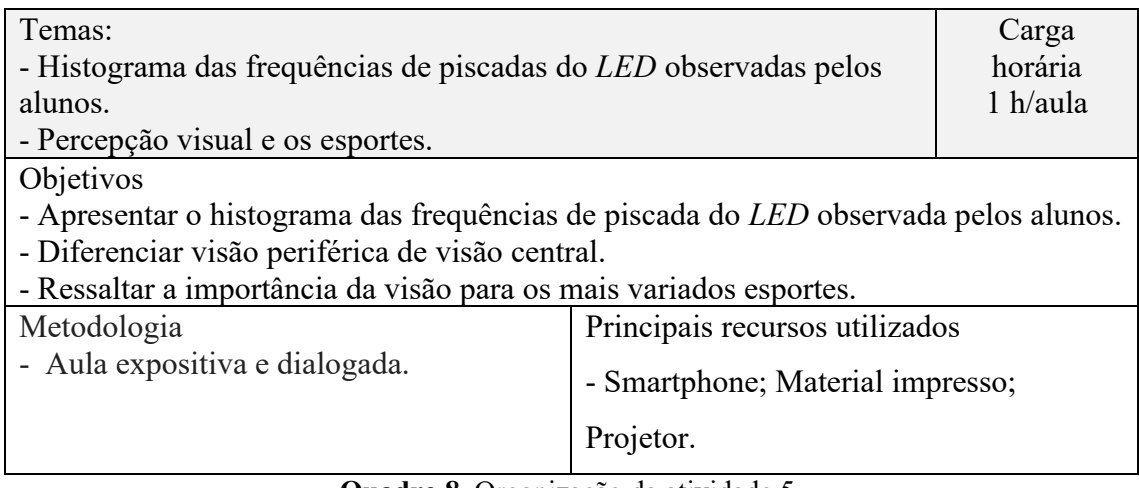

**Quadro 8.** Organização da atividade 5. Fonte: Elaborada pelo autor.

### *6.13.2 Desenvolvimento da atividade 5*

A atividade está dividida em dois momentos:

**1º Momento:** apresentação do histograma das frequências de piscada do *LED* observada pelos estudantes.

A atividade deverá ser iniciada a partira da explicação do que seria um histograma:

"O histograma é uma ferramenta utilizada para análises estatísticas. É considerado um gráfico de frequência, onde podemos representar dados quantitativos a fim de analisar o comportamento de uma determinada situação".

Apresente à turma uma série de histogramas diferentes a fim dos estudantes adquirirem certa familiaridade com essa forma de representação gráfica dos dados. A continuação o professor constrói um histograma a partir das frequências registrada por cada um dos alunos da turma (demonstração 01, atividade 04).

Após ser apresentado o histograma das frequências de piscada do *LED* observada pelos estudantes, peça para que eles respondam a seguinte questão:

Como ocorreu a distribuição dos períodos das piscadas e o *duty cicle* observadas pela turma? Há algum ponto que chama atenção?

**2º momento:** Percepção visual e os esportes

Para iniciar este momento da atividade questione os estudantes sobre qual o seu entendimento em relação a visão central e periférica.

Converse sobre o conceito e a diferença entre os tipos de visão central e periférica.

**Visão central:** Foco e riqueza de detalhes.

**Visão periférica:** Percepção dos objetos e movimentos ao nosso redor.

Em seguida, apresente a reportagem da "*ESPN The Magazine"* que apresenta os 20 atletas mais espetaculares das duas últimas décadas e destaca a importância da percepção visual para a prática dos esportes mencionados na reportagem.

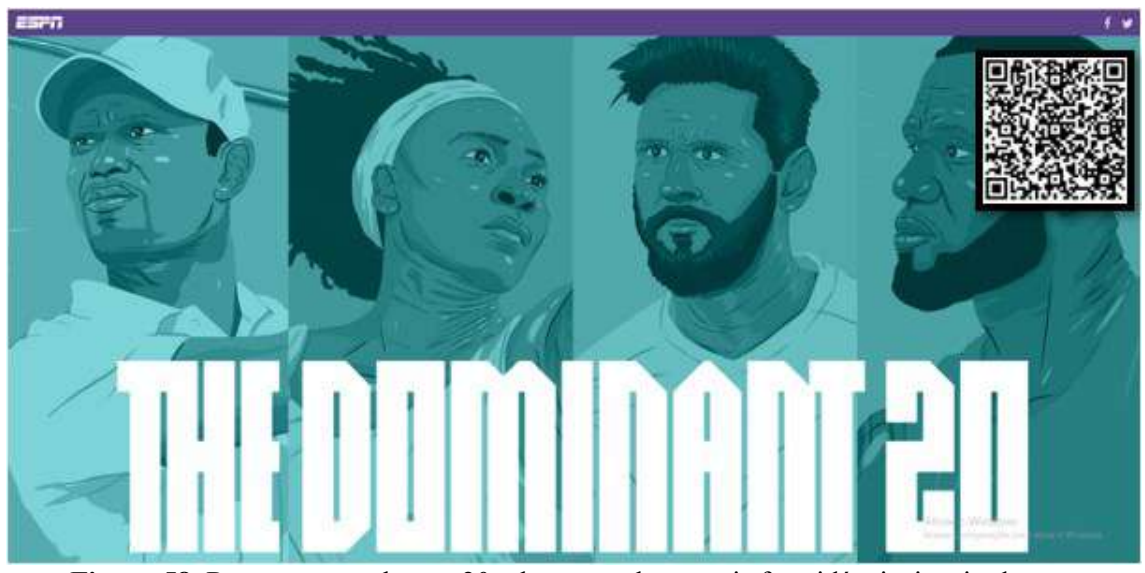

**Figura 58.** Reportagem sobre os 20 atletas os atletas mais formidáveis, inspiradores e francamente dominantes das últimas duas décadas. Fonte: https://www.espn.com/espn/feature/story/ /id/22765432/tiger-woods-lebron-james-mostdominant-athletes-last-20-years. Acesso em: 28 abr 2021.

É importante destacar a 9ª posição, que é ocupada pela jogadora de futebol brasileira Marta.

Sugere-se duas reportagens sobre o tema para finalizar a atividade.

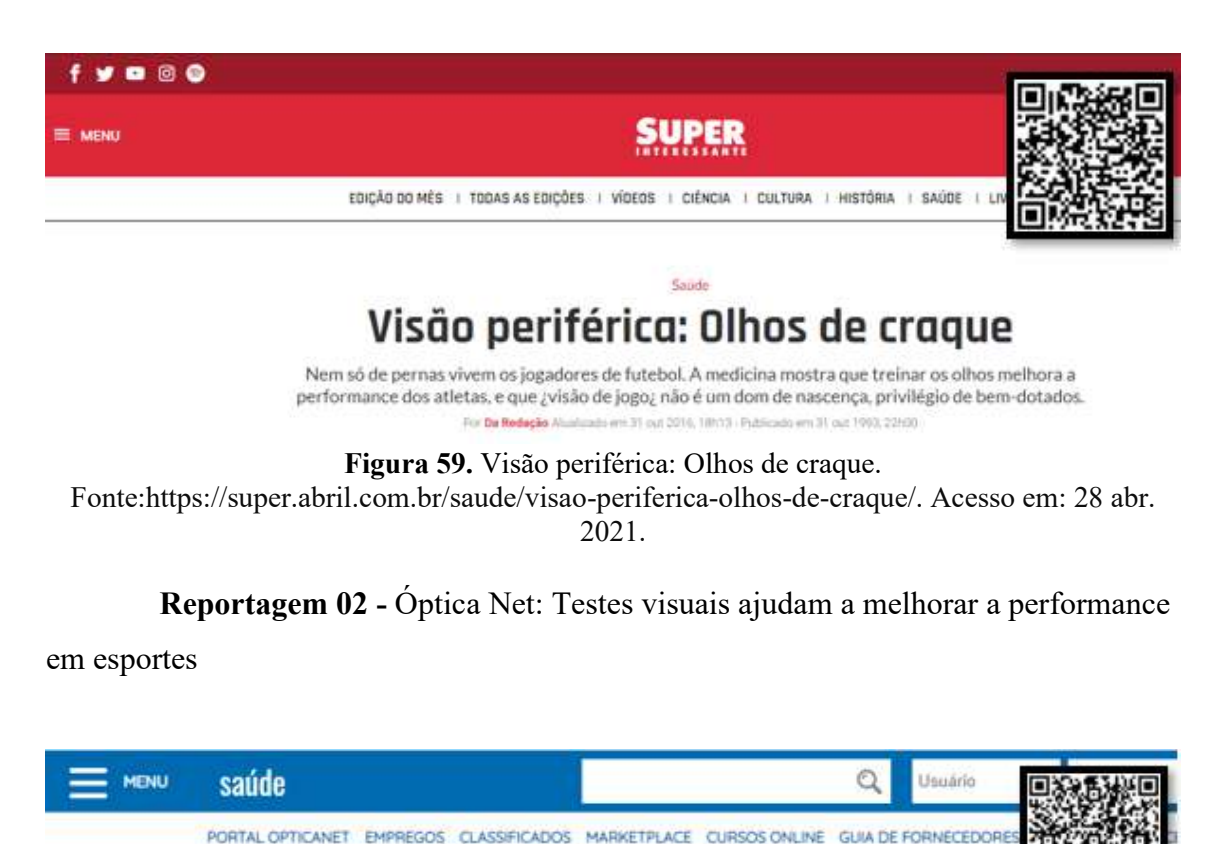

**Reportagem 01 -** Super interessante: Visão periférica: Olhos de craque.

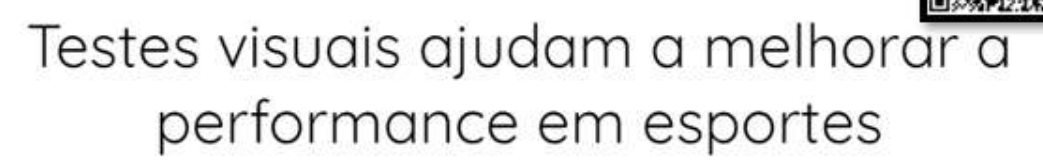

3 Outubro 2013 | Seção: Saúde | Categoria

**Figura 60.** Testes visuais ajudam a melhorar a performance em esportes. Fonte:https://opticanet.com.br/secaodesktop/saude/7589/testes-visuais-ajudam-a-melhorar-aperformance-em-esportes. Acesso em: 28 abr. 2021.

A partir destas reportagens, realize uma breve conversa sobre a importância da percepção visual para a prática dos diferentes esportes.

### *6.13.3 Resumo da atividade*

Com esta atividade é possível mostrar que as limitações que o olho humano apresenta também está relacionada à característica de cada indivíduo, ou seja, cada um percebe as "coisas" de forma diferente, isso ficou claro a partir da apresentação do histograma das frequências de piscada do *LED* observada pelos estudantes.

Fazendo um paralelo, sobre a importância da percepção visual, é promovido um momento de discussão relacionando a visão e a prática dos diferentes esportes.

### **6.***14* **Atividade 6 - O olho humano**

### *6.14.1 Organização da atividade 6*

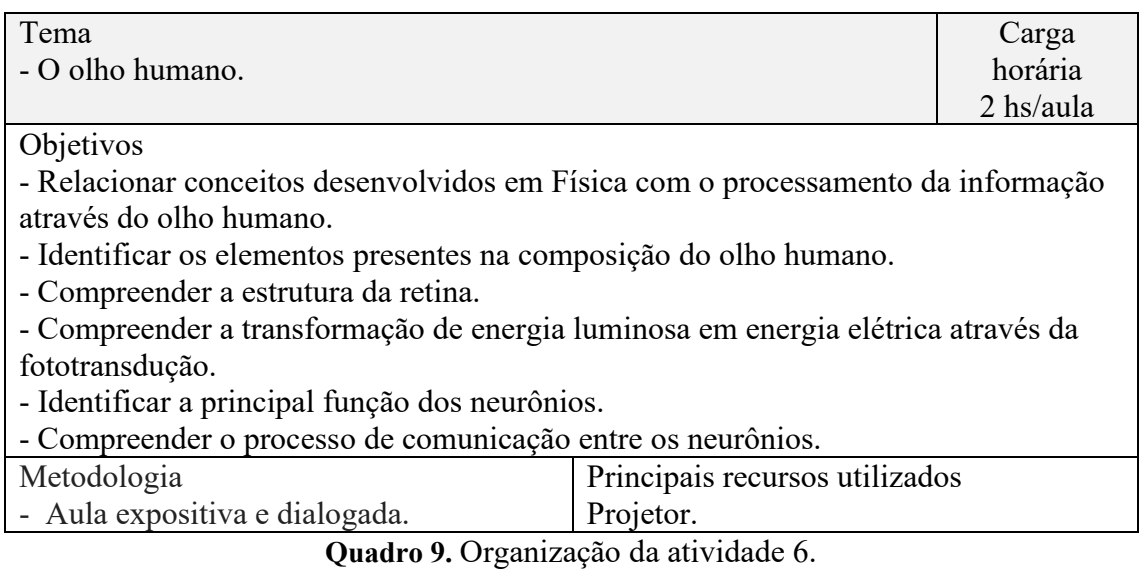

Fonte: Elaborada pelo autor.

### *6.14.2 Desenvolvimento da atividade 6*

Esta atividade será desenvolvida de forma expositiva e dialogada. Nela pretendese estabelecer a relação entre conceitos estudados em Física e o processamento da informação através do olho humano.

#### 1 - O olho humano

O olho humano é o órgão responsável pelo sentido da visão, composto por um conjunto de estruturas responsáveis pela captação da luz. Elementos presentes na composição do olho humano, transformam energia luminosa em impulsos elétricos que são enviados ao córtex visual localizado no cérebro, onde ocorre o processamento da visão.

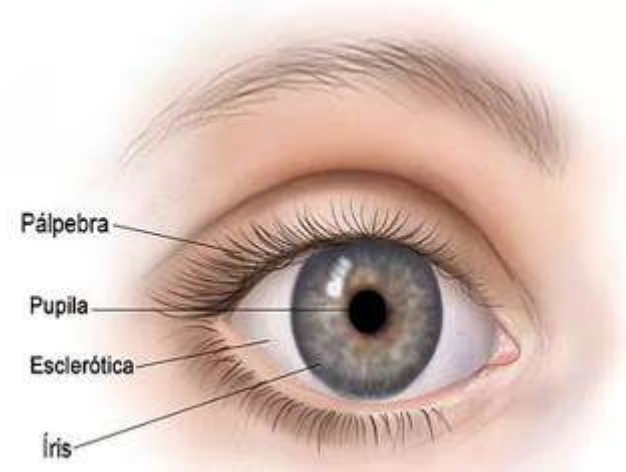

**Figura 61.** Anatomia do olho humano 01. Fonte: https://www.news-medical.net/health/Anatomy-of-the-Human-Eye.aspx. Acesso em: 28 de ago. 2021.

Pálpebras: Sua função é proteger os olhos.

- ✓ Esclerótica: Conhecida como "o branco do olho", a esclera é uma camada opaca de tecido de cor branca que cobre a superfície do globo ocular.
- $\checkmark$  Pupila e Íris a pupila é a abertura do globo ocular, onde a luz entra no olho. A íris, a parte colorida dos olhos controla a entrada de luz.

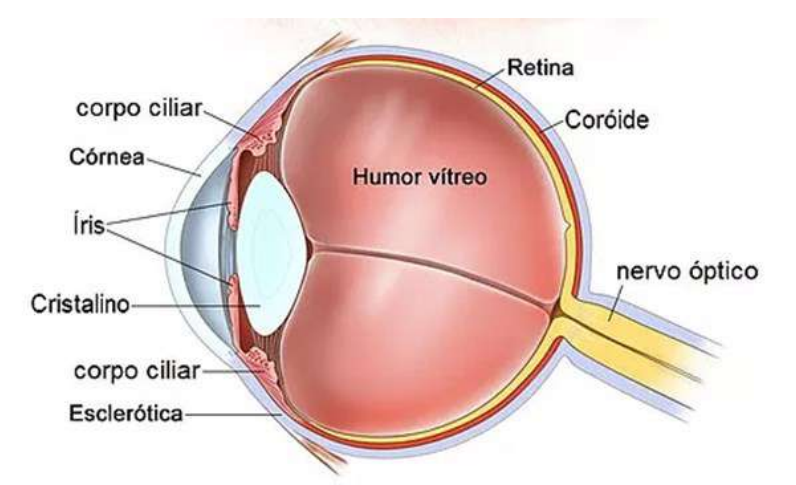

**Figura 62.** Anatomia do olho humano 02.

Fonte: https://www.news-medical.net/health/Anatomy-of-the-Human-Eye.aspx. Acesso em: 28 de ago. 2021.

- ✓ Corpo Ciliar: Auxilia na acomodação do olho, é responsável por focalizar a visualização dos objetos e ajustar a forma do cristalino.
- $\checkmark$  Córnea: É uma região transparente da esclerótica e ocupa aproximadamente 15% do globo ocular.
- ✓ Cristalino: Lente flexível. Tem como função focalizar a luz na retina.
- $\checkmark$  Retina: Responsável por transformar impulsos luminosos em impulsos nervosos que são transportados para o cérebro.
- $\checkmark$  Humor Vítreo: Líquido semi viscoso, transparente, que se localiza entre a retina e o cristalino, é constituído por água, fibras de colágeno e ácido hialurônico. Sua principal função é manter o formato do olho e garantir que a retina não se desloque.
- ✓ Coróide: Localiza atrás da retina. Contém vasos que são responsáveis por irrigar parte da retina.
- ✓ Nervo óptico: Tem como função conduzir o estímulo luminoso ao cérebro através de impulsos elétricos.

É importante destacar a importância córnea, da pupila, do cristalino e da retina na captação da luz.

A córnea é a primeira estrutura do olho que a luz tem contato ao incidir. Na sequência ela passa pela íris, parte colorida do olho, que possui uma abertura variável chamada de pupila. Quanto mais intensa for a luz incidente a íris aumenta e a pupila diminui, permitindo a entrada de pouca luminosidade. O inverso acontece quando a intensidade de luz for pouca, a íris diminui e a pupila aumenta.

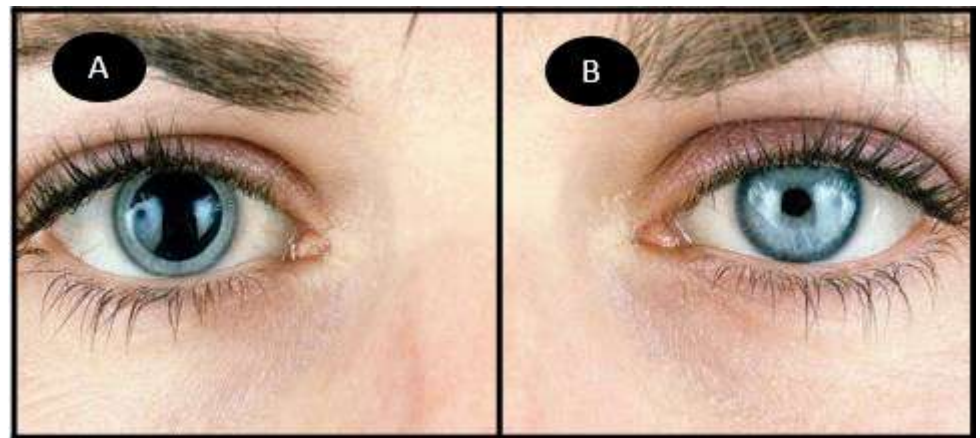

**Figura 63.** Pupila dilatada (A) e pupila contraída (B). Fonte: https://www.myenvisioneyecare.com/eyes-need-dilated/. Acesso: 20 de nov. 2020.

Após passar pela pupila, os raios de luz são focados pela córnea, atravessam o cristalino e finalmente atingem os fotorreceptores na retina que transforma os impulsos luminosos em impulsos elétricos que são transportados para o sistema nervoso central, localizado no cérebro, através dos nervos ópticos.

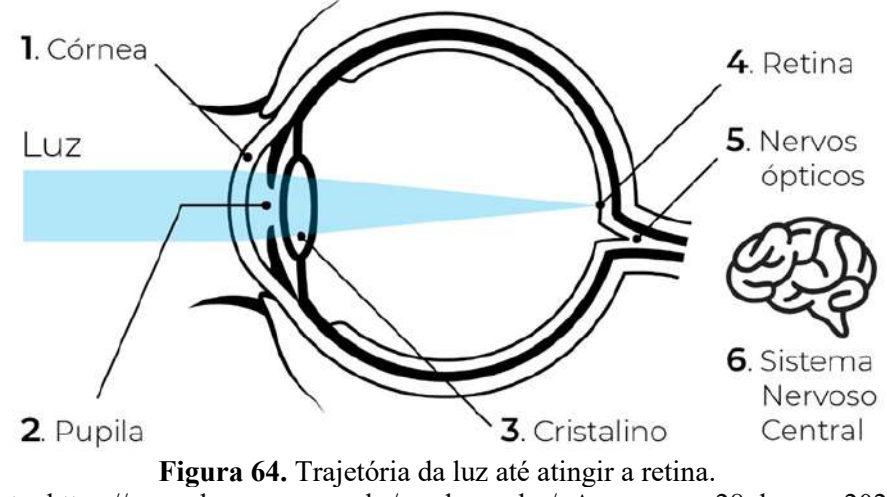

Fonte: https://marcelocreppe.com.br/saude-ocular/. Acesso em: 28 de ago. 2021.

#### 2 - Retina

Situada na camada interna do olho, a retina é membrana nervosa e fina com meio milímetro de espessura e uma área total de aproximadamente 1.100 mm² (DAHL, 2017).

A retina é formada basicamente por dois tipos de células fotorreceptoras, cones e bastonetes. Há cerca de 6 milhões de bastonetes e 120 milhões de cones, presentes em cada olho humano. Além de ajudarem na percepção das cores, elas permitem que as informações sejam enviadas ao cérebro em intervalos de tempo muito curto.

A luz (Figura 65-1) após passar pela pupila atinge as células fotorreceptoras (Figura 65-2), localizadas na retina, que transforma os impulsos luminosos em impulsos elétricos.

São as células ganglionares, amácrinas, bipolares e horizontais (Figura 65-3) que conduzem esses impulsos elétricos até o nervo óptico (Figura 65-4) que os transportam para o sistema nervoso central, localizado no cérebro.

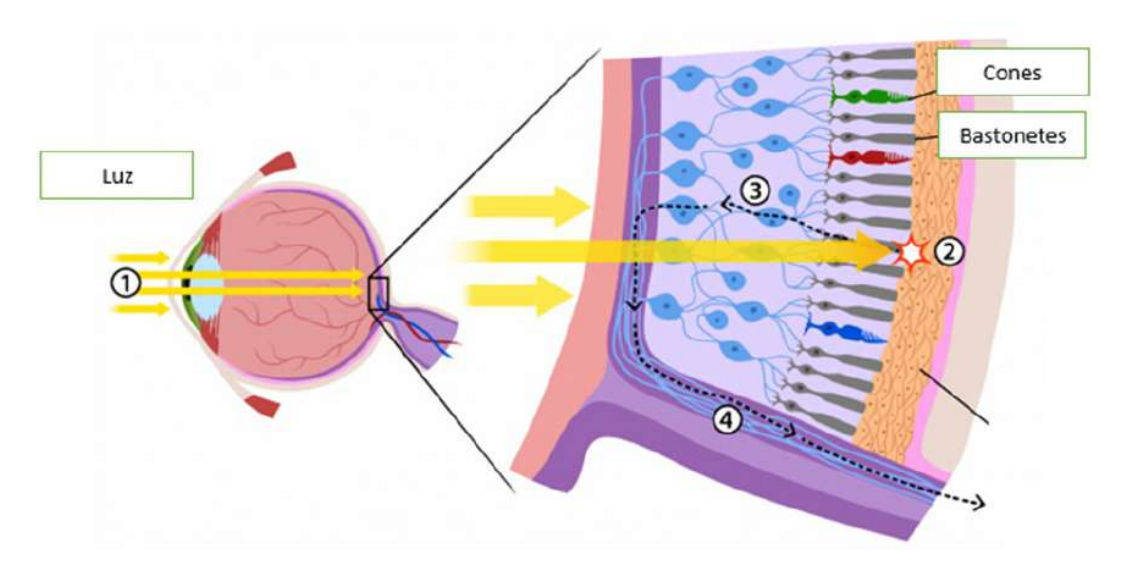

**Figura 65.** Trajetória da luz até atingir os fotorreceptores. Fonte: https://flasa.medium.com/daltonism-and-ux-the-experience-for-everyone-5f526e0b9285. Acesso em: 28 ago. 2021.

**Questione os estudantes:** Como será que acontece essa transformação da energia luminosa em energia elétrica?

#### 3 - Fototransdução

A fototransdução ou transdução sensorial é a transformação de energia luminosa em sinais elétricos que ocorre no segmento externo da membrana dos cones e dos bastonetes durante a transmissão sináptica, ela é gerada a partir da modificação no potencial de membrana desses fotorreceptores.

#### 4 - Fototransdução dos bastonetes

A luz ao atingir os bastonetes na porção retinal, causa o aumento da negatividade do potencial de membrana causando a hiperpolarização, desta forma entende-se que na parte interna da membrana dos bastonetes há mais negatividade do que deveria ter. A despolarização ocorre quando há uma diminuição dessa negatividade (Figura 66-A).

Essa negatividade é controlada pelo bombeamento de potássio e sódio que ocorre nas células, gerando um circuito elétrico.

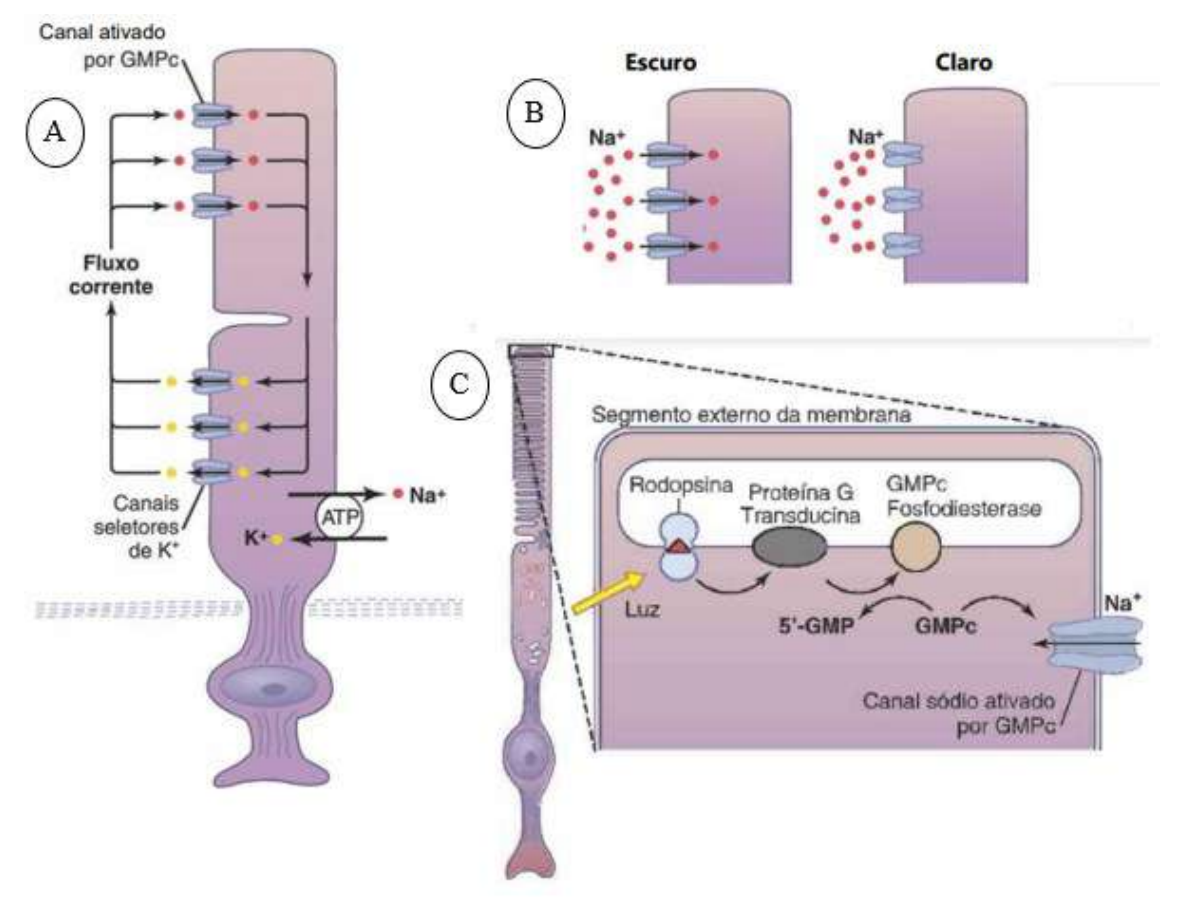

**Figura 66.** A) Circuito elétrico gerado pelo movimento dos íons de Na+ e K+. B) Escuro: canal do Na+ ativado pelo alto nível de GMPc e claro: Canais de Na+ fechado baixo nível de GMPc. C) Fototransdução no segmento externo da membrana do receptor. Fonte: Adaptada de Hall e Guyton (2011).

O sódio (Na+) que flui para o fotorreceptor depende da molécula de Guanosina Monofosfato Cíclico (GMPc), no claro os níveis de GMPc são reduzidos ocasionando o fechamento dos canais de sódio; no escuro há uma taxa alta nos níveis de GMPc, acarretando a abertura dos canais de Na+ (Figura 66-B).

Quando a luz incide nos bastonetes, ela é absorvida pela rodopsina localizada no segmento externo da membrana, que é ativada e se decompõe; essa proteína por sua vez estimula a proteína G, transducina, que então produz a enzima fosfodiesterase que hidrolisa (GMPc).

Com a degradação da GMPc, ocorre o fechamento dos canais de Na+ na membrana, com o influxo de Na+, acontece a alteração do potencial de membrana (Figura 66-C). Como consequência dessa alteração causada pela hiperpolarização desse fotorreceptor, o potencial de membrana pode atingir de -70 à -80 mV, se a intensidade da luz for máxima.

A despolarização ocorre quando os fotorreceptores não recebem luminosidade, pois, os níveis de GMPc dentro das células são altos, tornando os canais de Na+ abertos. Neste caso, o potencial de membrana do segmento externo dos bastonetes é de aproximadamente -30 mV.

#### 5 - Fototransdução nos cones

Os cones são responsáveis pelo processo de visão das cores e dos detalhes dos objetos, que geralmente ocorre durante o dia, pois, na claridade os níveis de GMPc são baixos, não causam a hiperpolarização e os fotopigmentos necessitam de maior energia ocorrendo o seu desdobramento para que os olhos possam se adaptar às condições de luz.

O processo de fototransdução nos cones é semelhante aos dos bastonetes, o que diferencia significativamente é o tipo de opsinas que estão presentes na membrana dos segmentos externos dos cones, eles possuem três opsinas que conferem aos fotopigmentos diferentes sensibilidades espectrais. Desta forma, a ativação do cone responsável pela captação das cores irá depender do comprimento de onda da luz incidente.

**Questione os estudantes:** Após os cones e bastonetes realizarem a fototransdução, como que as informações chegam até o cérebro?

#### 6 - Neurônios

O cérebro humano pode ser considerado a estrutura mais complexa do corpo humano, mesmo representando apenas 2% da massa corporal de uma pessoa adulta. Ele é composto por cerca de 80 milhões de neurônios.

Os neurônios, são células nervosas que apresentam a função de processar e transmitir as informações através de sinais eletroquímicos. Suas membranas plasmáticas têm como característica, a capacidade de gerarem impulsos nervosos.

Existem basicamente quatro tipos de neurônios: unipolares, bipolares, pseudo unipolares e multipolares, Figura 67.

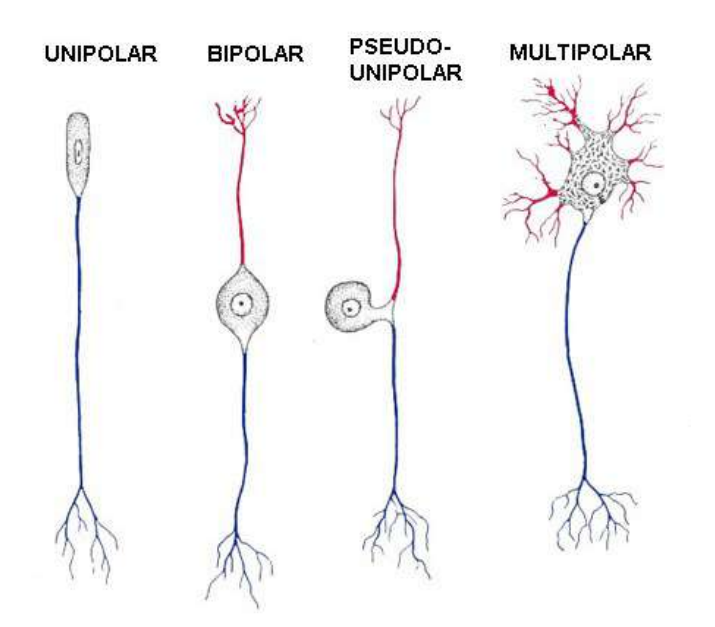

**Figura 67.** Representação dos tipos neurônios Fonte: https://mol.icb.usp.br/. Acesso em: 27 de nov. 2020.

Os neurônios estabelecem comunicações entre si por meio de estruturas denominadas sinapses nervosas. Existem dois tipos de sinapse nervosa: química e elétrica.

As sinapses químicas, podem transmitir e modificar informações, resultando em um novo impulso nervoso, é a forma de comunicação dos neurônios com outros neurônios por meio de mediadores químicos, os neurotransmissores. Na sinapse elétrica a comunicação nervosa dispensa mediadores químicos, não processam informações, porém, apresentam transmissão rápida de impulsos elétricos. A neurotransmissão é estabelecida através da passagem direta de íons por meio das junções abertas.

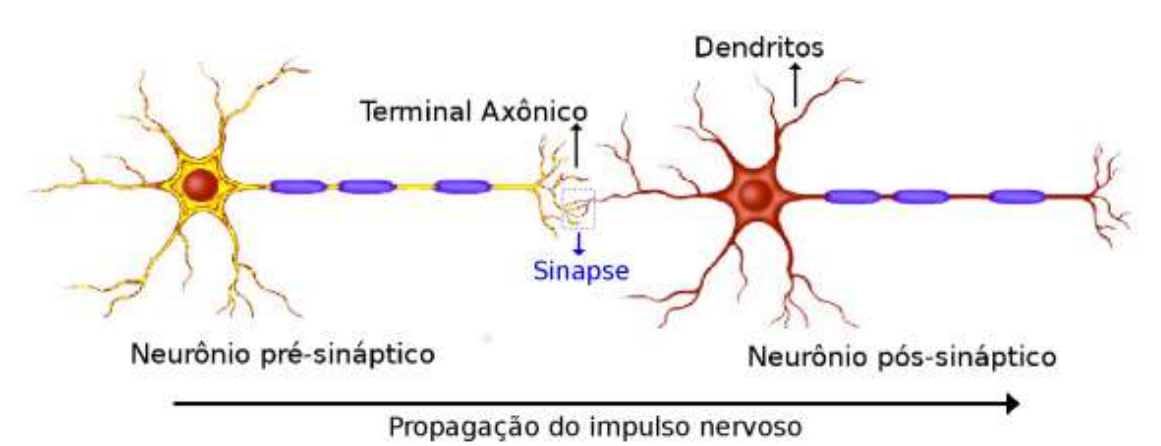

**Figura 68.** Demonstrando a região de acoplamento onde ocorre a sinapse Fonte: https://www.scielo.br/j/rbef/a/n4Q49fBXdH9NvKT4X9ZjcHD/?lang=pt. Acesso

em: 27 de nov. 2020.

O processo de comunicação entre os neurônios ocorre a partir da membrana présináptica do neurônio, que inicia a transmissão do impulso nervoso, até chegar ao terminal do axônio onde ocorre a formação de uma sinapse, resultando na liberação dos neurotransmissores. Após passar pela fenda sináptica, os impulsos nervosos são repassados aos receptores da membrana pós-sináptica do neurônio seguinte.

Outra estrutura, presente nos neurônios, que apresenta um papel muito importante na geração e transmissão do impulso nervoso é a membrana neuronal. Ela recobre todo o neurônio, delimita o citosol dos fluidos externos e é semipermeável à passagem de algumas substâncias, como íons de sódio (Na+), de potássio (K+), de cálcio (Ca+2), de cloro (Cl-), proteínas e glicose, entre outras (VIDOR, 2014).

Com o movimento desses íons através da membrana neuronal pode se estabelecer uma diferença de potencial elétrico, chamado de "potencial de membrana", resultante da diferença de carga entre o meio extracelular e o meio intracelular. A voltagem no interior do neurônio varia de 60 a 70 mV. Quando um neurônio não está transmitindo impulsos nervosos significa que o interior da célula apresenta maior carga negativa que o exterior, esse potencial fica em torno de -70 mV, temos então o potencial de repouso*.*

Quando ocorre uma grande variação na voltagem (alguns milivolts acima do zero), por 1 ou 2 milisegundos, fazendo com que o interior da célula se torna mais positivo que o exterior, esta alteração que ocorre no potencial de membrana é denominado de *potencial de ação*, também chamado de disparo ou *spike.*

O potencial de ação pode permanecer constante caso não haja a presença de uma corrente elétrica. Na Figura 69, pode ser observada a representação gráfica da atividade de disparos neuronais com amplitude máxima para uma corrente inicial de 20 mV. Nesta situação, a membrana atingiu um potencial por volta de +55 mV gerando a formação de um pico de potencial de ação. O período refratário indica o intervalo de tempo que não pode ocorrer a geração de outro potencial de ação, independente da corrente elétrica inicial.

75

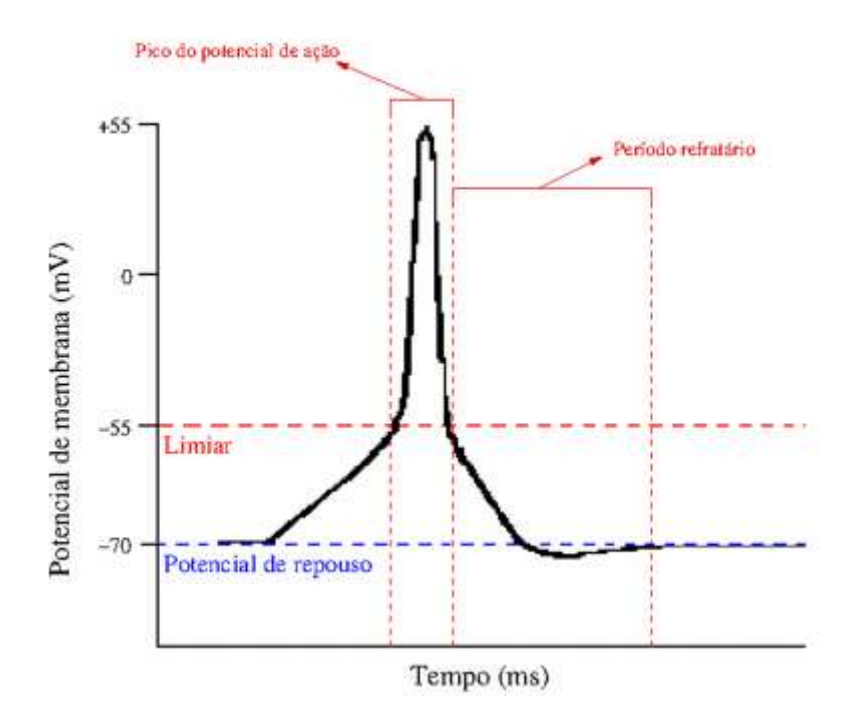

**Figura 69.** Representação da atividade de disparos neuronais Fonte: https://www.scielo.br/j/rbef/a/n4Q49fBXdH9NvKT4X9ZjcHD/?lang=pt. Acesso em: 27 de nov. 2020.

Os neurônios podem captar estímulos luminosos, mecânicos, elétricos, químicos e térmicos. Para que estes estímulos possam superar o limiar de voltagem e transmitir a informação em forma de potencial de ação, depende exclusivamente da intensidade com que eles são captados, Figura 70.

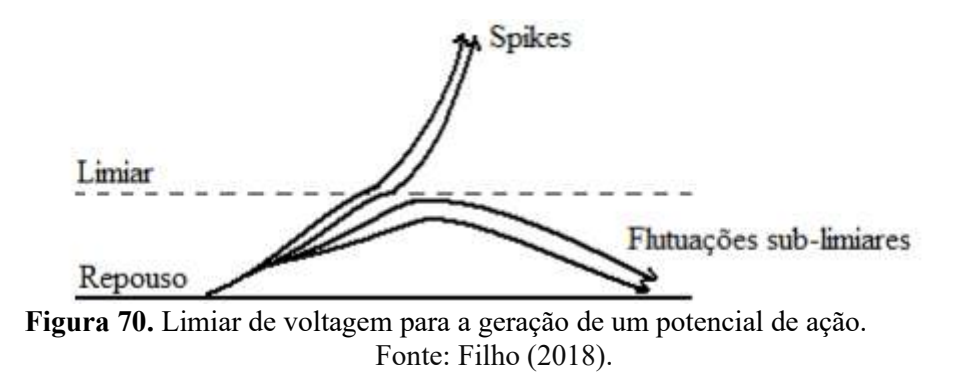

Para que estes estímulos possam superar o limiar de voltagem e transmitir a informação em forma de potencial de ação, depende exclusivamente da intensidade com que eles são captados.

#### Circuito elétrico capacitivo: Lula Gigante do oceano atlântico

Segundo Alan Lloyd Hodgkin e Andrew Fielding Huxley, um neurônio pode ser entendido como um circuito elétrico. Eles realizaram experimentos voltados ao potencial de ação de um axônio gigante de lula, conseguindo definir o comportamento elétrico da membrana neural, representando essa descoberta através de um modelo capacitivo.

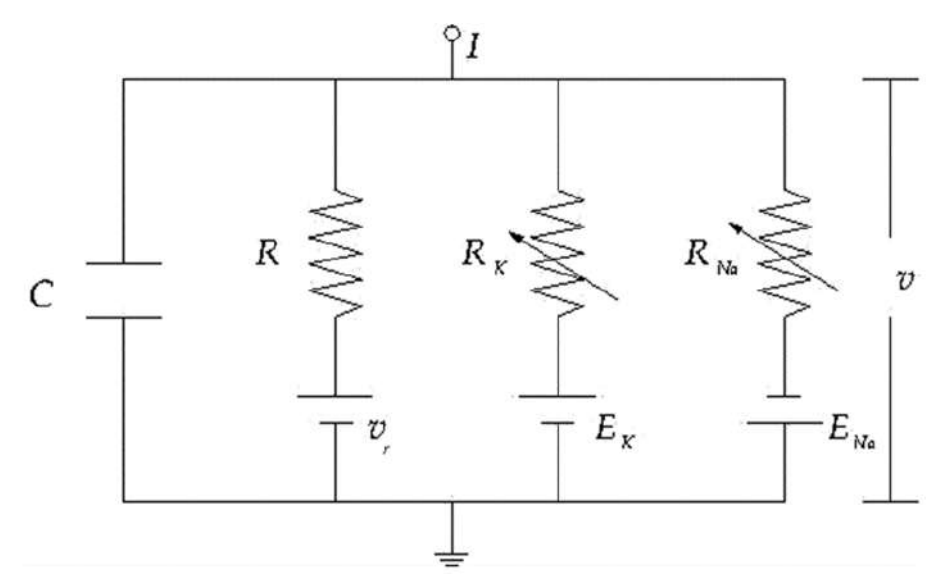

**Figura 71.** Circuito elétrico capacitivo - representação de uma membrana neural Fonte: https://www.scielo.br/j/rbef/a/n4O49fBXdH9NvKT4X9ZjcHD/?lang=pt. Acesso em: 27 de nov. 2020

O circuito apresentado acima é composto por placas paralelas, com capacitância C (membrana neural). Encontra-se também a associação de três resistores, em paralelo, cada um equivalente a um canal iônico. A corrente constante *I* representa a entrada de um neurônio que seriam sinapses, onde é desencadeado uma sequência periódica de *spikes*.

#### *614.3 Resumo da atividade*

Como os estudantes, até este momento, foram convidados a refletir e discutir sobre a luz visível, limitações do olho humano, os tipos de visão e a importância da percepção visual, provavelmente algumas perguntas estarão surgindo e por esse motivo se fez necessário a abordagem sobre como o sistema visual humano é formado e como se dá seu funcionamento.

Para tanto, esta atividade busca discutir sobre os principais componentes presentes no olho humano dando destaque às células fotorreceptoras (cones e bastonetes) localizadas na retina, sendo estas, as principais responsáveis por gerar as informações (impulsos elétricos) captadas pelo olho.

Na sequência, faz-se necessário uma breve abordagem sobre os neurônios, pois tem a missão de levar as informações até o cérebro através de impulsos elétricos.

Vale destacar que esta atividade relaciona conceitos desenvolvidos no componente curricular de Física, que estão diretamente ligados, com o processamento da informação a partir do olho humano.

### **6.15 Atividade 7 - Demonstração 02 e 03: sensores eletrônicos e a aplicação do LDR**

## *6.15.1 - Organização da atividade 7*

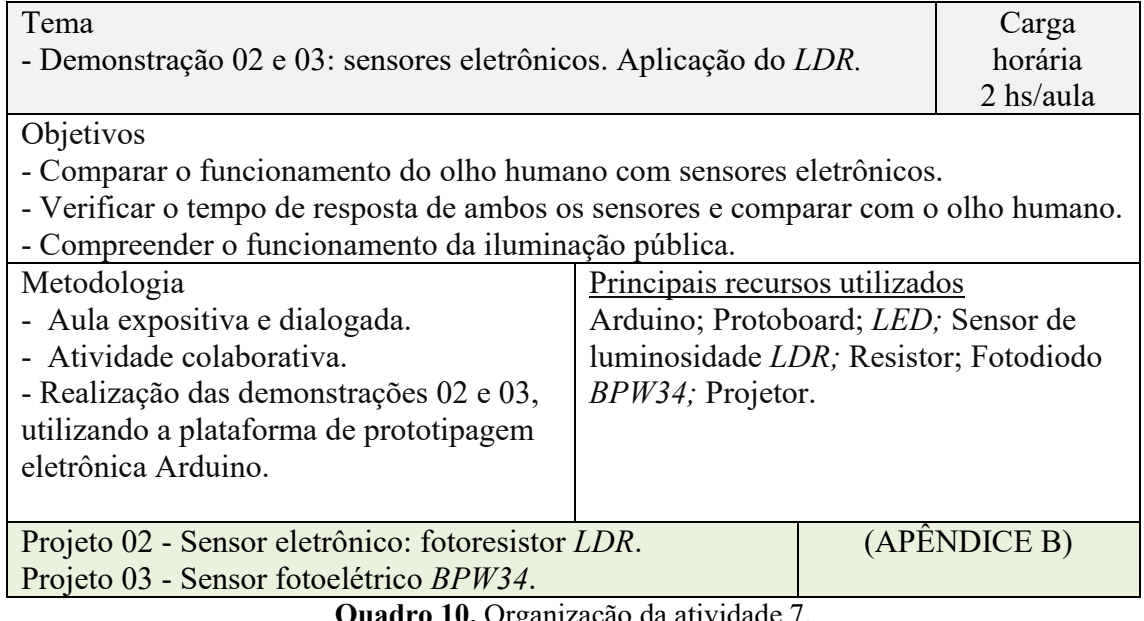

**Quadro 10.** Organização da atividade 7. Fonte: Elaborada pelo autor.

### *6.15.2 Desenvolvimento da atividade 7*

A atividade é composta por duas demonstrações, uma utilizando fotoresistor *LDR* e outra utilizando um sensor fotoelétrico *BPW34*.

### 1 - Conhecendo os sensores LDR e BPW34

#### ✓ **LDR (***light dependent resistor)*

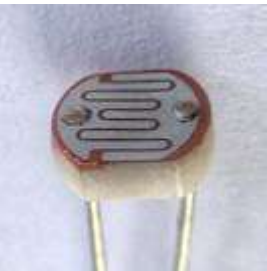

**Figura 72.** Fotoresistor: *LDR* (*light dependent resistor*). Fonte: https://en.wikipedia.org/wiki/Photoresistor. Acesso em: 28 de ago. 2021.

*LDR*, resistor dependente de luz, é um componente eletrônico onde a variação na sua resistência elétrica depende da luminosidade que incide sobre ele.

#### ✓ **Sensor: BPW34 (fotodiodo)**

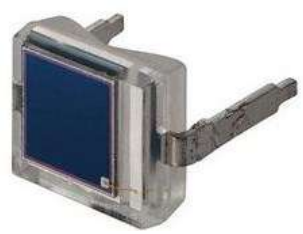

**Figura 73.** Fotodiodo: BPW34 Fonte: https://www.usinainfo.com.br/fotodiodo/fotodiodo-bpw34-original-5367.html. Acesso em: 21 de ago. 2021

É um tipo de sensor fotoelétrico, ao receber um sinal luminoso converte na forma de sinal elétrico, seu funcionamento é semelhante a um painel solar, apresentando o mesmo princípio básico de funcionamento.

#### 2 - Projetos utilizando o fotoresistor LDR e o sensor fotoelétrico BPW34.

Nas figuras 74 e 75 se apresenta a disposição dos componentes eletrônicos que constituem os dispositivos utilizados nas demonstrações. Observe que em essência ambas as montagens correspondem ao mesmo circuito sendo que a diferença principal é a utilização de um outro sensor, como mostrado no quadro em vermelho em ambas as figuras.

A ideia central do circuito é ligar e desligar o *LED* que está abaixo do sensor (mostrado junto no requadro) e, a partir da captura da luz por parte do sensor, acionado em quase sincronia o *LED* próximo do *display LCD* (existe uma defasagem associada ao tempo de processamento do Arduino).

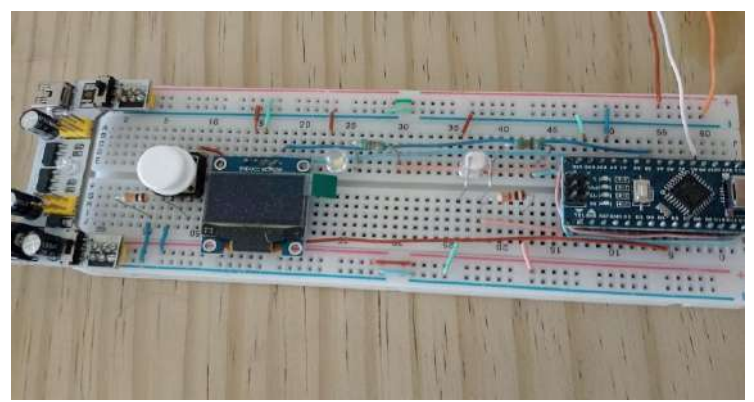

**Figura 74.** Projeto 02: Sensor *LDR* (*light dependent resistor*). Fonte: Elaborada pelo autor.

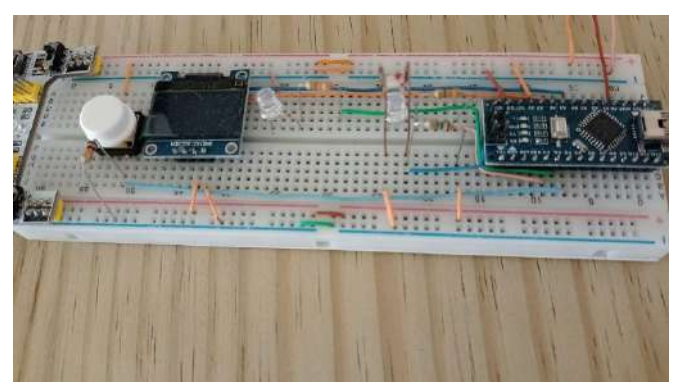

**Figura 75.** Projeto 03: Sensor *BPW34.* Fonte: Elaborada pelo autor.

Ainda que não aparentes nas figuras, ambos arranjos constam com um potenciômetro o qual tem por finalidade ajustar a frequência de piscadas do *LED*. A partir desse potenciômetro os estudantes podem alterar a frequência de piscadas do *LED* embaixo do sensor. No instante em que os estudantes percebam frequência distintas no piscar dos *LEDs* eles apertam o botão branco e é apresentado no *display* a frequência registrada pelo Arduino.

O estudante deverá registrar o período de piscada do *LED* informado pelo sistema e em seguida responder às seguintes questões:

1- Você tem alguma explicação de como os sensores conseguem enxergar, explique.

2 - Você consegue dar uma explicação para as diferenças observadas?

3 - Você consegue estabelecer um paralelo entre nossos olhos e o cérebro e o sistema Arduino + sensor, quem é o cérebro, explique.

4 - Se o *LED* piscando fosse de outra cor, você acha que o resultado mudaria? Por quê?

5 - Considerando o resultado obtido, você acha que na realidade o sensor consegue resolver tempos menores e o problema somos nós que temos que decidir quando a sincronia termina?

6 - Você consegue imaginar uma aplicação tecnológica que usufrua do fato de termos sensores mais ou menos rápidos?

7 - Você acha que o Arduino pode prejudicar a performance do sensor?

Para finalizar, solicite que os estudantes comparem os valores da frequência registrada pelo sistema dos dois sensores e responda:

Ao analisar o período de piscada do *LED*, registrada pelo sistema dos dois sensores, o que você pode perceber?

Em seguida converse com os estudantes sobre umas das aplicações do *LDR* em nosso cotidiano.

#### 3 - Aplicação do LDR

A aplicação mais comum do *LDR* está no sistema de iluminação pública, sua função é determinar quando a lâmpada do poste deve acender ou apagar.

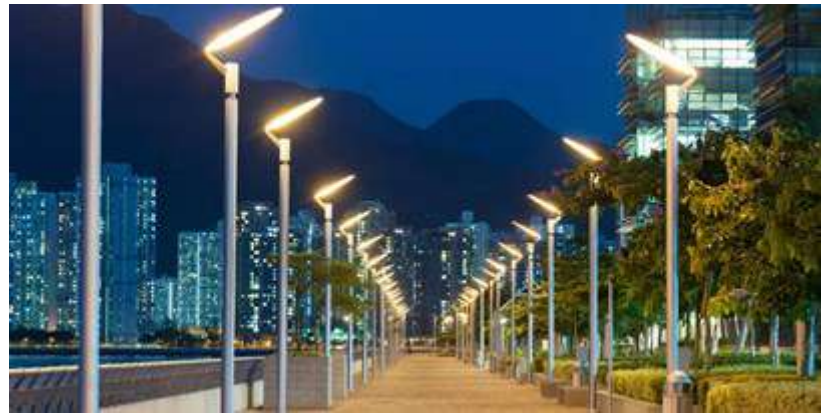

**Figura 76.** Iluminação pública. Fonte: https://blog.iluminim.com.br/tipos-de-iluminacao-publica/. Acesso em: 28 de ago. 2021

Quando o *LDR* fica exposto a luz sol, Figura 77, faz com que sua resistência elétrica diminui, ocorrerá o aumento da corrente elétrica que passará pela bobina; que por sua vez irá produzir um campo eletromagnético que irá atrair o condutor 2, interrompendo o contato dos condutores 1 e 2, abrindo o circuito elétrico, fazendo com que a luz não acenda.

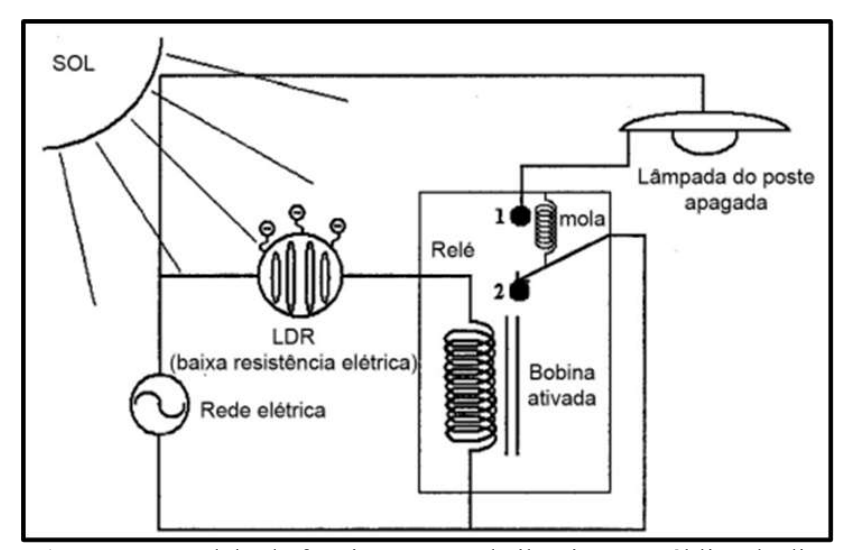

**Figura 77.** Modelo de funcionamento da iluminação pública de dia. Fonte: http://www.foz.unioeste.br/~lamat/downcompendio/comp endiov7.pdf. Acesso em 20 de nov. 2020.

No período noturno, Figura 78, ocorre um aumento da resistência do *LDR* por falta de luminosidade; diminui a corrente elétrica que passa pelo indutor e o campo magnético gerado pela bobina, sendo assim, os condutores 1 e 2 se conectam e fecham o circuito elétrico, fazendo com que a lâmpada do poste acenda.

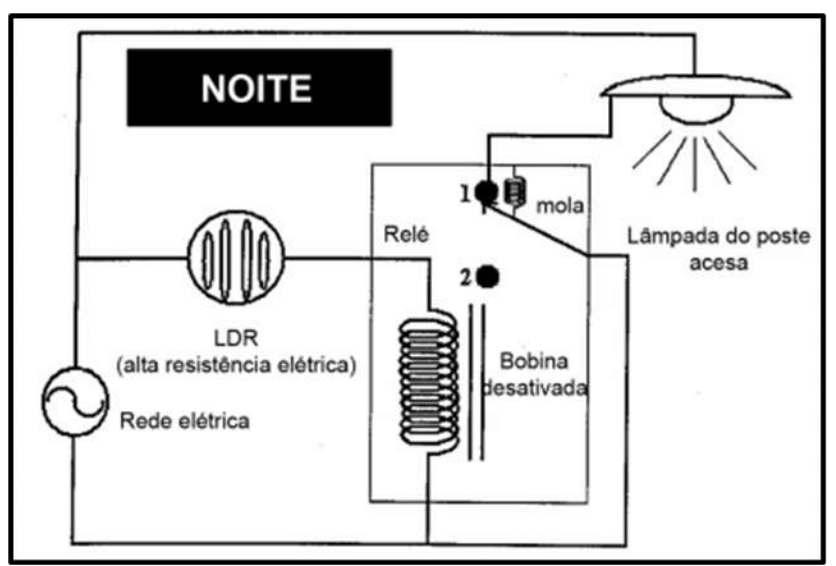

**Figura 78.** Modelo de funcionamento da iluminação pública durante a noite.

Fonte: http://www.foz.unioeste.br/~lamat/downcompendio/comp endiov7.pdf. Acesso em 20 de nov. 2020.

### *6.15.3 Resumo da atividade*

A ideia desta atividade é mostrar que há componentes eletrônicos que se assemelham ao funcionamento do olho humano.

A partir das duas demonstrações que são propostas, os estudantes têm a oportunidade de comparar o funcionamento do olho humano com dois sensores eletrônicos, *LDR* e *BPW34*, e podem verificar o tempo de resposta de ambos os sensores e comparar com o olho humano. Esta comparação ocorre a partir dos dados obtidos na atividade 4, onde os estudantes testaram sua percepção visual a partir da demonstração do *LED* piscante.

Reforçando a importância de relacionar os conceitos trabalhados em sala de aula com o dia a dia dos estudantes, é realizada uma breve conversa sobre a aplicação do componente eletrônico *LDR* no sistema de iluminação pública, onde sua função é determinar quando a lâmpada do poste deve acender ou apagar, dando ênfase a Física por trás do seu funcionamento.

### **6.16 Atividade 8 - Efeito fotoelétrico**

#### *6.16.1 - Organização da atividade 8*

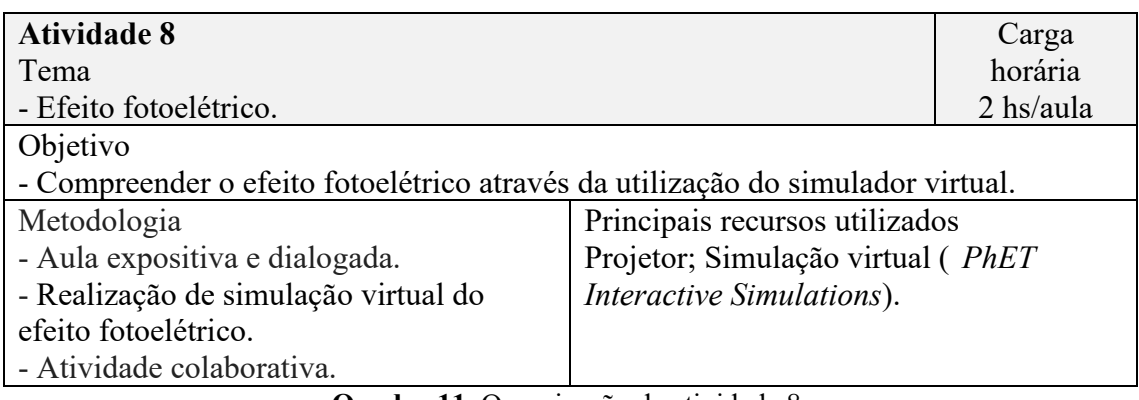

**Quadro 11.** Organização da atividade 8. Fonte: Elaborada pelo autor.

#### *6.16.2 Desenvolvimento da atividade 8*

Iniciar a atividade conversando sobre o efeito Fotoelétrico

#### 1 - Efeito Fotoelétrico

O efeito fotoelétrico ocorre quando uma superfície metálica é iluminada com luz (ondas eletromagnéticas) de comprimento de onda muito pequeno, essa luz transporta energia para os elétrons deste metal e os mesmos são ejetados dele. Esse efeito teve seus estudos iniciados com Hertz quando investigava a natureza eletromagnética da luz.
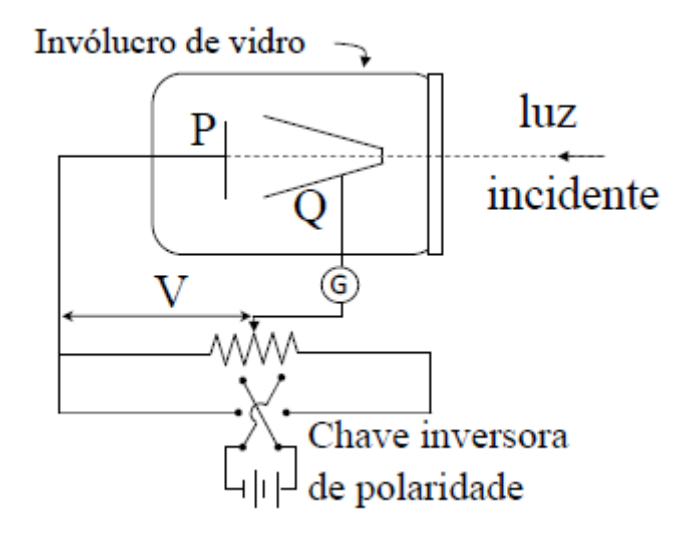

**Figura 79.** Aparelho utilizado no primeiro experimento para estudar o efeito fotoelétrico. Fonte: ITA, 2011.

A luz incidente, monocromática, ao atingir a placa de metal P, libera elétrons e estes são percebidos sob forma de corrente ao serem atraídos pelo coletor metálico Q através de uma diferença de potencial V entre a placa P e Q. O amperímetro G mede essa corrente fotoelétrica.

Se a diferença de potencial V for muito grande, a corrente fotoelétrica pode atingir um limite onde todos os elétrons liberados pela placa P atingem o coletor Q.

Ao inverter o sinal de V, a corrente fotoelétrica não cai imediatamente a zero, desta forma os elétrons que saem da placa P possuem alguma energia cinética e alguns elétrons ainda conseguirão atingir o coletor Q. Porém se essa mesma diferença de potencial se tornar suficientemente grande, potencial limite ou de corte, a corrente fotoelétrica chega a zero.

Assim sendo a energia cinética,  $k_{max}$ , desses elétrons é representada por:

$$
k_{max} = eV_{corte} \tag{5}
$$

onde é a carga elementar.

Na visão de Hertz, esperava-se que o efeito fotoelétrico possuísse as seguintes características (BETZ, 2019):

- ✓ O efeito deveria ocorrer para qualquer frequência da radiação.
- $\checkmark$  A energia dos elétrons arrancados deveria aumentar com a intensidade da radiação utilizada.

 $\checkmark$  Um elétron seria liberado apenas quando tivesse acumulado a energia suficiente para vencer a sua ligação no material.

Einstein supôs que o fóton, ou pacote de energia, está relacionado com sua frequência  $\nu$  pela equação:

$$
E = hv \tag{6}
$$

Onde,

*h* é a constante de Planck e equivale a 63 .  $10^{-34}$  *J*. = 4,14.  $10^{-15}$  eV.

Quando um elétron é emitido na superfície de um metal, sua energia cinética máxima será:

$$
k_{max} = hv - \Phi \tag{7}
$$

onde,

 $hv$ , é a energia do fóton incidente absorvido.

Φ , é a energia característica do metal, chamada de função trabalho, é a energia mínima necessária para que o elétron atravesse a superfície do metal e escape desse metal.

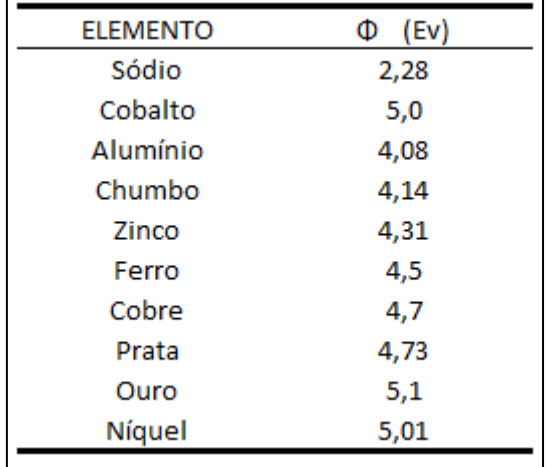

**Figura 80.** Função trabalho, em eV, dos elementos. Fonte: Elaborada pelo autor.

Essa hipótese proposta por Einstein resolve três objeções levantadas contra a interpretação ondulatória do efeito fotoelétrico.

 $1<sup>a</sup>$  -  $k<sub>max</sub>$  não depende da intensidade da luz. Se dobrarmos a intensidade da luz geralmente dobra o número de fóton e, portanto, dobra a corrente fotoelétrica;

 $2^a$  – Frequência de corte é removida por (6). Se  $k_{max} = 0$ , teremos:

$$
h v_0 = \Phi_0 \tag{8}
$$

ou seja, um fóton com frequência  $v_0$  tem energia necessária para ejetar os fotoelétrons, e nenhum excesso que possa aparecer como energia cinética.

3ª – Ausência de retardamento, é eliminada pela hipótese do fóton, pois a energia necessária é fornecida por pacotes.

Reescrevendo a equação (8), com a relação estabelecida no primeiro experimento do efeito fotoelétrico que associa  $k_{max}$  com o potencial de corte  $v_0$ , onde  $k_{max} = eV_0$ , obtemos:

$$
V_0 = \frac{hv}{e} - \frac{\Phi}{e} \tag{9}
$$

A teoria de Einstein prevê a relação o potencial de corte  $V_0$  e a frequência  $v$ .

Na sequência apresente a simulação virtual do efeito fotoelétrico.

#### 2 - Simulação virtual do efeito Fotoelétrico

#### **a) Simulador** *PhET*

*PhET Interactive Simulations*, fundado em 2002 pelo físico Laureate Carl Wieman na *University of Colorado Boulder*. Além das simulações na área de física, também é possível encontrar atividades voltadas para a biologia, química e matemática.

Na área de física o *PhET Simulations* está dividido em diversas áreas, onde cada uma apresenta diversas ferramentas interativas, que podem ser usadas tanto pelo professor quanto pelos estudantes. Através destas ferramentas é possível observar diversos fenômenos do nosso dia a dia, que seriam impossíveis de se mostrar de forma real. Estas simulações funcionam tanto de forma online, como podem ser instaladas em computadores sem acesso à internet, o que facilita sua usabilidade.

#### **b) Acessando o** *PhET interactive simulation*

Acessando a página inicial do *PhET interactive simulation* através do computador: a página inicial do site *PhET interactive simulation* pode ser observada na Figura 81, para acessá-la pode utilizar o *link*: <https://phet.colorado.edu/>**.**

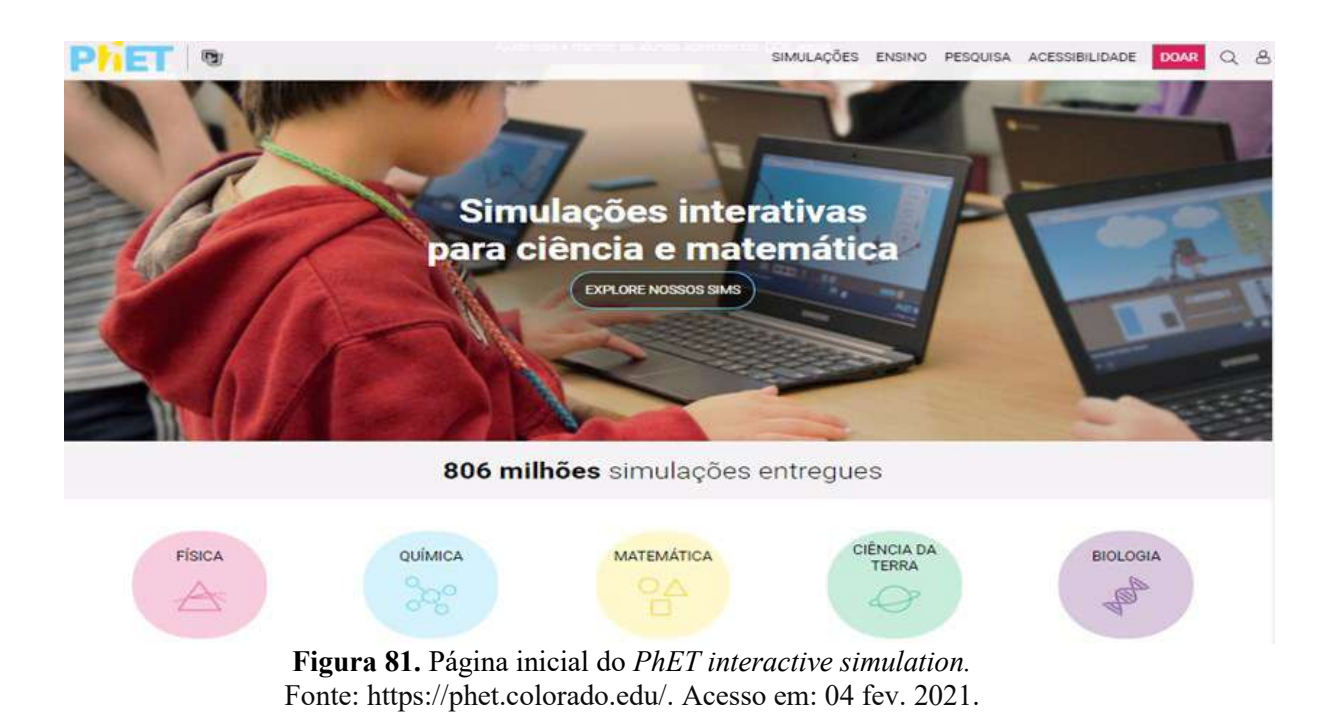

#### **c) Acessando os simuladores disponíveis na área de Física.**

Para acessar os simuladores na área da Física, basta clicar no ícone apresentado na Figura 82, localizado no canto inferior esquerdo na página inicial do *PhET interactive simulation*.

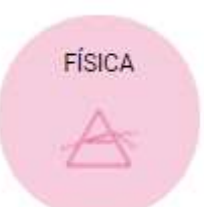

**Figura 82.** Ícone para o acesso dos simuladores na área de Física na página inicial do *PhET interactive simulation.* Fonte: https://phet.colorado.edu/. Acesso em: 04 de fev. 2021

Na sequência abrirá a página contendo os simuladores que são divididos por categorias, sendo elas:

✓ Movimento

- ✓ Ondas sonoras
- $\checkmark$  Trabalho, energia e potência
- ✓ Calor e térmico
- ✓ Luz e radiação
- ✓ Fenômenos Quânticos

#### 3 - Simulador do efeito fotoelétrico

Com o simulador do efeito fotoelétrico, será possível visualizar o comportamento da luz incidindo em um alvo metálico, e "arrancando" os seus elétrons. O ambiente de trabalho do simulador pode ser observado na Figura 83.

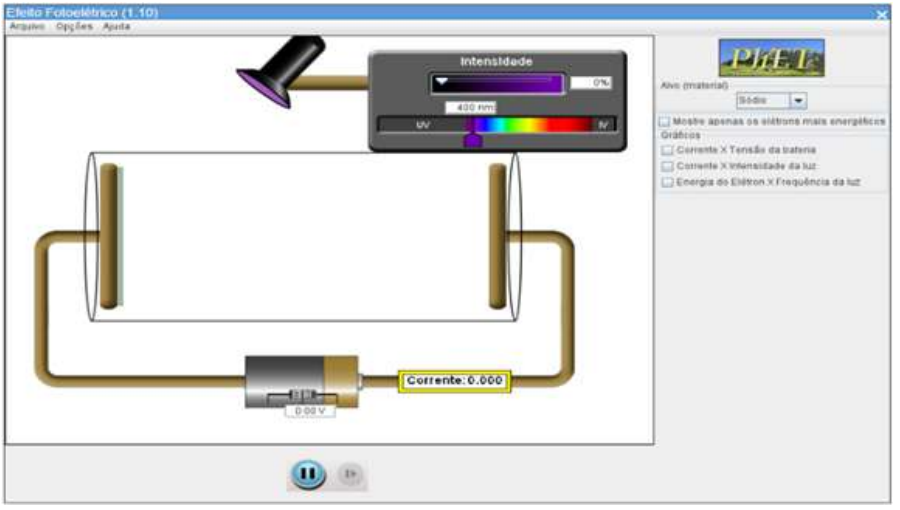

**Figura 83.** Ambiente de trabalho do simulador do efeito fotoelétrico. Fonte: https://phet.colorado.edu/pt\_BR/simulations/photoelectric. Acesso em: 04 fev. 2021.

Este simulador dispõe de recursos como: variação da intensidade da radiação da fonte luminosa, comprimento de onda, bem com o material alvo, a tensão da bateria, amperímetro e representa graficamente as grandezas envolvidas.

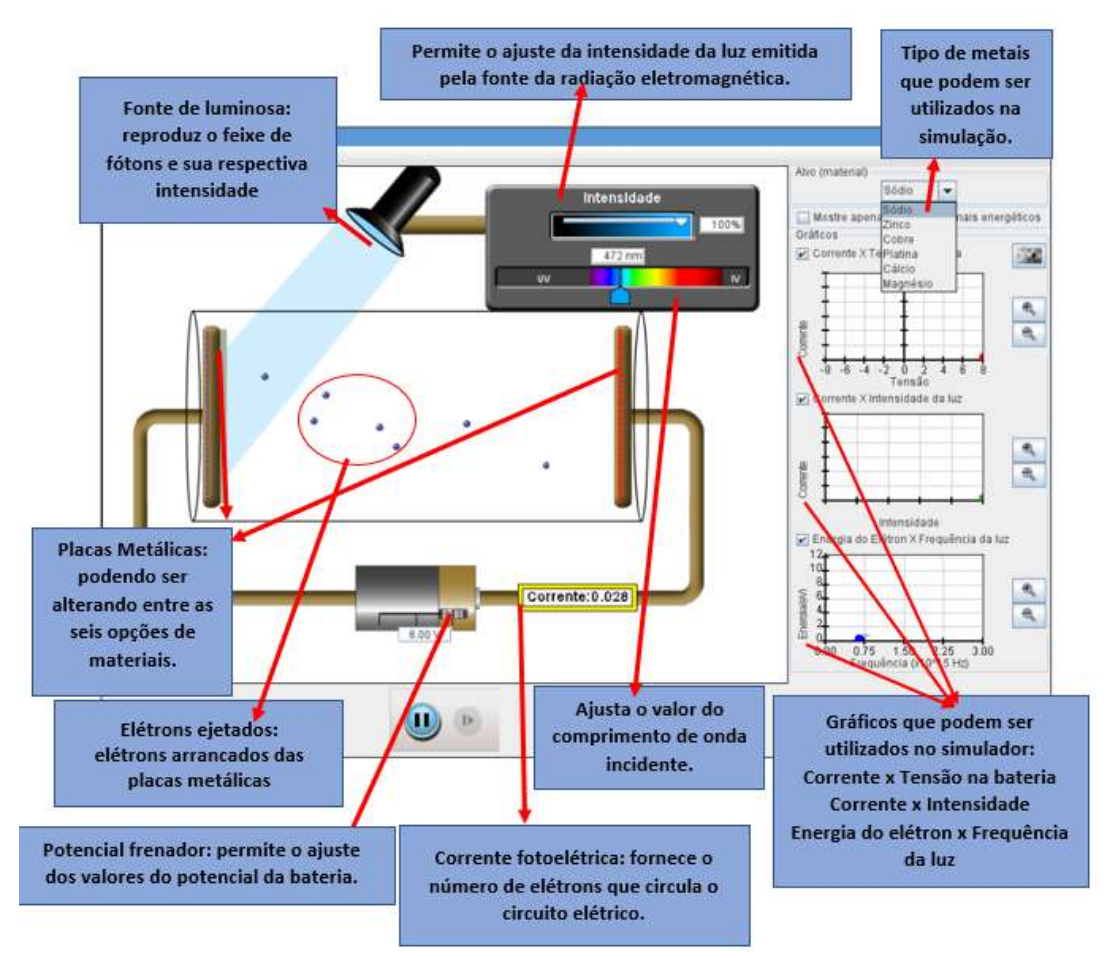

**Figura 84.** Recursos disponíveis no simulador do efeito fotoelétrico. Fonte: Elaborada pelo autor.

Questões propostas para desenvolver utilizando simulação do efeito fotoelétrico:

1 - Mantenha o valor da intensidade da luz, o que ocorre quando alteramos o comprimento de onda da luz?

2 - Escolha um comprimento de onda, no qual você consiga observar os elétrons passando de uma placa para a outra, em seguida faça alteração apenas nos valores da intensidade de luz. O que você conseguiu observar?

3 - Na questão anterior você escolheu um comprimento de onda, no qual conseguiu observar os elétrons passando de uma placa para a outra, repita essa situação e faça alteração apenas nos valores de tensão, o que ocorreu?

4 - Preencha a tabela, Figura 85:

(Escolha um comprimento de onda no qual consegue observar os elétrons passando de uma placa para a outra.)

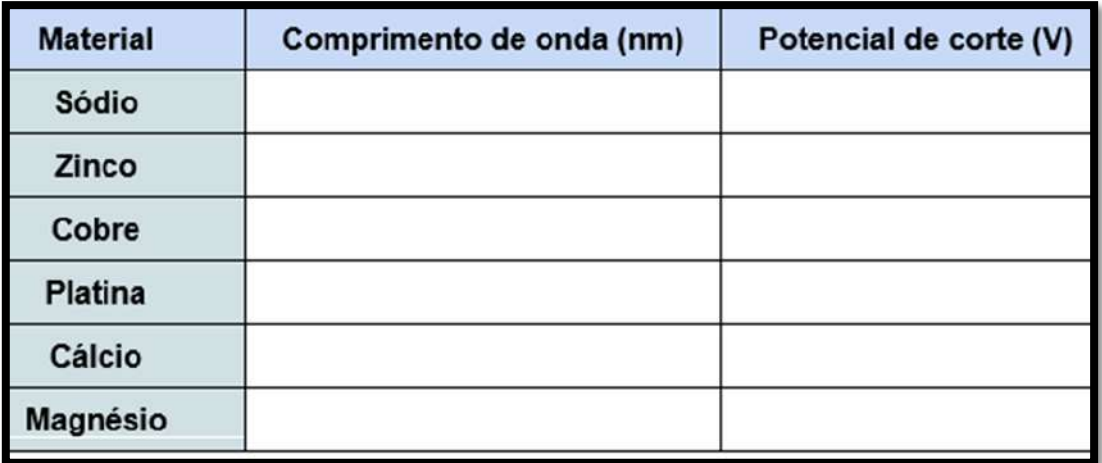

**Figura 85.** Tabela relacionando o comprimento de onda e o potencial de corte dos materiais (efeito fotoelétrico). Fonte: Elaborada pelo autor.

5 - Como você explica o comportamento corpuscular da luz a partir deste experimento?

Para analisar as atividades desenvolvidas até o momento, os estudantes responderam ao seguinte questionamento: Você consegue estabelecer a relação entre o funcionamento do olho humano com o sensor *LDR*? Explique?

### *6.16.3 Resumo da atividade*

A atividade busca destacar o princípio físico que rege o funcionamento dos componentes eletrônicos, através da simulação virtual. Assim espera-se que os estudantes compreendam de forma interativa o efeito fotoelétrico. A partir desta simulação será possível compreender o comportamento corpuscular da luz.

# **6.17 Atividade 9 - Demonstração 04: Olho eletrônico (sensor de cores)**

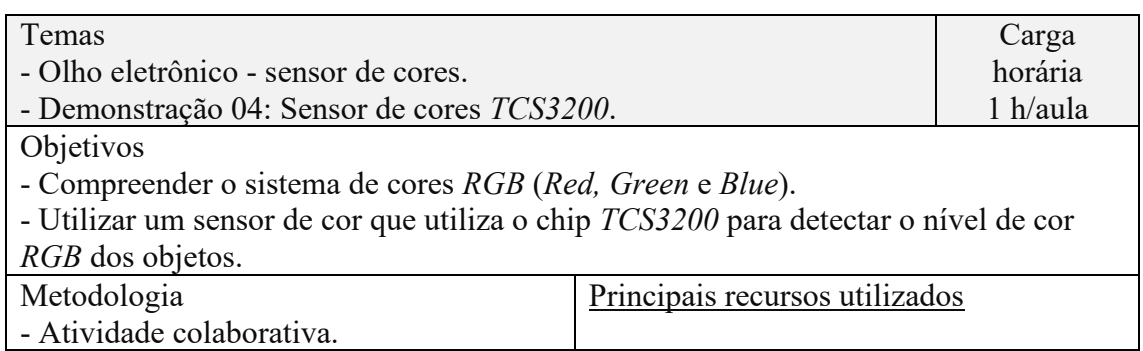

### *6.17.1 Organização da atividade 9*

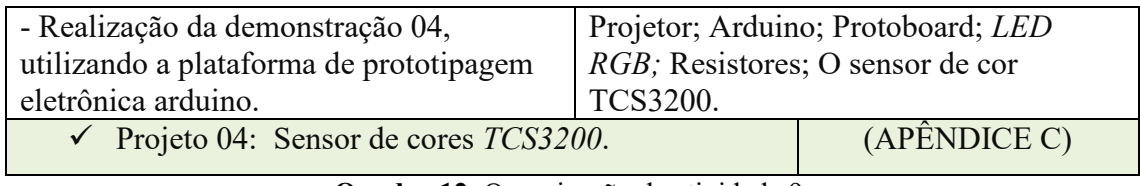

**Quadro 12.** Organização da atividade 9. Fonte: Elaborada pelo autor.

### *6.17.2 Desenvolvimento da atividade 9*

A proposta da atividade é a realização de uma demonstração utilizando um sensor de cor que contém o chip *TCS3200* para detectar o nível de cor *RGB* dos objetos. Na figura 86, se apresenta a disposição dos componentes eletrônicos que constituem o dispositivo utilizado nesta demonstração. Foi acoplado ao *LED RGB* uma bola de tênis de mesa branca com o objetivo da bolinha era permitir que a luz do *LED* RGB (que na verdade são 3 *LED* em 1) se misturasse entre ela mesma e dar a impressão de uma cor homogênea e não só 3 pontos coloridos.

A ideia central do circuito é identificar a cor da superfície que está sendo iluminada, pelo sensor de cor, como mostrado no quadro em vermelho, o mesmo consegue captar o comprimento de onda que está sendo refletido desta superfície; o Arduino realiza a interpretação do comprimento de onda captado e faz com que o *LED RGB*, dentro da bola de tênis de mesa, acenda mostrando a cor desta superfície

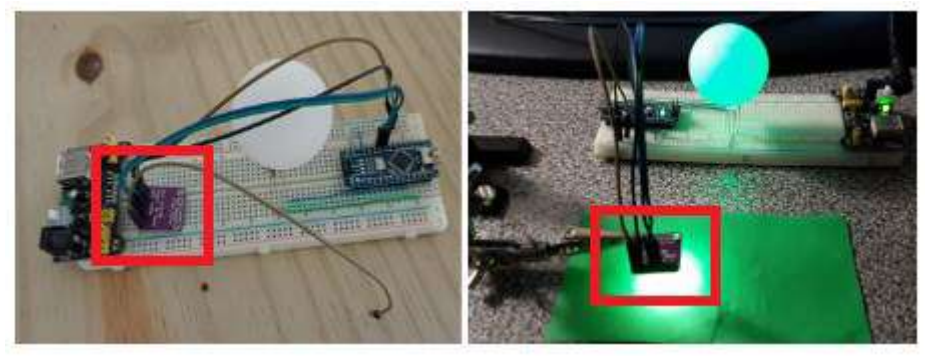

**Figura 86.** Projeto 04: Utilização do sensor de cores *TCS3200*. Fonte: Elaborada pelo autor.

Antes da realização da demonstração, sugere-se conversar com os estudantes sobre: sistema de cores *RGB* e o sensor de cores *TCS3200.*

1 - Sistema de Cores *RGB*

As cores formadas por luz, usadas nas tecnologias, são compostas de três cores primárias: vermelho, verde e azul. A partir dessas três cores é possível formar os demais tons de cores.

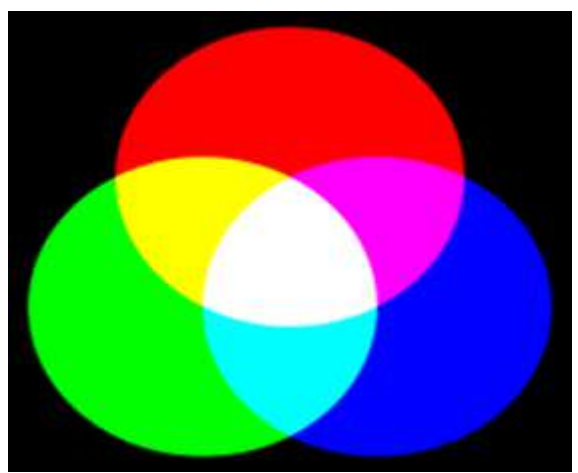

**Figura 87.** Sistema de cores aditivas – *RGB.* Fonte: https://pt.wikipedia.org/wiki/RGB. Acesso em: 06 de set. 2021.

Na figura acima podemos observar que a junção das três cores forma a cor branca, isso significa que os comprimentos de ondas de luz das três cores estão sendo refletidos, o nosso cérebro faz a integração (soma) desses comprimentos de ondas e desta forma percebemos a cor branco.

A cor preta por outro lado é onde ocorre a absorção dos comprimentos de onda das cores vermelho, verde e azul, ou seja, nenhum comprimento de onda está sendo refletido.

#### 2 - Conhecendo o sensor de cores TCS3200

O Sensor de cor, apresentado abaixo, possui o chip TCS3200 que é composto por 64 sensores conhecidos como fotodiodos, sendo 16 fotodiodos com filtro para cada cor (vermelha, verde e azul) e 16 fotodiodos sem filtro. Os fotodiodos apresentam as funções de: captar a intensidade da luz, filtrar as cores e gerar a informação, ou seja, interpretam a cor que está sendo realizada a leitura.

O sensor possui ainda, quatro *LEDs* brancos que ajudam a iluminar o objeto ou a superfície no qual pretende-se realizar a leitura da cor e 10 pinos distribuídos em duas fileiras.

OUT Envia os dados para o microcontrolador.

> VCC e GND Alimentação.

S<sub>2</sub> e S<sub>3</sub> São responsáveis pela seleção da cor.

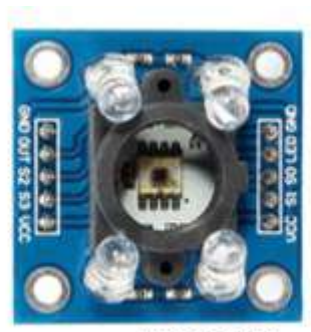

**LED** Controle do LED.

S0 e S1 Configura a escala de frequência na saída

> VCC e GND Alimentação

(THOMSEN, 2016)

**Figura 88.** Componentes do sensor de cores TCS3200. Fonte: Elaborada pelo autor.

#### 3 - Realizando a demonstração utilizando o sensor de cores TCS3200.

Nesta demonstração o estudante irá perceber como funciona o sensor de cor *TCS3200*.

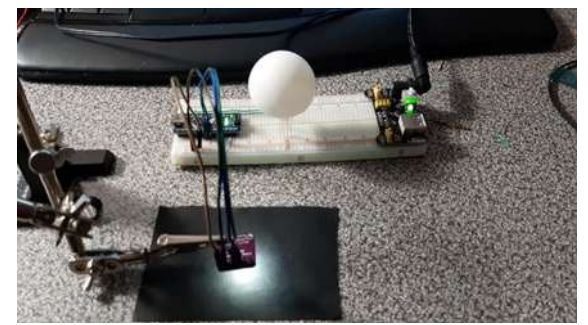

**Figura 89.** Sensor de cores *TCS3200* captando a cor preta. Fonte: Elaborada pelo autor.

Para utilizá-lo, basta apontar o sensor para a superfície que contém a cor que você pretende realizar a leitura e esperar alguns segundos até que o sistema faça o reconhecimento. Após o sistema interpretar a cor que está sendo captada, o *LED* mostrará a cor que está na superfície escolhida.

4 - Resultados de testes realizados

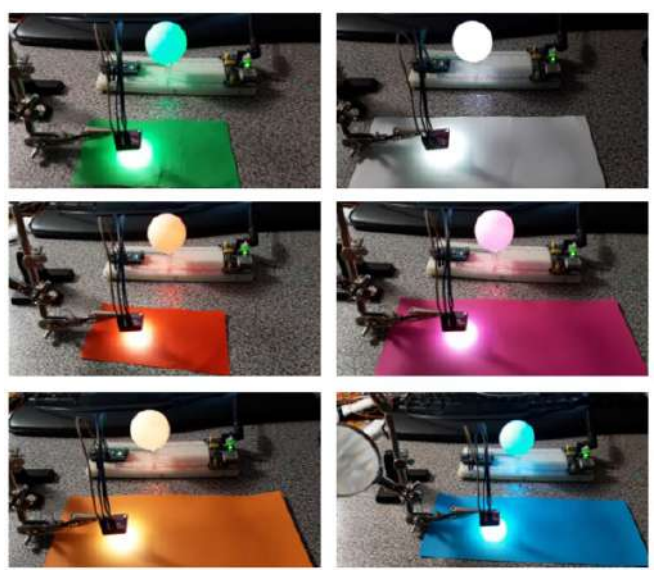

**Figura 90.** Sensor de cores *TCS3200* captando as cores: verde, branco, vermelho, rosa, laranja e azul. Fonte: Elaborada pelo autor.

#### 5 - Analisando a demonstração

Como você explicaria o funcionamento deste sensor? (Pense desde o momento em que você apontou o sensor para a superfície onde estava a cor, até o momento em que o *LED* mostrou a cor que você escolheu para realizar a leitura)

### *6.17.3 Resumo da atividade*

Inicialmente foi discutido sobre as cores formadas por luz, usadas nas tecnologias, são compostas de três cores primárias: vermelho, verde e azul e partir dessas três cores é possível formar os demais tons de cores.

Na sequência o desenvolvimento da atividade ocorre a partir da realização da demonstração utilizando um sensor de cor que continha o chip *TCS3200* para detectar o nível de cor *RGB* dos objetos. Apontando o sensor para uma determinada superfície e esta ficava iluminada pela luz branca emitida pelo sensor, ele capta o comprimento de onda que estava sendo refletido desta superfície; o Arduino realizava a interpretação do comprimento de onda captado e fazia com que o *LED RGB*, dentro da bola de tênis de mesa, acendesse mostrando a cor desta superfície.

Para instigar os estudantes a refletirem e questionarem sobre como o olho humano percebe as cores, o propósito desta atividade era mostrar um componente eletrônico capaz de captar as cores presentes nos objetos, a partir da emissão de luz.

### **6.18 Atividade 10 - Funcionamento do LED**

### *6.18.1 Organização da atividade 10*

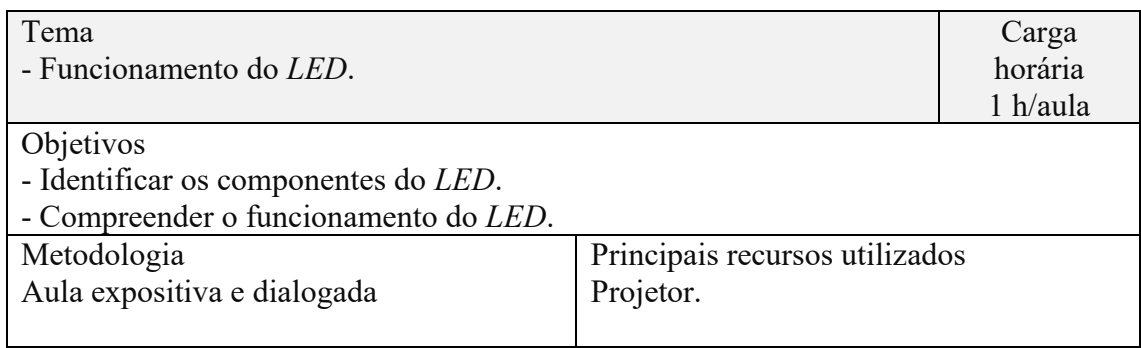

**Quadro 13.** Organização da atividade 10. Fonte: Elaborada pelo autor.

### *6.8.2 Desenvolvimento da atividade 10*

Para iniciar a atividade, solicitar aos estudantes que organizassem as carteiras no formato de um semicírculo e no centro deste, posicione uma mesa. Inicialmente informe a eles que a atividade será sobre os componentes e o funcionamento dos *LEDs.*

Seguidamente, questioná-los sobre como eles identificariam a cor da luz emitida pelos *LEDs*. Após ouvir algumas respostas, coloque sobre a mesa um *LED* de cor vermelha e novamente foram questionados sobre a cor da luz emitida por aquele *LED* e em seguida repita esse mesmo questionamento com os *LEDs* das cores amarelo, azul, verde e alaranjado e para finalizar coloque, sobre a mesa, 8 *LEDs* transparentes (os mesmos que seriam utilizados na próxima atividade.

Para finalizar a atividade, dê ênfase ao que seria responsável pela cor da luz emitida pelos *LEDs*, pois os estudantes possivelmente não souberam responder sobre a cor da luz emitida pelos *LED*s transparentes, certamente acreditam que ela estava relacionada ao plástico que envolve o *LED.*

#### 1 - *LEDs*

Os *LED*s (*Light Emitting Diode*) são diodos emissores de luz em uma faixa bem estreita de frequência.

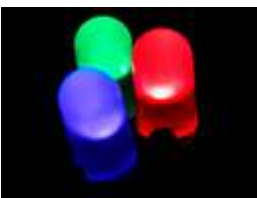

**Figura 91.** Três LEDs comuns. Fonte: https://cs.wikipedia.org/wiki/Philipp\_Lenard. Acesso em: 06 jul. 2020.

#### 2 *-* Componentes e estrutura interna dos *LEDs*

A figura abaixo apresenta os principais componentes dos *LEDs*.

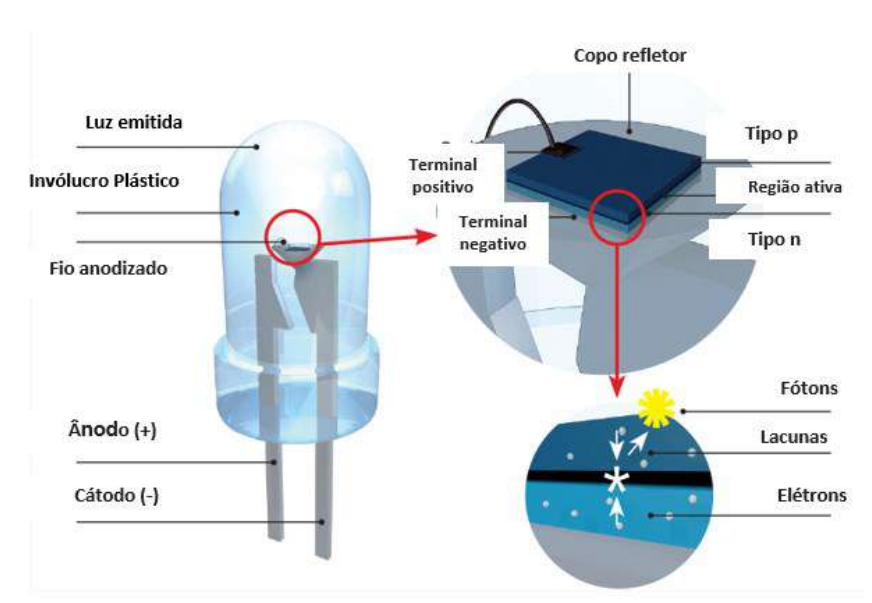

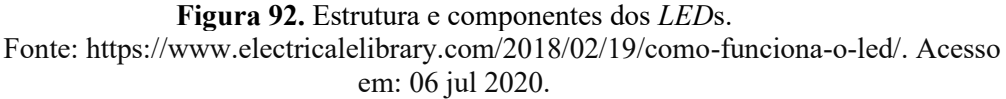

#### 3 - Funcionamento dos *LED*s

O *LED* possui um material semicondutor tipo p e um tipo n, quando o átomo dopante possui mais elétrons do que o material semicondutor se diz que o resultado é um semicondutor de tipo n (dopado com excesso de elétrons), já se o átomo dopante possui menos elétrons do que o material semicondutor então se obtém um semicondutor de tipo p (dopado com falta de elétrons).

#### 4 - Processo de dopagem

O átomo dopante substitui um átomo do semicondutor e que em ambos dos casos o material (seja ele do tipo p ou n) continua neutro. Um diodo semicondutor é formado quando um material de tipo n é colocado em contato com um do tipo p (atualmente na verdade o semicondutor intrínseco é dopado de um lado com doadores de elétrons e do outro com receptores de elétrons), no contato os elétrons em excesso do lado n migram para o lado p onde existe uma vacância, como resultado o lado n fica positivamente carregado e o lado p fica negativamente carregado, como mostra na Figura 77.

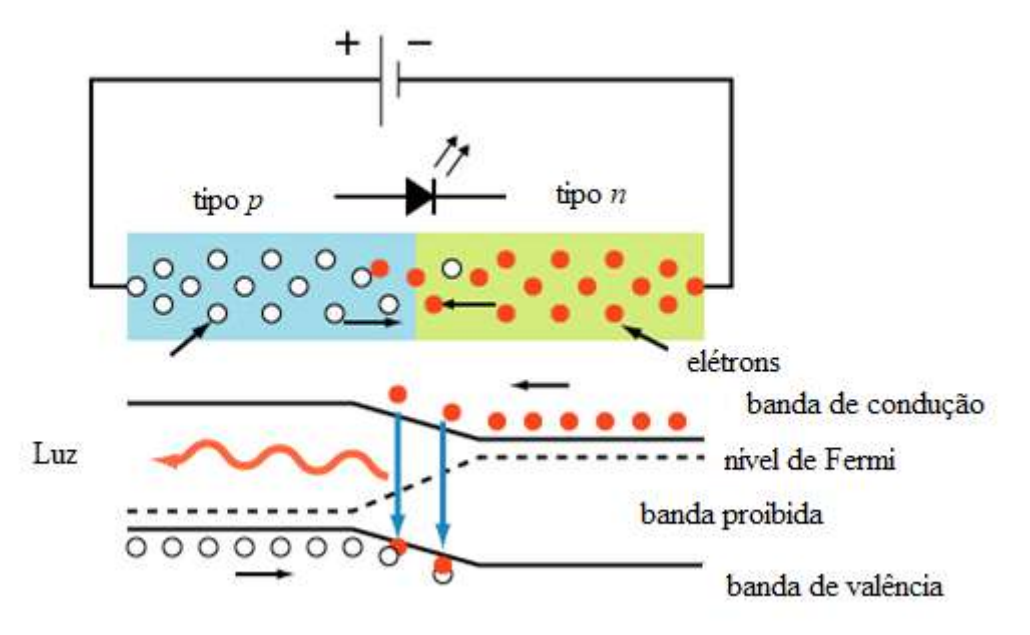

**Figura 93.** Processo de dopagem. Fonte: https://www.electricalelibrary.com/2018/02/19/como-funciona-o-led/. Acesso em: 06 de jul. 2020.

Quando o diodo é polarizado de forma direta, na região de depleção acontece a recombinação dos elétrons que se deslocam na banda de condução com as vacâncias que se deslocam na banda de valência. Durante o processo, a energia absorvida dos elétrons, a partir do campo elétrico aplicado externamente, se transforma em fótons ou pequenos "pacotes" que transportam a energia contida nas radiações eletromagnéticas (Luz).

#### 5 - Cor da luz emitida pelo *LED*

A cor da luz emitida pelo *LED* depende da "*gap*" entre a banda de valência e a banda de condução que é alterada dependendo do tipo de material químico do qual são feitos os semicondutores e não da cor do invólucro plástico do *LED*.

A Figura 94, mostra os comprimentos de ondas de saída, em nanômetros, e os materiais presentes nos semicondutores.

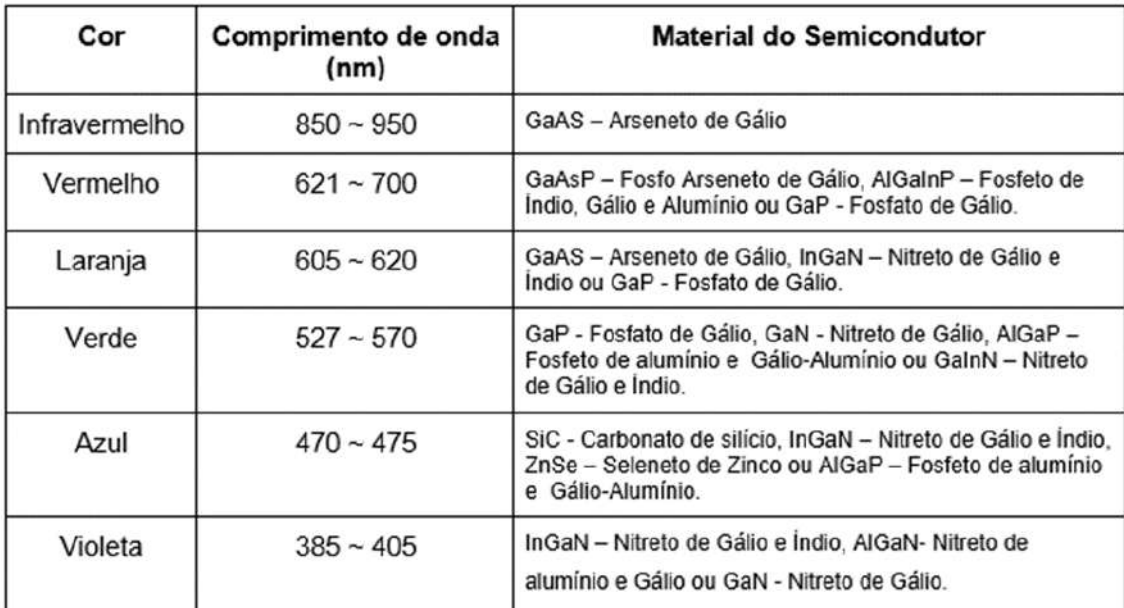

**Figura 94.** A cor da luz emitida pelo *LED* e o tipo de material químico do qual são feitos os semicondutores.

Fonte: https://www.electricalelibrary.com/2018/02/19/como-funciona-o-led/. Acesso em: 06 jul. 2020.

### *6.18.3 Resumo da atividade*

Nesta atividade os estudantes têm a oportunidade de conhecer os componentes, o funcionamento dos *LED*s e compreender como ocorre a emissão das diferentes luzes a partir deles.

É importante destacar que ao emitir um determinado comprimento de onda, os LEDs também emitem fótons e estes também são percebidos pelo nosso olho.

## **6.19 Atividade 11 - Experimento 2: identificando a cor da luz que o**  *LED* **emite**

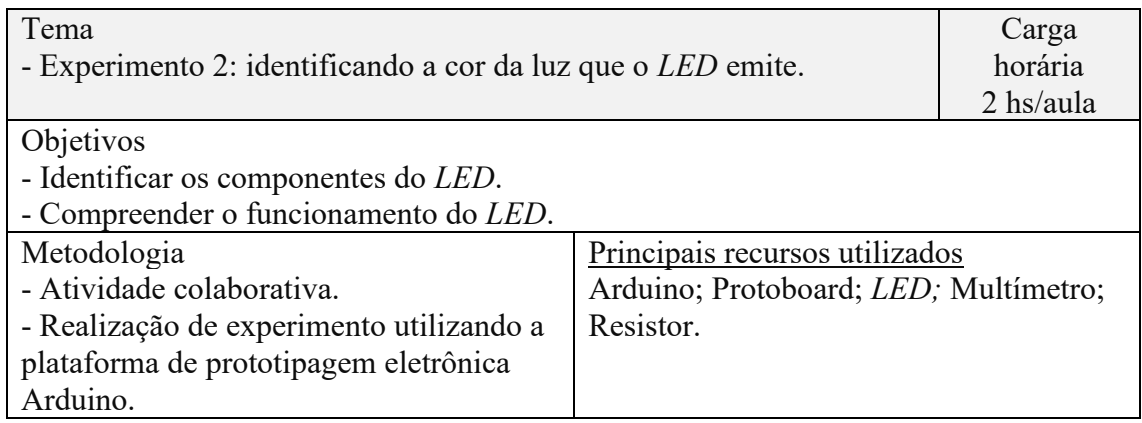

### *6.19.1 Organização da atividade 11*

#### Projeto 05: Dedução da cor emitida pelo *LED*. **Quadro 14.** Organização da atividade 11. Fonte: Elaborada pelo autor.

### *6.19.2 Desenvolvimento da atividade 11*

A proposta desta atividade é a realização de um experimento, onde os estudantes poderão determinar a cor da luz emitida pelos *LEDs* transparentes.

Serão utilizados neste experimento 8 *LEDs* transparentes de 5 mm, o multímetro (aparelho utilizado para medir e avaliar grandezas elétricas como: resistência, tensão ou corrente) e um par de cabo de conexão banana/jacaré, Figura 95.

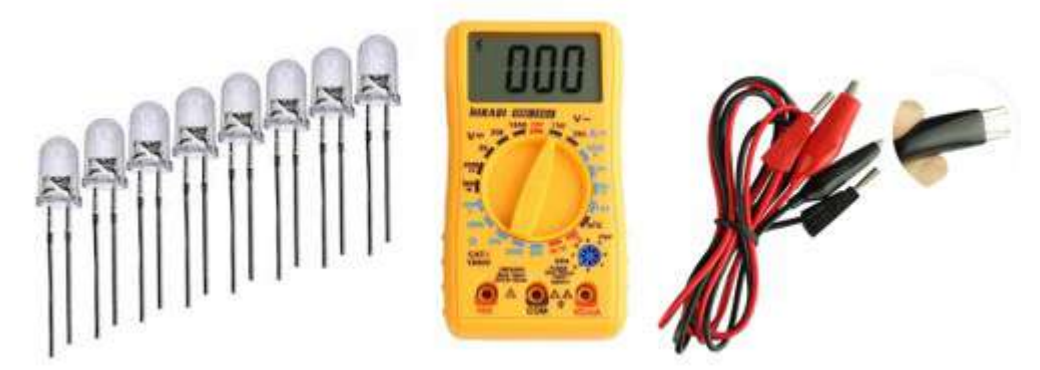

**Figura 95.** *LEDs* transparentes de 5 mm, o multímetro e um par de cabos de conexão banana/jacaré. Fonte: elaborada pelo autor.

Inicialmente os alunos receberão 8 *LEDs* transparentes de 5 mm e serão questionados:

1 - É possível perceber que os *LED* são transparentes, só olhando para eles, não conseguimos saber a cor da luz que ele emite, correto?

2 - Seria possível deduzir a cor da luz que o *LED* emite sem ligá-los?

Para este experimento será utilizado o projeto mostrado na Figura 96. Como pode-se perceber nele encontram-se dispostos lado a lado 8 *LED*s, da esquerda para direita, que emitem luz de cor roxo, rosa, azul, verde, amarelo, laranja, vermelho e infravermelho.

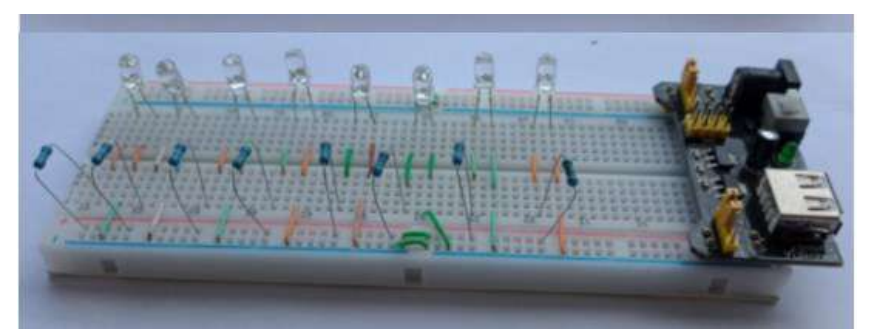

**Figura 96.** Projeto 05: Dedução da cor emitida pelo *LED*. (*LED*s aparentes). Fonte: elaborada pelo autor.

Foi acoplado aos *LED*s tubinhos de cor pretos, Figura 97, com a intenção de direcionar os fótons emitidos por esses *LED*s, quando ligados em uma fonte de alimentação. Quando os estudantes aproximarem os *LED*s transparentes, já conectados no multímetro, a emissão desses fótons será percebidas e irá gerar uma diferença de potencial entre seus terminais que será registrada no visor do multímetro.

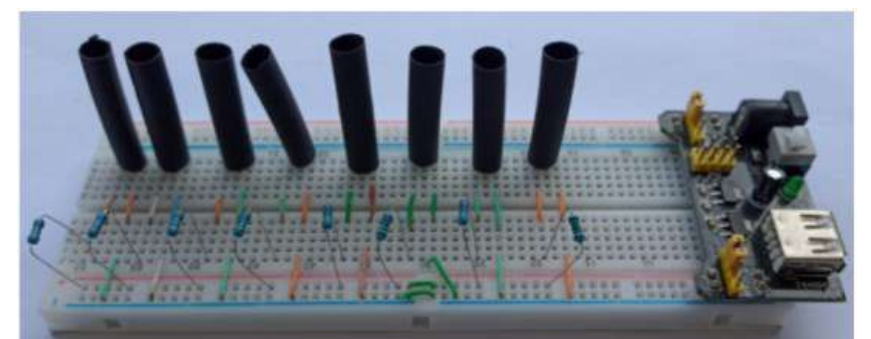

**Figura 97.** Projeto 05: Dedução da cor emitida pelo *LED*. (tubinhos pretos acoplado aos *LEDs*). Fonte: elaborada pelo autor.

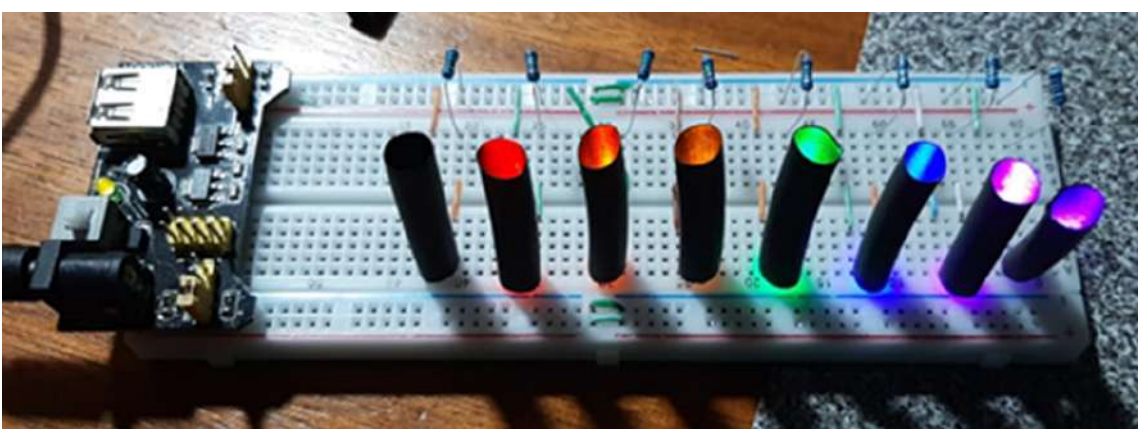

Na Figura 98 mostra o projeto ligado à fonte de alimentação.

**Figura 98.** Projeto 05: Dedução da cor emitida pelo *LED*. Fonte: elaborada pelo autor.

Os estudantes receberam 8 *LEDs*transparentes de 5 mm e o multímetro, aparelho utilizado para medir e avaliar grandezas elétricas como: resistência, tensão ou corrente**.**

A atividade foi organizada em três etapas, sendo elas:

### **Etapa 1:** Organizar os *LED*s

Organizar os *LEDs* no esquema abaixo:

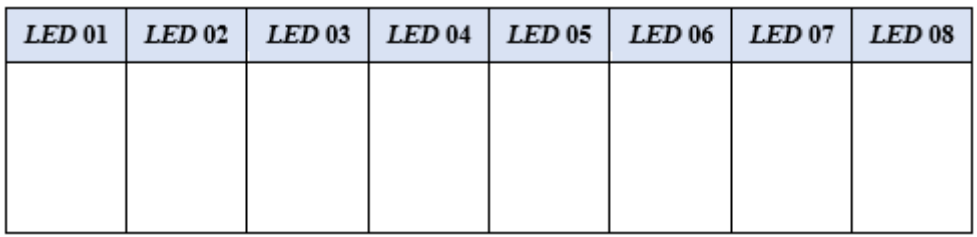

**Figura 99.** Tabela para a organização dos *LEDs*. Fonte: elaborada pelo autor.

**Etapa 2:** Medir a diferença de potencial entre os terminais de um *LED*.

Para medir a diferença de potencial entre os terminais dos *LEDs* transparentes, o estudante deverá seguir os passos a seguir:

1º - Conectar as pontas de prova vermelha e preta ao multímetro.

A ponta de prova vermelha representa o terminal positivo que deve ser conectada na entrada "VΩmA"; já a ponta de prova preta representa o terminal negativo e deve ser conectada à entrada identificada por "COM", ambas localizadas na frente do multímetro.

2º - Girar a chave seletora de função do multímetro até a função tensão (corrente contínua) na posição 20, mostrada na figura abaixo:

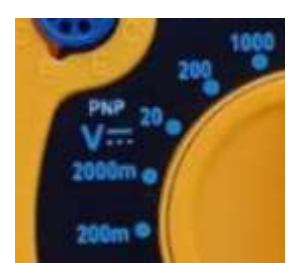

**Figura 100.** Multímetro: função tensão. Fonte: elaborada pelo autor.

Repetir com todos os 8 *LEDs* transparentes os próximos passos:

3º - Conectaram a ponta de prova vermelha ao terminal positivo (haste maior do *LED*) e a preta ao terminal negativo (haste menor) do *LED*, que chamaremos de *LED* teste.

4º - Introduziram o *LED* teste em cada um dos tubinhos; observaram no multímetro se ele indicava alguma diferença de potencial entre os terminais.

Esses passos devem ser realizados com os 8 *LEDs* e durante o desenvolvimento desta etapa, os estudantes registram na tabela, Figura 101, marcando com um "x" em qual(is) tubinhos ocorre essa variação da diferença de potencial.

5º - Anotar os palpites da cor emitida para cada *LED*, Figura 102.

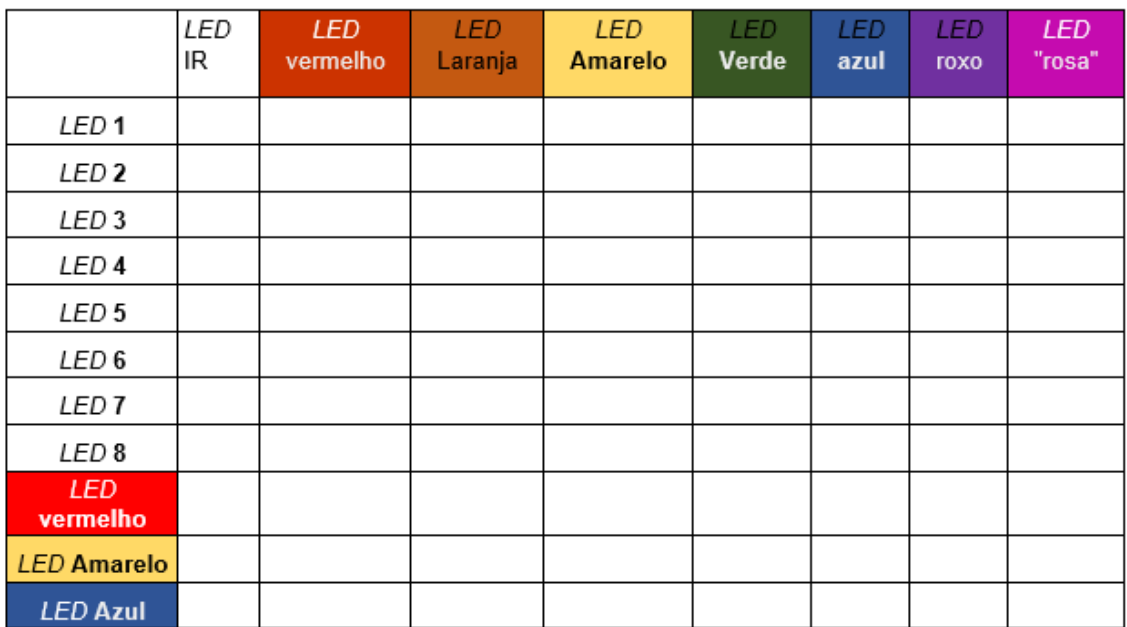

**Figura 101.** Tabela para o registro das variações na diferença de potencial observadas. Fonte: elaborada pelo autor.

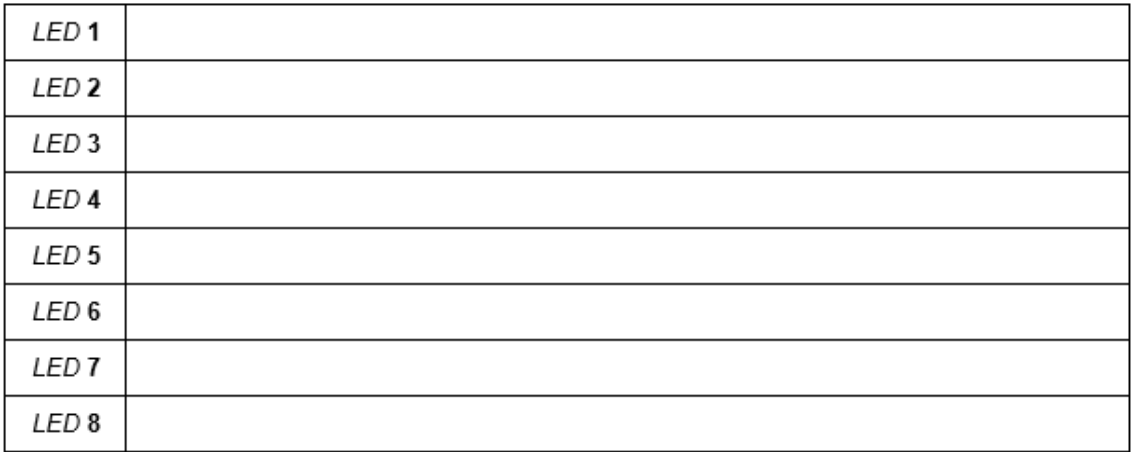

**Figura 102.** Tabela para o registro dos palpites das cores da luz emitida pelos *LED*s. Fonte: elaborada pelo autor.

Após testar todos os 8 *LEDs* transparentes e realizar as anotações solicitadas, peça a eles que realizem o teste com os *LEDs* que conhecemos a cor da luz que eles emitem, Figura 103, e que façam também o registro do que observaram na tabela representada na Figura 101.

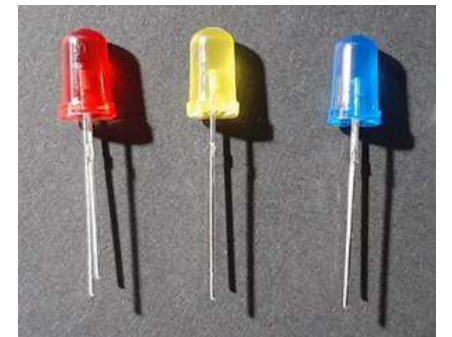

**Figura 103.** *LEDs*: vermelho, amarelo e azul. Fonte: elaborada pelo autor.

Sugere-se que essa atividade seja desenvolvida em grupos contendo três estudantes.

Após realizar o experimento, peça para que os estudantes respondam às seguintes questões:

1 - Qual foi o parâmetro que você utilizou para indicar a cor do *LED*?

2 - Esse parâmetro foi possível de ser aplicado facilmente a cada *LED* desconhecido?

**Etapa 3:** Testando os *LED*s

Utilizando o multímetro:

1º **-** Conectar as pontas de prova vermelha e preta ao multímetro.

2º **-** Girar a chave seletora de função do multímetro até a função indicado na Figura 104.

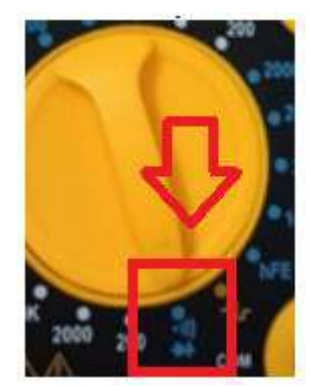

**Figura 104.** Chave seletora na função: escala para teste de diodos. Fonte: elaborada pelo autor.

Desta forma os estudantes irão descobrir a cor emitida pelos *LEDs* transparentes, uma vez que o multímetro aplica uma tensão ao *LED* capaz de acendê-lo, e poderão testar seus palpites descobrindo a cor da luz emitida pelos *LEDs* transparentes.

Após realizar o teste com cada *LED*, solicitar aos estudantes que responderam os seguintes questionamentos:

1 - Quantas cores você conseguiu acertar?

- 2 Consideraria que a escolha de seu parâmetro de decisão foi acertada?
- 3 Como explicaria o fato de não ser possível acertar algumas das cores?

#### *6.19.3 Resumo da atividade*

Para essa atividade foi utilizado o projeto 5 e nele poderia visualizar dispostos lado a lado 8 *LED*s, que emitem luz de cor roxo, rosa, azul, verde, amarelo, laranja, vermelho e infravermelho, quando estava ligado a fonte de alimentação. Os *LED*s ao emitir um determinado comprimento de onda, também emitem fótons.

A ideia por trás do experimento era fazer os estudantes perceberem que ao aproximaram os *LED*s transparentes, já conectados no multímetro, aos tubinhos pretos onde estavam os *LED*s acesos, estes captavam os fótons emitidos e isso gerava uma diferença de potencial entre seus terminais que era registrada no visor do multímetro.

Neste caso, o *LED* transparente estava simulando o nosso olho (captando os fótons emitidos pelas fontes de luz) e o multímetro estaria simulando o nosso cérebro, respondendo essa captação.

Como deve ser percebido pelos estudantes, alguns *LED*s transparentes registravam uma diferença de potencial ao aproximar-se de vários tubinhos pretos. Isso ocorre porque a cor da luz emitida pelos *LED*s não é uma cor correspondente a uma única frequência e sim a um faixa larga de frequência, sendo assim o espectro de emissão desses

*LED*s tem porções que coincidem com a banda de absorção dos *LED*s transparentes.

### **6.20 Atividade 12 - Experimento 3: espectroscópio caseiro**

### *6.20.1Organização da atividade 12*

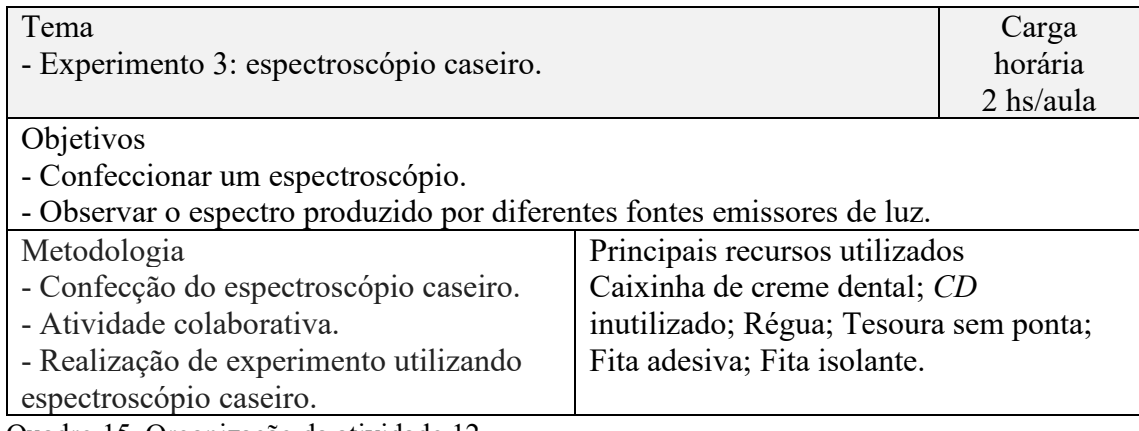

Quadro 15. Organização da atividade 12.

Fonte: Elaborada pelo autor.

### *6.20.2 Desenvolvimento da atividade 12*

Esta atividade tem como proposta a confecção de um espectroscópio caseiro e a observação do espectro gerados por fontes emissoras de luz.

O Espectroscópio é um instrumento óptico que nos permite abrir e visualizar o espectro de diferentes comprimentos de onda de qualquer fonte de luz, consistindo essencialmente por um elemento dispersivo que é colocado no seu interior, no nosso caso utilizaremos um *CD,* cuja principal função é decompor a luz que entra a partir de uma fenda, produzindo assim um espectro onde é possível observar as diferentes cores componentes.

### 1 - Materiais necessários

- $\checkmark$  Caixinha de creme dental
- ✓ *CD* ou *DVD* inutilizado (regravável)
- ✓ Régua
- $\checkmark$  Tesoura sem ponta
- $\checkmark$  Fita adesiva
- $\checkmark$  Fita isolante

Organize a turma em grupos de três estudantes e inicie a confecção do espectroscópio caseiro. Eles podem seguir as etapas para a confecção no roteiro de atividades.

#### 2 - Montagem do espectroscópio

**Etapa 1**: Obtendo a lente difrativa do espectroscópio:

a) Cobrir o lado de cima do CD com fita adesiva.

b) Cortar o CD em 7 partes.

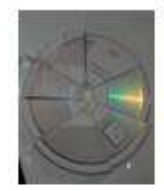

c) Depois de cortados, é só descolar a fita adesiva para remover a película de proteção.

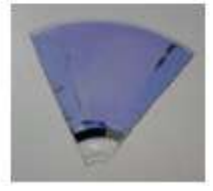

**Figura 105.** Lente difrativa para o espectroscópio. Fonte: elaborada pelo autor.

**Etapa 2:** Montando a estrutura do espectroscópio

a) Pegar a caixa de creme dental.

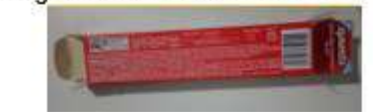

b) Cortar as abas laterais de uma de suas tampas.

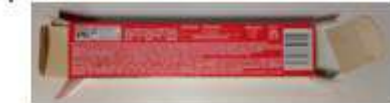

inferior da mesma tampa.

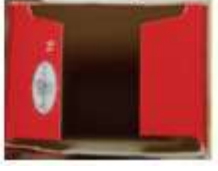

c) Cortar pela metade a aba superior e a d) Colar fita isolante, deixando apenas uma pequena fenda.

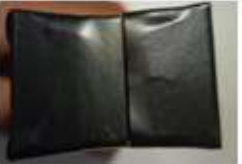

**Figura 106.** Estrutura do espectroscópio Fonte: elaborada pelo autor.

**Etapa 3:** Adicionando a lente difrativa a estrutura do espectroscópio

a) Cortar a tampa e as ambas do outro b) Faça a medição da lente difrativa e corte-a de acordo com a abertura da caixa. lado da caixa

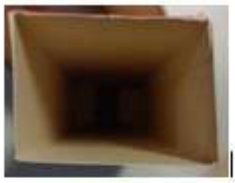

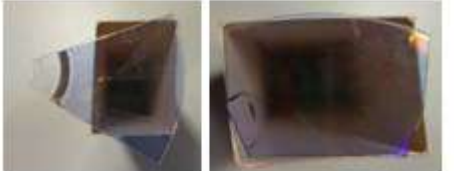

c) Cole fita isolante na lente difrativa d) Cole a lente difrativa na abertura da caixa. como mostrado a seguir.

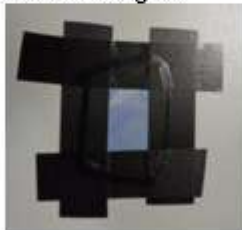

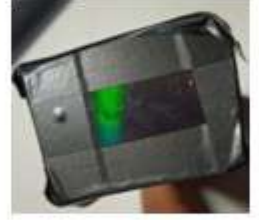

e) Se possível, cubra toda a caixa com fita isolante.

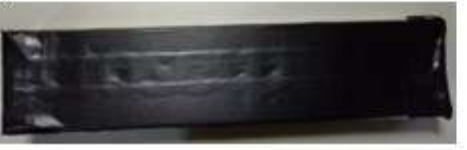

**Figura 107.** Adicionando a lente difrativa a estrutura do espectroscópio Fonte: elaborada pelo autor.

#### 3 - Utilizando o espectroscópio

Após a construção do espectroscópio, sugere-se algumas fontes de emissão de luz para observar os espectros gerados por elas:

- a) Sol
- b) Lâmpada incandescente
- c) Lâmpada Fluorescente
- d) Luz Laranja
- e) Luz Rosa
- f) Luz Amarela
- g) Luz Vermelha
- h) Lâmpada branca fria
- i) Lâmpada branca quente
- j) Luz Azul
- k) Monitor de computador

Após realizar as observações, sugere-se que os estudantes respondam:

Como foi a observação dos espectros gerados pelas luzes? Relate.

Para finalizar a atividade foi apresentado os espectros gerados pelos *LEDs*, medidos com a ajuda de uma webcam, utilizados na atividade 11.

A partir disso é possível discutir com os estudantes o fato de que a cor observada em alguns dos diodos não é uma cor correspondente a uma única frequência e sim a um faixa larga de frequência, caso notável é o laranja, que possui contribuições expressivas de vermelho e até mesmo verde. Igualmente pode se rediscutir o fato de a luz branca ser uma mistura de várias cores, Figura 108.

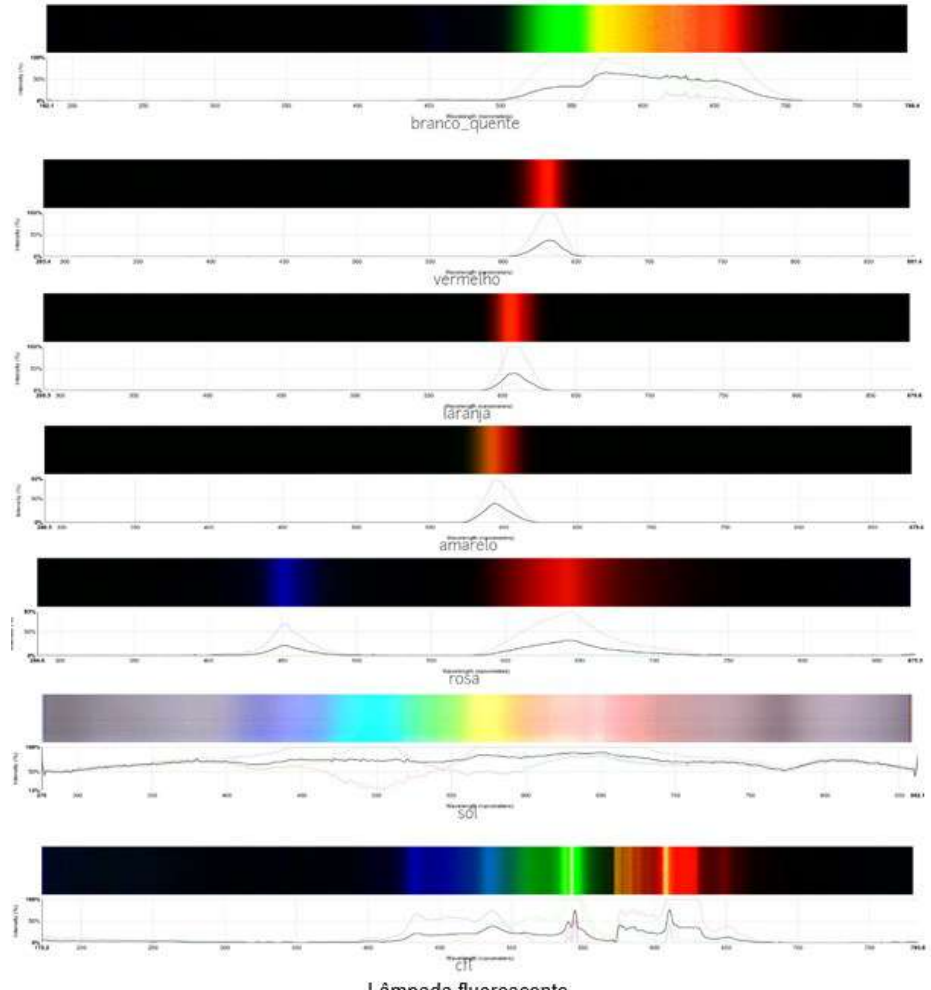

Lâmpada fluorescente

**Figura 108.** Espectros, gerados pelos *LEDs* e medidos com a ajuda de uma *webcam*. Fonte: elaborada pelo autor.

### *6.20.3 Resumo da atividade*

A proposta desta atividade é fazer com que os estudantes visualizem o espectro de diferentes comprimentos de onda de algumas fontes de luz.

A partir disso é possível discutir com estudantes o fato de, por exemplo, a luz gerada por uma lâmpada fluorescente percebemos a cor branca e ao abrir seu espectro ficou evidente que em sua composição há a presença de diferentes comprimentos de onda.

# **6.21 Atividade 13 - Interpretação das cores pelo cérebro e a demonstração 5: transmissão de informação utilizando luz**

### *6.21.1 Organização da atividade 13*

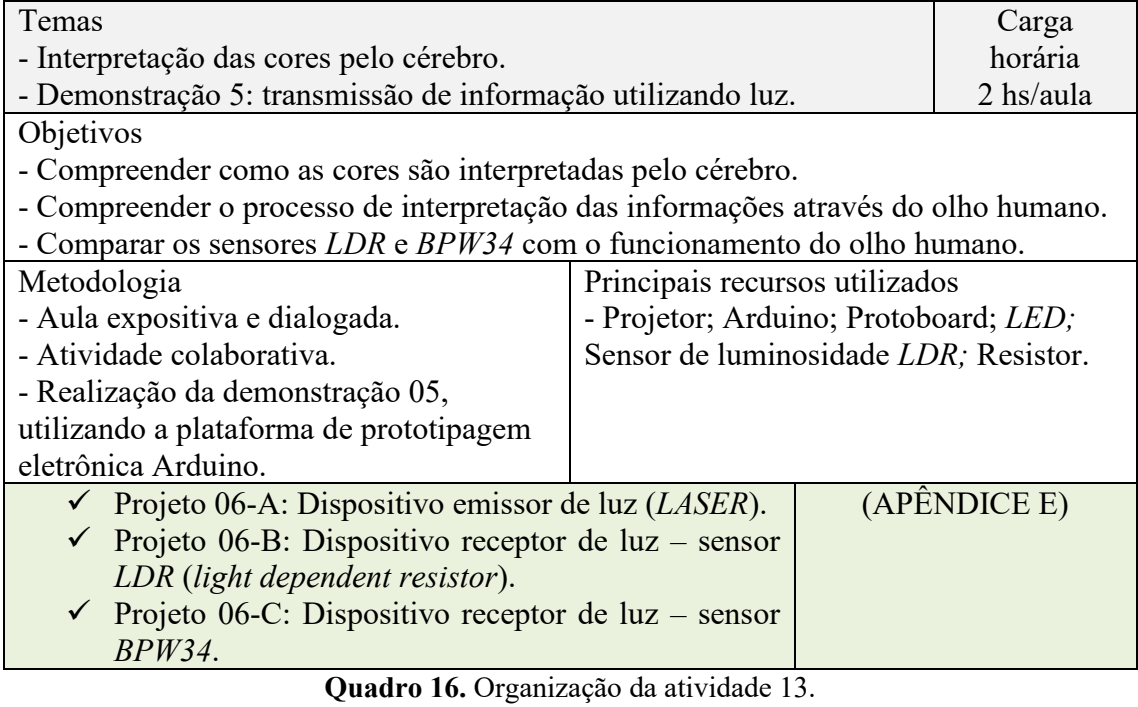

Fonte: Elaborada pelo autor.

### *6.21.2 Desenvolvimento da atividade 13*

Esta atividade será dividida em dois momentos:

**1º Momento:** Interpretação das cores pelo cérebro.

Como vimos na atividade 3, a luz é um tipo onda eletromagnética formada pela propagação conjunta de um campo elétrico e um magnético. As frequências de luz que são visíveis ao olho humano são chamadas de espectro visível, essas ondas têm comprimentos entre 400 nm e 700 nm.

#### 1 - Luz e cor

É importante ressaltar que a "luz" não é o mesmo que "cor". A luz é definida como a "radiação" e torna possível a visão". A estimulação que ocorre no olho é transmitida ao cérebro, e é aqui que o conceito de "cor" ocorre pela primeira vez como sendo a resposta do cérebro à informação recebida do olho. (MINOLTA, 2007).

Na atividade anterior foi observado espectro gerado a partir da luz emitida pelo sol, Figura 109, nele podemos observar as cores vermelho, laranja, amarelo, verde, azul e violeta.

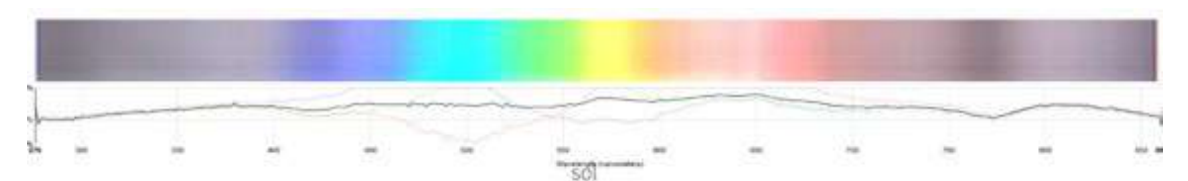

**Figura 109.** Espectro do sol gerados e medidos com a ajuda de uma *webcam.* Fonte: elaborada pelo autor.

Dentre as cores observadas, no espectro acima, as cores vermelho, verde e azul, são consideradas as três cores primárias da luz. Pois, a retina (localizada no olho humano) possui células fotorreceptoras denominadas de cones que são sensíveis a essas três cores primárias fazendo com que conseguimos perceber as demais cores.

Existem três classes de cones sensíveis às cores: cones S, sensíveis à cor azul (λ curtos), os cones M, sensíveis à cor verde (λ médio) e cones L, sensíveis à cor vermelha (λ longo).

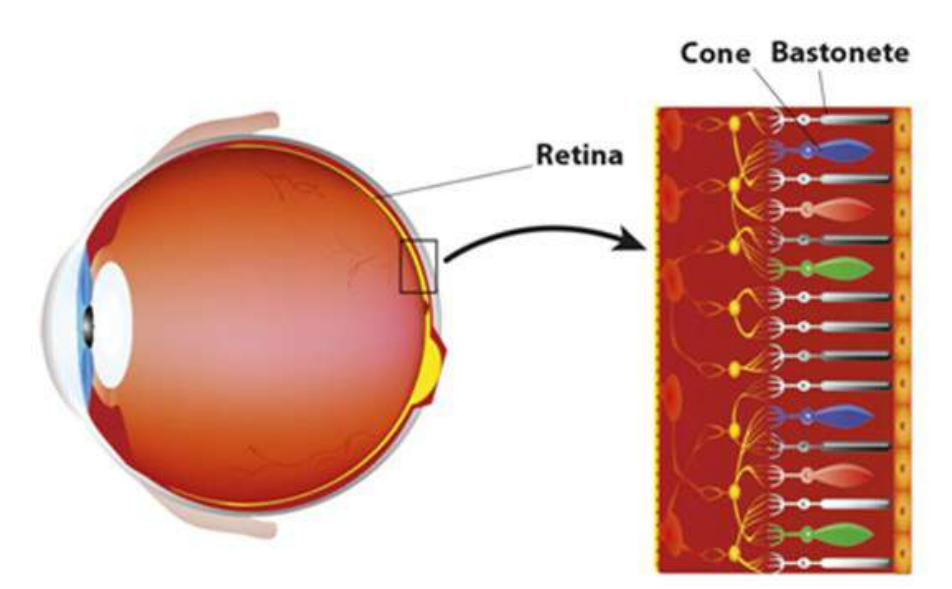

**Figura 110.** Cones sensíveis à cor azul (λ curtos), sensíveis à cor verde (λ médio) e sensíveis à cor vermelha (λ longo). Fonte: https://www.webrn-maculardegeneration.com/rods-and-cones.html. Acesso em: 06 jul. 2021.

A luz ao incidir em um objeto tem uma parte absorvida e uma parte refletida por ele. Para determinar a quantidade de luz absorvida e refletida dos objetos pode ser utilizado um espectrofotômetro, Figura 111, além de fornecer dados numéricos, pode fornecer também um gráfico da reflectância espectral da cor do objeto que está sendo medido.

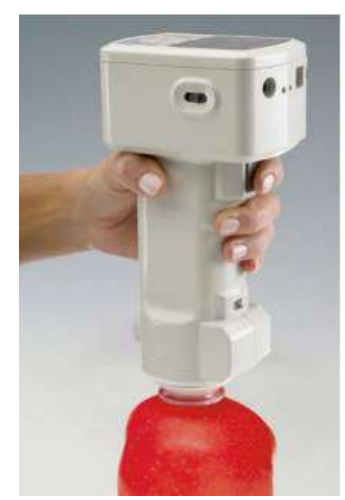

**Figura 111.** Utilização do espectrofotômetro em uma maçã. Fonte: Minolta, 2007, p.17.

Cada objeto absorve e reflete a luz do espectro em porções e quantidades diferentes. Na Figura 112, pode-se observar dois gráficos da reflectância espectral obtido a partir da medição realizada em uma maçã e de um limão.

As medições realizadas na maçã mostram que quantidade de luz refletida na região dos comprimentos de onda vermelhos é alta, mas nos outros comprimentos de onda é baixa. Já as medições realizadas no do limão a quantidade de luz refletida é alta nas regiões de comprimentos de onda vermelho e amarelo, mas a é baixa na região de comprimento de onda violeta.

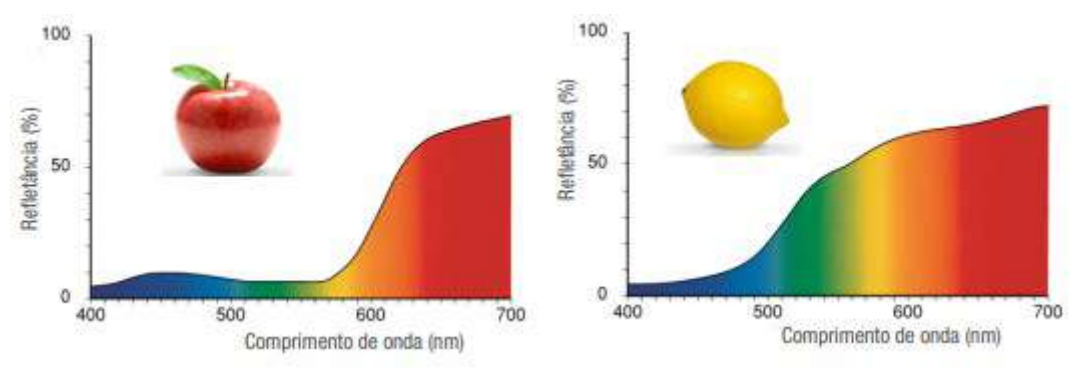

**Figura 112.** Refletância espectral de uma maçã e de um limão. Fonte: Adaptada Minolta, 2007, p.17.

Desta forma é possível perceber, Figura 113, que a maçã reflete comprimento de ondas amarelo, laranja e vermelho e o limão reflete comprimentos de ondas verde, amarelo, laranja e vermelho.

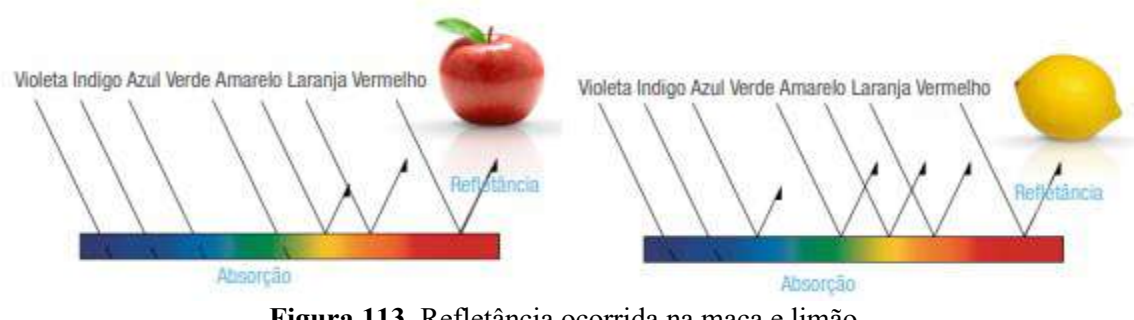

**Figura 113.** Refletância ocorrida na maça e limão. Fonte: Adaptada Minolta, 2007, p.17.

A luz que é refletida pelo objeto entra no olho humano e atinge os cones sensíveis à cor azul, verde e vermelha. Onde os comprimentos de ondas são convertidos em impulso elétrico específicos que cada tipo cone gera, a partir da fototransdução, e o cérebro interpreta esses impulsos elétricos como sendo a cor do objeto.

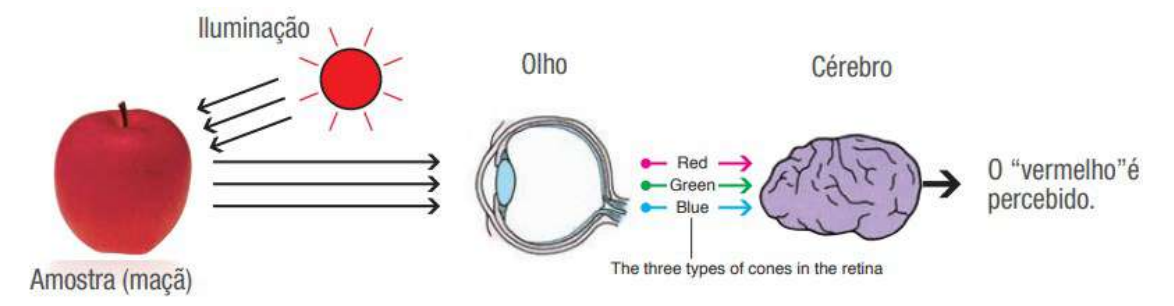

**Figura 114.** Reconhecimento da cor do objeto pelo cérebro. Fonte: Adaptada Minolta, 2007, p.17.

Apesar das cores, formadas por luz, serem compostas pelas três cores primárias (vermelho, verde e azul), cada classe de cone mostra uma absorção que se estende por uma faixa de comprimento de onda. Diante da sobreposição dos cones e como o cérebro integra os sinais enviados por eles que nos permite perceber milhares de cores, Figura 115.

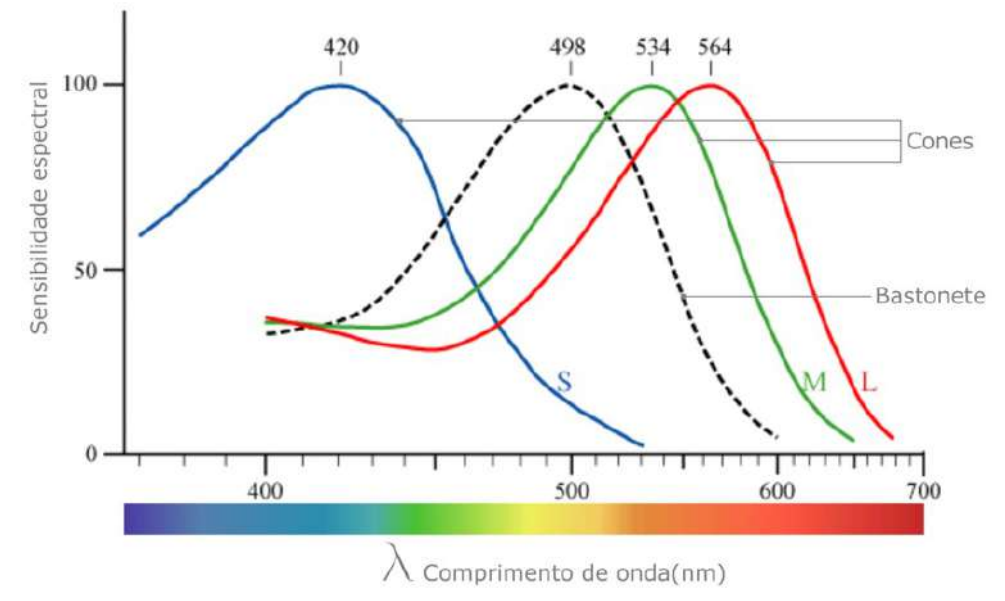

**Figura 115.** Relação entre a resposta relativa dos cones e o comprimento de onda da luz. Fonte: https://muralcientifico.files.wordpress.com/2017/10/000.jpg. Acesso em: 19 de jul. 2022.

A cor que percebemos ao ver a luz de um determinado comprimento de onda depende de quanto os cones de cada classe são estimulados por esse comprimento de onda, por exemplo, a cor amarela é resultado da excitação dos cones verdes e vermelhos, enquanto os cones azuis não têm estimulação. As cores percebidas para vários intervalos de comprimento de onda são indicadas na parte superior do gráfico.

**2º Momento** - Demonstração 05: transmissão de informação utilizando luz

Como proposta final será realizada uma demonstração utilizando um modelo físico robusto que permite explicar como se dá o processo de absorção da luz.

A proposta deste momento da atividade é fazer com que os estudantes, divididos em grupos, possam manusear o projeto e discutam entre si sobre os conceitos e ideias que conseguiram compreender com o desenvolvimento das atividades anteriores. Essa demonstração será realizada utilizando três dispositivos:

- ✓ Dispositivo emissor de luz (*LASER*)
- ✓ Dispositivo receptor de luz sensor *LDR*
- ✓ Dispositivo receptor de luz sensor *BPW34*.

Os estudantes poderão escolher a frequência de disparos da luz (*LASER)* (representando os comprimentos de ondas da luz) que serão absorvidos pelos sensores *LDR* e *BPW34* que irão converter a luz captada em impulsos elétricos (representando o olho humano). O Arduino presentes nos dispositivos receptores da luz irá interpretar esses impulsos (representando nosso cérebro) e como resposta dessa interpretação, para cada botão (verde, vermelho e azul) que apertar no dispositivo emissor de luz será aceso o *LED* corresponde, a esse botão - cor, no dispositivo receptor de luz.

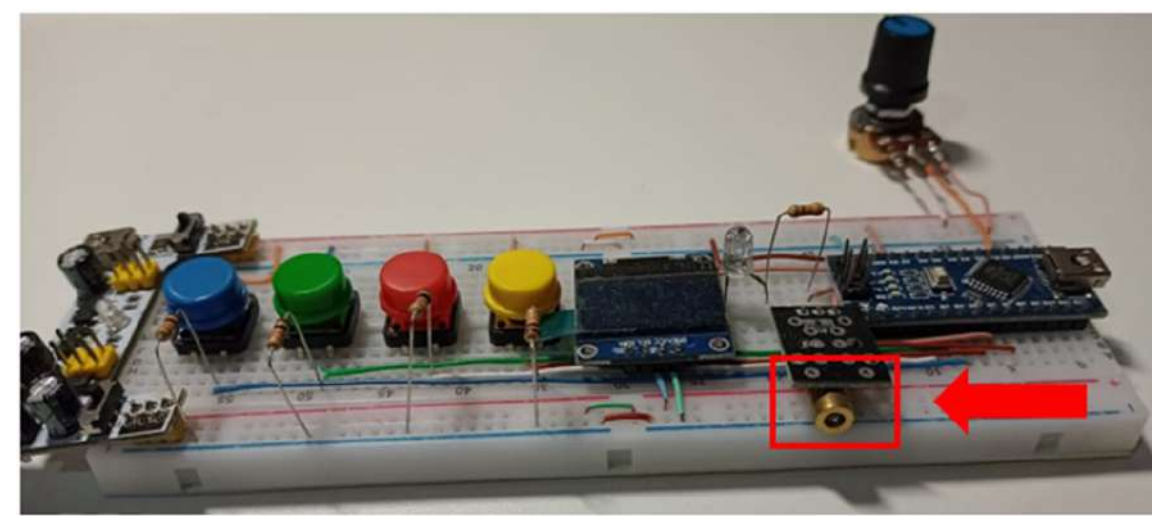

a) Projeto 06-A: Dispositivo emissor de luz (*LASER*).

**Figura 116.** Projeto 06-A: Dispositivo emissor de luz (*LASER*). Fonte: elaborada pelo autor.

b) Projeto 06-B: Dispositivo receptor de luz - sensor *LDR* (*light dependent resistor*).

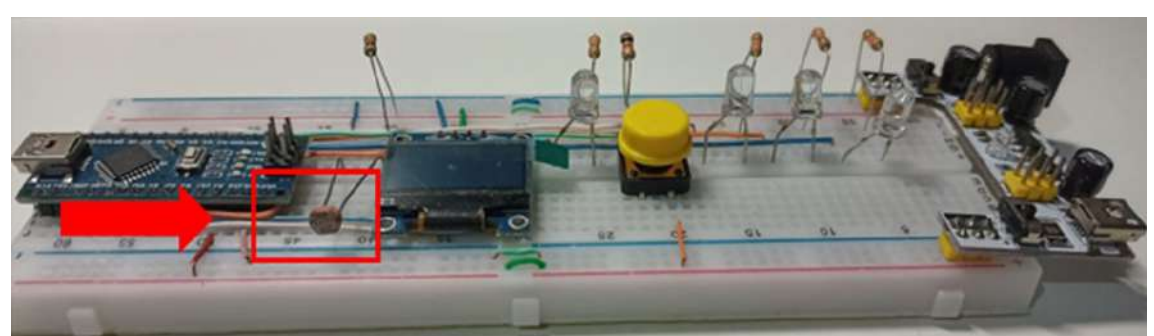

**Figura 117.** Projeto 06-B: Dispositivo receptor de luz - sensor *LDR* (*light dependent resistor*). Fonte: elaborada pelo autor.

c) Projeto 06-C: Dispositivo receptor de luz – sensor *BPW34*.

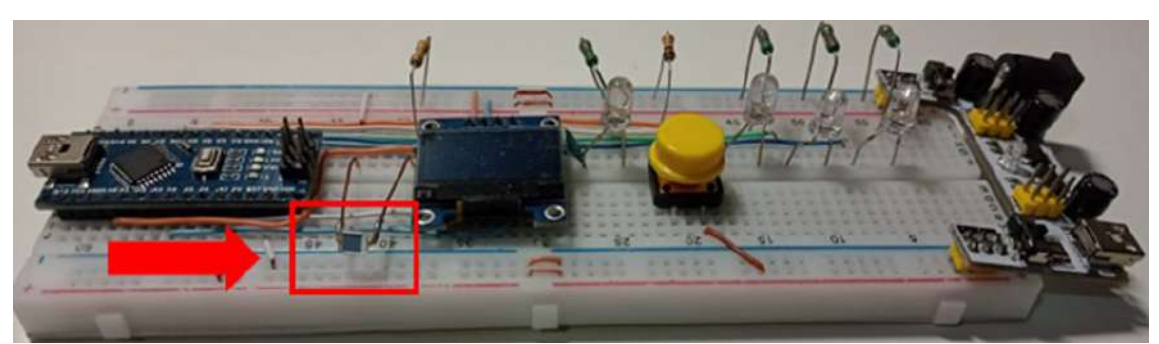

**Figura 118.** Projeto 06-C: Dispositivo receptor de luz - sensor *BPW34*. Fonte: elaborada pelo autor.

### 1 - Realizando a demonstração

Observação:

A demonstração será realizada primeiramente utilizando o dispositivo receptor de luz contendo o sensor *LDR* e em seguida com o dispositivo receptor de luz contendo o sensor *BPW34*).

1 – Posicione o dispositivo emissor de luz em direção ao dispositivo receptor de

luz.

2 – Escolha a frequência de disparo do *LASER*.

3 – Reinicie o receptor de luz no botão branco, aguarde um instante, ele irá fazer a leitura da luz ambiente.

4 - Aperte o botão amarelo do emissor de luz.

5 – No receptor, aperte o botão amarelo quando começar a disparar o *LASER*, para poder calibrar o dispositivo receptor de luz.

6 – Após a calibração, aparecerá no visor a frequência da luz que ele recebeu.

7 – No emissor de luz, aperte o botão vermelho, verde ou azul para que possa iniciar novamente os disparos e veja o que acontece.

Ao finalizar as duas demonstrações, os estudantes deverão responder o seguinte questionamento:

Após realizar a demonstração com os dois sensores, descreva o que você percebeu, fazendo a comparação entre os dois sensores com o olho humano.

#### 2 - Analisando a demonstração.

Essa demonstração nos permite compreender o funcionamento dos controles remotos, da internet de fibra óptica, novas tecnologias que estão para chegar (computadores com luz em lugar de eletricidade), etc.

#### *6.21.3 Resumo da atividade*

Como proposta final, a partir da realização da demonstração utilizando o modelo físico robusto é possível compreender como se dá o processo de absorção da luz.

A proposta é fazer com que os estudantes, divididos em grupos, tenham autonomia e possam manusear o projeto e ao discutam entre si sobre os conceitos e ideias que conseguiram compreender com o desenvolvimento das atividades anteriores.

#### **6.22 Pós-teste**

Como última atividade, aplique-se um pós-teste para determinar quais foram os novos conceitos ou reformulações dos conceitos prévios que a sequência influenciou. Ele servirá de referência para que o professor reformule parte da sequência ou a modifique na sua totalidade.

Sugestões de questionamento:

1 - Qual a função do olho humano? Explique.

2 - Qual a importância da luz para o funcionamento do olho humano?

3 - Você conhece algum componente eletrônico que apresenta a mesma função que o olho humano?

4 - Você consegue estabelecer a relação de algum conceito estudado em Física e o funcionamento do olho humano?

5 - O que você entende por cor? Explique.

6 - Como chega até o cérebro as diferentes "cores"? Explique.

7 - As demonstrações utilizadas durante o desenvolvimento da sequência didática, contribuíram/facilitaram a sua compreensão sobre o funcionamento do olho humano e o processamento das informações pelo cérebro? Explique.

8 - Qual a relação que você pode estabelecer entre os conceitos estudados em Física e o processamento das informações pelo cérebro, a partir do olho humano?

# **Capítulo 7 Considerações Finais**

Este produto educacional traz como elemento motivador para o estudo de conceitos relacionados à Física, o processamento da informação através do olho humano. As atividades sugeridas neste trabalho têm a intenção de fazer com que o estudante seja protagonista do seu próprio aprendizado.

As atividades colaborativas tornam-se uma ferramenta alternativa que ajuda no desenvolvimento da autonomia, promove o ensino centrado no estudante e apresenta um papel fundamental na construção do conhecimento, onde eles possam discutir e trocar informações, além disso, o estudante tem a oportunidade de expressar seus desejos, interesses e vivências.

As demonstrações, utilizando a plataforma de prototipagem Arduino, e a realização dos experimentos são abordagens, quando bem estruturadas, tornam-se instrumentos que podem proporcionar o aprendizado significativo por parte dos estudantes, além de tornar o ambiente de aprendizagem interativo e participativo.

Cabe ressaltar que as atividades que constituem a sequência didática podem ser desenvolvidas de forma independente, realizando alguns ajustes, é possível aplicá-las com outras turmas tanto do Ensino Médio quanto do Fundamental.

# **Referências**

APUS. **A Luz visível é uma ameaça silenciosa à saúde da pele neste período de quarentena**. 2020. Disponível em: https://apus.ind.br/a-luz-visivel-e-uma-ameacasilenciosa-a-saude-da-pele-neste-periodo-de-quarentena/. Acesso em: 15 out. 2021.

ABRAHAMSOHN, Paulo; FREITAS, Vanessa. **Histologia**: tecido nervoso. Tecido nervoso. 2004. USP. Disponível em: http://mol.icb.usp.br/. Acesso em: 27 nov. 2020.

BECHARA, Mazé. **Física V - Aula 10**. São Paulo, 2020. 21 slides, color. Disponível em: https://edisciplinas.usp.br/pluginfile.php/48267/mod\_resource/content/1/FisVEsquemad aAula10.pdf. Acesso em: 04 jul. 2021.

BETZ, Michel. **Efeito foto-elétrico**. 2019. Disponível em: https://www.if.ufrgs.br/~betz/iq\_XX\_A/fotoElec/aFotoElecFrame.htm. Acesso em: 04 ago. 2021

BORGES, Rafael R.; IAROSZ, Kelly C.; BATISTA, Antônio M.; CALDAS, Iberê L.; BORGES, Fernando S.; LAMEU, Ewandson L.. **Sincronização de disparos em redes neuronais com plasticidade sináptica.** Revista Brasileira de Ensino de Física, [S.L.], v. 37, n. 2, p. 1-9, jun. 2015. FapUNIFESP (SciELO). http://dx.doi.org/10.1590/s1806- 11173721787. Disponível https://www.scielo.br/j/rbef/a/n4Q49fBXdH9NvKT4X9ZjcHD/?lang=pt. Acesso em: 27 nov. 2020.

BOYLESTAD, R. L.; NASHELSKY, L. **Dispositivos Eletrônicos e Teoria de Circuitos**. 6ª. ed. Rio de Janeiro: Prentice-Hall do Brasil LTDA, 1999.

BRASIL. Ministério da Educação. **Base Nacional Comum Curricular.** Brasília, **2018**.

CHERIYEDATH, Susha. **Anatomy of the Human Eye**. 2018. Disponível em: https://www.news-medical.net/health/Anatomy-of-the-Human-Eye.aspx. Acesso em: 28 ago. 2021.

CREPPE, Marcelo. **SAÚDE OCULAR**. 2021. Disponível em: https://marcelocreppe.com.br/saude-ocular/. Acesso em: 28 ago. 2021.

DAVIS, Ron. **Cone absorption spectra**. 2021. Disponível em: https://www.quora.com/Why-do-we-mostly-use-yellow-light-for-physics-experiments. Acesso em: 06 jul. 2021.

DAHL, Andrew A. (ed.). **Retina Anatomy**. 2017. Disponível em: https://emedicine.medscape.com/article/2019624-overview#showall. Acesso em: 18 nov. 2019.

DEGNER, Leslie. **Photoreceptor Cells**. 2020. Disponível em: https://www.webrnmaculardegeneration.com/rods-and-cones.html. Acesso em: 06 jul. 2021.
DZTECH. **Como Usar A Câmera Do Smartphone Para Testar As Baterias Do Controle Remoto**. 2018. Disponível em: https://www.dz-techs.com/pt/smartphonescamera-test-remote-controls-batteries. Acesso em: 17 abr. 2021.

EDUARDA, Maria. **VOCÊ CONHECE OS TIPOS DE ILUMINAÇÃO PÚBLICA?** 2019. Disponível em: https://blog.iluminim.com.br/tipos-de-iluminacao-publica/. Acesso em: 28 ago. 2021.

EISBERG, Robert; RESNICK, Robert. **Física quântica**: átomos, moléculas, sólidos, núcleos e partículas. Rio de Janeiro: Campus, 1979.

FILHO, Antonio Carlos Roque da Silva. **– Introdução à Neurociência Computacional**: a membrana neuronal, o potencial de membrana e o potencial de ação. A Membrana Neuronal, o Potencial de Membrana e o Potencial de Ação. 2018. Faculdade de Filosofia, Ciências e Letras de Ribeirão Preto. Disponível em: http://sisne.org/Disciplinas/Grad/Biofisica2FisMed/Potencial%20de%20a%e7%e3o.pdf. Acesso em: 27 nov. 2020.

FILIPEFLOP. **LED**: pisca pisca. 2021. Disponível em: https://www.filipeflop.com/universidade/kit-maker-arduino/projeto-1-pisca-pisca/. Acesso em: 15 out. 2021.

GHELLERE, G. **LDR Light Dependent Resistor :** Resistor Variável de acordo com incidência de luz. Foz do Iguaçu, 2009. Disponível em : http://www.foz.unioeste.br/~lamat/downcompendio/comp endiov7.pdf. Acesso em 20 de nov. de 2020.

GUYTON, Arthur C; HALL, John E.. **Tratado de Fisiologia Médica**. 12. ed. Rio de Janeiro: Elsevier, 2011. 1176 p.

HALLIDAY, D.; RESNICK, R.; KRANE, K. S. **Fundamentos de Física.** 9. ed., Rio de Janeiro: LTC, 2014, v. 4.

ITA. **Efeito fotoelétrico**. 2011. Vestibular 1ª fase. Disponível em: https://www.kuadro.com.br/gabarito/ita/2011/fisica/ita-1-fase-2011-o-aparato-paraestudar-o-efeito-fo/160. Acesso em: 04 jun. 2022.

KEATING, Peter. **Os 20 dominantes**. 2018. ESPN. Disponível em: https://www.espn.com/espn/feature/story/\_/id/22765432/tiger-woods-lebron-jamesmost-dominant-athletes-last-20-years . Acesso em: 28 abr. 2021.

KRANE, Kenneth S.. **MODERN PHYSICS**. 3. ed. Nova Jersey: John Wiley & Sons, 2012. 544 p.

LIMA, Taynara. **Cores ajudam no tratamento de doenças**. 2017. Disponível em: http://www.metodista.br/rronline/noticias/saude/2017/cores-ajudam-no-tratamento-dedoencas. Acesso em: 13 mar. 2021.

MINOLTA, Konica. **Precise color communication**: color control from perception to instrumentation. color control from perception to Instrumentation. 2007. Japan: Minolta Co. Ltd. Disponível em: https://www.konicaminolta.com/instruments/knowledge/color/pdf/color\_communicatio n.pdf. Acesso em: 04 ago. 2020.

NEVES, Renato. **Testes visuais ajudam a melhorar a performance em esportes**. 2013. Disponível em: https://opticanet.com.br/secaodesktop/saude/7589/testes-visuais-ajudama-melhorar-a-performance-em-esportes. Acesso em: 28 abr. 2021.

PEREIRA, Ana Carolina. **Filtro de luz azul protege e dá conforto aos olhos**. 2020. Veja saúde. Disponível em: https://saude.abril.com.br/bem-estar/filtro-de-luz-azul-protege-eda-conforto-aos-olhos/. Acesso em: 13 mar. 2021.

PARREIRAS, Mateus. **De descuido a crime:** incêndios em vegetação urbana cresceram 136% em BH: cerca de 99% das causas são humanas, sendo a incineração de lixo a principal origem dessas queimadas. Cerca de 99% das causas são humanas, sendo a incineração de lixo a principal origem dessas queimadas. 2019. Disponível em: https://www.em.com.br/app/noticia/gerais/2019/08/02/interna\_gerais,1074259/dedescuido-a-crime-incendios-em-vegetacao-urbana-cresceram-136.shtml. Acesso em: 13 mar. 2021.

SANTANA, Flavio. **Daltonism and UX: the experience for everyone**. 2020. Disponível em: https://flasa.medium.com/daltonism-and-ux-the-experience-for-everyone-5f526e0b9285. Acesso em: 28 ago. 2021.

SANTOS, Carlos Alberto dos. **A descoberta do Efeito Fotoelétrico**. 2002. Disponível em: http://www.if.ufrgs.br/einstein/efeitofoteletricoindex.html. Acesso em: 28 ago. 2021.

SKY, Moisés. **Física Quântica Parte 2**: efeito fotoelétrico. Disponível em: https://conquistaguia.com.br/wp-

content/uploads/2021/08/CQT\_GUIA2\_EM\_FIS\_3serie\_Sem4.pdf. Acesso em: 28 ago. 2021.

STROSKI, Pedro Ney. **Como funciona o LED?** 2018. Disponível em: https://www.electricalelibrary.com/2018/02/19/como-funciona-o-led/. Acesso em: 06 jul. 2020.

SUPER INTERESSANTE . **VISÃO periférica:** Olhos de craque. Olhos de craque. 1993. Disponível em: https://super.abril.com.br/saude/visao-periferica-olhos-de-craque/. Acesso em: 28 abr. 2021.

USINAINFO. **Fotodiodo BPW34**. 2020. Disponível em: https://www.usinainfo.com.br/fotodiodo/fotodiodo-bpw34-original-5367.html. Acesso em: 21 ago. 2021.

VIDOR, Carolina de Barros. **Implementação de um sistema de eletrodos micro fabricados para o registro e estimulação neural extracelular in vitro**. 2014. 168 f. Dissertação (Mestrado) - Curso de Pós-Graduação em Engenharia e Tecnologia de Materiais, Pgetema, Pontifícia Universidade Católica do Rio Grande do Sul, Porto Alegre, 2014.

WIKIPEDIA. **Diodo emissor de luz**. 2020. Disponível em: https://cs.wikipedia.org/wiki/Philipp\_Lenard. Acesso em: 06 jul. 2020.

WIKIPÉDIA. **Photoresistor**. 2019. Disponível em: https://en.wikipedia.org/wiki/Photoresistor. Acesso em: 28 ago. 2021.

WIKIPÉDIA. **RGB**. 2021. Disponível em: https://pt.wikipedia.org/wiki/RGB. Acesso em: 06 set. 2021.

# **Apêndice A**

## **Programação dos Projetos**

## **Programação do Projeto 01:** *LED* **piscante**

#include <Wire.h> #include <Adafruit\_GFX.h> #include <Adafruit\_SSD1306.h>

Adafruit SSD1306 display = Adafruit SSD1306();

void calibra(); //SDA --> A4  $\text{/}$ /SCL --> A5

int volPWM=0; int valor pot=0; int pinLed=7; int pinoBot=6; unsigned long t1, t2, ttemp;  $bool$  estado = false: bool teste  $=$  false;

int sitBotao  $= 0$ ;

unsigned long t1Local, Dc1p, Dc1m,T1; unsigned long contaP1, contaM1;

```
void setup() {
  Wire.begin();
 display.begin(SSD1306_SWITCHCAPVCC, 0x3C);
  display.setTextColor(WHITE);
  display.setTextSize(1);
  display.setRotation(2);
  display.clearDisplay();
```

```
 Serial.begin(57600);
 pinMode(pinLed,OUTPUT);
 pinMode(pinoBot, INPUT);
t1 = micros();
```

```
}
```

```
void loop() {
t2 = micros();
 valor pot = analogRead(A0);volPWM = map(valor pot,0,1023,1,32768);
 if (t2 - t1 \ge v0 PWM)t1 = t2;
      digitalWrite(pinLed,estado);
```

```
estado = !estado; }
 sitBotao = digitalRead(pinoBot);
if (sitBotao = HIGH) CalculaFeq();
}
void CalculaFeq(){
  display.clearDisplay();
 display.setCursor(1,1);
  display.print("Ajustando Periodo ...");
  display.display();
 t1Local = micros();
  do {
       t2 = micros();
       if (t2 - t1 > volPWM){
       t1 = t2;
        digitalWrite(pinLed,estado);
        estado = !estado;
       }
  } while (micros() - t1Local < 5000000);
  display.clearDisplay();
 display.setCursor(3,10);
  display.print("Calc. Periodo ...");
  display.display();
 Dc1p = 0;
 Dc1m=0;
 contaP1 = 0;
 contaM1 = 0;
 t1Local = t1; do {
       t2 = micros();
       if (t2 - t1 \geq v0 PWM){
       ttemp = t1;
       t1 = t2; digitalWrite(pinLed,estado);
       if (estado == true) {
       Dc1p == t2 - ttemp;contaP1 == 1;
        } else {
       Dc1m += t2 - ttemp;
        //Serial.println(t2 - ttemp);
       contaM1 == 1;
        }
        estado = !estado;
       }
```

```
 } while (micros() - t1Local < 20000000);
Dc1p = (float) Dc1p / (float) contaP1;Dclm = (float) Dclm / (float) contaM1;T1 = Dc1p + Dc1m; display.clearDisplay();
display.setCursor(1,1);
  display.print("Periodo e Duty Cycle:");
  display.setCursor(1,10);
  display.print("Led: ");
  display.print(T1);
display.print(" us, ");
display.print((int) (100.0 * (float) Dclp / (float) T1));
 display.print(", ");
display.print((int) (100.0 * (float) Dclm / (float) T1));
 display.display();
}
```
#### **Programação do Projeto 02: sensor LDR**

```
#include <Wire.h>
#include \leqAdafruit GFX.h>
#include <Adafruit_SSD1306.h>
Adafruit SSD1306 display = Adafruit SSD1306();
void calibra();
\frac{\text{NSDA}}{\text{A}} --> A4
\text{/}/SCL --> A5
int volPWM=0;
int valor pot=0, maxValorLuz;
int pinLed=12;
int pinLed2=11;
int pinoBot=6;
unsigned long t1, t2, ttemp, tLdr, tLdrOld, dt = 60;
bool estado = false, estadoLdr = false, estadoLdrOld = false;
bool teste = false;
int pinoSensorLuz = A1;
int valorLuz = 0;
int sitBotao = 0;
unsigned long t1Local, Dc1p, Dc2p, Dc1m, Dc2m, T1, T2;
unsigned long contaP1, contaM1, contaP2, contaM2;
void setup() {
  Wire.begin();
 display.begin(SSD1306_SWITCHCAPVCC, 0x3C);
  display.setTextColor(WHITE);
  display.setTextSize(1);
  display.setRotation(2);
  display.clearDisplay();
 Serial.begin(57600);
  pinMode(pinLed,OUTPUT);
  pinMode(pinLed2,OUTPUT);
  pinMode(pinoBot, INPUT);
 t1 = \text{millis}();
  calibra();
}
void calibra(){
  int conta, acumula;
  display.clearDisplay();
 display.setCursor(1,1);
```

```
 display.print("calibrando ...");
  display.display();
 t1Local = t1;
 maxValorLuz = 0;\alpha acumula = 0;
 conta =-3;
  do{
 t2 = \text{millis}();
 if (t2 - t1 > = 1000) {
       t1 = t2; digitalWrite(pinLed,estado);
       estado = !estado;
        Serial.println(maxValorLuz);
        conta++;
       if (conta > 0) acumula += maxValorLuz;
       }
       valorLuz = analogRead(pinoSensorLuz);
       if (valorLuz > maxValorLuz) maxValorLuz = valorLuz;
  } while (millis() - t1Local < 20000);
  maxValorLuz = acumula / conta;
  Serial.print("valor medio = ");
  Serial.println(maxValorLuz);
  display.clearDisplay();
 display.setCursor(1,1);
  display.print("calibracao:");
 display.setCursor(1,10);
 display.print("Max. val escuro =");
  display.print(maxValorLuz);
 maxValorLuz * = 0.7079; //-3db --> 10^(-3.0/20.)
 Serial.print("-3db =");
  Serial.println(maxValorLuz);
  display.setCursor(1,20);
 display.print("-3db = ");
  display.print(maxValorLuz);
  display.display();
}
void loop() {
 t2 = \text{millis}.
 valor pot = analogRead(A0);volPWM = map(valor pot,0,1023,1,512);
 if (t2 - t1 \geq v0PWM){
       t1 = t2;
```

```
digitalWrite(pinLed,estado);
       estado = !estado;
  }
  valorLuz = analogRead(pinoSensorLuz);
  if(valorLuz>maxValorLuz)
  { 
       digitalWrite(pinLed2,LOW);
  }
  else
  { 
       digitalWrite(pinLed2,HIGH);
  }
 sitBotao = digitalRead(pinoBot);
  if (sitBotao == HIGH) CalculaFeq();
}
void CalculaFeq(){
  display.clearDisplay();
 display.setCursor(1,1);
  display.print("Ajustando Freq ...");
  display.display();
 t1Local = millis();
  do {
       t2 = \text{millis}.
       if (t2 - t1 > volPWM){
       t1 = t2; digitalWrite(pinLed,estado);
        estado = !estado;
       }
       valorLuz = analogRead(pinoSensorLuz);
       if(valorLuz>maxValorLuz) {
        digitalWrite(pinLed2,LOW);
       estadoLdr = true;} else {
        digitalWrite(pinLed2,HIGH);
       estadoLdr = false;} 
  } while (millis() - t1Local < 20000);
 tLdr = \text{millis}();
 tLdrOld = tLdr;
  estadoLdrOld = estadoLdr;
  display.clearDisplay();
 display.setCursor(3,10);
  display.print("Calc. Freq. ...");
```

```
 display.display();
Dc1p = 0;Dc2p = 0;Dclm = 0;
Dc2m = 0;contaP1 = 0;
contaM1 = 0;
contaP2 = 0;
contaM2 = 0;
t1Local = t1; do {
      t2 = \text{millis}();
      if (t2 - t1 \geq v0 PWM){
      ttemp = t1;
      t1 = t2;
       digitalWrite(pinLed,estado);
      if (estado == true)\{Dc1p == t2 - ttemp;
      contaP1 == 1;
       } else {
      Dc1m += t2 - ttemp;
      \text{contaM1} \mathrel{+}= 1; }
       estado = !estado;
      }
      valorLuz = analogRead(pinoSensorLuz); 
      if(valorLuz>maxValorLuz) {
       digitalWrite(pinLed2,LOW);
      estadoLdr = false;\} else \{ digitalWrite(pinLed2,HIGH);
      estadoLdr = true;}
      if (estadoLdrOld != estadoLdr){
      tLdrOld = tLdr;tLdr = \frac{mllis()}{h}:
       if (estadoLdrOld) {
      Dc2p \nightharpoonup tLdr - tLdrOld;contaP2 == 1;
       } else{
      Dc2m == tLdr - tLdrOld;contaM2 == 1;
       }
       estadoLdrOld = estadoLdr;
```
}

}

```
 } while (millis() - t1Local < 20000);
Dc1p = (float) Dc1p / (float) contaP1;Dclm = (float) Dclm / (float) contaM1;T1 = Dc1p + Dc1m;Dc2p = (float) Dc2p / (float) contaP2;Dc2m = (float) Dc2m / (float) contaM2;T2 = Dc2p + Dc2m; display.clearDisplay();
display.setCursor(1,1);
 display.print("Frequencias e Duty:");
 display.setCursor(1,10);
 display.print("Led: ");
display.print(T1);
display.print(" ms, ");
display.print((int) (100.0 * (float) Dclp / (float) T1));
 display.print(", ");
display.print((int) (100.0 * (float) Dclm / (float) T1);
 display.setCursor(1,20);
 display.print("Ldr: ");
display.print(T2);
 display.print(" ms, ");
display.print((int) (100.0 * (float) Dc2p / (float) T2)); display.print(", ");
display.print((int) (100.0 * (float) Dc2m / (float) T2));
 display.display();
```
#### **Programação do Projeto 03: sensor BPW34**

```
#include <Wire.h>
#include <Adafruit_GFX.h>
#include <Adafruit_SSD1306.h>
Adafruit SSD1306 display = Adafruit SSD1306();
void calibra();
//SDA --> A4
\text{/}/SCL --> A5
int volPWM=0;
int valor pot=0, maxValorLuz;
int pinLed=2;
int pinLed2=3;
int pinoBot=4;
unsigned long t1, t2, ttemp, tBpw, tBpwOld, dt = 60;
bool estado = false, estadoBpw = false, estadoBpwOld = false;
bool teste = false;
int pinoSensorLuz = A2;
int valorLuz = 0;
int sitBotao = 0;
unsigned long t1Local, Dc1p, Dc2p, Dc1m, Dc2m, T1, T2;
unsigned long contaP1, contaM1, contaP2, contaM2;
void setup() {
  Wire.begin();
 display.begin(SSD1306_SWITCHCAPVCC, 0x3C);
  display.setTextColor(WHITE);
  display.setTextSize(1);
  display.clearDisplay();
 Serial.begin(57600);
  pinMode(pinLed,OUTPUT);
  pinMode(pinLed2,OUTPUT);
  pinMode(pinoBot, INPUT);
 t1 = \text{millis}();
  calibra();
}
void calibra(){
  int conta, acumula;
  display.clearDisplay();
```

```
display.setCursor(1,1);
  display.print("calibrando ...");
  display.display();
 t1Local = t1;maxValorLuz = 0;\alpha acumula = 0;
 conta = -3;
  do{
 t2 = \text{millis}.
 if (t2 - t1 \ge 1000)t1 = t2:
        digitalWrite(pinLed,estado);
       estado = !estado;
        Serial.println(maxValorLuz);
        conta++;
       if (conta > 0) acumula += maxValorLuz;
       }
       valorLuz = analogRead(pinoSensorLuz);
       //Serial.println(valorLuz);
       if (valorLuz > maxValorLuz) maxValorLuz = valorLuz;
  } while (millis() - t1Local < 20000);
  maxValorLuz = acumula / conta;
  Serial.print("valor medio = ");
  Serial.println(maxValorLuz);
  display.clearDisplay();
 display.setCursor(1,1);
  display.print("calibracao:");
 display.setCursor(1,10);
  display.print("Max. val escuro = ");
  display.print(maxValorLuz);
 maxValorLuz * = 0.7079; //-3db --> 10^(-3.0/20.)
 Serial.print("-3db = ");
  Serial.println(maxValorLuz);
  display.setCursor(1,20);
 display.print("-3db = ");
  display.print(maxValorLuz);
 display.display();
}
void loop() {
 // put your main code here, to run repeatedly:
1/t2 = micros();
```

```
t2 = \text{millis}();
 valor pot = analogRead(A0);volPWM = map(valor pot,0,1023,1,512);
 if (t2 - t1 > volPWM) {
       t1 = t2;
       digitalWrite(pinLed,estado);
       //Serial.println(t2, estado);
       estado = !estado;
  }
  valorLuz = analogRead(pinoSensorLuz);
  if(valorLuz>maxValorLuz)
 \{digitalWrite(pinLed2,HIGH);
  }
  else
  {
       digitalWrite(pinLed2,LOW);
  }
 sitBotao = digitalRead(pinoBot);
if (sitBotao = HIGH) CalculaFeq();
}
void CalculaFeq(){
  display.clearDisplay();
 display.setCursor(1,1);
  display.print("Ajustando Freq ...");
  display.display();
 t1Local = millis;
  do {
       t2 = \text{millis}.
       if (t2 - t1 \geq v0 | PWM ) {
       t1 = t2;
        digitalWrite(pinLed,estado);
        estado = !estado;
       }
       valorLuz = analogRead(pinoSensorLuz);
       if(valorLuz>maxValorLuz) {
        digitalWrite(pinLed2,LOW);
       estadoBpw = true;} else {
        digitalWrite(pinLed2,HIGH);
       estadoBpw = false;} 
  } while (millis() - t1Local < 20000);
```

```
tBpw = millis();
tBpwOld = tBpw; estadoBpwOld = estadoBpw;
 display.clearDisplay();
 display.setCursor(3,10);
 display.print("Calc. Freq. ...");
display.display();
Dc1p = 0;Dc2p = 0;Dc1m = 0;
Dc2m = 0;
contaP1 = 0;
contaM1 = 0;
contaP2 = 0;
contaM2 = 0;
t1Local = t1; do {
      t2 = \text{millis}.
      if (t2 - t1 \geq v0 | PWM ) {
      ttemp = t1;
      t1 = t2; digitalWrite(pinLed,estado);
      if (estado == true)\{Dc1p \nightharpoonup t2 - ttemp;
      contaP1 == 1;
       } else {
      Dc1m += t2 - ttemp;
       //Serial.println(t2 - ttemp);
      contaM1 == 1; }
       estado = !estado;
      }
      valorLuz = analogRead(pinoSensorLuz); 
      if(valorLuz>maxValorLuz) {
       digitalWrite(pinLed2,LOW);
      estadoBpw = false;\} else \{ digitalWrite(pinLed2,HIGH);
      estadoBpw = true;}
      if (estadoBpwOld != estadoBpw){
      tBpwOld = tBpw;
```

```
tBpw = millis();
       if (estadoBpwOld) {
      Dc2p == tBpw - tBpwOld;contaP2 == 1;
       } else{
      Dc2m == tBpw - tBpwOld;contaM2 == 1;
       }
      estadoBpwOld = estadoBpw;}
 } while (millis() - t1Local < 20000);
Dc1p = (float) Dc1p / (float) contaPI;Dc1m = (float) Dc1m / (float) contaM1;T1 = Dc1p + Dc1m;Dc2p = (float) Dc2p / (float) contaP2;Dc2m = (float) Dc2m / (float) contaM2;T2 = Dc2p + Dc2m; display.clearDisplay();
display.setCursor(1,1);
 display.print("Frequencias e Duty:");
display.setCursor(1,10);
 display.print("Led: ");
 display.print(T1);
display.print(" ms, ");
display.print((int) (100.0 * (float) Dclp / (float) T1);
 display.print(", ");
display.print((int) (100.0 * (float) Dclm / (float) T1);
 display.setCursor(1,20);
 display.print("bpw34: ");
display.print(T2);
display.print(" ms, ");
display.print((int) (100.0 * (float) Dc2p / (float) T2)); display.print(", ");
display.print((int) (100.0 * (float) Dc2m / (float) T2));
 display.display();
```
}

#### **Programação do Projeto 04: utilização do sensor de cores TCS3200**

```
#include <Wire.h>
#include "Adafruit_TCS34725.h"
#define redpin 8
#define greenpin 9
#define bluepin 10
#define commonAnode false
// our RGB -> eye-recognized gamma color
byte gammatable[256];
Adafruit_TCS34725 tcs = Adafruit_TCS34725(TCS34725_INTEGRATIONTIME_50MS,
TCS34725_GAIN_4X);
void setup() {
  Serial.begin(9600);
 if (tcs.begin()) \{ } else {
       Serial.println("No TCS34725 found ... check your connections");
       while (1); // halt!
  }
  pinMode(redpin, OUTPUT);
  pinMode(greenpin, OUTPUT);
  pinMode(bluepin, OUTPUT);
 for (int i=0; i<256; i++) {
       float x = i;
       x \neq 255;
       x = pow(x, 2.5);x^* = 255;
       if (commonAnode) {
       gammatable[i] = 255 - x;
       } else {
       gammatable[i] = x;
       }
  }
}
void loop() {
  float red, green, blue;
  tcs.setInterrupt(false);
```
delay(60);

}

tcs.getRGB(&red, &green, &blue);

tcs.setInterrupt(true); // turn off LED

 Serial.print("R:\t"); Serial.print(int(red)); Serial.print("\tG:\t"); Serial.print(int(green)); Serial.print("\tB:\t"); Serial.print(int(blue)); Serial.print("\n");

```
 analogWrite(redpin, gammatable[(int)red]);
 analogWrite(greenpin, gammatable[(int)green]);
 analogWrite(bluepin, gammatable[(int)blue]);
```
### **Programação do Projeto 06-A: dispositivo emissor de luz**

```
#include <Wire.h>
#include <Adafruit_GFX.h>
#include <Adafruit_SSD1306.h>
void calibra();
Adafruit SSD1306 display = Adafruit SSD1306();
\frac{\text{NSDA}}{\text{A}} --> A4
\text{//SCL} \rightarrow A5int pinBotaoR = 2;
int pinBotaoG = 3;
int pinBotaoB = 4;
int pinBotaoY = 5;
int pinLed = 6;
int pinLaser = 7;
int tempoDelay = 10;
int T1, T2, T3, valor_pot;
bool sitBotaoR = LOW, sitBotaoG = LOW, sitBotaoB = LOW, sitBotaoY = LOW;
unsigned long t1=0, t2=0, ttemp;
bool estado = false;
unsigned long t1Local, volPWM;
void setup() {
  Serial.begin(57600);
  pinMode(pinLed,OUTPUT);
  pinMode(pinLaser,OUTPUT);
  pinMode(pinBotaoR, INPUT);
  pinMode(pinBotaoG, INPUT);
  pinMode(pinBotaoB, INPUT);
  pinMode(pinBotaoY, INPUT);
  Wire.begin();
 display.begin(SSD1306_SWITCHCAPVCC, 0x3C);
  display.setTextColor(WHITE);
  display.setTextSize(1);
  display.clearDisplay();
  mudaFrequencia();
}
void loop() {
 sitBotaoR = digitalRead(pinBotaoR);
  sitBotaoG = digitalRead(pinBotaoG);
```

```
sitBotaoB = digitalRead(pinBotaoB);
 sitBotaoY = digitalRead(pinBotaoY);
 if (sitBotaoY = HIGH) {
       mudaFrequencia();
 \} else if (sitBotaoR == HIGH){
       blink(T1);
       mensagem(1);
 \} else if (sitBotaoG == HIGH){
       blink(T2);
       mensagem(2);
 \text{else if } (\text{sitBotaoB} == \text{HIGH})blink(T3);
       mensagem(3);
  }
}
void blink(int n){
 for (int i=0; i<n; i++){
       digitalWrite(pinLaser, HIGH);
       digitalWrite(pinLed,HIGH);
       delay(tempoDelay); 
       digitalWrite(pinLaser, LOW);
       digitalWrite(pinLed,LOW);
       delay(tempoDelay);
  }
}
void calibra(){
 t1Local = t1; do {
 t2 = \text{millis}.
 if (t2 - t1 \geq t tempoDelay)\{t1 = t2;
        digitalWrite(pinLaser,estado);
        digitalWrite(pinLed,estado);
       estado = !estado;}
  } while (millis() - t1Local < 20000);
        digitalWrite(pinLaser,LOW);
        digitalWrite(pinLed,LOW);
}
void mudaFrequencia(){
  display.clearDisplay();
 display.setCursor(1,1);
  display.print("Aj. o Periodo");
 display.setCursor(1,10);
```

```
 display.print("Amarelo para sair ...");
  display.display();
  do{
       valor pot = analogRead(A0);volPWM = map(valor pot,0,1023,1,65536);
       tempoDelay = (volPWM+1000)/1000;display.clearDisplay();
       display.setCursor(1,1);
       display.print("Aj. o Periodo");
       display.setCursor(1,10);
       display.print("Periodo: ");
       display.print(2*tempoDelay);
       display.print(" ms");
       display.setCursor(1,20);
       display.print("Amarelo para sair ...");
       display.display();
       sitBotaoY = digitalRead(pinBotaoY);
 \} while (sitBotaoY == LOW);
  display.clearDisplay();
  display.setCursor(1,10);
  display.print("ligue o receptor");
  display.display();
  delay(10000);
 T1 = 2000/tempoDelay;T2 = 2 \cdot T1;
 T3 = 3 \cdot T1;
 t1 = \text{millis}():
  calibra();
  display.clearDisplay();
 display.setCursor(1,1);
  display.print("Clque em algum botao");
  display.setCursor(1,10);
  display.print("amarelo para ajustar");
  display.setCursor(1,20);
  display.print("Periodo ...");
 display.display();
}
void mensagem(int cor){
  display.clearDisplay();
```

```
display.setCursor(1,1);
if (cor == 1)display.print("Vermelho:");
       display.setCursor(1,10);
       display.print(T1);
 } else if (cor == 2) {
       display.print("Verde:");
       display.setCursor(1,10);
       display.print(T2);
 } else if (cor == 3) {
       display.print("Azul:");
       display.setCursor(1,10);
       display.print(T3);
  }
 display.print(" pulsos de ");
 display.print(tempoDelay);
 display.print("ms.");
 display.setCursor(1,20);
 display.print("amarelo muda periodo");
 display.display();
}
```
#### **Programação do projeto 06-B: dispositivo receptor de luz (sensor**  *LDR***)**

 $\#$ include  $\lt$ Wire h $>$ #include <Adafruit\_GFX.h> #include <Adafruit\_SSD1306.h> Adafruit SSD1306 display = Adafruit SSD1306(); int pinLedB  $= 2$ ; int pinLedG =  $3$ ; int pinLedR  $= 4$ ; int pinLedOK =  $5$ ; int pinBotao $Y = 6$ ; int pinoSensorLuz =  $A0$ ; unsigned long valorLuzFundo = 0, maxValorLuz = 0, valorLuzOld; int tempoDelay =  $500$ , cont=0, TR, TG, TB; unsigned long valor $Luz = 0$ , conta=0, t1, t2, tLdr, tLdrOld, dt, dtl; bool estado = false, estadoLdr = false, estadoLdrOld = false; unsigned long t1Local, Dc1p, Dc2p, Dc1m, Dc2m, T1, T2; unsigned long contaP1, contaM1, contaP2, contaM2; bool sitBotao $Y = LOW$ ; unsigned long tl1, tl2; void setup() { // put your setup code here, to run once: Wire.begin(); display.begin(SSD1306\_SWITCHCAPVCC, 0x3C); display.setTextColor(WHITE); display.setTextSize(1); display.clearDisplay(); Serial.begin(57600); pinMode(pinLedR,OUTPUT); pinMode(pinLedG,OUTPUT); pinMode(pinLedB,OUTPUT); pinMode(pinLedOK,OUTPUT); pinMode(pinBotaoY, INPUT); valorLuzFundo = 0; luzDeFondo(); //LDR nao necesita isso display.clearDisplay(); display.setCursor(1,1); display.print("Aperte amarelo para");

```
display.setCursor(1,10);
  display.print("calibrar");
  display.display();
  do{
       sitBotaoY = digitalRead(pinBotaoY);
 \} while (sitBotaoY == LOW);
 botaoCalibra();
}
void loop() {
 if (analogRead(pinoSensorLuz) < valorLuzFundo){
       cont += 1;t1 = \text{millis}();
       delay(2*dt);
  }
 dt = \frac{mllis()}{-t!};
 if (dt! > 10^*dt)if (cont > 0 && cont \leq T R) {
        digitalWrite(pinLedR,HIGH);
        lcdCor(1, cont);
       } else if (cont > TR && cont <= TG) {
        digitalWrite(pinLedG,HIGH);
        lcdCor(2, cont);
       }else if (cont > TG && cont <= TB) {
        digitalWrite(pinLedB,HIGH);
        lcdCor(3, cont);
       }
       delay(1000);
       digitalWrite(pinLedR,LOW);
       digitalWrite(pinLedG,LOW);
       digitalWrite(pinLedB,LOW);
       cont = 0;
       t1 = \text{millis}();
  }
if (digitalRead(pinBotaoY) == HIGH) botaoCalibra();
}
void luzDeFondo(){
  int lvalorLuzFundo;
//Menos luz = \gg valorLuzFundo \sim 1023
//Mais luz = > valorLuzFundo \sim 0
  display.clearDisplay();
 display.setCursor(1,1);
```

```
 display.print("Determinando valor da");
 display.setCursor(1,10);
  display.print("luz de ambiente...");
  display.display();
 t1Local = millis();valorLuzFundo = 0;
 \text{consta} = 0:
  do{
       lvalorLuzFundo = analogRead(pinoSensorLuz);
       valorLuzFundo += lvalorLuzFundo;
       conta += 1:
       delay(100); } while (millis() - t1Local < 10000);
  valorLuzFundo /= conta;
  Serial.print("luz de ambiente: ");
  Serial.println(valorLuzFundo);
  display.clearDisplay();
 display.setCursor(1,1);
  display.print("Determinando valor da");
 display.setCursor(1,10);
  display.print("luz de ambiente: ");
  display.print(valorLuzFundo);
 display.setCursor(1,20);
 display.print("-3db = ");
  display.print(valorLuzFundo);
 valorLuzFundo * = 0.7079; //-3db --> 10^(-3.0/20.)
 Serial.print("-3db = ");
  Serial.println(valorLuzFundo);
  display.display();
  delay(10000);
}
void botaoCalibra(){ 
  calibraLaser();
 TR = 2000/dt;
 TG = 2*TR;TB = 3*TR;t2 = \text{millis}.
  valorLuzOld = analogRead(pinoSensorLuz);
  digitalWrite(pinLedR,LOW);
  digitalWrite(pinLedG,LOW);
  digitalWrite(pinLedB,LOW);
```

```
for (int i=0; i<10; i++){
       digitalWrite(pinLedOK,HIGH);
       delay(dt);
       digitalWrite(pinLedOK,LOW);
       delay(dt);
  }
}
void calibraLaser(){
  int Dp, Dm, valorClaro, valorEscuro;
  long dtLocal;
  display.clearDisplay();
 display.setCursor(1,1);
  display.print("Determinando valor do");
 display.setCursor(1,10);
  display.print("periodo do laser ..");
  display.display();
 Dc2p = 0;
 Dc2m = 0;contaP2 = 0;
 contaM2 = 0;
  estadoLdrOld = false;
 tLdrOld = millis();t1Local = millis();
  do {
       valorLuz = analogRead(pinoSensorLuz);
       t2 = \text{millis}();
       estadoLdr = valorLuz>valorLuzFundo;
       tLdr = \text{millis}();
       if (estadoLdrOld != estadoLdr){
        if (estadoLdrOld) {
       dtLocal = tLdr - tLdrOld;Dc2p \nightharpoonup = dtLocal;tLdrOld = tLdr;contaP2 == 1;
        //Serial.println(dtLocal/1000.0);
        } else{
       dtLocal = tLdr - tLdrOld;Dc2m == dtLocal;tLdrOld = tLdr;contaM2 == 1;
        //Serial.println(dtLocal/1000.0);
        }
        estadoLdrOld = estadoLdr;
       }
```

```
 } while (millis() - t1Local < 10000);
 dt = (Dc2p + Dc2m) / ((\text{conta}P2 + \text{conta}M2));Dc2p = (float) Dc2p / (contaP2);Dc2m = (float) Dc2m / (contaM2);T2 = Dc2p + Dc2m; display.clearDisplay();
 display.setCursor(1,1);
  display.print("Periodo e Duty + e -");
 display.setCursor(1,10);
 display.print("T =");
  display.print(T2);
  display.print(" ms");
 Dp = (int) (100.0 * (float) Dc2p / (float) T2);Dm = (int) (100.0 * (float) Dc2m / (float) T2); display.setCursor(1,20);
  display.print("D+: ");
  display.print(Dp);
 display.print(\%, D-: ");
  display.print(Dm);
  display.print("%");
 display.display();
  delay(10000);
  display.clearDisplay();
 display.setCursor(1,10);
  display.print("Escolha uma cor ..");
  display.display();
}
void lcdCor(int cor, int ntrem){
  display.clearDisplay();
  display.setCursor(1,1);
  display.print("Voce clicou no botao");
  display.setCursor(1,10);
 if (cor == 1)display.print("verrmelho");
 } else if (cor == 2) {
       display.print("verde");
 } else if (cor == 3) {
       display.print("azul");
  }
  display.print(", trem com");
```
 display.setCursor(1,20); display.print(ntrem); display.print(" oscilacoes"); display.display(); }

#### **Programação do Projeto 06-C: dispositivo receptor de luz (SENSOR BPW34)**

```
#include <Wire.h>
#include <Adafruit_GFX.h>
#include <Adafruit_SSD1306.h>
Adafruit SSD1306 display = Adafruit SSD1306();
int pinLedB = 3;
int pinLedG = 4;
int pinLedR = 5;
int pinLedOK = 6;
int pinoSensorLuz = A0;
int valorLuz = 0, valorLuzFundo = 0, maxValorLuz = 0, valorLuzOld;
int tempoDelay = 500, cont=0, TR, TG, TB;
unsigned long t1, t2, conta=0, tBpw, tBpwOld, dt, dtl;
bool estado = false, estadoBpw = false, estadoBpwOld = false;
unsigned long t1Local, Dc1p, Dc2p, Dc1m, Dc2m, T1, T2;
unsigned long contaP1, contaM1, contaP2, contaM2;
unsigned long tl1, tl2;
void setup() {
  // put your setup code here, to run once:
  Wire.begin();
 display.begin(SSD1306_SWITCHCAPVCC, 0x3C);
  display.setTextColor(WHITE);
  display.setTextSize(1);
  //display.setRotation(2);
  display.clearDisplay();
  Serial.begin(57600);
  pinMode(pinLedR,OUTPUT);
  pinMode(pinLedG,OUTPUT);
  pinMode(pinLedB,OUTPUT);
  pinMode(pinLedOK,OUTPUT);
  pinMode(12,OUTPUT);
  luzDeFondo();
  calibraLaser();
 TR = 2000/dt;TG = 2*TR;TB = 3*TR;t2 = \text{millis}.
  valorLuzOld = analogRead(pinoSensorLuz);
```

```
 digitalWrite(pinLedR,LOW);
  digitalWrite(pinLedG,LOW);
  digitalWrite(pinLedB,LOW);
 for (int i=0; i<10; i++){
       digitalWrite(pinLedOK,HIGH);
       delay(dt);
       digitalWrite(pinLedOK,LOW);
       delay(dt);
  }
}
void luzDeFondo(){
//Menos luz = \Rightarrow valorLuzFundo \sim 1023
 //Mais luz = > valorLuzFundo \sim 0
  display.clearDisplay();
 display.setCursor(1,1);
  display.print("Determinando valor da");
 display.setCursor(1,10);
  display.print("luz de ambiente...");
  display.display();
 t1Local = millis();
  do{
       valorLuzFundo += analogRead(pinoSensorLuz);
       conta += 1;
       delay(100); } while (millis() - t1Local < 10000);
  valorLuzFundo /= conta;
  display.clearDisplay();
 display.setCursor(1,1);
  display.print("Determinando valor da");
  display.setCursor(1,10);
  display.print("luz de ambiente: ");
  //display.setCursor(1,20);
  //display.print("valor: ");
  display.print(valorLuzFundo);
  display.setCursor(1,20);
  display.print("Inicie o emissor ...");
 display.display();
  digitalWrite(pinLedOK,HIGH);
  delay(10000);
 tBpwOld = millis();}
void calibraLaser(){
  int Dp, Dm;
  long dtLocal;
```

```
 display.clearDisplay();
 display.setCursor(1,1);
 display.print("Determinando valor do");
display.setCursor(1,10);
 display.print("periodo do laser ..");
 display.display();
t1Local = millis;
 do {
      valorLuz = analogRead(pinoSensorLuz) - valorLuzFundo;
      t2 = \text{millis}();
      estadoBpw = valorLuz > 20;tBpw = millis();
      if (estadoBpwOld != estadoBpw){
       if (estadoBpwOld) {
      dtLocal = tBpw - tBpwOld;Dc2p \nightharpoonup = dtLocal;tBpwOld = tBpw;contaP2 == 1;
       Serial.println(dtLocal/1000.0);
       } else{
      dtLocal = tBpw - tBpwOld;Dc2m \text{ +} = dtLocal;tBpwOld = tBpw;contaM2 += 1;
       Serial.println(dtLocal/1000.0);
       }
      estadoBpwOld = estadoBpw;}
 } while (millis() - t1Local < 10000);
dt = (Dc2p + Dc2m) / ((\text{conta}P2 + \text{conta}M2));Dc2p = (float) Dc2p / (contaP2);Dc2m = (float) Dc2m / (contaM2);T2 = Dc2p + Dc2m; display.clearDisplay();
 display.setCursor(1,1);
display.print("Periodo e Duty + e -");
 display.setCursor(1,10);
display.print("T =");
 display.print(T2);
 display.print(" ms");
Dp = (int) (100.0 * (float) Dc2p / (float) T2);Dm = (int) (100.0 * (float) Dc2m / (float) T2);
```

```
 display.setCursor(1,20);
  display.print("D+: ");
  display.print(Dp);
 display.print("%, D-: ");
  display.print(Dm);
  display.print("%");
 display.display();
  delay(10000);
  display.clearDisplay();
 display.setCursor(1,10);
  display.print("Escolha uma cor ..");
 display.display();
}
void loop() {
 if (analogRead(pinoSensorLuz) - valorLuzFundo > 20){
       cont += 1:
       t1 = \text{millis}();
       delay(2*dt);
  }
 dt = \frac{millis() - t1;}{ }if (dt! > 10^*dt)if (cont > 0 && cont \leq TR) {
        digitalWrite(pinLedR,HIGH);
        lcdCor(1, cont);
        } else if (cont > TR && cont <= TG) {
        digitalWrite(pinLedG,HIGH);
        lcdCor(2, cont);
        }else if (cont > TG && cont <= TB) {
        digitalWrite(pinLedB,HIGH);
        lcdCor(3, cont);
        }
       delay(1000);
       Serial.print(t1);
       Serial.print(", ");
       Serial.print(millis());
       Serial.print(", ");
       Serial.print(dtl);
       Serial.print(", ");
       Serial.print(t1 - millis());
       Serial.print(", ");
       Serial.println(cont);
```

```
digitalWrite(pinLedR,LOW);
       digitalWrite(pinLedG,LOW);
       digitalWrite(pinLedB,LOW);
       cont = 0;t1 = \text{millis}.
 }
}
void lcdCor(int cor, int ntrem){
  display.clearDisplay();
 display.setCursor(1,1);
 display.print("Voce clicou no botao");
  display.setCursor(1,10);
 if (\text{cor} == 1)display.print("verrmelho");
 } else if (cor == 2) {
       display.print("verde");
 } else if (cor == 3) {
       display.print("azul");
  }
  display.print(", trem com");
  display.setCursor(1,20);
  display.print(ntrem);
 display.print(" oscilacoes");
  display.display();
}
```
# **Apêndice B Roteiro de atividades**

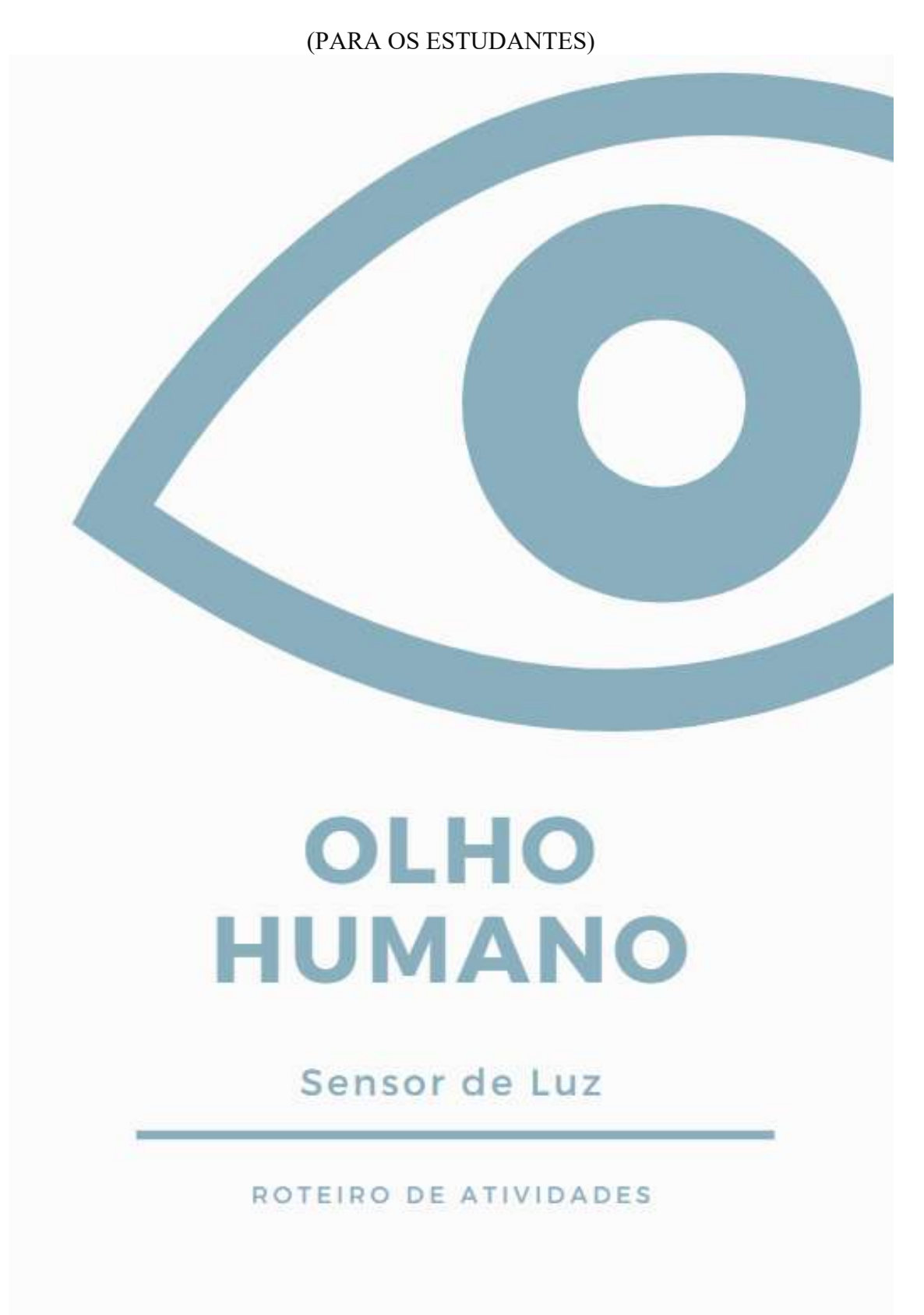

## Caro estudante,

Este "ROTEIRO DE ATIVIDADES" é composto por treze atividades que tem como objetivo final fazer com que você analise o funcionamento e as limitações da visão humana à luz da física e comparar com a "visão" dos dispositivos eletrônicos. A seguir será apresentado brevemente o(s) tema(s) e a(s) metodologia(s) que serão desenvolvidas cada uma das atividades:

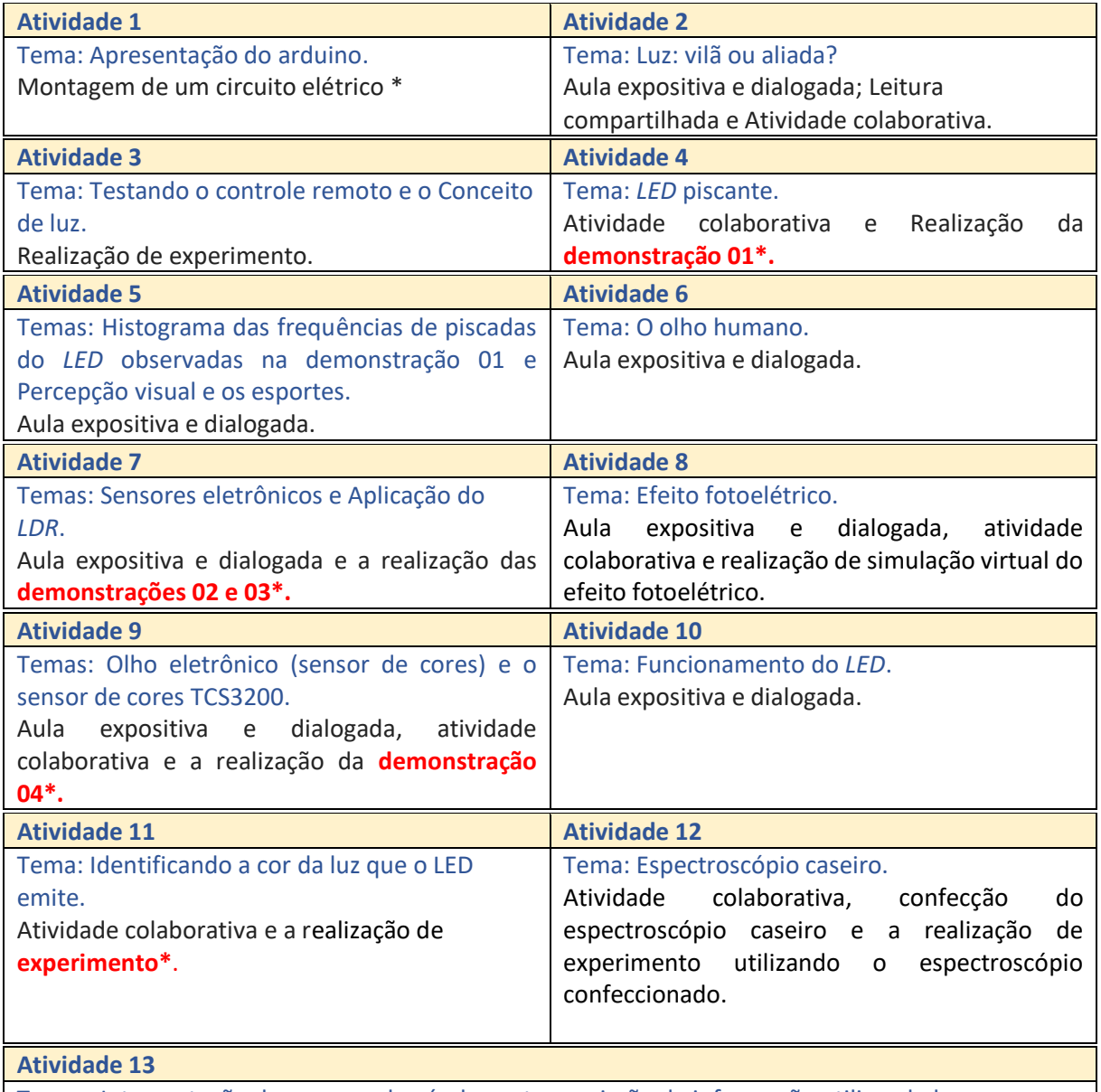

Temas :Interpretação das cores pelo cérebro e transmissão de informação utilizando luz.

Aula expositiva e dialogada, atividade colaborativa e a realização da **demonstração 05\*.**

\*Utilizando a plataforma de prototipagem eletrônica arduino.

# Sumário

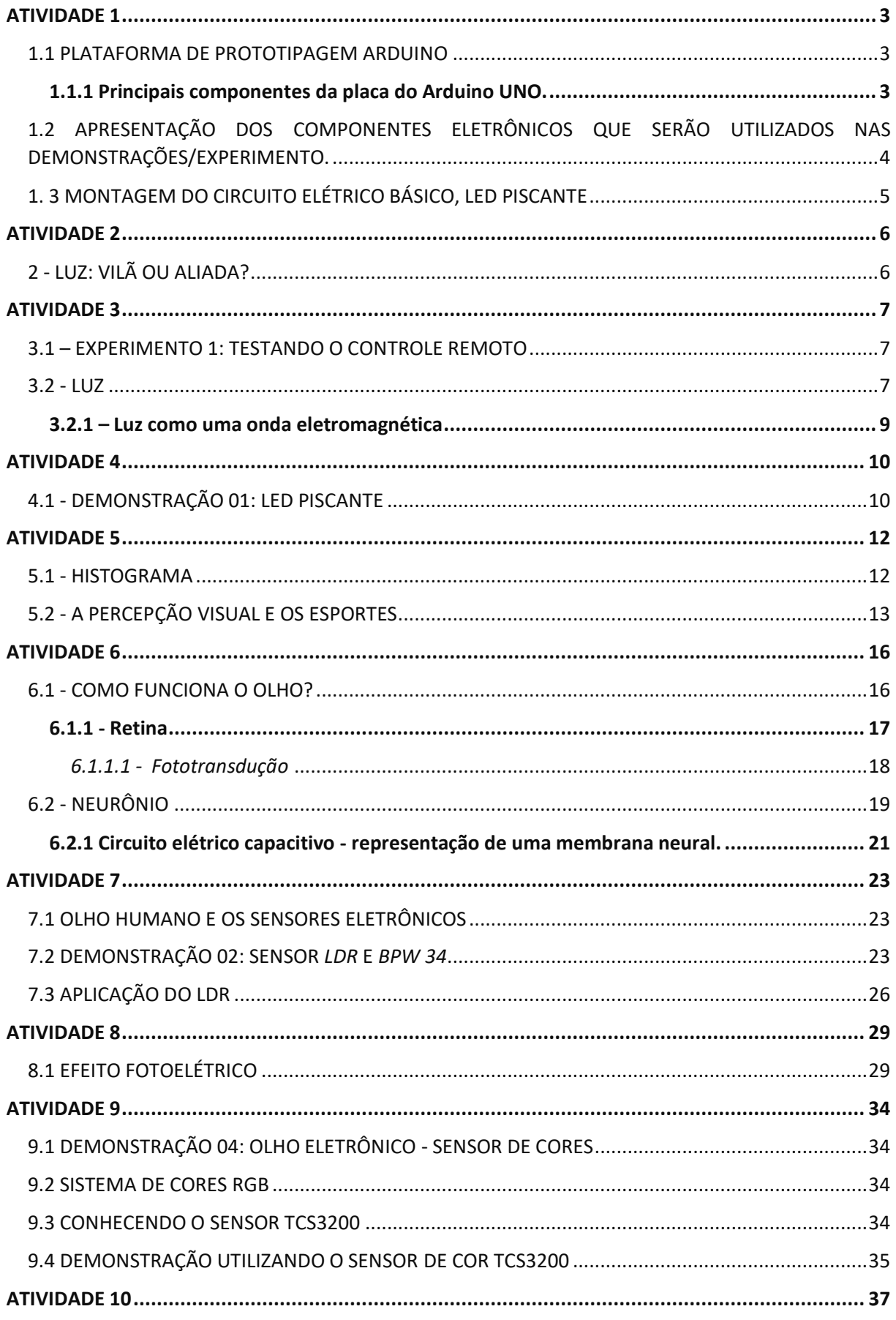
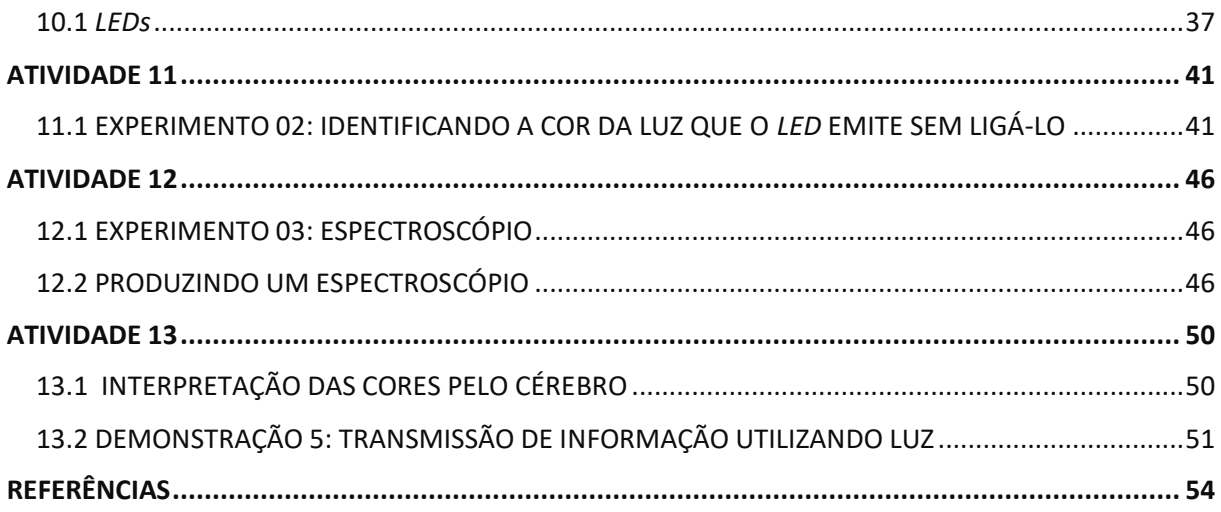

#### 1.1 PLATAFORMA DE PROTOTIPAGEM ARDUINO

Criado em 2005 por cinco de pesquisadores do Interaction Design Institute Ivrea, da Itália, o Arduino é uma plataforma de prototipagem eletrônica de código livre que possibilita a criação de diversos projetos interativos. Além de ser acessível, é funcional e de fácil programação.

Com o Arduino é possível controlar luzes e motores, podendo também captar informações do ambiente à sua volta, a partir dos seus pinos de entrada com auxílio de sensores. Apresenta aplicabilidade em diversas áreas, podemos destacar: impressão 3D, robótica, engenharias, entre outras.

O Arduino é disponibilizado em diversas versões, na sequência será apresentado alguns componentes da versão arduino UNO.

#### **1.1.1 Principais componentes da placa do Arduino UNO.**

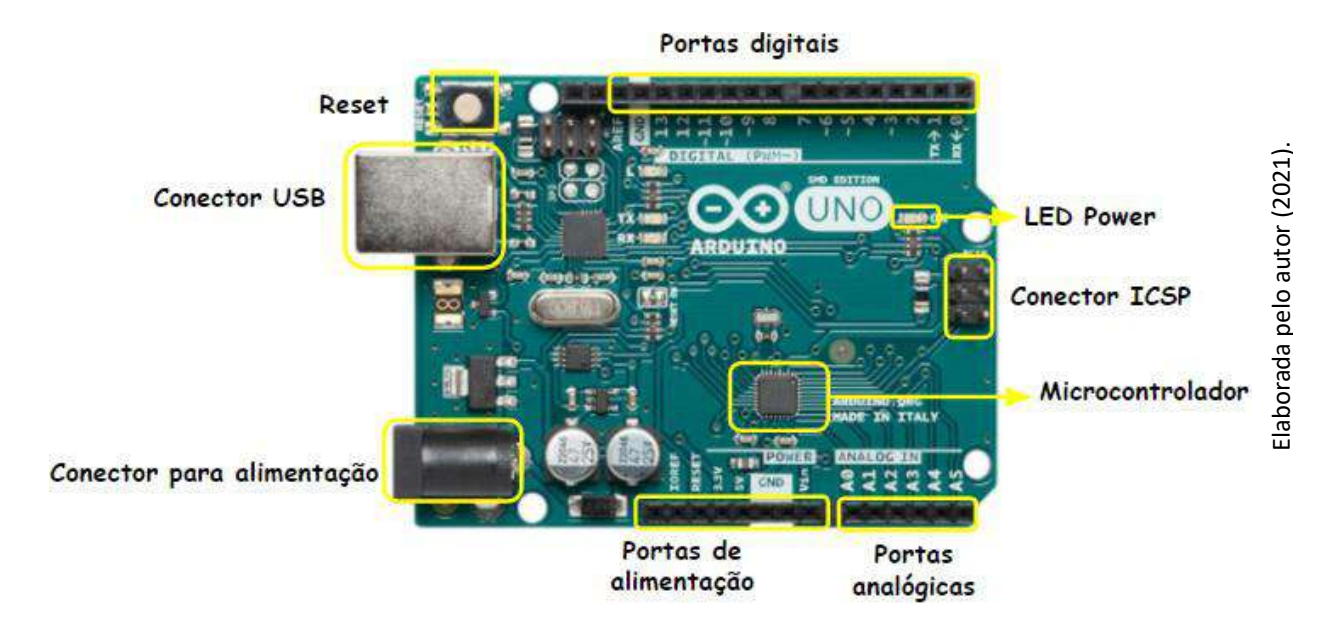

*- Reset*: Reinicia a placa e o programa em - Portas de alimentação e referência: execução.

- Conector *USB*: Porta para programação, comunicação e alimentação da placa Arduino.

- Conector para alimentação: alimentação da placa Arduino.

- Portas Analógicas: Podem ler valores de tensão entre 0 e 5V.

- Microcontrolador: ATmega328.

- Portas digitais: podem ser entradas ou saídas digitais. Funções configuradas através do código fonte.

IOREF – Saída de referência.

 *RESET* – Entrada para botão de *RESET* externo.

 3.3V – Saída de 3.3V. 5V – Saída de 5V. GND – Pino negativo da placa.

#### 1.2 APRESENTAÇÃO DOS COMPONENTES ELETRÔNICOS QUE SERÃO UTILIZADOS NAS DEMONSTRAÇÕES/EXPERIMENTO.

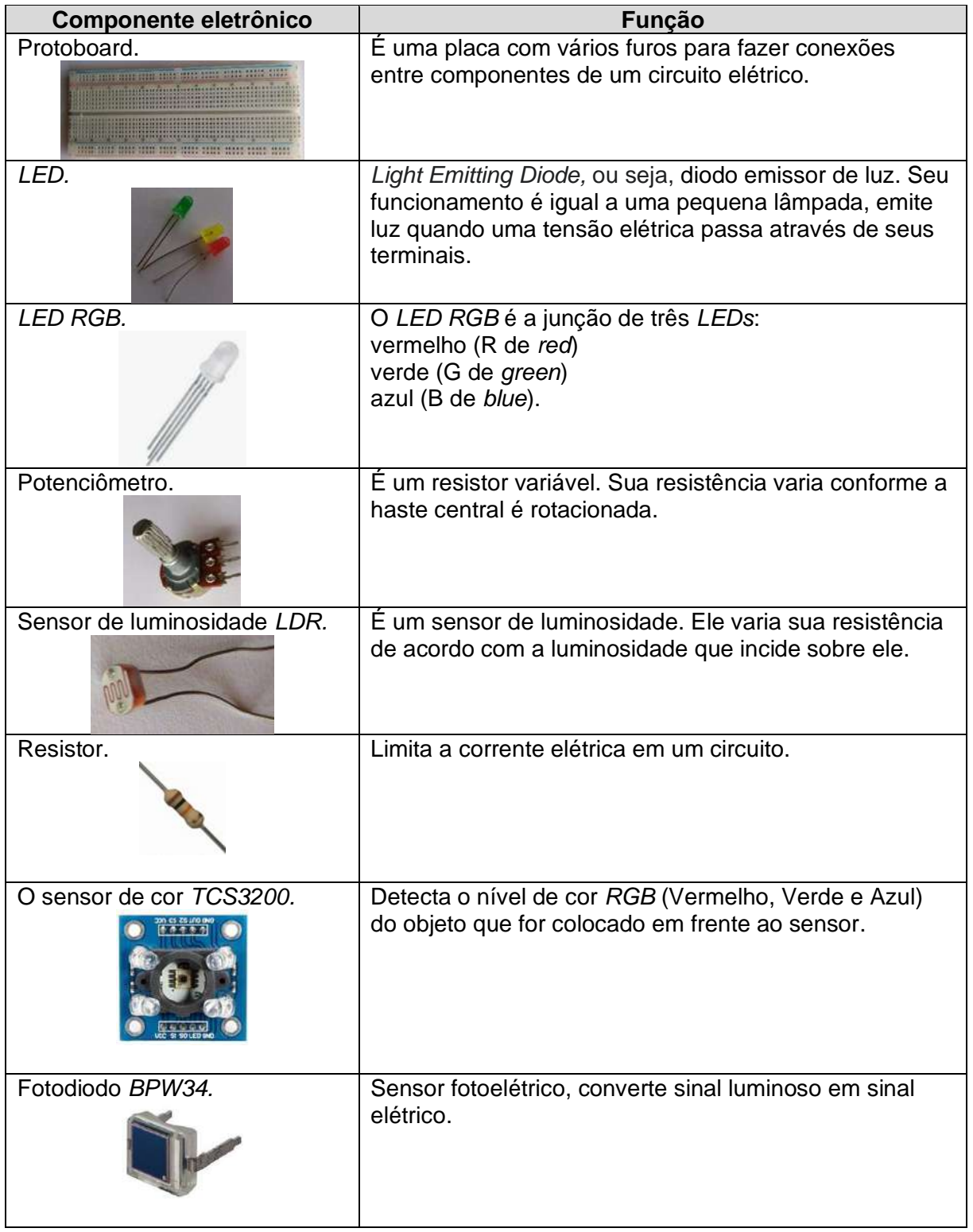

Fonte: Elaborada pelo autor (2021).

#### 1. 3 MONTAGEM DO CIRCUITO ELÉTRICO BÁSICO, LED PISCANTE

**Desafio!** Convide seus colegas para montar o circuito elétrico representado na figura abaixo.

Materiais necessários

- 1x *LED* de 5 mm
- 1x Resistor 220 ohm
- 1x Protoboard
- 2x Jumper macho-macho
- 1x Cabo *USB*
- 1x Placa Uno

Representação da montagem do circuito elétrico básico, *LED* piscante.

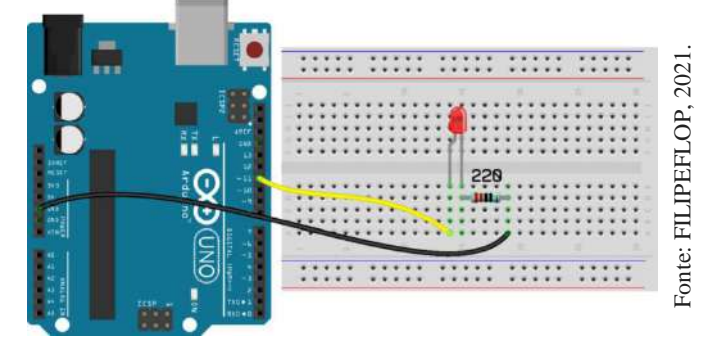

Após a montagem do circuito elétrico, o professor irá conectar o cabo *USB* ao arduino, em seguida ao computador e executar o programa no Arduino. O código fonte que será utilizando para este projeto será apresentado na sequência.

```
void setup()
```
{ //Define a porta do led como saída pinMode(11, OUTPUT); } void loop() { //Acende o led digitalWrite(11, HIGH); //Aguarda intervalo de tempo em milissegundos delay(1000); //Apaga o led digitalWrite(11, LOW); //Aguarda intervalo de tempo em milissegundos delay(1000); }

2 - LUZ: VILÃ OU ALIADA?

## veja**SAÚDE**

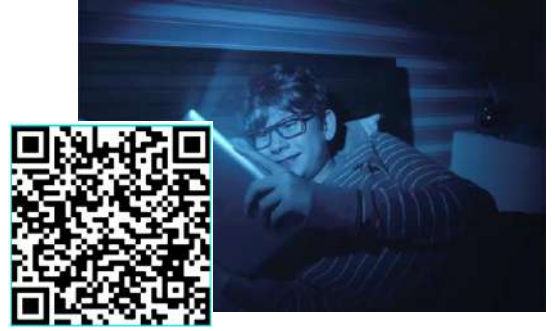

Filtro de luz azul protege e dá conforto aos olhos.

**Rudge Ramos** 

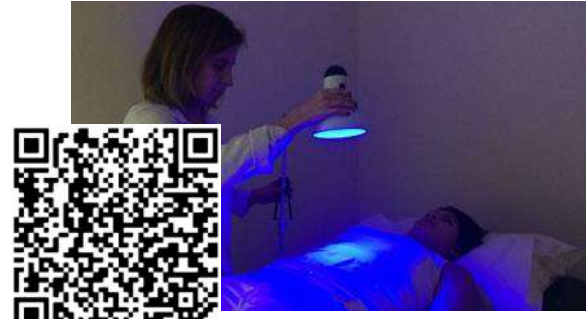

Cores ajudam no tratamento de doenças.

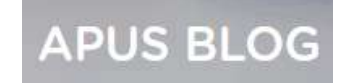

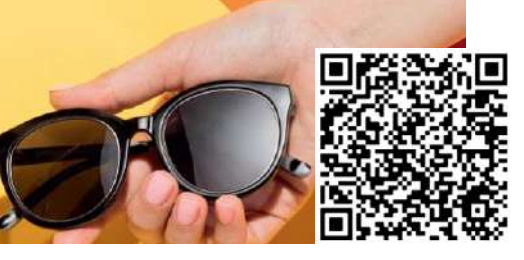

A Luz visível é uma ameaça silenciosa à saúde da pele neste período de quarentena.

# **ESTADO DE MINAS Gerais**

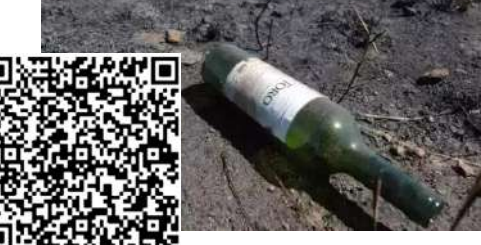

De descuido a crime: incêndios em vegetação urbana cresceram 136% em BH.

Analisando...

Após a discussões realizadas anteriormente em relação aos artigos que trazem como tema principal a luz, o que você sabe sobre a Luz? o que seria a Luz?

#### 3.1 – EXPERIMENTO 1: TESTANDO O CONTROLE REMOTO

Pense na seguinte situação: você está assistindo um filme, em sua televisão, e gostaria muito de aumentar o volume. Ao usar o controle remoto percebe que ele não está funcionando. Como você poderia ter certeza que o problema seria as pilhas e não o próprio controle remoto?

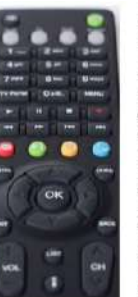

#### Vamos testar???

<sup>1</sup>º - Troque as pilhas do controle remoto, você consegue observar a luz piscar?

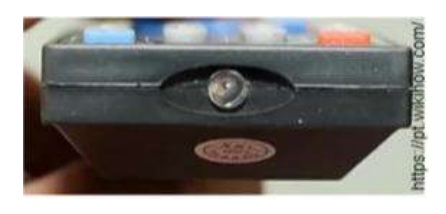

3º - Aponte o controle em direção à lente da câmera, como faria se o estivesse usando na televisão.

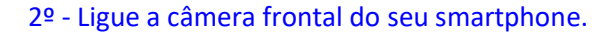

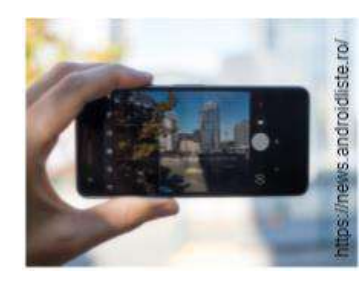

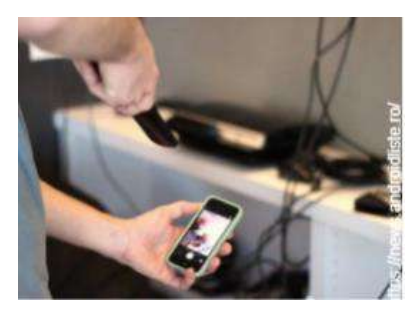

**Se você ver uma luz enquanto estiver segurando o botão na tela da câmera do seu smartphone, significa que o controle remoto está funcionando adequadamente.**

Analisando...

Como você explica o fato de não conseguir enxergar a luz do controle remoto a olho nu e somente a partir da utilização da câmera do seu smartphone?

#### $3.2 - 11J$

A luz é um dos temas que sempre ganhou bastante destaque desde os tempos dos gregos até os dias atuais. Ao longo dos séculos, várias foram as concepções

estabelecidas, sendo inúmeras teorias criadas para classificar e consolidar o conceito de luz

O questionamento central seria:

#### **A luz apresenta uma natureza ondulatória ou uma natureza corpuscular?**

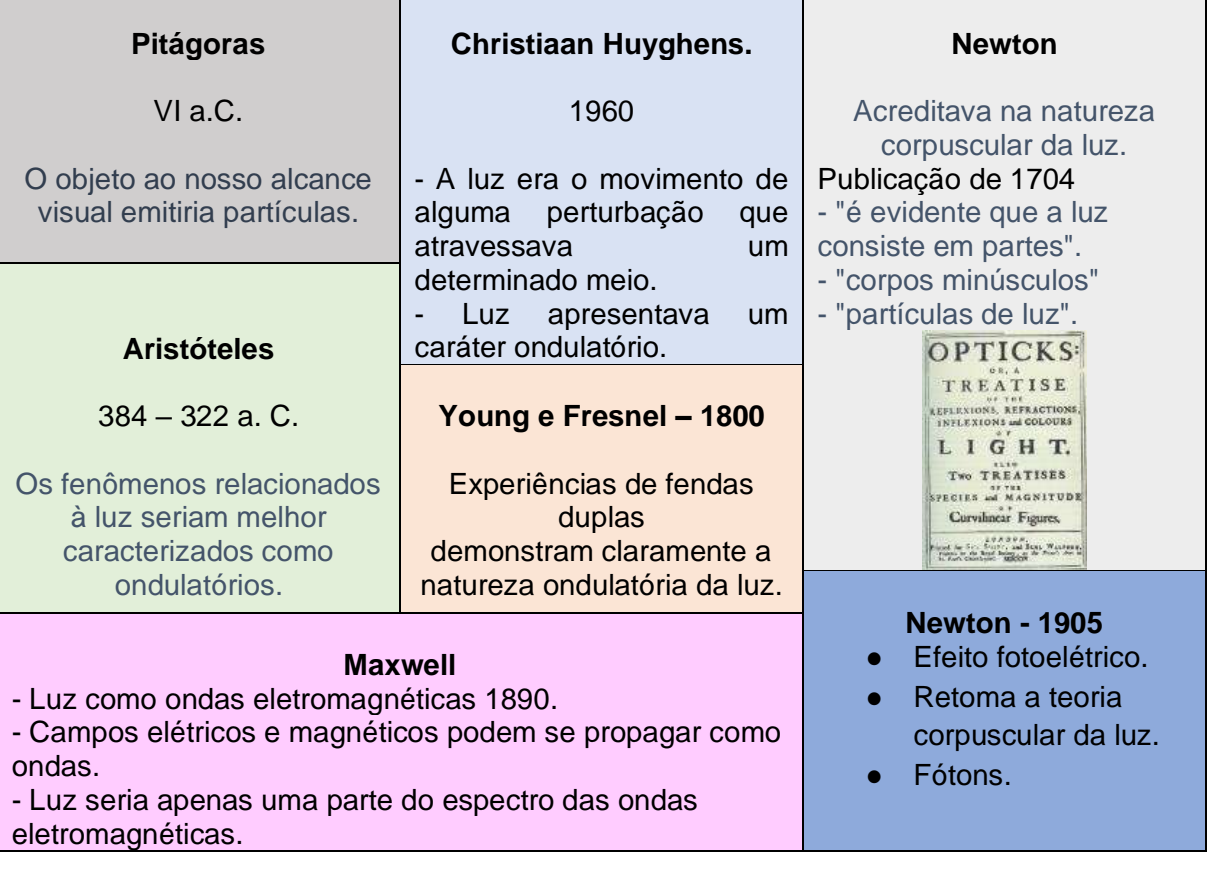

#### E agora???

### ONDAS OU PARTÍCULAS?

#### **Natureza dualística**

#### **Natureza ondulatória**

Na interferência de Young, os fótons exibiram mais claramente a natureza ondulatória.

#### **Natureza corpuscular**

No efeito fotoelétrico, fica evidente que os fótons se comportam como uma partícula.

Com o advento da quântica entendeu-se o caráter dualista da luz.

#### 3.2.1 – Luz como uma onda eletromagnética

A luz é um tipo de onda eletromagnética, visível ao olho humano, formada pela propagação conjunta de um campo elétrico e um magnético.

 As frequências de luz que são visíveis ao olho humano são chamadas de espectro visível, essas ondas têm comprimentos entre 400 nm e 700 nm.

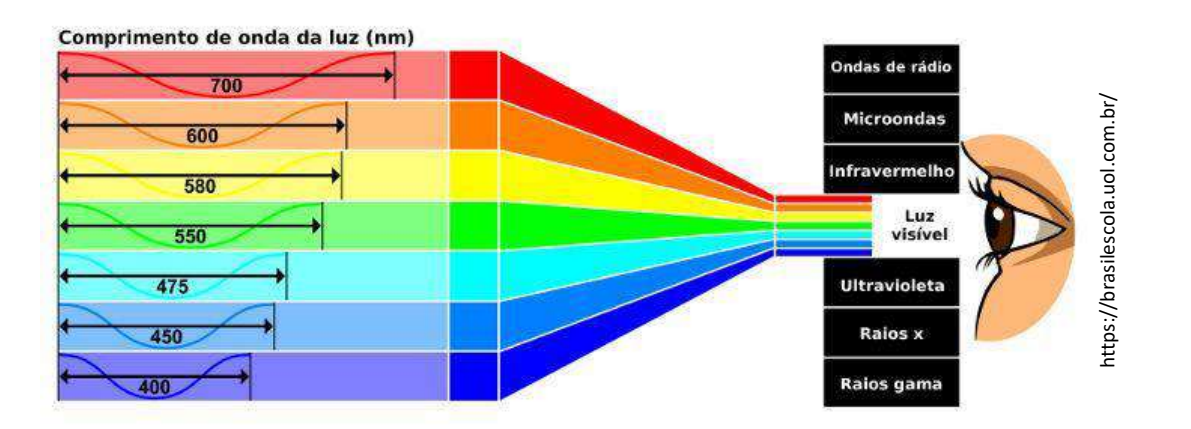

#### Analisando...

Você consegue estabelecer alguma relação entre o experimento realizado, utilizando o controle remoto e o que discutimos até agora? Se sim, qual seria essa relação?

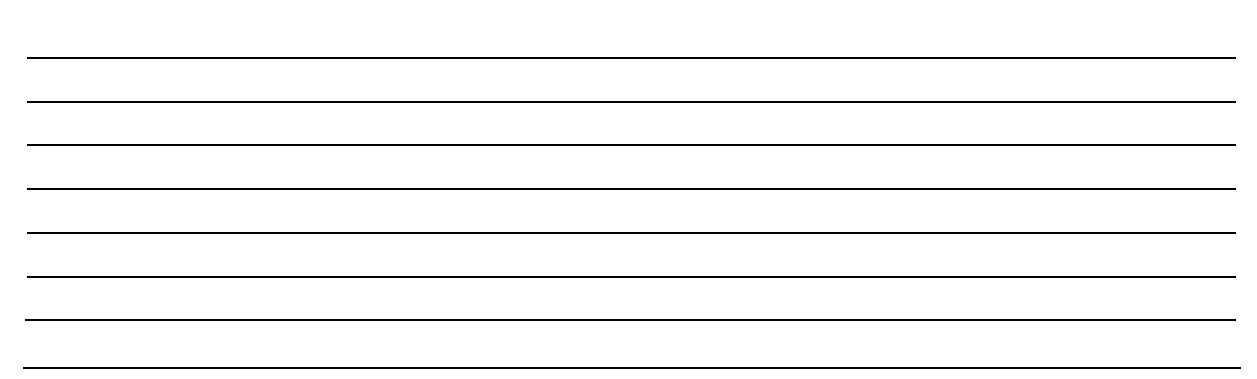

No **vácuo**, a luz possui uma velocidade equivalente a **299 792 458 m/s.**

#### 4.1 - DEMONSTRAÇÃO 01: LED PISCANTE

Esta demonstração tem como objetivo testar sua percepção visual. Ajustando o potenciômetro você irá controlar a frequência da piscada do *LED* e apertando o botão branco, irá mostrar na telinha o valor do período da piscada e o *duty cicle*, sendo assim você será capaz de determinar qual é o menor intervalo de tempo que o seu sistema visual consegue distinguir a piscada do *LED*.

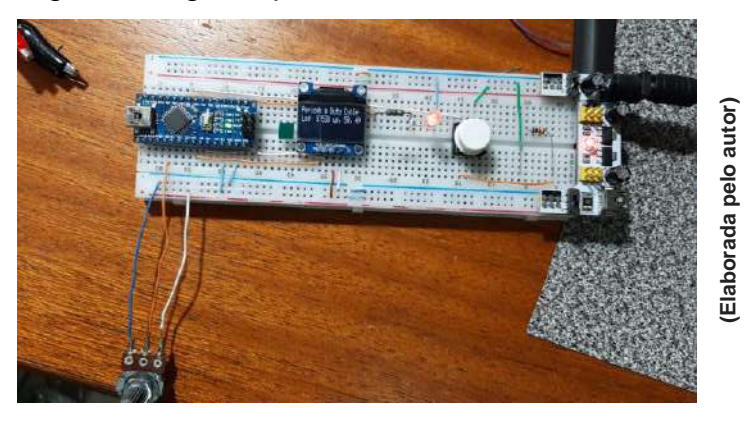

#### Anotando...

Anote o período da piscada e o *duty cicle* que você observou do *LED* piscando.

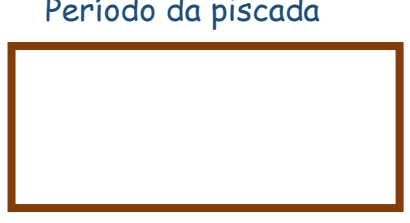

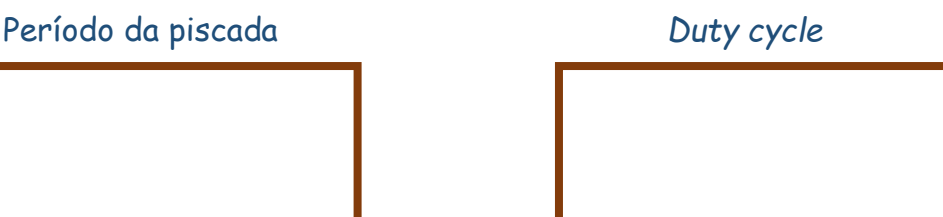

Vamos analisar essa demonstração? Responda as perguntas abaixo:

1 - Você esperava um resultado de tempo menor ou maior?

 - Você tem noção do valor determinado, isto é, calcule qual é a distância percorrida por um carro que se move a 100 km/h = 27.78 m/s = 2778 cm/s durante o intervalo de tempo que você consegue distinguir.

 - Você espera que todos obtenham o mesmo valor? Explique o porquê dessa resposta, baseado em argumentos físicos.

- Você espera que o resultado mude com cores diferentes?

- Você acredita que o *LED* está piscando mesmo quando você não o vê piscando?

#### 5.1 - HISTOGRAMA

O histograma é uma ferramenta utilizada para análises estatísticas. É considerado um gráfico de frequência, onde podemos representar dados quantitativos a fim de analisar o comportamento de uma determinada situação.

Histograma das frequências observadas pela turma…

Colar neste espaço o histograma…

#### Analisando...

Como ocorreu a distribuição dos períodos das piscadas e o *duty cicle* observadas pela turma? Há algum ponto que chama atenção?

> $\Omega$ (C

#### Momento de discussão…

Normalidade é uma invenção.  $\|\cdot\|$  A importância da curva normal.

 $\Omega$ 

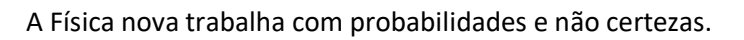

O nascimento da Física estatística.

#### 5.2 - A PERCEPÇÃO VISUAL E OS ESPORTES

**Visão central**

ſС

(C

Foco e riqueza de detalhes.

**Visão periférica**

Percepção dos objetos e movimentos ao nosso redor.

No 20º aniversário da *ESPN The Magazine*, apresentaram os 20 atletas mais espetaculares e amplamente dominantes das duas últimas décadas.

## **Conheça os 10 primeiros deste ranking!!!**

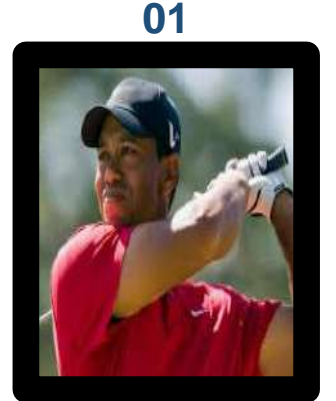

**TIGER WOODS** 45 anos **Golfe** 

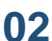

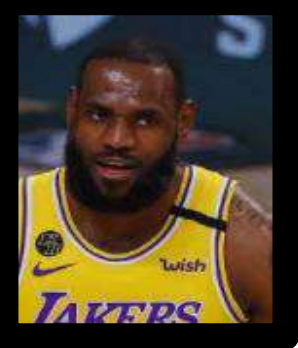

**LEBRON JAMES** 36 anos **Basquete** 

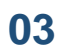

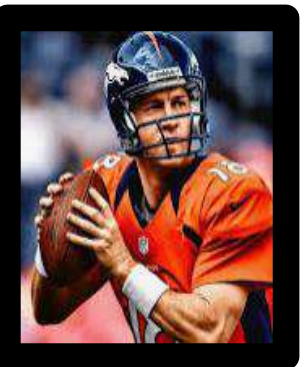

**PEYTON MANNING** 45 anos Futebol Americano

 $\Omega$ 

Q

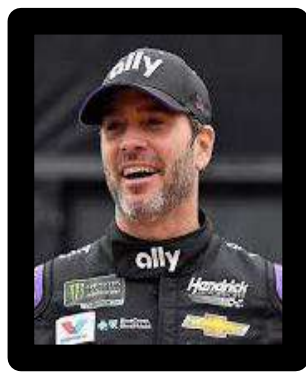

**JIMMIE JOHNSON** 45 anos Automobilista

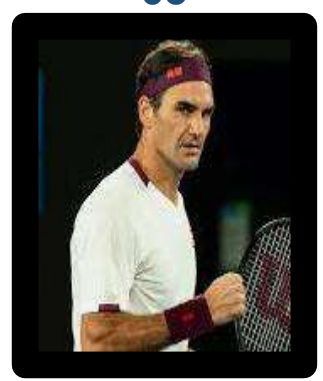

**ROGER FEDERER** 39 anos **Tenista** 

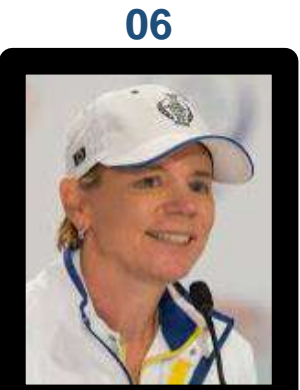

**ANNIKA SORENSTAM** 50 anos **Tenista** 

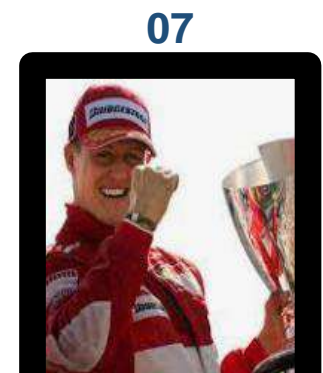

**MICHAEL SCHUMACHER** 52 anos Automobilista

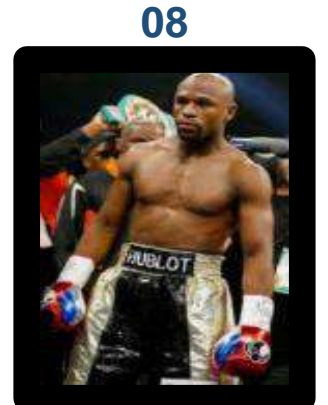

**FLOYD MAYWEATHER** 44 anos Boxe

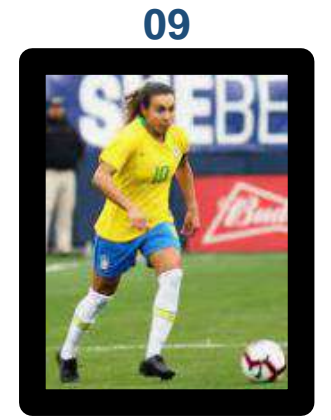

**MARTA** 35 anos Futebol

(Elaborada pelo autor) **(Elaborada pelo autor)**

**10**

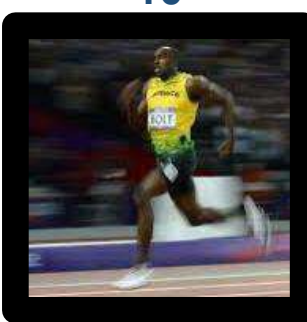

**USAIN BOLT** 34 anos Atletismo

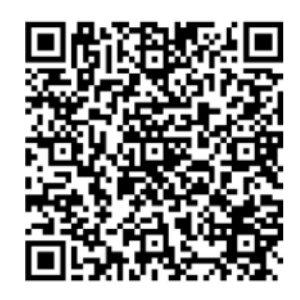

Confira a lista completa!!!

Visão periférica: Olhos de craque.

Testes visuais ajudam a melhorar a performance em esportes.

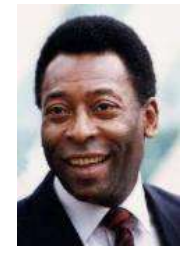

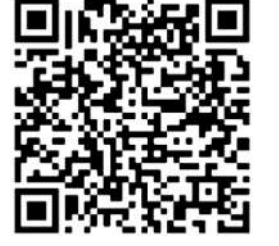

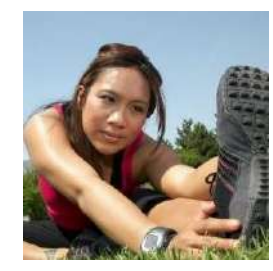

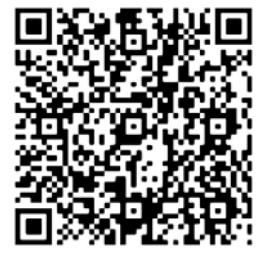

#### 6.1 - COMO FUNCIONA O OLHO?

O olho humano é o órgão responsável pelo sentido da visão, composto por um conjunto de estruturas responsáveis pela captação da luz. Elementos presentes na composição do olho humano transformam energia luminosa em impulsos elétricos que são enviados ao córtex visual localizado no cérebro, onde ocorre o processamento da visão.

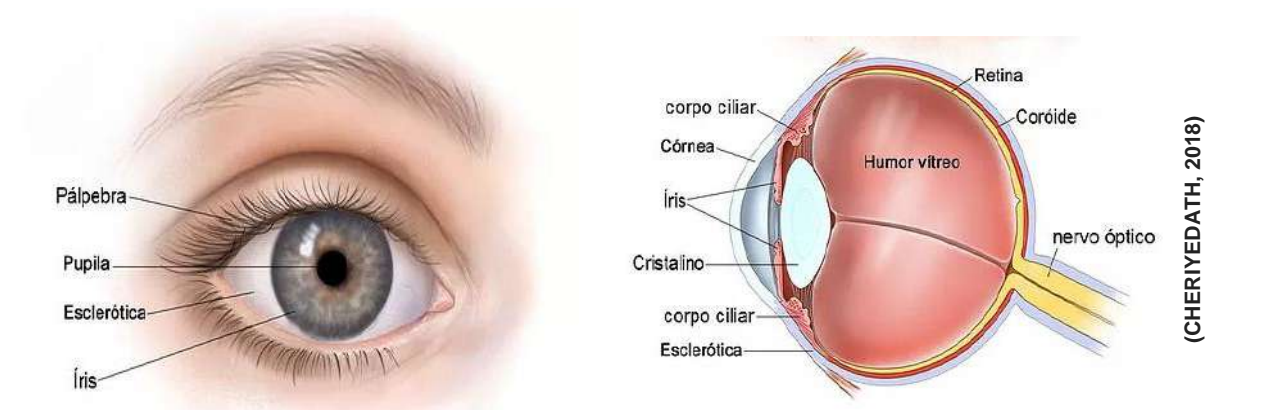

Quanto mais intensa for a luz incidente a íris aumenta e a pupila diminui, permitindo a entrada de pouca luminosidade. O inverso acontece quando a intensidade de luz for pouca, a íris diminui e a pupila aumenta.

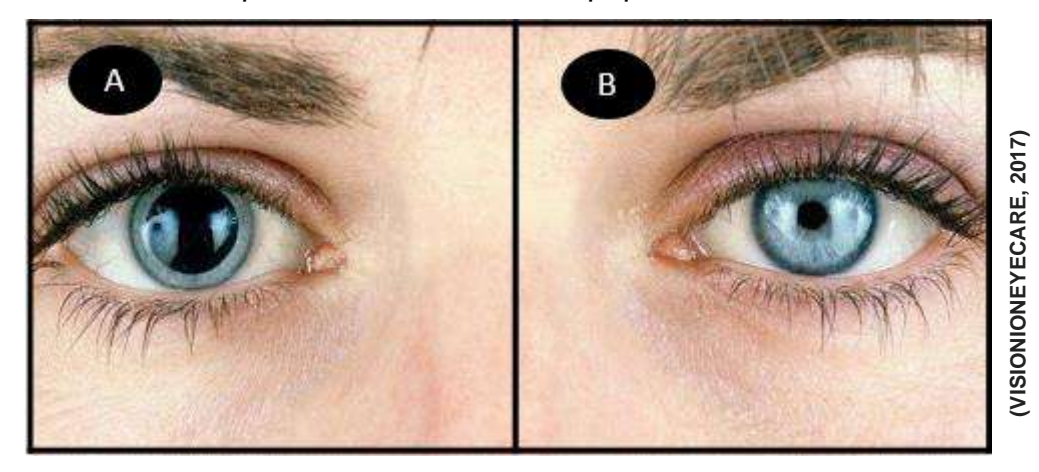

Após passar pela pupila, os raios de luz atingem os fotorreceptores na retina que transformam os impulsos luminosos em impulsos elétricos que são transportados para o sistema nervoso central, localizado no cérebro, através dos nervos ópticos.

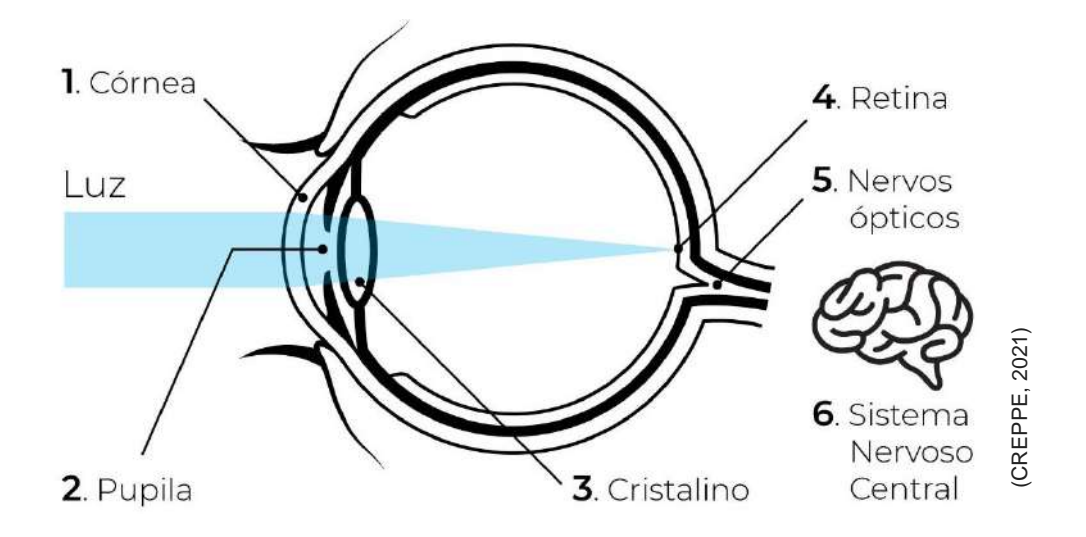

#### **6.1.1 - Retina**

A retina é formada basicamente por dois tipos de células fotorreceptoras, cones e bastonetes. Há cerca de 6 milhões de bastonetes e 120 milhões de cones, presentes em cada olho humano. Além de ajudarem na percepção das cores, elas permitem que as informações sejam enviadas ao cérebro em intervalos de tempo muito curto.

A luz (1) após passar pela pupila atinge as células fotorreceptoras (2), localizadas na retina, que transforma os impulsos luminosos em impulsos elétricos. São as células ganglionares, amácrinas, bipolares e horizontais (3) que conduzem esses impulsos elétricos até o nervo óptico (4) que os transportam para o sistema nervoso central, localizado no cérebro.

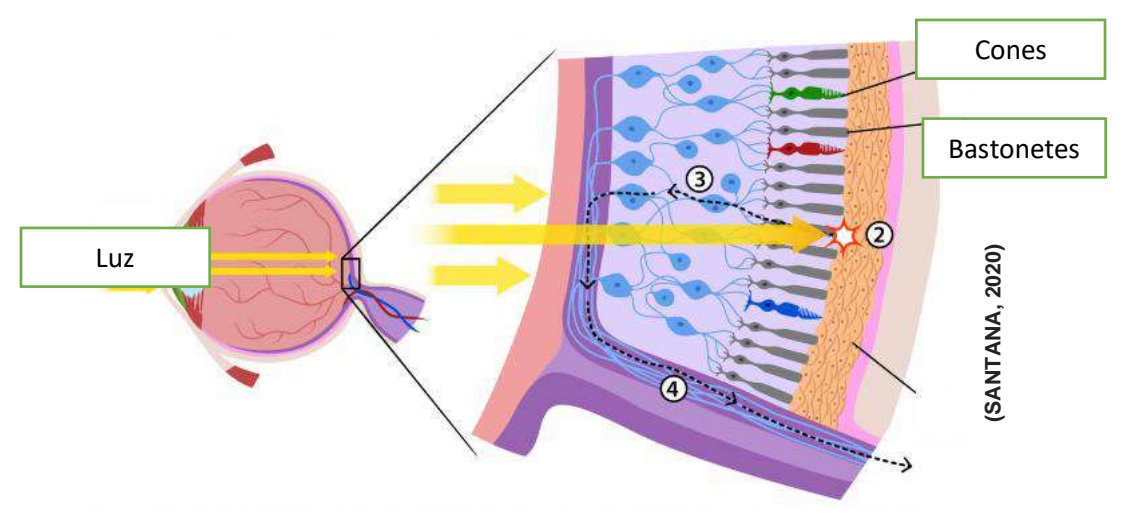

Como será que acontece essa transformação da energia luminosa em energia elétrica?

#### *6.1.1.1 - Fototransdução*

A fototransdução ou transdução sensorial é a transformação de energia luminosa em sinais elétricos que ocorre no segmento externo da membrana dos cones e dos bastonetes durante a transmissão sináptica, ela é gerada a partir da modificação no potencial de membrana desses fotorreceptores.

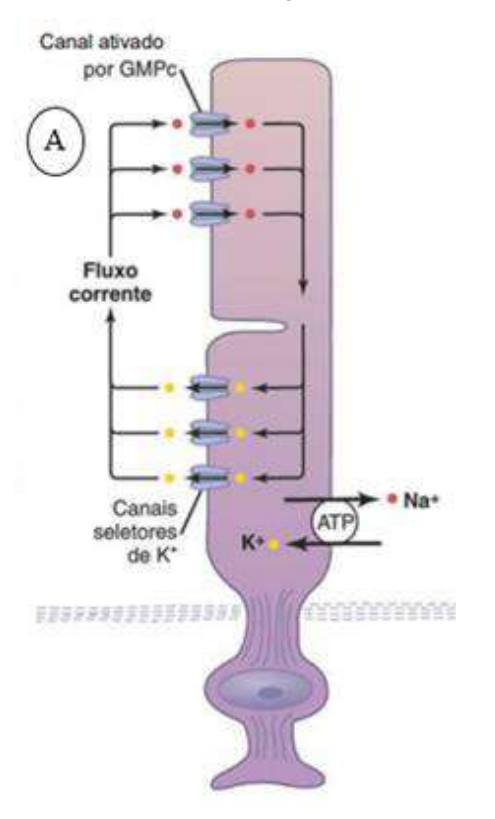

#### → **Fototransdução dos bastonetes**

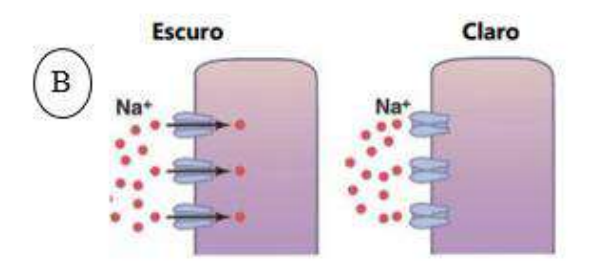

**Escuro: canal do Na+ ativado pelo alto nível de GMPc e claro: Canais de Na+ fechado baixo nível de GMPc.**

HALL e GUYTON, 2011. Adaptada.

HALL e GUYTON, 2011. Adaptada.

#### **Circuito elétrico gerado pelo movimento**

#### **dos íons de Na+ e K+.**

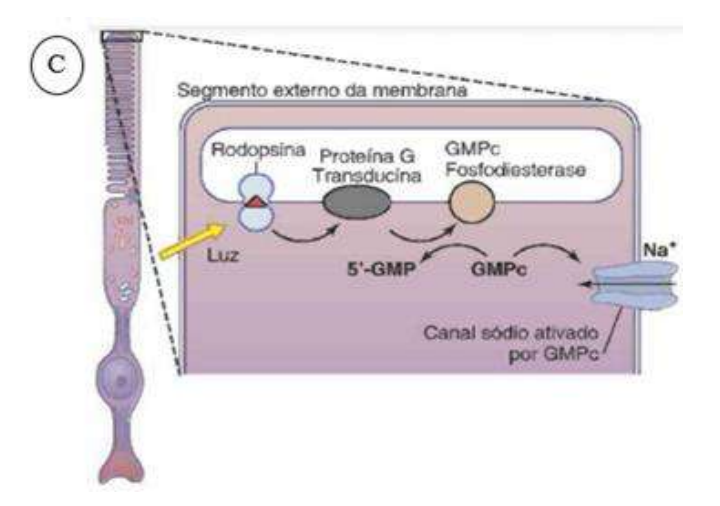

**Fototransdução no segmento externo da membrana do receptor.**

#### → **Fototransdução nos cones**

O processo de fototransdução nos cones é semelhante aos dos bastonetes, o que diferencia significativamente é o tipo de opsinas que estão presentes na membrana dos segmentos externos dos cones, eles possuem três opsinas que conferem aos fotopigmentos diferentes sensibilidades espectrais.

Após os cones e bastonetes realizarem a fototransdução, como as informações chegam até o cérebro?

#### 6.2 - NEURÔNIO

Os neurônios, são células nervosas que apresentam a função de processar e transmitir as informações através de sinais eletroquímicos.

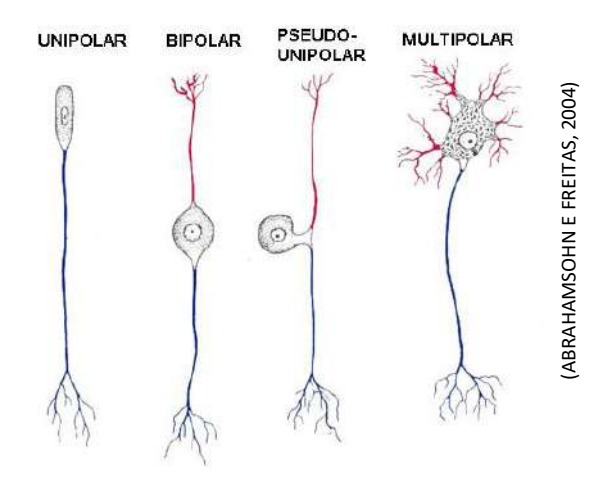

Os neurônios estabelecem comunicações entre si por meio de estruturas denominadas sinapses nervosas. Existem dois tipos de sinapse nervosa: química e elétrica.

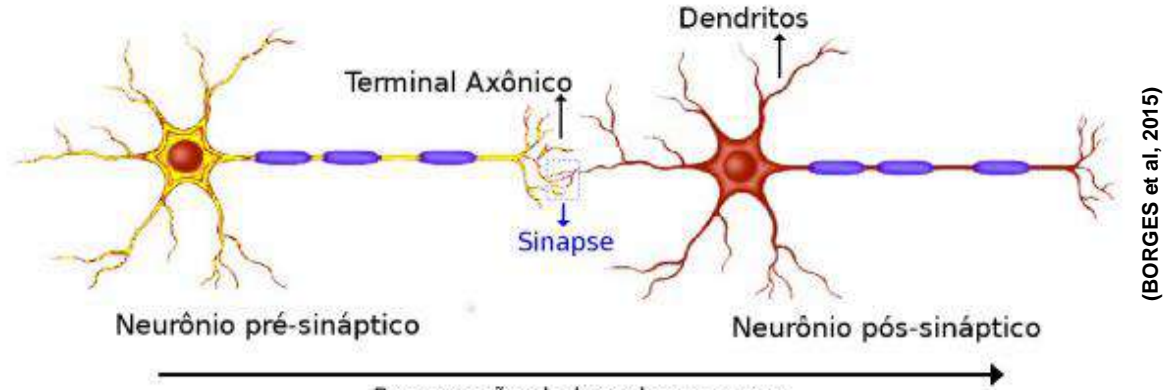

Propagação do impulso nervoso

O processo de comunicação entre os neurônios ocorre a partir da membrana pré-sináptica do neurônio, que inicia a transmissão do impulso nervoso até chegar ao terminal do axônio, onde ocorre a formação de uma sinapse, resultando na liberação dos neurotransmissores. Após passar pela fenda sináptica, os impulsos nervosos são repassados aos receptores da membrana pós-sináptica do neurônio seguinte.

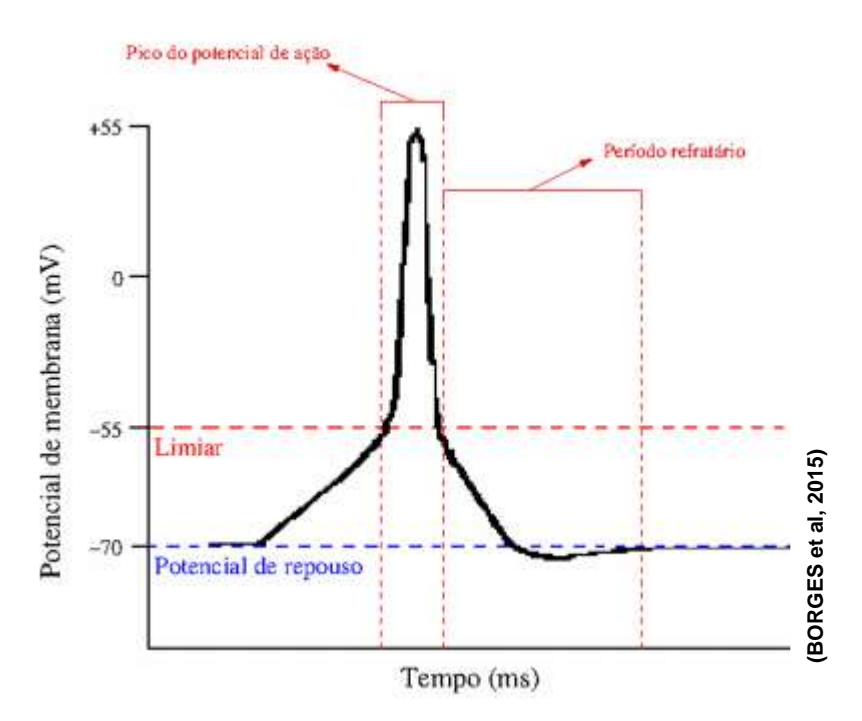

A representação gráfica representa a atividade de disparos neuronais com amplitude máxima para uma corrente inicial de 20 mV.

Os neurônios podem captar estímulos luminosos, mecânicos, elétricos, químicos e térmicos.

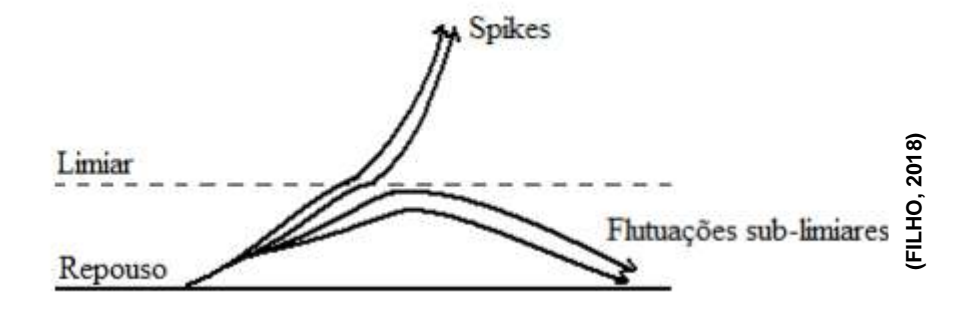

Para que estes estímulos possam superar o limiar de voltagem e transmitir a informação em forma de potencial de ação, depende exclusivamente da intensidade com que eles são captados.

6.2.1 Circuito elétrico capacitivo - representação de uma membrana neural.

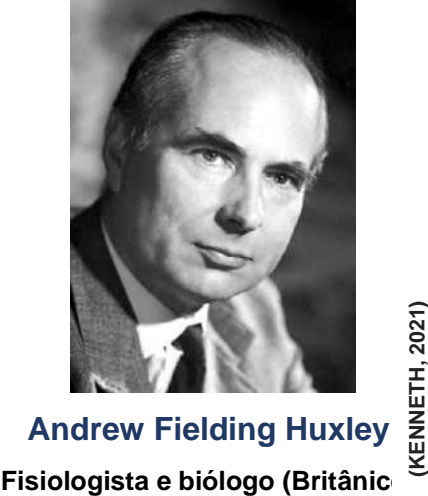

**Andrew Fielding Huxley Nobel de Fisiologia ou Medicina de 13 (KENNETH, 2021)**

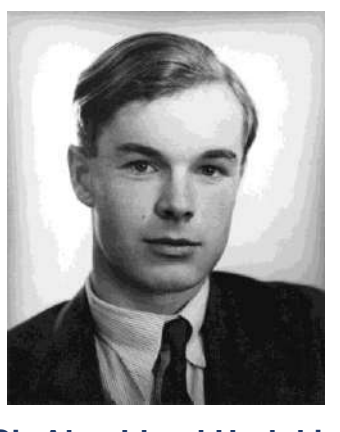

RAPER, 2021) **(DRAPER, 2021)Sir Alan Lloyd Hodgkin Fisiologista e biofísico (Britânic**o) **Nobel de Fisiologia ou Medicina de 33** 

Segundo Alan Lloyd Hodgkin e Andrew Fielding Huxley, um neurônio pode ser entendido como um circuito elétrico. Eles realizaram experimentos voltados ao potencial de ação de um axônio gigante de lula, conseguindo definir o comportamento elétrico da **membrana neural**, representando essa descoberta através de um **modelo capacitivo**.

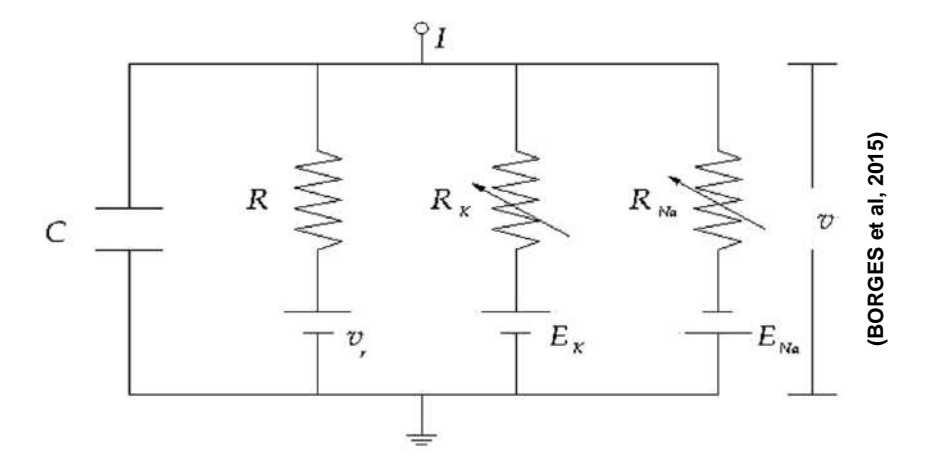

O circuito apresentado acima é composto por placas paralelas, com capacitância C (membrana neural). Encontra-se também a associação de três resistores, em paralelo, cada um equivalente a um canal iônico. A corrente constante *I* representa a entrada de um neurônio que seriam sinapses, onde é desencadeado uma sequência periódica de *spikes*.

Você já tinha discutido sobre isso anteorimente, come aqui.

#### 7.1 OLHO HUMANO E OS SENSORES ELETRÔNICOS

Neste tópico vamos analisar se os sensores são tão rápidos quanto o olho, já que popularmente as pessoas colocam o processo de visão como um dos mais rápidos (de fato é o pensamento - a tomada de decisão após ver algo).

#### 7.2 DEMONSTRAÇÃO 02: SENSOR *LDR* E *BPW 34*

→ **Vamos conhecer dois sensores de luz?**

#### ✓ **1º sensor:** *LDR* **(***light dependent resistor)*

LDR, Resistor Dependente de Luz, é um componente eletrônico onde a variação na sua resistência elétrica depende da luminosidade que incide sobre ele.

#### ✓ **2º sensor:** *BPW34* **(fotodiodo)**

É um tipo de sensor fotoelétrico, ao receber um sinal luminoso converte na forma de sinal elétrico; seu funcionamento é semelhante a um painel solar, apresentando o mesmo princípio básico de funcionamento.

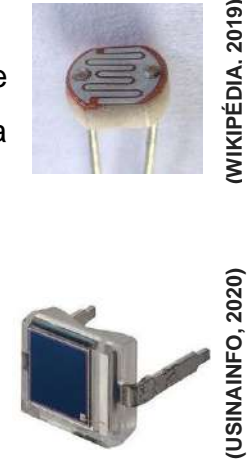

WIKIPÉDIA. 2019)

**Mais adiante discutiremos em maior detalhe o funcionamento desses dois sensores.**

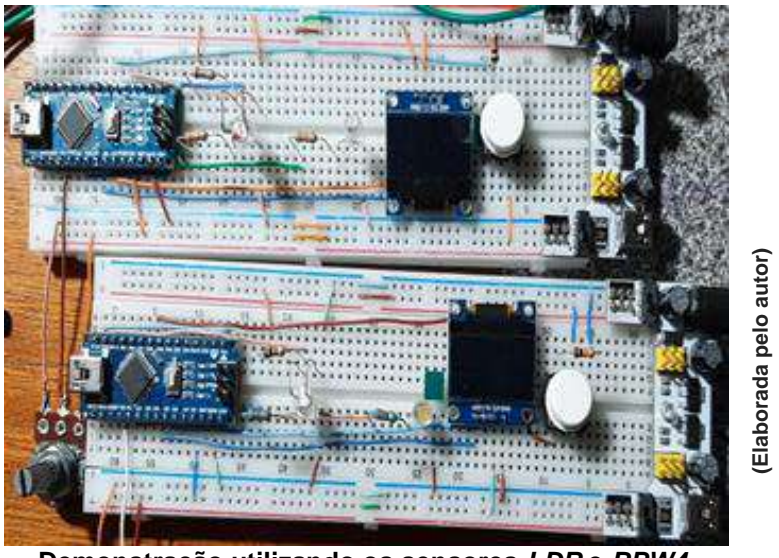

#### → **Demonstração 02 e 03: utilizando os sensores LDR e BPW34**

**Demonstração utilizando os sensores** *LDR* **e** *BPW4.*

Na montagem acima temos dois *LEDs*, um branco que é visto pelo sensor (*LDR* ou *BPW34*) e outro branco quente (amarelado) que piscam em sincronia.

O potenciômetro tem como função alterar o piscar do *LED* branco, essa piscada é "enxergada" pelo sensor e faz piscar o *LED* amarelado. Você deve alterar o potenciômetro até que os *LEDs* pisquem em frequências diferentes, apertando o botão branco o sistema informa o período da piscada.

Registre o período de piscada do *LED* informado pelo sistema.

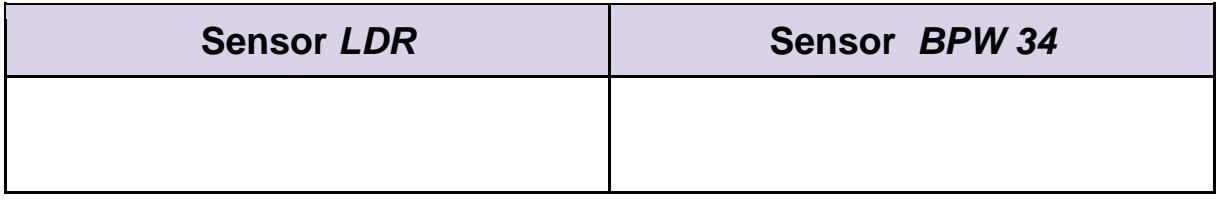

1- Você tem alguma explicação de como os sensores conseguem enxergar, comente.

2 - Você consegue dar uma explicação para as diferenças observadas?

3 - Você consegue estabelecer um paralelo entre nossos olhos e o cérebro e o sistema arduino + sensor, quem é o cérebro? Explique.

4 - Se o *LED* piscando fosse de outra cor, você acha que o resultado mudaria? Por quê?

5 - Considerando o resultado obtido, você acha que na realidade o sensor consegue resolver tempos menores e o problema somos nós que temos que decidir quando a sincroniatermina?

6 - Você consegue imaginar uma aplicação tecnológica que usufrua do fato de termos sensores mais ou menos rápidos?

7 - Você acha que o Arduino pode prejudicar a performance do sensor?

#### **Vamos comparar?**

Registre na tabela abaixo o período de piscada do *LED*, que você obteve na demonstração 01 e 02.

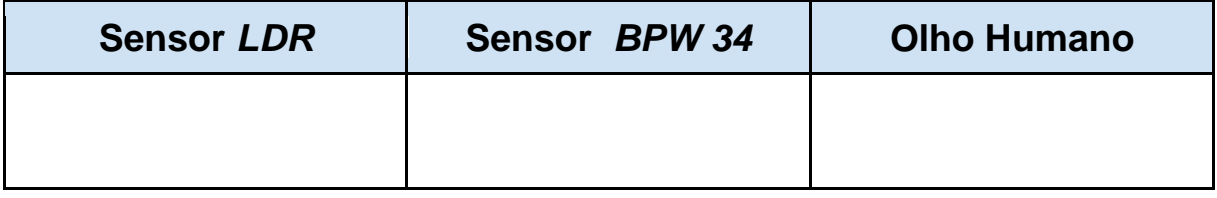

Ao analisar o período de piscada do *LED*, registrado a partir da demonstração 01 e 02, o que você pode perceber?

#### 7.3 APLICAÇÃO DO LDR

A aplicação mais comum do *LDR* está no sistema de iluminação pública, sua função é determinar quando a lâmpada do poste deve acender ou apagar.

Quando o *LDR* fica exposto a luz do sol, faz com que sua resistência elétrica fique baixa,

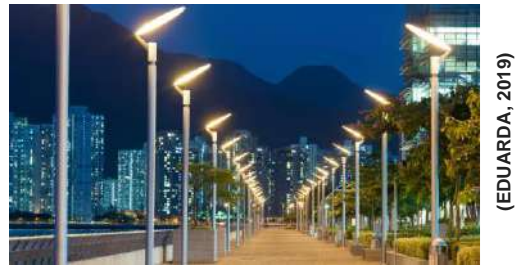

o que ocorrerá no aumento da corrente elétrica que passará pela bobina; Segundo a lei de ohm, como a tensão aplicada é fixa, l= V/R, se R diminuí I aumenta que por sua vez irá produzir um campo magnético que irá atrair o condutor **2**, interrompendo o contato dos condutores **1** e **2**, abrindo o circuito elétrico, fazendo com que a luz não acenda.

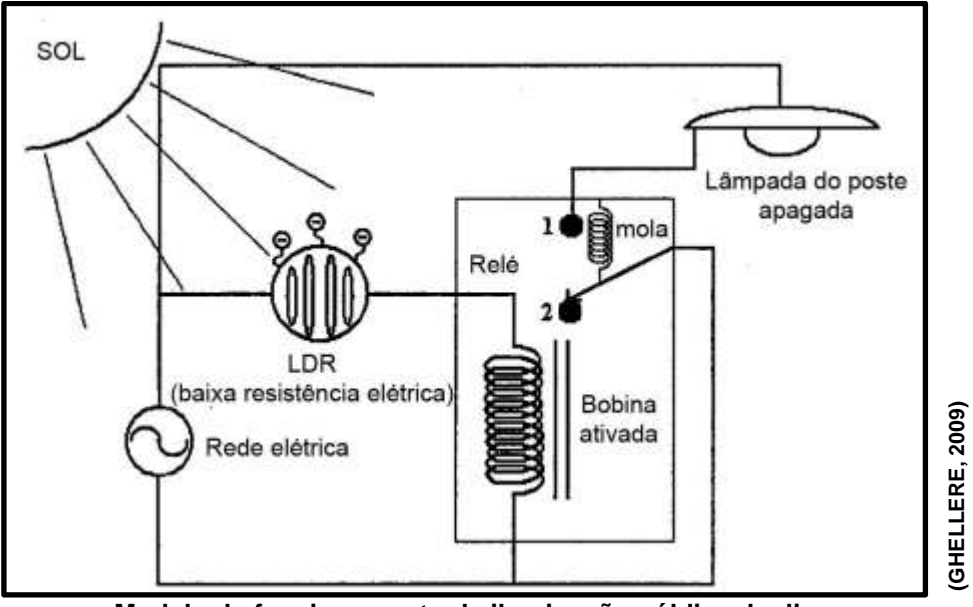

**Modelo de funcionamento da iluminação pública de dia.**

No período noturno, ocorre um aumento da resistência do *LDR* por falta de luminosidade; diminui a corrente elétrica que passa pelo indutor e o campo magnético gerado pela bobina, sendo assim, os condutores **1** e **2** se conectam e fecham o circuito elétrico, fazendo com que a lâmpada do poste acenda.

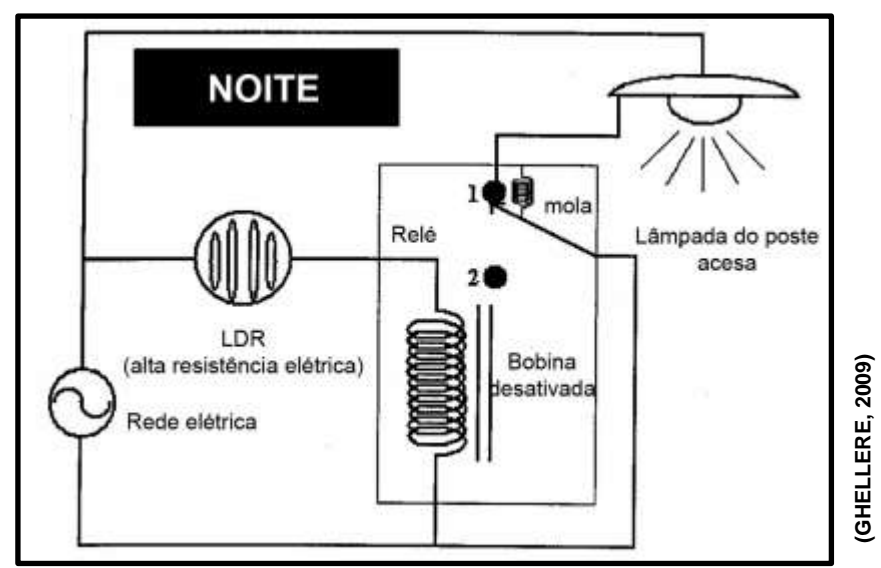

**Esquema do funcionamento da iluminação pública durante a noite.**

Você pode encontrar também os sensores *LDR* nas chamadas fotocélulas, medidores de luz, detectores de incêndio ou de fumo e controladores de iluminação.

#### Mas como é que funcionam esses sensores analisados?

Para compreendermos melhor o funcionamento desses sensores, inicialmente iremos discutir sobre um experimento muito famoso, que aliás, faz parte física quântica, o efeito fotoelétrico.

#### 8.1 EFEITO FOTOELÉTRICO

O efeito fotoelétrico ocorre quando uma superfície metálica é iluminada com luz (ondas eletromagnéticas) de comprimento de onda muito pequeno, essa luz transporta energia para os elétrons deste metal e os mesmos são ejetados dele. Esse efeito teve seus estudos iniciados com Hertz quando investigava a natureza eletromagnética da luz.

A figura a seguir mostra o aparelho usado para estudar o efeito fotoelétrico, nele é possível observar um invólucro de vidro que isola o aparelho no qual se faz vácuo.

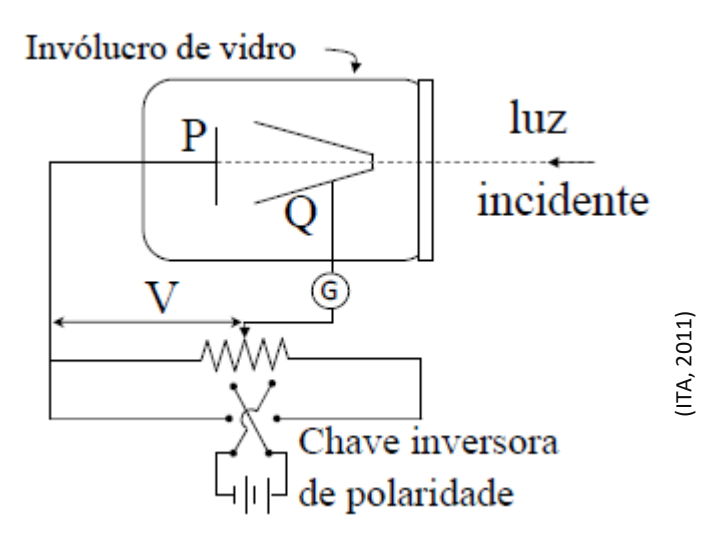

A luz incidente de frequência  $f$  incide no alvo P, ejetando elétrons. Uma diferença de potencial V é mantida entre o alvo P e o coletor Q usados para recolher esses elétrons, no qual são chamados de fotoelétrons. Os elétrons ejetados produzem uma corrente fotelétrica *i* que é medida pelo amperímetro G.

Se a diferença de potencial *V* for muito grande, a corrente fotoelétrica pode atingir um limite onde todos os elétrons liberados pela placa P atingem o coletor Q.

Quando a polaridade da tensão é invertida ainda é medida corrente elétrica no amperímetro a causa disso é que os elétrons que saem da placa P possuem alguma energia cinética e alguns elétrons ainda conseguirão atingir o coletor Q. Porém se essa mesma diferença de potencial se torna suficientemente grande, potencial limite ou de corte, a corrente fotoelétrica chega a zero. Assim sendo a energia cinética,  $k_{max}$ , desses elétrons é representada por:

$$
k_{max} = eV_{corte} \quad (1)
$$

onde é a carga elementar.

Na visão de Hertz, esperava-se que o efeito fotoelétrico possuísse as seguintes características (BETZ, 2019):

- O efeito deveria ocorrer para qualquer frequência da radiação.
- A energia dos elétrons arrancados deveria aumentar com a intensidade da radiação utilizada.
- Um elétron seria liberado apenas quando tivesse acumulado a energia suficiente para vencer a sua ligação no material. Einstein seguindo a ideia do Planck, supôs que o fóton ou pacote de energia está relacionado com sua frequência  $\nu$  pela equação:

$$
E = h v
$$
 (2)

Onde,  $h \neq a$  constante de Planck e equivale a 63 .  $10^{-34}$   $l = 4.14$ .  $10^{-15}$  eV.

Quando um elétron é emitido na superfície de um metal, sua energia cinética máxima será:

$$
k_{max} = hv - \Phi
$$
 (3)

Onde:

 $hv$ , é a energia do fóton incidente absorvido.

Φ, é a energia característica do metal, chamada de função trabalho.

Na figura a seguir, encontra-se a função trabalho, em eV, dos elementos químicos.

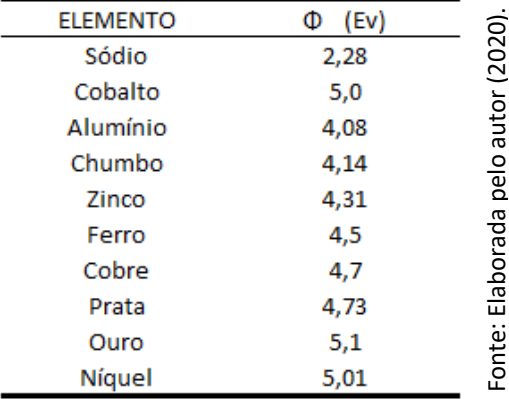

Essa hipótese proposta por Einstein resolve três objeções levantadas contra a interpretação ondulatória do efeito fotoelétrico.

1<sup>a</sup> -  $k_{max}$  não depende da intensidade da luz. Se dobrarmos a intensidade da luz geralmente dobra o número de fóton e, portanto dobra a corrente fotoelétrica;  $2^a$  – Frequência de corte é removida por (1). Se  $k_{max} = 0$ , teremos:

$$
h\nu_0 = \Phi_0 \quad \text{(4)}
$$

ou seja, um fóton com frequência  $v_0$  tem energia necessária para ejetar os fotoelétrons, e nenhum excesso que possa aparecer como energia cinética.

3ª – Ausência de retardamento, é eliminada pela hipótese do fóton, pois a energia necessária é fornecida por pacotes.

Reescrevendo a equação (4), com a relação estabelecida no primeiro experimento do efeito fotoelétrico que associa  $k_{max}$  com o potencial de corte  $v_0$ , onde  $k_{max} = eV_0$ , obtemos:

$$
V_0 = \frac{hv}{e} - \frac{\Phi}{e} \quad (5)
$$

A teoria de Einstein prevê a relação o potencial de corte  $V_0$  e a frequência  $v$ 

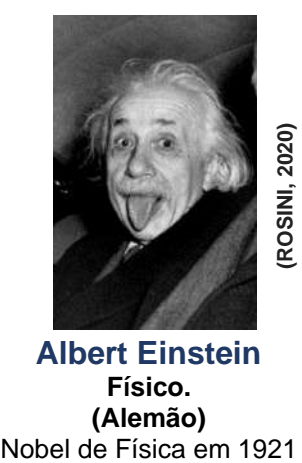

**Albert Einstein Físico. (Alemão)**

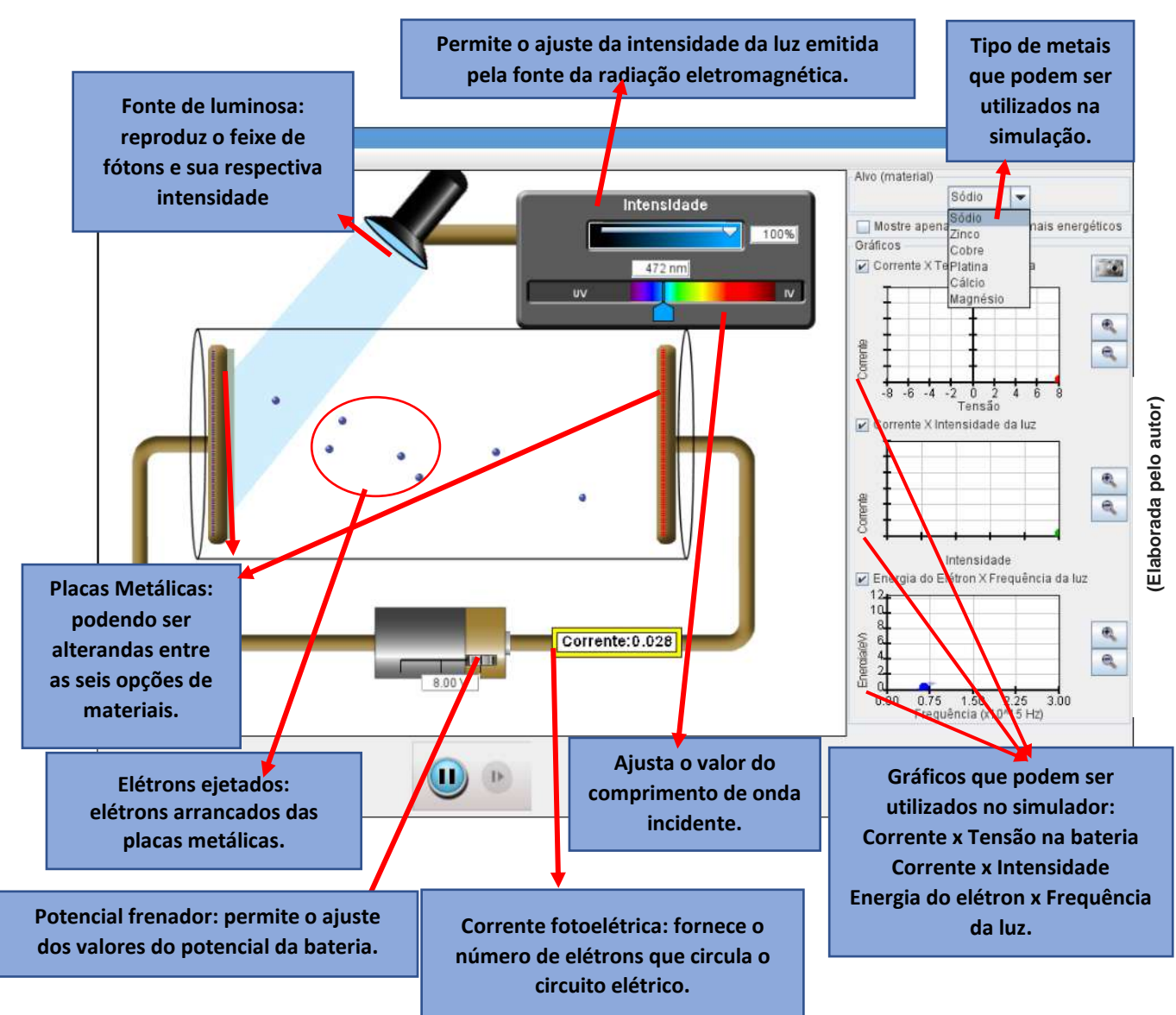

#### Conhecendo os componentes do simulador do efeito fotoelétrico:

**Acesse o Phet simulation - Efeito Fotoelétrico**

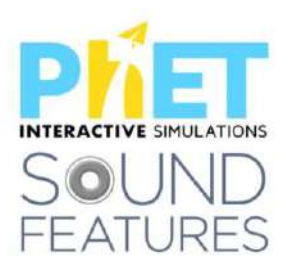

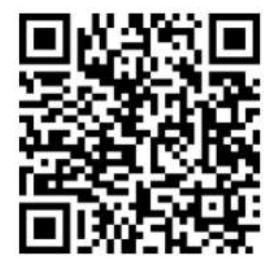

#### → **Utilizando o simulador, responda:**

Para responder às questões de 01 a 03 escolha apenas um material.

1 - Mantenha o valor da intensidade da luz, o que ocorre quando alteramos o comprimento de onda da luz?

2 - Escolha um comprimento de onda, no qual você consiga observar os elétrons passando de uma placa para a outra, em seguida faça alteração apenas nos valores da intensidade de luz. O que você conseguiu observar?

3 - Na questão anterior você escolheu um comprimento de onda, no qual conseguiu observar os elétrons passando de uma placa para a outra, repita essa situação e faça alteração apenas nos valores de tensão, o que ocorreu?

#### 4 - Preencha a tabela:

(Escolha um comprimento de onda no qual consegue observar os elétrons passando de uma placa para a outra.)

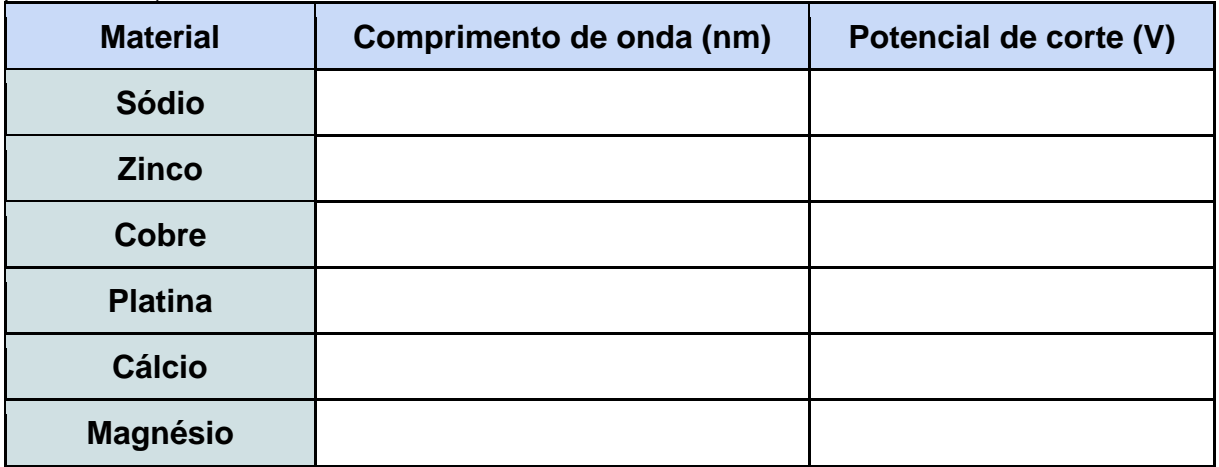

5 - Como você explica o comportamento corpuscular da luz a partir deste experimento?

#### 9.1 DEMONSTRAÇÃO 04: OLHO ELETRÔNICO - SENSOR DE CORES

Nesta demonstração iremos utilizar um sensor de cor que utiliza o chip TCS3200 para detectar o nível de cor RGB dos objetos.

#### 9.2 SISTEMA DE CORES RGB

As cores formadas por luz, usadas nas tecnologias, são compostas de três cores primárias: **vermelha**, **verde** e **azul** (**R**ed, **G**reen e **B**lue). A partir dessas três cores é possível formar os demais tons de cores e quanto mais comprimentos de onda da luz são adicionados, cores mais claras iremos obter.

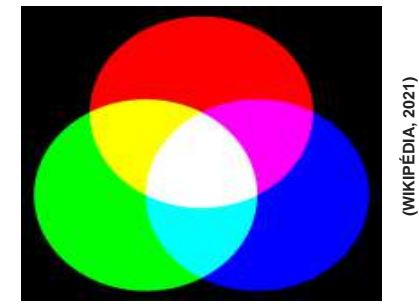

**Sistema de cores aditivas – RGB**

Na figura acima podemos observar que a junção das três primárias formam a cor branca, isso significa que os comprimentos de ondas de luz das três cores estão sendo refletidos.

A cor preta por outro lado é onde ocorre a absorção dos comprimentos de onda das cores vermelha, verde e azul, ou seja, nenhum comprimento de onda está sendo refletido.

#### 9.3 CONHECENDO O SENSOR TCS3200

O Sensor de cor, apresentado abaixo, possui o chip TCS3200 que é composto por 64 sensores conhecidos como fotodiodos, sendo 16 fotodiodos com filtro para cada cor (vermelha, verde e azul) e 16 fotodiodos sem filtro. Os fotodiodos apresentam **Estema de cores aditivas – RGB**<br>
Na figura acima podemos observar que a junção das três primárias form<br>
cor branca, isso significa que os comprimentos de ondas de luz das três cores e<br>
sendo refletidos.<br>
A cor preta por o

O sensor possui ainda, quatro *LEDs* brancos que ajudam a iluminar o objeto ou a superfície no qual pretende-se realizar a leitura da cor e 10 pinos distribuídos em duas fileiras.

#### → **Função de cada pino presente no sensor:**

**OUT** Envia os dados para o microcontrolador.

> **VCC e GND** Alimentação.

**S2** e **S3** São responsáveis pela seleção da cor.

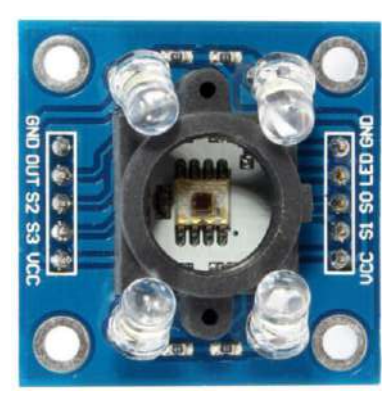

**(THOMSEN, 2016)**

*LED* Controle do *LED.*

**S0** e **S1** Configura a escala de frequência na saída

> **VCC e GND** Alimentação

#### 9.4 DEMONSTRAÇÃO UTILIZANDO O SENSOR DE COR TCS3200

Nesta demonstração você irá perceber como funciona o sensor de cor TCS3200.

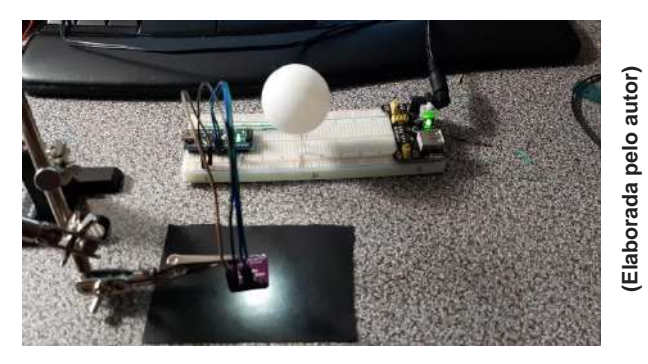

Para utilizá-lo, basta apontar o sensor para a superfície que contém a cor que você pretende realizar a leitura e esperar alguns segundos até que o sistema faça o reconhecimento. Após o sistema interpretar a cor que está sendo captada, o *LED* mostrará a cor que está na superfície escolhida.

#### → **Resultados de testes realizados:**

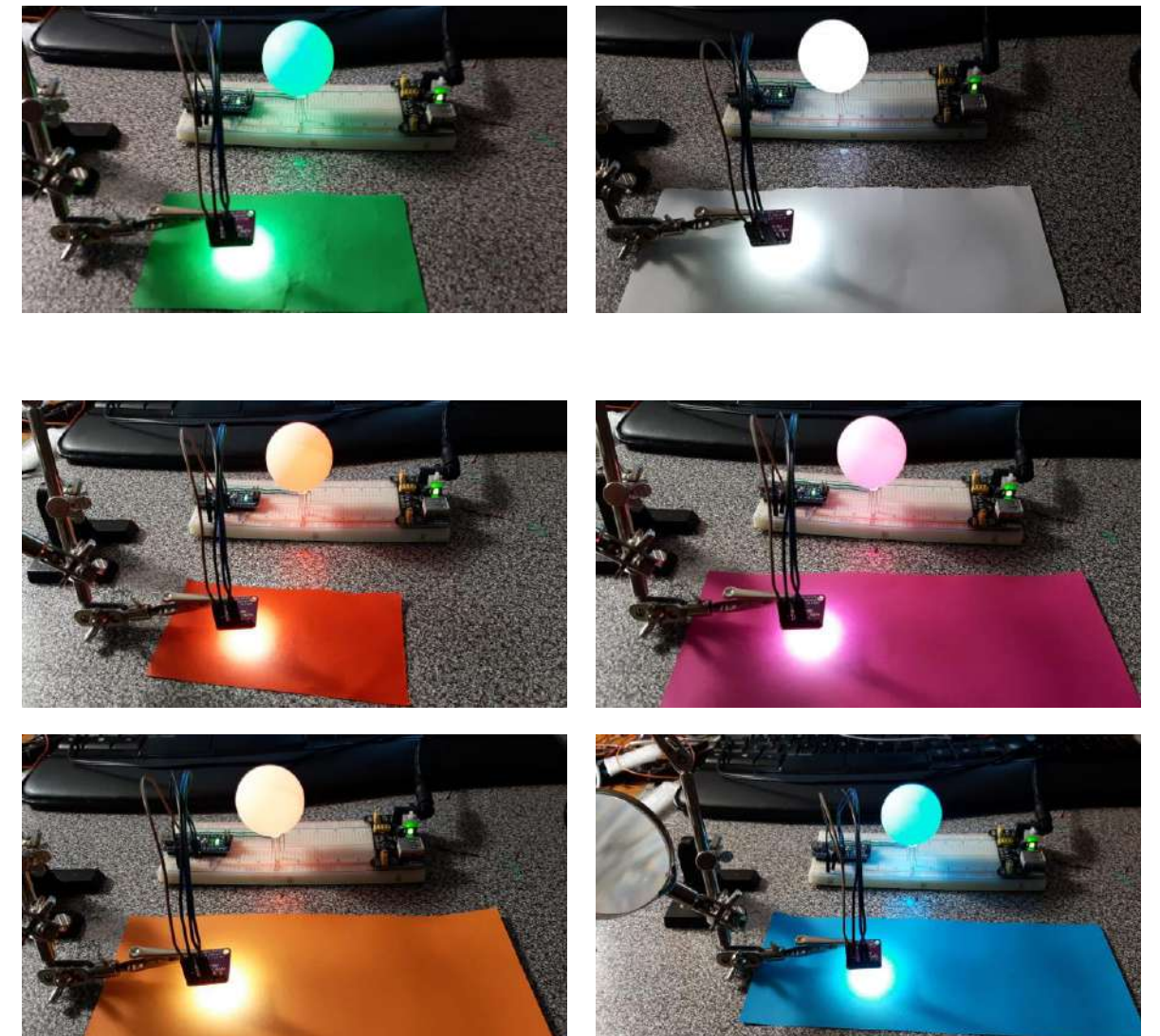

#### Analisando a demonstração...

Como você explicaria o funcionamento deste sensor?

(Pense desde o momento em que você apontou o sensor para a superfície onde estava a cor, até o momento em que o LED mostrou a cor que você escolheu para realizar a leitura).

<span id="page-395-0"></span>10.1 *LEDs*

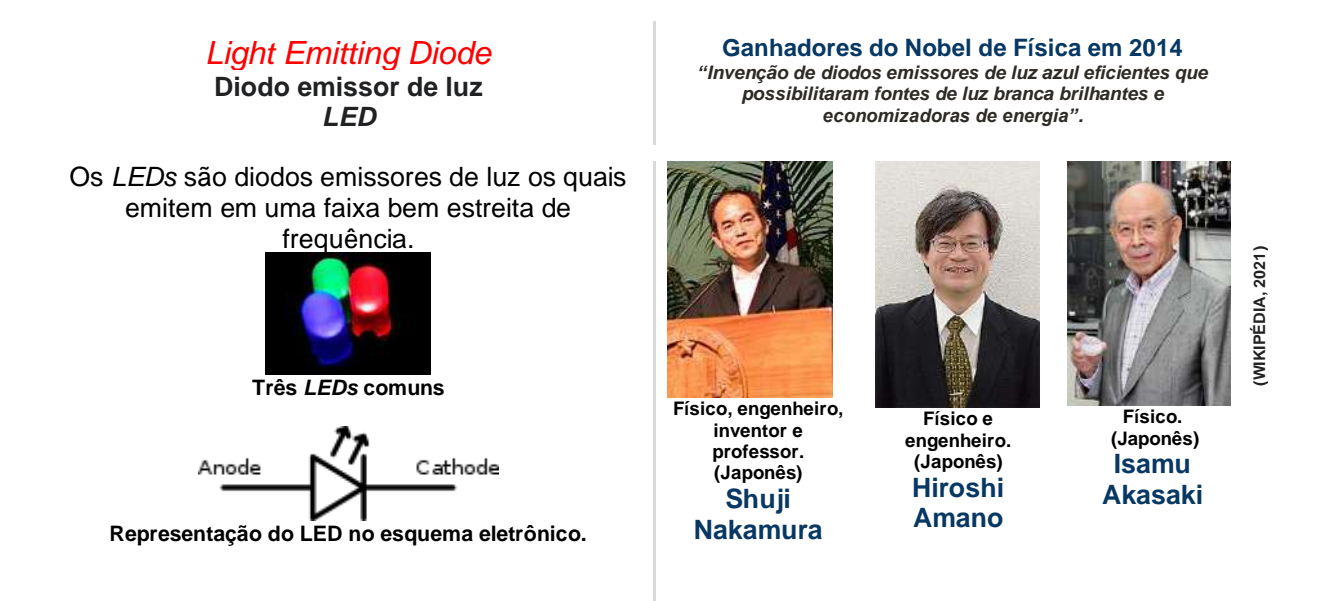

#### → **Componentes e estrutura interna dos LEDs:**

A figura abaixo apresenta os principais componentes dos *LEDs*.

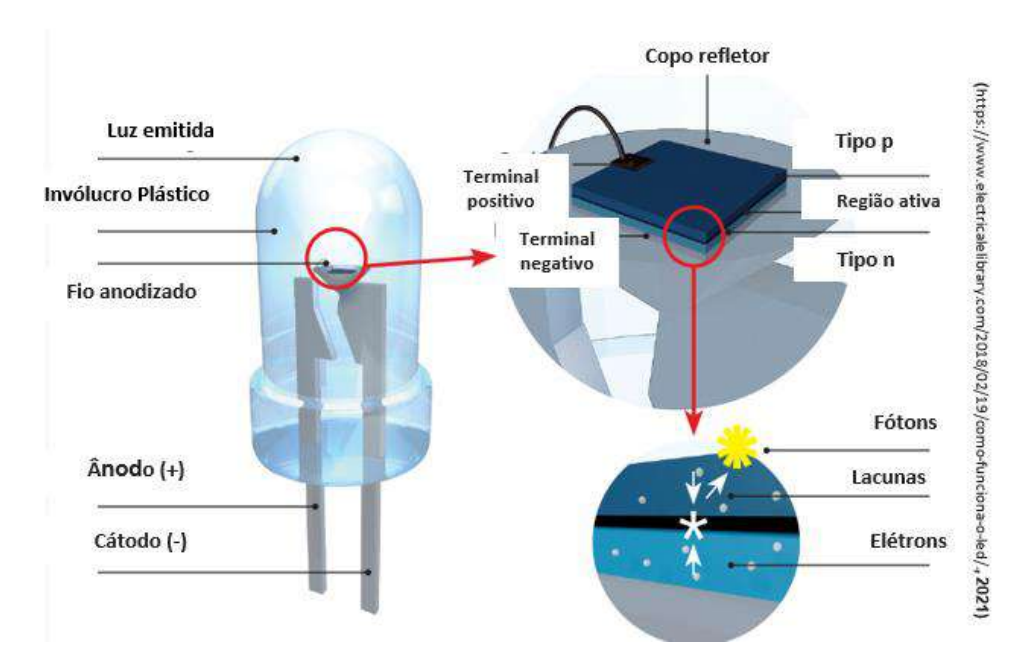
#### → **Funcionamento dos** *LEDs*

Os *LED*s são diodos emissores de luz os quais emitem em uma faixa bem estreita de frequência. Diodos são dispositivos de estado sólido construídos com semicondutores. Conforme discutido previamente, um sólido semicondutor é um sólido com o nível de fermi dentro de uma região proibida, porém a largura desta banda é da ordem de 1 eV, isso propicia que exista uma probabilidade muito baixa de termos elétrons na banda de condução se a temperatura é suficientemente alta. A fim de deslocar o nível de fermi para próximo da banda de valência ou da banda de condução, os materiais intrinsecamente semicondutores são dopados adicionando outros átomos com mais ou menos elétrons de valência que o semicondutor.

Quando o átomo dopante possui mais elétrons do que o material semicondutor se diz que o resultado é um semicondutor de tipo n (com excesso de carga negativa), já se o átomo dopante possui menos elétrons do que o material semicondutor então se obtém um semicondutor de tipo p. Antes de continuar devemos entender que durante o processo de dopagem o átomo dopante substitui um átomo do semicondutor e que em ambos dos casos o material (seja ele do tipo p ou n) continua neutro. Um diodo semicondutor é formado quando um material de tipo n é colocado em contato com um do tipo p (atualmente na verdade o semicondutor intrínseco é dopado de um lado com doadores de elétrons e do outro com aceptores de elétrons), no contato os elétrons em excesso do lado n migram para o lado p onde existe uma vacância, como resultado disso o lado n fica positivamente carregado e o lado p fica negativamente carregado, conforme vemos na figura a seguir.

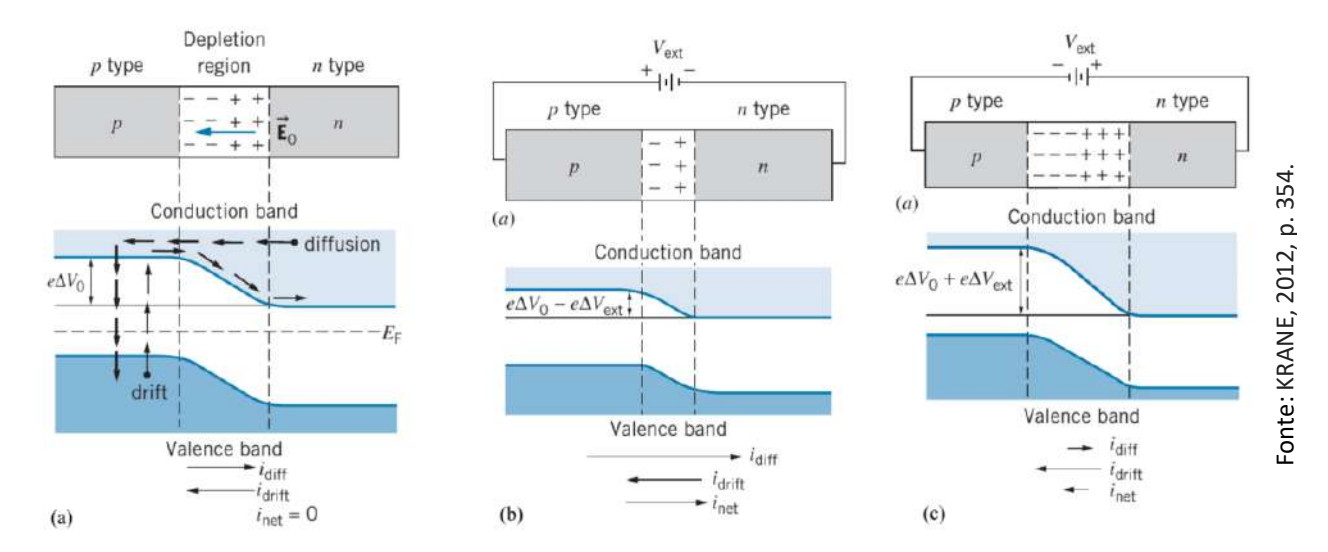

#### → **Processo de dopagem**

Esse comportamento resulta no aparecimento de um campo elétrico  $intrínseco E<sub>0</sub>$  na direção do lado n para o lado p o qual se traduz como uma barreira de potencial que deve ser ultrapassada para permitir a condução dos elétrons dentro da banda de condução, essa região é denominada de região de depleção. Caso o material seja ligado a uma fonte de energia elétrica com o terminal positivo ligado ao lado p e o terminal negativo ligado ao lado n (chamamos isso de polarização direta do diodo) isso diminui a barreira de potencial e permite o movimento dos elétrons e dessa forma a condução, já se a ligação é feita de forma que o lado negativo da fonte de energia seja ligada ao lado p do diodo e o terminal positivo ao lado n (polarização reversa) a barreira de potencial é aumentada e se dificulta o movimento dos elétrons na banda de condução.

Vale indicar que existe uma corrente de vacância que acontece simultaneamente na banda de valência. Essa corrente se desloca na direção contrária à corrente de elétrons e deve ser considerada a fim de entender a emissão de ondas eletromagnéticas na região de depleção, de todas as formas não abordaremos em maior detalhe esse tema para não complicar a explicação. O resultado final é, se o diodo é polarizado de forma direta o diodo conduz, enquanto se a polarização é reversa o diodo não conduz.

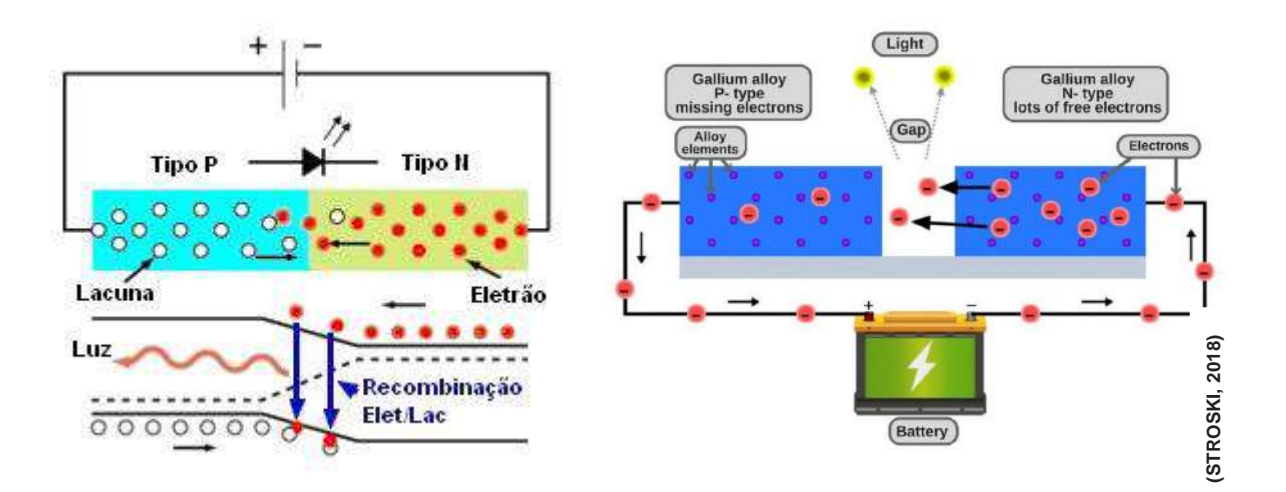

Quando o diodo é polarizado de forma direta, na região de depleção acontece a recombinação dos elétrons que se deslocam na banda de condução com as vacâncias que se deslocam na banda de valência. Durante o processo, a energia Extra dos elétrons, a partir do campo elétrico aplicado externamente, se approvidado elétrons, a partir do campo elétrico aplicado externamente, se externamente, a material absorvidados elétrons, a partir do campo elétrico transforma em fótons ou pequenos "pacotes" que transportam a energia contida nas radiações eletromagnéticas (Luz).

## → **Cor da luz emitida pelo** *LED*

A cor da luz emitida pelo *LED* depende da "*gap*" entre a banda de valência e a banda de condução que é alterada dependendo do tipo de material químico do qual são feitos os semicondutores e não da cor do invólucro plástico do *LED*.

A tabela a seguir mostra os comprimentos de ondas de saída, em nanômetros, e os materiais presentes nos semicondutores.

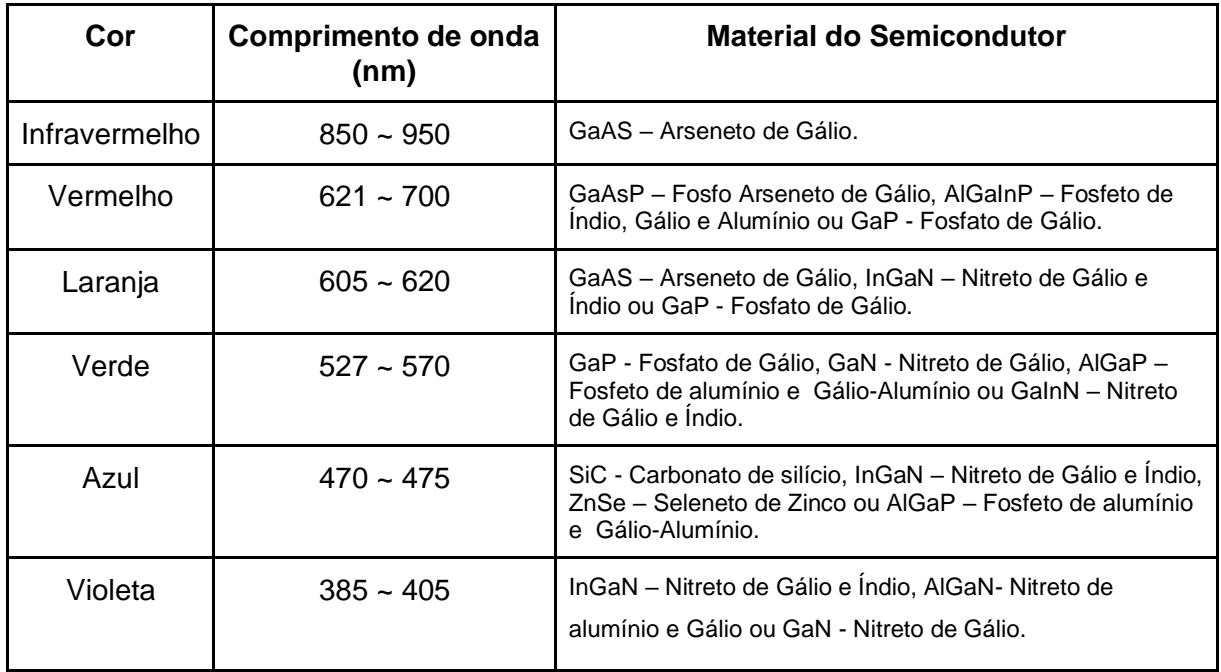

# **ATIVIDADE 11**

## 11.1 EXPERIMENTO 02: IDENTIFICANDO A COR DA LUZ QUE O *LED* EMITE SEM LIGÁ-LO

Neste experimento você irá determinar a cor da luz emitida pelos *LEDs*, para isso vocês irão receber 8 *LEDs* de 5 mm.

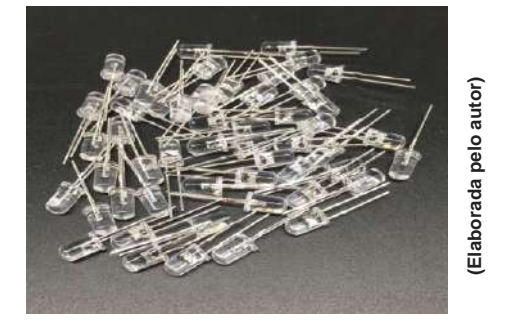

É possível perceber que os *LEDs* são transparentes, só olhando para eles não conseguimos saber a cor da luz que ele emite, correto?

Seria possível saber a cor da luz que o *LED* emite sem ligá-los?

## Vamos testar?

→ **Etapa 01 -** Organizar os *LEDs* no esquema abaixo:

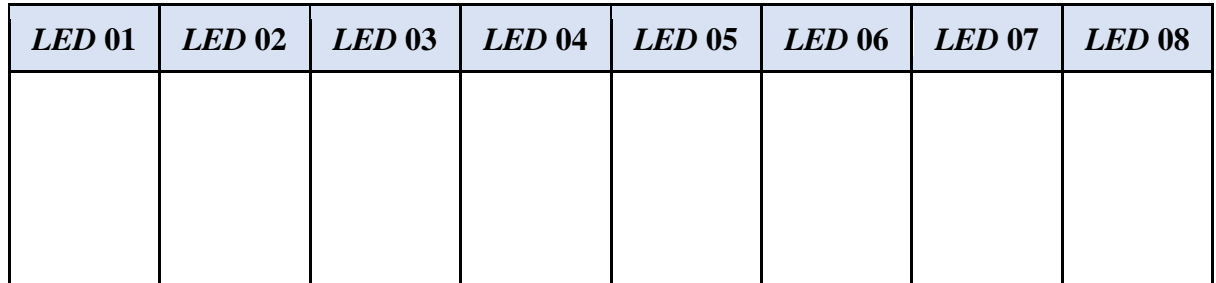

Para esse experimento iremos utilizar o **multímetro**:

Este aparelho é utilizado para medir e avaliar grandezas elétricas como: resistência, tensão ou corrente.

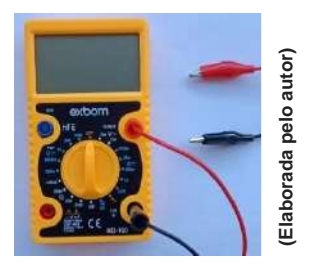

→ **Etapa 02 -** Iremos medir a diferença de potencial entre os terminais de um *LED*. Para isso, siga os passos a seguir:

1º - Conecte as pontas de prova vermelha e preta ao multímetro.

A ponta de prova vermelha representa a carga positiva e deve ser conectada na entrada "VΩmA"; já a ponta de prova preta representa a negativa e deve ser conectada à entrada identificada por "COM", ambas localizadas na frente do multímetro.

2º - Gire a chave seletora de função do multímetro até a função tensão (corrente contínua) na posição 20, mostrada na figura abaixo:

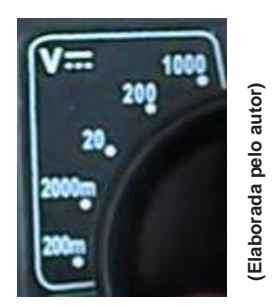

Fazer com todos os *LEDs* transparentes os próximos passos:

3º - Conecte a ponta de prova vermelha ao terminal positivo ("perninha" maior) e a preta ao terminal negativo ("perninha" menor) do *LED.*

4º - Aproxime o *LED*, já conectado no multímetro e verifique se há variação do valor da diferença de potencial na tela do multímetro e anote na tabela abaixo em qual(is) tubinhos há essa variação.

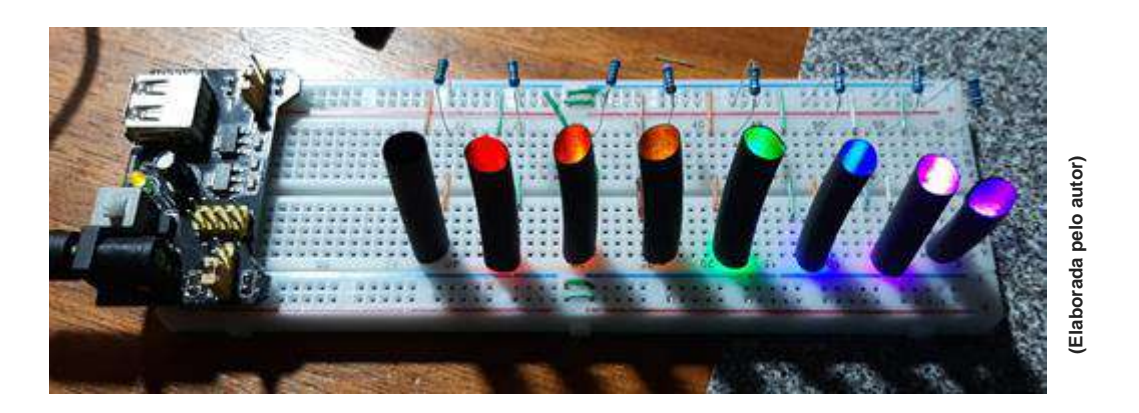

Após testar todos os 8 *LEDs* transparentes*,* faça o teste com os *LEDs* que conhecemos a cores que eles emitem.

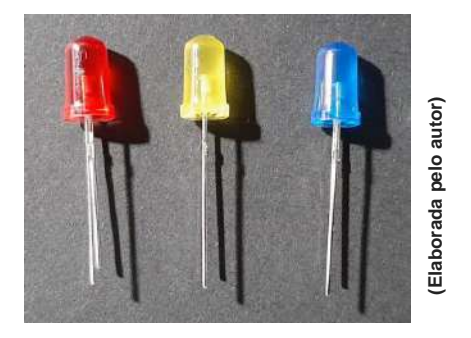

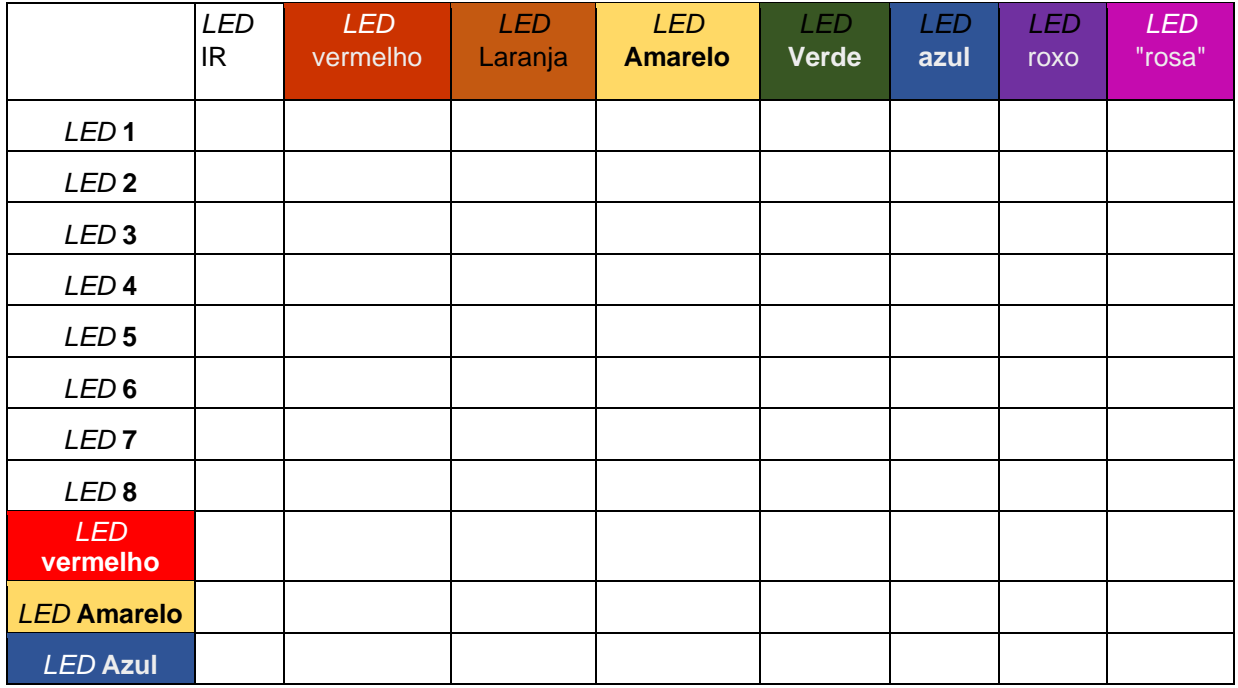

- Qual seu palpite para as cores da luz emitida pelos *LEDs*?

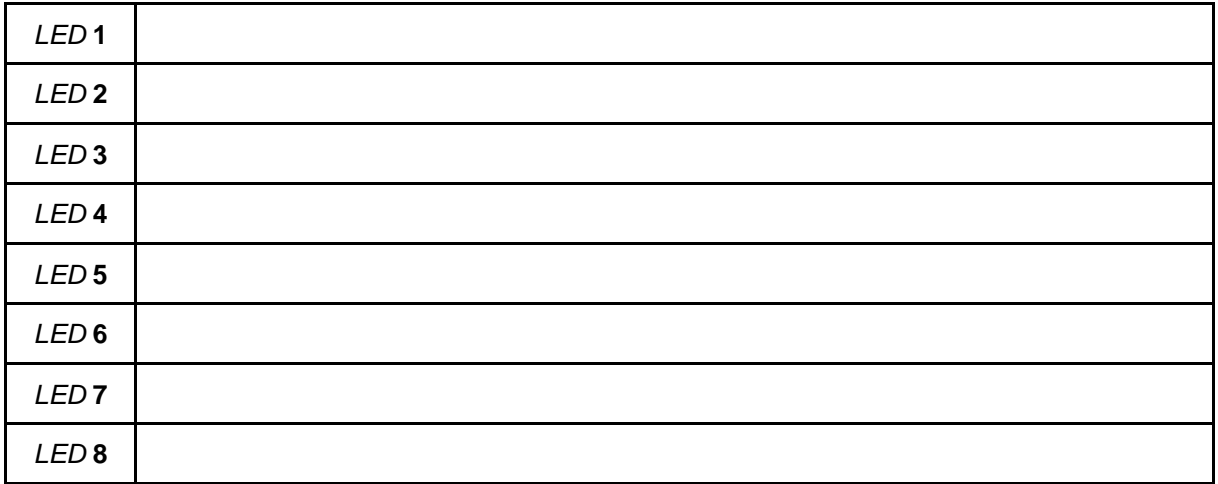

Após realizar seus palpites, responda:

1 - Qual foi o parâmetro que você utilizou para indicar a cor do *LED*?

2 - Esse parâmetro foi possível de ser aplicado facilmente a cada *LED* desconhecido?

### → **Testando os Leds e os palpites...**

Utilizando o multímetro:

1º - Conecte as pontas de prova vermelha e preta ao multímetro.

2º - Gire a chave seletora de função do multímetro até a função indicado na Figura abaixo:

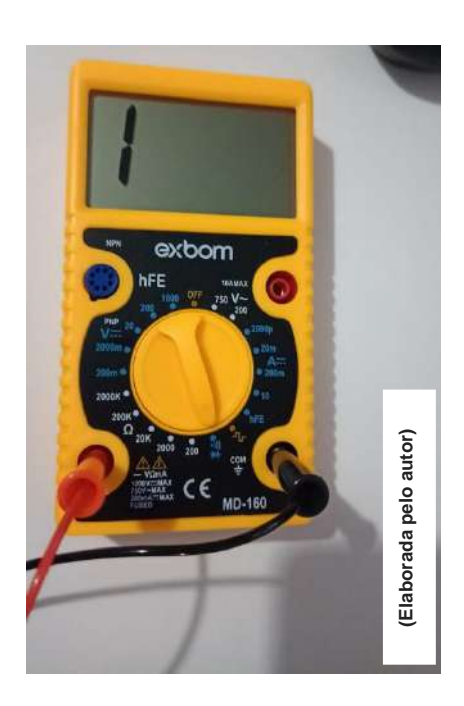

Fazer com todos os *LEDs* transparentes os próximos passos:

3º - Conecte a ponta de prova vermelha ao terminal positivo e a preta ao terminal negativo do *LED.*

Pronto, o *LED* irá acender!

 $\rightarrow$  Após realizar seus palpites, responda:

3 - Quantas cores você conseguiu acertar?

4 - Consideraria que a escolha de seu parâmetro de decisão foi acertada?

5 - Como explicaria o fato de não ser possível acertar algumas das cores?

## **ATIVIDADE 12**

#### 12.1 EXPERIMENTO 03: ESPECTROSCÓPIO

Imagino que durante uma garoa, mais de uma vez você se deparou com um arco iris, sabe como ele se produz?

Fácil, as gota de chuva descompõem a luz branca nas suas corres constituintes, é claro que você já sabia que a luz branca e o resultado da combinação de cores!!.

O mesmo efeito pode ser obtido utilizando um vidro talhado em forma piramidal, isso chamamos de prisma, o interessante é que podemos construir um aparelho capaz de decompor a luz e permitir a analise de cada parte dela, a esse aparelho chamamos de espectroscópio, Só um detalhe, prismas bons são dificieis de fazer (e caros), mas simples é fazer uma grade de difração, que faz o mesmo trabalho do prisma (de fato é melhor) Uma grade de difação são riscos feitos sobre uma superfície opaca (que absorve luz) igualmente espaçados (tipicamente temos 600 ou mais riscos em 1 mm). Ainda que não são tão caras como um bom prisma, não são baratas, afortunadamente temos ao alcance da mão um objeto que pode funcionar como grade de refração,as superfície de um *CD/DVD*. Vamos usar ele para construir nosso propro epectroscópio.

#### 12.2 PRODUZINDO UM ESPECTROSCÓPIO

- → Material utilizado:
- Caixinha de creme dental
- CD inutilizado
- Régua
- Tesoura sem ponta
- Fita adesiva
- Fita isolante
- → Montagem do espectroscópio:
- 1. Obtendo a lente difrativa do espectroscópio:

a) Cobrir o lado de cima do CD com fita adesiva.

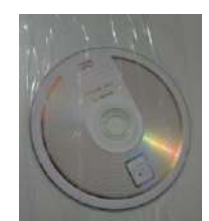

b) Cortar o *CD* em 7 partes.

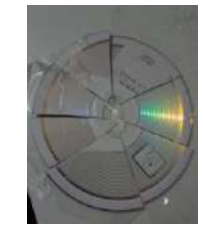

c) Depois de cortados, é só descolar a fita adesiva para remover a película de proteção.

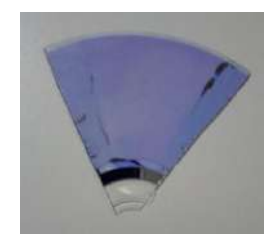

2. Montando o espectroscópio.

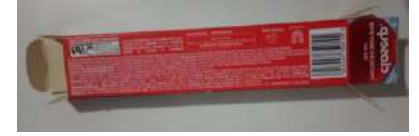

a inferior da mesma tampa.

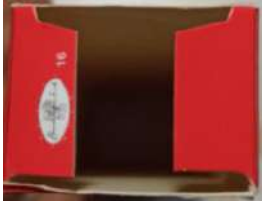

lado da caixa.

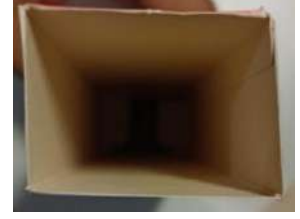

a) Pegar a caixa de creme dental. b) Cortar as abas laterais de uma de suas tampas.

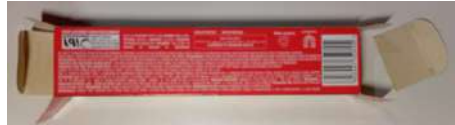

c) Cortar pela metade a aba superior e d) Colar fita isolante, deixando apenas uma pequena fenda.

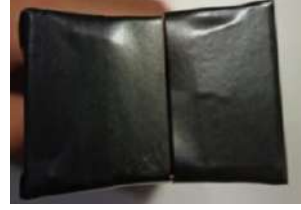

e) Cortar a tampa e as ambas do outro f) Faça a medição da lente difrativa e corte-a de acordo com a abertura da caixa.

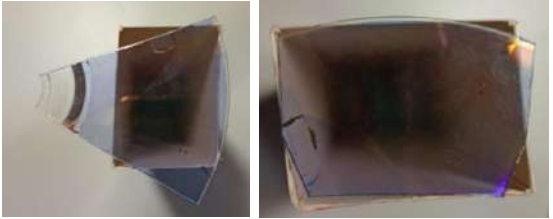

g) Cole fita isolante na lente difrativa h) Cole a lente difrativa na abertura da caixa. como mostrado a seguir.

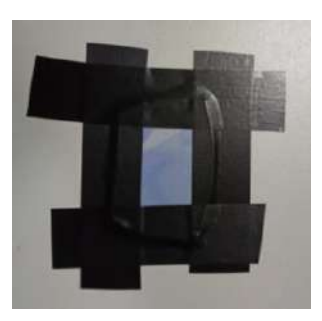

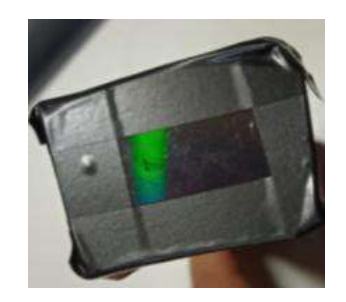

i) Se possível, cubra toda a caixa com fita isolante.

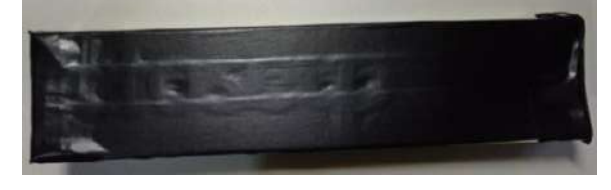

**Fonte: Elaborada pelo autor**

## **O espectroscópio está pronto.**

Vamos observar os espectros formados por diferentes fontes de luz?

- 1 Luz Azul
- 2 Luz Vermelha
- 3 Luz Amarela
- 4 Luz Laranja
- 5 Luz Rosa
- 6 Lâmpada Fluorescente
- 7 Lâmpada incandescente
- 8 Lâmpada branca fria
- 9 Lâmpada branca quente
- $10 Sol$
- 11 Monitor de computador
	- → Após realizar as observações responda:

Como foi a observação dos espectros gerados pelas luzes? Relate.

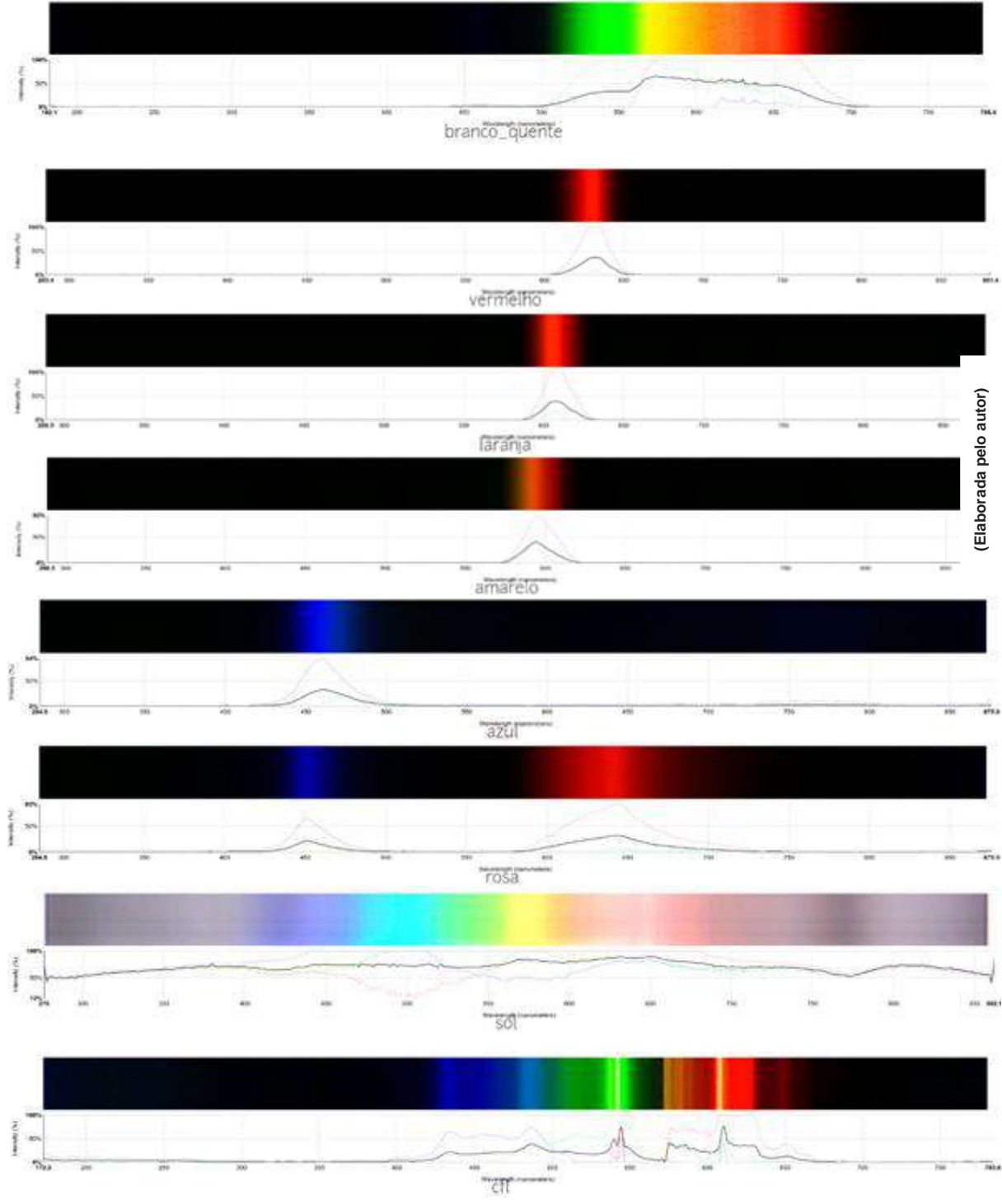

Você provavelmente viu espectros como os mostrados a seguir:

Lâmpada fluorescente

## **ATIVIDADE 13**

#### 13.1 INTERPRETAÇÃO DAS CORES PELO CÉREBRO

Vimos anteriormente, que a luz após passar pela pupila atinge as células fotorreceptoras (cones e bastonetes), localizadas na retina, que transforma os impulsos luminosos em impulsos elétricos (fototransdução).

Vamos analisar a imagem abaixo?

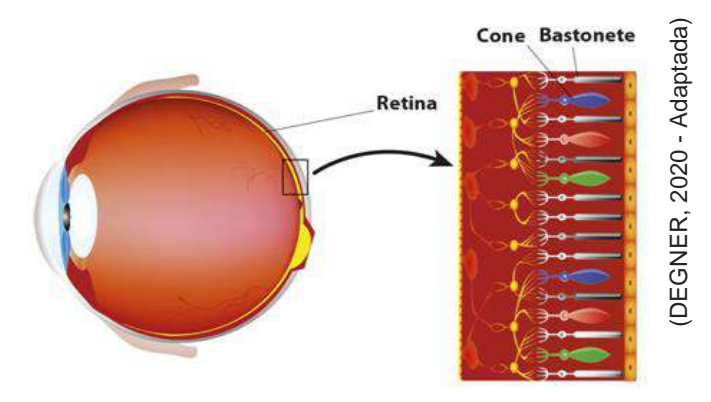

Os bastonetes são responsáveis pela visão escotópica (condições de baixa luminosidade), periférica (lateral) e pela visão noturna.

Os cones são responsáveis pela visão fotópica (diferenciação de detalhes e cores), precisa, central e detalhada. Existem três classes de cones comumente mais sensíveis às cores:

- **Cones S,** sensíveis à cor azul (λ curtos).
- **Cones M,** sensíveis à cor verde (λ médio).
- **Cones L,** sensíveis à cor vermelha (λ longo).

O gráfico abaixo relaciona a resposta relativa dos cones e o comprimento de onda da luz:

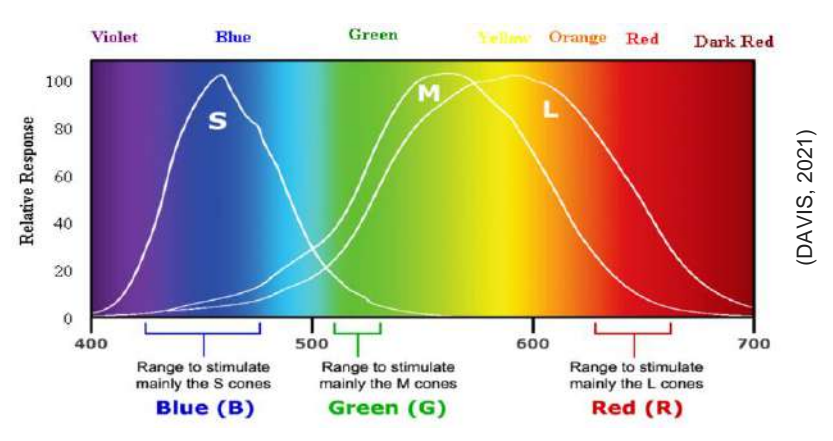

Apesar das cores, formadas por luz, serem compostas pelas três cores primárias (**vermelha**, **verde** e **azul)**, cada classe de cone mostra uma absorção que se estende por uma faixa de comprimento de onda. Diante da sobreposição dos cones e como o cérebro integra os sinais enviados por eles que nos permite perceber milhares de cores.

A cor que percebemos ao ver a luz de um determinado comprimento de onda depende de quanto os cones de cada classe são estimulados por esse comprimento de onda, por exemplo, a cor amarela é resultado da excitação dos cones verdes e vermelhos, enquanto os cones azuis não têm estimulação. As cores percebidas para vários intervalos de comprimento de onda são indicadas na parte superior do gráfico.

Na figura a seguir, mostra a sensibilidade espectral do fotoresistor *LDR*, do sensor fotoelétrico *BPW34* e do olho humano.

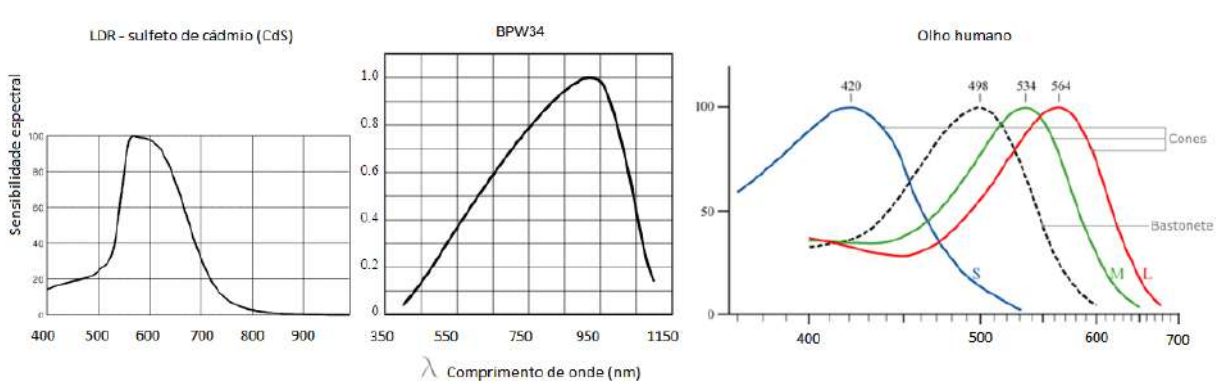

Após analisar a figura acima, o que você pode concluir?

#### 13.2 DEMONSTRAÇÃO 5: TRANSMISSÃO DE INFORMAÇÃO UTILIZANDO LUZ

Nessa demonstração será mostrado como é possível transmitir informação com luz.

- $\rightarrow$  Será utilizada nesta demonstração:
- a) Um dispositivo emissor de luz (laser).

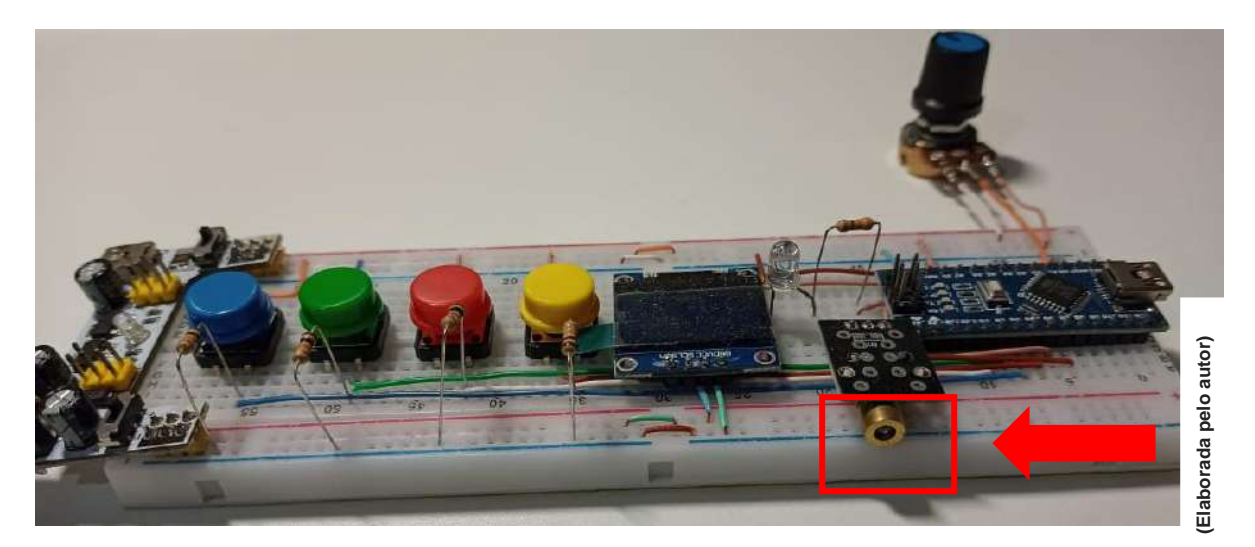

b) Um dispositivo receptor de luz - sensor *LDR (light dependent resistor).*

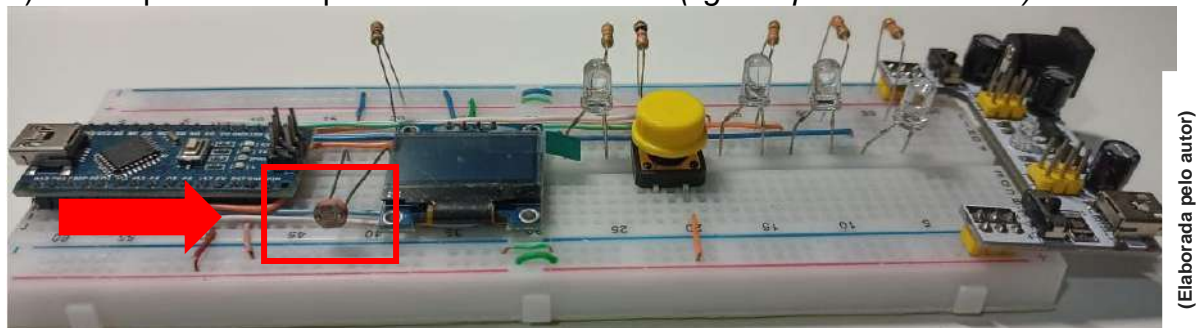

c) Um dispositivo receptor de luz - sensor *BPW34.*

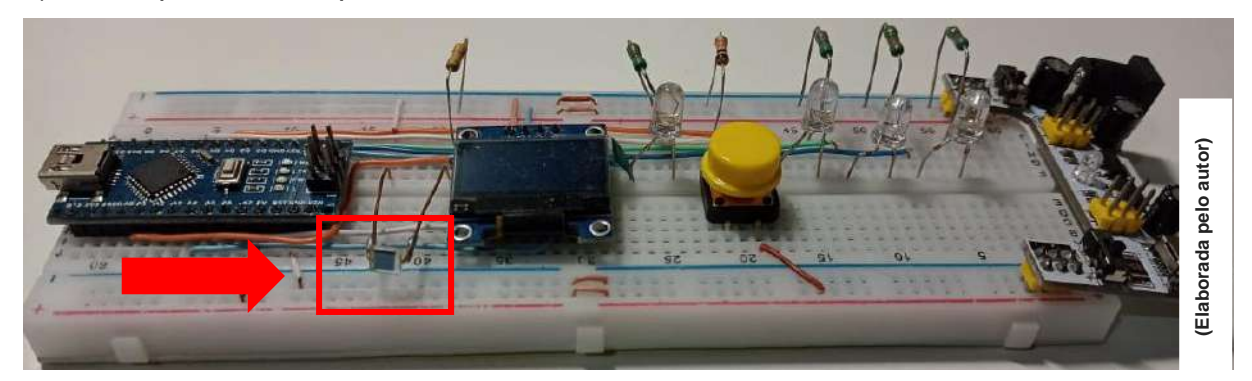

## → **Realizando a demonstração:**

(a demonstração será realizada primeiramente utilizando o dispositivo receptor de luz contendo o sensor *LDR* e em seguida com o dispositivo receptor de luz contendo o sensor *BPW34*).

1 – Posicione o dispositivo emissor de luz em direção ao dispositivo receptor de luz.

2 – Escolha a frequência de disparo do laser.

3 – Reinicie o receptor de luz no botão branco, aguarde um instante, ele irá fazer a leitura da luz ambiente.

4 - Aperte o botão amarelo do emissor de luz.

5 – No receptor, aperte o botão amarelo quando começar a disparar o laser, para poder calibrar o dispositivo receptor de luz.

6 – Após a calibração, aparecerá no visor a frequência da luz que ele recebeu.

7 – No emissor de luz, aperte o botão vermelho, verde ou azul para que possa iniciar novamente os disparos e veja o que acontece...

Após realizar a demonstração com os dois sensores, descreva o que você percebeu, fazendo a comparação entre os dois sensores com o olho humano.

#### → **Analisando a demonstração:**

Essa demonstração nos permite compreender o funcionamento dos controles remotos, da Internet de fibra óptica, novas tecnologias que estão para chegar (computadores com luz em lugar de eletricidade), etc.

De certa forma permite entender o funcionamento dos nossos próprios olhos, a luz entra no sensor e o cérebro interpreta (no caso aqui o Arduino).

### **REFERÊNCIAS**

APUS. **A Luz visível é uma ameaça silenciosa à saúde da pele neste período de quarentena**. 2020. Disponível em: https://apus.ind.br/a-luz-visivel-e-uma-ameacasilenciosa-a-saude-da-pele-neste-periodo-de-quarentena/. Acesso em: 15 out. 2021.

ABRAHAMSOHN, Paulo; FREITAS, Vanessa. **Histologia**: tecido nervoso. Tecido nervoso. 2004. USP. Disponível em: http://mol.icb.usp.br/. Acesso em: 27 nov. 2020.

ALENCAR, Francisco Frandson Beserra de. **PROPRIEDADE DA LUZ**. 2014. Disponível em: http://www.univasf.edu.br/~militao.figueredo/MNPEF/fisicacomtemporanea/Monografi as/Propriedades%20da%20Luz%20-%20Francisco%20Frandson.pdf. Acesso em: 28 maio 2021.

BETZ, Michel. **Efeito foto-elétrico**. 2019. Disponível em: https://www.if.ufrgs.br/~betz/iq\_XX\_A/fotoElec/aFotoElecFrame.htm. Acesso em: 04 ago. 2021.

BORGES, Rafael R.; IAROSZ, Kelly C.; BATISTA, Antônio M.; CALDAS, Iberê L.; BORGES, Fernando S.; LAMEU, Ewandson L.. **Sincronização de disparos em redes neuronais com plasticidade sináptica.** Revista Brasileira de Ensino de Física, [S.L.], v. 37, n. 2, p. 1-9, jun. 2015. FapUNIFESP (SciELO). http://dx.doi.org/10.1590/s1806-11173721787. Disponível em: https://www.scielo.br/j/rbef/a/n4Q49fBXdH9NvKT4X9ZjcHD/?lang=pt. Acesso em: 27 nov. 2020.

CALIN, Lavinia. **5 cele mai bune aplicații de cameră foto gratuite pentru Android**. 2020. Disponível em: https://news.androidliste.ro/2020/05/21/5-cele-mai-buneaplicatii-de-camera-foto-gratuite-pentru-android/#google\_vignette. Acesso em: 16 abr. 2021.

CHERIYEDATH, Susha. **Anatomy of the Human Eye**. 2018. Disponível em: https://www.news-medical.net/health/Anatomy-of-the-Human-Eye.aspx. Acesso em: 28 ago. 2021.

CORRADINI, Léo. **Fotodiodo PIN de Silício BPW34**. 2017. Disponível em: http://potassio-40.blogspot.com/2017/11/tambem-e-possivel-detectar.html. Acesso em: 04 ago. 2021.

CREPPE, Marcelo. **SAÚDE OCULAR**. 2021. Disponível em: https://marcelocreppe.com.br/saude-ocular/. Acesso em: 28 ago. 2021.

DAHL, Andrew A. (ed.). **Retina Anatomy**. 2017. Disponível em: https://emedicine.medscape.com/article/2019624-overview#showall. Acesso em: 18 nov. 2019

DAVIS, Ron. **Cone absorption spectra**. 2021. Disponível em: https://www.quora.com/Why-do-we-mostly-use-yellow-light-for-physics-experiments. Acesso em: 06 jul. 2021.

DEGNER, Leslie. **Photoreceptor Cells**. 2020. Disponível em: https://www.webrnmaculardegeneration.com/rods-and-cones.html. Acesso em: 06 jul. 2021.

DRAPER, Jenny. **Sir Alan Lloyd Hodgkin**. Disponível em: https://www.pinterest.com.mx/pin/185351340898953217/. Acesso em: 28 ago. 2021.

DZTECH. **Como Usar A Câmera Do Smartphone Para Testar As Baterias Do Controle Remoto**. 2018. Disponível em: https://www.dz-techs.com/pt/smartphonescamera-test-remote-controls-batteries. Acesso em: 17 abr. 2021.

EDUARDA, Maria. **VOCÊ CONHECE OS TIPOS DE ILUMINAÇÃO PÚBLICA?** 2019. Disponível em: https://blog.iluminim.com.br/tipos-de-iluminacao-publica/. Acesso em: 28 ago. 2021.

FERREIRA, Angelo Luis. **SQUIDS**: arduino. Arduino. 2016. Disponível em: http://www.squids.com.br/. Acesso em: 20 fev. 2021.

GHELLERE, G. **LDR Light Dependent Resistor :** Resistor Variável de acordo com incidência de luz. Foz do Iguaçu, 2009. Disponível em : http://www.foz.unioeste.br/~lamat/downcompendio/comp endiov7.pdf. Acesso em 20 de nov. de 2020

GONÇALVES, Edevânio João. **Uso de um dispositivo LDR para o ensino de semicondutores fotoresistivos**. 2019. 43 f. Dissertação (Mestrado) - Curso de Programa de Pós-Graduação em Ensino de Física, Departamento Acadêmico de Física, Universidade Tecnológica Federal do Paraná, Medianeira, 2019

HELERBROCK, Rafael. **Espectro eletromagnético"**. Brasil Escola. Disponível em: https://brasilescola.uol.com.br/fisica/espectro-eletromagnetico.htm. Acesso em: 15 de mar de 2021.

IRMÃO, Sidéria. **CONSTRUINDO UM ESPECTROSCÓPIO**. 2017. Disponível em: http://eeeiolimpiocatao.blogspot.com/2017/12/construindo-um-espectroscopio.html. Acesso em: 15 out. 2021.

KEATING, Peter. **Os 20 dominantes**. 2018. ESPN. Disponível em: https://www.espn.com/espn/feature/story/\_/id/22765432/tiger-woods-lebron-jamesmost-dominant-athletes-last-20-years . Acesso em: 28 abr. 2021.

KENNETH. **Sir Andrew Fielding Huxley**. Disponível em: https://www.pinterest.com.mx/pin/453667362436530671/. Acesso em: 28 ago. 2021.

KRANE, Kenneth S.. **MODERN PHYSICS**. 3. ed. Nova Jersey: John Wiley & Sons, 2012. 544 p.

LIMA, Taynara. **Cores ajudam no tratamento de doenças**. 2017. Disponível em: http://www.metodista.br/rronline/noticias/saude/2017/cores-ajudam-no-tratamentode-doencas. Acesso em: 13 mar. 2021.

LISBOA, Naira Hofmeister e Sílvia. **Uma ameaça chamada luz visível**. 2018. Disponível em: https://saude.abril.com.br/bem-estar/um-perigo-chamado-luz-visivel/. Acesso em: 13 mar. 2021.

NEVES, Renato. **Testes visuais ajudam a melhorar a performance em esportes**. 2013. Disponível em: https://opticanet.com.br/secaodesktop/saude/7589/testesvisuais-ajudam-a-melhorar-a-performance-em-esportes. Acesso em: 28 abr. 2021.

PARREIRAS, Mateus. **De descuido a crime: incêndios em vegetação urbana cresceram 136% em BH**: cerca de 99% das causas são humanas, sendo a incineração de lixo a principal origem dessas queimadas. Cerca de 99% das causas são humanas, sendo a incineração de lixo a principal origem dessas queimadas. 2019. Disponível em:

https://www.em.com.br/app/noticia/gerais/2019/08/02/interna\_gerais,1074259/dedescuido-a-crime-incendios-em-vegetacao-urbana-cresceram-136.shtml. Acesso em: 13 mar. 2021

PEREIRA, Ana Carolina. **Filtro de luz azul protege e dá conforto aos olhos**. 2020. Veja saúde. Disponível em: https://saude.abril.com.br/bem-estar/filtro-de-luz-azulprotege-e-da-conforto-aos-olhos/. Acesso em: 13 mar. 2021.

PEZZINI, Simone; CATELLI, Francisco. **Laboratório caseiro**: observando espectros luminosos - espectroscópio caseiro. Observando espectros luminosos espectroscópio caseiro. 2002. Disponível em: https://periodicos.ufsc.br/index.php/fisica/article/view/6627/6124. Acesso em: 15 out. 2021.

ROSSINI, Maria Clara. **Como foi tirada a famosa foto de Einstein mostrando a língua?** 2020. Disponível em: https://super.abril.com.br/historia/como-foi-tirada-afamosa-foto-de-einstein-mostrando-a-lingua/. Acesso em: 30 ago. 2021.

SANTIAGO, Vitor. **O que é Histograma ?** 2018. Disponível em: https://certificacaoiso.com.br/o-que-e-histograma/. Acesso em: 28 maio 2021.

SIMMONS, Robert Malcolm. **Sir Andrew Fielding Huxley OM. 22 de novembro de 1917 a 30 de maio de 2012**. Disponível em: https://royalsocietypublishing.org/doi/10.1098/rsbm.2018.0012. Acesso em: 28 ago. 2021.

SANTANA, Flavio. **Daltonism and UX: the experience for everyone**. 2020. Disponível em: https://flasa.medium.com/daltonism-and-ux-the-experience-foreveryone-5f526e0b9285. Acesso em: 28 ago. 2021.

SUPER INTERESSANTE . **VISÃO periférica:** Olhos de craque. Olhos de craque. 1993. Disponível em: https://super.abril.com.br/saude/visao-periferica-olhos-decraque/. Acesso em: 28 abr. 2021.

SPECTRAL WORKBENCH. **Spectral**. 2020. Disponível em: https://spectralworkbench.org/. Acesso em: 06 jul. 2021.

STROSKI, Pedro Ney. **Como funciona o LED?** 2018. Disponível em: https://www.electricalelibrary.com/2018/02/19/como-funciona-o-led/. Acesso em: 06 jul. 2020.

STROSKI, Pedro Ney. **LDR**. 2017. Disponível em: https://www.electricalelibrary.com/2017/08/04/ldr/. Acesso em: 04 ago. 2021.

THOMSEN, Adilson. **Identifique cores com o Sensor de Cor TCS3200 e Arduino**. 2016. Disponível em: https://www.filipeflop.com/blog/sensor-de-cor-tcs3200-rgbarduino/. Acesso em: 06 set. 2021.

USINAINFO. **Fotodiodo BPW34**. 2020. Disponível em: https://www.usinainfo.com.br/fotodiodo/fotodiodo-bpw34-original-5367.html. Acesso em: 21 ago. 2021.

VISIONIONEYECARE. **Why Do My Eyes Need to be Dilated?** 2017. Disponível em: https://www.myenvisioneyecare.com/eyes-need-dilated/. Acesso em: 04 abr. 2020.

WADE, Elton. **Efeito Fotoelétrico**. 2018. Disponível em: https://medium.com/@eltonwade/cap%C3%ADtulo-3-efeito-fotoel%C3%A9trico-3de7f9fd9416. Acesso em: 30 ago. 2021.

WIKIHOW. **Como Verificar se um Controle Remoto Transmite Sinal Infravermelho**. 2018. Disponível em: https://pt.wikihow.com/Verificar-se-um-Controle-Remoto-Transmite-Sinal-Infravermelho. Acesso em: 16 abr. 2021.

WIKIPEDIA. **Controlo remoto**. 2019. Disponível em: https://pt.wikipedia.org/wiki/Controlo\_remoto. Acesso em: 13 mar. 2021.

WIKIPEDIA. **Egon Schweidler**. 2020. Disponível em: https://cs.wikipedia.org/wiki/Egon\_Schweidler. Acesso em: 28 ago. 2021.

WIKIPEDIA. **Philipp Lenard**. 2020. Disponível em: https://cs.wikipedia.org/wiki/Philipp\_Lenard. Acesso em: 28 ago. 2021.

WIKIPÉDIA. **Photoresistor**. 2019. Disponível em: https://en.wikipedia.org/wiki/Photoresistor. Acesso em: 28 ago. 2021.

WIKIPÉDIA. **RGB**. 2021. Disponível em: https://pt.wikipedia.org/wiki/RGB. Acesso em: 06 set. 2021.